# University of the Philippines Manila College of Arts and Sciences Department of Physical Sciences and Mathematics

## Electronic Class Record Inquiry System

A special problem in partial fulfillment of the requirements for the degree of Bachelor of Science in Computer Science

Submitted by:

Dan Chester D. Francisco

May 2018

Permission is given for the following people to have access to this SP:

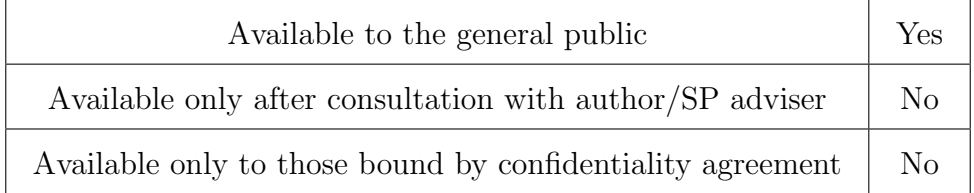

#### ACCEPTANCE SHEET

The Special Problem entitled "Electronic Class Record Inquiry System" prepared and submitted by Dan Chester D. Francisco in partial fulfillment of the requirements for the degree of Bachelor of Science in Computer Science has been examined and is recommended for acceptance.

> Avegail D. Carpio, M.S. Adviser

#### EXAMINERS:

Approved Disapproved

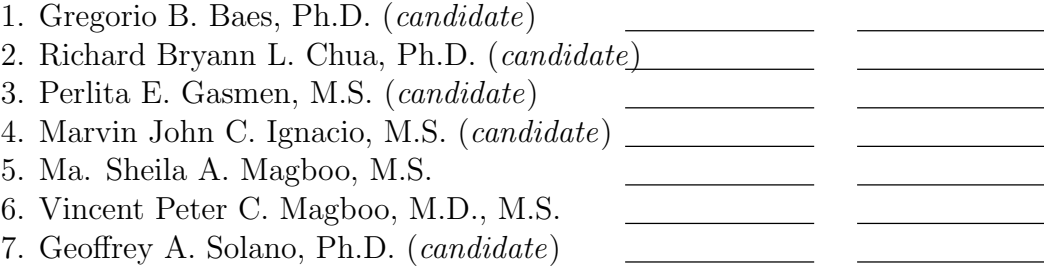

Accepted and approved as partial fulfillment of the requirements for the degree of Bachelor of Science in Computer Science.

Ma. Sheila A. Magboo, M.S. Marcelina B. Lirazan, Ph.D. Unit Head Chair Mathematical and Computing Sciences Unit Department of Physical Sciences Department of Physical Sciences and Mathematics and Mathematics

> Leonardo R. Estacio Jr., Ph.D. Dean College of Arts and Sciences

#### Abstract

Student class record serves as a documented evidence for tracking the performance of the students. It contains numerical values that represents the growth and progress of the students. With the enormous amount of information, the process of managing these documents causes problems to the teachers. This system aims to systematically record, store, and update student class records through the use of spreadsheet application. The project will also serve as a primary tool for schools on monitoring the growth and development of the students.

Keywords: online spreadsheet, grades management, student class record

## Contents

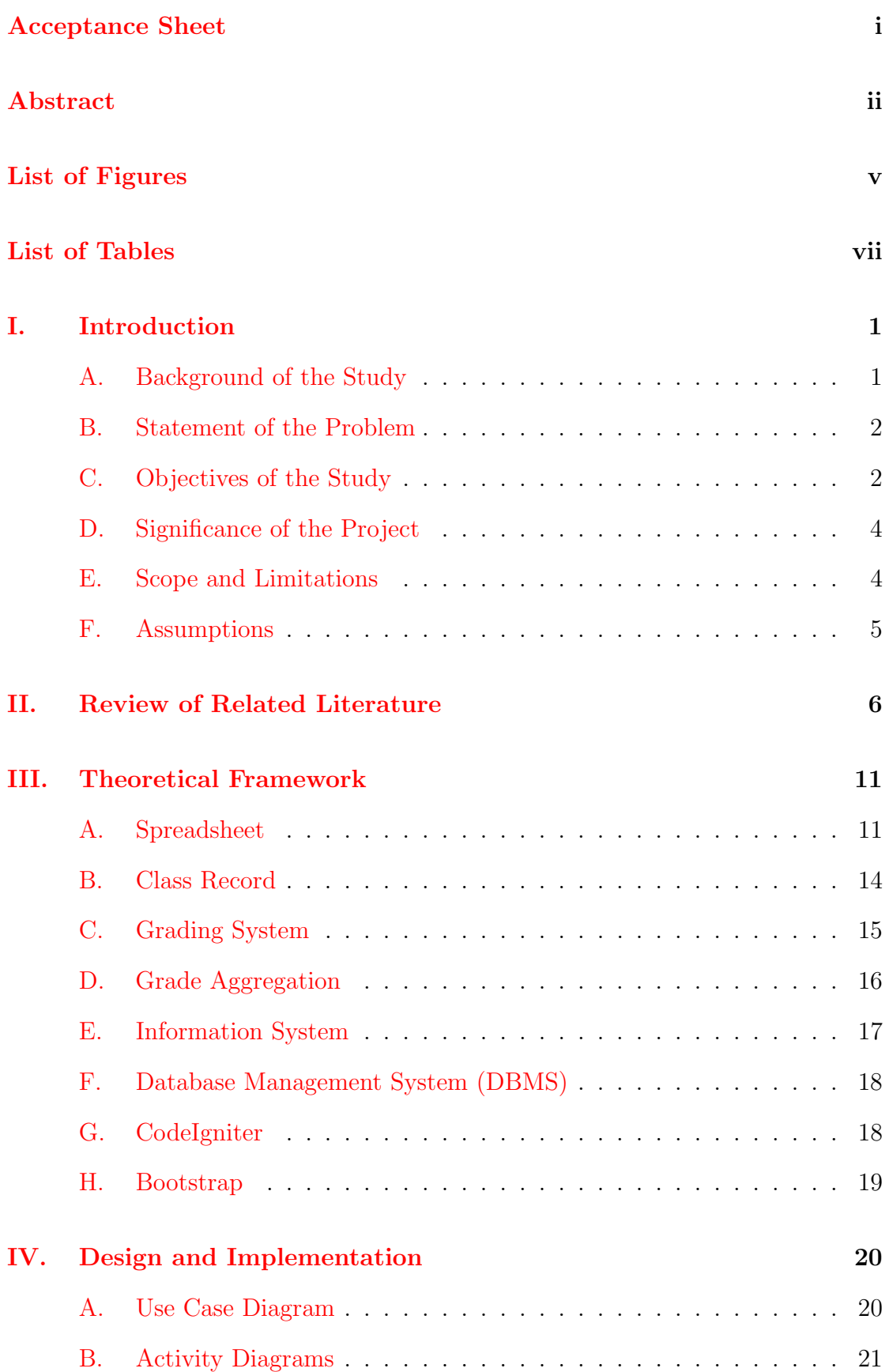

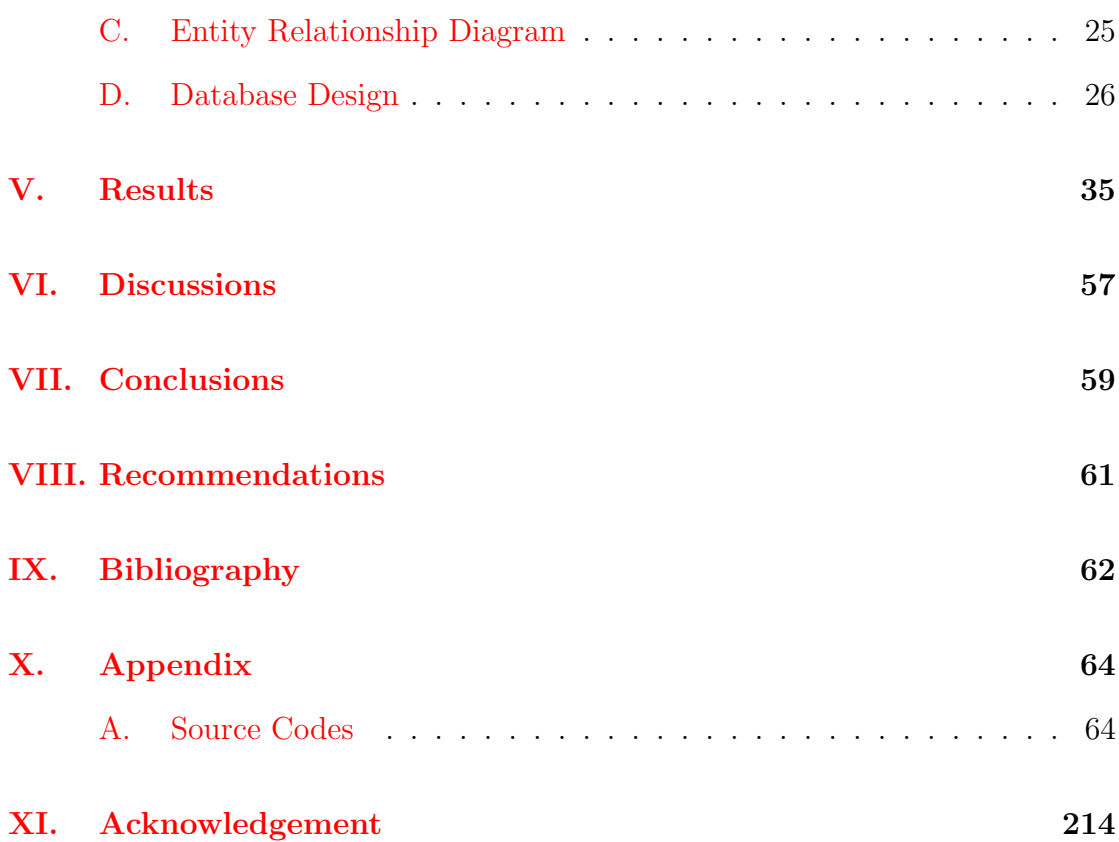

# List of Figures

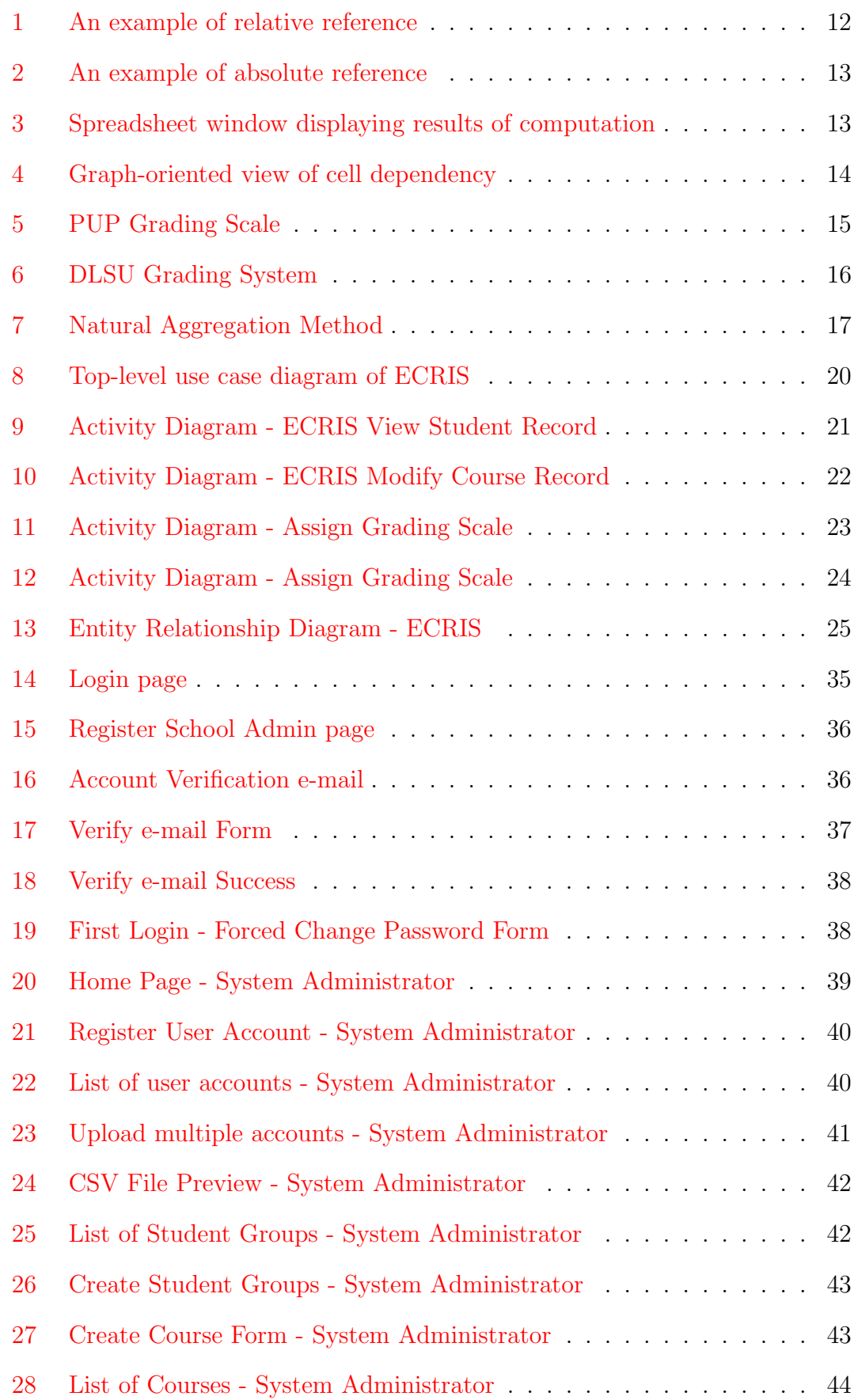

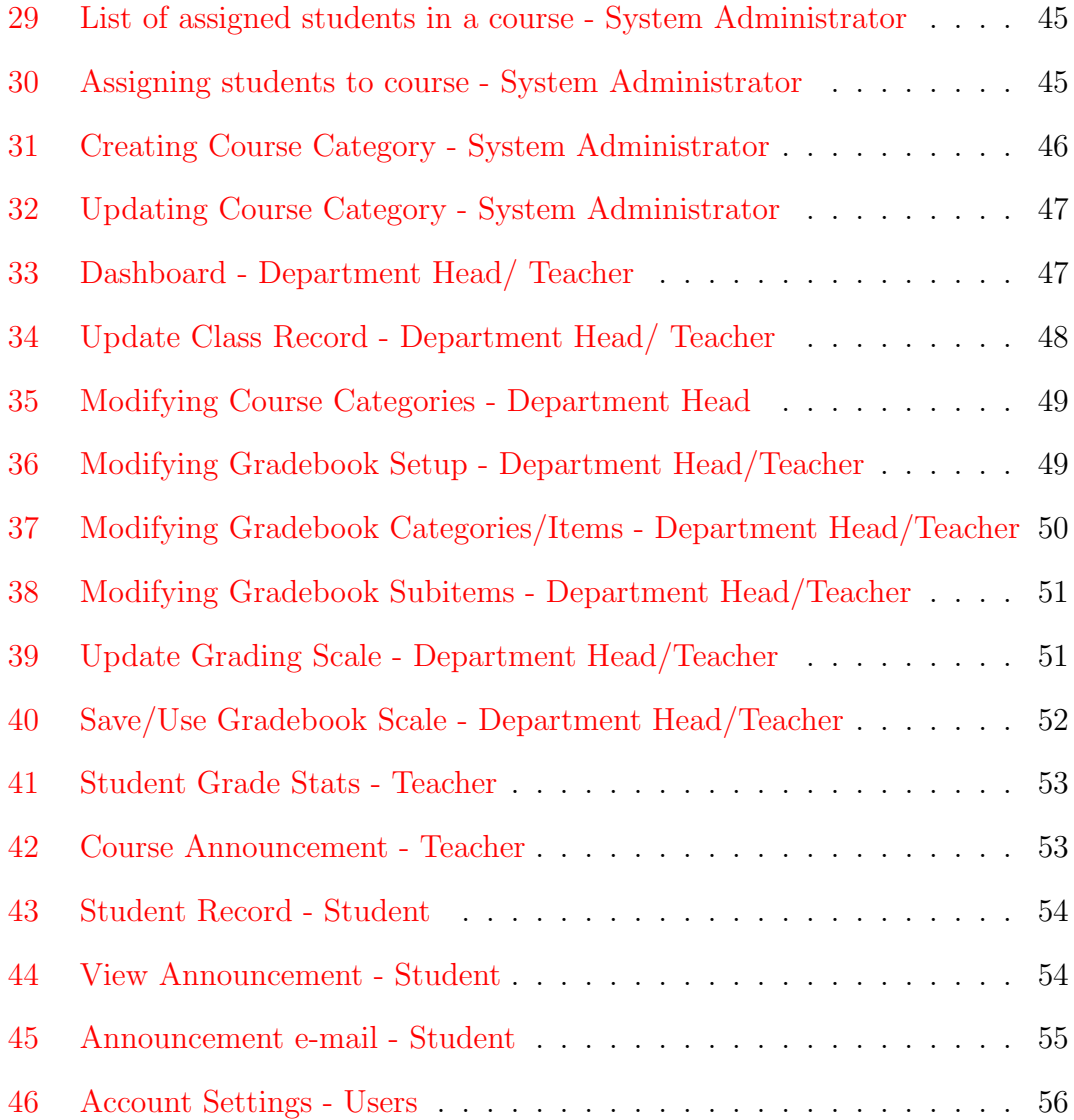

## List of Tables

<span id="page-7-0"></span>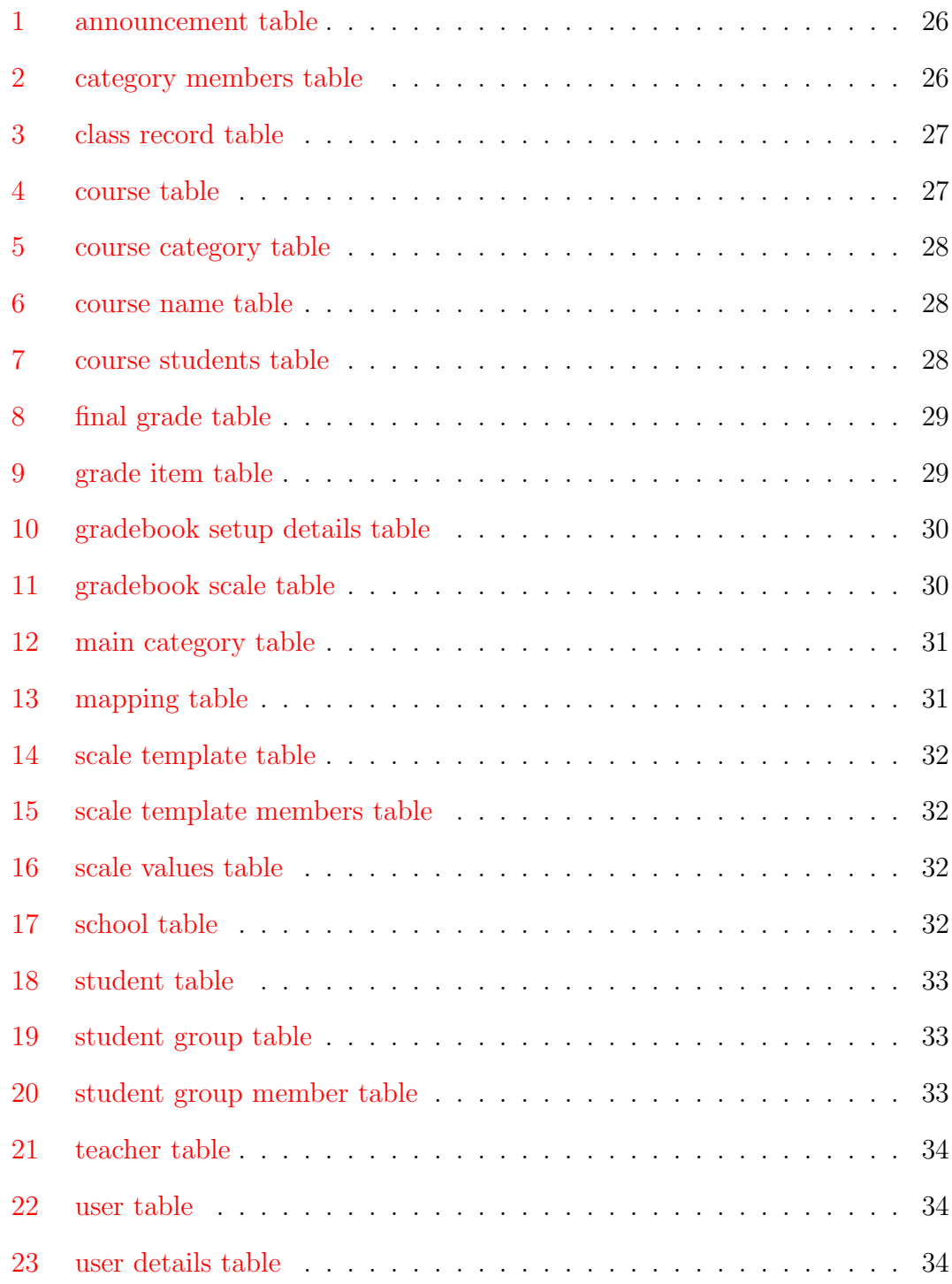

## I. Introduction

#### <span id="page-8-0"></span>A. Background of the Study

<span id="page-8-1"></span>The integration of information and communication technology into education has been one of the most efficient solutions in the field of teaching and learning processes [1]. As it continues to improve, these issues in the education sector have been tried to resolve by introducing new alternative methods. One of the greatest benefit[s o](#page-68-1)f technology that teachers, and especially students, are enjoying is the access to computers and the Internet. It has been revolutionizing the way how educators teach and students learn. This privilege has been helpful to the educators in which they can be able to share information in an efficient, non-traditional way. Aside from its capability for communication, the teachers can also learn new methods for teaching and record handling.

With the huge amount of information that schools are storing, the teacher plays a vital role in providing complete and accurate records of the students. As a basis for student progress, schools record the development of students by representing student performance with numerical values or grades. The records can help the teachers and parents on their observation about the students' learning needs. Compared to the traditional use of ledgers, teachers are now able to record the student grades digitally with the use of Microsoft Excel and other spreadsheet software.

In software organizations, spreadsheets are implemented to gather data from different systems, to perform sequence of operations for improving data, to store increasing amounts of data, and to describe information and mathematical formulas in tabular form [2]. Various tasks such as simple organizing lists of addresses to complex simulations of biological data sets can be performed through the use of spreadsheets [3].

#### <span id="page-9-0"></span>B. Statement of the Problem

As the student records that are need to be provided and maintained gradually increase, recording student grades manually can cause problems—such as errors in computation and improper file handling—to the teachers. In addition, improper record handling can also affect the observation of the teacher in monitoring the performance of the students.

The process of grading consists of several factors or criteria that need to be recorded in order to produce complete and accurate data representation of the student record. Unclear grading criteria or grading system is also an issue that can affect in monitoring the student's performance.

At present, some teachers are able to record student grades through the use of electronic and online spreadsheet. However, this can also cause an issue about disclosing student information since the record is easily accessible. Most online spreadsheets, by default, display the whole record in which the one student can view the records of the other one.

#### <span id="page-9-1"></span>C. Objectives of the Study

The project aims to design and develop the Electronic Class Record Inquiry System (ECRIS), a generic web-based grades management system, that will help the schools to provide and manage accurate student grade records. The system will implement a spreadsheet library that will support the teachers in recording the grades of the students.

1. Users:

- (a) Log in with their accounts
- (b) Change their account password
- 2. School Administrator:
	- (a) Sign up for the school
- (b) Create accounts for students, teachers and department heads.
- (c) Update or delete accounts of the students, teachers and department heads.
- (d) Create, update or remove courses
- (e) Clear the course record data after the duration of the course
- (f) Create, update or delete course categories
- (g) Assign department heads to course categories
- (h) Assign students and teachers to courses
- 3. Teacher:
	- (a) View or update student course records
	- (b) Add, Edit or Delete gradebook categories/items/sub-items (with approval of the department head).
	- (c) Generate mean, maximum score, minimum score, histogram of the student grades
	- (d) Add, edit, or delete course announcements
- 4. Department Head:
	- (a) View or update class records
	- (b) Add, edit or delete gradebook categories/items/sub-items.
	- (c) Generate statistical report of the student records
	- (d) Add, edit or delete course announcements
	- (e) Update grading system
	- (f) Allow the teachers to modify gradebook categories/items/sub-items
- 5. Student:
	- (a) View student record
	- (b) View course announcements

#### <span id="page-11-0"></span>D. Significance of the Project

The Electronic Class Record Inquiry System (ECRIS) will help the teachers on monitoring and maintaining accurate student class records. This type of approach that focuses on helping the system users, especially the teachers, on managing the spreadsheet can reduce the number of errors in computation and improper file management. The system will also solve the issue of unclear grading criteria being implemented by the teacher. Moreover, the system will also resolve the problem of disclosing student records by filtering the information that will be displayed to every student.

The use of technology has made gathering of data, updating and presenting records more efficient that will be helpful for both the teachers and the students involved. With the system, the students can now access their records online to verify their performance in a certain subject. The teachers can also monitor the performance of the students. These records will serve as a basis for the teachers to focus on the students who are not performing well or focus on the topics that the students find difficult to comprehend.

In addition, the system will send an e-mail message to the students every time announcements are made by the teachers. This feature will be useful for the students upon inquiring for the grades that they need and receiving announcements from their respective teachers.

#### <span id="page-11-1"></span>E. Scope and Limitations

- 1. The system is not capable of managing other tasks that will affect the grades of the students involved.
- 2. The school administrators are the only ones allowed to assign/reassign the department heads, teachers, and students in class.
- 3. The school administrators are the only ones allowed to clear the course information and student records.
- 4. The system uses 3 grading methods: natural aggregation, mean of grades, weighted mean of grades.
- 5. The system also allows 2 levels per gradebook setup.

### F. Assumptions

- 1. The teachers are held responsible for the errors during the encoding of the student grades.
- 2. The school administrator should be updated with any changes in the enrolment information.

## II. Review of Related Literature

<span id="page-13-0"></span>Spreadsheet errors have been a problem to the developers since the start of enduser programming. Several studies have been discussed for the improvement of spreadsheet systems in order to provide better support to the end users. Many researchers focused on presenting methodologies and developing software for improved spreadsheet implementation.

At present, Microsoft Excel and OpenOffice Calc have presented the illusion of simplicity because of its free-form structure. These tools have been popular for end users. As users continued to create and modify more complex spreadsheets, the need for self-imposed structure in order to conform to the needs of the users is an indication that free-form structure has its shortcomings  $[4]$ . A study by Mireault (2012) has proposed a spreadsheet development methodology named Structured Spreadsheet Modeling and Implementation (SSMI). [T](#page-68-2)his methodology utilizes proven techniques in the field of Information Systems and Software Engineering to develop rules in spreadsheet implementation.

With the number of users continue to increase, different developers (end users) are concerned with different functionalities of the system. However, while modularity mechanisms and abstraction are offered in modern programming languages, spreadsheet systems do not offer such support to the users  $[5, 6]$ . This problem of lack in modularity and abstraction has led to the development of specification languages such as ViTSL (Visual Template Specification Lan[gu](#page-68-3)[age](#page-68-4)) and ClassSheet [6]. In order to resolve the lack of modularity, a study about Aspect Oriented Programming has been discussed. In this style of programming, the end users [do](#page-68-4) not intrusively modify the original program (the spreadsheet), but instead, a new code fragment is defined in order to determine the changes in the program (changes in the spreadsheet) that needs concern [5].

Aside from instructing the end users on efficient methods of spreadsheet implementation, some researchers are inclined on desig[ni](#page-68-3)ng and implementing software tools for spreadsheet systems. One of these has considered the application of mod-

els for guiding the users in introducing correct data. These spreadsheet models, also known as ClassSheet models, are used to define the business logic of the underlying spreadsheet data. ClassSheet uses high-level, object-oriented formalism to determine the business rules within spreadsheets [2]. The design of ClassSheet enables the users to define spreadsheet tables and give them names; it is also possible to define labels for the columns or rows, andt[o](#page-68-5) specify the types of values the cells may contain. ClassSheet is also capable of automatic gathering of data instance once a model is defined, or to produce a model from a particular data spreadsheet. These models were used to generate spreadsheet instances following a specific ClassSheet models. This spreadsheet mechanism guarantees that the end users always produce a spreadsheet instance that corresponds to the following model.

In addition to the studies presented above, University of Copenhagen has published a book manuscript regarding spreadsheet technology. The manuscript includes the summary of the spreadsheet computation model, challenges for efficient recalculation, and description of the Corecalc. Corecalc is a spreadsheet system that is designed and implemented in  $C#$ . The system is small and simple enough that enable users to conduct experiments with design decisions, yet it contains all essential functions a spreadsheet can offer [3].

As stated earlier, existing researches that improve spreadsheets has focused on extending it with abstraction mechanis[ms](#page-68-6). Another study in enriching spreadsheets is implementing user-defined functions where it allows the users to input their own functions using cells, formulas and references, and no external programming languages [7, 8]. Funcalc is a prototype spreadsheet implementation of sheetdefined/user-defined functions written in  $C#$  which also serves as an extension of Corecalc. This [sof](#page-68-7)[tw](#page-68-8)are contains some features such as interpretative spreadsheet implementation, compilation of sheet-defined (user-defined) functions, and recursive functions and higher-order functions. As a spreadsheet model becomes more complex, it may be observed that the formulas used in the data usually appear

again and again. The Funcalc aims to simplify the function call by clustering similar formulas and replacing it with a single call to the function. With this idea, it simplifies the spreadsheet model and makes the spreadsheet more flexible, because any changes or improvement to the function will automatically affect all of its uses, unlike the traditional situation in which the users are tasked to change every instance of the function.

Spreadsheet programming is the most successful and well-known form of programming today [8]. According to researches, spreadsheet has a characteristic called "liveness" which is important to its users. Moreover, the liveness characteristic of sprea[ds](#page-68-8)heets can be divided into two categories; first is the direct manipulation that allows the user to edit the spreadsheet itself instead of using another program to achieve the result that the users needed— using spreadsheets will make it easier for the users because there is no difference between the actual data and the code of the spreadsheet—the second characteristic is defined as "immediate feedback", where the users can observe immediately the change in the spreadsheet.

Despite these exciting features of spreadsheets, this does not mean that this program is exempted in experiencing problems—when in fact spreadsheets are notoriously known to be fault-prone  $\lvert \mathcal{S} \rvert$ . Along with the other problems regarding spreadsheets, researchers propose features alternatives to manage these errors without diminishing directness. One [of](#page-68-8) these examples is the XanaSheet which employs origin tracking techniques to maintain connection between sources and destination of copy paste actions [8]. The XanaSheet is capable of transforming and relaying the changes in the original and the other pages whenever a copied formula is modified.

Though implementation of spreadsheets in business processes has its minor drawbacks, it is still been widely used to develop for managing complex records in finance, science, engineering and education.

Spreadsheets are an extremely popular data management tool, enabling the

end users to accomplish several data tasks. The researchers sought the problem of integrating data from multiple spreadsheets. Hence, they propose Senbazuru, a prototype spreadsheet database management system, to extract information from multiple spreadsheets  $[9]$ . The system allows users to search information from a large bunch of data, to create a new version of the obtained data, and other operations such as co[mb](#page-68-9)ining relational information from several spreadsheets. The framework of the system is divided into three modules, the search, extract, and query. The search module helps the user to gather datasets via Web searchstyle relevance ranking. Similar to other search-and-rank tools, the user will type the keyword and obtains a list of spreadsheets relevant to the keyword. After selecting the most relevant, the user can use extract to convert the spreadsheet data into relational table. The last function is the query in which the user is allowed to select (filter) a recovered relation or join two spreadsheet-related relations. With the great availability of spreadsheet data, this system featuring easy spreadsheet integration will be helpful for many users.

In the field of agriculture, spreadsheet systems are still useful in managing quantitative data. PiroPinus was conceived for functional support to line-ignited, hazard reduction burning in maritime pine forests [10]. According to the study, prescribed burning is a regular component of forest management in temperate and Mediterranean regions. The efficient use of pr[esc](#page-68-10)ribed burning is based on quantitative application guidelines. The use of spreadsheet system facilitates improvement, expansion and custom modification that can be used as a modeling tool for surface fire behavior.

Educational institutions also are now utilizing spreadsheet systems to handle the records of the students compared to the traditional mode of using ledgers. University of Malta has implemented a Student Information Management System  $(SIMS)$  to provide and maintain records of the students data [11]. The system enables the students to view information regarding the course details and other online tasks. Annually, the system is responsible for facilitatin[g s](#page-69-0)preadsheet re-

ports such as Incorrect SMO Status Report, Annual Average Marks, Student Registered Modules, and Student Module Results. The administrator is only allowed to modify the documents for documentation purposes.

Another study has focused on developing an Excel-based workbook that is easily customizable by the teachers in order to automate the scoring procedure for reports or presentations in any particular course [12]. The workbook includes an editable rubric for the teachers, a macro that creates an individual, labeled worksheet for each student, drop-down menus to sel[ect](#page-69-1) the level for each report component, displaying the total grades with an option for late submission and a complete list of students for submission to a course management system.

Nowadays, online spreadsheets are becoming a trend to most end users, especially to teachers, since it is capable of managing the student records and attendance through the Internet. A study in Malaysia has discussed the potentials of the Google Spreadsheets, some of which is providing and maintaining the grades of the students [13]. The online characteristic of Google Spreadsheets removes the fear of the teachers in losing the document because the document is not stored locally. Anothe[r a](#page-69-2)dvantage of online spreadsheets, compared to offline forms of spreadsheets, is their capabilities to publish the data directly through generated URL or embed it in a blog or Web site.

## III. Theoretical Framework

#### <span id="page-18-0"></span>A. Spreadsheet

<span id="page-18-1"></span>At the most basic level of spreadsheet implementation, a spreadsheet is simply defined as a composition of cells [5]. It is visually represented as a two-dimensional grid of cells in which the users are enabled to store and process information. These cells may contain specified values (numbers and strings), references to other cells, or a formula [3]. The cells are classified according to the purpose of its value and described as follows:

- Cells with constant values that are not referenced by other cells are essentially labels. The purpose of these cells is mainly used for documentation, and to provide information about the contents of the spreadsheets.
- On the contrary, cells that contain values that are referenced by other cells serve as the inputs for processing the information in the spreadsheet.
- Cells that contain formulas can be considered as intermediate computations or output cells. Intermediate computation cells contain formulas that are referenced by other cell. Output cells contain formulas which are not referenced by other cells thus serving as an output of the spreadsheet.

As mentioned, the system also makes use of formulas for more efficient operation on the spreadsheet data. A formula can involve constants, basic arithmetic operations, functions, and references to other cells. With complex spreadsheets, these formulas that consist of functions can be defined over cell ranges [6] . For example, the formula SUM(A1:A5) adds the values in cells A1, A2, A3, A4, and A5. In addition, formulas that can be utilized has increased since spreads[hee](#page-68-4)t systems have offered hundred of predefined functions and some of those also allows user to create their own functions based on their needs. Most of these programs implement standard mathematical functions such as EXP, LOG and SIN, statistical functions such as MEDIAN and probability distributions, functions to generate pseudo-random number, functions to manipulate time and data, and much more. In this type of software where processing information is utmost important, a method of reference is needed to obtain the contents of the cells. Most spreadsheet systems have implemented several types of cell addresses [3]. Some of the most common cell addressing schemes is A1-style addressing and R1C1- style addressing. In A1-style addressing scheme, the user can reference a [ce](#page-68-6)ll by its row and column position within the spreadsheet file. For example, a cell at row 8 and column A can be referenced with the address A8. In R1C1-style addressing, the cell address consists of the letter R, followed by the row number, and letter C and its corresponding column number. A cell at row 8 and column 1 is addressed as R8C1. Types of cell referencing can be also distinguished by absolute, relative or the combination of two. By default, relative reference has been used in copying formulas from one cell to another. In this type of reference, the formula changes as it is copied to a new cell. For example, the formula SUM(B5:B8), changes to SUM(C5:C8) when copied across to the next column.

<span id="page-19-0"></span>

|   | BG                           | $\blacksquare$ | $=$ SUM(B5:B8) |   | C9                   | ٠                            | $=$ SUM(C5:C8) |
|---|------------------------------|----------------|----------------|---|----------------------|------------------------------|----------------|
|   |                              | B              |                |   |                      | B                            |                |
| 2 | <b>Smith's Bo</b><br>Septemb |                |                |   |                      | <b>Smith's Bo</b><br>Septemb |                |
| 3 |                              |                |                |   |                      |                              |                |
| 4 | Region                       | <b>Books</b>   | Periodicals    | 4 | Region               | <b>Books</b>                 | Periodicals    |
| 5 | North                        | \$15,678       | \$8,796        | ъ | North                | \$15,678                     | \$8,796        |
| B | South                        | \$13,865       | \$9,776        | 6 | South                | \$13,865                     | \$9,776        |
| w | East                         | \$25,401       | \$11,392       |   | East                 | \$25,401                     | \$11,392       |
| 8 | West                         | \$18,552       | \$4,928        | 8 | West                 | \$18,552                     | \$4,928        |
| 9 | <b>Product Total</b>         | \$73,496       |                | 9 | <b>Product Total</b> | \$73,496                     | \$34,892       |

Figure 1: An example of relative reference

On the contrary, absolute referencing is used if there is a value that must remain constant in the formula. Dollar signs (\$) are used to indicate a column/row reference constant. In some cases like computing for commissions, the user will input the commission rate and it should remain the same throughout the computation. As an example, the commission rate is at column B and row 10. In absolute referencing, the cell can be addressed as B10. Copying formulas with Figure 1.1 An example of Relative Reference absolute references will not change

<span id="page-20-0"></span>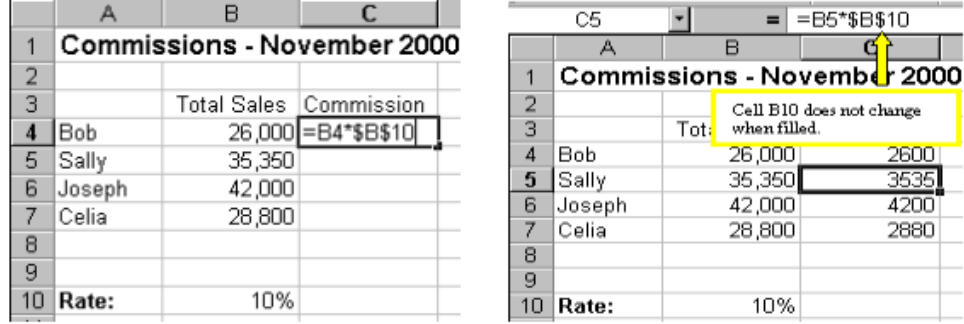

the value of the row or column unlike in relative reference.

Figure 2: An example of absolute reference

Obviously, implementation of spreadsheet relies on the concept of dependencies between the cells. A cell may exactly depend on values of the other cells and it can also directly support other cells. Figure 3 shows an example of a spreadsheet using basic arithmetic operation.

<span id="page-20-1"></span>

|               |              | B       |        |                      |       |  |
|---------------|--------------|---------|--------|----------------------|-------|--|
|               |              | Count   | Weight | Total weight Count % |       |  |
| $\mathcal{P}$ | Crowbars     |         |        | 35                   | 22.73 |  |
| 3             | Screwdrivers |         |        | 22                   | 50    |  |
| 4             | Hammers      | Ⴌ       |        | 18                   | 27.27 |  |
| 5             | Sum.         | 22      |        | 75                   |       |  |
| 6             |              |         |        |                      |       |  |
|               |              | Average | 34     |                      |       |  |
| 8             |              |         |        |                      |       |  |
| $\sim$        |              |         |        |                      |       |  |

Figure 3: Spreadsheet window displaying results of computation

Figure 4 shows that the values of cells E2, E3, and E4 directly depend on the values of cells B2, B3, B4, and B5. Also with the values of cells D2, D3, and D4 depend[s o](#page-21-1)n both the values from column B and C. Figure 1.4 shows the basic process of the spreadsheet example in figure 1.3. In the graph, the nodes represent the cells and the edges represent the dependencies between the cells.

Another important process in the implementation of spreadsheet is the method of recalculation. When the value of a specified cell is modified, all other cells that are supported by the edited cell must be recalculated. The design of the recalculation mechanism is important to the efficiency and reliability of the spreadsheet implementation [3]. An approach on the recalculation mechanism is to visit every

<span id="page-21-1"></span>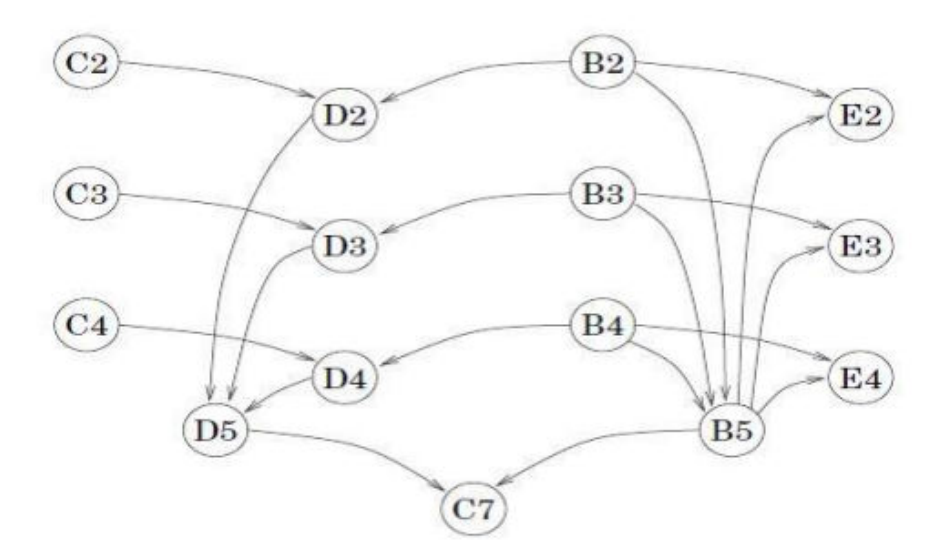

Figure 4: Graph-oriented view of cell dependency

active cell and evaluate its formula if needed. This approach has been applied in Corecalc to ensure that each formula is evaluated at most every recalculation

#### B. Class Record

<span id="page-21-0"></span>Class record is a document that keeps the record of the class performance of the students. It serves as a basis of the teacher for the students progress specifically on monitoring the students projects, assignments, and test scores. Developing a good class record will be helpful in organizing, processing, and communicating the students understanding of the curriculum. With the improvement of technology, manual class recording have been improved into an electronic form of handling the student records [14]. Such spreadsheet applications like Microsoft Excel, OpenOffice Calc have been popular for the teachers on monitoring the performance of the students. These [for](#page-69-3)ms of electronic spreadsheets are capable of storing, processing and presenting records more simple and efficient compared to its traditional method.

#### C. Grading System

<span id="page-22-0"></span>A grading system is the scale used by a university or an educational institution in measuring the performance of the students throughout the assigned class duration. Various schools and universities in the Philippines have followed different grading scales. Most of the universities in the country, like University of the Philippines (UP) [15] and Polytechnic University of the Philippines (PUP) [16], set 1.00 as the highest grade with 5.00 as the lowest one. Other schools like Ateneo De Manila Unive[rsit](#page-69-4)y (ADMU) [17] and De La Salle University (DLSU) [\[18\]](#page-69-5) adheres to the grading system patterned to the United States grading standard with 4.00 as the highest mark and 1.0[0 a](#page-69-6)s the lowest.

<span id="page-22-1"></span>

| Grade/Mark | Percentage/Equivalent | Description      |
|------------|-----------------------|------------------|
| 1.0        | $97 - 100$            | <b>Excellent</b> |
| 1.25       | 94-96                 | <b>Excellent</b> |
| 1.5        | $91 - 93$             | Very Good        |
| 1.75       | 88-90                 | Very Good        |
| 2.0        | $85 - 87$             | Good             |
| 2.25       | $82 - 84$             | Good             |
| 2.5        | $79 - 81$             | Satisfactory     |
| 2.75       | $76 - 78$             | Satisfactory     |
| 3.0        | -75                   | Passing          |
| 5.0        | $65 - 74$             | Failure          |
| Inc.       |                       | Incomplete       |
| W          |                       | Withdrawn        |
| D          |                       | Dropped          |

Figure 5: PUP Grading Scale

<span id="page-23-1"></span>

| <b>Grade Point</b> | Description                                             |
|--------------------|---------------------------------------------------------|
| 4.0                | Excellent                                               |
| 3.5                | Superior                                                |
| 3.0                | Very Good                                               |
| 2.5                | Good                                                    |
| 2.0                | Satisfactory                                            |
| 1.5                | Fair                                                    |
| 1.0                | Passed                                                  |
| 0.0                | Failed                                                  |
| Audit              | Audit                                                   |
| 6.5                | Withdrawn                                               |
| 7.0                | Passed (For Pass/Fail Courses)                          |
| 8.0                | Failed (For Pass/Fail Courses)                          |
| 9.9                | Incomplete/Deferred (for Thesis/Practicum courses only) |
|                    |                                                         |

Figure 6: DLSU Grading System

The percentage equivalent of the grading scale can be different depending on the course set by the university or departments in which the class belongs.

#### D. Grade Aggregation

<span id="page-23-0"></span>Grade aggregation is the method of how scores are computed to produce the final grades of the students [19]. The system uses three types of grading methods. The three methods are natural aggregate, mean of grades, and weighted mean of grades.

• Natural Aggregate - This method is implemented by adding the score divided by the maximum score possible.

<span id="page-24-1"></span>AI: 70/100 A2: 20/80 A3: 10/10 Earned:  $70 + 20 + 10 = 100$ Maximum:  $100 + 80 + 10 = 190$ 

Aggregated grade: 100/190

Figure 7: Natural Aggregation Method

• Mean of Grades - The final score is obtained by adding the score of the n items divided by the total number of items.

$$
\frac{1}{n}\sum_{i=1}^{n} a_i = \frac{1}{n} (a_1 + a_2 + \dots + a_n)
$$

• Weighted Mean of Grades - The final score is obtained by the summation of product of weights (w) and scores (x) divided by the summation of weights (w).

$$
\frac{\sum_{i=1}^{n} w_i x_i}{\sum_{i=1}^{n} w_i} = \frac{w_1 x_1 + w_2 x_2 + \dots + w_n x_n}{w_1 + w_2 + \dots + w_n}
$$

#### E. Information System

<span id="page-24-0"></span>An information system is defined as the software that is helpful in managing and interpreting data. It is a set of components for collecting, storing and processing data. This type of software aims to deliver information, knowledge, and digital products in which it also follows a specified business rules. Another purpose of information system is to transform raw data into useful information that can be used for decision making in organizations [20].

#### F. Database Management System (DBMS)

<span id="page-25-0"></span>Database management system or DBMS refers to the system of storing and retrieving users data with maximum efficiency along with appropriate security measures. The system allows users to create, retrieve, update, and manage data in a more systematic manner  $[21]$ . It also serves as an interface between the database, and the application programs, ensuring that the data remains organized and easily accessible.

The use of DBMS for storing and managing data has its benefits. One of the advantages of utilizing DBMS is that it let the end users and programmers to access the data while managing data integrity. Instead of creating multiple copies of the data in case of several applications accessing it, the DBMS is capable of providing a central storage of data that can be accessed by multiple users. Another advantage of utilizing DBMS is that it can be used to impose a logical organization of data [22].

#### G. CodeIgniter

<span id="page-25-1"></span>Created by Rick Ellis in 2006, CodeIgniter is an open-source PHP framework. The framework implemented a modified version of the Model-View-Controller (MVC) design pattern. It is a simple and elegant toolkit enabling rapid development of both Web sites and applications. It provides an extensive set of PHP libraries, as well as a simple interface and logical structure in accessing these libraries [23]. This open-source framework has capabilities, from compatibility to almost all hosting platforms, simple and efficient database connection, stabl[e co](#page-69-7)nfiguration, clear technical documentation, addition of third-party tools or plugins, and much more has attracted thousands of PHP developers

### H. Bootstrap

<span id="page-26-0"></span>Bootstrap is currently the most popular front end framework for developing responsive, mobile first projects on the web. It is an HTML, CSS and JS framework that contains extensive and beautiful documentation for common HTML elements. It also consists of numerous HTML and CSS components with additional jQuery plug-ins to improve front end web development faster and easier. With CSS media queries, this framework has been useful for the developers in creating responsive Web sites for the users can able to view the sites in any Web browsers or devices [24].

## <span id="page-27-0"></span>IV. Design and Implementation

#### A. Use Case Diagram

<span id="page-27-1"></span>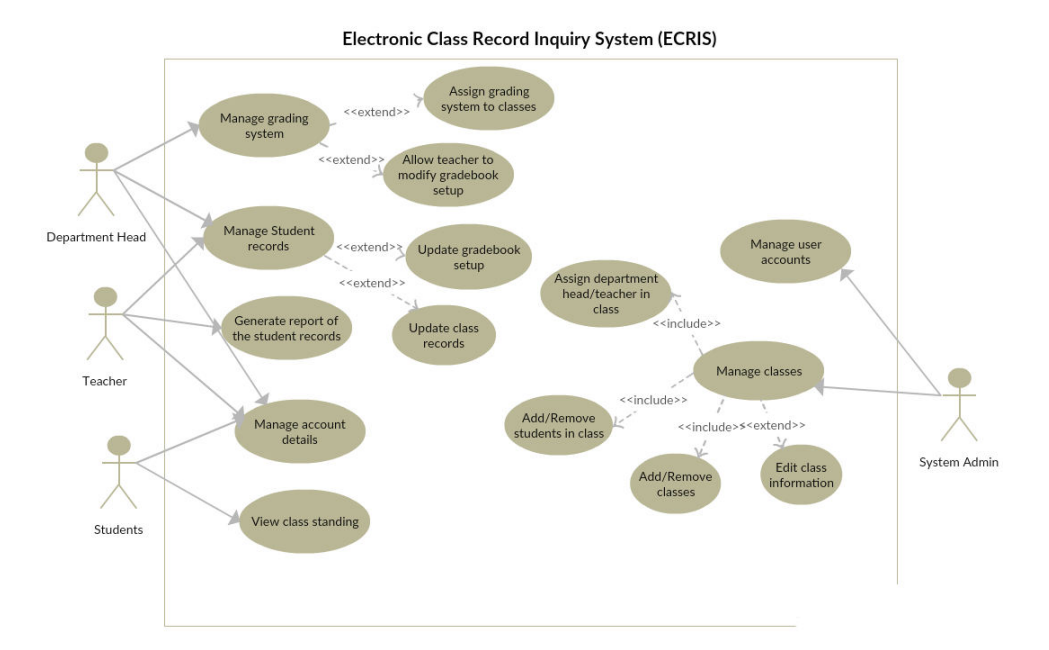

Figure 8: Top-level use case diagram of ECRIS

Primarily, the school administrator of every school is responsible for the management of the system. Before students, teachers, and the department heads are allowed to access the system, e-mail verification will be sent to their respective e-mail addresses for account validation. The system administrator should ensure that the students are enrolled. It is also the responsibility of the system administrator to provide the class details to the teachers and students. Upon approval of the account request, the teachers can update and modify the class record. The department heads are allowed to modify the gradebook setup that will be used for the class record. In addition, they also allow the teachers to modify the gradebook setup. Students enlisted in the course can view their student class records as updated by their teachers.

### B. Activity Diagrams

Figure 9 shows that students are allowed to view his/her class standing in a specific course. The system will display all of the courses in which the studen[t i](#page-28-0)s enrolled and allows the student to view the selected class record.

<span id="page-28-0"></span>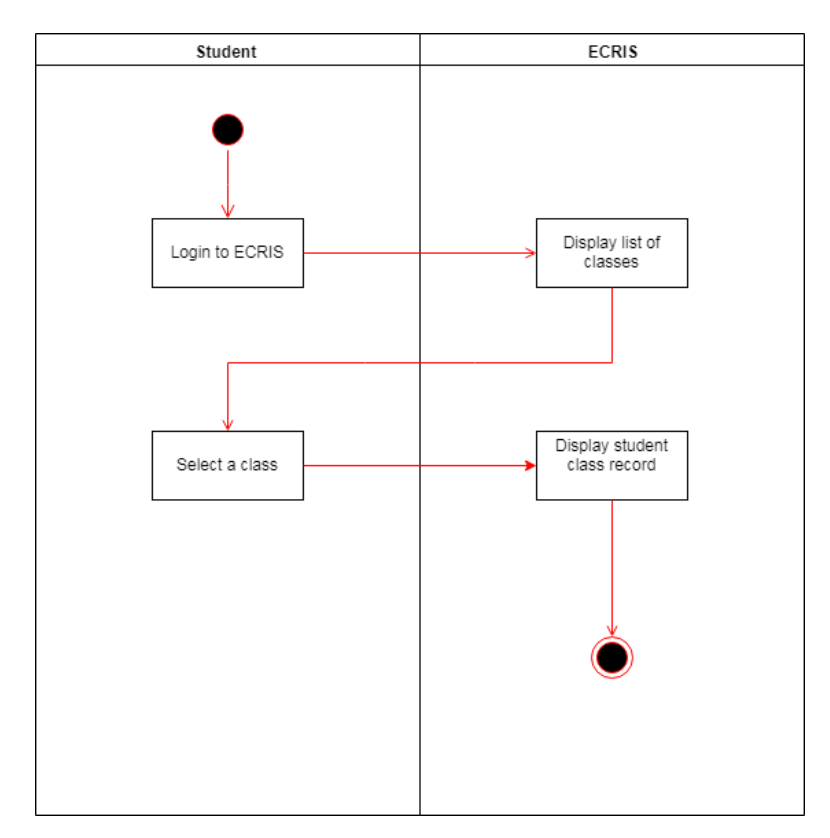

Figure 9: Activity Diagram - ECRIS View Student Record

Figure 10 shows the activity diagram for updating the student class records. The teachers can select from their assigned courses and modify the student class r[ecor](#page-29-0)ds.

<span id="page-29-0"></span>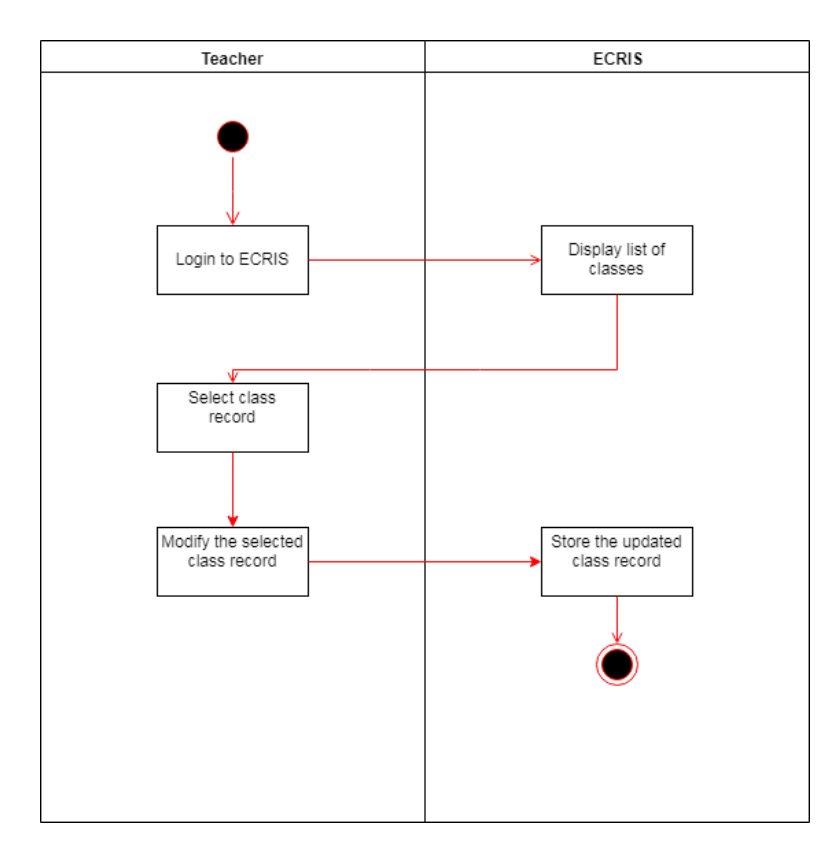

Figure 10: Activity Diagram - ECRIS Modify Course Record

The department head is assigned to set the grading scale for the gradebook setup. Figure 11 shows that the assigned department head can update the grading scale of the selected course.

<span id="page-30-0"></span>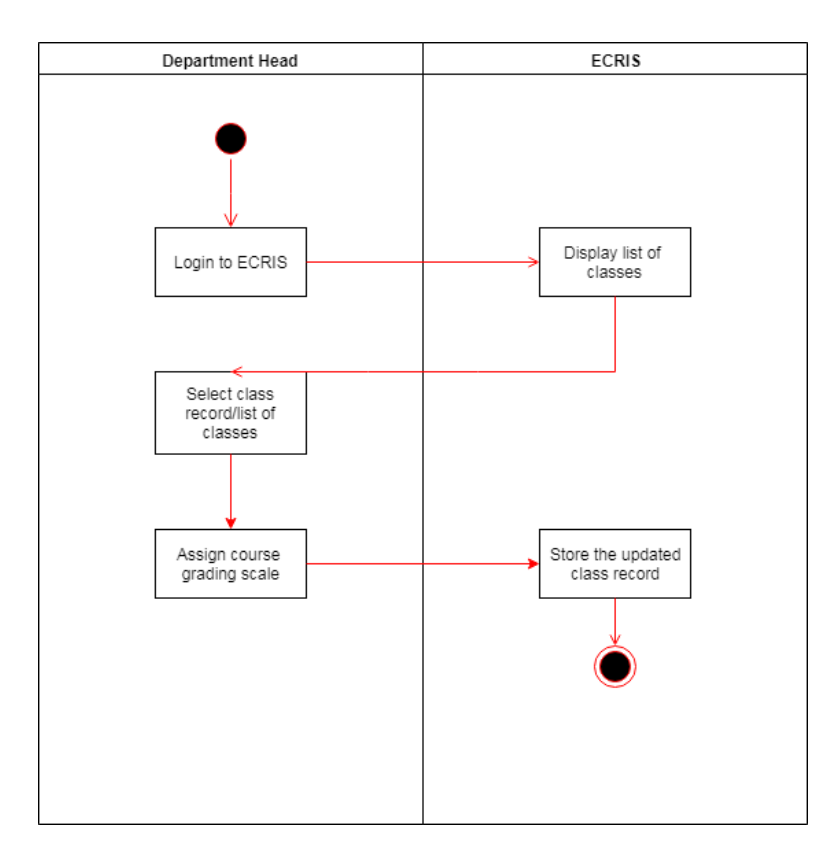

Figure 11: Activity Diagram - Assign Grading Scale

The activity diagram (figure 12) shows that the system administrator is allowed to modify the course information such as course name and section. In addition, they can also reas[sign](#page-31-0) department heads, teachers and students in a class record if needed.

<span id="page-31-0"></span>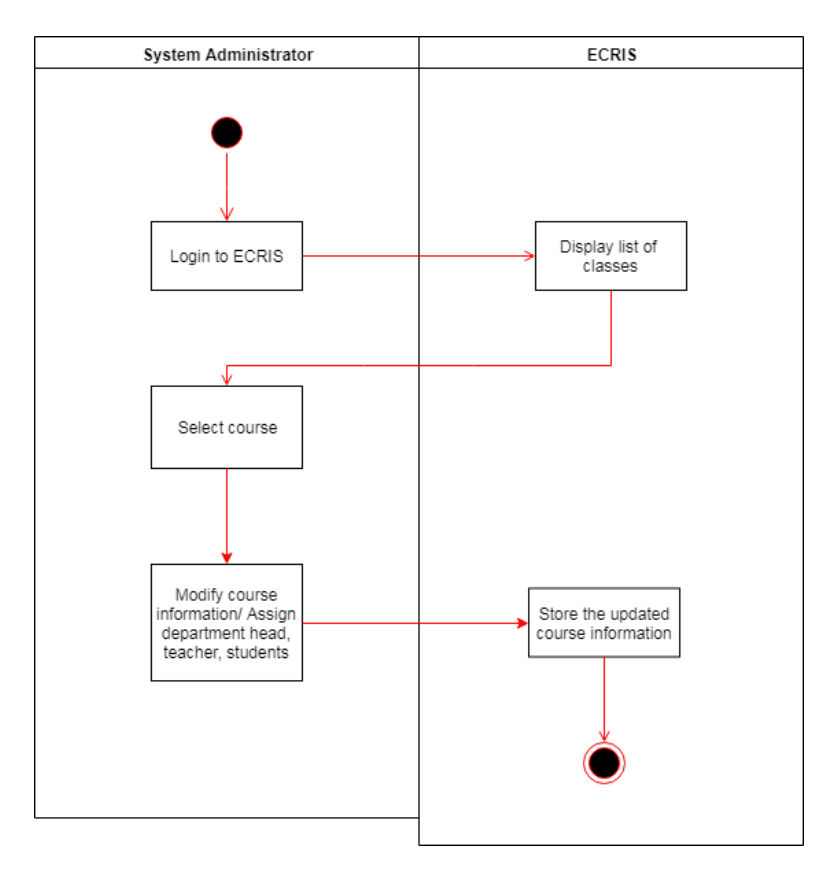

Figure 12: Activity Diagram - Assign Grading Scale

### C. Entity Relationship Diagram

<span id="page-32-1"></span><span id="page-32-0"></span>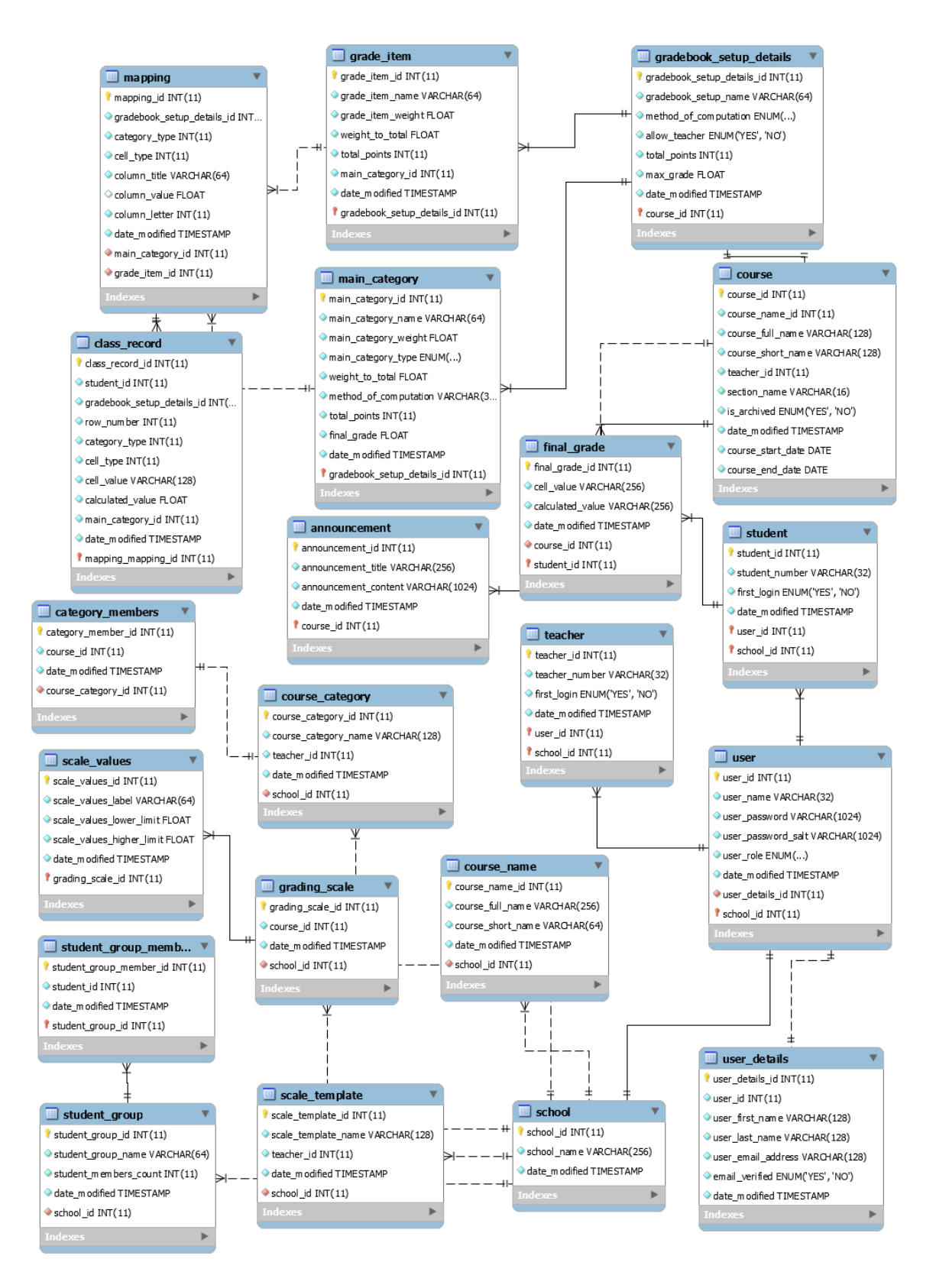

Figure 13: Entity Relationship Diagram - ECRIS

Figure 13 shows the entity relationship diagram of ECRIS. All of the information regarding the user accounts and courses are stored in a database. The sc[hoo](#page-32-1)l table contains the names of the school that are registered in the system. From that, every school has different users and courses.

In order to fully implement an electronic class record, the system also needs to store information about the course and the gradebook setup that will be used. The course/class details such as the course name, section name are stored in the course table.

Other information such as the gradebook scale and announcements is also stored in the database. The values in the spreadsheet is stored in the class record table and mapping table.

#### D. Database Design

<span id="page-33-0"></span>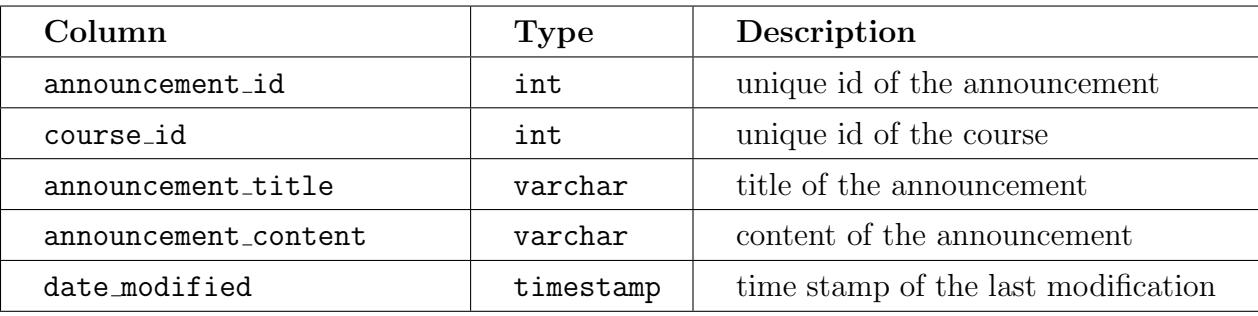

Table 1: announcement table

<span id="page-33-1"></span>

| Column             | <b>Type</b> | Description                         |  |
|--------------------|-------------|-------------------------------------|--|
| category_member_id | int         | unique id of the category member    |  |
| course_id          | int         | unique id of the course             |  |
| course_category_id | int         | unique id of the course category    |  |
| date_modified      | timestamp   | time stamp of the last modification |  |

Table 2: category members table

<span id="page-34-0"></span>

| Column                     | <b>Type</b> | Description                                                                                              |  |
|----------------------------|-------------|----------------------------------------------------------------------------------------------------|--|
| class record id            | int         | unique id of the class record                                                                            |  |
| student id                 | int         | unique id of the student                                                                                 |  |
| gradebook_setup_details_id | int         | unique id of the gradebook setup                                                                         |  |
| row number                 | int         | order number of the student in the<br>class record                                                       |  |
| mapping_id                 | int         | unique id of the mapping                                                                                 |  |
| category_type              | int         | represent whether gradebook items<br>or categories; 1 for category, 2 for<br>items                       |  |
| cell_type                  | int         | represent whether the cell type is<br>a single value or computer by for-<br>mula; 1 for sub, 2 for total |  |
| cell_value                 | varchar     | the value assigned to a cell                                                                             |  |
| calculated_value           | float       | result of the formulas assigned to<br>the cell                                                           |  |
| main_category_id           | int         | unique id of the main category                                                                           |  |
| date modified              | timestamp   | time stamp of the last modification                                                                      |  |

Table 3: class record table

<span id="page-34-1"></span>

| Column            | <b>Type</b> | Description                         |
|-------------------|-------------|-------------------------------------|
| course_id         | int         | unique id of the course             |
| school_id         | int         | unique id of the school             |
| course name id    | int         | unique id of the course name        |
| course_full_name  | varchar     | the full name given to a course     |
| course short name | varchar     | short name assigned to a course     |
| teacher id        | int         | unique id of the teacher            |
| section name      | varchar     | unique section name for course      |
| course_start_date | date        | start day of the course             |
| course_end_date   | date        | end date of the course              |
| date_modified     | timestamp   | time stamp of the last modification |

Table 4: course table

<span id="page-35-0"></span>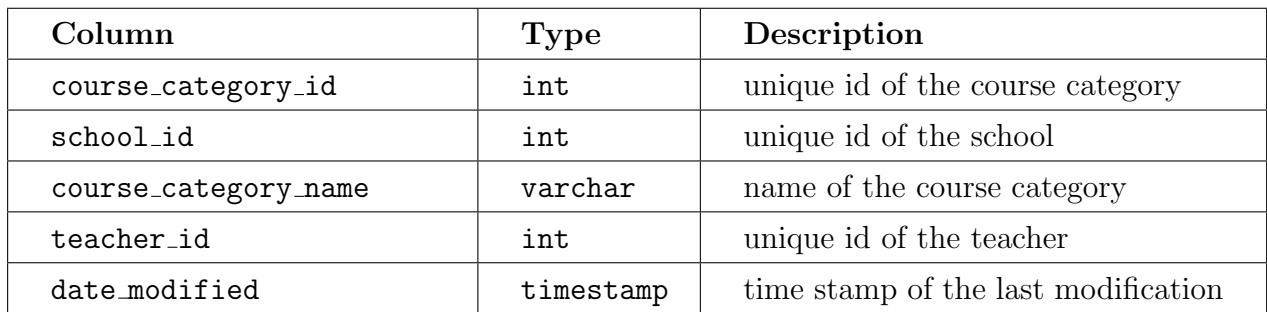

## Table 5: course category table

<span id="page-35-1"></span>

| Column            | <b>Type</b> | Description                         |  |
|-------------------|-------------|-------------------------------------|--|
| course_name_id    | int         | unique id of the course name        |  |
| school_id         | int         | unique id of the school             |  |
| course_full_name  | varchar     | full name of the course             |  |
| course_short_name | varchar     | short name of the course            |  |
| date_modified     | timestamp   | time stamp of the last modification |  |

Table 6: course name table

<span id="page-35-2"></span>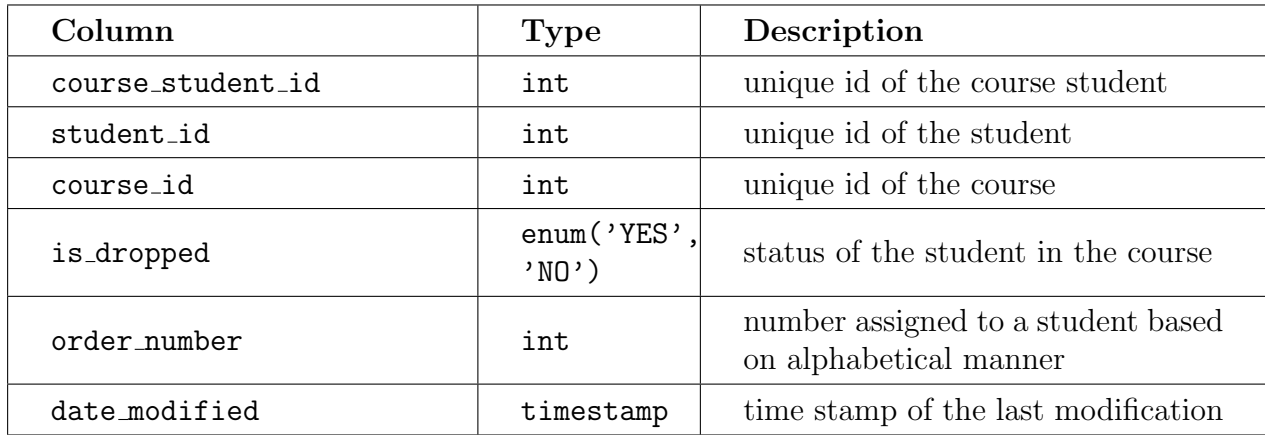

Table 7: course students table
| Column           | <b>Type</b>                     | Description                                      |  |
|------------------|---------------------------------|--------------------------------------------------|--|
| final_grade_id   | int                             | unique id of the final grade                     |  |
| student id       | unique id of the student<br>int |                                                  |  |
| course_id        | int                             | unique id of the course                          |  |
| cell_value       | varchar                         | value of the cell in the record                  |  |
| calculated_value | varchar                         | values based on formulas assigned<br>to the cell |  |
| date modified    | timestamp                       | time stamp of the last modification              |  |

Table 8: final grade table

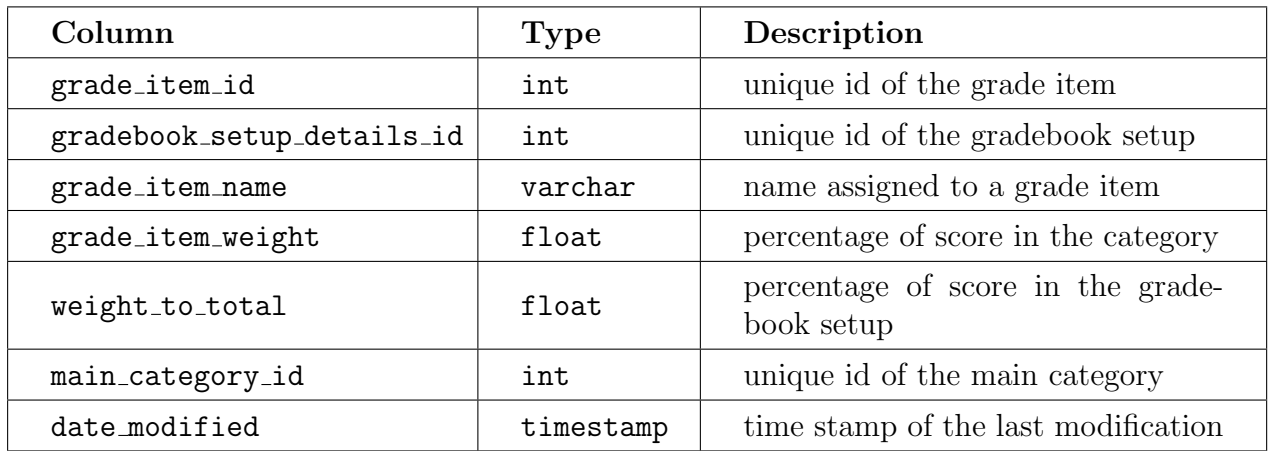

Table 9: grade item table

| Column                     | <b>Type</b>                                                                                  | Description                                               |
|----------------------------|----------------------------------------------------------------------------------------------|-----------------------------------------------------------|
| gradebook_setup_details_id | int                                                                                          | unique id of the gradebook setup                          |
| course id                  | int                                                                                          | unique id of the course                                   |
| gradebook_setup_name       | varchar                                                                                      | name of the gradebook setup                               |
| method_of_computation      | enum(<br>'Mean of<br>Grades'<br>,'Weighted<br>Mean of<br>Grades'<br>,'Natural<br>Aggregate') | grading method for the whole<br>gradebook                 |
| allow teacher              | enum('YES',<br>'NO')                                                                         | setting that allow the teacher to<br>modify the gradebook |
| total_points               | int                                                                                          | maximum score of the items                                |
| max_grade                  | float                                                                                        | maximum grade that can be given<br>to the students        |
| date_modified              | timestamp                                                                                    | time stamp of the last modification                       |

Table 10: gradebook setup details table

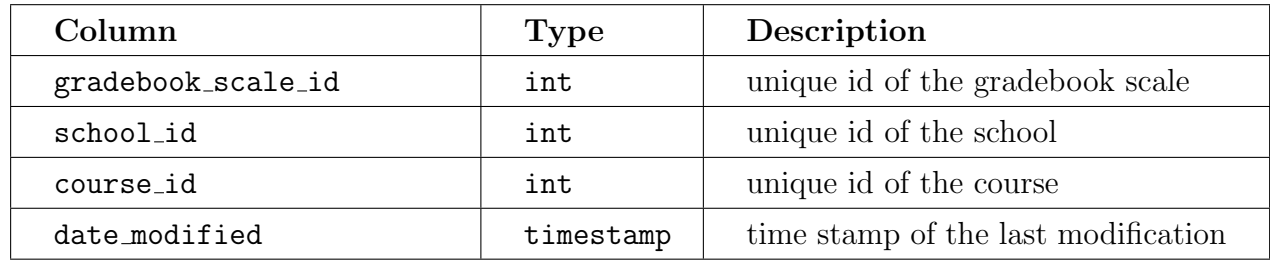

Table 11: gradebook scale table

| Column                     | <b>Type</b>                        | Description                                                           |
|----------------------------|------------------------------------|-----------------------------------------------------------------------|
| main_category_id           | int                                | unique id of the main category                                        |
| gradebook_setup_details_id | int                                | unique id of the gradebook setup                                      |
| main_category_name         | varchar                            | name of the main category                                             |
| main_category_weight       | float                              | weight of the category as assigned<br>by the gradebook setup          |
| main_category_type         | enum(<br>'CATEGORY',<br>$'$ ITEM') | category types; categories with<br>'ITEM' types do not have subitems. |
| weight_to_total            | float                              | percentage of the weight to the<br>whole gradebook setup              |
| method_of_computation      | varchar                            | grading method used in the cate-<br>gory                              |
| total_points               | int                                | total points of the category                                          |
| final_grade                | float                              | maximum grade that can be ob-<br>tained from the category             |
| date modified              | timestamp                          | time stamp of the last modification                                   |

Table 12: main category table

| Column                     | <b>Type</b> | Description                                                                                              |
|----------------------------|-------------|----------------------------------------------------------------------------------------------------|
| mapping_id                 | int         | unique id of the mapping table                                                                           |
| gradebook_setup_details_id | int         | unique id of the gradebook setup                                                                         |
| category_type              | int         | represent whether gradebook items<br>or categories; 1 for category, 2 for<br>items                       |
| cell_type                  | int         | represent whether the cell type is<br>a single value or computer by for-<br>mula; 1 for sub, 2 for total |
| main_category_id           | int         | unique id for the main category                                                                          |
| grade_item_id              | int         | unique id for the grade item                                                                             |
| column_title               | varchar     | header of the column in the spread-<br>sheet                                                             |
| column_value               | int         | the value of the cell in the spread-<br>sheet                                                            |
| column_letter              | float       | column assigned to the cell                                                                              |
| date modified              | timestamp   | time stamp of the last modification                                                                      |

Table 13: mapping table

| Column              | Description<br><b>Type</b>                       |                           |  |
|---------------------|--------------------------------------------------|---------------------------|--|
| scale_template_id   | unique id of the scale template<br>int           |                           |  |
| school_id           | int                                              | unique id of the school   |  |
| scale_template_name | name of the scale template<br>varchar            |                           |  |
| teacher_id          | int                                              | unique id for the teacher |  |
| date_modified       | time stamp of the last modification<br>timestamp |                           |  |

Table 14: scale template table

| Column                    | <b>Type</b> | Description                                |  |  |
|---------------------------|-------------|--------------------------------------------|--|--|
| scale_template_members_id | int         | unique id of the scale template<br>members |  |  |
| scale_template_id         | int         | unique id of the scale template            |  |  |
| scale_values_id           | int         | unique id of the scale values              |  |  |
| date_modified             | timestamp   | time stamp of the last modification        |  |  |

Table 15: scale template members table

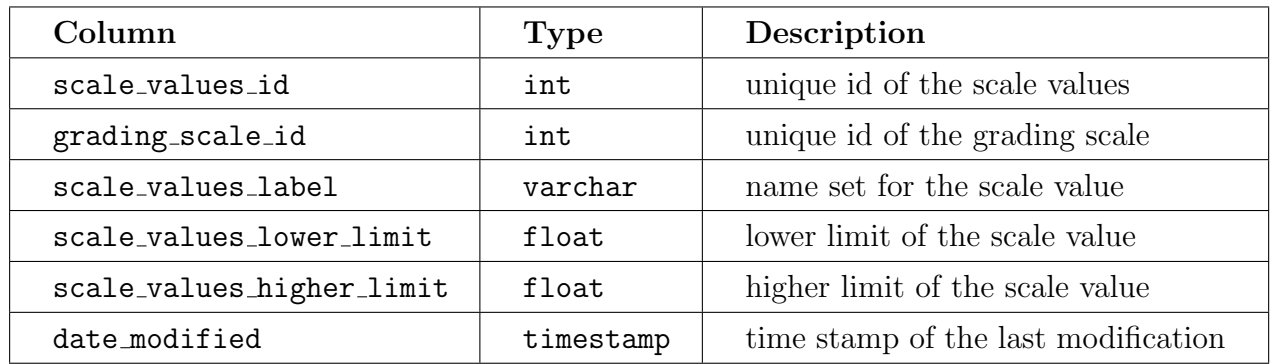

Table 16: scale values table

| Column        | <b>Type</b> | Description                         |  |
|---------------|-------------|-------------------------------------|--|
| schoolid      | int         | unique id of the school             |  |
| school_name   | varchar     | name of the school                  |  |
| date modified | timestamp   | time stamp of the last modification |  |

Table 17: school table

| Column         | <b>Type</b>         | Description                                                |
|----------------|---------------------|------------------------------------------------------------|
| student id     | int                 | unique id of the student                                   |
| school id      | int                 | unique id of the school                                    |
| user_id        | int                 | unique id of the user                                      |
| student_number | varchar             | assigned student number                                    |
| first_login    | enum('YES'<br>'NO') | checker if the account has logged in<br>for the first time |
| date_modified  | timestamp           | time stamp of the last modification                        |

Table 18: student table

| Column                | <b>Type</b> | Description                                        |
|-----------------------|-------------|----------------------------------------------------|
| student_group_id      | int         | unique id of the student group                     |
| school_id             | int         | unique id of the school                            |
| student_group_name    | varchar     | name of the student group                          |
| student_members_count | int         | number of student assigned in the<br>student group |
| date_modified         | timestamp   | time stamp of the last modification                |

Table 19: student group table

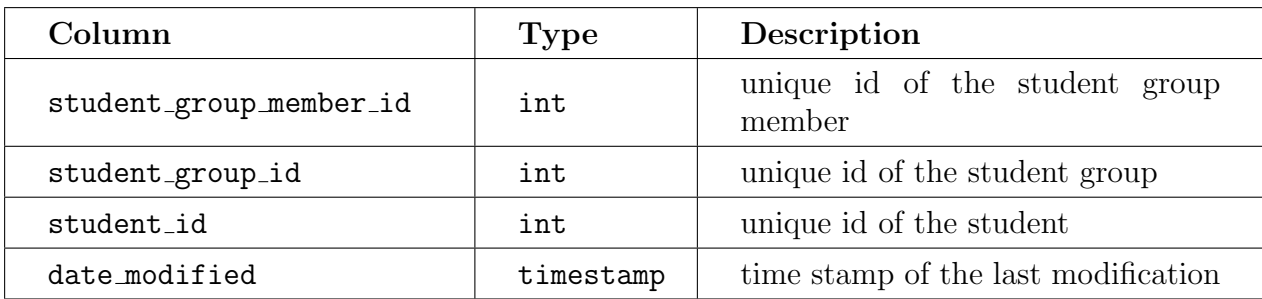

Table 20: student group member table

| Column         | <b>Type</b>             | Description                                                |  |
|----------------|-------------------------|------------------------------------------------------------|--|
| teacher id     | int                     | unique id of the teacher                                   |  |
| school_id      | int                     | unique id of the school                                    |  |
| user_id        | int                     | unique id of the user                                      |  |
| teacher_number | varchar                 | assigned teacher number                                    |  |
| first_login    | enum('YES',<br>$'NO'$ ) | checker if the account has logged in<br>for the first time |  |
| date_modified  | timestamp               | time stamp of the last modification                        |  |

Table 21: teacher table

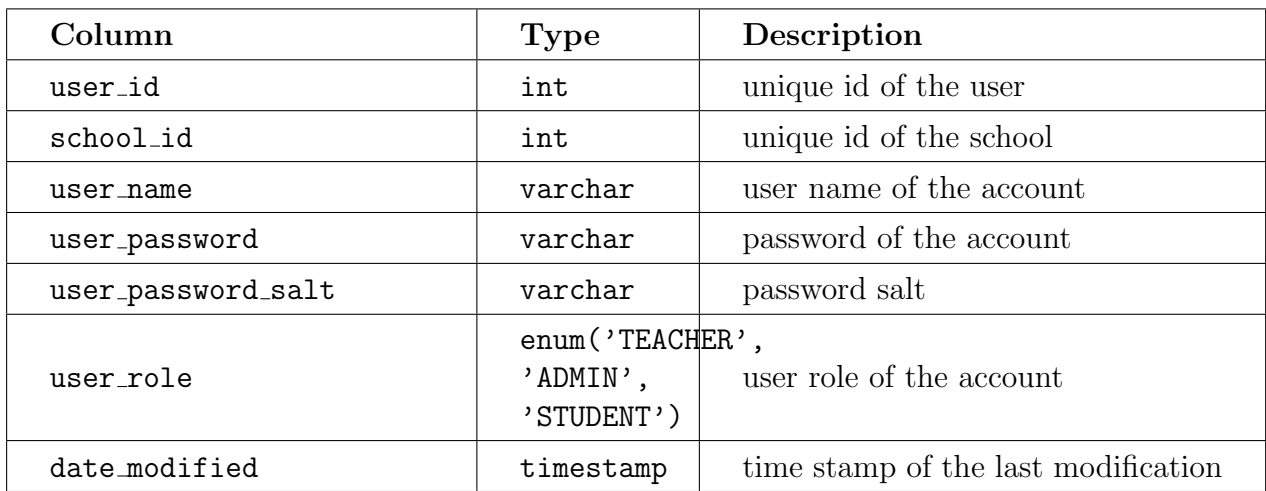

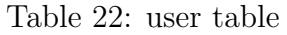

| Column             | <b>Type</b>             | Description                                   |  |
|--------------------|-------------------------|-----------------------------------------------|--|
| user_details_id    | int                     | unique id of the user details                 |  |
| user_id            | int                     | unique id of the user                         |  |
| user_first_name    | varchar                 | user's first name                             |  |
| user_last_name     | varchar                 | user's last name                              |  |
| user_email_address | varchar                 | user's email address                          |  |
| email_verified     | enum('YES',<br>$'NO'$ ) | checker if the email address is veri-<br>fied |  |
| date_modified      | timestamp               | time stamp of the last modification           |  |

Table 23: user details table

# V. Results

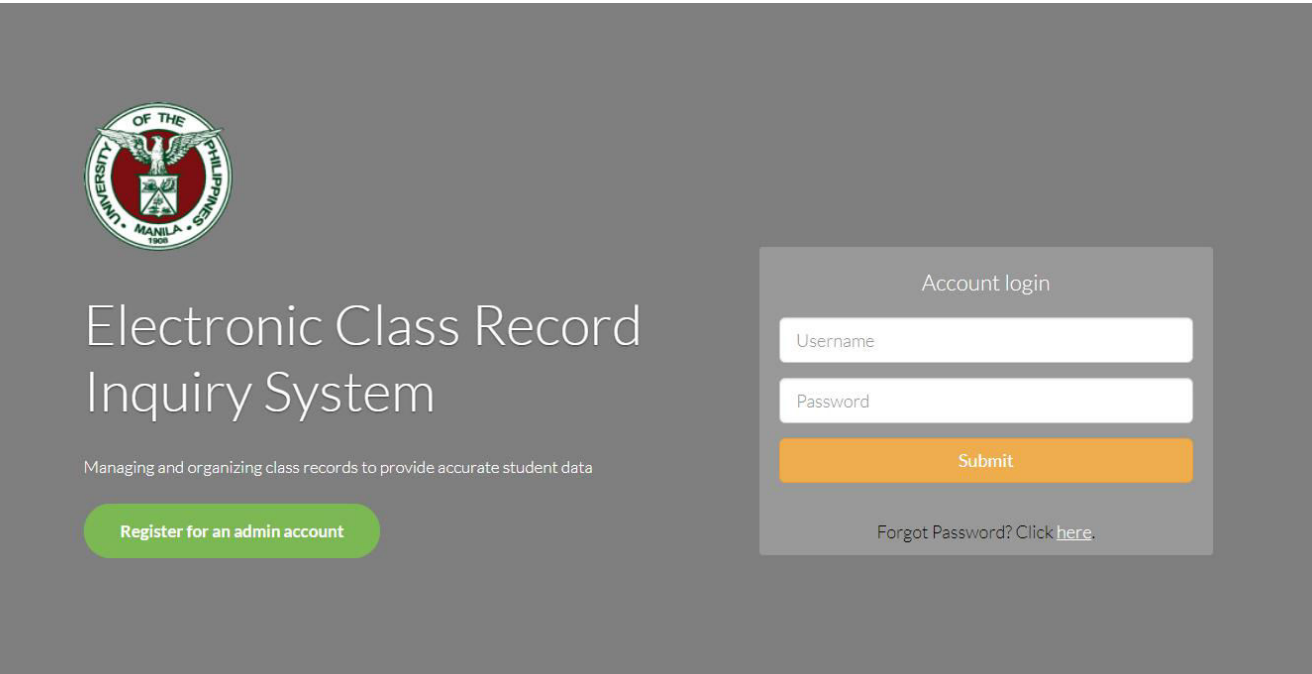

Figure 14: Login page

In order to use ECRIS, all system users must navigate through the login page of the site. For creation of system administrator accounts, navigate to the register school admin page by clicking the green button which shown in figure 14.

<span id="page-43-0"></span>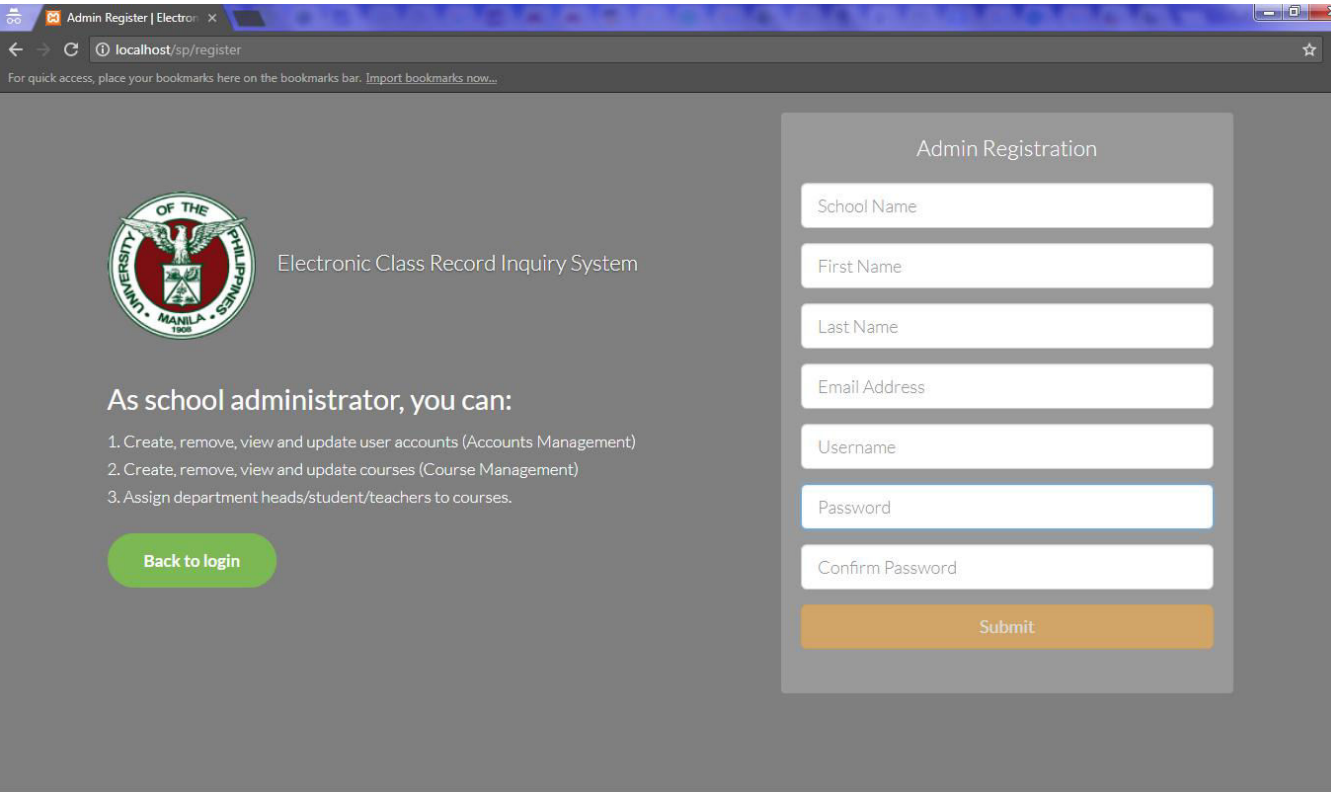

Figure 15: Register School Admin page

System administrators will register through the form as shown in figure 15. The user has to complete the form that consists of the school name, first name, last name, e-mail address, desired username, and desired passwor[d.](#page-43-0)

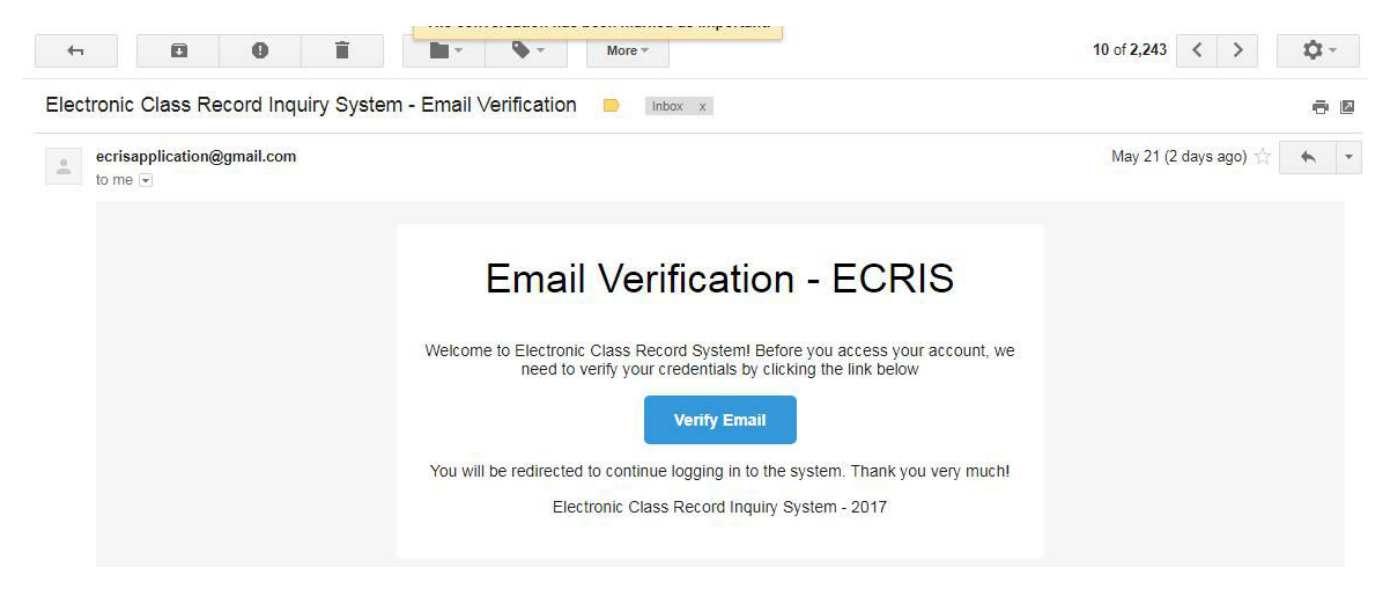

Figure 16: Account Verification e-mail

Upon successful registration, the system administrator will receive an e-mail to verify his/her account in the system as shown in figure 16 . System user accounts that will be created by the system administrators be required to submit their e-mail addresses for account verification.

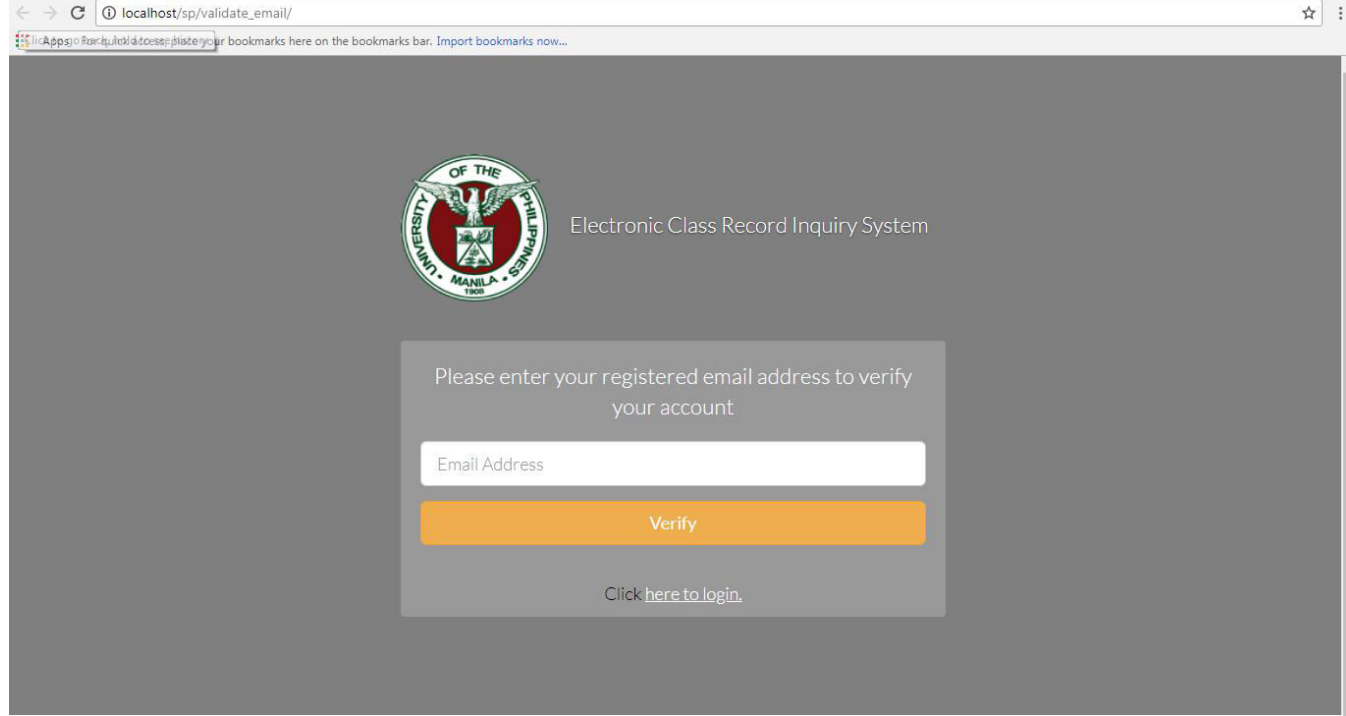

Figure 17: Verify e-mail Form

Clicking the link in the account verification e-mail will open a new tab and redirect the users to an input form in which they are required to submit the e-mail addresses that they have used for the creation of account.

System administrators can now directly log in to the system with the username and password that they have submitted in the "Register Admin" page. For students and teachers, they need to submit the required e-mail address and they will be redirected to the "verify success" page which displays the default username and password.

<span id="page-45-0"></span>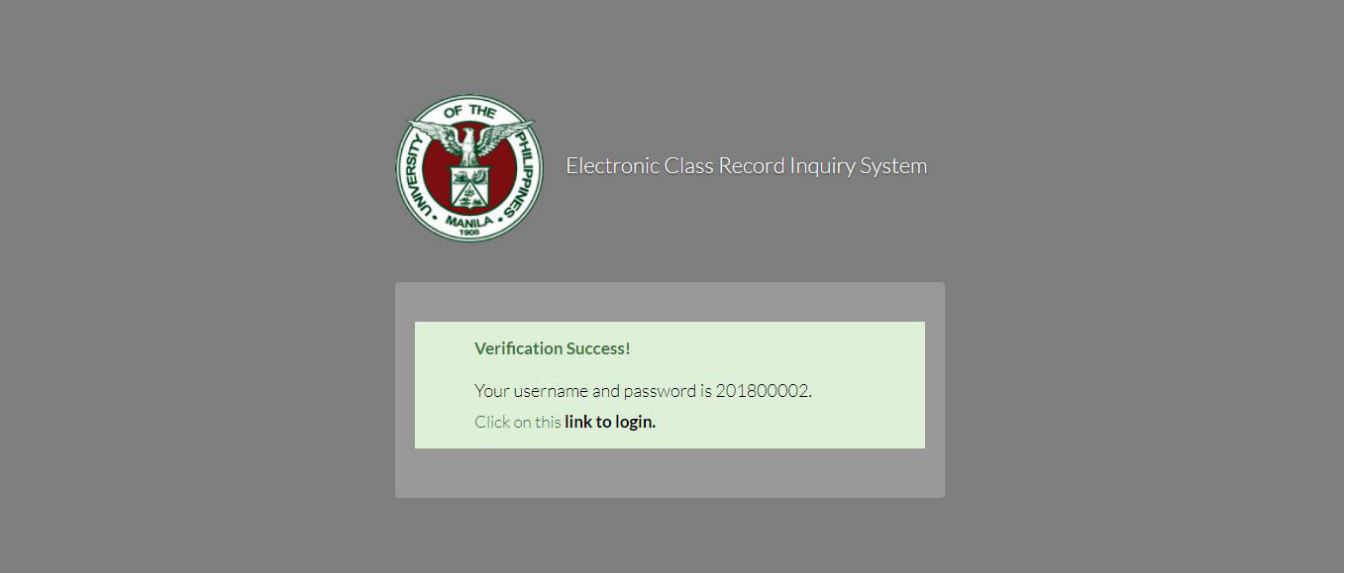

Figure 18: Verify e-mail Success

<span id="page-45-1"></span>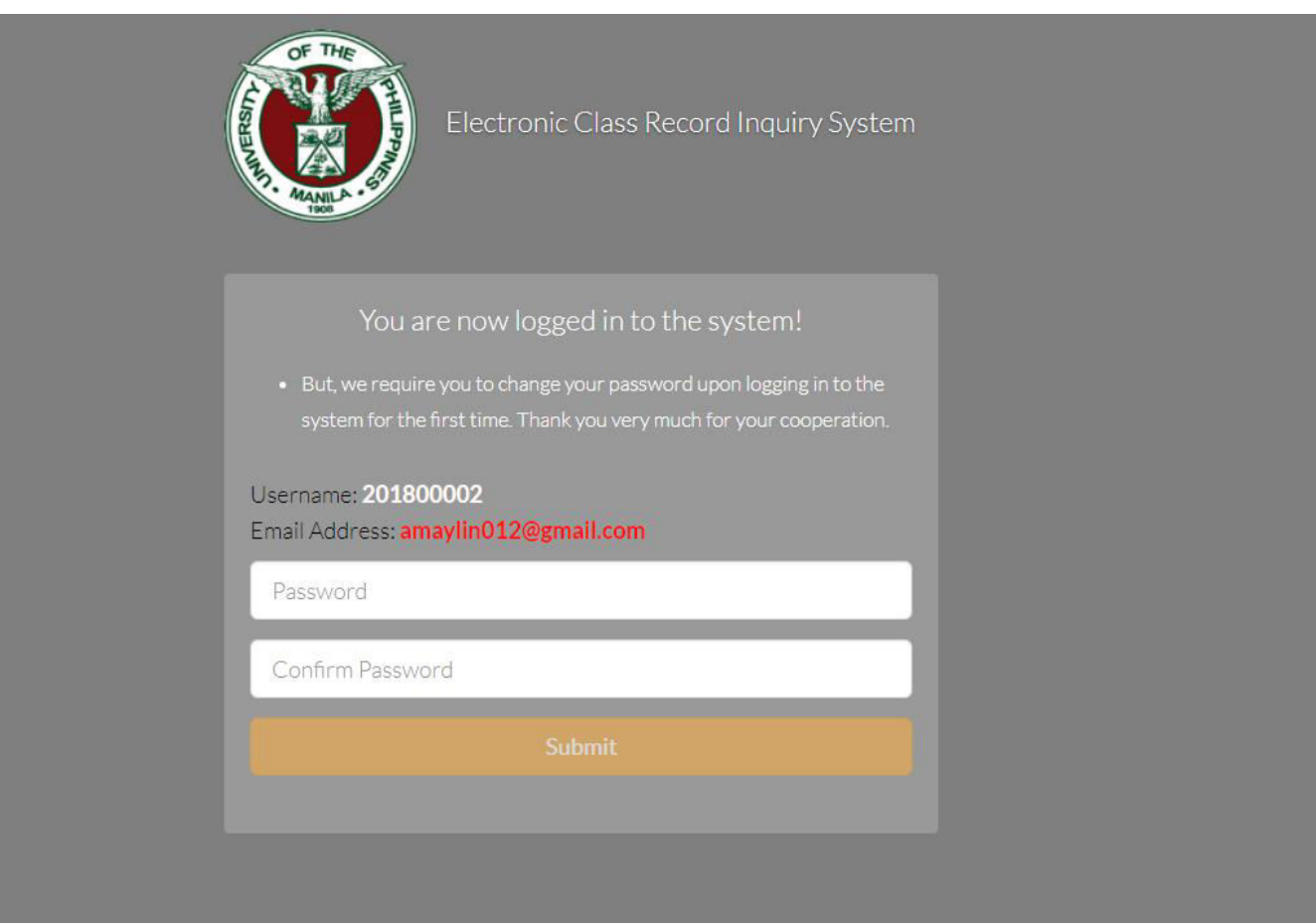

Figure 19: First Login - Forced Change Password Form

Upon the creation of account, the system will set the username and password

with the same value. After figure 18, the teachers and students are now able to log in to the system with the displayed username and password. To improve the account security, the [sys](#page-45-0)tem forces the teachers and students to change their password upon logging in to the site for the first time as shown in figure 19.

In the home page/dashboard for system administrators, there are several links th[at a](#page-45-1)llows him to navigate throughout the system. As a system administrator, he/she is responsible for the creation, modification and deletion of the user accounts and courses in the system.

<span id="page-46-0"></span>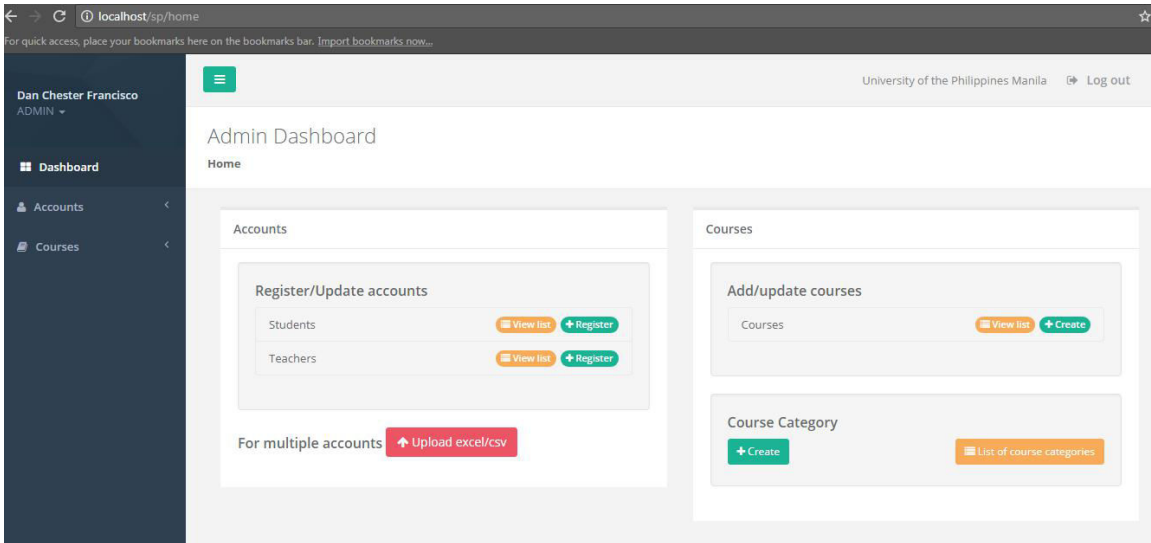

Figure 20: Home Page - System Administrator

As shown in figure 20, the system administrator can easily register user accounts and create new courses by clicking the green "+ Register" and "+ Create" link. After [click](#page-46-0)ing the "+ Register" link in either of the teacher row or student row, the system administrator will be redirected to the register user account page fo ar teacher or student.

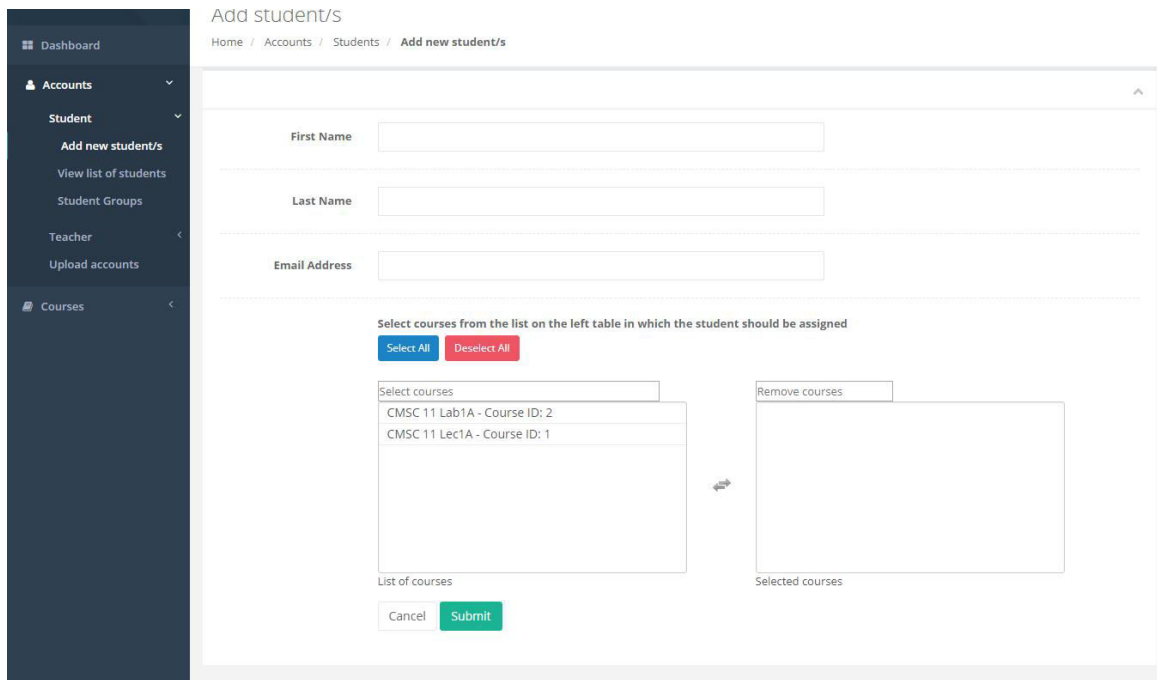

Figure 21: Register User Account - System Administrator

As stated earlier, an e-mail will be sent to the e-mail address of the student or teacher after the account has been registered to verify the account. The student or teacher should verify their user account before logging in to the system.

<span id="page-47-0"></span>

| <b>Dan Chester Francisco</b>                      | E.                                                           |                    |                           |                            | University of the Philippines Manila F + Log out |  |
|---------------------------------------------------|--------------------------------------------------------------|--------------------|---------------------------|----------------------------|--------------------------------------------------|--|
| $ADMIN -$<br>View list of students                |                                                              |                    |                           |                            |                                                  |  |
| <b>II</b> Dashboard                               | Home / Student / View list of students                       |                    |                           |                            |                                                  |  |
| $\checkmark$<br>& Accounts                        |                                                              |                    |                           |                            |                                                  |  |
| $\checkmark$<br><b>Student</b>                    | List of all students in University of the Philippines Manila |                    |                           |                            |                                                  |  |
| Add new student/s<br><b>View list of students</b> | v records per page<br>10                                     |                    |                           | Search:                    |                                                  |  |
| <b>Student Groups</b>                             | <b>Student Last Name</b>                                     | Student First Name | $\div$ Email Address      | $\Rightarrow$<br>Verified? | ÷<br>÷<br>Actions                                |  |
| Teacher                                           | Amiranda                                                     | Tadeo              | tamirandac@plala.or.jp    | Not yet verified           | Delete<br>Edit                                   |  |
| <b>Upload accounts</b>                            | Antonellini                                                  | Gard               | gantonellinie@myspace.com | Not yet verified           | Delete<br>Edit                                   |  |
| $\overline{\phantom{a}}$<br><b>A</b> Courses      | Baldcock                                                     | Rudolph            | rbaldcockg@yellowbook.com | Not yet verified           | Delete<br>Edit                                   |  |
|                                                   | Baseley                                                      | Danila             | dbaseleyl@alexa.com       | Not yet verified           | <b>Delete</b><br>Edit                            |  |
|                                                   | Belin                                                        | Ashton             | abelinp@msu.edu           | Not yet verified           | <b>Delete</b><br>Edit                            |  |
|                                                   | Besnard                                                      | Westley            | wbesnard1b@ox.ac.uk       | Not yet verified           | Delete<br>Edit                                   |  |
|                                                   | Bett                                                         | Harrison           | hbett19@devhub.com        | Not yet verified           | Edit<br><b>Delete</b>                            |  |
|                                                   | <b>Bitterton</b>                                             | Tyrone             | tbitterton9@hexun.com     | Not yet verified           | <b>Delete</b><br>Edit                            |  |
|                                                   | Borell                                                       | Jeri               | jborellx@trellian.com     | Not yet verified           | Edit<br><b>Delete</b>                            |  |

Figure 22: List of user accounts - System Administrator

Upon successful registration by the system administration, he/she will be redirected to the list of registered teacher/student accounts. As shown in figure 22, the information regarding the users such as first name, last name, and e-mail address. In this page, the system also allows the administrator to edi[t or](#page-47-0) remove the user accounts.

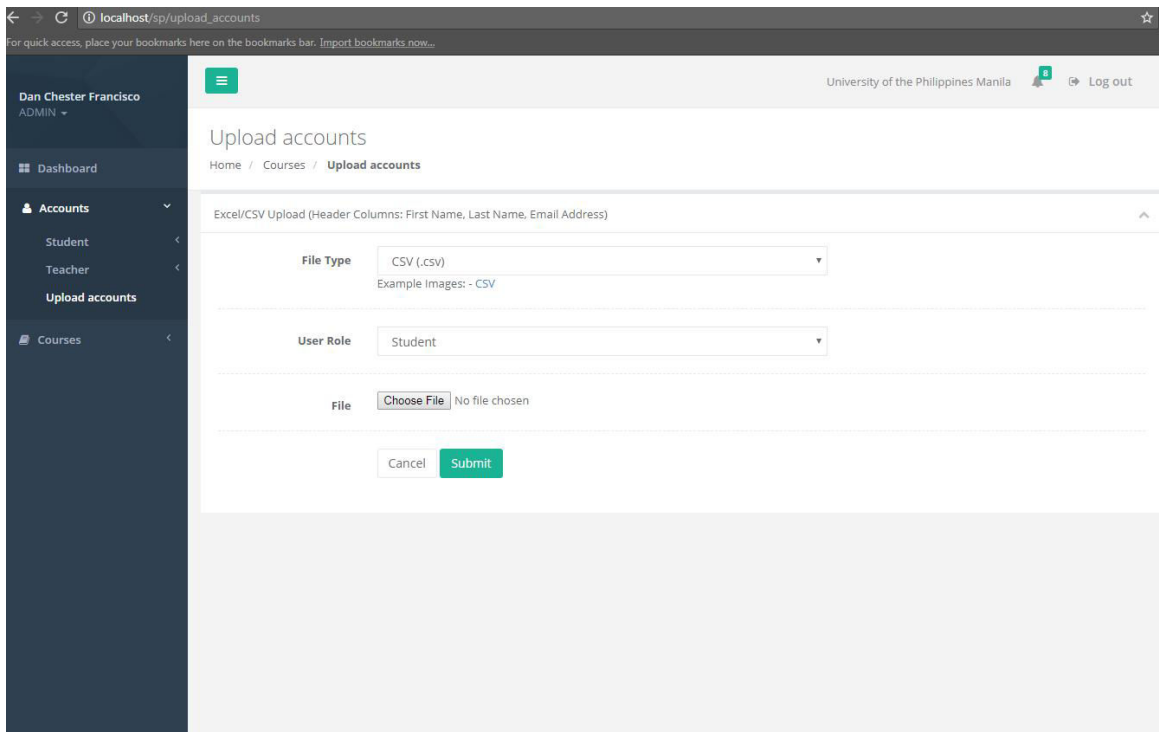

Figure 23: Upload multiple accounts - System Administrator

The system also allows bulk insert of user accounts in the database. By clicking the red "Upload csv" button as shows in figure 20, the system admin will be able to upload multiple user accounts by uploading csv files. By selecting whether the user is a student or teacher, t[he s](#page-46-0)ystem admin can easily register multiple user accounts.

<span id="page-49-0"></span>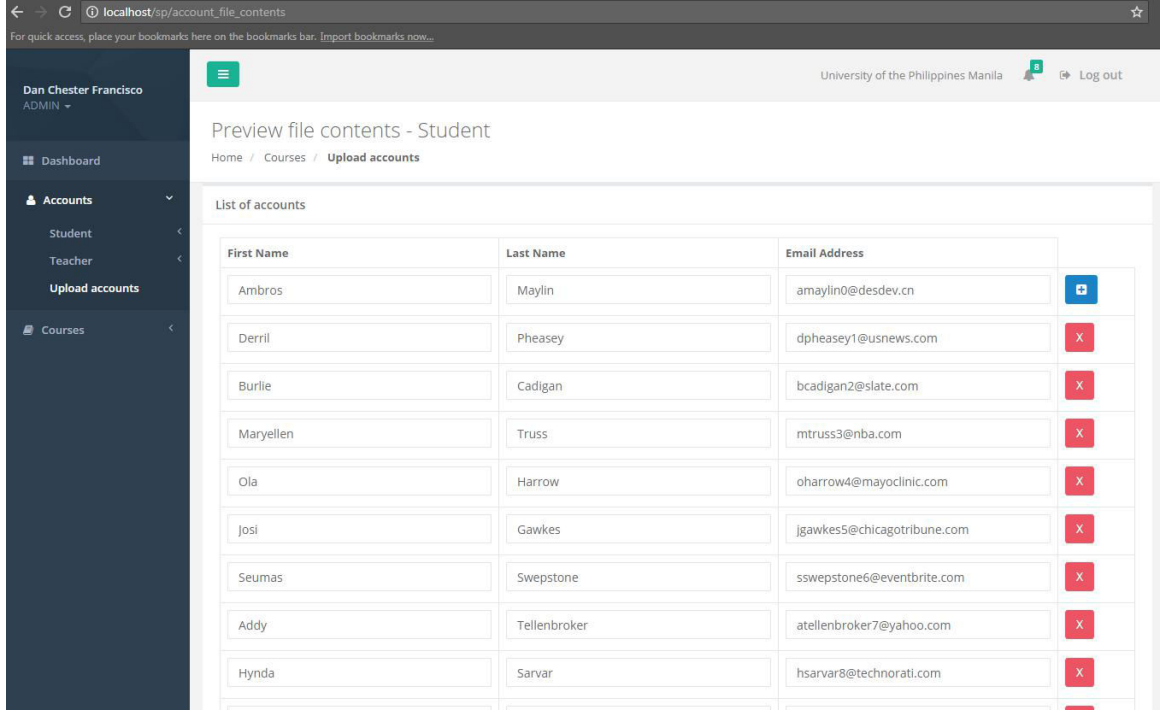

Figure 24: CSV File Preview - System Administrator

The system admin can inspect the information of the csv file before being inserted into the database as shown in figure 24. e-mail addresses that are already existing in the database will not be inserted. An e-mail message will be sent to the e-mail addresses for the verific[atio](#page-49-0)n of accounts.

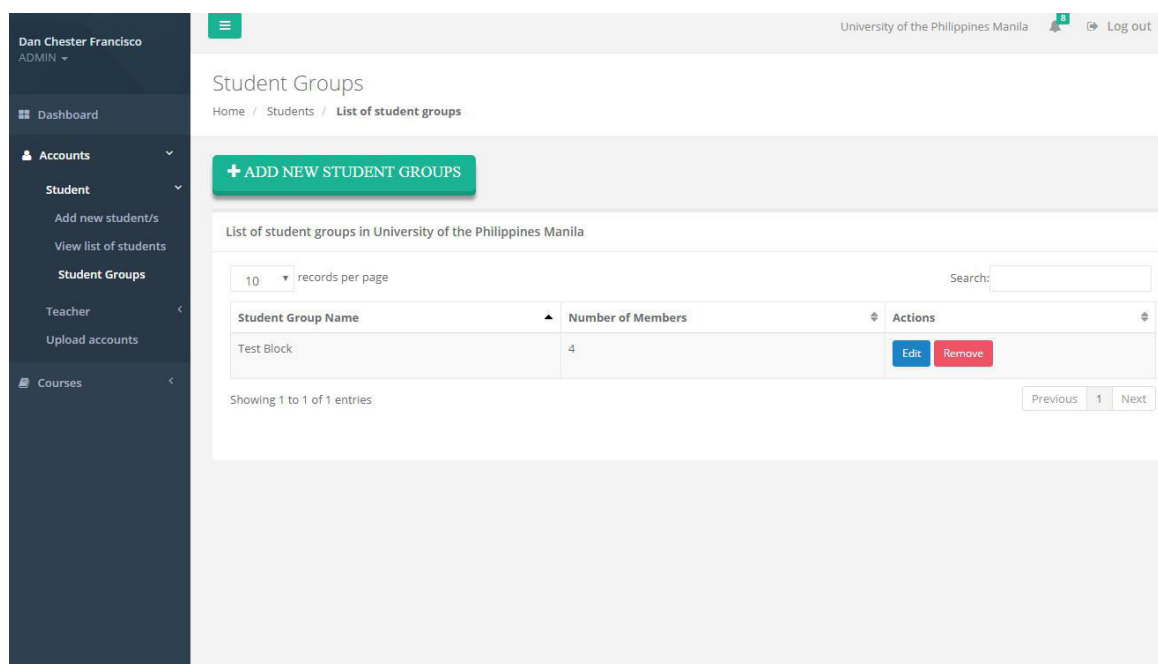

Figure 25: List of Student Groups - System Administrator

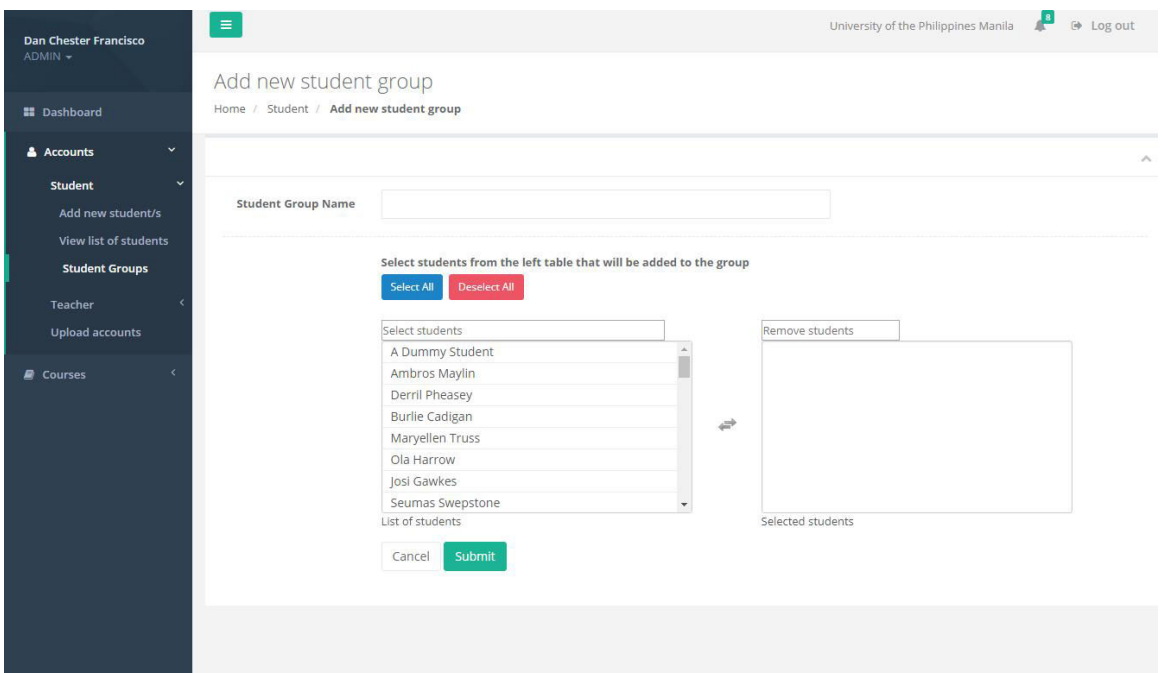

Figure 26: Create Student Groups - System Administrator

Registered students can also be grouped into student groups to hasten the assigning of students in courses. The system administrator is allowed to create student groups and assign students to it. By creating student groups, multiple students can be assigned to a course in an instance.

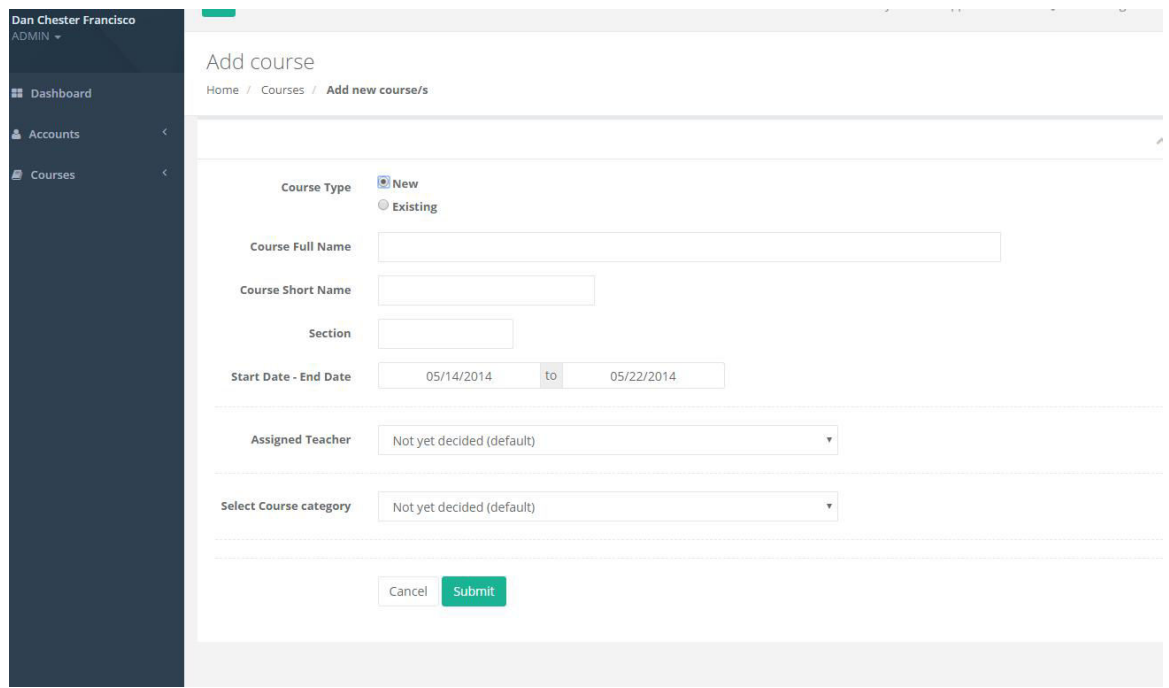

Figure 27: Create Course Form - System Administrator

Aside from user accounts management, the system administrator is capable of handling course information. The system allows him/her to create, modify, and delete courses from database. He/she is also responsible for assigning the department heads, teachers and students in courses.

In creating a new course, the system admin will choose whether the course is new or the course is existing already. A new course means that the course will be inserted without any existing section. The existing course means that it will just be another section of the same course. Inserting an existing course with an existing section name will be invalid.

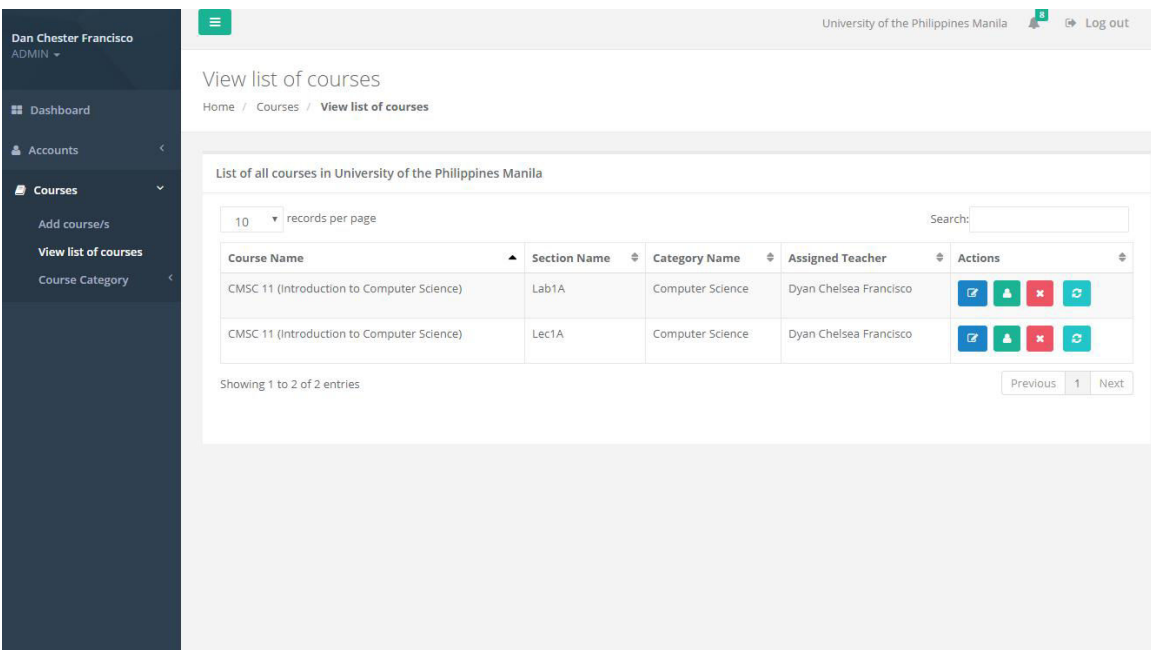

Figure 28: List of Courses - System Administrator

Upon creation of new course, the system administrator is also allowed to modify course information (clicking the blue edit button) and deletion of course (clicking the red x button). They are also allowed to clear the course record after the course duration (clicking the light blue cycle button).

By clicking the green "person" button as shown in figure 28, the system administrator can assign students to the courses. Student groups can also be assigned for bulk assignment of students in courses.

| an Chester Francisco                                  | 目                                            |                                            |                                                                         | University of the Philippines Manila | → Log out<br>r.              |  |
|-------------------------------------------------------|----------------------------------------------|--------------------------------------------|-------------------------------------------------------------------------|--------------------------------------|------------------------------|--|
| DMIN -                                                |                                              |                                            | Course students list - CMSC 11 Lec1A (Introduction to Computer Science) |                                      |                              |  |
| <b>Dashboard</b>                                      | Home / Course / Course students list         |                                            |                                                                         |                                      |                              |  |
| ×<br><b>Accounts</b>                                  | + ENROLL STUDENT                             | + ENROLL STUDENT GROUPS                    |                                                                         |                                      |                              |  |
| $\checkmark$<br><b>Courses</b><br>Ξ,                  |                                              |                                            |                                                                         |                                      |                              |  |
| Add course/s                                          | List of students - CMSC 11 Lec1A             |                                            |                                                                         |                                      |                              |  |
| <b>View list of courses</b><br><b>Course Category</b> | v records per page<br>10                     | Search:                                    |                                                                         |                                      |                              |  |
|                                                       | <b>Student Last Name</b><br>$\blacktriangle$ | <b>Student First Name</b><br>$\Rightarrow$ | <b>Email Address</b><br>$\Rightarrow$                                   | Verified?                            | $\Rightarrow$<br>$*$ Actions |  |
|                                                       | Cadigan                                      | Burlie                                     | bcadigan2@slate.com                                                     | Not yet verified                     | Edit<br>Remove               |  |
|                                                       | Maylin                                       | Ambros                                     | amaylin012@gmail.com                                                    | Verified                             | Edit<br>Remove               |  |
|                                                       | Pheasey                                      | Derril                                     | dpheasey012@gmail.com                                                   | Not yet verified                     | Edit<br>Remove               |  |
|                                                       | Student                                      | A Dummy                                    | dummystudent@gmail.com                                                  | Not yet verified                     | Edit<br>Remove               |  |
|                                                       | Truss                                        | Maryellen                                  | mtruss3@nba.com                                                         | Not yet verified                     | Edit<br>Remove               |  |
|                                                       | Showing 1 to 5 of 5 entries                  |                                            |                                                                         |                                      | Previous 1 Next              |  |
|                                                       |                                              |                                            |                                                                         |                                      |                              |  |
|                                                       | << Go back to list of courses                |                                            |                                                                         |                                      |                              |  |

Figure 29: List of assigned students in a course - System Administrator

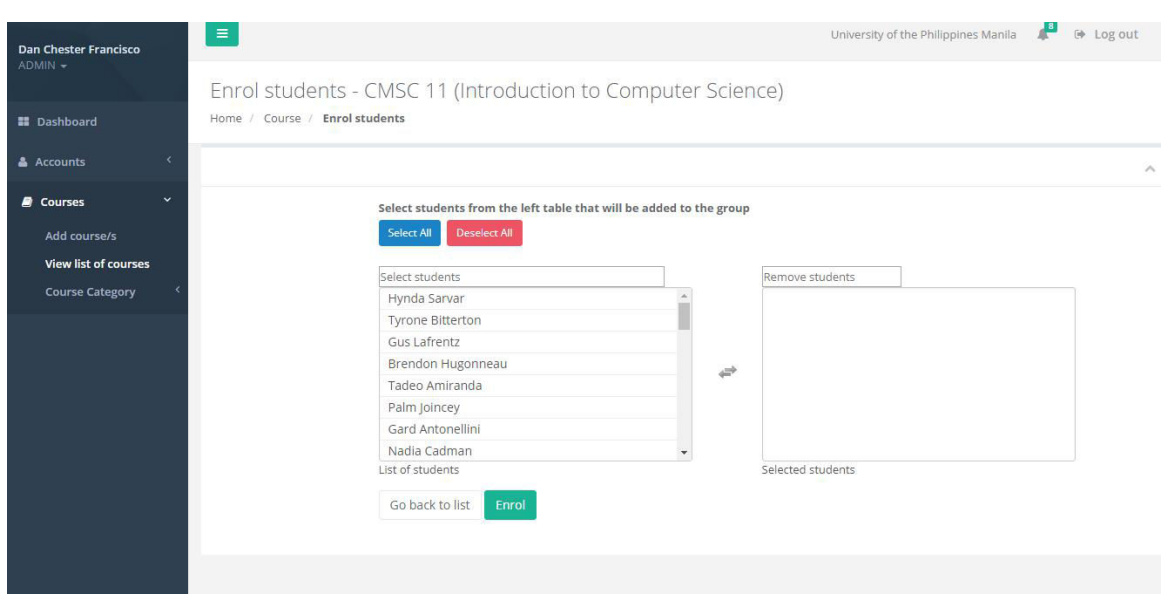

Figure 30: Assigning students to course - System Administrator

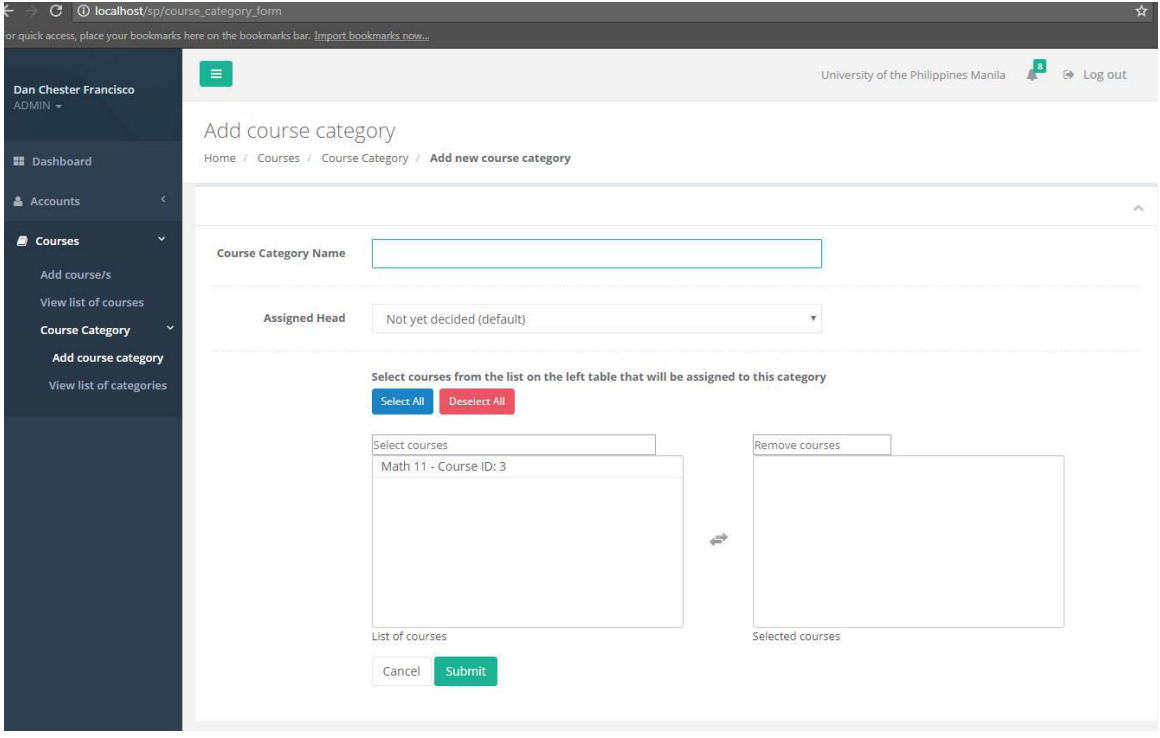

Figure 31: Creating Course Category - System Administrator

Similar to student groups, the system implements course category to apply changes to several courses in an instance. Every course category will be headed by a department/course category head. As shown in figure 31, the system administrator needs to insert a unique course category name and assign a category head.

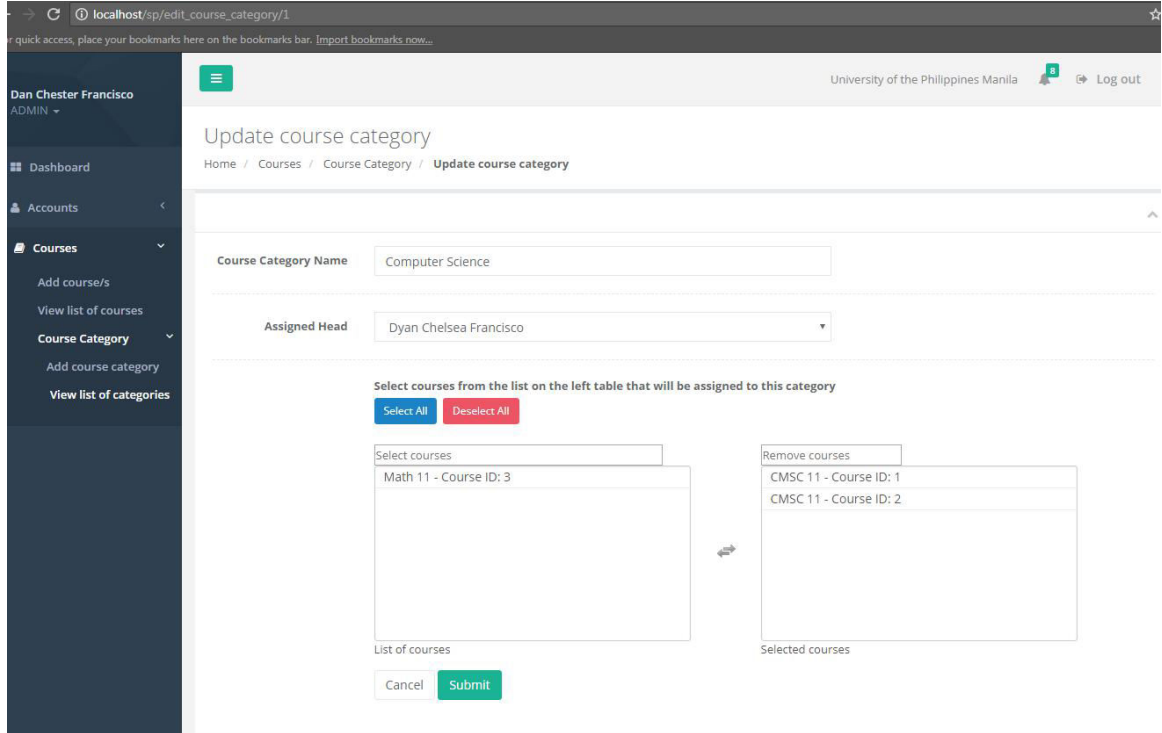

Figure 32: Updating Course Category - System Administrator

The system administrator can also modify the course category details by choosing a new category head, changing the course category name, and assigning/reassigning of courses (Figure 32).

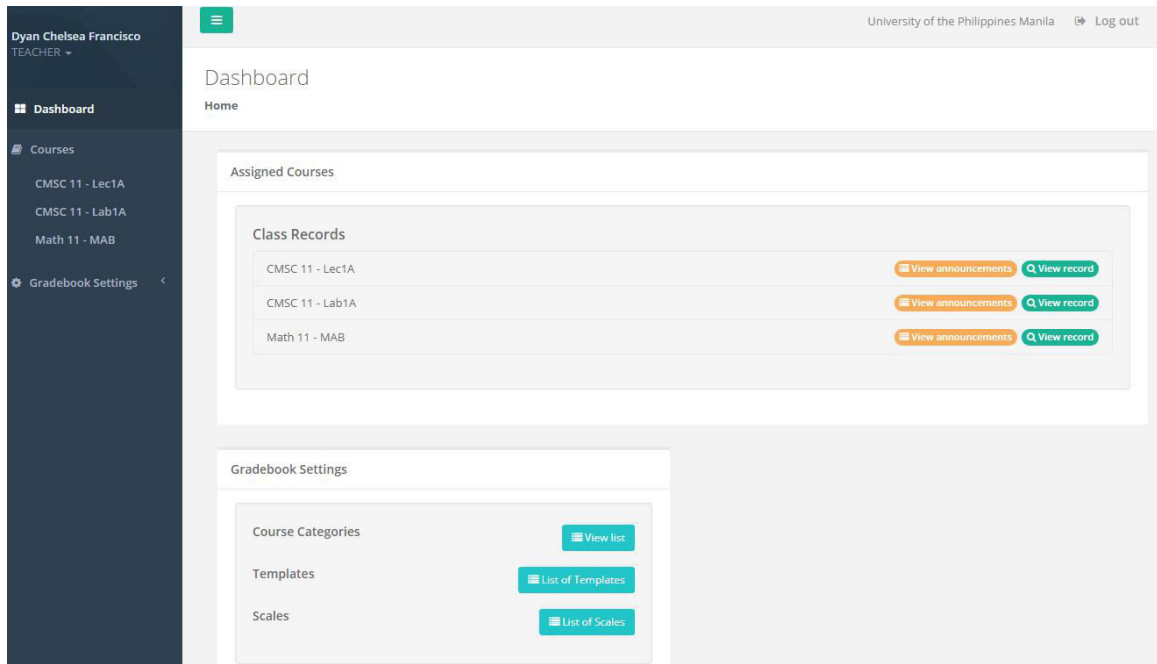

Figure 33: Dashboard - Department Head/ Teacher

The next type of users, the department head and the teacher, are similar to one another. The only difference between them is that the department head is capable of modifying the course categories. Inserting gradebook categories, items and sub-items into courses are some of the functionalities of the department head. The department head can also change the grading scale and allow other teachers to modify the gradebook setup of the course. (Figure 33)

| C.                       |                | 1 localhost/sp/class_record/1                                                          |        |    |       |    |    |    |       |     |       |                                                                                                    |             |   |
|--------------------------|----------------|----------------------------------------------------------------------------------------|--------|----|-------|----|----|----|-------|-----|-------|----------------------------------------------------------------------------------------------------|-------------|---|
|                          |                | For quick access, place your bookmarks here on the bookmarks bar. Import bookmarks now |        |    |       |    |    |    |       |     |       |                                                                                                    |             |   |
| $\equiv$<br><b>ECRIS</b> |                |                                                                                        |        |    |       |    |    |    |       |     |       | University of the Philippines Manila   (b) Log out                                                                                             |             |   |
|                          |                |                                                                                        |        |    |       |    |    |    |       |     |       |                                                                                                    |             |   |
| a.                       |                | Student Record - CMSC 11 Lec1A                                                         |        |    |       |    |    |    |       |     |       |                                                                                                    |             |   |
|                          |                |                                                                                        |        |    |       |    |    |    |       |     |       |                                                                                                    |             |   |
| $\mathbf{z}$             |                | Home / CMSC 11 Lec1A                                                                   |        |    |       |    |    |    |       |     |       |                                                                                                    |             |   |
|                          |                |                                                                                        |        |    |       |    |    |    |       |     |       |                                                                                                    |             |   |
| $\ddot{\mathbf{v}}$      | B              | Save Class Record                                                                      |        |    |       |    |    |    |       |     |       |                                                                                                    |             |   |
|                          |                |                                                                                        |        |    |       |    |    |    |       |     |       |                                                                                                    |             |   |
|                          |                |                                                                                        |        |    |       |    |    |    |       |     |       |                                                                                                    |             |   |
|                          |                | Record - CMSC 11 Lec1A                                                                 |        |    |       |    |    |    |       |     |       |                                                                                                    |             |   |
|                          |                |                                                                                        |        |    |       |    |    |    |       |     |       |                                                                                                    |             |   |
|                          |                |                                                                                        | Quiz 1 |    |       |    |    |    |       |     |       | Quiz 2 Total (33.333396) Activity 1 Activity 2 Activity 3 Total (33.333396) Machine Problem Total (33.333396) Overall Total (100%) Final Grade |             |   |
|                          |                |                                                                                        | 35     | 45 |       | 25 | 30 | 45 |       | 100 |       |                                                                                                    |             |   |
|                          | 5              | <b>Cadigan, Burlie</b>                                                                 | 35     | 40 | 31.48 | 25 | 45 | 33 | 35.93 | 89  | 29.67 | 97.08                                                                                                    | A           |   |
|                          | $\overline{3}$ | <b>Maylin, Ambros</b>                                                                  | 33     | 42 | 31.27 | 20 | 45 | 31 | 33.21 | 86  | 28.67 | 93.15                                                                                                    | Α           |   |
|                          | 4              | <b>Pheasey, Derril</b>                                                                 | 12     | 40 | 20.53 | 20 | 45 | 44 | 36.42 | 60  | 20    | 76.95                                                                                                    | $\mathbb C$ |   |
|                          | $\mathcal{L}$  | <b>Student, A Dummy</b>                                                                | 10     | 30 | 15.87 | 12 | 30 | 45 | 27.56 | 70  | 23.33 | 66.76                                                                                                    | D           |   |
|                          | 6              | <b>Truss, Maryellen</b>                                                                | 25     | 25 | 21.16 | 22 | 30 | 37 | 30.02 | 45  | 15    | 66.18                                                                                                    | D           |   |
|                          |                |                                                                                        |        |    |       |    |    |    |       |     |       |                                                                                                    |             | ٧ |
|                          |                |                                                                                        |        |    |       |    |    |    |       |     |       |                                                                                                    |             |   |
|                          |                |                                                                                        |        |    |       |    |    |    |       |     |       |                                                                                                    |             |   |
|                          |                |                                                                                        |        |    |       |    |    |    |       |     |       |                                                                                                    |             |   |
|                          |                |                                                                                        |        |    |       |    |    |    |       |     |       |                                                                                                    |             |   |
|                          |                |                                                                                        |        |    |       |    |    |    |       |     |       |                                                                                                    |             |   |
|                          |                |                                                                                        |        |    |       |    |    |    |       |     |       |                                                                                                    |             |   |
|                          |                |                                                                                        |        |    |       |    |    |    |       |     |       |                                                                                                    |             |   |
|                          |                |                                                                                        |        |    |       |    |    |    |       |     |       |                                                                                                    |             |   |
|                          |                |                                                                                        |        |    |       |    |    |    |       |     |       |                                                                                                    |             |   |
|                          |                |                                                                                        |        |    |       |    |    |    |       |     |       |                                                                                                    |             |   |
|                          |                |                                                                                        |        |    |       |    |    |    |       |     |       |                                                                                                    |             |   |
|                          |                |                                                                                        |        |    |       |    |    |    |       |     |       |                                                                                                    |             |   |

Figure 34: Update Class Record - Department Head/ Teacher

One of the most important features of the system. The teachers can modify the student grades and store it into the database. (Figure 34)

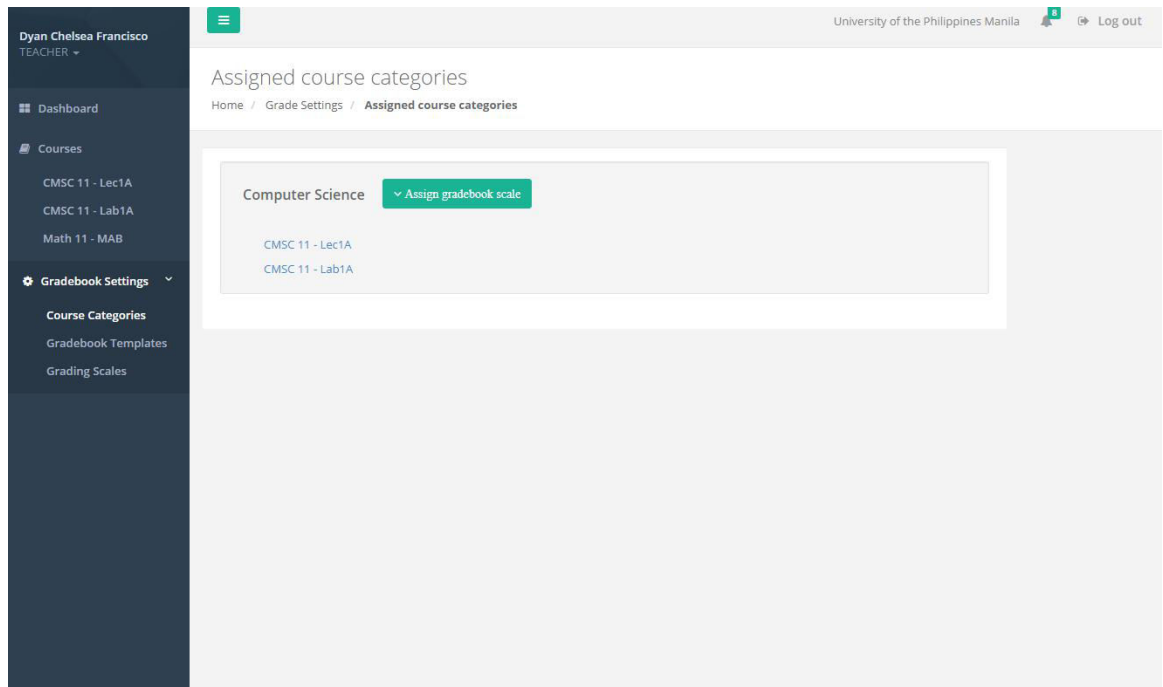

Figure 35: Modifying Course Categories - Department Head

Figure 35 shows that department heads can modify the courses by applying specific gradebook scale through the course category.

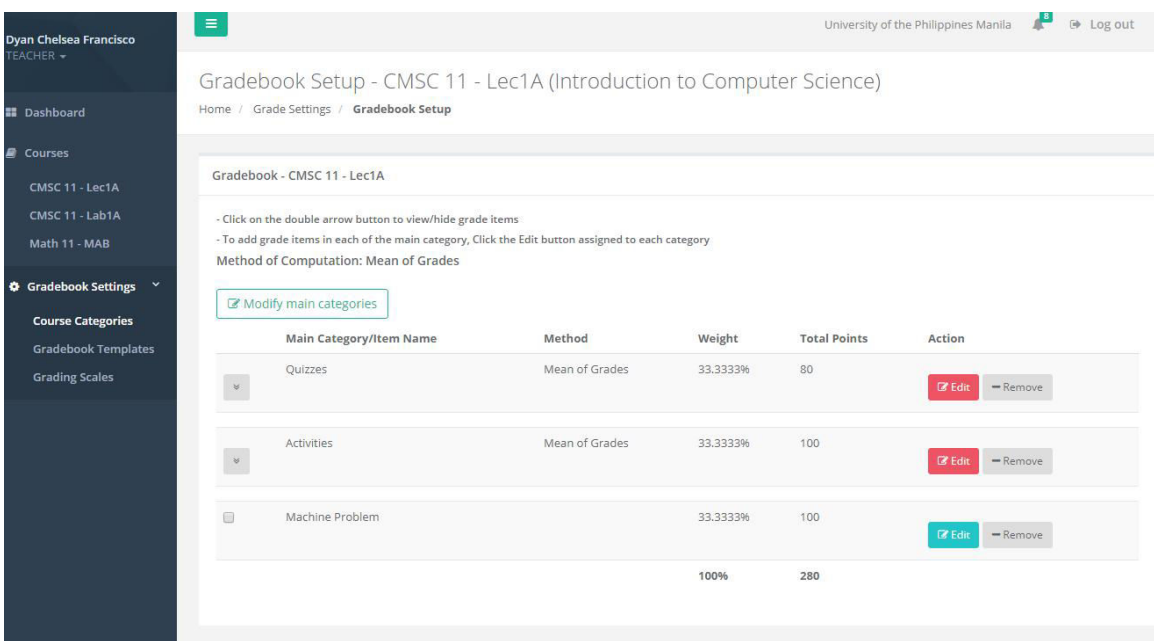

Figure 36: Modifying Gradebook Setup - Department Head/Teacher

The department head can edit the gradebook setup of the course. The teacher can also edit the gradebook setup given that the department head

#### allowed his/her to modify the gradebook. (Figure 36)

<span id="page-57-0"></span>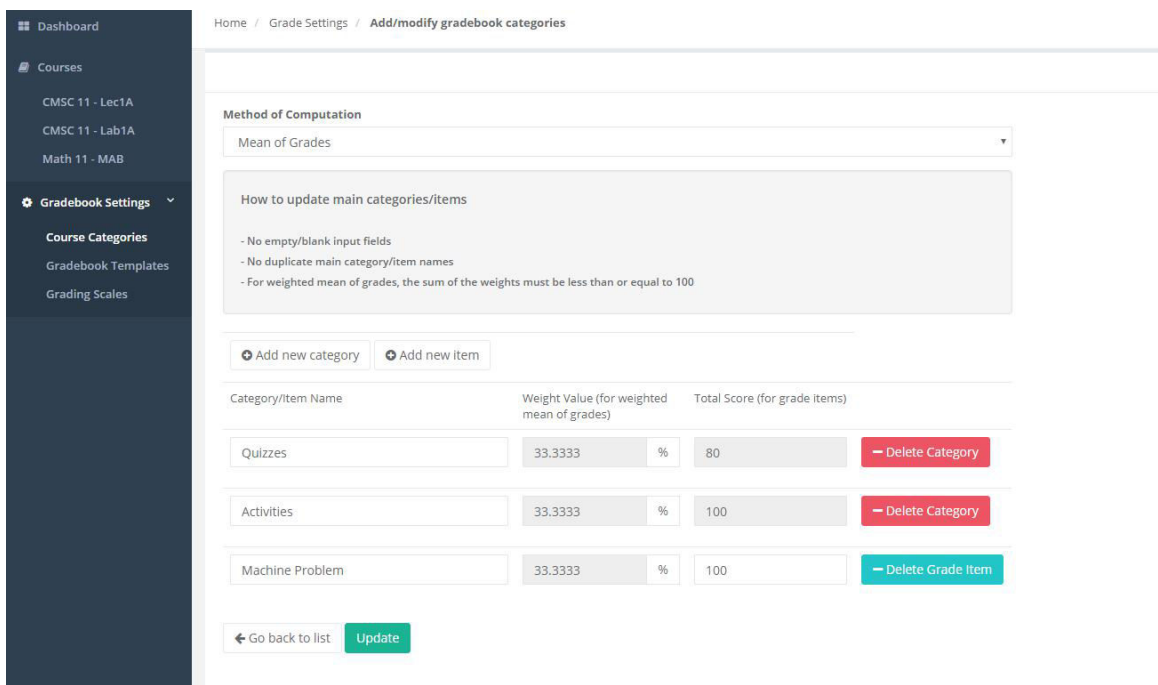

Figure 37: Modifying Gradebook Categories/Items - Department Head/Teacher

Figure 37 shows how to update gradebook categories. By selecting the method of computation and inserting/updating the gradebook category names, weight[s, an](#page-57-0)d points.

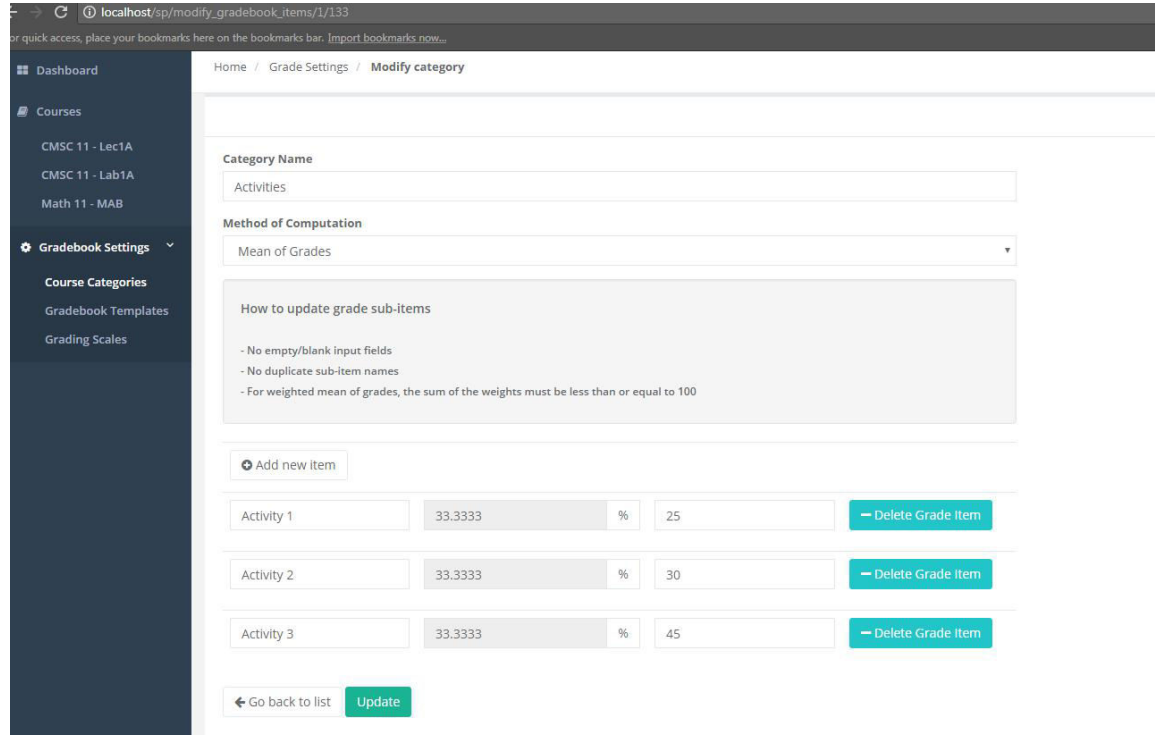

Figure 38: Modifying Gradebook Subitems - Department Head/Teacher

Similar to Figure 37, it shows how to update gradebook subitems. By selecting the method of computation and inserting/updating the gradebook subitem names, w[eigh](#page-57-0)ts, and points.

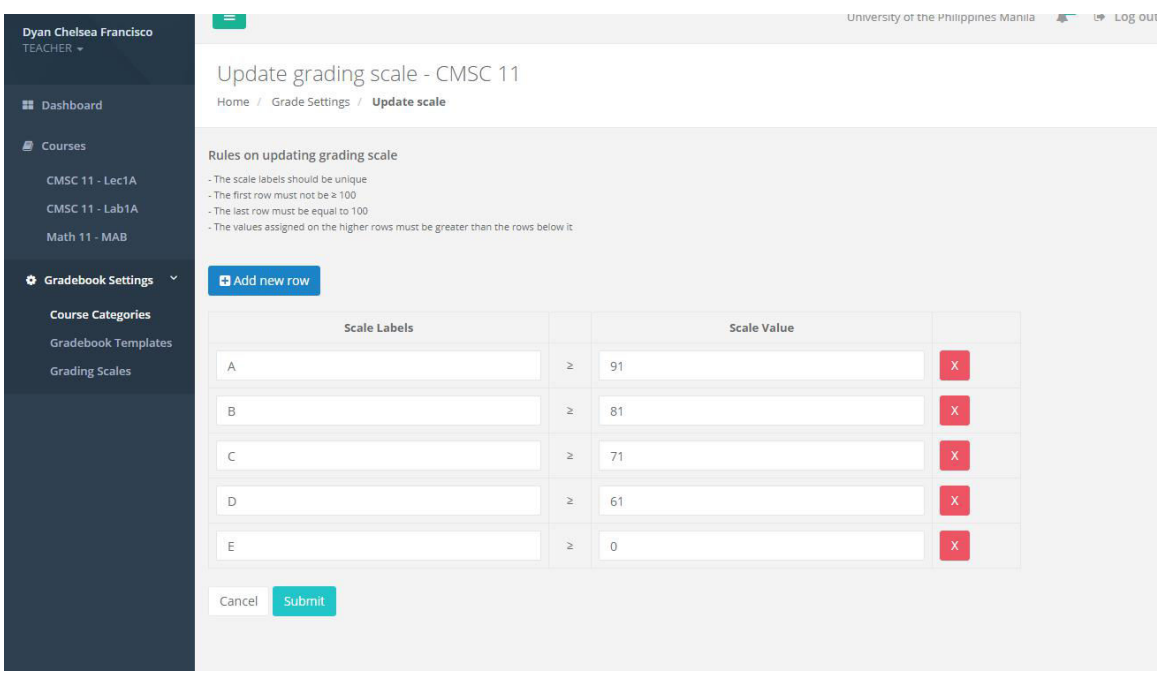

Figure 39: Update Grading Scale - Department Head/Teacher

The system also allows to represent final grades into scales or letters for better representation of the data (Figure 39).

| <b>图 Save current</b>                                                                                 | ↓ Use existing      |         |
|----------------------------------------------------------------------------------------------------|---------------------|---------|
| <b>Scale Labels</b>                                                                                   | <b>Scale Values</b> |         |
| A                                                                                                    | 91.00%              | 100.00% |
| $\,$ B                                                                                                | 81.00%              | 90.00%  |
| $\subset$                                                                                             | 71.00%              | 80.00%  |
| Ð                                                                                                    | 61.00%              | 70.00%  |
| $\mathsf{E}% _{\mathsf{H}}^{\mathsf{H}}(\mathsf{H})=\mathsf{E}_{\mathsf{H}}^{\mathsf{H}}(\mathsf{H})$ | 0.00%               | 60.00%  |

Figure 40: Save/Use Gradebook Scale - Department Head/Teacher

The scales on the grading system can also be stored as a template. The scale template will easily update the gradebook scale without entering the same scale values (Figure 40).

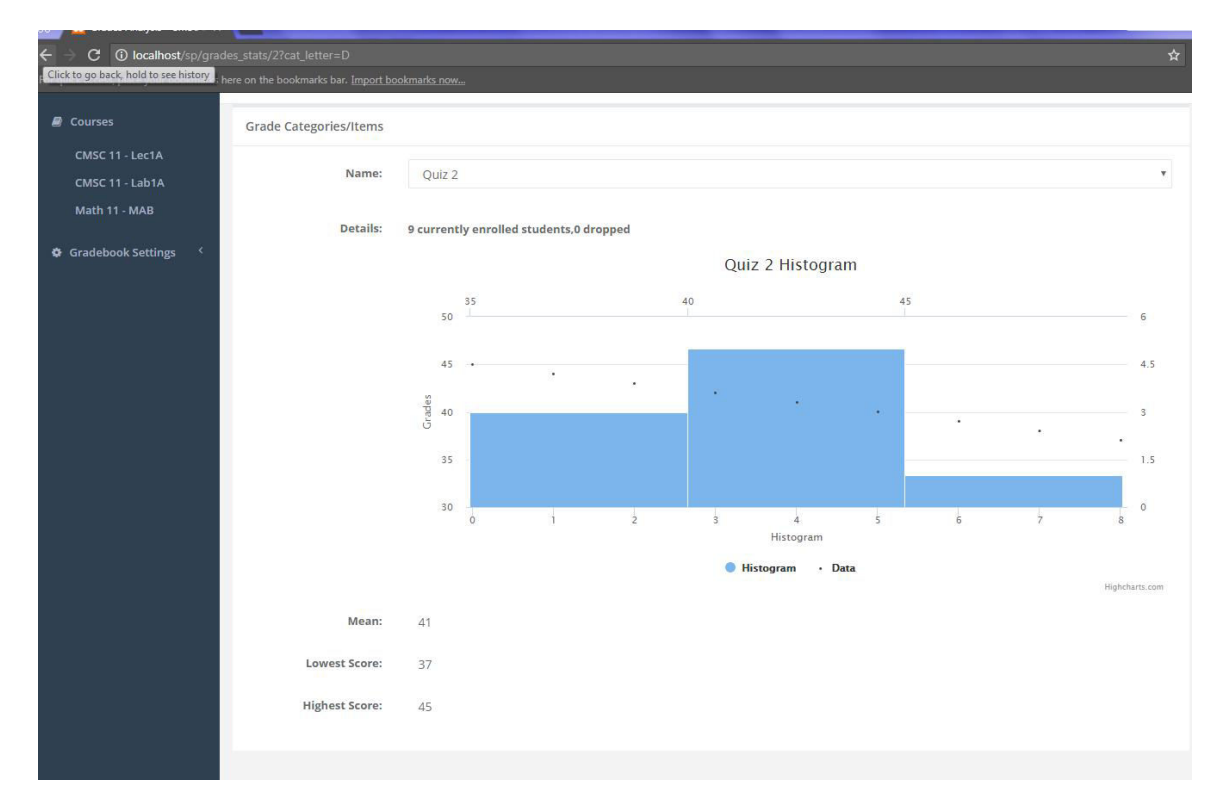

Figure 41: Student Grade Stats - Teacher

The system allows the teacher to view the statistical data of the students per gradebook subitems. This serves as an evidence for monitoring the student performance and activities. (Figure 41).

<span id="page-60-0"></span>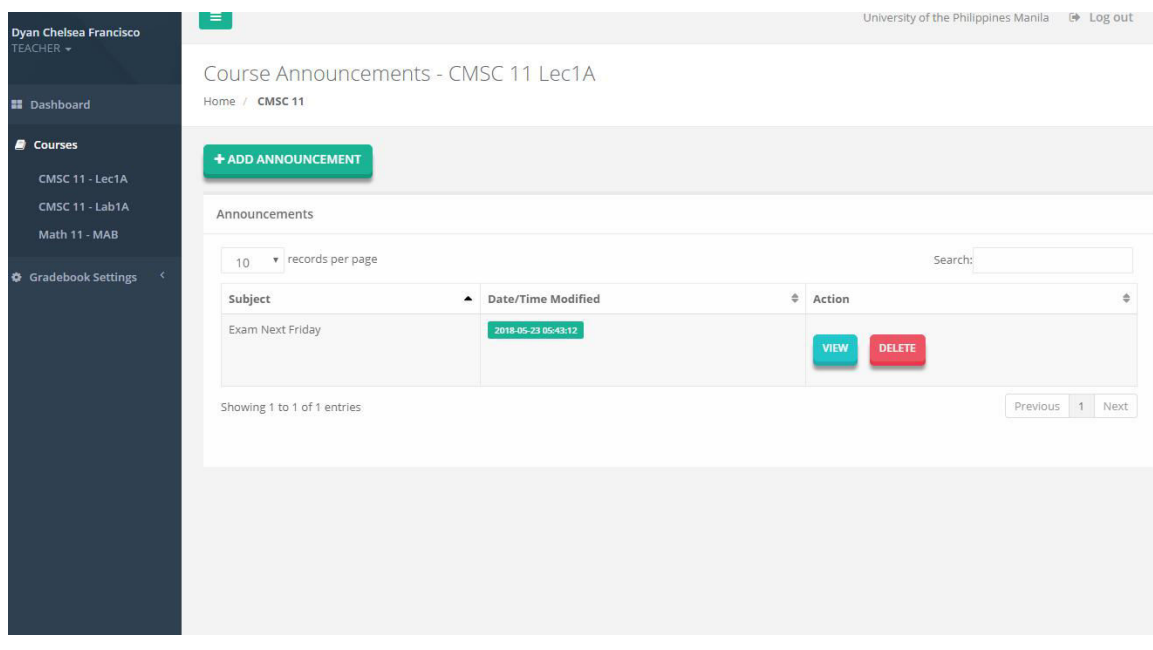

Figure 42: Course Announcement - Teacher

Figure 42 shows that teachers are able to submit, update, and delete announcement in their respective classes. e-mail will be sent to the members of the [clas](#page-60-0)s regarding the announcement.

| $\sim$<br>CMSC 11 - Lab1A<br>Math 11 - MAB | Record - CMSC 11 Lab1A  |                   |                  |  |
|--------------------------------------------|-------------------------|-------------------|------------------|--|
|                                            | $\sim$                  |                   |                  |  |
|                                            | <b>Grade Categories</b> | <b>Max Points</b> | Score            |  |
|                                            | Quiz 1                  | 35                | 34               |  |
|                                            | Quiz 2                  | 45                | 44               |  |
|                                            | Quiz 3                  | 10                | $\mathbb O$      |  |
|                                            | Quiz 4                  | 10                | $\,$ 0 $\,$      |  |
|                                            | Total (100pts)          |                   | $= 48.73$        |  |
|                                            | Activity 1              | 25                | 25               |  |
|                                            | Activity 2              | 30                | 28               |  |
|                                            | Activity 3              | 45                | 44               |  |
|                                            | Total (100pts)          |                   | $=$ 97           |  |
|                                            | Machine Problem         | 100               | 98               |  |
|                                            | Total (100pts)          |                   | $=$ 98           |  |
|                                            | <b>Final Grade</b>      |                   | $= 81.24$        |  |
|                                            | Scaled Grade            |                   | $\,$ B<br>$\sim$ |  |
|                                            |                         |                   |                  |  |
|                                            |                         |                   |                  |  |

Figure 43: Student Record - Student

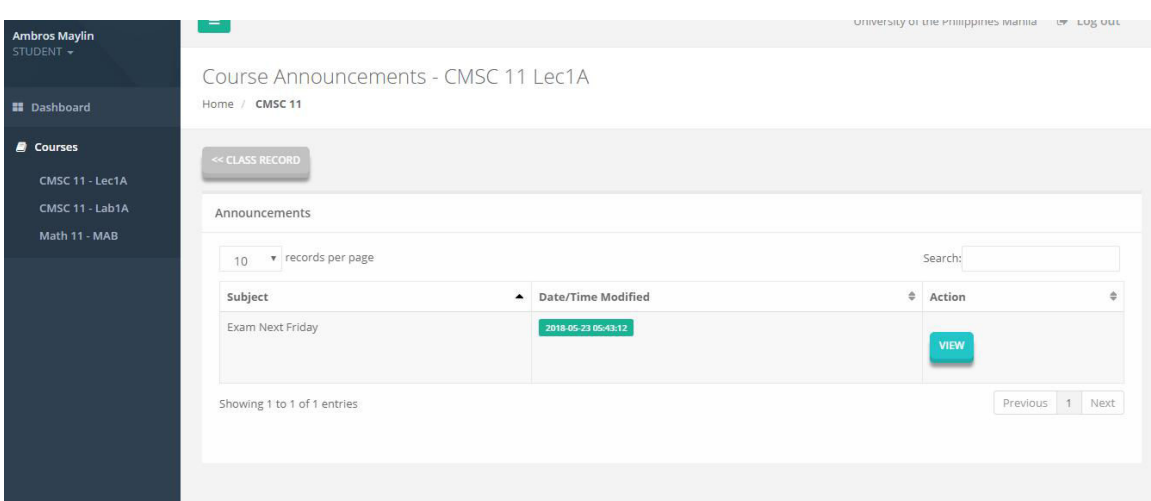

Figure 44: View Announcement - Student

The last user, students, are allowed to view their complete student record in the class where they belong (Figure 43). Figure 44 and 45 show that the students can view the announcements from their teachers.

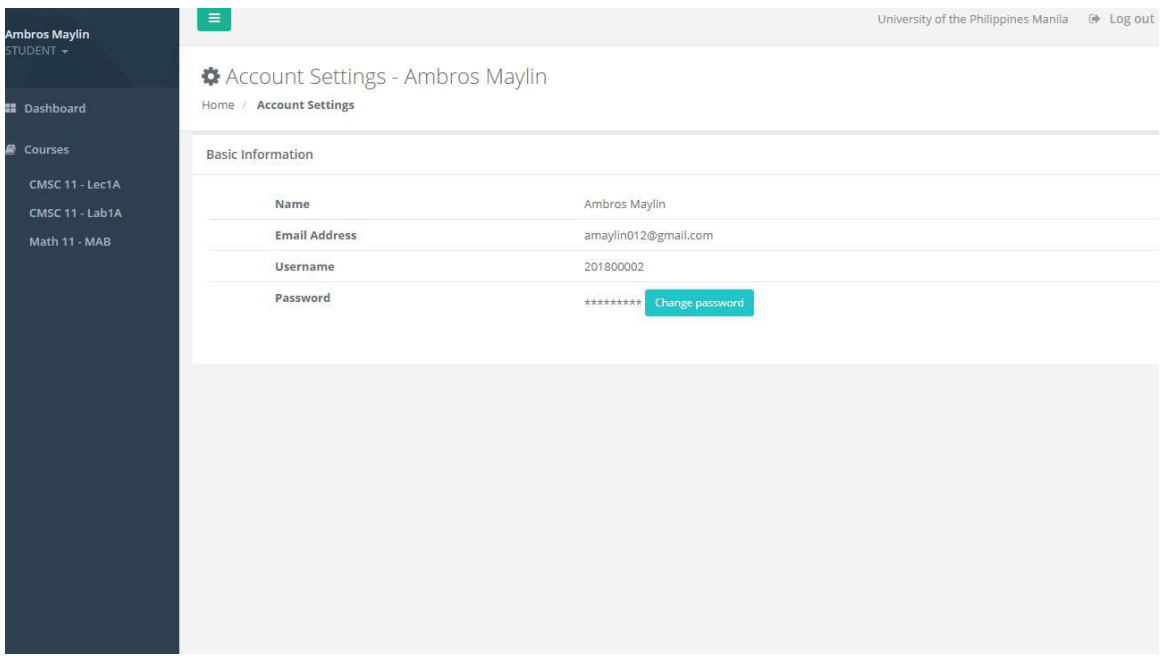

Figure 46: Account Settings - Users

All of the system users are allowed to change their password upon successfully logging in to the sytem. Changing other information such as e-mail address is the responsibility of the system administration (Figure 46).

## VI. Discussions

The Electronic Class Record Inquiry System is a Web-based grades management system that allows the schools, especially the teachers, to manage the course records of the students. By implementing the spreadsheet library, the system is able to produce a tabular format grading tool, similar to the paper-based class records. In addition to that, the library allows the input of formulas in cells for efficient calculation of the grades.

Aside from the teacher and student users, the addition of the department head and the system administrator really helps on managing the student records and course information. The system administrator can easily register user accounts, create courses and assign people to different courses. The system also allows the administrator to upload multiple user accounts at once by uploading CSV file that contains the information of the users. For added security, the system also sends an e-mail of verification to the users for validation.

Most online gradebooks heavily rely on the teacher on managing information regarding the student and the courses. In the system, the role of the department head is to help the teachers in modifying the gradebook setup of the course. To ensure that the gradebook setup adheres to the standard set by the school, modification of gradebook setup, by default, can only be performed by the department head. He/she can allow the teachers to modify the gradebook setup of the course if needed.

Most schools also follows a standard grading scale to represent the grades of the students. The system allows the department head, and teachers if allowed by the department head, to modify the grading scale to use to represent the final grades of the student. The teachers can save a grading scale as a template into the database. In result, grading scale in other courses can be easily updated by using the stored template.

Another advantage of the system is monitoring the student's performance. From the course record, the teacher can observe the changes in the learning capability of the student. The system also can help in identifying difficult school activities from the easier ones.

However, there are also some disadvantages in the system. One of these is the possibility of fabricating the student grades affected by grading leniency. The system only accepts the numerical outcomes of the activities and represents the data in the spreadsheet. With the system having the capability of grades assessment like online submission of activities or online exams, the system can accurately record the student grades—improves the grading reliability.

Despite the disadvantages and minimal functionalities compared to other online gradebook, the system can still produce accurate results. Compared to other online gradebooks, the department head and the system administrator is an aid on managing school records.

#### VII. Conclusions

The Electronic Class Record Inquiry System has been designed and developed to help the schools in providing and managing student grade records. With the implementation of spreadsheet, the system is able to produce a tabular format grading tool similar to traditional class records.

Upon registration of the system administrator, he/she can register user accounts and course. The system administrator can also modify the user details and course details, and assign teachers/students/department heads to respective classes. In order to hasten assignment of students and course, he/she can create student groups and course categories to apply changes into several entities at once.

User accounts created by the system administrator will receive an email for account validation. Students and teachers require to verify their accounts before they can log in to the system.

In the system, the teacher plays a vital role in which he/she can update the class record of the students. With the approval of the department head, the teacher are allowed to modify the gradebook setup of the course. In addition, course announcements can be created by the teachers with e-mails being sent to the e-mail addresses of the students.

The assigned department head, on the other hand, can modify the gradebook setup and gradebook scale of the course. He/she can also save gradebook scale for future uses. One of the most important roles of the department head is to allow the teachers to modify gradebook setup if needed.

To conclude, the Electronic Class Record Inquiry System has improved the management of student grades by spreadsheet implementation. From the grades statistics, the teacher can identify which items should be focused on affecting the teaching strategies of the teacher. Aside from the teachers, the students can also monitor his/her performance by viewing the course record.

This can also change the study habits and behavior of the students. The system has also succeeded in disclosing student record without compromising student information privacy.

## VIII. Recommendations

The inclusion of grading assessments in the system, such as assignment submission and online examinations, are recommended to produce accurate student records. Without grading assessments, errors in inserting student grades may happen and affect the grading reliability.

Aside from spreadsheet grade calculations, it is also recommended to include other functions that can be implemented in a gradebook such as attendance tracking, lesson plan management, individualized grading assessments, and collaboration with other teachers to improve the performance monitoring on the students.

## IX. Bibliography

- [1] J. Bingcang, "Ict competency of teachers in science education in the philippines," n.d.
- [2] J. Cunha, J. P. Fernandes, J. Mendes, and J. Saraiva, "Extension and implementation of ClassSheet models," in *2012 IEEE Symposium on Visual Languages and Human-Centric Computing*, (Innsbruck, Austria), pp. 19–22, IEEE, 2012.
- [3] P. Sestoft, *Spreadsheet technology*. IT University of Copenhagen, 0.12 ed., December 2011.
- [4] P. Mireault, "Structured spreadsheet modeling and implementation," *arXiv preprint arXiv:1503.03122*, 2015.
- [5] P. Maia, J. Cunha, J. Mendes, J. Saraiva, and H. Rebelo, "Extension and implementation of ClassSheet models," in *In Proceedings of the 2nd Workshop on Software Engineering Methods in Spreadsheets*, 2015.
- [6] R. Abraham, M. Burnett, and M. Erwig, *Spreadsheet Programming*, pp. 2804–2810. American Cancer Society, 2009.
- [7] P. Sestoft, J. D. Rask, and S. Eikeland, "End-user development via sheet-defined functions," *Software Engineering Methods in Spreadsheets*, p. 8, 2014.
- [8] F. Hermans and T. Van Der Storm, "Copy-paste tracking: Fixing spreadsheets without breaking them," in *Proceedings of the 1st International Conference on Live Coding (ICLC)*, Citeseer, 2015.
- [9] Z. Chen, M. Cafarella, J. Chen, D. Prevo, and J. Zhuang, "Senbazuru: a prototype spreadsheet database management system," *Proceedings of the VLDB Endowment*, vol. 6, no. 12, pp. 1202–1205, 2013.
- [10] P. M. Fernandes, C. Loureiro, and H. Botelho, "Piropinus: a spreadsheet application to guide prescribed burning operations in maritime

pine forest," *Computers and Electronics in Agriculture*, vol. 81, pp. 58– 61, 2012.

- [11] U. of Malta, "Student records reporting facility." https://www.genome.gov/11511417, 2015.
- [12] S. S. Hunnicutt, "An automated Grading Spreadsheet for reports or presentations," *Journal of Chemical Education*, vol. 93, no. 1, pp. 210– 212, 2016.
- [13] A. Z. Mansor, "Managing Student's Grades and attendance Records using google forms and google Spreadsheets," *Procedia - Social and Behavioral Sciences*, vol. 59, p. 420428, 10 2012.
- [14] S. Springer, B. Alexander, and K. Becker-Persiani, "Teacher Record keeping," October 2011.
- [15] U. of the Philippines, "University of the philippines system code," 2006.
- [16] P. U. of the Philippines, "The pup student handbook," 2014.
- [17] A. de Manila University, "Undergraduate student handbook," 2012.
- [18] D. la Salle University, "De la salle university: Office of the university registrar : Grades."
- [19] "Grade aggregation information technology." Retrieved from St.Olaf College website.
- [20] V. Zwass, "Information system." Retrived from Encyclopedia Brittanica.
- [21] "Dbms tutorial." Retrieved from Tutorials Point Web site.
- [22] "What is database management system?." Retrieved from SearchSQL Server - Tech Target.
- [23] "Codeigniter." Retrieved from Ellis Lab Website.
- [24] "Bootstrap the world's most popular mobile-first and responsive frontend framework." Retrieved from Bootstrap website.

# X. Appendix

#### A. Source Codes

#### Admin Controller

<? php defined ( ' BASEPATH ') OR exit ( ' No direct script access allowed ') ; class Admin extends CI\_Controller { public function register\_account () { if (!\$this->session->userdata('logged\_in')){  $$this > form\_validation \rightarrow set\_rules('school\_name', 'School\_Name', ' required]$ trim | min\_length [2]| max\_length [128]| callback\_schoolname\_check ') ; \$this ->form\_validation -> set\_rules ('user\_first\_name','User.First.Name',' required | trim | min\_length [2]| max\_length [64] ') ; \$this - > form\_validation - > set\_rules ( ' user\_last\_name ' ,' User Last Name ' , ' required | trim | min\_length [2]| max\_length [64] ') ; \$this->form\_validation->set\_rules('user\_email\_address','User<sub>(Email(Address</sub> ', 'required | trim | valid\_email | callback\_emailaddress\_check'); \$this ->form\_validation ->set\_rules ('user\_name','User<sub>u</sub>Name', 'required | trim | callback\_username\_check | min\_length [6]| max\_length [20] ' , array ( '  $\texttt{min\_length'} \implies \texttt{'field}_{\texttt{u} \texttt{must}_{\texttt{u}} \texttt{have}_{\texttt{u}} \{\texttt{param}\}-20_{\texttt{u}} \texttt{characters.'} \texttt{,'}$  $\texttt{max\_length'} \implies \texttt{'field}{}_{\sqcup} \texttt{must}_{\sqcup} \texttt{have}_{\sqcup} \texttt{6-} \{\texttt{param}\}_{\sqcup} \texttt{characters.'}\texttt{,'}\texttt{,'}\}$ \$this->form\_validation->set\_rules ('user\_password','User<sub>u</sub>Password',' required | trim | alpha\_numeric | min\_length [6]| max\_length [20] ') ; if ( \$this - > form\_validation - > run () === FALSE ) { *// inputs didn 't pass validation* \$this -> session -> set\_flashdata ('errors', validation\_errors()); redirect ( ' register ' , ' refresh ') ; } else { \$this - > user\_model - > register\_admin () ; \$this - > user\_model - > send\_verify\_mail ( array ( \$this - > input - > post ( ' user\_email\_address'))): \$this -> session -> set\_flashdata (' succeed', ' Before you are allowed to log-in  $, \ldots$  you $, \ldots$  need $, \ldots$  verify $, \ldots$  your $, \ldots$  email ! '); redirect('','refresh'); } } else {  $\texttt{redirect}$ ('',' $\texttt{refresh}$ '); }  $\overline{1}$ public function verify\_email () {  $\verb|if($this->session->userdata('logged_in')){|$  $if$  (  $S<sub>LSES</sub> 10N$  [ ' $logged_i n$  '] [ 'email\_verified '] === "NO" ){  $\texttt{data['title'] = 'Email<sub>U</sub>Verification';}$  ${\tt\$ data}['user\\_email\\_address']\ =\ {\tt\\$this->user\\_model->get\\_email\\_address( \$\_SESSION [ ' logged\_in ' ][ ' user\_id ' ]) ; \$this - > load - > view ( ' templates / header ' , \$data ) ; \$this ->load ->view ('verify\_email' , \$data) ; \$this ->load ->view ('templates/footer', \$data); } else {  $radi\tan\left(\frac{1}{2}\right)$  ,  $v$  afresh  $v$ ) ; } } else {  $\texttt{redirect}(\,{}^\prime\,{}^\prime\,,{}^\prime\texttt{refresh}\,{}^\prime\,)$ ; } } public function student\_list () { if ( \$this - > session - > userdata ( ' logged\_in ') ) { if ( \$\_SESSION [ ' logged\_in ' ][ ' email\_verified '] === " YES " && \$\_SESSION [ '  $\texttt{logged\_in'}[] \texttt{'user\_role'}] \texttt{ == "ADMIN"}) \texttt{} \{$  ${\small \texttt{\$data['title'] = 'View\_list\_of\_students'}; }$ \$data [ ' user\_details '] = \$this - > user\_model - > get\_user\_details\_by\_id ( \$ SESSION ['logged in']['user id']) ; \$data [ ' school\_name '] = \$this - > user\_model - > get\_school\_name ( \$data [ ' user\_details' <sup>1</sup>[' school\_id' <sup>1</sup>) ; \$data [ ' students '] = \$this - > student\_model - > get\_list\_of\_students () ; \$this - > load - > view ( ' templates / admin\_header ' , \$data ) ; \$this->load->view('templates/admin\_sidebar', \$data);  ${\tt 1s - 2load - 2view('student_list', \$data)}$  ; \$this - > load - > view ( ' templates / JSscripts ' , \$data ) ; \$this ->load ->view ('templates/admin\_footer', \$data) ; } else {  $\text{Sthis} \rightarrow \text{session} \rightarrow \text{set}$  tempdata ('error\_404', 'True') ;  $\text{redirect}$  $($ '',' $\text{refresh'}$  ); } } else { redirect('','refresh'); } } public function student\_form () { if ( \$this - > session - > userdata ( ' logged\_in ') ) { if (\$\_SESSION ['logged\_in']['email\_verified'] === "YES" && \$\_SESSION [' logged in '  $]$  ' user role '  $]$  === " ADMIN " ) {  $\delta \text{data}$  ['title'] = 'Add\_student/s'; \$data [ ' user\_details '] = \$this - > user\_model - > get\_user\_details\_by\_id ( \$\_SESSION [ ' logged\_in ' ][ ' user\_id ' ]) ; \$data [ ' school\_name '] = \$this - > user\_model - > get\_school\_name ( \$data [ ' user\_details ']['school\_id']);  $\delta$ data ['courses'] =  $\delta$ this ->course\_model ->get\_list\_of\_courses(); \$this - > load - > view ( ' templates / admin\_header ' , \$data ) ;  ${\tt 5this}\mbox{-}\verb|load-\verb|+view('templates/admin_sidebar',\$data);$  ${\tt 10}$  ->load ->view ( 'student\_form ' ,  ${\tt 10}$  , \$this - > load - > view ( ' templates / JSscripts ' , \$data ) ;  ${\tt 5this}\rightarrow{\tt load}\rightarrow{\tt view}$  ( '  ${\tt template}s$  /  ${\tt admin\_footer}$  ' ,  ${\tt 5data}$  ) ; } else { \$this->session->set\_tempdata('error\_404','True'); redirect('','refresh'); } } else { redirect $($ ''.' refresh'):  $\mathbf{r}$ } public function add\_student () { if ( \$this - > session - > userdata ( ' logged\_in ') && \$\_SESSION [ ' logged\_in ' ][ ' email\_verified '] ===  $"YES"$  }{

```
$this - > form_validation - > set_rules ( ' student_first_name ' , ' User First Name ' ,
        ' required | trim | min_length [2]| max_length [64] ') ;
$this ->form_validation -> set_rules (' student_last_name ', ' User ..Last Name ' , '
       required | trim | min_length [2]| max_length [64] ') ;
{\tt 4 this {\tt -} from\_validation {\tt -} set\_rules} ( '{\tt student\_email\_address} , '{\tt User_UEmail_U}Address', 'required | trim | valid_email | callback_emailaddress_check');
if ( $this - > form_validation - > run () === FALSE ) { // inputs didn 't pass
        validation
$this - > session - > set_flashdata ( ' student_registry_error ' , validation_errors
       () ) :
redirect ('student_form','refresh') ;
} else {
$this - > student_model - > add_student () ;
{\tt 1} : ->user_model ->send_verify_mail ( {\tt array} ( {\tt 1} : ->input ->post ( '
       student_email_address ') ) ) ;
{\tt 5 this \texttt{-} 5 session \texttt{-} 5 set\_flashdata('student\_register\_succed', 'Success!')};redirect ('student list',' refresh') ;
}
} else {
\texttt{redirect}('','\texttt{refresh}');
}
\overline{1}public function add_multiple_accounts () {
if ( $this - > session - > userdata ( ' logged_in ') && $_SESSION [ ' logged_in ' ][ '
       email_verified '] === " YES " ) {
if ( $this - > input - > post ( ' upload_user_role ') === " Student " ) { // inputs didn '
       t pass validation
$emails = $this - > student_model - > add_multiple_student () ;
$this->user_model->send_verify_mail ($emails [0]) ;
$this->session->set_flashdata ('mult_student_registry_succeed',_'Success!')
        ;
$this - > session - > set_flashdata ( ' mult_student_registry_succeed1 ' , $emails
       [1]);
$this - > session - > set_flashdata ( ' mult_student_registry_succeed2 ' , $emails
       [2]) ;
$this - > session - > set_flashdata ( ' mult_student_registry_succeed3 ' , $emails
       [3]) :
redirect ('student list',' refresh') ;
} else {
$emails = $this - > teacher_model - > add_multiple_teacher () ;
{\tt  -\verb|vser_model->send_verify_matrix({\tt 5emails[0]})|}
$this - > session - > set_flashdata ( ' mult_teacher_registry_succeed ' , ' Success ! ')
       ;
$this - > session - > set_flashdata ( ' mult_teacher_registry_succeed1 ' , $emails
       [1]) \cdot$this->session->set_flashdata ('mult_teacher_registry_succeed2', $emails
       [2]) :
{\tt this \rightarrow session \rightarrow set\_flashdata('mult\_teacher\_register\_succeed3', %emails}[3]) ;
redirect ('teacher_list',' refresh') ;
}
} else {
\texttt{redirect} ('','\texttt{refresh}');
}
}
public function add_multiple_courses () {
if ( $this - > session - > userdata ( ' logged_in ') && $_SESSION [ ' logged_in ' ][ '
        email_verified '] === " YES " ) {
$this - > course_model - > add_multiple_courses () ;
$this - > session - > set_flashdata ( ' mult_course_registry_succeed ' , ' Success ! ') ;
                                                                                              } else {
                                                                                              }
                                                                                              }
                                                                                              } else {
                                                                                               }
                                                                                              } else {
                                                                                              }
                                                                                              }
                                                                                              } else {
                                                                                              }
                                                                                              } else {
                                                                                              }
                                                                                              }
```

```
redirect ('course_list','refresh');
redirect('','refresh');
public function teacher_list () {
if ( $this - > session - > userdata ( ' logged in ') ) {
if ($_SESSION ['logged_in'] ['email_verified'] === "YES" && $_SESSION ['
        logged_in'] ['user\_role'] === "ADMIN") {
\deltadata ['title'] = ' View list of teachers';
\deltadata ['user details '] = \deltathis -> user model -> get user details by id (
        $ SESSION ['logged in']['user id']) ;
\delta data [ ' school_name ' ] = \deltathis ->user_model ->get_school_name (\deltadata [ '
       user_details']['school_id']);
$data [ ' teachers '] = $this - > teacher_model - > get_list_of_teachers () ;
$this - > load - > view ( ' templates / admin_header ' , $data ) ;
$this - > load - > view ( ' templates / admin_sidebar ' , $data ) ;
{\tt 1 \ -2 load - 2 view('teacher_list', $data);
$this - > load - > view ( ' templates / JSscripts ' , $data ) ;
{\tt 1011} ->load ->view ( 'templates / {\tt admin\_footer} ' , {\tt 4data} ) ;
$this -> session -> set_tempdata ('error_404','True');
redirect('','refresh');
redirect(''.' refresh'):
public function teacher form () {
if ( $this - > session - > userdata ( ' logged_in ') ) {
\verb|if (\S\_SESSION['logged_in'] ['email\_verified'] == "YES" &\t$ _SESSION['
       \texttt{logged\_in'}[ \texttt{!} \texttt{user\_role'}] \texttt{ == "ADMIN"} \texttt{!}\deltadata ['title'] = 'Add<sub>u</sub>teacher/s';
{\tt\footnotesize\texttt{\$data}[\text{'user\_details'}]=\texttt{\$this->user\_model->get\_user\_details\_by_id(}$_SESSION [ ' logged_in ' ][ ' user_id ' ]) ;
$data [ ' school_name '] = $this - > user_model - > get_school_name ( $data [ '
       user_details']['school_id']);
$data [ ' courses '] = $this - > course_model - > get_list_of_unassigned_courses () ;
$this - > load - > view ( ' templates / admin_header ' , $data ) ;
$this - > load - > view ( ' templates / admin_sidebar ' , $data ) ;
$this - > load - > view ( ' teacher_form ' , $data ) ;
$this - > load - > view ( ' templates / JSscripts ' , $data ) ;
$this - > load - > view ( ' templates / admin_footer ' , $data ) ;
$this->session->set_tempdata ('error_404','True') ;
redirect('','refresh');
\text{relativect} ('','refresh');
public function add_teacher () {
if ($this ->session ->userdata ('logged_in') && $_SESSION ['logged_in']['
        email_verified '] === "YES" }{
$this->form_validation->set_rules ('teacher_first_name','User,First,Name',
       ' required | trim | min_length [2]| max_length [64] ') ;
$this ->form_validation ->set_rules ('teacher_last_name','User<sub>ii</sub>Last<sub>ii</sub>Name','
        required | trim | min_length [2]| max_length [64] ') ;
```

```
$this - > form\_validation - > set\_rules('teacher\_email\_address', 'User \sqcup Email \sqcupAddress', 'required | trim | valid_email');
```
```
if ( $this - > form_validation - > run () === FALSE ) { // inputs didn 't pass
        validation
$this - > session - > set_flashdata ( ' teacher_registry_error ' , validation_errors
       () ) :
\texttt{redirect}(\texttt{'teacher\_form'}, \texttt{'refresh'});} else {
$this - > teacher_model - > add_teacher () ;
$this - > user_model - > send_verify_mail ( array ( $this - > input - > post ( '
        teacher_email_address ') ) ) ;
$this->session->set_flashdata ('teacher_registry_succeed', 'Success!');
redirect ('teacher_list',' refresh') ;
}
} else {
redirect ('', 'refresh');
}
}
public function student_groups_list () {
if ( $this - > session - > userdata ( ' logged_in ') ) {
if ($_SESSION ['logged_in']['email_verified'] === "YES" && $_SESSION ['
       \texttt{logged\_in'}[] \texttt{`user\_role'}] \texttt{ == "ADMIN"} \texttt{`}\deltadata ['title'] = 'Student<sub>u</sub>Groups';
{\tt\data}[\ 'user\_details\ ']=\ {\tt\$this->user\_model->get\_user\_details_by_id(
        $_SESSION [ ' logged_in ' ][ ' user_id ' ]) ;
$data [ ' school_name '] = $this - > user_model - > get_school_name ( $data [ '
        user_details ']['school_id']);
$data [ ' student_groups '] = $this - > student_model - > get_student_groups () ;
$this - > load - > view ( ' templates / admin_header ' , $data ) ;
$this - > load - > view ( ' templates / admin_sidebar ' , $data ) ;
$this->load->view('student_groups_list'.$data);
$this - > load - > view ( ' templates / JSscripts ' , $data ) ;
$this - > load - > view ( ' templates / admin_footer ' , $data ) ;
} else {
\mathtt{this} \rightarrow \mathtt{session} \rightarrow \mathtt{set\_template}(\text{'error\_404'}, \text{'True'} ) ;
redirect('','refresh');
}
} else {
\texttt{redirect}('','\texttt{refresh}');
}
public function student_groups_form () {
if ( $this - > session - > userdata ( ' logged_in ') ) {
if ( $_SESSION [ ' logged_in ' ][ ' email_verified '] === " YES " && $_SESSION [ '
        logged\_in' ]['user\_role'] === "ADMIN"){
{\texttt{\$data['title']\ =\ 'Add\_new\_student\_group'}\ ;}$data [ ' user_details '] = $this - > user_model - > get_user_details_by_id (
        $ SESSION ['logged in']['user id']) ;
\deltadata ['school_name'] = \deltathis - > user_model - > get_school_name (\deltadata ['
        user_details']['school_id']);
{\tt\data['students'] = \$this->student\_model->get\_list\_of\_students();
$this - > load - > view ( ' templates / admin_header ' , $data ) ;
$this->load->view('templates/admin_sidebar',$data);
$this - > load - > view ( ' student_groups_form ' , $data ) ;
$this - > load - > view ( ' templates / JSscripts ' , $data ) ;
$this -> load -> view ('templates/admin_footer', $data);
} else {
{\tt 1.1.1.1} \tt $this \rightarrow session \rightarrow set\_template ( \tt 'error\_404' , \tt 'True ' ) ;
redirect ('' ,' refresh') :
}
} else {
redirect('','refresh');
                                                                                                   }
                                                                                                   }
                                                                                                   } else {
                                                                                                   }
                                                                                                  } else {
                                                                                                   }
                                                                                                   }
                                                                                                   } else {
                                                                                                   redirect('','refresh');
                                                                                                   }
                                                                                                   } else {
                                                                                                   redirect(''.' refresh'):
                                                                                                  \ddot{\phantom{1}}\overline{1}public function upload_accounts () {
                                                                                                   \texttt{if}(\texttt{\$this->session->userdata('logged_in'))} {
                                                                                                   \verb|if (\S\_SESSION['logged_in'] ['email\_verified'] == "YES" &\t
                                                                                                          logged\_in ' ] [ ' user\_role ' ] == "ADMIN" ) { }\deltadata ['title'] = 'Upload<sub>11</sub>accounts';
                                                                                                   $data [ ' user_details '] = $this - > user_model - > get_user_details_by_id (
                                                                                                          $_SESSION [ ' logged_in ' ][ ' user_id ' ]) ;
                                                                                                   $data [ ' school_name '] = $this - > user_model - > get_school_name ( $data [ '
                                                                                                          user details ' ][ ' school id ' ]) ;
                                                                                                   $this - > load - > view ( ' templates / admin_header ' , $data ) ;
                                                                                                   $this ->load ->view ('templates/admin_sidebar',$data);
                                                                                                   $this - > load - > view ( ' upload_accounts ' , $data ) ;
                                                                                                   $this - > load - > view ( ' templates / JSscripts ' , $data ) ;
                                                                                                   $this - > load - > view ( ' templates / admin_footer ' , $data ) ;
```

```
public function add_student_group () {
if ($this ->session ->userdata ('logged_in') && $_SESSION ['logged_in']['
        email_verified '] === " YES " ) {
$this ->form_validation ->set_rules ('student_group_name','Student<sub>u</sub>Group<sub>u</sub>Name
        ' , ' required | trim | min_length [3]| max_length [64]|
        \texttt{callback\_groupname\_check}, \texttt{array('min\_length'} \implies '{field}<sub>\l</sub>must<sub>u</sub>have<sub>\l</sub>
       at_{\sqcup}least_{\sqcup} {param}_{\sqcup}characters.','max_length' => '{field}_{\sqcup}must_{\sqcup}not_{\sqcup}excess f param } characters . ') ) ;
if ( $this - > form_validation - > run () === FALSE ) { // inputs didn 't pass
        validation
{\tt this \rightarrow session \rightarrow set\_flashdata('student\_group\_error', validation\_errors())} ;
redirect ( ' student_groups_form ' , ' refresh ') ;
{\tt 1.1.5} : ->student_model ->add_student_group ( {\tt 1.1.5} ->input ->post ( '
       student_group_name ') ) ;
$this -> session -> set_flashdata ('student_group_succeed', 'Success!');
redirect ( ' student_groups_list ' , ' refresh ') ;
redirect('','refresh'):
public function upload_courses () {
if ( $this - > session - > userdata ( ' logged_in ') ) {
if ($_SESSION ['logged_in']['email_verified'] === "YES" && $_SESSION ['
       logged_in'] ['user_role'] === "ADMIN"){
$data['title'] = 'Unload_{:courses':}\hat{\mathbf{x}}data ['user_details '] = \hat{\mathbf{x}}this - > user_model - > get_user_details_by_id (
       $_SESSION [ ' logged_in ' ][ ' user_id ' ]) ;
$data [ ' school_name '] = $this - > user_model - > get_school_name ( $data [ '
       user_details']['school_id']);
$this - > load - > view ( ' templates / admin_header ' , $data ) ;
$this - > load - > view ( ' templates / admin_sidebar ' , $data ) ;
$this - > load - > view ( ' upload_courses ' , $data ) ;
$this - > load - > view ( ' templates / JSscripts ' , $data ) ;
$this - > load - > view ( ' templates / admin_footer ' , $data ) ;
$this -> session -> set_tempdata ('error_404','True');
```
66

```
} else {
$this - > session - > set_tempdata ( ' error_404 ' , ' True ') ;
redirect('','refresh');
}
} else {
\texttt{redirect}('','\texttt{refresh}');
 }
}
public function course_file_contents () {
if ($this -> session -> userdata ('logged in')) {
if ($ SESSION ['logged in' ][' email verified'] === " YES") {
%config ' upload path '] = ' ./ uploads / ';
%config['max_size'] = 64000;
\verb"sconfig['file_ext_tolower'] = \verb"true";\verb|if(\$ this->input->post('upload_file_type') == "CSV") \{\verb|Sconfig['allowed_types'] = 'csv';} else {
$config [ ' allowed_types '] = ' xls | xlsx ';
}
$this - > load - > library ( ' upload ') ;
$this - > upload - > initialize ( $config ) ;
if (!$this \rightarrow upload \rightarrow do\_upload('userfile')){
$error = array ('error' => $this->upload->display_errors());
$this - > session - > set_flashdata ( ' upload_account_error ' , $error [ ' error ' ]) ;
redirect ( ' upload_courses ' , ' refresh ') ;
} else {
$upload_data = $this ->upload ->data();
if ( this ->input ->post ( 'upload file type ') === " CSV " ) {
shape = array()\texttt{values} = \texttt{array}();
\frac{1}{2} \text{row} = 0:
if (($handle = fopen(base_url('uploads/'.$upload_data['file_name']), "r"))
        != FALSE) {
while (($data = fgetcsv ($handle, 1000, ",")) := = FALSE) { }$num = count ($data);if ( $num == 2) { // limiting the fields to only 3 values
for (\$c=0: §c < $num: §c++) {
if ( x \circ w == 0 ) {
if ( $data [ $c ] === " Course Full Name " || $data [ $c ] === " Course Short Name " ) {
$heads[sc] = $data[$c];} else {
         {\tt 5this} ->session ->set_flashdata('upload_header_error','Invalid
                 header values ! ') ;
         redirect ( ' upload_courses ' , ' refresh ') ;
}
} else {
$values [ $row-1] [ $cl = $data [ $cl : ]}
\overline{1}$row++;} else {
$this -> session -> set_f1 ashdata('upload_count_error', 'The_headers/vvalues\_in_1{\tt the_{\sqcup} file_{\sqcup} contains_{\sqcup} blank/excess_{\sqcup} values \; ! \; ')}redirect ( ' upload_courses ' , ' refresh ') ;
}
}
fclose ($handle);
 }
$clean_array = array_unique ( $values , SORT_REGULAR ) ;
```

```
$data [ ' headers2 '] = $headers ;
$data [ ' values '] = $clean_array ;
} else {
$array = $this - > display_excel_course ( $upload_data [ ' file_name '] , $this - >
        input ->post('upload_user_role'));
\deltadata ['headers2'] = \deltaarray ['headers'][0];
$data [ ' values '] = $array [ ' values ' ];
}
\deltadata ['title'] = 'Preview<sub>u</sub>file<sub>u</sub>contents<sub>u</sub>-<sub>u</sub>Courses';
\deltadata ['user_details'] = \deltathis ->user_model ->get_user_details_by_id (
        $ SESSION ['logged in' ]['user id']) ;
\hat{\mathbf{x}}data \hat{\mathbf{x}} school_name '] = \hat{\mathbf{x}}this - > user_model - > get_school_name (\hat{\mathbf{x}}data \hat{\mathbf{x}} )
        user_details']['school_id']);
{\tt\data['students']\ =\ \$this->student\_model->get\_list\_of\_students()\ ;}
 $data [ ' course_categories '] = $this - > course_model - > get_list_of_categories ()
       ;
$this ->load ->view ('templates/admin_header', $data) ;
$this - > load - > view ( ' templates / admin_sidebar ' , $data ) ;
$this - > load - > view ( ' course_file_contents ' , $data ) ;
$this -> load -> view ('templates/JSscripts',$data);
$this - > load - > view ( ' templates / admin_footer ' , $data ) ;
 }
} else {
\texttt{redirect}(\cdot\prime\cdot,\cdot\texttt{refresh'});}
} else {
redirect(<sup>'</sup>' 'refresh') :
}
\mathbf{r}public function account file contents () {
\verb|if ($this->session->userdata('logged_in')) {|}if ( \S_SESSION ['loged\_in']['email_verified'] === "YES"){
%config['update_path'] = './uploads/';
%config [ 'max_size' ] = 64000;
%config['file_ext_tolower'] = true;
if ( $this - > input - > post ( ' upload_file_type ') === " CSV " ) {
$config [ ' allowed_types '] = ' csv ';
} else {
$config [ ' allowed_types '] = ' xls | xlsx ';
 }
 $this - > load - > library ( ' upload ') ;
 $this - > upload - > initialize ( $config ) ;
if (!$this \rightarrow upload \rightarrow do\_upload('userfile')){
$error = array('error' => $this->upload->display\_errors());
$this -> session -> set_flashdata ( ' upload_account_error ' , $error [ ' error ' ]) ;
redirect ('upload_accounts',' refresh') ;
} else {
\text{\$upload_data = $this->upload->data();}\label{eq:isot} \texttt{if} \ (\texttt{\$this->input->post('update\_file\_type')\ == "CSV")}\ \{\}\theta headers = array ();
svalues = array ();
s_{row} = 0:
if (($handle = fopen(base_url('uploads/'.$upload_data['file_name']), "r"))
         I = FAI.SE) \{while (($data = fgetcsv(\text{$handle }, 1000, ",")) !== FALSE) {
$num = count({<b>8data</b>}):if ( $num == 3) { // limiting the fields to only 3 values
for ($c = 0; $c < $num; $c++) {if *row == 0) \{
```

```
if ($data[Sc] == "First<sub>U</sub>Name" || $data[Sc] == "Last<sub>U</sub>Name" || $data[Sc]== "EmailAddress" ) {
$headsfs^{-} = $data[s^{-}]} else {
          {\tt 4 this->session->set_f1ashdata('update\_header_error', 'Invalid\_header..values!'):
          redirect ('upload_accounts', 'refresh');
}
} else {
$values [ $row-1] [ $cl = $data [ $cl : ]}
\ddot{\phantom{1}}$row++;} else {
$this -> session -> set_f1ashdata('update_count_error', 'The_theaders/values<sub>Unus</sub>
       the<sub>u</sub>file<sub>u</sub>contains<sub>u</sub>blank/excess<sub>u</sub>values!');
redirect ('upload accounts', 'refresh') ;
}
 }
fclose ($handle);
 }
$clean_array = array_unique ( $values , SORT_REGULAR ) ;
$data [ ' headers '] = $headers ;
$data [ ' values '] = $clean_array ;
} else {
$array = $this - > display_excel_account ( $upload_data [ ' file_name '] , $this - >
       input ->post ('upload_user_role'));
$data['heads'] = $array['heads']$data [ ' values '] = $array [ ' values ' ];
}
\delta data ['title'] = 'Preview _{\sqcup} file _{\sqcup} contents _{\sqcup} - \sqcup '. \delta this ->input ->post ( '
       upload_user_role ') ;
{\tt\data}['update\_user\_role']\ =\ {\tt\$this-{\tt\&input-{\tt\&post}}('update\_user\_role');
{\tt\data['user\_details']\ =\ {\tt\$this->user\_model->get\_user\_details\_by_id(}
       $_SESSION [ ' logged_in ' ][ ' user_id ' ]) ;
$data [ ' school_name '] = $this - > user_model - > get_school_name ( $data [ '
       user_details']['school_id']);
\deltadata ['students'] = \deltathis->student model->get list of students () ;
$this - > load - > view ( ' templates / admin_header ' , $data ) ;
$this - > load - > view ( ' templates / admin_sidebar ' , $data ) ;
$this - > load - > view ( ' account_file_contents ' , $data ) ;
$this - > load - > view ( ' templates / JSscripts ' , $data ) ;
$this - > load - > view ( ' templates / admin_footer ' , $data ) ;
}
} else {
redirect('','refresh');
}
} else {
redirect('','refresh');
}
}
public function display_excel_account ( $filename , $user_role ) {
$file = ' uploads / '. $filename ;
// load the excel library
$this - > load - > library ( ' Excel ') ;
// read file from path
$objPHPExcel = PHPExcel_IOFactory :: load ( $file ) ;
// get only the Cell Collection
$cell_collection = $objPHPExcel - > getActiveSheet () -> getCellCollection () ;
%count = 0;
                                                                                              max_{r \text{ow}} = 0;scount blanks = 0;
                                                                                              $prevrow = 0;foreach ($cell_collection as $cell) {
                                                                                              $column = $objPHPExcel - > getActiveSheet () -> getCell ( $cell ) -> getColumn () ;
                                                                                              $row = $objPHPExcel - > getActiveSheet () -> getCell ( $cell ) -> getRow () ;
                                                                                              $data_value = $objPHPExcel - > getActiveSheet () -> getCell ( $cell ) -> getValue () ;
                                                                                              // header will / should be in row 1 only . of course this can be modified to
                                                                                                      suit your need .
                                                                                              $colNumber = PHPExcel_Cell :: columnIndexFromString ( $column ) ;
                                                                                              if ( $colNumber <= 3) {
                                                                                              if srow == 1) {
                                                                                              \label{eq:1} \texttt{if} \ (\texttt{\$data_value} == \texttt{"Last} \texttt{\_} \texttt{Name"} \ \mid \mid \ \texttt{\$data_value} == \texttt{"First} \texttt{\_} \texttt{\_} \texttt{Name"} \ \mid \mid \\\deltadata_value === "Email<sub>1</sub>Address"){
                                                                                              $header [ $row -1][ $colNumber -1] = $data_value ;
                                                                                              } else {
                                                                                              $this -> session -> set_flashdata ('upload_excel_error','The headers/values in headers ...
                                                                                                     the file contains blank / excess values ! ') ;
                                                                                              redirect ('upload_accounts','refresh');
                                                                                              }
                                                                                              } else {
                                                                                              $arr_data [ $row -2][ $colNumber -1] = $data_value ;
                                                                                               }
                                                                                               }
                                                                                               }
                                                                                              $clean_array = $this - > remove_blank_arrays ( $arr_data ) ;
                                                                                              $clean_array = array_unique ( $clean_array , SORT_REGULAR ) ;
                                                                                              return array ('headers' => $header, 'values' => $clean_array);
                                                                                              \overline{1}public function display excel_course ( $filename $user_role ) {
                                                                                              $file = ' uploads / '. $filename ;
                                                                                              // load the excel library
                                                                                              $this -> load -> library ('Excel');
                                                                                              // read file from path
                                                                                              $objPHPExcel = PHPExcel_IOFactory :: load ( $file ) ;
                                                                                              // get only the Cell Collection
                                                                                              $cell_collection = $objPHPExcel - > getActiveSheet () -> getCellCollection () ;
                                                                                              %count = 0;
                                                                                              :
                                                                                              %count blanks = 0;
                                                                                              $prev_row = 0;foreach ($cell_collection as $cell) {
                                                                                              $column = $objPHPExcel - > getActiveSheet () -> getCell ( $cell ) -> getColumn () ;
                                                                                              $row = $objPHPExcel - > getActiveSheet () -> getCell ( $cell ) -> getRow () ;
                                                                                              $data_value = $objPHPExcel - > getActiveSheet () -> getCell ( $cell ) -> getValue () ;
                                                                                              // header will / should be in row 1 only . of course this can be modified to
                                                                                                      suit your need .
                                                                                              $colNumber = PHPExcel_Cell :: columnIndexFromString ( $column ) ;
                                                                                              if ( $colNumber <= 2) {
                                                                                              if (k_{row} == 1) {
                                                                                              if ($data_value == "Course_IFull_1Name" || $data_value == "Course_1Short_1"Name " ) {
                                                                                              $header [ $row -1][ $colNumber -1] = $data_value ;
                                                                                              } else {
                                                                                              $this -> session -> set_flashdata ('upload_excel_error','The headers/values in headers ...
                                                                                                      the file contains blank/excess values ! ') ;
                                                                                              redirect ( ' upload_courses ' , ' refresh ') ;
                                                                                               }
                                                                                              } else {
                                                                                              $arr_data [ $row -2][ $colNumber -1] = $data_value ;
```
} } } \$clean\_array = \$this - > remove\_blank\_arrays ( \$arr\_data ) ; \$clean\_array = array\_unique ( \$clean\_array , SORT\_REGULAR ) ; return array ('headers' => \$header, 'values' => \$clean\_array); } public function remove\_blank\_arrays ( \$array ) { return array\_filter (\$array, function (\$v) { return array\_filter (\$v) !== array  $()$  ; }) ; } public function course\_list () {  $\verb|if($this->session->userdata('logged_in')){|$  $\verb|if (\$.S\_SESSION ['logged_in'] ['email\_verified'] == "YES" \&\ $_SESSION['$  $logged_in']$  ['user\_role'] === "ADMIN"){  $\delta$ data ['title'] = 'View<sub>u</sub>list<sub>u</sub>of<sub>u</sub>courses';  ${\tt\$ data}[\ 'user\\_details\ ']\ =\ {\tt\\$this->user\\_model->get\\_user\\_details\\_by\_id}\ ( \$\_SESSION [ ' logged\_in ' ][ ' user\_id ' ]) ; \$data [ ' school\_name '] = \$this - > user\_model - > get\_school\_name ( \$data [ ' user details' ][' school id' ]) ;  ${\tt\$ data}[\verb|'course|'] = {\tt\\$this->course\\_model->get\\_list\_of\_counts(); \$this -> session -> unset\_tempdata ('go\_to\_category'); \$this - > load - > view ( ' templates / admin\_header ' , \$data ) ; \$this - > load - > view ( ' templates / admin\_sidebar ' , \$data ) ; \$this - > load - > view ( ' course\_list ' , \$data ) ; \$this - > load - > view ( ' templates / JSscripts ' , \$data ) ; \$this - > load - > view ( ' templates / admin\_footer ' , \$data ) ; } else { \$this -> session -> set\_tempdata ('error\_404','True') ;  $radi\tan (12.2)$  refresh ') : } } else { redirect('','refresh'); } } public function category\_courses ( \$course\_category\_id ){ if ( \$this - > session - > userdata ( ' logged\_in ') ) { if (\$ SESSION ['logged\_in'][' email\_verified'] === " YES" && \$\_SESSION ['  $logged\_in'$  ][' $user\_role'$ ] === " $ADMIN$ "){ \$data [ ' category\_details '] = \$this - > course\_model - > get\_category\_details ( \$course\_category\_id ) ;  $\delta$ data ['title'] = 'List<sub>11</sub>of<sub>11</sub>courses<sub>11</sub>-<sub>11</sub>Category<sub>11</sub>('.\$data ['category\_details'] [ ' course\_category\_name ' ]. ') ';  ${\tt\$ data['user\\_details']\ =\ \$this \verb!->user\\_model->get\\_user\\_details\\_by\_id( \$ SESSION ['logged\_in']['user\_id']) ;  $\delta$ data ['school\_name'] =  $\delta$ this ->user\_model ->get\_school\_name ( $\delta$ data [' user\_details' <sup>1</sup>[' school\_id' 1) ;  $\delta data$  [ ' courses ' ] =  $\delta this$  ->course\_model ->get\_list\_of\_courses\_by\_category ( \$course\_category\_id ) ;  ${\tt 1011}$  ->10ad ->view ( 'templates / admin\_header ' ,  ${\tt 1011}$  , \$this ->load ->view ('templates/admin\_sidebar', \$data); \$this - > load - > view ( ' category\_courses\_list ' , \$data ) ; \$this ->load ->view ('templates/JSscripts', \$data); \$this - > load - > view ( ' templates / admin\_footer ' , \$data ) ; } else {  ${\tt 101s}$  ->session ->set\_tempdata ( '  ${\tt error\_404}$  ' , '  ${\tt True}$  ' ) ; redirect('','refresh'); } } else { redirect('','refresh');

public function course\_form () { if ( \$this - > session - > userdata ( ' logged\_in ') ) { if ( \$\_SESSION ['logged\_in']['email\_verified'] === "YES" && \$\_SESSION [' logged\_in ' ][ ' user\_role '] === " ADMIN " ) {  $\texttt{\$data['title'] = 'Add<sub>U</sub>course'};$  ${\tt\footnotesize\texttt{\$data['user\_details']\ = \$this->user\_model->get\_user\_details\_by\_id(}$ \$\_SESSION [ ' logged\_in ' ][ ' user\_id ' ]) ;  $\delta$ data ['existing course'] =  $\delta$ this->course model->get existing courses (  $\delta$ data ['user\_details']['school\_id']);  $\hat{\mathbf{x}}$ data  $\hat{\mathbf{x}}$  ' school\_name '] =  $\hat{\mathbf{x}}$ this - > user\_model - > get\_school\_name ( $\hat{\mathbf{x}}$ data  $\hat{\mathbf{x}}$  ) user\_details']['school\_id']);  $\delta$ data ['teacher'] =  $\delta$ this->teacher\_model->get\_list\_of\_teachers(); \$data [ ' course\_category '] = \$this - > course\_model - > get\_list\_of\_categories () ; \$this - > load - > view ( ' templates / admin\_header ' , \$data ) ; \$this - > load - > view ( ' templates / admin\_sidebar ' , \$data ) ; \$this - > load - > view ( ' course\_form ' , \$data ) ; \$this - > load - > view ( ' templates / JSscripts ' , \$data ) ; \$this - > load - > view ( ' templates / admin\_footer ' , \$data ) ; } else { \$this->session->set\_tempdata('error\_404','True');  $\texttt{reflect(''}$  , ' $\texttt{refresh'}$  ); } else {  $\texttt{redirect}(\,{}^\prime\,{}^\prime\,,{}^\prime\,\texttt{refresh}\,{}^\prime)$ ; } } public function add\_course () { if (\$this->session->userdata ('logged\_in') && \$\_SESSION ['logged\_in'][' email\_verified '] === " YES " ) { \$type = \$this - > input - > post ( ' optionsRadios ') ;  $if$  (\$type === "new"){ \$this->form\_validation->set\_rules('course\_short\_name','Course<sub>19</sub>Short<sub>11</sub>Name', ' required | callback\_course\_shortname\_check | trim | min\_length [3]|  $\texttt{max_length[20]}$ ',  $\texttt{array('min_length'} \Rightarrow$ '{field}<sub>u</sub>must<sub>u</sub>have<sub>u</sub>at<sub>u</sub>least<sub>u</sub>{  $\verb|param|_{\sqcup} characters \text{.}', \verb|max_length'|\text{=}&\text{`} \verb|field|_{\sqcup} \verb|must|_{\sqcup} \verb|not|_{\verb|excess|} \verb|{param}|$  characters . ') ) ; \$this - > form\_validation - > set\_rules ( ' course\_full\_name ' , ' Course Full Name ' , ' required | callback\_course\_fullname\_check | trim | min\_length [3]|  $\texttt{max\_length} \texttt{[64]} \texttt{'}, \texttt{array('min\_length'} \texttt{=} \texttt{'} \texttt{[field]} \texttt{cmust} \texttt{black} \texttt{label} \texttt{left}$  $param$ }<sub>*u*</sub>characters.','max\_length' => '{field}<sub>*umust<sub>u</sub>not*<sub>u</sub>excess<sub>u</sub>{param}</sub> characters . ') ) ;  ${\tt 4 this->form\_validation->set\_rules}$  ( 'section\_name ' , 'Section<br>  $\verb|Name',\verb| 'required"$ | trim | callback\_section\_check | min\_length [3]| max\_length [64] ' , array ( ' min length '  $\Rightarrow$  '{field} must have at least fram } characters .'.' max length '  $\Rightarrow$  '{field} must not excess fraram} characters .') ) ; } else {  ${\tt 4 this->form\_validation->set\_rules}$  ( 'section\_name ' , 'Section<br>  $\verb|.Name',\verb| 'required |$ | callback\_section\_check | trim | min\_length [3]| max\_length [64] ' , array ( '  $\verb|min_length'|\Rightarrow ~' \{field\} _{\sqcup} \verb|must|_\verb|black|_\sqcup \verb|least|_\verb|{(param} \} _{\sqcup} \verb|characters|,',$  $\texttt{max\_length'} \implies \texttt{ 'field} \texttt{ }_\texttt{L} \texttt{must}_\texttt{L} \texttt{next} \texttt{ess}_\texttt{L} \{ \texttt{param} \} \texttt{ }_\texttt{L} \texttt{characters} \texttt{. ')} \texttt{)} \texttt{;}$ if ( \$this - > form\_validation - > run () === FALSE ) { *// inputs didn 't pass validation* \$this - > session - > set\_flashdata ( ' course\_registry\_error ' , validation\_errors ()  $\rightarrow$ redirect ( ' course\_form ' , ' refresh ') ; } else {  $if$  (\$type === "new"){

}

} }

}

```
$this - > course_model - > add_course ( $type , $this - > input -> post ( '
         course_short_name')) ;
} else {
$this - > course_model - > add_course ( $type , $this - > input -> post ( '
          course_short_name ') , $this - > input - > post ( ' existing_course ') ) ;
}
$this - > session - > set_flashdata ( ' course_registry_succeed ' , ' Success ! ') ;
redirect (' course list' , ' refresh ') ;
}
} else {
redirect('','refresh');
}
}
public function section_check ( $str )
 {
<code>if ($this->course_model->check_section_name($str</code> , {\tt \optionsRadios ') ) )
{
$this \rightarrow form\_validation \rightarrow set\_message('section\_check', 'The \text{``section\_algorithm''}exists.'):
return FALSE ;
}
else
 {
return TRUE ;
}
 }
public function course_fullname_check ( $str )
{
if ( $this - > course_model - > check_course_fullname ( $str ))
{
{\tt 5this}\rightarrow {\tt form\_validation}\rightarrow {\tt set\_message} ( ' {\tt course\_fullname\_check} ' , \enspace ' {\tt The\_field} )
         \texttt{already}\xspace_\texttt{U}\texttt{exists}\xspace.\texttt{u}\texttt{Try}\xspace_\texttt{U}\texttt{entering}\xspace_\texttt{U}\texttt{new}\xspace_\texttt{U}\texttt{section}\xspace_\texttt{U}\texttt{by}\xspace_\texttt{U}\texttt{clicking}\xspace_\texttt{U}\texttt{this}\xspace_\texttt{U}\texttt{exists}\xspace_\texttt{U}\xspace\texttt{button}\_\texttt{and}\_\texttt{selecting}\_\texttt{your}\_\texttt{dessired}\_\texttt{course} . <br> ) ;
return FALSE ;
}
else
{
return TRUE ;
}
}
public function course_shortname_check ( $str )
{
if ($this->course_model->check_course_shortname($str))
{
$this->form_validation->set_message('course_shortname_check', 'The { field }
         _{11}already exists . Try entering _{11}a_{11} ew section by clicking the existing
         _{\sqcup} button _{\sqcup} and _{\sqcup} selecting _{\sqcup} your _{\sqcup} desired _{\sqcup} course . ' ) ;
return FALSE ;
}
else
 {
return TRUE ;
}
}
public function course_category_list () {
\texttt{if} ( \texttt{this} \rightarrow \texttt{session} \rightarrow \texttt{userdata} ( ' \texttt{logged\_in} ' ) ) {
if ($_SESSION ['logged_in']['email_verified'] === "YES" && $_SESSION ['
         logged\_in' ]['user\_role'] === "ADMIN"){
\deltadata ['title'] = 'View<sub>u</sub>course<sub>u</sub>categories';
                                                                                                                     }
                                                                                                                     }
                                                                                                                     }
                                                                                                                     }
                                                                                                                      }
                                                                                                                     }
                                                                                                                     } else {
```
\$data [ ' user\_details '] = \$this - > user\_model - > get\_user\_details\_by\_id ( \$\_SESSION [ ' logged\_in ' ][ ' user\_id ' ]) ;  ${\tt\$ data}[\ 'school\\_name\ '] \ = \ {\tt\\$this->user\\_model->get\\_school\\_name(\\$data[]') user\_details' <sup>1</sup>[' school\_id' 1) ;  $\texttt{8data}$  ['categories'] =  $\texttt{8this-&}\texttt{course_model-&}\texttt{get_list_of_categories}$  (); \$this - > load - > view ( ' templates / admin\_header ' , \$data ) ; \$this - > load - > view ( ' templates / admin\_sidebar ' , \$data ) ; \$this - > load - > view ( ' course\_category\_list ' , \$data ) ; \$this - > load - > view ( ' templates / JSscripts ' , \$data ) ; \$this->load->view ('templates/admin\_footer', \$data) ; } else {  $$$ this - > session - > set\_tempdata ( ' error\_404 ' )  $T$ rue ') ;  $\text{relativect}$  ('',' $\text{refresh}$ ') : } else {  $\texttt{redirect}(\cdot',\cdot\texttt{refresh'});$ public function course\_category\_form () { if ( \$this - > session - > userdata ( ' logged\_in ') ) {  $\texttt{if (\$.} \texttt{SESSION} \texttt{['logged_in']} \texttt{['email\_verified'] } \texttt{ == "YES" \&\ $ \texttt{SESSION} \texttt{['}}$  $logged_in' ]$  ['user\_role'] === "ADMIN"){  $\delta$ data ['title'] = 'Add<sub>u</sub>course<sub>u</sub>category'; \$data [ ' user\_details '] = \$this - > user\_model - > get\_user\_details\_by\_id ( \$\_SESSION [ ' logged\_in ' ][ ' user\_id ' ]) ; \$data [ ' school\_name '] = \$this - > user\_model - > get\_school\_name ( \$data [ ' user\_details']['school\_id']); \$data [ ' courses '] = \$this - > course\_model - > get\_list\_of\_uncategorized\_courses  $\langle$   $\rangle$  :  $\hat{\mathbf{x}}$ data  $\hat{\mathbf{y}}$  teacher '] =  $\hat{\mathbf{x}}$ this ->teacher\_model -> get\_list\_of\_teachers () ; \$this - > load - > view ( ' templates / admin\_header ' , \$data ) ; \$this - > load - > view ( ' templates / admin\_sidebar ' , \$data ) ;  $\mathtt{this}\rightarrow\mathtt{load}\rightarrow\mathtt{view}$  ( ' course\_category\_form ' ,  $\mathtt{data}$  ) ; \$this - > load - > view ( ' templates / JSscripts ' , \$data ) ; \$this - > load - > view ( ' templates / admin\_footer ' , \$data ) ; } else { \$this ->session ->set\_tempdata ('error\_404','True'); redirect('','refresh'); } else {  $\texttt{redirect}(\,{}^\prime\,{}^\prime\,,{}^\prime\,\texttt{refresh}\,{}^\prime)$ ; public function add\_course\_category () { if (\$this ->session ->userdata ('logged\_in') && \$\_SESSION ['logged\_in'][' email verified '] === " YES " ) { \$this - > form\_validation - > set\_rules ( ' course\_category\_name ' , ' Course Category  $\verb|Name', 'required|trim| callback\_coursecat\_check|min\_length[3]|$  $\texttt{max\_length}\texttt{[64]}', \texttt{array('min\_length'} \implies \texttt{ 'field} \texttt{ }_\texttt{l} \texttt{must}_\texttt{u} \texttt{have}_\texttt{u} \texttt{least}_\texttt{u} \texttt{[}$  $\texttt{param} \}_{\cup}$ characters.','max\_length' => '{field} $_{\cup}$ must $_{\cup}$ not $_{\cup}$ exceed $_{\cup}$ {param} characters . ') ) ; if ( \$this - > form\_validation - > run () === FALSE ) { *// inputs didn 't pass validation* \$this - > session - > set\_flashdata ( ' course\_cat\_registry\_error ' , validation\_errors () ) ; redirect ('course\_category\_form','refresh'); \$this - > course\_model - > add\_course\_category () ;

\$this - > session - > set\_flashdata ( ' course\_cat\_registry\_succeed ' , ' Course category<sub>*u*</sub>added!');

```
redirect ( ' course_category_list ' , ' refresh ') ;
}
} else {
redirect(''.' refresh') :
 }
}
public function validate_email_check () {
if (! $this - > session - > userdata ( ' logged_in ') ) {
$this->form_validation->set_rules('email_address','Email<sub>u</sub>Address','
        required | trim | min_length [1]| max_length [64]|
        callback email exists first'):
% Suser email = $this - > input - > post ( ' email address ') ;
if ( $this - > form_validation - > run () === FALSE ) { // inputs didn 't pass
        validation
$this - > session - > set_flashdata ( ' search_error1 ' , validation_errors () ) ;
redirect ( ' validate_email ' , ' refresh ') ;
} else {
redirect ('verify_success/'.md5 ($user_email), 'refresh');
// $this - > session - > set_flashdata ( ' search_succ eed ', ' The reset password link
         has been sent to your email linked to the account . Check your email
         to reset your password . ') ;
// redirect ( ' forgot_pass ',' refresh ') ;
}
} else {
radient (')' ' referach') :}
 }
public function verify_success ( $user_email_address ) {
$this -> session -> unset_userdata ('logged_in') ;
session destroy () :
if (! $this - > session - > userdata ( ' logged_in ') ) {
% % \text{S}\left( \text{S}\right) = \text{S}\left( \text{S}\right) \text{S}\left( \text{S}\right) \text{S}\left( \text{S}\right) \text{S}\left( \text{S}\right) \text{S}\left( \text{S}\right) \text{S}\left( \text{S}\right) \text{S}\left( \text{S}\right) \text{S}\left( \text{S}\right) \text{S}\left( \text{S}\right) \text{S}\left( foreach ( $accounts as $user ) {
\label{eq:induced} \texttt{if (md5 ($\texttt{user}[\texttt{user\_email\_address'}])} \texttt{ == $user\_email\_address}){} \{$verified email address = $user['user email address']:
break ;
}
}
$row = $this->user_model->check_email_verification ($verified_email_address
       \rightarrowif ($row['email_verified'] === "YES"){
$data [ ' username '] = $row [ ' user_name ' ];
$data [ ' userrole '] = $row [ ' user_role ']
{\tt\data['title'] = 'Verification {\tt \_Success.''};
$this - > load - > view ( ' templates / header ' , $data ) ;
$this ->load ->view ('verify_success', $data) ;
$this - > load - > view ( ' templates / footer ' , $data ) ;
} else {
redirect('','refresh');
}
} else {
redirect ('home','refresh');
}
 }
public function reset password ($user_email_address) {
if (!$this->session->userdata ('logged in')) {
%{\tt accounts = *this->user\_model->get\_users();}foreach ( $accounts as $user ) {
\label{eq:ind} \texttt{if} \ (\texttt{md5} \ (\texttt{\$user['user\_email\_address'}]) \ == \texttt{\$user\_email\_address}) \{%verified email_address = %user [' user_email_address ' ];
                                                                                                      break ;
                                                                                                      \ddot{\phantom{1}}}
                                                                                                      $row = $this - > user_model - > get_user_details_by_email (
                                                                                                               $verified_email_address ) ;
                                                                                                      if ( row [ ' email_verified '] === " YES " ) {
                                                                                                      \hat{\mathbf{x}}data \hat{\mathbf{y}} details '] = \hat{\mathbf{x}}row :
                                                                                                      $data['title'] = 'Reset<sub>U</sub>Password';$this - > load - > view ( ' templates / header ' , $data ) ;
                                                                                                      $this->load->view ('reset_password', $data) ;
                                                                                                      $this - > load - > view ( ' templates / footer ' , $data ) ;
                                                                                                      } else {
                                                                                                      $this \rightarrow session \rightarrow set_f1ashdata ('email_not_verified','Account<sub>D</sub>should<sub>Dep</sub>
                                                                                                              \verb|verify_through_wsmall_ubefore_ure questions_jfor_urset_upsesvord_umail . ')|redirect ('','refresh');
                                                                                                      }
                                                                                                      } else {
                                                                                                      redirect ('home','refresh');
                                                                                                      }
                                                                                                      }
                                                                                                      public function reset_success () {
                                                                                                      if (! $this - > session - > userdata ( ' logged_in ') ) {
                                                                                                      \deltadata ['title'] = 'Reset<sub>u</sub>Password<sub>u</sub>Successful!';
                                                                                                      $this - > load - > view ( ' templates / header ' , $data ) ;
                                                                                                      $this - > load - > view ( ' reset_success ' , $data ) ;
                                                                                                      $this - > load - > view ( ' templates / footer ' , $data ) ;
                                                                                                      } else {
                                                                                                      redirect ('home','refresh');
                                                                                                      \overline{1}\overline{1}public function update_password () {
                                                                                                      if (! $this - > session - > userdata ( ' logged_in ') ) {
                                                                                                      {\tt  - -form_validation ->set_rules ( 'user_password ' , 'User \llcorner Password ' , '
                                                                                                              required | trim | alpha_numeric | min_length [6]| max_length [20] ' , array ( '
                                                                                                              \verb|min_length'|\Rightarrow '{field}_must_have_{param}-20_characters.','
                                                                                                              max\_length' => '{field}<sub>\pmust \phave \pharam}\pharacters.'));</sub>
                                                                                                      if ( $this - > form_validation - > run () === FALSE ) { // inputs didn 't pass
                                                                                                              validation
                                                                                                      $this->session->set_flashdata ('reset_error',_validation_errors()) ;
                                                                                                      redirect ( ' reset_password / '. md5 ( $this - > input - > post ( ' user_email_address ') ) , '
                                                                                                              refresh ') ;
                                                                                                      } else {
                                                                                                      $this - > user_model - > update_new_password ( $this - > input - > post ( ' user_name ') ,
                                                                                                              $this - > input - > post ( ' user_password ') ) ;
                                                                                                      $this -> session -> set_f1ashdata('reset_succeed', 'You_Ucan_Unow_Ulogin_Uwith_Uyour new password ! ') ;
                                                                                                      redirect ('reset_success',' refresh') ;
                                                                                                      }
                                                                                                      } else {
                                                                                                      radiant ('' 'refresh') :
                                                                                                       }
                                                                                                       }
                                                                                                      public function send_reset_mail () {
                                                                                                      if (!$this ->session ->userdata ('logged_in')){
                                                                                                      $this ->form_validation ->set_rules('search_user_filter','Search<sub>u</sub>Filter','
                                                                                                              required | trim ') ;
                                                                                                      $search filter = $this ->input ->post ('search_user_filter');
                                                                                                      if ( $search_filter === " user_name " ) {
                                                                                                      $this \rightarrow form\_validation \rightarrow set\_rules('details\_value', 'Details\_Value', 'required | trim | min_length [1]| max_length [64]| callback_username_exists '
```

```
\rightarrow ;
$user_id = $this - > user_model - > get_user_by_name ( $this -> input - > post ( '
       details_value')) ;
\texttt{\$user\_email = \$this->user\_model->get\_email\_address(\$user\_id)$\};} else {
$this -> form\_validation -> set\_rules('details\_value', 'Details \cup Value', 'required | trim | min_length [1]| max_length [64]| callback_email_exists ') ;
$user_email = $this - > input - > post ( ' details_value ') ;
}
if ( $this - > form_validation - > run () === FALSE ) { // inputs didn 't pass
        validation
$this->session->set_flashdata ('search_error' , validation_errors ()) ;
\verb|redirect('forgot-pass', 'refresh');} else {
{\tt 5this->user\_model->send\_reset\_email} ( {\tt 5user\_email} ) ;
// $this - > session - > set_flashdata ( ' search_succ eed ', ' The reset password link
        has been sent to your email linked to the account . Check your email
        to reset your password . ') ;
// redirect ( ' forgot_pass ',' refresh ') ;
}
} else {
redirect('','refresh');
}
}
public function username_check ( $str )
{
if ( $this - > user_model - > check_user_name ( $str ) )
{
$this - > form_validation - > set_message ( ' username_check ' , ' The { field } already
       exists.'):
return FALSE ;
}
else
\epsilonreturn TRUE ;
}
}
public function schoolname_check ( $str )
{
if ( $this - > user_model - > check_school_name ( $str ) )
{
$this - > form_validation - > set_message ( ' schoolname_check ' , ' The { field } 
      \texttt{already}_\texttt{u} \texttt{exists}.');
return FALSE ;
}
else
{
return TRUE ;
}
\ddot{\phantom{1}}public function emailaddress_check ($str)
{
if ( $this - > user_model - > check_email_address ( $str ) )
{
$this > form\_validation - > set\_message('emailaddress\_check', 'The \{field\}_\cup$\texttt{already}_{\sqcup} \texttt{exists.'} );
return FALSE ;
}
else
{
                                                                                                return TRUE ;
                                                                                               \ddot{\phantom{1}}}
                                                                                                public function coursecat_check ( $str )
                                                                                                {
                                                                                                if ($this->course_model->check_course_category_name($str))
                                                                                                {
                                                                                                $this -> form\_validation -> set\_message('coursecat\_check', 'The\\ifield\}_{\sqcup}\texttt{already}_\texttt{u} \texttt{exists}.');
                                                                                                return FALSE ;
                                                                                               }
                                                                                                else
                                                                                                {
                                                                                                return TRUE ;
                                                                                                }
                                                                                                }
                                                                                                public function update_coursecat_check ( $str )
                                                                                                {
                                                                                                if ( $this - > course_model - > check_update_course_category_name ( $str , $this - >
                                                                                                       \verb|input->post('course\_category_id'))){
                                                                                                $this->form_validation->set_message ('update_coursecat_check', 'The<sub>u</sub>{field}
                                                                                                       \cupalready\cupexists.');
                                                                                                return FALSE ;
                                                                                                }
                                                                                                else
                                                                                                {
                                                                                                return TRUE ;
                                                                                               }
                                                                                                }
                                                                                                public function groupname_check ( $str )
                                                                                                {
                                                                                                if ($this->student_model->check_student_group_name($str))
                                                                                                {
                                                                                                $this -> form\_validation -> set\_message('groupname\_check', 'The\\iffield\}\texttt{already}_\text{i} exists . ');
                                                                                                return FALSE ;
                                                                                               }
                                                                                                else
                                                                                                {
                                                                                                return TRUE ;
                                                                                                }
                                                                                                }
                                                                                                public function update_groupname_check ( $str )
                                                                                                {
                                                                                                if ( $this - > student_model - > check_update_student_group_name ( $str , $this - >
                                                                                                       input - > post ( ' student_group_id ') ) )
                                                                                                {
                                                                                                \mathtt{Sthis}\rightarrow \mathtt{form\_validation}\rightarrow \mathtt{set\_message}\left(\texttt{ 'update\_groupname\_check'},\texttt{ 'The}\texttt{_ifield}\right)\Boxalready\Boxexists.');
                                                                                                return FALSE ;
                                                                                                }
                                                                                                else
                                                                                                {
                                                                                                return TRUE ;
                                                                                               }
                                                                                                \overline{1}public function username_exists ( $str )
                                                                                                {
                                                                                                if ( $this - > user_model - > check_user_name ( $str ) )
```

```
{
return TRUE ;
}
else
 {
$this \rightarrow form\_validation \rightarrow set\_message('usemanee\_exists', ' The <code>u</code>is <code>u</code>\texttt{not}_\texttt{u}stored\texttt{u}_\texttt{u}the\texttt{u}database.');
return FALSE ;
}
}
public function email exists ($str)
{
if ( $this - > user_model - > check_email_address ( $str ) )
{
return TRUE ;
}
else
{
$this \rightarrow form\_validation \rightarrow set\_message('email\_exists', 'The \text{``The} \text{``and} \text{``The} \text{``The} \text{\mathtt{not\_stored\_in\_the\_database} . ') ;
return FALSE ;
\overline{1}}
public function email_exists_first ( $str )
 {
if ($this->user_model->check_email_address_first($str))
{
return TRUE ;
}
else
{
{\tt 4 this}\rightarrow {\tt form\_validation}\rightarrow {\tt set\_message('email\_exists\_first', 'The\_email\_{\tt address\_is\_already\_verify} . \rangle ;
return FALSE ;
}
}
public function edit_student_details ( $student_id ) {
if ( $this - > session - > userdata ( ' logged_in ') ) {
if ($_SESSION ['logged_in']['email_verified'] === "YES" && $_SESSION ['
         logged_in'] ['user_role'] === "ADMIN"){
{\tt\data['title'] = 'Edit \text{\texttt{\_}Setudent \_}Details';
$data [ ' user_details '] = $this - > user_model - > get_user_details_by_id (
          $_SESSION [ ' logged_in ' ][ ' user_id ' ]) ;
$data [ ' school_name '] = $this - > user_model - > get_school_name ( $data [ '
          user_details' <sup>][' school_id']) ;</sup>
\deltadata<sup>['</sup> student details'] = \deltathis -> student model -> get details by id (
         $student_id) :
$data [ ' assigned_courses '] = $this - > student_model - > get_assigned_courses (
         $student_id ) ;
\deltadata ['courses'] = \deltathis ->course_model ->get_list_of_courses();
$this ->load ->view ('templates/admin_header', $data);
{\tt 10} ->10ad ->view ( 'templates/admin_sidebar ' , {\tt 4} ,
$this - > load - > view ( ' edit_student_details ' , $data ) ;
$this - > load - > view ( ' templates / JSscripts ' , $data ) ;
$this - > load - > view ( ' templates / admin_footer ' , $data ) ;
} else {
$this->session->set_tempdata('error_404','True');
\texttt{redirect}( ' ' , ' \texttt{refresh' } );
}
} else {
                                                                                                                        }
```

```
redirect('','refresh');
\ddot{\phantom{1}}public function update_student () {
if ( $this - > session - > userdata ( ' logged_in ') && $_SESSION [ ' logged_in ' ][ '
        email\_verified '] === "YES"){
$this ->form_validation ->set_rules ('student_first_name','User<sub>U</sub>First<sub>U</sub>Name',
        ' required | trim | min_length [2]| max_length [64] ') ;
$this ->form_validation ->set_rules('student_last_name','User_LLast<sub>U</sub>Name','
       required | trim | min_length [2] | max_length [64] ') ;
$this->form_validation->set_rules ('student_email_address','User.Email.
       Address' 'required | trim | valid_email') ;
if ( $this - > form_validation - > run () === FALSE ) { // inputs didn 't pass
       validation
$this - > session - > set_flashdata ( ' update_student_error ' , validation_errors () )
       ;
redirect ( ' edit_student_details / '. $this - > input - > post ( ' student_id ') , ' refresh
       ') ;
} else {
$array = array('test', 'test');
$prev_assigned_categories = $this - > student_model - > get_assigned_courses (
       $this - > input - > post ( ' student_id ') ) ;
$this - > student_model - > update_student ( $this - > input - > post ( ' student_id ') ,
        $prev_assigned_categories ) ;
$this - > user_model - > send_verify_mail ( array ( $this - > input - > post ( '
       student_email_address ') ) ) ;
$this - > session - > set_flashdata ( ' update_student_succeed ' , $array ) ;
redirect ('edit_student_details/'.$this->input->post('student_id'),'refresh
       ',
}
} else {
redirect('','refresh');
}
}
public function edit_teacher_details ( $teacher_id ) {
if ( $this - > session - > userdata ( ' logged_in ') ) {
if ($_SESSION ['logged_in']['email_verified'] === "YES" && $_SESSION['
        \texttt{logged\_in'}[] \texttt{`user\_role'}] \texttt{ == "ADMIN"} \tag{\texttt{`}}\deltadata ['title'] = 'Edit<sub>11</sub>Teacher<sub>11</sub>Details';
$data [ ' user_details '] = $this - > user_model - > get_user_details_by_id (
        $_SESSION [ ' logged_in ' ][ ' user_id ' ]) ;
$data [ ' school_name '] = $this - > user_model - > get_school_name ( $data [ '
        user_details']['school_id']);
$data [ ' teacher_details '] = $this - > teacher_model - > get_details_by_id (
       $teacher_id ) ;
$data [ ' assigned_courses '] = $this - > teacher_model - > get_assigned_courses (
       $teacher id) :
{\tt\data['course'] = \${\tt this-> course\_model-> get\_list_of\_course();}
$this - > load - > view ( ' templates / admin_header ' , $data ) ;
$this - > load - > view ( ' templates / admin_sidebar ' , $data ) ;
$this - > load - > view ( ' edit_teacher_details ' , $data ) ;
$this - > load - > view ( ' templates / JSscripts ' , $data ) ;
$this - > load - > view ( ' templates / admin_footer ' , $data ) ;
} else {
$this -> session -> set_tempdata ('error_404','True') ;
redirect('','refresh');
}
} else {
\texttt{redirect}(\cdot\prime\cdot,\cdot\texttt{refresh'});
```

```
}
public function update_teacher () {
if ($this ->session ->userdata ('logged_in') && $_SESSION ['logged_in']['
        email verified '] === " YES " ) {
{\tt this}\mbox{-}\verb|form_validation-\verb|+set_rules('teacher_first_name', 'User_UFirst_UName',' required | trim | min_length [2]| max_length [64] ') ;
$this->form_validation->set_rules('teacher_last_name','User<sub>u</sub>Last<sub>u</sub>Name','
        required | trim | min_length [2]| max_length [64] ') ;
{\tt 4 this - form\_validation - > set\_rules \text{ }('teacher\_email\_address \text{ }', 'User \text{ }_D Email \text{ }_U \text{ }},Address', 'required | trim | valid_email') ;
if ( $this - > form_validation - > run () === FALSE ) { // inputs didn 't pass
        validation
{\tt this \rightarrow session \rightarrow set\_flashdata('update\_teacher\_error' , validation\_errors())};
redirect ( ' edit_teacher_details / '. $this - > input - > post ( ' teacher_id ') , ' refresh
        ') ;
} else {
$prev_assigned_categories = $this - > teacher_model - > get_assigned_courses (
        $this - > input - > post ( ' teacher_id ') ) ;
$this - > teacher_model - > update_teacher ( $this - > input - > post ( ' teacher_id ') ,
        $prev_assigned_categories ) ;
$this - > user_model - > send_verify_mail ( array ( $this - > input - > post ( '
        teacher_email_address ') ) ) ;
$this - > session - > set_flashdata ( ' update_teacher_succeed ' , ' Success ! ') ;
redirect ( ' edit_teacher_details / '. $this - > input - > post ( ' teacher_id ') , ' refresh
         ') ;
}
} else {
redirect('','refresh');
}
 }
public function edit_course_details ( $course_id ) {
if ( $this - > session - > userdata ( ' logged_in ') ) {
if ($_SESSION ['logged_in']['email_verified'] === "YES" && $_SESSION ['
        logged_in' ][' user_role' ] === " ADMIN" ) {
\deltadata ['title'] = 'Edit<sub>u</sub>Course<sub>u</sub>Details';
$data [ ' user_details '] = $this - > user_model - > get_user_details_by_id (
        $_SESSION [ ' logged_in ' ][ ' user_id ' ]) ;
$data [ ' school_name '] = $this - > user_model - > get_school_name ( $data [ '
        user_details'l['school_id']) ;
{\tt\data['course\_details'] = \${\tt this-> course\_model-> get\_details\_by_id(}
        $course_id ) ;
\deltadata ['teacher'] = \deltathis->teacher_model->get_list_of_teachers();
$data [ ' course_category '] = $this - > course_model - > get_list_of_categories () ;
$this - > load - > view ( ' templates / admin_header ' , $data ) ;
$this->load->view ('templates/admin_sidebar'.$data) ;
$this - > load - > view ( ' edit_course_details ' , $data ) ;
$this - > load - > view ( ' templates / JSscripts ' , $data ) ;
$this - > load - > view ( ' templates / admin_footer ' , $data ) ;
} else {
$this -> session -> set_tempdata ('error_404','True');
redirect('','refresh');
}
} else {
redirect('','refresh');
}
}
public function update_course () {
if ( $this - > session - > userdata ( ' logged_in ') && $_SESSION [ ' logged_in ' ][ '
        email_verified '] === " YES " ) {
                                                                                                  {\tt \$this->form\_validation->set\_rules\,('course\_short\_name', 'Course\_Short\_Name',\' required | trim | min_length [3]| max_length [20] ' , array (' min_length ' = >
                                                                                                          'ffield } must have at least foaram } characters . ' . ' max length ' => '{
                                                                                                          field, must not excess {f} param {l} characters . ') ) :
                                                                                                  $this->form_validation->set_rules('course_full_name','Course<sub>D</sub>Full<sub>U</sub>Name','
                                                                                                          required | trim | min_length [3]| max_length [64] ' , array ( 'min_length ' = > '{
                                                                                                          field<sub>u</sub>must<sub>u</sub>have<sub>u</sub>at<sub>u</sub>least<sub>u</sub>{param}<sub>u</sub>characters.','max_length' => '{
                                                                                                          field \}_{\sqcup}must_{\sqcup}not_{\sqcup}excess_{\sqcup}{param}_{\sqcup}characters.'));
                                                                                                  $this ->form_validation ->set_rules ('section_name', 'Section<sub>u</sub>Name', 'required
                                                                                                          | trim | callback_section_check | min_length [3]| max_length [64] ' , array ( '
                                                                                                          min length ' \Rightarrow '{field} must have at least fram } characters .'.'
                                                                                                          may length ' \Rightarrow '{field} must not excess { param} characters ') ) ;
                                                                                                  if ( $this - > form_validation - > run () === FALSE ) { // inputs didn 't pass
                                                                                                          validation
                                                                                                  $this - > session - > set_flashdata ( ' course_update_error ', validation_errors () ) ;
                                                                                                  redirect ( ' edit_course_details / '. $this - > input - > post (' course_id ') , ' refresh ')
                                                                                                           ;
                                                                                                  } else {
                                                                                                  $this - > course_model - > update_course ( $this - > input - > post ( ' course_id ') ) ;
                                                                                                  $this->session->set_flashdata('course_update_succeed', 'Success!');
                                                                                                  redirect ('edit course_details /'. $this -> input -> post ('course_id'), 'refresh')
                                                                                                           ;
                                                                                                  }
                                                                                                  } else {
                                                                                                  \text{redirect}('','\text{refresh}');
                                                                                                   }
                                                                                                   }
                                                                                                  public function edit_course_category ( $course_category_id ) {
                                                                                                  if ($this->session->userdata('logged_in')) {
                                                                                                  if(k SESSION ['logged_in']['email_verified'] === " YES" && $_SESSION ['
                                                                                                          logged_in' ]['user_role'] === "ADMIN"){
                                                                                                  \deltadata ['title'] = 'Update<sub>u</sub>course<sub>u</sub>category';
                                                                                                  {\tt\data} ['user\_details'] = {\tt\$this->user\_model->get\_user\_details_by_id(
                                                                                                          $_SESSION [ ' logged_in ' ][ ' user_id ' ]) ;
                                                                                                  $data['school_name'] = $this - \lambda user_model - \lambda get\_school_name ($data['user_details']['school_id']);
                                                                                                  $data [ ' category_details '] = $this - > course_model - > get_category_details (
                                                                                                          $course_category_id ) ;
                                                                                                  $data ['assigned_courses'] = $this->course_model->
                                                                                                          get_assigned_courses_by_category ( $course_category_id ) ;
                                                                                                  \deltadata ['courses'] = \deltathis ->course_model ->get_list_of_courses();
                                                                                                  {\tt\footnotesize\texttt{\$data}[\texttt{'teacher'}] = \texttt{\$this->teacher\_model->get\_list_of\_teaches();}$this - > load - > view ( ' templates / admin_header ' , $data ) ;
                                                                                                  $this - > load - > view ( ' templates / admin_sidebar ' , $data ) ;
                                                                                                  $this - > load - > view ( ' edit_course_category ' , $data ) ;
                                                                                                  $this - > load - > view ( ' templates / JSscripts ' , $data ) ;
                                                                                                  $this - > load - > view ( ' templates / admin_footer ' , $data ) ;
                                                                                                  } else {
                                                                                                  $this -> session -> set_tempdata ('error_404','True');
                                                                                                  radi\tan\left(\frac{1}{2}, \frac{1}{2}\right) refresh ') :
                                                                                                   }
                                                                                                  } else {
                                                                                                  \texttt{redirect}(\,{}^\flat{},^\flat{},^\flat{}\texttt{refresh}\,{}^\flat{});
                                                                                                  }
                                                                                                   }
                                                                                                  public function update_course_category () {
                                                                                                  if ($this ->session ->userdata ('logged_in') && $_SESSION ['logged_in']['
                                                                                                          email_verified '] === " YES " ) {
                                                                                                  $this ->form_validation ->set_rules ('course_category_name','Course<sub>D</sub>Category<sub>D</sub>
                                                                                                          Name', 'required | trim | callback_update_coursecat_check | min_length [3] |
```
 $\texttt{max_length[64]}$ ', array (' $\texttt{min_length}'$  => '{field}<sub>0</sub>must<sub>0</sub>have<sub>0</sub>at<sub>0</sub>least<sub>0</sub>{  $\texttt{param}$ }<sub>0</sub> characters.','max\_length' => '{field}<sub>0</sub>must<sub>0</sub>not<sub>0</sub>exceed<sub>0</sub>{param} characters . ') ) ; if ( \$this - > form\_validation - > run () === FALSE ) { *// inputs didn 't pass validation* \$this - > session - > set\_flashdata ( ' course\_cat\_update\_error ' , validation\_errors  $()$  ); redirect ( ' edit\_course\_category / '. \$this - > input - > post ( ' course\_category\_id ') , ' refresh ') ; } else {  $s$ assigned courses =  $s$ this -> course model -> get assigned courses by category (  $$$ this - > input - > post ( ' course\_category\_id') ) ;  ${\tt this}\mbox{-} \verb+course_model->update_course_category ($this\mbox{-} \verb+input->post('$ course\_category\_id ') , \$assigned\_courses ) ; \$this - > session - > set\_flashdata ( ' course\_cat\_update\_succeed ' , ' Success ! ') ;  ${\tt redirect('edit\_course\_category/'.$this->input->post('course\_category\_id'),}$ ' refresh ') ; } } else { redirect('','refresh'); }  $\overline{1}$ public function edit\_student\_group ( \$student\_group\_id ){ if ( \$this - > session - > userdata ( ' logged\_in ') ) { if (\$\_SESSION ['logged\_in'] ['email\_verified'] === "YES" && \$\_SESSION ['  $log q$  in ' $]$ [ 'user\_role '] === "ADMIN" ) {  $\delta$ data ['title'] = 'Update<sub>D</sub>Student<sub>u</sub>Group'; \$data [ ' user\_details '] = \$this - > user\_model - > get\_user\_details\_by\_id ( \$ SESSION ['logged in']['user\_id']) ;  $\hat{\mathbf{x}}$ data  $\hat{\mathbf{y}}$  school\_name '] =  $\hat{\mathbf{x}}$ this - > user\_model - > get\_school\_name (  $\hat{\mathbf{x}}$ data  $\hat{\mathbf{y}}$  ) user\_details']['school\_id']); \$data [ ' group\_details '] = \$this - > student\_model - > get\_group\_details ( \$student\_group\_id ) ; \$data [ ' assigned\_students '] = \$this - > student\_model - > get\_assigned\_students\_by\_group ( \$student\_group\_id ) ;  $\delta$ data ['students'] =  $\delta$ this->student\_model->get\_list\_of\_students(); \$this - > load - > view ( ' templates / admin\_header ' , \$data ) ;  $\mathtt{this}\rightarrow\mathtt{load}\rightarrow\mathtt{view}$  ( ' templates /  $\mathtt{admin\_sidebar}$  ' ,  $\mathtt{data}$  ) ; \$this - > load - > view ( ' edit\_student\_group ' , \$data ) ; \$this - > load - > view ( ' templates / JSscripts ' , \$data ) ; \$this - > load - > view ( ' templates / admin\_footer ' , \$data ) ; } else { \$this->session->set\_tempdata('error\_404','True');  $\mathsf{radi}(\prime\prime\prime\cdot\prime\mathsf{refresh'}):$ } } else {  $\mathsf{radi}(\prime\prime\prime\cdot\prime\mathsf{refresh'}):$ } } public function update\_student\_group () { if ( \$this - > session - > userdata ( ' logged\_in ') && \$\_SESSION [ ' logged\_in ' ][ ' email\_verified '] === " YES " ) { \$this->form\_validation->set\_rules('student\_group\_name','Student<sub>u</sub>Group<sub>u</sub>Name ' , ' required | trim | min\_length [3]| max\_length [64]| callback\_update\_groupname\_check', array ('min\_length' => '{field}<sub>U</sub>must  $_{\text{u}}$ have $_{\text{u}}$ at $_{\text{u}}$ least $_{\text{u}}$ {param} $_{\text{u}}$ characters.','max\_length' => '{field} $_{\text{u}}$ must $_{\text{u}}$  $not_{i}$ excess $_{i}$ {param} $_{i}$ characters.')); if ( \$this - > form\_validation - > run () === FALSE ) { *// inputs didn 't pass validation* } } } } } }

\$this - > session - > set\_flashdata ( ' update\_student\_group\_error ' , validation errors () ) ; redirect ( ' edit\_student\_group / '. \$this - > input - > post ( ' student\_group\_id ') , ' refresh ') ; } else { \$assigned\_students = \$this - > student\_model - > get\_assigned\_students\_by\_group ( \$this - > input - > post ( ' student\_group\_id ') ) ; \$this - > student\_model - > update\_student\_group ( \$this - > input - > post ( ' student\_group\_id ') , \$assigned\_students ) ; \$this->session->set\_flashdata ('update\_student\_group\_succeed', 'Success!'); redirect ('edit student group /'. \$this -> input -> post ('student group id'),' refresh ') ; } else { redirect ('','refresh'); public function course\_students ( \$course\_id ) { if ( \$this - > session - > userdata ( ' logged\_in ') ) { if (\$\_SESSION ['logged\_in']['email\_verified'] === "YES" && \$\_SESSION ['  $logged_in']$  ['user\_role'] === "ADMIN"){  $\delta$ data ['title'] = 'Course<sub>u</sub>students<sub>u</sub>list'; \$data [ ' user\_details '] = \$this - > user\_model - > get\_user\_details\_by\_id ( \$\_SESSION [ ' logged\_in ' ][ ' user\_id ' ]) ; \$data [ ' school\_name '] = \$this - > user\_model - > get\_school\_name ( \$data [ ' user\_details']['school\_id']); \$data [ ' course\_details '] = \$this - > course\_model - > get\_details\_by\_id ( \$course\_id ) ;  $\delta$ data ['students'] =  $\delta$ this->student model->get list of students by course ( \$course\_id ) ; \$this - > load - > view ( ' templates / admin\_header ' , \$data ) ; \$this ->load ->view ('templates/admin\_sidebar', \$data); \$this - > load - > view ( ' course\_students\_list ' , \$data ) ; \$this ->load ->view ('templates/JSscripts', \$data); \$this->load->view('templates/admin\_footer',\$data); } else { \$this - > session - > set\_tempdata ( ' error\_404 ' , ' True ') ; redirect('','refresh'); } else {  $\texttt{redirect}(\,{}^\prime\,{}^\prime\,,{}^\prime\,\texttt{refresh}\,{}^\prime)$ ; public function enrol\_students ( \$course\_id ) { if ( \$this - > session - > userdata ( ' logged\_in ') ) { if (\$ SESSION ['logged in'][' email verified'] === " YES" && \$ SESSION [' logged in ' $]$ [ ' user\_role '] === "ADMIN" ) {  $$data['title'] = 'Enrol<sub>U</sub> students';$ \$data [ ' user\_details '] = \$this - > user\_model - > get\_user\_details\_by\_id ( \$\_SESSION [ ' logged\_in ' ][ ' user\_id ' ]) ; \$data [ ' school\_name '] = \$this - > user\_model - > get\_school\_name ( \$data [ ' user\_details']['school\_id']); \$data [ ' course\_details '] = \$this - > course\_model - > get\_details\_by\_id ( \$course\_id ) ; \$data [ ' assigned\_students '] = \$this - > student\_model - > get\_list\_of\_students\_id\_by\_course ( \$course\_id ) ;  $$data['students'] = $this -> student_model -> get_list_of_students();$ \$this - > load - > view ( ' templates / admin\_header ' , \$data ) ; \$this - > load - > view ( ' templates / admin\_sidebar ' , \$data ) ; \$this - > load - > view ( ' enrol\_students ' , \$data ) ;

```
$this - > load - > view ( ' templates / JSscripts ' , $data ) ;
$this - > load - > view ( ' templates / admin_footer ' , $data ) ;
} else {
$this - > session - > set_tempdata ( ' error_404 ' , ' True ') ;
\texttt{redirect}( ' ' , ' \texttt{refresh' } );
}
} else {
redirect('','refresh');
}
}
public function enrol_student_groups ( $course_id ) {
if ( $this - > session - > userdata ( ' logged_in ') ) {
\verb|if (\$.S\_SESSION [\ 'logged_in \ '] [\ 'email\_verified \ '] \ == \ "YES" \ \&\ \ $\_SESSION [\ '\texttt{logged\_in'}[] \texttt{!} \texttt{user\_role'}] \texttt{ == "ADMIN"} \texttt{!}{\small \texttt{\$data['title'] = 'Enrol{\texttt{\_}student{\texttt{\_}grows'};}}{\tt\footnotesize\texttt{\$data}[\text{'user\_details'}]=\texttt{\$this->user\_model->get\_user\_details_by_id(}$_SESSION [ ' logged_in ' ][ ' user_id ' ]) ;
{\tt\data}['school_name'] = {\tt\$this->user_model->get_school_name({\tt\$data['
        user_details']['school_id']);
$data [ ' course_details '] = $this - > course_model - > get_details_by_id (
       $course id) :
$assigned_students = $this - > student_model - >
        get_list_of_students_id_by_course ( $course_id ) ;
if (count ($assigned\_students) == 0) {
$assigned_students = array (0) ;
}
$data [ ' student_groups ' ]= $this - > student_model - > get_student_group_members (
        $assigned_students ) ;
$this->load->view ('templates/admin_header' , $data) ;
$this - > load - > view ( ' templates / admin_sidebar ' , $data ) ;
\displaystyle <br> *this ->load ->view ( 'enrol_student_groups ' , \displaystyle <br>data ) ;
$this - > load - > view ( ' templates / JSscripts ' , $data ) ;
$this ->load ->view ('templates/admin_footer', $data);
} else {
$this - > session - > set_tempdata ( ' error_404 ' , ' True ') ;
redirect('','refresh');
}
} else {
redirect('','refresh');
\overline{1}}
public function assign_student_groups () {
if ( $this - > session - > userdata ( ' logged_in ') && $_SESSION [ ' logged_in ' ][ '
        email_verified'] === " YES " ) {
if ( count ( $this - > input - > post ( ' student_groups ') ) == 0) { // inputs didn 't
        pass validation
redirect ( ' course_students / '. $this - > input - > post ( ' course_id ') , ' refresh ') ;
} else {
$assigned_students = $this - > student_model - >
        get_list_of_students_id_by_course ( $this - > input - > post ( ' course_id ') ) ;
if (count ($assigned\_students) == 0)$assigned_students = array (0) ;
}
$input = $this - > input - > post ( ' student_groups ') ;
sstudents = sthis->student model->get student group members by ids (\sinput,
        $assigned students) :
$this - > course_model - > assign_students_to_course ( $students , $this - > input - >
        post ('course_id'));
$this - > session - > set_flashdata ( ' enrol_student_group_succeed ' , ' Success ! ') ;
redirect ('course_students/'.$this->input->post('course_id'),'refresh');
```

```
}
} else {
\text{redirect}('','\text{refresh}');
\ddot{\phantom{1}}}
public function assign_students () {
if ($this ->session ->userdata ('logged_in') && $_SESSION ['logged_in']['
        email verified '] === " YES " ) {
if ( count ( $this - > input - > post ( ' selected_students ') ) == 0) { // inputs didn 't
        pass validation
redirect ('course_students / '. $this -> input -> post ('course_id'), 'refresh') ;
3e1sef$assigned_students = $this - > student_model - >
       {\tt get\_list\_of\_students\_id\_by\_course}~(\text{\texttt{\$this->input->post('course\_id')$}});if (count ($assigned\_students) == 0) {
$assigned_students = array (0) ;
}
$input = $this - \text{input} - \text{post('selected}_students');$this - > course_model - > assign_students_to_course ( $input , $this - > input - > post ( '
       course id')) ;
$this - > grade_model - > update_students_in_class_record ( $this - > input - > post ( '
       conves id ') ) \cdot$this - > session - > set_flashdata ( ' enrol_student_succeed ' , ' Success ! ') ;
redirect ('course_students/'.$this->input->post('course_id'),'refresh');
}
} else {
redirect(<sup>'</sup>' 'refresh') :
}
\mathbf{1}public function delete student () {
if ( $this - > session - > userdata ( ' logged_in ') && $_SESSION [ ' logged_in ' ][ '
       email verified '] === " YES " ) {
{\tt 1} : -> student_model -> remove_student_from_database ($this -> input -> post ( '
       student_id'));
$this -> session -> set_flashdata ('delete_student_succeed',_' Success !') ;
redirect ('student_list','refresh');
} else {
redirect('','refresh');
}
}
public function delete_teacher () {
if ( $this - > session - > userdata ( ' logged_in ') && $_SESSION [ ' logged_in ' ][ '
        email_verified '] === " YES " ) {
{\tt 1} : -> teacher_model -> remove_teacher_from_database ($this -> input -> post ( '
       teacher_id ') ) ;
$this->session->set_flashdata ('delete_teacher_succeed',_'Success!');
redirect ('teacher_list',' refresh') ;
} else {
\texttt{redirect}('','\texttt{refresh'} ;
}
}
public function delete_course_category () {
if ( $this - > session - > userdata ( ' logged_in ') && $_SESSION [ ' logged_in ' ][ '
       email_verified '] === "YES" }{
$this -> course_model -> remove_course_category ($this -> input -> post ('cc_id')) ;
$this->session->set_flashdata ('delete_course_category_succeed',_'Success!'
      \rightarrowredirect ( ' course_category_list ' , ' refresh ') ;
} else {
\text{redirect} ('',' refresh');
```

```
}
 }
public function delete_course () {
if ( $this - > session - > userdata ( ' logged_in ') && $_SESSION [ ' logged_in ' ][ '
        email\_verified '] === "YES"){
$this - > course_model - > remove_course ( $this - > input - > post ( ' course_id ') ) ;
$this - > session - > set_flashdata ( ' delete_course_succeed ' , ' Success ! ') ;
redirect (' course list', ' refresh ') ;
} else {
redirect('','refresh');
}
}
public function clear_course_record () {
if ( $this - > session - > userdata ( ' logged_in ') && $_SESSION [ ' logged_in ' ][ '
        email_verified '] === " YES " ) {
\mathtt{^* this \verb!->course_model->clear\_course\_record(\$this\verb!->input->post('course_id')");}{\tt 4 this \texttt{-} 5 session \texttt{-} 5 set\_flashdata('clear\_course\_record\_succeed', 'Success!'); }redirect ( ' edit_course_details / '. $this - > input - > post (' course_id ') , ' refresh ')
       \mathbf{r}} else {
ratio('') , 'refresh') :
\overline{1}}
public function remove_student () {
if ($this -> session -> userdata ('logged_in') && $_SESSION ['logged_in']['
        email_verified '] === " YES " ) {
$this - > course_model - > remove_student_from_course ( $this - > input - > post ( '
        student_id'), $this ->input ->post ('course_id'));
$this - > course_model - > update_order_in_course ( $this - >input - > post ( ' course_id '
       \rightarrow ) \rightarrow{\tt 1} : -> grade_model -> update_students_in_class_record ( {\tt 2} this -> input -> post ( '
        course_id ') ) ;
$this - > session - > set_flashdata ( ' remove_student_succeed ' , ' Success ! ') ;
redirect ('course_students/'.$this->input->post('course_id'),'refresh');
} else {
redirect('','refresh');
}
 }
public function remove_course_from_category () {
if ( $this - > session - > userdata ( ' logged_in ') && $_SESSION [ ' logged_in ' ][ '
        \verb"email_verrified'] == "YES") \{$this - > course_model - > remove_course_from_category ( $this - > input - > post ( '
        course_id ') , $this - > input - > post ( ' category_id ') ) ;
$this - > session - > set_flashdata ( ' remove_course_succeed ' , ' Success ! ') ;
redirect ('category_courses/'.$this->input->post('category_id'),'refresh');
} else {
\mathsf{radi}(\prime\prime\prime\cdot\prime\mathsf{refresh'}):}
}
public function remove_student_group () {
if ( $this - > session - > userdata ( ' logged_in ') && $_SESSION [ ' logged_in ' ][ '
        email_verified '] === " YES " ) {
$this - > student_model - > remove_student_group ( $this - > input - > post ( '
       student_group_id ') , $_SESSION [ ' logged_in ' ][ ' school_id ' ]) ;
$this -> session -> set_flashdata (' remove_student_group_succeed',_' Success ! ') ;
{\tt redirect('student\_groups\_list'}, 'refresh') \; ;}} else {
\texttt{redirect}(\,{}^\prime\,{}^\prime\,,{}^\prime\texttt{refresh}\,{}^\prime\,);
}
                                                                                                  }
                                                                                                   <? php
                                                                                                   {
                                                                                                  } else {
                                                                                                  }
                                                                                                  } else {
                                                                                                  }
                                                                                                  }
                                                                                                  }
                                                                                                         |1\rangle :
                                                                                                  }
                                                                                                  }
                                                                                                   <? php
                                                                                                   {
                                                                                                  } else {
                                                                                                  }
                                                                                                  }
```
## Ajax Controller

```
defined ( ' BASEPATH ') OR exit ( ' No direct script access allowed ') ;
class Ajax extends CI_Controller {
public function resend_email ()
if ( $this - > session - > userdata ( ' logged_in ') ) {
if ($S\_SESSION['logged_in'] ['email\_verified'] == "NO") {$email = $this - 'innut - 'onost('email')':$this - > user_model - > send_verify_mail ( $email ) ;
$this -> session -> set_flashdata ('resend_succeed', 'Email, resent!');
redirect ('home','refresh');
\texttt{redirect}(\cdot\prime\cdot,\cdot\texttt{refresh'});public function get_class_record ( $course_id ) {
$data [ ' record '] = $this - > student_model - >
       get_class_record_details_by_course_id ( $course_id ) ;
echo json_encode ($data ['record']);
public function save_class_record () {
$this - > grade_model - > save_class_record ( $_POST [ ' record '] , $_POST [ ' course_id '
echo ' cnres' :
print_r($_POST['record']);
echo \sqrt{(n \cdot \varepsilon)^2};
// echo stripslashes ( json_encode ( $_POST [ ' record ']) ) ;
```
#### Navigation Controller

```
defined ('BASEPATH') OR exit ('No direct script access allowed'):
class Navigation extends CI_Controller {
public function index ()
if (! $this - > session - > userdata ( ' logged_in ') ) {
$data['title'] = 'Welcome';$this - > load - > view ( ' templates / header ' , $data ) ;
$this - > load - > view ( ' login ' , $data ) ;
$this - > load - > view ( ' templates / footer ' , $data ) ;
redirect ('home' 'refresh') :
public function register () {
if (! $this - > session - > userdata ( ' logged_in ') ) {
\delta \text{data} ['title'] = 'Admin<sub>u</sub>Register';
$this - > load - > view ( ' templates / header ' , $data ) ;
$this - > load - > view ( ' register ' , $data ) ;
{\tt 5 this}\mbox{-}\verb|load->view('templates/footer', $data);} else {
```

```
redirect ('home','refresh');
}
}
public function forgot_pass () {
if (! $this - > session - > userdata ( ' logged_in ') ) {
\deltadata ['title'] = 'Forgot<sub>u</sub>Password?';
$this - > load - > view ( ' templates / header ' , $data ) ;
$this - > load - > view ( ' forgot_password ' , $data ) ;
$this - > load - > view ( ' templates / footer ' , $data ) ;
} else {
redirect ('home','refresh') ;
}
}
public function validate_email () {
if (! $this - > session - > userdata ( ' logged_in ') ) {
\deltadata ['title'] = 'Validate<sub>\Box</sub> Email';
$this - > load - > view ( ' templates / header ' , $data ) ;
$this - > load - > view ( ' validate_email ' , $data ) ;
$this - > load - > view ( ' templates / footer ' , $data ) ;
} else {
redirect ( ' home ' , ' refresh ') ;
\overline{1}}
public function home () {
if ( $this - > session - > userdata ( ' logged_in ') ) {
if ( $_SESSION [ ' logged_in ' ][ ' email_verified '] === " NO " ){
redirect ( ' verify_email ' , ' refresh ') ;
} else {
if ( $SESSION [ ' logged in ' ] [ ' user_role ' ] === " ADMIN " ) {
\text{data} \left['title'\right] = 'Admin Dashboard';
$data [ ' user_details '] = $this - > user_model - > get_user_details_by_id (
        $_SESSION [ ' logged_in ' ][ ' user_id ' ]) ;
$data [ ' school_name '] = $this - > user_model - > get_school_name ( $data [ '
        user_details']['school_id']);
$this->load->view('templates/admin_header',$data);
$this - > load - > view ( ' templates / admin_sidebar ' , $data ) ;
$this - \lambda load - \lambda view('admin\_home', $data);$this - > load - > view ( ' templates / JSscripts ' , $data ) ;
$this - > load - > view ( ' templates / admin_footer ' , $data ) ;
} else if ( $_SESSION [ ' logged_in ' ][ ' user_role '] === " TEACHER " ) {
$teacher_data = $this - > teacher_model - > get_details_by_user_id ( $_SESSION [ '
         logged_in']['user_id']);
\label{eq:3} \begin{array}{rcl} \texttt{if} \; (\, \$ \texttt{teacher\_data}\, [\, ' \, \texttt{first\_login} \, ' ] & \texttt{ == } \, " \, \texttt{YES} \, " ) \, \{ \\ \end{array}redirect ( ' force_password_change ' , ' refresh ') ;
} else {
$data [ ' title '] = ' Dashboard ';
\deltadata ['user_details'] = \deltathis -> user_model -> get_user_details_by_id (
        \sim\$data [ ' teacher '] = $this - > teacher_model - > get_details_by_user_id ( $data [ '
        user details ' ][ ' user id ' ]) ;
$data [ ' my_courses '] = $this - > course_model - > get_all_courses_by_teacher (
        $data [ ' teacher ' ][ ' teacher_id ' ]) ;
$data [ ' categories '] = $this - > course_model - >
        get_list_of_categories_by_teacher ( $data [ ' teacher ' ][ ' teacher_id ' ]) ;
// $data [ ' course_list '] = $this - > course_model - > g e t _ c o u r s e _ b y _ t e a c h e r ( $data
        [ ' teacher '][ ' teacher_id ']) ;
\delta ata [ \prime school_name '] = \delta this ->user_model ->get_school_name ( \delta data [ \prime{\tt user\_details\;'}] \; ['~\verb|school_id\;'}]) \; ;$this - > load - > view ( ' templates / admin_header ' , $data ) ;
$this - > load - > view ( ' templates / teacher_sidebar ' , $data ) ;
```

```
$this - > load - > view ( ' teacher_home ' , $data ) ;
$this - > load - > view ( ' templates / JSscripts ' , $data ) ;
\mathtt{this}\mathtt{-}\mathtt{load}\mathtt{-}\mathtt{view} ( ' templates / \mathtt{admin}\mathtt{\_footer} ' , \mathtt{data} ) ;
 }
} else if ( $_SESSION [ ' logged_in ' ][ ' user_role '] === " STUDENT " ) {
$student_data = $this - > student_model - > get_details_by_user_id ( $_SESSION [ '
         logged_in ' ] [ ' user_id ' ]) ;
if ( $student_data['first_login'] == "YES") {
redirect ( ' force_password_change ' , ' refresh ') ;
} else {
$data['title'] = 'Student, Dashboard':$data<sup>['</sup>user_details'] = $this->user_model->get_user_details_by_id(
         \S\_{\tt SESSION} [ ` logged_in ` ] [ ` user_id ` ] ) ;
\delta data [ ' school_name ' ] = \deltathis ->user_model ->get_school_name (\deltadata [ '
        user_details']['school_id']);
{\tt\footnotesize\texttt{\$data}[\text{'student'}]\ =\ \texttt{\$this->student\_model->get\_details\_by\_user\_id\ (\$data[]'\ )}user details ' ][ ' user id ' ]) ;
$data [ ' my_courses '] = $this - > course_model - > get_all_courses_by_student (
        $data [ ' student ' ][ ' student_id ' ]) ;
$this - > load - > view ( ' templates / admin_header ' , $data ) ;
$this ->load ->view ('templates/student_sidebar', $data);
\hat{\mathbf{x}}this - > load - > view ('student_home' \hat{\mathbf{x}}data) ;
$this - > load - > view ( ' templates / JSscripts ' , $data ) ;
$this - > load - > view ( ' templates / admin_footer ' , $data ) ;
 }
}
 }
} else {
redirect('','refresh');
 }
 }
public function logout () {
$this - > session - > unset_userdata ( ' logged_in ') ;
session_destroy () ;
\texttt{redirect}(\cdot'') :
}
}
```
## Student Controller

```
<? php
\verb|defined('BASEPATH')| \; \verb|OR exit('No_udirect_uscript_uaccess_ualloved');|class Student extends CI_Controller {
public function force_password_change () {
if ( $this - > session - > userdata ( ' logged_in ') ) {
if ( SESSION['logged_in'] ['email\_verified'] == "YES") {
\deltadata ['title'] = 'Change<sub>u</sub>password<sub>u"u</sub>(for<sub>u</sub>first-time<sub>u</sub>system<sub>u</sub>login)';
if ($S\_SESSION['logged_in'] ['user\_role'] == "TEACHER") {$data [ ' user_details '] = $this - > teacher_model - > get_details_by_user_id (
       $_SESSION [ ' logged_in ' ][ ' user_id ' ]) ;
} else if ($ SESSION ['logged in' ][ ' user_role '] === " STUDENT" ) {
$data [ ' user_details '] = $this - > student_model - > get_details_by_user_id (
       $_SESSION [ ' logged_in ' ][ ' user_id ' ]) ;
}
if ($data['user\_details'] ['first\_login'] == "YES") {$this - > load - > view ( ' templates / header ' , $data ) ;
$this - > load - > view ( ' force_password ' , $data ) ;
$this - > load - > view ( ' templates / footer ' , $data ) ;
}
```
} else {

```
redirect('','refresh');
}
} else {
\mathsf{radi}(\prime\prime\prime\cdot\prime\mathsf{refresh'}):}
}
public function update_force_password () {
if ( $this - > session - > userdata ( ' logged_in ') ) {
$this->form_validation->set_rules('user_password','User<sub>u</sub>Password','
        required | trim | alpha_numeric | min_length [6]| max_length [20] ' , array ( '
        min length ' \Rightarrow '{field} must have fram } -20 characters .'.'
        may length ' \equiv > '{field}, must, have 6-{ param}, characters ') ) ;
if ( $this - > form_validation - > run () === FALSE ) { // inputs didn 't pass
        validation
\mathtt{5this} \verb!-& > \mathtt{session} \verb!-& > \mathtt{set_flashdata('force\_update\_error', validation\_errors());}redirect ( ' force_password_change ' , ' refresh ') ;
} else {
$this - > user_model - > update_force_password ( $this - > input - > post ( ' user_name ') ,
        $this - > input - > post ( ' user_password ') , $_SESSION [ ' logged_in ' ][ '
        user_role'], $_SESSION ['logged_in'] ['user_id']);
$this -> session -> set_flashdata ('login_succeed', 'Success!') ;
radi\tan\frac{1}{2} , hom\frac{1}{2} , raf\tan\frac{1}{2} ;
}
} else {
\texttt{redirect}('','\texttt{refresh}');
 }
 }
public function my_course_record ( $course_id ) {
if ($this -> session -> userdata ('logged_in')) {
if ( $ SESSION [ ' logged in ' ][ ' email_verified ' ] === " YES " & $_SESSION [ '
        logged_in']['user_role'] === "STUDENT"){
$data [ ' user_details '] = $this - > user_model - > get_user_details_by_id (
        \sum_{i=1}^N \mathsf{SESSIDN}[\mathcal{N}_i] \otimes \mathsf{SICN}_i] , we set \mathsf{SICN}_i$data [ ' school_name '] = $this - > user_model - > get_school_name ( $data [ '
        user details ' ][ ' school id ' ]) ;
{\tt\data['student']\ =\ \$this->student\_model->get\_details_by_user_id\ (\$data['
        user_details']['user_id']);
\delta data [ my\_course '] = \delta this ->course_model ->get_all_courses_by_student (
        $data ['student'] ['student_id']) ;
{\tt\data['category\_total'] = \${\tt this->grade\_model->get\_category\_total\_mapping(}
        $course_id ) ;
// $data [ ' course_list '] = $this - > course_model - > g e t _ c o u r s e _ b y _ t e a c h e r ( $data
        [ ' teacher '][ ' teacher_id ']) ;
$data [ ' course_details '] = $this - > course_model - > get_course_details_by_id (
        $course_id ) ;
\deltadata ['title'] = 'My Course Record \cdots'. \deltadata ['course_details']['
        course_short_name'1:
$data [ ' class_record '] = $this - > student_model - >
        get_grades_stats_by_course_id ( $course_id ) ;
$data [ ' order_number '] = $this - > student_model - > get_order_number_in_course (
        $course_id , $data [ ' student ' ][ ' student_id ' ]) ;
{\tt\data}[\ 'trimmed\_index\ ']\ =\ {\tt\$this->grade\_model->get\_trimmed\_indices}\ (
        $course_id , $data [ ' student ' ][ ' student_id ' ]) ;
$this - > load - > view ( ' templates / admin_header ' , $data ) ;
$this - > load - > view ( ' templates / student_sidebar ' , $data ) ;
$this->load->view ('my_course_record'.$data) ;
$this - > load - > view ( ' templates / JSscripts ' , $data ) ;
$this - > load - > view ( ' templates / admin_footer ' , $data ) ;
} else {
$this - > session - > set_tempdata ( ' error_404 ' , ' True ') ;
```

```
redirect('','refresh');
}
} else {
redirect(''.' refresh'):
}
}
}
```
#### Teacher Controller

```
<? php
\text{defined}('BASEPATH') OR exit ('No<sub>u</sub>direct<sub>u</sub>script<sub>u</sub>access<sub>u</sub>allowed');
class Teacher extends CI_Controller {
public function force_password_change () {
if ($this ->session ->userdata ('logged_in')) {
if ($S\_SESSION['logged_in'] ['email\_vertical'] == "YES") {\deltadata ['title'] = 'Change<sub>u</sub>password<sub>u</sub>-<sub>u</sub>(for<sub>u</sub>first-time<sub>u</sub>system<sub>u</sub>login)';
if ($S\_SESSION['logged_in'] ['user\_role'] == "TEACHER") {$data [ ' user_details '] = $this - > teacher_model - > get_details_by_user_id (
        $ SESSION ['logged in' ]['user_id']) ;
} else if ($ SESSION ['logged in' ]['user_role'] === " STUDENT" ) {
\hat{\mathbf{x}}data ['user_details'] = \hat{\mathbf{x}}this -> student_model -> get_details_by_user_id (
        \sim\!\!SESSION [ 'logged\_in ' ] [ 'user\_id ' ] ) ;
}
if ($data['user_data1s'] ['first_login'] == "YES") {
$this - > load - > view ( ' templates / header ' , $data ) ;
$this - > load - > view ( ' force_password ' , $data ) ;
$this - > load - > view ( ' templates / footer ' , $data ) ;
}
} else {
redirect(''.' refresh'):
}
} else {
\texttt{redirect}('','\texttt{refresh}');
\ddot{\phantom{1}}}
public function update force password () {
if ($this->session->userdata ('logged in')) {
$this - > form_validation - > set_rules ( ' user_password ' , 'User Password ' , '
        required | trim | alpha_numeric | min_length [6]| max_length [20] ' , array ( '
        \verb|min_length'|\Rightarrow '{field} _{\sqcup} must _{\sqcup} have _{\sqcup} { param } -20 _{\sqcup} characters . ' , '
        \texttt{max\_length'} \implies \texttt{'field}{}_\texttt{u} \texttt{must}_\texttt{u} \texttt{have}_\texttt{u} \texttt{6--{param}{}_\texttt{u} \texttt{characters.'}));if ( $this - > form_validation - > run () === FALSE ) { // inputs didn 't pass
        validation
$this -> session -> set_flashdata ('force_update_error',_validation_errors()) ;
redirect ( ' force_password_change ' , ' refresh ') ;
} else {
$this - > user_model - > update_force_password ( $this - > input - > post ( ' user_name ') ,
       $this - > input - > post ( ' user_password ') , $_SESSION [ ' logged_in ' ][ '
        user_role '] . $ SESSION [ ' logged_in ' ] [ ' user_id ' ]) ;
$this -> session -> set_flashdata ('login_succeed', 'Success!');
redirect ( ' home ' , ' refresh ') ;
}
} else {
\text{redirect}('','\text{refresh}');
}
}
public function gradebook_setup_list () {
```
 $\verb|if ($this->session->userdata('logged_in')) {% \begin{tabular}{l} \hline \textbf{if (8this->session->userdata('logged_in')) {% \label{tab:3} } \end{tabular} } \vspace{-0.5em}$ 

```
if ($_SESSION ['logged_in']['email_verified'] === "YES" && $_SESSION ['
       logged_in'] ['user_role'] === "TEACHER"){
\deltadata ['title'] = 'Assigned<sub>u</sub>course<sub>u</sub>categories';
$data['user details'] = $this - \text{user_model} - \text{get_user_data} is_by_id($_SESSION [ ' logged_in ' ][ ' user_id ' ]) ;
$data [ ' school_name '] = $this - > user_model - > get_school_name ( $data [ '
        user\_details ']['school_id']);
{\tt \$data['teacher\_details']\ =\ $this - \verb+\teacher_model->get\_details\_by\_user_id($data [ ' user_details ' ][ ' user_id ' ]) ;
\deltadata ['my_courses'] = \deltathis -> course_model -> get_all_courses_by_teacher (
       $data ['teacher details']['teacher_id']) ;
\text{data} \left\{ ' categories ' \right\} = \text{while }\text{-> course}\text{model }\rightarrowget_list_of_categories_by_teacher ( $data [ ' teacher_details ' ][ '
       teacher_id']);
\texttt{Sarray} = \texttt{array} ();
$index = 0;foreach ( $data [ ' categories '] as $row ) {
$array [$index] = $row['course\_category_id'];
$index ++;
}
$data [ ' courses '] = $this - > course_model - > get_list_of_courses_by_teacher (
       $array ) ;
$data [ ' scale_templates '] = $this - > grade_model - > get_scale_templates (
       $_SESSION [ ' logged_in ' ][ ' school_id '] , $data [ ' teacher_details ' ][ '
        teacher_id ' ]) ;
$this - > load - > view ( ' templates / admin_header ' , $data ) ;
$this - > load - > view ( ' templates / teacher_sidebar ' , $data ) ;
$this - > load - > view ( ' gradebook_setup_list ' , $data ) ;
$this - > load - > view ( ' templates / JSscripts ' , $data ) ;
$this - > load - > view ( ' templates / admin_footer ' , $data ) ;
} else {
{\tt this \rightarrow session \rightarrow set\_template(\ 'error\_404' , 'True') ;
\texttt{redirect}( ' ' , ' \texttt{refresh' } );
}
} else {
redirect('','refresh');
}
}
public function gradebook_setup ( $course_id ) {
if ( $this - > session - > userdata ( ' logged_in ') ) {
if ($_SESSION ['logged_in']['email_verified'] === "YES" && $_SESSION ['
        logged_in ' ][ ' user_role '] === " TEACHER " ) {
\deltadata ['title'] = 'Gradebook<sub>u</sub>Setup';
$data [ ' user_details '] = $this - > user_model - > get_user_details_by_id (
       $_SESSION [ ' logged_in ' ][ ' user_id ' ]) ;
\deltadata ['teacher details '] = \deltathis -> teacher model -> get details by user id (
       $data ['user_details']['user_id']) ;
\delta data [ 'my\_course '] = \delta this ->course_model ->get_all_courses_by_teacher (
       \mathtt{data} [ ' teacher_details ' ] [ ' teacher_id ' ] ) ;
{\tt\data}['school_name'] = {\tt\$this->user_model->get_school_name({\tt\$data['
       user_details']['school_id']);
$data [ ' course_details '] = $this - > course_model - > get_details_by_id (
       $course_id ) ;
$data [ ' gradebook_details '] = $this - > course_model - > get_gradebook_by_course (
       $course_id ) ;
$data [ ' gradebook_categories '] = $this - > grade_model - >
        get_gradebook_main_category_details ( $data [ ' gradebook_details ' ][ '
        gradebook_setup_details_id ' ]) ;
$main_category_ids = $this - > grade_model - > get_gradebook_main_categories (
        $data [ ' gradebook_details ' ][ ' gradebook_setup_details_id ' ]) ;
```

```
if ( count ($main_category\_ids) == 0){
$main_category_ids = array (0) ;
$data [ ' category_items '] = $this - > grade_model - >
       get_category_items_of_gradebook ( $main_category_ids , $data [ '
       gradebook_details ']['gradebook_setup_details_id']);
$data [ ' grade_item_names '] = $this - > grade_model - > get_grade_item_names ( $data
       ['gradebook_details']['gradebook_setup_details_id']);
$data [ ' grade_item_categories '] = $this - > grade_model - >
       get grade item categories ( $data [ ' gradebook details '] [ '
       gradebook_setup_details_id ' ]) ;
\deltadata [' category_names '] = \deltathis -> grade_model -> get_category_names (\deltadata ['
       \verb|gradebook_details'] [ \verb|'gradebook_setup_details_id'] ) ;
$data [ ' gradebook_templates '] = $this - > grade_model - > get_existing_templates (
       $_SESSION [ ' logged_in ' ][ ' school_id '] , $data [ ' teacher_details ' ][ '
       teacher_id']);
$data [ ' grading_scales '] = $this - > grade_model - > get_grading_scales (
       $course id) :
$data [ ' scale_templates '] = $this - > grade_model - > get_scale_templates (
       $_SESSION [ ' logged_in ' ][ ' school_id '] , $data [ ' teacher_details ' ][ '
       teacher_id'1) ;
\deltadata ['categories'] = \deltathis->course_model ->
       get_list_of_categories_by_teacher ( $data [ ' teacher_details ' ][ '
       teacher_id']);
$this->session->unset_userdata('move_to_category');
$this - > load - > view ( ' templates / admin_header ' , $data ) ;
$this - > load - > view ( ' templates / teacher_sidebar ' , $data ) ;
$this - > load - > view ( ' gradebook_setup ' , $data ) ;
$this ->load ->view ('templates/JSscripts', $data);
$this - > load - > view ( ' templates / admin_footer ' , $data ) ;
} else {
$this->session->set_tempdata('error_404','True');
redirect ('','refresh');
} else {
redirect('','refresh');
public function update_gradebook_settings () {
if ($this ->session ->userdata ('logged_in') && $_SESSION ['logged_in']['
       email_verified '] === " YES " ) {
$this ->form_validation ->set_rules ('allow_teacher','Allow<sub>u</sub>Teacher<sub>u</sub>to<sub>u</sub>Update
       \BoxGradebook', 'required | trim');
if ( $this - > form_validation - > run () === FALSE ) { // inputs didn 't pass
       validation
$this - > session - > set_flashdata ( ' update_gradebook_settings_error ' ,
       validation_errors()):
// redirect ( ' gr ad eb oo k_ se tu p / '. $this - > input - > post ( ' course_id ') ,' refresh ') ;
} else {
$this - > grade_model - > update_gradebook_settings ( $this - > input - > post ( '
      course_id ') ) ;
{\tt 8 this \texttt{-} 5 session \texttt{-} 5 set\_flashdata('update\_gradebook\_settings\_succeed',')}Success!'):
redirect ('gradebook_setup/'.$this->input->post('course_id'),'refresh');
} else {
redirect('','refresh'):
public function drop_student () {
```
} }

}

}

} }

if ( \$this - > session - > userdata ( ' logged\_in ') && \$\_SESSION [ ' logged\_in ' ][ ' email\_verified '] === " YES " ) { \$this->form\_validation->set\_rules('student\_id','Student<sub>u</sub>ID', 'required|  $trim'$ \$this - > form\_validation - > set\_rules ( ' course\_id ' , ' Course ID ' , ' required | trim '  $\rightarrow$ : if ( \$this - > form\_validation - > run () === FALSE ) { *// inputs didn 't pass validation* \$this - > session - > set\_flashdata ( ' drop\_student\_error ' , validation\_errors () ) ; *// redirect ( ' gr ad eb oo k\_ se tu p / '.* \$*this - > input - > post ( ' course\_id ') ,' refresh ') ;* } else {  $$this - > student model - > drop_strudent ( $this - > input - > post ( 'courseed id')$ ->input->post('student\_id')); \$this - > session - > set\_flashdata ( ' drop\_student\_succeed ' , ' Success ! ') ; redirect ('course\_record\_info/'.\$this->input->post ('course\_id'),'refresh'); } } else {  $\texttt{redirect}$  ('',' $\texttt{refresh}$ '); } } public function modify\_gradebook\_categories ( \$setup\_id ) { if ( \$this - > session - > userdata ( ' logged\_in ') ) { if (\$\_SESSION ['logged\_in']['email\_verified'] === "YES" && \$\_SESSION [' logged\_in ' ][ ' user\_role '] === " TEACHER " ) {  $\delta$ data ['title'] = 'Modify<sub>u</sub>gradebook<sub>u</sub>categories'; \$data [ ' user\_details '] = \$this - > user\_model - > get\_user\_details\_by\_id ( \$\_SESSION [ ' logged\_in ' ][ ' user\_id ' ]) ; \$data [ ' teacher\_details '] = \$this - > teacher\_model - > get\_details\_by\_user\_id ( \$data ['user\_details']['user\_id']) ;  $\lambda$ data  $\lceil '$  my\_courses '] =  $\lambda$ this - > course\_model - > get\_all\_courses\_by\_teacher ( \$data ['teacher\_details'] ['teacher\_id']); \$data [ ' school\_name '] = \$this - > user\_model - > get\_school\_name ( \$data [ ' user\_details ']['school\_id']);  $\delta$ data ['gradebook\_details'] =  $\delta$ this ->course\_model -> get\_gradebook\_by\_setup\_id ( \$setup\_id ) ; \$data [ ' course\_details '] = \$this - > course\_model - > get\_details\_by\_id ( \$data [ ' gradebook\_details']['course\_id']);  $\delta$ data ['gradebook\_categories'] =  $\delta$ this->grade\_model-> get\_gradebook\_main\_category\_details ( \$data [ ' gradebook\_details ' ][ ' gradebook\_setup\_details\_id ' ]) ; \$data [ ' gradebook\_count '] = count ( \$data [ ' gradebook\_categories ' ]) ;  $\delta$ data  $\lceil$ ' categories ' $\rceil$  =  $\delta$ this -> course\_model -> get\_list\_of\_categories\_by\_teacher ( \$data [ ' teacher\_details ' ][ '  $t$ eacher $id ' 1) :$ if ( \$this - > session - > userdata ( ' move\_to\_category ') ) {  $$items = $this -> session -> userdata('move to category')$ ;  $$grade$  items =  $array()$  : foreach (\$items as \$key => \$value){  $\texttt{\$row\_exp = explode('_{\sqcup'},\$value)};$  $if$  (\$row\_exp  $[1]$  == " $I$ ")  $$grade_i$ tems $[] = $row_eexp[0];$ }  $if ( count ($grade\_items) == 0)$ { \$grade\_items = array (0) ; } \$data [ ' new\_items '] = \$this - > grade\_model - > move\_category\_items ( \$grade\_items , \$data [ ' gradebook\_details ' ][ ' gradebook\_setup\_details\_id ' ]) ; } \$this - > load - > view ( ' templates / admin\_header ' , \$data ) ; \$this - > load - > view ( ' templates / teacher\_sidebar ' , \$data ) ;  $\ddot{\phantom{1}}$ } } } } } */\* echo ' Existing Item Ids : ';*

\$this - > load - > view ( ' modify\_gradebook\_categories ' , \$data ) ; \$this - > load - > view ( ' templates / JSscripts ' , \$data ) ; \$this - > load - > view ( ' templates / admin\_footer ' , \$data ) ; } else {  $\displaystyle$  <br> \$this ->session ->set\_tempdata ( ' error\_404 ' , ' True ' ) ;  $\mathsf{radi}(\mathsf{?}\mathsf{?}\mathsf{.}\mathsf{'refresh}\mathsf{?})$ : } else { redirect $($ ''.' refresh'): public function modify grade category template (\$gradebook id, \$method, \$category\_ids , \$category\_type , \$category\_weight , \$category\_total , \$category\_names ) { if (\$this ->session ->userdata ('logged\_in') && \$\_SESSION ['logged\_in'][' email\_verified '] === " YES " ) { \$this->form\_validation->set\_rules('category\_name[]','Category<sub>u</sub>Name', 'trim  $\cdot$ , ; if ( \$this - > form\_validation - > run () === FALSE ) { *// inputs didn 't pass validation* \$this - > session - > set\_flashdata ( ' modify\_categories\_error ' , validation\_errors  $\cup$  ) : redirect ( ' modify\_gradebook\_categories / '. \$this - > input - > post ( ' gradebook\_id ') , ' refresh ') ;  $3e1sef$ \$main\_category\_ids = \$this - > grade\_model - > get\_gradebook\_main\_categories ( \$gradebook\_id ) ; \$main\_item\_ids = \$this - > grade\_model - > get\_gradebook\_main\_items ( \$gradebook id) ; \$gradebook\_count = count ( \$main\_category\_ids ) ; *// existing // echo ' ====== < br / > ';*  $\frac{1}{p^2}$  // $print_r$  ( $$this$  -> $input$  -> $post$  ('category\_ids')); *// echo ' < br / > ====== < br / > ';* \$test = \$category\_ids ; \$test item = \$category ids: *// input*  $if ( count ($this->input->post('category\_ids')) > 0)$ { \$input\_category\_index = array\_keys ( array\_filter ( \$category\_type , function ( \$type ) { return \$type === " CATEGORY " ;  $\mathcal{W}$ ) : \$input\_item\_index = array\_keys ( array\_filter ( \$category\_type , function ( \$type )  $\epsilon$ return \$type === " ITEM " ;  $\mathcal{W}$ */\* echo ' Index Ids of Category Input : ';*  $print r$  ( $$$ *innut category index)*; *echo '< br / > '; echo ' Index Ids of Item Input : ';*  $print\_r$  ( $$input\_item\_index$ ) ; *echo '< br / > '; \*/* foreach ( \$input\_item\_index as \$id ) { unset (\$test [\$id]); foreach (\$input\_category\_index\_as\_\$id2) { unset (\$test\_item [\$id2]) ;  ${\small \texttt{\$test\_count = count(\$test)$};}$ 

*print\_r (* \$*main\_item\_ids ) ; echo '< br / > '; echo ' Existing Category Ids : '; print\_r (* \$*m a i n \_ c a t e g o r y \_ i d s ) ; echo '< br / > '; echo ' Input Category Ids : '; print\_r (* \$*test ) ; echo '< br / > '; \*/*  $$$ item check = 0; \$new inputs  $array = array ()$  ;  $sold$  inputs array = array () ;  $if$  (\$test\_count  $\geq 0$ ) {  ${\tt \$new\_inputs\_array = array\_keys(\$test) \; ;}$ *// echo ' New Input Array Keys : '; // print\_r (* \$*n e w \_ i n p u t s \_ a r r a y ) ; // new categories / update for existing if necessary // echo '< br / > ';* if ( \$gradebook\_count > 0) { \$old\_inputs\_array = array\_keys ( array\_filter ( \$test , function ( \$item ) { return \$item != 0;  $\mathcal{W}$ ) : *// echo ' Old Input Array Keys : '; // print\_r (* \$*o l d \_ i n p u t s \_ a r r a y ) ; // existing categories for update // echo '< br / > ';* } } else {  $$test = array(0):$ }  $if ( count ($test item ) == 0)$  {  $$test item = array (0) :$  $$item\_check = 1;$  $\mathbf{I}$ if ( count ( \$old\_inputs\_array ) < \$gradebook\_count ) { \$removed\_inputs = array\_diff ( \$main\_category\_ids , \$test ) ; *// echo ' Removed Inputs : '; // print\_r (* \$*re mo ve d\_ in pu ts ) ; // echo '< br / > ';* \$remove\_ids = array\_keys ( \$removed\_inputs ) ; } else {  $$$ remove ids = array  $(0)$  ; } *// echo ' Removed Ids : '; // print\_r (* \$*remove\_ids ) ; // echo '< br / > ';*  $if$  (\$test count  $== 0)$  { *// Case 1: No Input Delete All* \$this - > grade\_model - > delete\_gradebook\_categories ( \$gradebook\_id ) ; } else if  $(\frac{2}{\pi}a + b \cdot b)$  = 0 &&  $\frac{2}{\pi}a + b \cdot b = 0$  { *// Case 2: No existing categories / Insert All* \$array\_categories = \$this - > grade\_model - > insert\_gradebook\_categories\_template ( \$gradebook\_id , \$test\_count , \$new\_inputs\_array , \$category\_names , \$category\_type ) ; } else if  $\{(count (\text{fold}\_inputs\_array) == 0 \& \text{% } \text{test}\_count > 0) \}$ *// Case 3: Delete All then add ALL New Categories* \$this -> grade\_model -> delete\_gradebook\_categories (\$gradebook\_id) ; \$this - > grade\_model - > insert\_gradebook\_categories ( \$gradebook\_id , \$test\_count , \$new\_inputs\_array ) ; } else if ( count ( \$old\_inputs\_array ) < \$gradebook\_count && count (  $\texttt{\$new}\_inputs\_array$  ) == 0) { *// Case 4: Delete / Update Some with No New Categories*

\$this - > grade\_model - > delete\_gradebook\_categories ( \$gradebook\_id , count ( \$removed\_inputs ) , \$removed\_inputs ) ; \$this - > grade\_model - > update\_gradebook\_categories ( \$gradebook\_id , count ( \$old\_inputs\_array ) , \$old\_inputs\_array ) ; } else if ( count ( \$old\_inputs\_array ) == \$gradebook\_count && count (  $$new_{\text{inputs}} = 0)$  { *// Case 5: Update all with NO Delete - No Insert* \$this - > grade\_model - > update\_gradebook\_categories ( \$gradebook\_id , count ( \$old\_inputs\_array ) , \$old\_inputs\_array ) ; } else if ( count (  $$old$  inputs  $array$ ) ==  $$gradebook$  count  $& count$  ( \$new inputs  $array$   $> 0$ ) { *// Case 6: Update All Existing and Add New Ones*  ${\tt 1}$  : ->grade\_model ->update\_gradebook\_categories (\$gradebook\_id , count ( \$old\_inputs\_array ) , \$old\_inputs\_array ) ;  ${\tt 1}$  : ->grade\_model ->insert\_gradebook\_categories (\$gradebook\_id, count ( \$new\_inputs\_array ) , \$new\_inputs\_array ) ; } else if ( count ( \$old\_inputs\_array ) < \$gradebook\_count && count ( \$new\_inputs\_array ) > 0) { *// Case 7: Delete / Update Some with New Categories*  ${\tt 1}$  ->grade\_model ->delete\_gradebook\_categories (\$gradebook\_id , count ( \$removed\_inputs ) , \$removed\_inputs ) ; \$this - > grade\_model - > update\_gradebook\_categories ( \$gradebook\_id , count ( \$old\_inputs\_array ) , \$old\_inputs\_array ) ; \$this - > grade\_model - > insert\_gradebook\_categories ( \$gradebook\_id , count ( \$new\_inputs\_array ) , \$new\_inputs\_array ) ; \$this - > modify\_grade\_items\_template ( \$gradebook\_id , \$test\_item , \$item\_check , \$category\_names , \$category\_total , \$category\_type ) ; if ( \$this - > session - > userdata ( ' move to category ') ) {  $$array = $this - 5 in$ nut -  $5not('grade itemides')$  ; \$categories = \$this - > input - > post ( ' grade\_item\_categories ') ; \$categories = array\_unique ( \$categories ) ; \$this - > grade\_model - > remove\_transferred\_items ( \$array ) ;  ${\tt\$this}\verb|->grade_model->update_categories_with\_removed\_items ($category, and if it is a new, then it is a new, but it is a new, but it$ \$gradebook id) ;  ${\tt 1}$   $\$ \$gradebook\_id , \$categories ) ; \$this -> session -> unset\_userdata ('move\_to\_category');  $$total\_points = $this \rightarrow grade\_model \rightarrow update\_total\_points ($gradebook_id);$ \$array\_ids = \$this - > grade\_model - > get\_gradebook\_parameters ( \$gradebook\_id ) ; \$this - > grade\_model - > update\_method ( \$gradebook\_id , \$method , \$array\_ids , \$category\_weight , \$category\_total , \$total\_points ) ; \$new\_category\_ids = \$this - > grade\_model - > get\_gradebook\_main\_categories ( \$gradebook\_id ) ; \$this->grade\_model->update\_category\_weights\_with\_removed\_items ( \$gradebook id . \$new category ids ) :  ${\tt 5this}\rightarrow {\tt grade\_model} \rightarrow {\tt update\_final\_grade}$  (  ${\tt 8grade}$  ) ; *// update weight depending on method* \$this - > grade\_model - > update\_mapping ( \$gradebook\_id ) ; \$this - > grade\_model - > update\_class\_record ( \$gradebook\_id ) ; return \$array\_categories ; } else { redirect('','refresh'); function modify\_grade\_items\_template ( \$gradebook\_id , \$test , \$item\_check ,

```
$names , $total , $type ) {
```
}

}

}

} }

```
$main_item_ids = $this - > grade_model - > get_gradebook_main_items (
        $gradebook_id ) ;
$gradebook_count = count ( $main_item_ids ) ; // existing
if ( $item check == 1) \{$test_count = 0;} else {
$test_count = count ( $test ) ; // input
}
// echo ' Existing Item Ids : ';
// print_r ( $main_item_ids ) ;
// echo '< br / > ';
// echo ' Input Item Ids : ';
// print_r ( $test ) ;
// echo '< br / > ';
$new_inputs_array = array () ;
$old_inputs_array = array () ;
if ($test count > 0) {
$new_inputs_array = array_keys ( $test ) ;
// echo ' New Input Array Keys : ';
// print_r ( $n e w _ i n p u t s _ a r r a y ) ; // new categories / update for existing if
         necessary
// echo '< br / > ';
}
if ( $gradebook_count > 0) {
$old_inputs_array = array_keys ( array_filter ( $test , function ( $item ) {
return $item != 0;
\mathcal{W}) :
// echo ' Old Input Array Keys : ';
// print_r ( $o l d _ i n p u t s _ a r r a y ) ; // existing categories for update
// echo '< br / > ';
}
\verb|if (count ($old\_inputs\_array) ~< $gradebook\_count) \{}$removed_inputs = array_diff ( $main_item_ids , $test ) ;
// echo ' Removed Inputs : ';
// print_r ( $re mo ve d_ in pu ts ) ;
// echo '< br / > ';
$remove_ids = array_keys ( $removed_inputs ) ;
} else {
$remove_ids = array(0);\overline{1}// echo ' Removed Ids : ';
// print_r ( $remove_ids ) ;
// echo '< br / > ';
// print_r ( $this - > input - > post ( ' category_total ') ) ;
if ($test count == 0) {
// Case 1: No Input Delete All
$this - > grade_model - > delete_gradebook_items ( $gradebook_id ) ;
} else if (\frac{2}{\pi}a + b \cdot b) = 0 && \frac{2}{\pi}a + b \cdot b = 0 & \frac{2}{\pi}a + b \cdot b = 0 & \frac{2}{\pi}a + b \cdot b = 0 & \frac{2}{\pi}a + b \cdot b = 0 & \frac{2}{\pi}a + b \cdot b = 0 & \frac{2}{\pi}a + b \cdot b = 0 & \frac{2}{\pi}a + b \cdot b = 0 & \frac{2}{\pi}a + b \cdot b = 0 & \// Case 2: No existing categories / Insert All
$this \rightarrow grade\_model \rightarrow insert\_gradebook\_items\_template ($gradebook\_id ,$test_count , $new_inputs_array , $names , $total , $type ) ;
} else if (count ($old_inputs_array) == 0 && $test_count > 0) {
// Case 3: Delete All then add ALL New Categories
$this - > grade_model - > delete_gradebook_items ( $gradebook_id ) ;
$this - > grade_model - > insert_gradebook_items ( $gradebook_id , $test_count ,
        $new_inputs_array ) ;
} else if ( count ( $old_inputs_array ) < $gradebook_count && count (
        \texttt{\$new}\_inputs\_array ) == 0) {
// Case 4: Delete / Update Some with No New Categories
```
\$this - > grade\_model - > delete\_gradebook\_items ( \$gradebook\_id , count ( \$removed\_inputs ) , \$removed\_inputs ) ; \$this - > grade\_model - > update\_gradebook\_items ( \$gradebook\_id , count ( \$old\_inputs\_array ) , \$old\_inputs\_array ) ; } else if ( count ( \$old\_inputs\_array ) == \$gradebook\_count && count (  $*new_{\text{inputs}_{\text{array}}} = 0$  ( *// Case 5: Update all with NO Delete - No Insert* \$this - > grade\_model - > update\_gradebook\_items ( \$gradebook\_id , count ( \$old\_inputs\_array ) , \$old\_inputs\_array ) ; } else if ( count (  $$old$  inputs  $array$ ) ==  $$gradebook$  count  $& count$  ( \$new inputs  $array$   $> 0$ ) { *// Case 6: Update All Existing and Add New Ones* \$this - > grade\_model - > update\_gradebook\_items ( \$gradebook\_id , count ( \$old\_inputs\_array ) , \$old\_inputs\_array ) ;  ${\tt 1}$  : -> grade\_model -> insert\_gradebook\_items (  ${\tt 1}$  ) gradebook\_id , count ( \$new\_inputs\_array ) , \$new\_inputs\_array ) ; } else if ( count ( \$old\_inputs\_array ) < \$gradebook\_count && count ( \$new\_inputs\_array ) > 0) { *// Case 7: Delete / Update Some with New Categories*  $$this \rightarrow grade\_model \rightarrow delete\_gradebook\_items$  ( $$gradebook\_id$ ,  $count($ \$removed\_inputs ) , \$removed\_inputs ) ; \$this - > grade\_model - > update\_gradebook\_items ( \$gradebook\_id , count ( \$old\_inputs\_array ) , \$old\_inputs\_array ) ; \$this - > grade\_model - > insert\_gradebook\_items ( \$gradebook\_id , count ( \$new\_inputs\_array ) , \$new\_inputs\_array ) ; } } public function modify\_grade\_category () { if (\$this->session->userdata ('logged\_in') && \$\_SESSION ['logged\_in'][' email verified ' $] =$  " YES " ) {  ${\tt 1}$  : ->form\_validation ->set\_rules ( ' category\_name [] ' , 'Category Name ' , 'trim  $\cdots$ if ( \$this - > form\_validation - > run () === FALSE ) { *// inputs didn 't pass validation* \$this - > session - > set\_flashdata ( ' modify\_categories\_error ' , validation\_errors  $()$  ) : redirect ( ' modify\_gradebook\_categories / '. \$this - > input - > post ( ' gradebook\_id ') , ' refresh ') ; } else {  $$gradebook_id = $this - > input - > post('gradebook_id');$ \$method = \$this - > input - > post ( ' method\_of\_computation '); \$main\_category\_ids = \$this - > grade\_model - > get\_gradebook\_main\_categories ( \$this - > input - > post ( ' gradebook\_id ') ) ; \$main\_item\_ids = \$this - > grade\_model - > get\_gradebook\_main\_items ( \$this - > input  $-$  > post ( ' gradebook  $id$  ') ) ; \$gradebook\_count = count ( \$main\_category\_ids ) ; *// existing // echo ' ====== < br / > ';*  $//print\_r \left( \text{\texttt{\$this}} \rightarrow input \rightarrow post \left( \text{ 'category\_ids'} \right) \right);$ *// echo ' < br / > ====== < br / > ';* \$test = \$this - > input - > post ( ' category\_ids ') ; \$test\_item = \$this - > input - > post ( ' category\_ids ') ; *// input*  $if ( count ($this->input->post('category\_ids')) > 0)$ { \$input\_category\_index = array\_keys ( array\_filter ( \$this - > input - > post ( ' category\_type ') , function ( \$type ) { return \$type === " CATEGORY " ;  $3)$  ) : \$input\_item\_index = array\_keys ( array\_filter ( \$this - > input - > post ( ' category\_type ') , function ( \$type ) { return \$type === " ITEM " ;

 $\overline{\ }$ */\* echo ' Index Ids of Category Input : ';*  $print\_r$  ( $$input\_category\_index$ );  $e$ *cho*  $\left\langle \frac{\partial F}{\partial r} \right\rangle$ *echo ' Index Ids of Item Input : ';*  $print\_r$  ( $$input\_item\_index$ ); *echo '< br / > '; \*/* foreach ( \$input\_item\_index as \$id ) { unset ( \$test [ \$id ]) ; } foreach (\$input\_category\_index\_as\_\$id2) { unset ( \$test\_item [ \$id2 ]) ; } }  $$test_count = count ($test);$ */\* echo ' Existing Item Ids : '; print\_r (* \$*main\_item\_ids ) ; echo '< br / > '; echo ' Existing Category Ids : ';*  $print_r$  ( $$main_c$ a  $tegory_c$  *i ds*); *echo '< br / > '; echo ' Input Category Ids : '; print\_r (* \$*test ) ; echo '< br / > '; \*/*  $$$ item check =  $0$ ; \$new\_inputs\_array = array () ; \$old\_inputs\_array = array () ;  $if$  (\$test\_count > 0) {  $s$ new inputs array = array keys ( $s$ test ,0) ; *// echo ' New Input Array Keys : ';* //print\_r(\$new\_inputs\_array); // new categories / update for existing if *necessary // echo '< br / > ';* if ( \$gradebook\_count > 0) { \$old\_inputs\_array = array\_keys ( array\_filter ( \$test , function ( \$item ) { return \$item != 0;  $\overline{\mathcal{W}}$ *// echo ' Old Input Array Keys : '; // print\_r (* \$*o l d \_ i n p u t s \_ a r r a y ) ; // existing categories for update // echo '< br / > ';* } } else {  $\text{Sets} = \text{array}(0)$ ; }  $if (count ($test item) == 0)$  $$test item = array (0)$  ;  $$$ item check = 1; }  $\verb|if (count ($old\_inputs\_array) ~< $gradebook\_count) \{}$  $$$ removed inputs = array diff ( $$$ main category ids ,  $$$ test) ; *// echo ' Removed Inputs : '; // print\_r (* \$*re mo ve d\_ in pu ts ) ; // echo '< br / > ';* \$remove\_ids = array\_keys ( \$removed\_inputs ) ; } else {  $$$ remove\_ids =  $array(0);$ } *// echo ' Removed Ids : '; // print\_r (* \$*remove\_ids ) ; // echo '< br / > ';*

 $if$  (\$test\_count == 0){ *// Case 1: No Input Delete All*  ${\tt 1}$  : -> grade\_model ->delete\_gradebook\_categories (  ${\tt 1}$  ) ;  $\frac{1}{2}$  else if (\$gradebook count == 0 && \$test count > 0) { *// Case 2: No existing categories / Insert All // print\_r (* \$*test\_count ) ; // print\_r (* \$*n e w \_ i n p u t s \_ a r r a y ) ;* \$this - > grade\_model - > insert\_gradebook\_categories ( \$gradebook\_id , \$test\_count , \$new\_inputs\_array ) ; } else if ( count (\$ old\_inputs\_array ) == 0 && \$test\_count > 0) { *// Case 3: Delete All then add ALL New Categories* \$this->grade\_model->delete\_gradebook\_categories (\$gradebook\_id) ;  ${\tt 5 this}\rightarrow {\tt grade\_model} \rightarrow {\tt insert\_gradebook\_categories}$  (  ${\tt 8gradebook\_id}$  ,  ${\tt 5 test\_count}$  , \$new\_inputs\_array ) ; } else if ( count ( \$old\_inputs\_array ) < \$gradebook\_count && count (  $\texttt{\$new}$ <sub>1</sub>nputs\_array ) == 0) { *// Case 4: Delete / Update Some with No New Categories* \$this - > grade\_model - > delete\_gradebook\_categories ( \$gradebook\_id , count ( \$removed\_inputs ) , \$removed\_inputs ) ;  ${\tt 1}$  : ->grade\_model ->update\_gradebook\_categories (\$gradebook\_id , count ( \$old\_inputs\_array ) , \$old\_inputs\_array ) ; } else if ( count ( \$old\_inputs\_array ) == \$gradebook\_count && count ( \$new\_inputs\_array ) == 0) { *// Case 5: Update all with NO Delete - No Insert* \$this - > grade\_model - > update\_gradebook\_categories ( \$gradebook\_id , count ( \$old\_inputs\_array ) , \$old\_inputs\_array ) ; } else if ( count ( \$old\_inputs\_array ) == \$gradebook\_count && count (  $$new inputs_array) > 0)$  { *// Case 6: Update All Existing and Add New Ones* \$this->grade\_model ->update\_gradebook\_categories (\$gradebook\_id.count ( \$old\_inputs\_array ) , \$old\_inputs\_array ) ; \$this - > grade\_model - > insert\_gradebook\_categories ( \$gradebook\_id , count ( \$new\_inputs\_array ) , \$new\_inputs\_array ) ; } else if ( count ( \$old\_inputs\_array ) < \$gradebook\_count && count ( \$new inputs array) > 0) { *// Case 7: Delete / Update Some with New Categories* \$this - > grade\_model - > delete\_gradebook\_categories ( \$gradebook\_id , count ( \$removed inputs) , \$removed inputs) ; \$this - > grade\_model - > update\_gradebook\_categories ( \$gradebook\_id , count ( \$old\_inputs\_array ) , \$old\_inputs\_array ) ; \$this - > grade\_model - > insert\_gradebook\_categories ( \$gradebook\_id , count ( \$new\_inputs\_array ) , \$new\_inputs\_array ) ; } \$this - > modify\_grade\_items ( \$gradebook\_id , \$test\_item , \$item\_check ) ; if (\$this -> session -> userdata ('move\_to\_category')) {  $$array = $this->input->post('grade itemids')$  ;  $%$ categories =  $$$ this ->input ->post ('grade\_item\_categories') ; \$categories = array\_unique ( \$categories ) ; \$this - > grade\_model - > remove\_transferred\_items ( \$array ) ; \$this - > grade\_model - > update\_categories\_with\_removed\_items ( \$categories , \$gradebook\_id ) ; \$this - > grade\_model - > update\_category\_weights\_with\_removed\_items ( \$gradebook\_id , \$categories ) ; \$this - > session - > unset\_userdata ( ' move\_to\_category ') ; }  $\mathtt{Stotal\_points} \ = \ \mathtt{$this}\ \texttt{-}\ \mathtt{grade\_model}\ \texttt{-}\ \mathtt{}\ \mathtt{update\_total\_points}\ (\mathtt{\$grade\_addbook\_id})\ ;$  $\texttt{\$array\_ids = $this->grade\_model->get\_gradebook\_parameters ($gradebook_id$);}$ \$this - > grade\_model - > update\_method ( \$gradebook\_id , \$method , \$array\_ids , \$this - > input ->post('category\_weight'), \$this ->input ->post('category\_total'), \$total\_points ) ;

\$new\_category\_ids = \$this - > grade\_model - > get\_gradebook\_main\_categories ( \$this ->input ->post ('gradebook\_id')) ; \$this - > grade\_model - > update\_category\_weights\_with\_removed\_items ( \$gradebook\_id , \$new\_category\_ids ) ;  ${\tt 5this->grade\_model->update\_final\_grade}$  (  ${\tt 8grade}$  ) ; *// update weight depending on method* \$this - > grade\_model - > update\_mapping ( \$gradebook\_id ) ; \$this - > grade\_model - > update\_class\_record ( \$gradebook\_id ) ; \$this - > session - > set\_flashdata ( ' modify\_categories\_succeed ' , ' Success ! ') ; redirect ('modify\_gradebook\_categories /'. \$this ->input ->post ('gradebook\_id') , ' refresh ') ; } } else { redirect ('','refresh'); } } function modify\_grade\_items ( \$gradebook\_id , \$test , \$item\_check ) { \$main\_item\_ids = \$this - > grade\_model - > get\_gradebook\_main\_items ( \$gradebook\_id ) ; \$gradebook\_count = count ( \$main\_item\_ids ) ; *// existing*  $if$  ( \$item check == 1) {  $$test$  count =  $0$ ; } else { \$test\_count = count ( \$test ) ; *// input* } *// echo ' Existing Item Ids : '; // print\_r (* \$*main\_item\_ids ) ; // echo '< br / > '; // echo ' Input Item Ids : '; // print\_r (* \$*test ) ; // echo '< br / > ';* \$new\_inputs\_array = array () ; \$old\_inputs\_array = array () ;  $if$  (\$test\_count > 0) { \$new\_inputs\_array = array\_keys ( \$test ,0) ; *// echo ' New Input Array Keys : '; // print\_r (* \$*n e w \_ i n p u t s \_ a r r a y ) ; // new categories / update for existing if necessary // echo '< br / > ';* }  $if ($gradebook_count > 0)$  { \$old\_inputs\_array = array\_keys ( array\_filter ( \$test , function ( \$item ) { return \$item != 0;  $\overline{\ }$ ) : *// echo ' Old Input Array Keys : '; // print\_r (* \$*o l d \_ i n p u t s \_ a r r a y ) ; // existing categories for update // echo '< br / > ';* }  $\verb|if (count ($old\_inputs\_array) ~< $gradebook\_count) \{}$ \$removed\_inputs = array\_diff ( \$main\_item\_ids , \$test ) ; *// echo ' Removed Inputs : '; // print\_r (* \$*re mo ve d\_ in pu ts ) ; // echo '< br / > ';* \$remove\_ids = array\_keys ( \$removed\_inputs ) ; } else {  $$$ remove\_ids =  $array(0);$ } *// echo ' Removed Ids : '; // print\_r (* \$*remove\_ids ) ; // echo '< br / > ';*

*// print\_r (* \$*this - > input - > post ( ' category\_total ') ) ;*  $if$  (\$test\_count == 0){ *// Case 1: No Input Delete All* \$this - > grade\_model - > delete\_gradebook\_items ( \$gradebook\_id ) ; } else if  $(\$gradebook_count == 0 && $test_count > 0)$  { *// Case 2: No existing categories / Insert All* \$this - > grade\_model - > insert\_gradebook\_items ( \$gradebook\_id , \$test\_count , \$new inputs array) : } else if  $\{\text{count}(\text{\$old}_\text{inputs}_\text{array}) = 0 \text{ & \$test\_count > 0\}$  { *// Case 3: Delete All then add ALL New Categories* \$this - > grade\_model - > delete\_gradebook\_items ( \$gradebook\_id ) ; \$this->grade\_model->insert\_gradebook\_items (\$gradebook\_id.\$test\_count. \$new\_inputs\_array ) ; } else if ( count ( \$old\_inputs\_array ) < \$gradebook\_count && count (  $\texttt{\$new}$ <sub>1</sub>nputs\_array ) == 0) { *// Case 4: Delete / Update Some with No New Categories*  ${\tt 1}$  : ->grade\_model ->delete\_gradebook\_items (\$gradebook\_id, count ( \$removed\_inputs ) , \$removed\_inputs ) ; \$this - > grade\_model - > update\_gradebook\_items ( \$gradebook\_id , count ( \$old\_inputs\_array ) , \$old\_inputs\_array ) ; } else if ( count ( \$old\_inputs\_array ) == \$gradebook\_count && count (  $\texttt{\$new}$ <sub>1</sub>nputs\_array ) == 0) { *// Case 5: Update all with NO Delete - No Insert* \$this - > grade\_model - > update\_gradebook\_items ( \$gradebook\_id , count ( \$old\_inputs\_array ) , \$old\_inputs\_array ) ; } else if ( count ( \$old\_inputs\_array ) == \$gradebook\_count && count ( \$new\_inputs\_array ) > 0) { *// Case 6: Update All Existing and Add New Ones* \$this->grade\_model->update\_gradebook\_items (\$gradebook\_id.count (  $$old$  inputs array)  $$old$  inputs array) ;  ${\tt 1}$  ->grade\_model ->insert\_gradebook\_items (\$gradebook\_id, count ( \$new\_inputs\_array ) , \$new\_inputs\_array ) ; } else if ( count ( \$old\_inputs\_array ) < \$gradebook\_count && count (  $$new inputs_array > 0)$  { *// Case 7: Delete / Update Some with New Categories* \$this - > grade\_model - > delete\_gradebook\_items ( \$gradebook\_id , count ( \$removed\_inputs ) , \$removed\_inputs ) ; \$this - > grade\_model - > update\_gradebook\_items ( \$gradebook\_id , count ( \$old\_inputs\_array ) , \$old\_inputs\_array ) ; \$this - > grade\_model - > insert\_gradebook\_items ( \$gradebook\_id , count ( \$new\_inputs\_array ) , \$new\_inputs\_array ) ; public function modify\_gradebook\_items ( \$setup\_id , \$category\_id ) { if ( \$this - > session - > userdata ( ' logged\_in ') ) { if (\$ SESSION ['logged\_in'][' email\_verified'] === " YES" && \$ SESSION ['  $log q$  in ' $]$ ['user\_role'] === "TEACHER" $)$ {  ${\tt\$ data['title']\ =\ 'Modify{}\_\sqcup{}category{}\_\sqcup{}^\perp{}\_\sqcup{}^\prime\ ; \$data [ ' user\_details '] = \$this - > user\_model - > get\_user\_details\_by\_id ( \$\_SESSION [ ' logged\_in ' ][ ' user\_id ' ]) ; \$data [ ' teacher\_details '] = \$this - > teacher\_model - > get\_details\_by\_user\_id ( \$data [ ' user\_details ' ][ ' user\_id ' ]) ; \$data [ ' my\_courses '] = \$this - > course\_model - > get\_all\_courses\_by\_teacher (  $\delta$  data [ ' teacher\_details '] [ ' teacher\_id '] ) ; \$data [ ' school\_name '] = \$this - > user\_model - > get\_school\_name ( \$data [ ' user details ' ][ ' school id ' ]) ;  $\delta$ data  $\delta$ ' gradebook\_details '] =  $\delta$ this -> course\_model -> get\_gradebook\_by\_setup\_id ( \$setup\_id ) ; \$data [ ' course\_details '] = \$this - > course\_model - > get\_details\_by\_id ( \$data [ ' gradebook\_details']['course\_id']);

} }

```
$data [ ' category_details '] = $this - > grade_model - >
        get category details by setup ($setup id , $category id) ;
{\tt \ressult\_array = \$ this-> grade\_model-> get\_category\_items\_by\_id \$(\$setup\_id \},
       $category_id ) ;
$data [ ' gradebook_items '] = $result_array ;
$data [ ' gradebook_count '] = count ( $data [ ' gradebook_items ' ]) ;
$data [ ' categories '] = $this - > course_model - >
        get_list_of_categories_by_teacher ( $data [ ' teacher_details ' ][ '
        teacherid ' 1) :sarrow = array():
$index = 0:
foreach ($result_array as $row) {
% \begin{split} &\texttt{\$array}[\$index]\ =\ \texttt{\$row}\texttt{['grade\_item\_id']\ ;} \end{split}$index ++;
}
if ( $this - > session - > userdata ( ' move_to_category ') ) {
$items = $this->session->userdata ('move to category');
$grade_items = array () ;
$category_items = array () ;
foreach ($items as $key => $value) {
$row\_exp = explode('_ ||', $value);if ($row\_exp[1] == "I")$grade_items [] = $row_exp [0];
else
$category_items [] = $row_exp [0];
 }
if ( count ($category_items) == 0){
% \text{category}_items = \arctan(0);
}
$grade items = array diff ($grade items $array) ;
if (count ($grade_items) == 0){
\frac{1}{2}grade_items = array (0);
}
{\tt\data}[\verb§'new_items'] = {\tt\$this->grade\_mode1->move\_category\_items({\$grade\_items}
       , $data [ ' gradebook_details ' ][ ' gradebook_setup_details_id ' ]) ;
$data [ ' new_main_items '] = $this - > grade_model - > move_main_category_items (
       $category_items , $data [ ' gradebook_details ' ][ '
        gradebook_setup_details_id ' ]) ;
}
$this - > load - > view ( ' templates / admin_header ' , $data ) ;
$this -> load -> view ('templates/teacher_sidebar', $data);
$this - > load - > view ( ' modify_gradebook_item ' , $data ) ;
$this - > load - > view ( ' templates / JSscripts ' , $data ) ;
$this - > load - > view ( ' templates / admin_footer ' , $data ) ;
} else {
$this -> session -> set_tempdata ('error_404','True') ;
redirect('','refresh');
}
} else {
redirect('','refresh');
}
 }
public function modify_category_items () {
if ( $this - > session - > userdata ( ' logged_in ') && $_SESSION [ ' logged_in ' ][ '
       email_verified '] === " YES " ) {
{\tt 4 this->form\_validation->set\_rules} ( 'category_name [] ' , 'Category _J Name ' , 'trim
       ') :
$this \rightarrow form\_validation \rightarrow set\_rules ( 'gradebook_category_name ', 'Gradebook<sub>U</sub>
        Category<sub>u</sub>Name', 'trim | required | callback_category_name_check');
```
if ( \$this - > form\_validation - > run () === FALSE ) { *// inputs didn 't pass validation* \$this - > session - > set\_flashdata ( ' update\_category\_items\_error ' , validation\_errors()) ; redirect ( ' modify\_gradebook\_items / '. \$this - > input - > post ( ' gradebook\_id ') . '/ '. \$this - > input - > post ( ' category\_id ') , ' refresh ') ;  $30206$ \$gradebook\_id = \$this - > input - > post ( ' gradebook\_id ') ; \$method = \$this - > input - > post ( ' method\_of\_computation ');  $% \text{category_id} =$   $*$  this ->input ->post ('category\_id'); \$main\_category\_ids = \$this - > grade\_model - > get\_category\_items ( \$category\_id ,  $$gradehook_id$ ) : \$gradebook\_count = count ( \$main\_category\_ids ) ; *// existing // echo ' ====== < br / > '; // print\_r (* \$*this - > input - > post ( ' category\_ids ') ) ; // echo ' < br / > ====== < br / > ';* \$test = \$this->input->post('category\_ids'); \$test\_item = \$this - > input - > post ( ' category\_ids ') ; \$test\_count = count ( \$test ) ; *// input /\* echo ' Existing Item Ids : '; print\_r (* \$*main\_item\_ids ) ; echo '< br / > '; echo ' Existing Category Ids : ';*  $print_r$  ( $$main_c$ *a tegory\_ids)*; *echo '< br / > '; echo ' Input Category Ids : '; print\_r (* \$*test ) ; echo '< br / > '; \*/*  $$i+em$  check =  $0$ ; \$new\_inputs\_array = array () ; \$old\_inputs\_array = array () ;  $if$  (\$test\_count > 0) { \$new\_inputs\_array = array\_keys ( \$test ,0) ; *// echo ' New Input Array Keys : '; // print\_r (* \$*n e w \_ i n p u t s \_ a r r a y ) ; // new categories / update for existing if necessary // echo '< br / > ';* if (\$gradebook count > 0) { \$old\_inputs\_array = array\_keys ( array\_filter ( \$test , function ( \$item ) { return \$item != 0;  $333 :$ *// echo ' Old Input Array Keys : '; // print\_r (* \$*o l d \_ i n p u t s \_ a r r a y ) ; // existing categories for update // echo '< br / > ';*  $\mathbf{I}$ } else {  $\text{Sets} = \text{array}(0);$  $\mathbf{I}$ if ( count ( \$old\_inputs\_array ) < \$gradebook\_count ) { \$removed\_inputs = array\_diff ( \$main\_category\_ids , \$test ) ; *// echo ' Removed Inputs : '; // print\_r (* \$*r em ove d\_ in pu ts ) ; // echo '< br / > ';*  $$$ remove ids = array keys ( $$$ removed inputs) ; } else {  $$$ remove\_ids =  $array(0)$ ; } *// echo ' Removed Ids : ';*

*// print\_r (* \$*remove\_ids ) ;*

*// echo '< br / > ';*  $if$  (\$test\_count == 0){ *// Case 1: No Input Delete All* \$this - > grade\_model - > delete\_category\_items ( \$gradebook\_id , \$category\_id ) ; } else if  $(\frac{2}{\pi} \cdot \text{coul}) = 0$  &&  $\frac{2}{\pi} \cdot \text{coul} > 0$  { *// Case 2: No existing categories / Insert All* \$this - > grade\_model - > insert\_category\_items ( \$gradebook\_id , \$category\_id , \$test\_count , \$new\_inputs\_array ) ;  $}$  else if (count (\$old\_inputs\_array) == 0 && \$test\_count > 0) { *// Case 3: Delete All then add ALL New Categories* \$this->grade model->delete category items (\$gradebook id , \$category id) ; \$this - > grade\_model - > insert\_category\_items ( \$gradebook\_id , \$category\_id , \$test\_count , \$new\_inputs\_array ) ; } else if ( count ( \$old\_inputs\_array ) < \$gradebook\_count && count (  $$new_{\text{inputs}}$ = 0$  { *// Case 4: Delete / Update Some with No New Categories* \$this - > grade\_model - > delete\_category\_items ( \$gradebook\_id , \$category\_id , count ( \$removed\_inputs ) , \$removed\_inputs ) ; \$this - > grade\_model - > update\_category\_items ( \$gradebook\_id , \$category\_id , count ( \$old\_inputs\_array ) , \$old\_inputs\_array ) ; } else if ( count ( \$old\_inputs\_array ) == \$gradebook\_count && count (  $\text{new}$ \_inputs\_array ) == 0) { *// Case 5: Update all with NO Delete - No Insert* \$this - > grade\_model - > update\_category\_items ( \$gradebook\_id , \$category\_id , count ( \$old\_inputs\_array ) , \$old\_inputs\_array ) ; } else if ( count ( \$old\_inputs\_array ) == \$gradebook\_count && count ( \$new\_inputs\_array ) > 0) { *// Case 6: Update All Existing and Add New Ones* \$this->grade model->update\_category\_items (\$gradebook\_id, \$category\_id.count  $($ \$old\_inputs\_array  $)$  \$old\_inputs\_array  $)$  ; \$this - > grade\_model - > insert\_category\_items ( \$gradebook\_id , \$category\_id , count ( \$new\_inputs\_array ) , \$new\_inputs\_array ) ; } else if ( count ( \$old\_inputs\_array ) < \$gradebook\_count && count (  $$new inputs_array) > 0$  { *// Case 7: Delete / Update Some with New Categories* \$this - > grade\_model - > delete\_category\_items ( \$gradebook\_id , \$category\_id , count ( \$removed\_inputs ) , \$removed\_inputs ) ; \$this - > grade\_model - > update\_category\_items ( \$gradebook\_id , \$category\_id , count ( \$old\_inputs\_array ) , \$old\_inputs\_array ) ; \$this - > grade\_model - > insert\_category\_items ( \$gradebook\_id , \$category\_id , count ( \$new\_inputs\_array ) , \$new\_inputs\_array ) ; } if (\$this ->session ->userdata ('move\_to\_category')) {  $if ( \text{count}(\text{5this} \rightarrow \text{input} \rightarrow \text{post}('grade\_item\_ids')) > 0)$  {  $s = s$ this ->input ->post ('grade\_item\_ids') ; \$categories = \$this->input->post ('grade\_item\_categories') ; \$categories = array\_unique ( \$categories ) ; \$this - > grade\_model - > remove\_transferred\_items ( \$array ) ; \$this - > grade\_model - > update\_categories\_with\_removed\_items ( \$categories , \$gradebook id) ;  ${\tt 1}$  : ->grade\_model ->update\_category\_weights\_with\_removed\_items ( \$gradebook\_id , \$categories ) ; }  $if (count ($this \rightarrow input \rightarrow post('category\_item\_ids')) > 0)$  {  $s = s$   $\{ \text{this} \rightarrow \text{input} \rightarrow \text{post}(\text{`category} \text{item} \text{ids'} ) \}$ \$this - > grade\_model - > remove\_transferred\_category\_items ( \$array ) ;  $$this \rightarrow grade\_model \rightarrow update\_main\_category\_with\_remove ($gradebook_id);$ } \$this -> session -> unset\_userdata ('move\_to\_category'); } }  $\mathbf{r}$ }

\$array\_ids = \$this - > grade\_model - > get\_category\_parameters ( \$gradebook\_id , \$category id) ; \$total\_category\_points = \$this - > grade\_model - > update\_total\_category\_points ( \$category\_id ) ; \$this - > grade\_model - > update\_category\_method ( \$gradebook\_id , \$method , \$category\_id , \$array\_ids , \$this - > input - > post ( ' category\_weight ') , \$this ->input->post('category\_total'), \$total\_category\_points); \$total\_points = \$this - > grade\_model - > update\_total\_points ( \$gradebook\_id ) ; \$array2\_ids = \$this - > grade\_model - > get\_gradebook\_parameters ( \$gradebook\_id ) ; \$array3\_ids = \$this - > grade\_model - > get\_gradebook\_parameters\_weight ( \$gradebook id) ;  $s$ array4 ids =  $s$ this -> grade model -> get gradebook parameters points ( \$gradebook\_id ) ;  ${\tt\$ details = \$ this-> course\_model-> get\_gradebook_by\_setup\_id \texttt{($gradebook\_id$)}; }$ \$this - > grade\_model - > update\_method ( \$gradebook\_id , \$details [ ' method\_of\_computation '] , \$array2\_ids , \$array3\_ids , \$array4\_ids , \$total\_points) ; \$new\_category\_ids = \$this - > grade\_model - > get\_gradebook\_main\_categories ( \$this - > input - > post ( ' gradebook\_id ') ) ; \$this - > grade\_model - > update\_category\_weights\_with\_removed\_items ( \$gradebook\_id , \$new\_category\_ids ) ; \$this - > grade\_model - > update\_final\_grade ( \$gradebook\_id ) ; *// update weight depending on method* \$this - > grade\_model - > update\_mapping ( \$gradebook\_id ) ; \$this - > grade\_model - > update\_class\_record ( \$gradebook\_id ) ; \$this - > session - > set\_flashdata ( ' modify\_categories\_succeed ' , ' Success ! ') ; redirect ( ' modify\_gradebook\_items / '. \$this - > input - > post ( ' gradebook\_id ') . '/ '. \$this - > input - > post ( ' category\_id ') , ' refresh ') ; } else {  $\text{relativect}$  ('','refresh'); public function modify\_category\_items\_template ( \$gradebook\_id , \$cat\_name , \$method , \$category\_id , \$category\_ids , \$name , \$weight , \$points ) { if (\$this ->session ->userdata ('logged\_in') && \$\_SESSION ['logged\_in'][' email\_verified '] ===  $"YES"$  }{ if ( \$this - > form\_validation - > run () === FALSE ) { *// inputs didn 't pass validation* \$this - > session - > set\_flashdata ( ' update\_category\_items\_error ' , validation\_errors()) ; redirect ( ' modify\_gradebook\_items / '. \$this - > input - > post ( ' gradebook\_id ') . '/ '. \$this - > input - > post ( ' category\_id ') , ' refresh ') ; } else { \$main\_category\_ids = \$this -> grade\_model -> get\_category\_items (\$category\_id , \$gradebook id) ; \$gradebook\_count = count ( \$main\_category\_ids ) ; *// existing // echo ' ====== < br / > ';*  $\sqrt{\gamma} \gamma \gamma$ rint\_r(\$this ->input ->post('category\_ids')); *// echo ' < br / > ====== < br / > ';* \$test = \$category\_ids ; \$test\_item = \$category\_ids ; \$test\_count = count ( \$test ) ; *// input /\* echo ' Existing Item Ids : '; print\_r (* \$*main\_item\_ids ) ; echo '< br / > '; echo ' Existing Category Ids : '; print\_r (* \$*m a i n \_ c a t e g o r y \_ i d s ) ; echo '< br / > '; echo ' Input Category Ids : ';*

*print\_r (* \$*test ) ; echo '< br / > '; \*/*  $$$ item check = 0; \$new\_inputs\_array = array () ; \$old\_inputs\_array = array () ;  $if$  (\$test\_count > 0) { \$new\_inputs\_array = array\_keys ( \$test ) ; *// echo ' New Input Array Keys : '; // print\_r (* \$*n e w \_ i n p u t s \_ a r r a y ) ; // new categories / update for existing if necessary // echo '< br / > ';* if ( \$gradebook\_count > 0) { \$old\_inputs\_array = array\_keys ( array\_filter ( \$test , function ( \$item ) { return \$item != 0; }) ) ; *// echo ' Old Input Array Keys : '; // print\_r (* \$*o l d \_ i n p u t s \_ a r r a y ) ; // existing categories for update // echo '< br / > ';* } } else {  $\text{first} = \text{array}(0);$ } if ( count ( \$old\_inputs\_array ) < \$gradebook\_count ) { \$removed\_inputs = array\_diff ( \$main\_category\_ids , \$test ) ; *// echo ' Removed Inputs : '; // print\_r (* \$*re mo ve d\_ in pu ts ) ; // echo '< br / > ';*  $$$ remove ids = array keys ( $$$ removed inputs) ; } else {  $$$ remove\_ids =  $array(0);$ } *// echo ' Removed Ids : '; // print\_r (* \$*remove\_ids ) ; // echo '< br / > ';*  $if$  (\$test\_count == 0){ *// Case 1: No Input Delete All*  ${\tt$  - \>z \, \tt{grade\\_model - \verb||} - \verb||| \, \tt{delete\\_category\\_items} (  ${\tt {}gradebook\_id}$  ,  ${\tt \$category\_id}$  ) ; } else if ( \$gradebook\_count == 0 && \$test\_count > 0) { *// Case 2: No existing categories / Insert All // print\_r (* \$*test\_count ) ; // print\_r (* \$*n e w \_ i n p u t s \_ a r r a y ) ;*  ${\tt 4 this->grade\_model->insert\_category\_items\_template({\tt 4gradebook_id},$ \$category\_id , \$test\_count , \$new\_inputs\_array , \$name , \$points ) ; } if ( \$this - > session - > userdata ( ' move to category ') ) {  $if$  ( count (\$this ->input ->post ('grade\_item\_ids') ) > 0) {  $\texttt{\$array = $this->input->post('grade\_item\_ids');}$ \$categories = \$this - > input - > post ( ' grade\_item\_categories ') ; \$categories = array\_unique ( \$categories ) ; \$this - > grade\_model - > remove\_transferred\_items ( \$array ) ;  ${\tt 1}$  : ->grade\_model ->update\_categories\_with\_removed\_items (\$categories , \$gradebook id) ; \$this - > grade\_model - > update\_category\_weights\_with\_removed\_items ( \$gradebook\_id , \$categories ) ; }  $if (count ($this->input->post('category\_item\_ids')) > 0)$  { \$array = \$this - > input - > post ( ' category\_item\_ids ') ; \$this - > grade\_model - > remove\_transferred\_category\_items ( \$array ) ; \$this - > grade\_model - > update\_main\_category\_with\_remove ( \$gradebook\_id ) ;

} \$this -> session -> unset\_userdata ('move\_to\_category') ; } \$array\_ids = \$this - > grade\_model - > get\_category\_parameters ( \$gradebook\_id , \$category\_id ) ; \$total\_category\_points = \$this - > grade\_model - > update\_total\_category\_points ( \$category id) ;  ${\tt 5 this \verb!->grade_model->update_category_method_ttemplate(\$gradebook_id,$ \$cat\_name , \$method , \$category\_id , \$array\_ids , \$weight , \$points , \$total\_category\_points) ; \$total\_points = \$this - > grade\_model - > update\_total\_points ( \$gradebook\_id ) ;  $s = 2$  ids =  $s$ this -> grade model -> get gradebook parameters (  $s$  gradebook id ) ;  $\texttt{\$array3\_ids = $this \texttt{-} \texttt{}\} \texttt{p} \texttt{a} \texttt{d} \texttt{e} \texttt{b} \texttt{b} \texttt{b} \texttt{b} \texttt{c} \texttt{b} \texttt{b} \texttt{c} \texttt{b} \texttt{b} \texttt{c} \texttt{c} \texttt{b} \texttt{b} \texttt{c} \texttt{c} \texttt{c} \texttt{b} \texttt{b} \texttt{c} \texttt{c} \texttt{b} \texttt{b} \texttt{c} \texttt{c} \texttt{b} \texttt{b} \texttt{c} \texttt{c$ \$gradebook\_id ) ;  $$array4\_ids = $this->grade\_model->get\_grade\_model\_parallel\_parameters\_points($ \$gradebook\_id ) ;  ${\tt \$ details = \$ this-> course\_model-> get\_gradebook_by\_setup\_id ($gradebook\_id$) ; }$ \$this - > grade\_model - > update\_method ( \$gradebook\_id , \$details [ ' method\_of\_computation '] , \$array2\_ids , \$array3\_ids , \$array4\_ids , \$total\_points ) ; \$new\_category\_ids = \$this - > grade\_model - > get\_gradebook\_main\_categories (  $$gradehook_id$ ) ; \$this - > grade\_model - > update\_category\_weights\_with\_removed\_items ( \$gradebook\_id , \$new\_category\_ids ) ; \$this - > grade\_model - > update\_final\_grade ( \$gradebook\_id ) ; *// update weight depending on method* \$this - > grade\_model - > update\_mapping ( \$gradebook\_id ) ; \$this->grade\_model->update\_class\_record (\$gradebook\_id); // \$this -> session -> set flashdata (' modify categories succeed', ' Success!') ; *// redirect ( ' m o d i f y \_ g r a d e b o o k \_ i t e m s / '.* \$*this - > input - > post ( ' gradebook\_id ') . '/ '.* \$*this - > input - > post ( ' category\_id ') ,' refresh ') ;*  $\overline{1}$ } else { redirect('','refresh'); } } public function category\_name\_check ( \$str ) { if ( \$this - > grade\_model - > check\_category\_name ( \$str , \$this - > input - > post ( ' gradebook\_id ') , \$this - > input - > post ( ' category\_id ') ) ) {  $$this \rightarrow form\_validation \rightarrow set\_message('category\_name\_check', 'The \{field\}_\cup$$  $\text{already}_1$ exists.'); return FALSE ; } else { return TRUE ; }  $\mathbf{r}$ public function move\_gradebook\_items () {  $\verb|if($this->session->userdata('logged_in')){|$ if (\$\_SESSION ['logged\_in']['email\_verified'] === "YES" && \$\_SESSION ['  $logged\_in$  ']['user\_role'] === "TEACHER"){  $s_{result} = s_{this \rightarrow input \rightarrow post('move items')$  ;  $\texttt{if} \ (\texttt{\$this}\ \texttt{-}\texttt{input}\ \texttt{-}\texttt{post}\ (\texttt{ 'move\_to\_category}\ )\ ==\ 0) \ \{\}$ \$this - > session - > set\_userdata ( ' move\_to\_category ' , \$result ) ; \$this - > session - > set\_userdata ( ' move\_to\_category\_toast ' , '1 ') ; redirect ( ' modify\_gradebook\_categories / '. \$this - > input - > post ( ' gradebook\_id ')  $\Delta$ .

```
} else {
$this->session->set_userdata ('move_to_category' , $result) ;
$this - > session - > set_userdata ( ' move_to_category_toast ' , '1 ') ;
redirect ( ' modify_gradebook_items / '. $this - > input - > post ( ' gradebook_id ') . '/ '.
        $this - > input - > post ( ' move_to_category ') ) ;
}
} else {
$this -> session -> set_tempdata ('error_404','True');
\mathsf{radi}(\prime\prime\prime\cdot\prime\mathsf{refresh'}):}
} else {
radiant (' ? ? ratherach') :}
}
public function remove_grade_item () {
if ($this ->session ->userdata ('logged_in') && $_SESSION ['logged_in']['
       email verified'] === " YES" ) {
$this ->form_validation ->set_rules ('grade_item_id','Grade<sub>U</sub>Item<sub>U</sub>ID', '
       required | trim ') ;
$this->form_validation->set_rules('category_id','Category<sub>u</sub>ID', 'required|
       trim ') ;
if ( $this - > form_validation - > run () === FALSE ) { // inputs didn 't pass
        validation
$this - > session - > set_flashdata ( ' remove_grade_item_error ' , validation_errors
       (redirect ('gradebook_setup/'.$this->input->post('course_id'),'refresh');
3e1se6$gradebook_id = $this->input->post('setup_id');% \text{category} id = $this -> input -> post (' category id') ;
$this->grade model -> remove grade item ($this -> input -> post ('grade item id'))
        ;
\texttt{\$array = array ($this->input->post('category_id'))$};{\tt  + \tt \ ->grade_model ->update_categories_with_removed_items ($array,$this ->
       input ->post('setup_id'));
$this - > grade_model - > update_category_weights_with_removed_items (
       $gradebook_id , $array ) ;
s_{array2\_ids = $this \rightarrow grade\_model \rightarrow get\_grade\_padebook\_parameters ($gradebook_id);$array3\_ids = $this->grade\_model->get\_grade\_model\_parallel\_parameters\_weight($gradebook id) ;
$array4_ids = $this - > grade_model - > get_gradebook_parameters_points (
        $gradebook_id ) ;
$details = $this->course_model->get_gradebook_by_setup_id ($gradebook_id);
$total\_points = $this->grade\_model->update\_total\_points ($gradebook_id);$this - > grade_model - > update_method ( $gradebook_id , $details [ '
        method_of_computation '] , $array2_ids , $array3_ids , $array4_ids ,
       $total_points) ;
$new_category_ids = $this - > grade_model - > get_gradebook_main_categories (
       $gradebook_id ) ;
{\tt 5this->grade\_model->update\_category\_weights\_with\_removed\_items} (
       $gradebook_id , $new_category_ids ) ;
\mathtt{this}\rightarrow\mathtt{grade\_model}\rightarrow\mathtt{update\_final\_grade} ( \mathtt{\$gradebook\_id} ) ;
{\tt 1.1.1} {\tt 2.1.1.1} {\tt 3.1.1.1.1}$this - > grade_model - > update_class_record ( $gradebook_id ) ;
$this - > session - > set_flashdata ( ' remove_grade_item_succeed ' , ' Success ! ') ;
redirect ('gradebook_setup/'.$this->input->post('course_id'),'refresh');
}
} else {
\texttt{redirect}(\,{}^\prime\,{}^\prime\,,{}^\prime\texttt{refresh}\,{}^\prime);
}
}
```
public function remove\_gradebook\_item () { if (\$this -> session -> userdata ('logged in') && \$ SESSION ['logged in'][' email verified '] === " YES " ) { \$this ->form\_validation ->set\_rules ('setup\_id','Setup<sub>[ID'</sub>, 'required | trim'); \$this - > form\_validation - > set\_rules ( ' category\_id ' , ' Category ID ' , ' required | trim ') ; if ( \$this - > form\_validation - > run () === FALSE ) { *// inputs didn 't pass validation* \$this - > session - > set\_flashdata ( ' remove\_gradebook\_item\_error ' , validation errors () ) ; redirect ('gradebook setup / '. \$this -> input -> post ('course id'), ' refresh ') ;  $3e1sef$  ${\tt \$gradebook\_id} \ = \ {\tt \$this \texttt{-}\texttt{input} \texttt{-}\texttt{post} \left( \texttt{ 'setup\_id'} \right) };$  ${\tt \$category\_id = \$this->input->post('category\_id');}$ \$this - > grade\_model - > remove\_gradebook\_item ( \$this - > input - > post ( ' category\_id ' ) ) ; \$this - > grade\_model - > update\_main\_category\_with\_remove ( \$this - > input - > post ( ' setup\_id'));  $sarray2_ids = sthis \rightarrow grade_model \rightarrow get\_gradebook\_parameters (sgradebook_id);$  $$array3\_ids = $this->grade\_model->get\_grade\_model\_parallel\_parameters\_weight($ \$gradebook\_id ) ; \$array4\_ids = \$this - > grade\_model - > get\_gradebook\_parameters\_points ( \$gradebook\_id ) ; \$details = \$this->course\_model->get\_gradebook\_by\_setup\_id (\$gradebook\_id); \$total\_points = \$this -> grade\_model -> update\_total\_points (\$gradebook\_id) ; \$this - > grade\_model - > update\_method ( \$gradebook\_id , \$details [ ' method\_of\_computation '] , \$array2\_ids , \$array3\_ids , \$array4\_ids , \$total\_points ) ; \$this->grade\_model->update\_final\_grade (\$gradebook\_id) ; \$this->grade\_model->update\_mapping (\$gradebook\_id) ;  ${\tt 5this->grade\_model->update\_class\_record(\$gradebook_id)$  ; \$this - > session - > set\_flashdata ( ' remove\_gradebook\_item\_succeed ' , ' Success ! ') ; redirect ('gradebook\_setup/'.\$this->input->post ('course\_id'),'refresh'); } else {  $\texttt{redirect}(\lq\rqq, \lq\rq$  refresh'); public function remove\_gradebook\_category () { if ( \$this - > session - > userdata ( ' logged\_in ') && \$\_SESSION [ ' logged\_in ' ][ ' email\_verified '] === " YES " ) {  $$this \rightarrow form\_validation \rightarrow set\_rules$  ('setup\_id','Setup $_1$ ID', 'required | trim'); \$this - > form\_validation - > set\_rules ( ' category\_id ' , ' Category ID ' , ' required |  $trim'$  ) : if ( \$this - > form\_validation - > run () === FALSE ) { *// inputs didn 't pass validation*  ${\tt this \rightarrow session \rightarrow set\_flashdata('remove\_gradebook\_category\_error}$  , validation\_errors () ) ; redirect ('gradebook\_setup/'.\$this->input->post('course\_id'),'refresh'); } else {  ${\displaystyle \texttt{\$gradebook\_id = \$this \texttt{-}\texttt{input-}\texttt{+}\texttt{post('setup\_id')};}$  $% \text{category_id} = $this - \text{input} - \text{post('category_id')};$ \$this - > grade\_model - > remove\_gradebook\_category ( \$this - > input - > post ( ' category id')) ; \$this - > grade\_model - > update\_main\_category\_with\_remove ( \$this - > input - > post ( ' setup\_id')); \$array2\_ids = \$this - > grade\_model - > get\_gradebook\_parameters ( \$gradebook\_id ) ; \$array3\_ids = \$this - > grade\_model - > get\_gradebook\_parameters\_weight ( \$gradebook\_id ) ;

}

} }

\$array4\_ids = \$this - > grade\_model - > get\_gradebook\_parameters\_points ( \$gradebook id) ;  ${\tt \$ details = \$ this-> course\_model-> get\_gradebook_by\_setup\_id \, (\$gradebook\_id \, ; \,$  $\mathtt{Stotal\_points} \ = \ \mathtt{$this->grade\_model->update\_total\_points \ (\$gradebook\_id \ )} \ ;$  ${\tt 1.1.1}$   ${\tt 2.1.1.1}$   ${\tt 3.1.1.1.1}$ method\_of\_computation '] , \$array2\_ids , \$array3\_ids , \$array4\_ids , \$total\_points) ;  ${\tt 1.1.1}$   ${\tt 2.1.1.1}$ \$this - > grade\_model - > update\_mapping ( \$gradebook\_id ) ; \$this->grade\_model->update\_class\_record (\$gradebook\_id) ; \$this->session->set\_flashdata ('remove\_gradebook\_category\_succeed', '  $S<sub>2</sub>$  ;  $S<sub>2</sub>$  ;  $S<sub>1</sub>$  ;  $S<sub>2</sub>$  ;  ${\tt redirect('gradebook\_setup/':$this->input->post('course\_id'), 'refresh')~;}$ } } else {  $\texttt{redirect}$  $( ' ' , ' \texttt{refresh' } )$ ; } } public function edit\_grade\_item () { if (\$this ->session ->userdata ('logged\_in') && \$\_SESSION ['logged\_in'][' email verified ' $] =$ == " YES " ) { \$this->form\_validation->set\_rules('grade\_item\_name','Grade<sub>11</sub>Item<sub>11</sub>Name',' required | trim ') ; \$this - > form\_validation - > set\_rules ( ' total\_points ' , ' Total Points ' , ' required  $|$  trim<sup>2</sup>) : if ( \$this - > form\_validation - > run () === FALSE ) { *// inputs didn 't pass validation* \$this - > session - > set\_flashdata ( ' update\_grade\_item\_error ' , validation\_errors  $()$  ) : redirect ('gradebook setup / '. \$this - > input - > post ('course  $id'$ ) 'refresh') ; } else {  ${\displaystyle \texttt{\$gradebook\_id = \$this \texttt{-}\texttt{input} \texttt{-}\texttt{post('setup\_id')};}$ \$category\_id = \$this - > input - > post ( ' category\_id ') ; \$this - > grade\_model - > update\_grade\_item ( \$this - > input -> post ( ' grade\_item\_id ') )  $\mathbf{r}$  $$array = array ($this->input->post('category_id'));$ \$this - > grade\_model - > update\_categories\_with\_removed\_items ( \$array , \$this - > input ->post ('setup\_id')); \$this - > grade\_model - > update\_category\_weights\_with\_removed\_items ( \$gradebook\_id , \$array ) ; \$array2\_ids = \$this - > grade\_model - > get\_gradebook\_parameters ( \$gradebook\_id ) ; \$array3\_ids = \$this - > grade\_model - > get\_gradebook\_parameters\_weight ( \$gradebook\_id ) ;  $$array4\_ids = $this -> grade\_model -> get\_grade\_paaabook\_parameters\_points($  $$gradehook_id$ ) ; \$details = \$this - > course\_model - > get\_gradebook\_by\_setup\_id ( \$gradebook\_id ) ;  $$total points = $this - \text{grad}e \text{ model} - \text{yupdate}$  total points ( $$gradebookid$ ) ; \$this - > grade\_model - > update\_method ( \$gradebook\_id , \$details [ ' method\_of\_computation '] , \$array2\_ids , \$array3\_ids , \$array4\_ids , \$total\_points) ; \$new\_category\_ids = \$this - > grade\_model - > get\_gradebook\_main\_categories ( \$gradebook\_id ) ; \$this - > grade\_model - > update\_category\_weights\_with\_removed\_items ( \$gradebook\_id , \$new\_category\_ids ) ; \$this->grade\_model->update\_final\_grade (\$gradebook\_id) ; \$this - > grade\_model - > update\_mapping ( \$gradebook\_id ) ; \$this - > grade\_model - > update\_class\_record ( \$gradebook\_id ) ; \$this - > session - > set\_flashdata ( ' update\_grade\_item\_succeed ' , ' Success ! ') ; redirect ('gradebook\_setup/'.\$this->input->post('course\_id'),'refresh'); }

} else { redirect('','refresh'); public function edit\_gradebook\_item () { if ( \$this - > session - > userdata ( ' logged\_in ') && \$\_SESSION [ ' logged\_in ' ][ ' email verified ' $]$  === " YES " ) { \$this - > form\_validation - > set\_rules ( ' category\_name ' , 'Category Name ' , ' required | trim ') ; \$this->form\_validation->set\_rules ('total\_points', 'Total Points', 'required | trim ') ; if ( \$this - > form\_validation - > run () === FALSE ) { *// inputs didn 't pass validation*  ${\tt this \rightarrow session \rightarrow set\_flashdata$  ( ' $update\_gradebook\_category\_error$  ' , validation\_errors () ) ;  $\verb|redirect('gradebook_setup/';\$ this->input->post('course_id'), 'refresh');$ } else {  $\$ gradebook\_id =  $\$ this ->input ->post ('setup\_id');  $% \text{category_id} =$  \$this ->input ->post ('category\_id'); \$this - > grade\_model - > update\_gradebook\_item ( \$this - > input - > post ( ' category\_id '  $\rightarrow$ \$this - > grade\_model - > update\_main\_category\_with\_remove ( \$this - > input - > post ( ' setup\_id'));  $$array2_ids = $this \rightarrow grade_model \rightarrow get\_gradebook\_parameters ($gradebook_id);$  $s$ array3 ids =  $s$ this -> grade model -> get gradebook parameters weight ( \$gradebook\_id ) ;  $\mathtt{\$array\_jds$ = \$ this \verb|->grade_model->get_gradebook_parameters_points($ \$gradebook\_id ) ;  $$ details = $this - \texttt{course_model} - \texttt{get-gradebook_by\_setup_id($gradebook_id);}$  $$total points = $this - \text{grade model - \text{}\}$  voints ( $$gradebook_id$ ) ;  ${\tt 1.1.1}$   ${\tt 2.1.1.1}$   ${\tt 3.1.1.1.1}$ method\_of\_computation '] , \$array2\_ids , \$array3\_ids , \$array4\_ids , \$total\_points ) ; \$new\_category\_ids = \$this - > grade\_model - > get\_gradebook\_main\_categories ( \$gradebook id) ; \$this - > grade\_model - > update\_category\_weights\_with\_removed\_items ( \$gradebook\_id , \$new\_category\_ids ) ;  ${\tt 5 this->grade\_model->update\_final\_grade$  (  ${\tt 8grade}$  ) ; \$this - > grade\_model - > update\_mapping ( \$gradebook\_id ) ; \$this - > grade\_model - > update\_class\_record ( \$gradebook\_id ) ; \$this - > session - > set\_flashdata ( ' update\_gradebook\_category\_succeed ' , '  $Succes$  !  $)$  ; redirect ('gradebook\_setup/'.\$this->input->post('course\_id'),'refresh'); } } else { redirect('','refresh'); } public function save\_gradebook\_template () { if ( \$this - > session - > userdata ( ' logged\_in ') && \$\_SESSION [ ' logged\_in ' ][ ' email\_verified '] === " YES " ) {  $$$ option = 0; if (\$this->session->flashdata('insert')){  $$$ option = 1: \$this ->form\_validation -> set\_rules ('gradebook\_template\_name','Gradebook... Template<sub>((Name</sub> ', 'trim| callback\_template\_name\_check');  $\begin{array}{lcl} \texttt{if} & (\texttt{\$this} \texttt{-&} \texttt{form\_validation} \texttt{-&} \texttt{run()} & == & \texttt{FALSE} & \texttt{\$this} \texttt{-&} \texttt{session} \texttt{-&} \texttt{filashdata()} \end{array}$ insert') ===  $'1$ '){

\$this->session->set\_flashdata ('save\_gradebook\_template\_error', 'Error!') ;

}

 $\overline{1}$ 

}  $\rightarrow$ 

```
redirect ('gradebook_setup/'.$this->input->post ('course_id'),'refresh');
} else {
$gradebook_id = $this - > input - > post('setup_id');if ( $option == 1) {
\mathtt{Stemplate\_id} \ = \ \mathtt{5this} \to \mathtt{grade\_model} \to \mathtt{insert\_gradebook\_template}\ (\mathtt{5this} \to \mathtt{input})- > post ( ' gradebook_template_name ') , $this - > input - > post ( ' teacher_id ') ) ;
$main category = $this -> grade model ->
       get_gradebook_main_category_for_template ( $gradebook_id ) ;
$main_grade_item = $this - > grade_model - > get_grade_item_for_template (
       $gradebook id) ;
$this->grade model->insert template elements ($template id , $main category,
       $main_grade_item ) ;
} else {
\verb|Stemplate_id = \$ this -\verb|+input->post('existing_templates_name');|{\tt 5this->grade\_model->remove\_template\_elements} ( {\tt 5template\_id} ) ;
<math>\max_{\text{main} \text{category}} = \
       get_gradebook_main_category_for_template ( $gradebook_id ) ;
$main_grade_item = $this - > grade_model - > get_grade_item_for_template (
       $gradebook_id ) ;
$this - > grade_model - > insert_template_elements ( $template_id , $main_category ,
       $main_grade_item ) ;
}
$this - > session - > set_flashdata ( ' save_gradebook_template_succeed ' , ' Success !
       ') :
redirect ('gradebook_setup/'.$this->input->post('course_id'),'refresh');
}
} else {
\text{redirect}('','\text{refresh'} ;
}
}
public function template_name_check ( $str )
{
if ( $this - > grade_model - > check_template_name ( $str , $_SESSION [ ' logged_in ' ][ '
       school_id'], $this ->input ->post ('teacher_id')))
 {
$this > form\_validation - > set\_message('template\_name\_check', 'The \{field\}_\cup$value_{\text{1}} \text{already}_{\text{1}} \text{exists}.');
return FALSE ;
}
else
 {
return TRUE ;
}
 }
public function use gradebook template () {
if ($this ->session ->userdata ('logged_in') & $_$_SESSION ['logged_in']['
       email verified '] == " YES " ) {
{\tt this}\mbox{-}\verb|form_validation-}\verb|+set_rules('existing_templates', 'Template_lName', 'required | trim ') ;
if ($this->form_validation->run() === FALSE){
\verb|redirect('gradebook_setup/';\$ this->input->post('course_id');\verb|!refresh');} else {
\gradebook_id = \this ->input ->post('setup_id');
$this - > grade_model - > remove_all_setup_elements ( $gradebook_id ) ;
$template_id = $this ->input ->post ('existing_templates');
\verb|Scategory_meanbers = \$this->grade_model->get_template_category_meanbers()$template_id) ;
{\tt \iter\_members} = {\tt \this \texttt{-}^{}</}> grade\_model \texttt{-}^{} {\tt get\_template\_item\_members} ( {\tt \$template\_id});
$old_cat\_ids = array();
                                                                                              $old\_item\_ids = array();
                                                                                              if ( count ($ category members ) > 0) {
                                                                                              foreach ( $category_members as $cat ) {
                                                                                              $old catids[] = $cat['memberid'];
                                                                                              }
                                                                                             } else {
                                                                                              }
                                                                                              \mathbf{r}} else {
                                                                                              }
                                                                                                      ;
                                                                                              % count = 0;
                                                                                              $count ++;
                                                                                              }
                                                                                                      ;
                                                                                              }
                                                                                              } else {
```

```
$old_cat\_ids = array(0);if (count ($\{item members}) > 0) {
foreach ($item_members as $item) {
$old itemids[] = $item['member_id'];
$old\_item\_ids = array(0);\texttt{\$category = \$this->grade\_model->get\_main\_categories\_by\_ids(\$old\_cat\_ids)$items = $this->grade_model->get_grade_items_by_ids ($old_item_ids);
$array2_ids = $this - > grade_model - > get_gradebook_parameters_template (
      $template_id) ;
\texttt{\$array3\_ids = $this->grade\_model->get\_gradebook\_parameters\_weight\_template}( $template_id ) ;
$array4_ids = $this - > grade_model - > get_gradebook_parameters_points_template
       ( $template_id ) ;
$array5 ids = $this->grade_model->get_gradebook_parameters_types_template (
       $template_id ) ;
$array6_ids = $this - > grade_model - > get_gradebook_parameters_names_template (
       $template_id ) ;
$details = $this - \text{course model} - \text{get gradebook} by setup id ( $gradebookid ) ;
$array = $this->modify grade category template ( $gradebook id , $details ['
       method_of_computation '] , $array2_ids , $array5_ids , $array3_ids ,
       $array4_ids , $array6_ids ) ;
$template_category_ids = $this - > grade_model - > get_template_category_ids (
      $template_id ) ;
foreach ( $template_category_ids as $row ) {
\$iarray2\_ids = \$this->grade\_mode1->get\_gradebook\_items\_parameters\_template( $template_id , $row [ ' template_category_id ' ]) ;
$iarray3_ids = $this \rightarrow grade_model \rightarrowget_gradebook_items_parameters_weight_template ($template_id.$row ['
       template_category_id ' ]) ;
$iarray4\_ids = $this \rightarrow grade\_model \rightarrowget_gradebook_items_parameters_points_template ( $template_id , $row [ '
       template_category_id ' ]) ;
$iarray6\_ids = $this \rightarrow grade\_model \rightarrowget_gradebook_items_parameters_names_template ( $template_id , $row [ '
       template_category_id'1):
{\tt 5this->modify\_category\_items\_template ( {\tt 5gradebook\_id} , {\tt 5row} [ '
       template_category_name '] , $row [ ' method_of_computation '] , $array [
       $count], $iarray2_ids, $iarray6_ids, $iarray3_ids, $iarray4_ids);
$this - > grade_model - > update_final_grade ( $gradebook_id ) ;
$this - > grade_model - > update_mapping ( $gradebook_id ) ;
$this->grade_model->update_class_record ($gradebook_id) ;
$this - > session - > set_flashdata ( ' use_existing_template_succeed ' , ' Success ! ')
redirect ('gradebook_setup/'.$this->input->post('course_id'),'refresh');
```

```
redirect('','refresh');
}
}
public function gradebook_templates_list () {
\verb|if($this->session->userdata('logged_in')){|if ($_SESSION ['logged_in'] ['email_verified'] === "YES" && $_SESSION ['
       logged_in'] ['user_role'] === "TEACHER"){
{\tt\data['title'] = 'List{_{\sqcup}}of{_{\sqcup}}gradebook{_{\sqcup}}templates''};
$data [ ' user_details '] = $this - > user_model - > get_user_details_by_id (
       $ SESSION ['logged in']['user id']) ;
\deltadata ['school_name'] = \deltathis ->user_model ->get_school_name (\deltadata ['
       user_details'l['school_id']) ;
$data [ ' teacher_details '] = $this - > teacher_model - > get_details_by_user_id (
       $data [ ' user_details ' ][ ' user_id ' ]) ;
$data [ ' my_courses '] = $this - > course_model - > get_all_courses_by_teacher (
       $data [ ' teacher_details ' ][ ' teacher_id ' ]) ;
$data [ ' templates '] = $this - > grade_model - > get_gradebook_templates ( $_SESSION
       ['logged_in']['school_id'],$data['teacher_details']['teacher_id']);
$data [ ' categories '] = $this - > course_model - >
       get_list_of_categories_by_teacher ( $data [ ' teacher_details ' ][ '
       teacher_id ' ]) ;
$this - > load - > view ( ' templates / admin_header ' , $data ) ;
$this - > load - > view ( ' templates / teacher_sidebar ' , $data ) ;
$this - > load - > view ( ' gradebook_template_list ' , $data ) ;
$this - > load - > view ( ' templates / JSscripts ' , $data ) ;
$this - > load - > view ( ' templates / admin_footer ' , $data ) ;
} else {
$this->session->set_tempdata('error_404','True');
redirect('','refresh');
}
} else {
redirect('','refresh');
}
}
public function remove_gradebook_template () {
if ( $this - > session - > userdata ( ' logged_in ') && $_SESSION [ ' logged_in ' ][ '
       email_verified'] === "YES"}{
$this->form_validation->set_rules('template_id','Template<sub>U</sub>Id', 'required|
       trim');
if ( $this - > form_validation - > run () === FALSE ) {
redirect ( ' templates_list ' , ' refresh ') ;
} else {
{\tt \$template\_id = \$this -\verb"input->post('template\_id');}$this \rightarrow grade\_model \rightarrow delete\_gradebook\_template ($template\_id)$ ;$this - > session - > set_flashdata ( ' remove_template_succeed ' , ' Success ! ') ;
redirect ('templates list',' refresh') ;
}
} else {
redirect('','refresh');
}
}
public function change_template_name () {
if ($this->session->userdata ('logged_in') && $_SESSION ['logged_in']['
      email_verified'] === "YES" }{
$this ->form_validation -> set_rules (' template_name ', 'Template Name ' , '
       required | trim | callback_update_template_name_check ');
if ( $this - > form_validation - > run () === FALSE ) {
$this - > session - > set_flashdata ( ' change_template_name_error ' , ' Error ') ;
redirect ( ' templates_list ' , ' refresh ') ;
} else {
```

```
$template_id = $this - > input - > post ( ' template_id ') ;
$this -> grade_model -> update_template_name ($template_id,$this -> input -> post ('
        template_name')) ;
$this - > session - > set_flashdata ( ' change_template_name_succeed ' , ' Success ! ') ;
redirect ( ' templates_list ' , ' refresh ') ;
}
} else {
redirect('','refresh');
}
}
public function update template name check ($str)
{
\verb|if ($this->grade\_model->update\_check\_template\_name ($str, \$_SESSION[ ' ]|`), and the same time is not be a new model.\verb|logged_in'][ 'school_id'] , \verb|this->input->post('template_id')) ){
{\tt  - -form_validation ->set_message('update_template_name_check', 'The
       field } value already exists . ') ;
return FALSE ;
}
else
{
return TRUE ;
}
}
/* public function a s s i g n _ g r a d e b o o k _ t e m p l a t e ( $template_id ) {
} */
public function update grading scale ($course id) {
if ( $this - > session - > userdata ( ' logged_in ') ) {
if ($ SESSION ['logged_in'][' email_verified'] === " YES" && $_SESSION ['
        longed in ']['user_role'] === "TEACHER" ) {
{\tt\data['title'] = 'Update\_grading\_scale';}
$data [ ' user_details '] = $this - > user_model - > get_user_details_by_id (
       $_SESSION [ ' logged_in ' ][ ' user_id ' ]) ;
$data [ ' teacher_details '] = $this - > teacher_model - > get_details_by_user_id (
        $data ['user_details']['user_id']) ;
$data [ ' my_courses '] = $this - > course_model - > get_all_courses_by_teacher (
       \delta data [ ' teacher_details '] [ ' teacher_id '] ) ;
$data [ ' school_name '] = $this - > user_model - > get_school_name ( $data [ '
        user details ' ][ ' school id ' ]) ;
$data [ ' gradebook_details '] = $this - > course_model - > get_gradebook_by_course (
        $course_id ) ;
$data [ ' course_details '] = $this - > course_model - > get_details_by_id ( $data [ '
        gradebook_details']['course_id']);
$data [ ' grading_scales '] = $this - > grade_model - > get_grading_scales (
       $course_id ) ;
\deltadata ['categories'] = \deltathis -> course_model ->
        get_list_of_categories_by_teacher ( $data [ ' teacher_details ' ][ '
        teacher_id']);
$this - > load - > view ( ' templates / admin_header ' , $data ) ;
$this - > load - > view ( ' templates / teacher_sidebar ' , $data ) ;
$this - > load - > view ( ' update_grading_scale ' , $data ) ;
$this - > load - > view ( ' templates / JSscripts ' , $data ) ;
$this - > load - > view ( ' templates / admin_footer ' , $data ) ;
} else {
$this -> session -> set_tempdata ('error_404','True') ;
redirect('','refresh');
}
} else {
\texttt{redirect}(\cdot{}^\prime{}, '\texttt{refresh'} );
```
} public function modify\_grading\_scale () { if (\$this ->session ->userdata ('logged\_in') && \$\_SESSION ['logged\_in'][' email verified ']  $== " YES")$  {  $$this \rightarrow form\_validation \rightarrow set\_rules$  ('scale\_values\_labels []','Category UName',  $'$  trim ') ; if ( \$this - > form\_validation - > run () === FALSE ) { *// inputs didn 't pass validation* redirect ('update\_scale/'.\$this->input->post('course\_id'),'refresh'); } else {  $%$  course id =  $this$  -> input -> post ('course id') ;  $$gradebook$  scales =  $$this$  -> grade model -> get grading scales ( $$course$ id) ;  $if (count ($gradebook_scales) != 0)$ { \$gradebook\_scale\_id = \$gradebook\_scales [0][ ' grading\_scale\_id ' ]; } else {  ${\tt \$gradebook\_scale\_id = \$ this \verb!->grade\_model \verb!->get\_grading\_scale\_id (\$course\_id)}$ ; } \$scale\_ids = \$this - > grade\_model - > get\_grading\_scale\_ids ( \$course\_id ) ; \$scale\_count = count ( \$gradebook\_scales ) ; *// existing // echo ' ====== < br / > '; // print\_r (* \$*this - > input - > post ( ' category\_ids ') ) ; // echo ' < br / > ====== < br / > ';* \$test = \$this->input->post('scale\_values\_id'); *// input*  $$test_count = count ($test);$ */\* echo ' Existing Item Ids : '; print\_r (* \$*main\_item\_ids ) ; echo '< br / > '; echo ' Existing Category Ids : ';*  $print\_r$  (  $\$   $main\_category\_ids$  ) ; *echo '< br / > '; echo ' Input Category Ids : '; print\_r (* \$*test ) ; echo '< br / > '; \*/* \$higher\_limit = array () ;  $% \begin{split} \texttt{\$lower\_limit} \ = \ \texttt{\$this->input->post('scale_value_s1ower\_limit');} \end{split}$  $%$  count = count (\$lower limit) ; \$higher\_limit = \$this - > input - > post ( ' scale\_values\_higher\_limit ') ;  $$$ item check =  $0$ ; \$new\_inputs\_array = array () ; \$old\_inputs\_array = array () ;  $if$  (\$test\_count > 0) { \$new\_inputs\_array = array\_keys ( \$test ,0) ; *// echo ' New Input Array Keys : '; // print\_r (* \$*n e w \_ i n p u t s \_ a r r a y ) ; // new categories / update for existing if necessary // echo '< br / > ';* if ( \$gradebook\_scales > 0) { \$old\_inputs\_array = array\_keys ( array\_filter ( \$test , function ( \$item ) { return \$item != 0;  $)$  ) : *// echo ' Old Input Array Keys : '; // print\_r (* \$*o l d \_ i n p u t s \_ a r r a y ) ; // existing categories for update // echo '< br / > ';* } } else {  $$test\_item = array(0);$  $$item\_check = 1;$  $$test = array(0):$ 

} if ( count (\$ old\_inputs\_array ) < \$scale\_count ) {  $$$ removed inputs = array diff ( $$$ scale ids , $$$ test) ; *// echo ' Removed Inputs : '; // print\_r (* \$*r em ov ed\_ in pu ts ) ; // echo '< br / > ';* \$remove\_ids = array\_keys ( \$removed\_inputs ) ; } else {  $$$ remove ids = array  $(0)$  : } *// echo ' Removed Ids : '; // print\_r (* \$*remove\_ids ) ; // echo '< br / > ';*  $if$  (\$test\_count == 0) { *// Case 1: No Input Delete All // echo 1;*  ${\tt 1}$  ->grade\_model ->delete\_gradebook\_scales (  ${\tt 1}$  ) ; } else if  $($scale_count == 0 & & $test_count > 0)$ { *// Case 2: No existing categories / Insert AlL // echo 2;* \$this - > grade\_model - > insert\_gradebook\_scales ( \$gradebook\_scale\_id , \$test\_count , \$new\_inputs\_array , \$higher\_limit ) ;  $}$  else if (count (\$old\_inputs\_array) == 0 && \$test\_count > 0) { *// Case 3: Delete All then add ALL New Categories // echo 3;* \$this - > grade\_model - > delete\_gradebook\_scales ( \$gradebook\_scale\_id ) ; \$this - > grade\_model - > insert\_gradebook\_scales ( \$gradebook\_scale\_id , \$test\_count , \$new\_inputs\_array , \$higher\_limit ) ; } else if ( count ( \$old\_inputs\_array ) < \$scale\_count && count ( \$new inputs array)  $== 0)$   $\leftarrow$ *// Case 4: Delete / Update Some with No New Categories // echo 4;*  ${\tt$  - \}grade\\_model - \verb|+delete\_gradebook\_scales (  ${\tt 8gradebook_scale_id}$  ,  ${\tt count}$  ( \$removed\_inputs ) , \$removed\_inputs ) ; \$this - > grade\_model - > update\_gradebook\_scales ( \$gradebook\_scale\_id , count ( \$old\_inputs\_array ) , \$old\_inputs\_array , \$higher\_limit ); } else if ( count ( \$old\_inputs\_array ) == \$scale\_count && count (  $\texttt{\$new}$ <sub>1</sub>nputs\_array ) == 0) { *// Case 5: Update all with NO Delete - No Insert // echo 5;* \$this - > grade\_model - > update\_gradebook\_scales ( \$gradebook\_scale\_id , count ( \$old\_inputs\_array ) , \$old\_inputs\_array , \$higher\_limit ); } else if ( count ( \$old\_inputs\_array ) == \$scale\_count && count (  $*new_{\texttt{inputs\_array}} > 0$  { *// Case 6: Update All Existing and Add New Ones // echo 6;* \$this - > grade\_model - > update\_gradebook\_scales ( \$gradebook\_scale\_id , count (  $\texttt{\$old\_inputs\_array}$  ) ,  $\texttt{\$old\_inputs\_array}$  ,  $\texttt{\$higher\_limit}$  );  ${\tt 5this->grade\_model->insert\_gradebook\_scale}$  (  ${\tt 8gradebook\_scale\_id}$  ,  ${\tt count(}$ \$new\_inputs\_array ) , \$new\_inputs\_array , \$higher\_limit ); } else if ( count ( \$old\_inputs\_array ) < \$scale\_count && count ( \$new\_inputs\_array ) > 0) { *// Case 7: Delete / Update Some with New Categories // echo 7;* \$this->grade\_model->delete\_gradebook\_scales (\$gradebook\_scale\_id , count ( \$removed\_inputs ) , \$removed\_inputs ) ;

\$this - > grade\_model - > update\_gradebook\_scales ( \$gradebook\_scale\_id , count ( \$old\_inputs\_array ) , \$old\_inputs\_array , \$higher\_limit );

\$this - > grade\_model - > insert\_gradebook\_scales ( \$gradebook\_scale\_id , count ( \$new\_inputs\_array ) , \$new\_inputs\_array , \$higher\_limit );

```
}
// update weight depending on method
$this - > grade_model - > update_students_in_class_record ( $course_id ) ;
$this->session->set_flashdata('modify_categories_succeed', 'Success!');
redirect ('update_scale/'.$this->input->post('course_id'),'refresh');
}
} else {
redirect('','refresh');
}
}
public function save_gradebook_scale () {
if (\hat{x}this -> session -> userdata (') logged jn') \& \& \& SESSION [ ' logged jn' ] [ '
       email_verified'] === "YES"){
$option = 0;
if ($this -> session -> flashdata ('insert_scale')) {
$option = 1;
$this->form_validation->set_rules ('gradebook_scale_name', 'Gradebook Scale...
       Name', 'trim | callback_scale_name_check');
}
if ($this->form_validation->run () === FALSE && $this->session->flashdata ('
       insert_scale') === '1') {
$this - > session - > set_flashdata ( ' save_gradebook_scale_error ' , ' Error ! ') ;
redirect ('gradebook_setup/'.$this->input->post('course_id'),'refresh');
} else {
%course_id = $this ->input ->post('course_id');
if ( $option == 1) {
$template_id = $this - > grade_model - > insert_gradebook_scale ( $this - > input - >
       post ('gradebook_scale_name'), $this ->input ->post ('teacher_id'));
$scale_template_ids = $this -> grade_model -> get_scale_template_elements (
       \hat{\mathbf{x}}this - > input - > post ( ' course id ') ) ;
{\tt 5this->grade\_model->insert\_scale\_template\_elements} ( {\tt 5template\_id} ,
       $scale_template_ids ) ;
} else {
\verb|Stemplate_id = $this-&\verb|input->post('existing_scales_name');|$this \rightarrow grade\_model \rightarrow remove\_scale\_template\_elements ($template\_id);
$scale_template_ids = $this - > grade_model - > get_scale_template_elements (
      $this - > input - > post ( ' course_id ') ) ;
{\tt 5 this->grade\_model->insert\_scale\_template\_elements} ( {\tt 5 template\_id} ,
       $scale_template_ids ) ;
\overline{1}$this - > session - > set_flashdata ( ' save_gradebook_scale_succeed ' , ' Success ! ') ;
redirect ('gradebook_setup/'.$this->input->post ('course_id'),'refresh');
}
} else {
radi\textrm{rect} ( i , j , r af rash i ) i}
}
public function scale_name_check ( $str )
{
if ($this->grade_model->check_scale_name($str.$_SESSION['logged_in']['
       \verb|school_id'| , \verb|thin->input->post('teacher_id')) )
{
$this->form_validation->set_message('scale_name_check', 'The<sub>u</sub>{field}<sub>u</sub>value
      _{\sqcup}already_{\sqcup}exists.'):
return FALSE ;
}
else
{
return TRUE ;
}
```

```
}
```
}  $\mathbf{I}$ 

public function use\_gradebook\_scale () { if (\$this -> session -> userdata ('logged\_in') && \$\_SESSION ['logged\_in'][' email verified ']  $== "YES")$  {  $$this \rightarrow form\_validation \rightarrow set\_rules$  ('existing\_templates','Template<sub>U</sub>Name',' required | trim ') ; if  $($this->form\_validation->run() == FALSE)$ { redirect ('gradebook\_setup/'.\$this->input->post('course\_id'),'refresh'); } else {  $$gradebook id = $this - \n{input - \n{post('setup id')};$ \$course\_id = \$this - > input - > post ( ' course\_id ') ; \$scale\_template\_id = \$this -> input -> post ('existing templates') ;  ${\tt \$scale\_id = \$this->grade\_model->get\_grading\_scale\_by\_course\_id(\$course\_id)}$ ;  ${\tt 5this->grade\_model->delete\_gradebook\_scales}$  (  ${\tt \$scale_id}$  ) ;  $$scale_value_1ds = $this \rightarrow grade_model \rightarrow$ get\_scale\_template\_elements\_by\_scale\_id ( \$scale\_template\_id ) ; \$scale\_values = \$this - > grade\_model - > get\_scale\_values\_by\_ids ( \$scale\_values\_ids ) ; \$this - > grade\_model - > insert\_new\_scale\_template\_elements ( \$scale\_id , \$scale\_values) ; \$this - > grade\_model - > update\_class\_record ( \$gradebook\_id ) ; \$this - > session - > set\_flashdata ( ' use\_existing\_scale\_template\_succeed ' , ' Success!'): redirect ('gradebook\_setup/'.\$this->input->post('course\_id'),'refresh'); } else {  $\text{redirect}$  $($ '',' $\text{refresh}$ '); public function gradebook\_scales\_list () { if (\$this ->session ->userdata ('logged\_in')) { if ( \$\_SESSION ['logged\_in']['email\_verified'] === "YES" && \$\_SESSION ['  $\texttt{logged\_in'}[] \texttt{['user\_role'}] \texttt{ == "TEACHER'')} \texttt{\{}$  $\delta$ data ['title'] = 'List<sub>u</sub>of<sub>u</sub>gradebook<sub>u</sub>scales'; \$data [ ' user\_details '] = \$this - > user\_model - > get\_user\_details\_by\_id ( \$\_SESSION [ ' logged\_in ' ][ ' user\_id ' ]) ;  ${\tt\$ data}[\ 'school\\_name\ ']\ =\ {\tt\\$this->user\\_model->get\\_school\\_name\ (\\$data[\ 'scheck])\ } user details ' ][ ' school id ' ]) ; \$data [ ' teacher\_details '] = \$this - > teacher\_model - > get\_details\_by\_user\_id ( \$data [ ' user\_details ' ][ ' user\_id ' ]) ; \$data [ ' my\_courses '] = \$this - > course\_model - > get\_all\_courses\_by\_teacher ( \$data [ ' teacher\_details ' ][ ' teacher\_id ' ]) ; \$data [ ' scales '] = \$this - > grade\_model - > get\_gradebook\_scales ( \$\_SESSION [ ' logged\_in']['school\_id'],\$data['teacher\_details']['teacher\_id']);  $\delta$ data ['categories'] =  $\delta$ this -> course\_model -> get\_list\_of\_categories\_by\_teacher ( \$data [ ' teacher\_details ' ][ ' teacher\_id']); \$this - > load - > view ( ' templates / admin\_header ' , \$data ) ; \$this - > load - > view ( ' templates / teacher\_sidebar ' , \$data ) ; \$this->load->view('gradebook\_scale\_list',\$data); \$this - > load - > view ( ' templates / JSscripts ' , \$data ) ; \$this - > load - > view ( ' templates / admin\_footer ' , \$data ) ; } else { \$this -> session -> set\_tempdata ('error\_404','True') ; redirect('','refresh'); } else {  $\texttt{redirect}(\cdot\prime\cdot,\cdot\texttt{refresh'});$ 

}

}

public function remove\_gradebook\_scale () { if (\$this ->session ->userdata ('logged\_in') && \$\_SESSION ['logged\_in'][' email verified ']  $== " YES")$  { \$this - > form\_validation - > set\_rules ( ' template\_id ' , ' Template Id ' , ' required | trim ') ; if  $($this->form\_validation->run() == FALSE)$ { redirect ('scales list', 'refresh') ; } else { \$template id = \$this -> input -> post ('template id') ; \$this - > grade\_model - > delete\_gradebook\_scale ( \$template\_id ) ;  $$$ this - > session - > set\_flashdata (' remove\_scale\_succeed' , ' Success ! ') ; redirect ('scales\_list','refresh') ; } } else {  $\texttt{redirect}$  $( ' ' , ' \texttt{refresh' } )$ ; } } public function change\_scale\_name () { if ( \$this - > session - > userdata ( ' logged\_in ') && \$\_SESSION [ ' logged\_in ' ][ ' email verified '] === " YES " ) { \$this->form\_validation->set\_rules('template\_name','Template<sub>U</sub>Name',' required | trim | callback\_update\_scale\_name\_check ') ; if  $($this->form\_validation->run() == FALSE)$ { \$this - > session - > set\_flashdata ( ' change\_template\_name\_error ' , ' Error ') ; redirect ('scales\_list',' refresh') ; } else {  $$template_id = $this - > input - > post('template_id');$ \$this -> grade\_model -> update\_scale\_name (\$template\_id.\$this -> input -> post (' template\_name ') ) ; \$this - > session - > set\_flashdata ( ' change\_scale\_name\_succeed ' , ' Success ! ') ; redirect ('scales\_list','refresh'); } } else { redirect('','refresh'); } } public function update\_scale\_name\_check ( \$str ) { if ( \$this - > grade\_model - > update\_check\_scale\_name ( \$str , \$\_SESSION [ ' logged\_in ' ][ ' school\_id '] , \$this - > input - > post ( ' template\_id ') ) ) {  ${\tt \$this \verb!->form-validation->set_message('update\_scale\_name\_check', 'The \verb!_fileld!}$  $\}$ <sub> $\sqcup$ </sub> value $\sqcup$  already $\sqcup$  exists . '); return FALSE ; } else { return TRUE ; } } public function assign\_category\_scale () { if (\$this->session->userdata ('logged\_in') && \$\_SESSION ['logged\_in'][' email\_verified'] ===  $"YES"$  }{ \$this->form\_validation->set\_rules ('existing\_templates','Template,Name',' required | trim ') ; if  $(\text{Sthis} - \text{Form validation} - \text{Prim'}) = \text{FALSE}$ redirect ( ' gradebook\_setup\_list ' , ' refresh ') ; } else { \$category\_id = \$this - > input - > post ( ' category\_id ') ;

\$scale\_template\_id = \$this - > input - > post ( ' existing\_templates ') ; \$category\_courses\_ids = \$this - > course\_model - > get\_assigned\_courses\_by\_category ( \$category\_id ) ; foreach ( \$category\_courses\_ids as \$course\_id ) {  $\$scale\_id = \$this \verb!->grade_model->get\_grading\_scale\_by\_course\_id(\$course\_id)$ ; \$this->grade\_model->delete\_gradebook\_scales (\$scale\_id) ;  $% scale\_values\_ids = $ this \rightarrow grade\_model ->$ get\_scale\_template\_elements\_by\_scale\_id ( \$scale\_template\_id ) ; \$scale\_values = \$this -> grade\_model -> get\_scale\_values\_by\_ids ( \$scale\_values\_ids) ;  $$$ this- $\alpha$ rade model- $\alpha$ insert new scale template elements ( $$sca$ le id , \$scale\_values) : } \$this - > session - > set\_flashdata ( ' assign\_category\_scale\_succeed ' , ' Success ! ') ; redirect ('gradebook setup list', 'refresh') ; } } else { redirect('','refresh');  $\overline{1}$  $\overline{1}$ public function view\_course\_record\_info ( \$course\_id ) { if ( \$this - > session - > userdata ( ' logged\_in ') ) { if (\$\_SESSION ['logged\_in']['email\_verified'] === "YES" && \$\_SESSION [' logged\_in ' ][ ' user\_role '] === " TEACHER " ) { \$data [ ' user\_details '] = \$this - > user\_model - > get\_user\_details\_by\_id ( \$\_SESSION [ ' logged\_in ' ][ ' user\_id ' ]) ;  $$data['teacher'] = $this - \theta \cdot \theta \cdot \theta = -\theta \cdot \theta \cdot \theta \cdot \theta \cdot \theta \cdot \theta \cdot \theta$ user\_details ' $]$ [ ' user\_id '  $]$ ) ;  ${\tt\$ data}['my\\_course'] = {\tt\\$this->course\\_model->get\\_all\\_course\\_by\\_teacher} ( \$data ['teacher'] ['teacher\_id']) ; *//* \$*data [ ' course\_list '] =* \$*this - > course\_model - > g e t \_ c o u r s e \_ b y \_ t e a c h e r (* \$*data [ ' teacher '][ ' teacher\_id ']) ;* \$data [ ' school\_name '] = \$this - > user\_model - > get\_school\_name ( \$data [ ' user\_details']['school\_id']); \$data [ ' course\_details '] = \$this - > course\_model - > get\_course\_details\_by\_id ( \$course\_id ) ; \$data [ ' students '] = \$this - > student\_model - > get\_student\_details\_by\_course\_id  $(s_{\text{course}}\, \text{id})$  ; \$data [ ' gradebook\_details '] = \$this - > course\_model - > get\_gradebook\_by\_course ( \$course\_id ) ; \$data [ ' categories '] = \$this - > course\_model - > get\_list\_of\_categories\_by\_teacher ( \$data [ ' teacher ' ][ ' teacher\_id ' ]) ;  $\delta$ data ['title'] = 'Course<sub>u</sub>Information'; \$this->load->view ('templates/admin\_header' , \$data) ; \$this ->load ->view ('templates/teacher\_sidebar' , \$data) ;  ${\tt 5this}\rightarrow{\tt load}\rightarrow{\tt view}$  (  $'{\tt course\_record\_info}$  ,  ${\tt 5data}$  ) ; \$this - > load - > view ( ' templates / JSscripts ' , \$data ) ; \$this - > load - > view ( ' templates / admin\_footer ' , \$data ) ; } else {  $\mathtt{this} \rightarrow \mathtt{session} \rightarrow \mathtt{set\_template}(\text{'error\_404'}, \text{'True'})$  ;  $\texttt{redirect}$  ('',' $\texttt{refresh}$ '); } } else { redirect('','refresh'); public function class\_record ( \$course\_id ) {

} }

if ( \$this - > session - > userdata ( ' logged\_in ') ) {

```
if ($_SESSION ['logged_in']['email_verified'] === "YES" && $_SESSION ['
       logged_in'] ['user_role'] === "TEACHER"){
$data [ ' user_details '] = $this - > user_model - > get_user_details_by_id (
       $_SESSION [ ' logged_in ' ][ ' user_id ' ]) ;
$data [ ' teacher '] = $this - > teacher_model - > get_details_by_user_id ( $data [ '
       {\tt user\_details~'}[] {\tt 'user\_id~'}]);$data [ ' my_courses '] = $this - > course_model - > get_all_courses_by_teacher (
        $data ['teacher'] ['teacher_id']) ;
$data [ ' category_total '] = $this - > grade_model - > get_category_total_mapping (
       $course id) ;
// $data [ ' course_list '] = $this - > course_model - > g e t _ c o u r s e _ b y _ t e a c h e r ( $data
       [ ' teacher '][ ' teacher_id ']) ;
\delta data [ ' school_name ' ] = \delta this ->user_model ->get_school_name ( \delta data [ '
       user_details']['school_id']);
$data [ ' course_details '] = $this - > course_model - > get_course_details_by_id (
       $course_id ) ;
$data [ ' students '] = $this - > student_model - > get_student_details_by_course_id
       ($course_id) ;
\deltadata ['title'] = 'Student<sub>u</sub>Record<sub>u</sub>-<sub>u</sub>'. \deltadata ['course_details']['
       course_short_name'];
\deltadata \lceil' class_record '] = \deltathis -> student_model ->
       get_class_record_details_by_course_id ($course_id) :
$data [ ' dropped_rows '] = $this - > grade_model - > get_dropped_students (
       $course_id ) ;
\deltadata ['categories'] = \deltathis -> course_model ->
       get_list_of_categories_by_teacher ( $data [ ' teacher ' ][ ' teacher_id ' ]) ;
// print_r ( $data [ ' class_record ']) ;
$this - > load - > view ( ' templates / admin_header ' , $data ) ;
$this->load->view ('templates/teacher_sidebar' , $data) ;
$this - > load - > view ( ' class_record ' , $data ) ;
$this - > load - > view ( ' templates / JSscripts ' , $data ) ;
$this - > load - > view ( ' templates / admin_footer ' , $data ) ;
} else {
\mathtt{this} \rightarrow \mathtt{session} \rightarrow \mathtt{set\_template}(\text{'error\_404'}, \text{'True'});redirect('','refresh');
}
} else {
\texttt{redirect}('','\texttt{refresh'} ;
}
}
public function grades_stats ( $course_id ) {
\verb|if($this->session->userdata('logged_in')){|if ($_SESSION ['logged_in']['email_verified'] === "YES" && $_SESSION ['
       logged_in'] ['user_role'] === "TEACHER"){
$data [ ' user_details '] = $this - > user_model - > get_user_details_by_id (
       $ SESSION ['logged in']['user id']) ;
\deltadata ['teacher'] = \deltathis -> teacher_model -> get_details_by_user_id (\deltadata ['
       user_details']['user_id']);
{\tt\data}['my\_course'] = {\tt\$this->course\_model->get\_all\_course\_by\_teacher(
       $data ['teacher'] ['teacher_id']) ;
$data [ ' category_total '] = $this - > grade_model - > get_category_total_mapping (
       $course_id ) ;
// $data [ ' course_list '] = $this - > course_model - > g e t _ c o u r s e _ b y _ t e a c h e r ( $data
       [ ' teacher '][ ' teacher_id ']) ;
$data [ ' school_name '] = $this - > user_model - > get_school_name ( $data [ '
       user details ' ][ ' school id ' ]) ;
$data [ ' course_details '] = $this - > course_model - > get_course_details_by_id (
       $course_id ) ;
$data [ ' students '] = $this - > student_model - > get_student_details_by_course_id
       ( $course_id ) ;
```

```
\deltadata ['title'] = 'Grades<sub>u</sub>Analysis<sub>u'u</sub>'. \deltadata ['course_details']['
       course_short_name'1:
{\tt\data['title2'] = 'Student_U grades_Udata_U=_U'.{\tt\$data['course\_details']['
        course_short_name']:
$data [ ' class_record '] = $this - > student_model - >
        get_grades_stats_by_course_id ( $course_id ) ;
$data [ ' dropped_rows '] = $this - > grade_model - > get_dropped_students (
       $course id) ;
\deltadata ['categories'] = \deltathis ->course_model ->
        get_list_of_categories_by_teacher ( $data [ ' teacher ' ][ ' teacher_id ' ]) ;
$data [ ' category_names '] = $this - > grade_model - > get_category_stats_names (
       $course_id ) ;
\delta data [ 'enrolled\_students ' ] = \this ->grade_model ->get_enrolled_student_list
       ($course_id);
$data [ ' dropped_students '] = $this - > grade_model - > get_dropped_student_list (
       $course_id ) ;
// $data [ ' category_names '] = $this - > grade_model - > g e t _ c a t e g o r y _ n a m e s (
       $course_id ) ;
$data['course_id'] = $course_id;// print_r ( count ( $data [ ' e n r o l l e d _ s t u d e n t s ']) ) ;
// print_r ( count ( $data [ ' class_record ']) ) ;
$this - > load - > view ( ' templates / admin_header ' , $data ) ;
$this - > load - > view ( ' templates / teacher_sidebar ' , $data ) ;
$this - > load - > view ( ' grades_stats ' , $data ) ;
$this - > load - > view ( ' templates / JSscripts ' , $data ) ;
$this - > load - > view ( ' templates / admin_footer ' , $data ) ;
} else {
$this - > session - > set_tempdata ( ' error_404 ' , ' True ') ;
redirect('','refresh');
\mathbf{I}} else {
redirect('','refresh');
}
}
}
```
# User Controller

```
[ <? php
\verb|defined('BASEPATH') OR exit('No_udirect_uscript_uaccess_ualloved');|class User extends CI_Controller {
public function login_user () {
\verb|if ($this->session->userdata('logged_in')) {|}redirect ('home','refresh');
} else {
$data['title'] = "Login":$this->form_validation->set_rules('user_name', 'User<sub>u</sub>Name', 'required|trim
       | min\_length[1]');
$this - > form_validation - > set_rules ( ' user_password ' , 'Password ' , ' required |
       trim | callback_check_database ', array ('callback_check_database' => '
       Invalid username or password') ) ;
$password = $this - > input - > post ( ' user_password ') ;
$username = $this - > input - > post ( ' user_name ') ;
if ( $this - > form_validation - > run () === FALSE ) { // inputs didn 't pass
       validation
$this -> session -> set_flashdata ('login_error','Invalid<sub>u</sub>username<sub>u</sub>or<sub>u</sub>password'
      \rightarrow\text{radi} (
\}', '\text{ref} refresh'):
}
else {
```

```
$this -> session -> set_flashdata ('login_succeed','Account<sub>u</sub>locked!');
redirect ('home', 'refresh');
}
}
}
function check_database ( $password ) {
susername = sthis ->input ->post ('user_name');
$user_details = $this - > user_model - > get_password_salt ( $username ) ;
\text{snew} password = '':
suser_id = 0;
if ( isset ( $user details ) && count ( $user details ) > 0) {
$salt = $user_data1s ['user_password_salt '];
$new_password = $salt . $password ;
$new_password = hash ( ' sha256 ' , $new_password ) ;
$user_id = $user_details [ ' user_id ' ];
}
$result = $this->user_model->login_details ($user_id , $username ,
      $new_password ) ;
if ( $result && $user_details )
{
$sess_array = array () ;
foreach ( $result as $row )
{
$sess_array = array (
'user_id' => $row->user_id,
's chool_id' => $row->school_id,
'user_name' => $row->user_name,
'user_role' => $row->user_role,
' email verified' => $row-> email verified
\lambda$this->session->set_userdata('logged_in', $sess_array);
}
return TRUE ;
}
else
{
$this->form_validation->set_message('check_database', 'Invalid<sub>11</sub>username<sub>11</sub>or
       password ') ;
return FALSE ;
}
}
public function account_settings () {
\verb|if($this->session->userdata('logged_in')){|if ( \S_SESSION [ 'logged_in '][ ' email_verified '] === "YES") {
$data [ ' user_details '] = $this - > user_model - > get_user_details_by_id (
       $ SESSION ['logged in']['user id']) ;
$user_details = $data['user_details'];
\verb"if (\$. SESION['logged_in'] ['user\_role'] == "TEACHER") {\small }$data [ ' teacher '] = $this - > teacher_model - > get_details_by_user_id ( $data [ '
       user details ' ][ ' user id ' ]) ;
{\tt\data}['my\_course'] = {\tt\$this->course\_model->get\_all\_course\_by\_teacher(
       $data ['teacher'] ['teacher_id']);
\deltadata ['categories'] = \deltathis -> course_model ->
       get_list_of_categories_by_teacher ( $data [ ' teacher ' ][ ' teacher_id ' ]) ;
} else {
$data [ ' student '] = $this - > student_model - > get_details_by_user_id ( $data [ '
       user_details' <sup>1</sup>['user_id' 1) ;
$data [ ' my_courses '] = $this - > course_model - > get_all_courses_by_student (
       $data [ ' student ' ][ ' student_id ' ]) ;
```

```
\deltadata ['title'] = 'Account<sub>u</sub>Settings<sub>u"u</sub>'. \deltauser_details ['user_first_name'].'<sub>u</sub>
        '. $user_details [ ' user_last_name ' ];
// $data [ ' course_list '] = $this - > course_model - > g e t _ c o u r s e _ b y _ t e a c h e r ( $data
        [ ' teacher '][ ' teacher_id ']) ;
$data [ ' school_name '] = $this - > user_model - > get_school_name ( $data [ '
        user_details' <sup>1</sup>[' school_id' 1) ;
$this - > load - > view ( ' templates / admin_header ' , $data ) ;
if ( $_SESSION [ ' logged_in ' ][ ' user_role '] === " TEACHER " ){
$this - > load - > view ( ' templates / teacher_sidebar ' , $data ) ;
} else {
$this->load->view('templates/student_sidebar'.$data);
\ddot{\phantom{1}}$this->load->view ('account_settings', $data);
$this - > load - > view ( ' templates / JSscripts ' , $data ) ;
$this - > load - > view ( ' templates / admin_footer ' , $data ) ;
} else {
$this -> session -> set_tempdata ('error_404','True') ;
\texttt{redirect} ('','\texttt{refresh}');
 }
} else {
redirect(''.' refresh'):
 }
 }
public function change_pass () {
if ( $this - > session - > userdata ( ' logged_in ') ) {
$this->form_validation->set_rules('old_password','Old<sub>u</sub>Password', 'required
        | trim | callback_check_pass ') ;
$this->form_validation->set_rules('password','New<sub>"</sub>Password', 'required|
        trim | min length [8] | max length [20] ') ;
$this - > form_validation - > set_rules ( ' confirm_password ' , ' Confirm New Password
        ', 'required | trim | min_length [8] | max_length [20] ');
if ( $this - > form_validation - > run () === FALSE ) { // inputs didn 't pass
        validation
$this->session->set_flashdata('change_password_error', 'Error!');
redirect ('account settings', 'refresh') ;
} else {
$salt = $this - > user_model - > get_password_salt_by_id ( $this - > input - > post ( '
        user id') ) ;
$new_password = $salt . $this - > input - > post ( ' confirm_password ') ;
$new_password = hash ( " sha256 " , $new_password ) ;
$this - > user_model - > change_password ( $new_password , $this - > input - > post ( '
        user id ') ) :
$this - > session - > set_flashdata ( ' change_password_succeed ' , ' Success ! ') ;
redirect ( ' account_settings ' , ' refresh ') ;
\ddot{\phantom{1}}} else {
redirect(''.' refresh'):
}
\mathbf{r}public function check_pass ( $old_password ) {
if ( $this - > user_model - > check_password ( $old_password , $_SESSION [ ' logged_in '
       ][ ' user_id ' ]) ) {
return TRUE ;
} else {
return FALSE ;
}
\overline{1}public function course_announcements ( $course_id ) {
if ( $this - > session - > userdata ( ' logged_in ') ) {
```

```
if ($_SESSION ['logged_in']['email_verified'] === "YES" && ($_SESSION ['
       logged_in']['user_role'] === "TEACHER" || $_SESSION['logged_in']['
        user_role'] === " STUDENT" ) ) {
$data [ ' user_details '] = $this - > user_model - > get_user_details_by_id (
        $_SESSION [ ' logged_in ' ][ ' user_id ' ]) ;
if ( $_SESSION [ ' logged_in ' ][ ' user_role '] === " TEACHER " ){
$data [ ' teacher '] = $this - > teacher_model - > get_details_by_user_id ( $data [ '
        user details ' ][ ' user id ' ]) ;
$data [ ' my_courses '] = $this - > course_model - > get_all_courses_by_teacher (
        $data ['teacher'] ['teacher_id']) ;
\deltadata ['categories'] = \deltathis -> course_model ->
        get_list_of_categories_by_teacher ( $data [ ' teacher ' ][ ' teacher_id ' ]) ;
} else {
$data [ ' student '] = $this - > student_model - > get_details_by_user_id ( $data [ '
       user_details ']['user_id']);
{\tt\data}['my\_course~']\ =\ {\tt\$this->course\_model->get\_all\_course\_by\_student(
        $data ['student'] ['student_id']) ;
}
// $data [ ' course_list '] = $this - > course_model - > g e t _ c o u r s e _ b y _ t e a c h e r ( $data
       [ ' teacher '][ ' teacher_id ']) ;
$data['school_name'] = $this - \text{user_model} - \text{get\_school_name ($data['user_details ' <sup>][' school_id' ]) ;</sup>
$data [ ' course_details '] = $this - > course_model - > get_course_details_by_id (
       $course id) :
$data [ ' announcements '] = $this - > course_model - > get_announcements_by_course (
       $course_id ) ;
\deltadata ['title'] = 'Course<sub>u</sub> Announcements';
$this - > load - > view ( ' templates / admin_header ' , $data ) ;
if ($ SESSION ['logged in']['user_role'] === "TEACHER"){
$this - > load - > view ( ' templates / teacher_sidebar ' , $data ) ;
} else {
\mathtt{this}\rightarrow\mathtt{load}\rightarrow\mathtt{view} ( ' templates / \mathtt{student}\_\mathtt{sidebar} ' , \mathtt{\$data} ) ;
}
$this - > load - > view ( ' course_announcements ' , $data ) ;
$this->load->view ('templates/JSscripts',$data);
$this - > load - > view ( ' templates / admin_footer ' , $data ) ;
} else {
$this->session->set_tempdata ('error_404','True');
redirect('','refresh');
\overline{1}} else {
\texttt{redirect}(\cdot{}^\prime{}, '\texttt{refresh'});
}
}
public function view_announcements ( $course_id , $announcement_id ) {
if ($this -> session -> userdata ('logged in')) {
if ( $ SESSION [ ' logged in ' ] [ ' email_verified ' ] = = " YES " kk ( $ SESSION [ '
       logged_in']['user_role'] === "TEACHER" || $_SESSION['logged_in']['
       user\_role '] === "STUDENT" ) } {
$data [ ' user_details '] = $this - > user_model - > get_user_details_by_id (
       $_SESSION [ ' logged_in ' ][ ' user_id ' ]) ;
if ($_SESSSION['logged_in'] ['user\_role'] == "TEACHER"){
$data [ ' teacher '] = $this - > teacher_model - > get_details_by_user_id ( $data [ '
       user_details ']['user_id']);
$data [ ' my_courses '] = $this - > course_model - > get_all_courses_by_teacher (
       $data ['teacher'] ['teacher_id']) ;
\deltadata \lceil' categories '\rceil = \deltathis -> course_model ->
       get_list_of_categories_by_teacher ( $data [ ' teacher ' ][ ' teacher_id ' ]) ;
} else {
                                                                                                 }
                                                                                                }
                                                                                                }
                                                                                                \mathbf{r}}
                                                                                                }
                                                                                                 }
                                                                                                 }
```
\$data [ ' student '] = \$this - > student\_model - > get\_details\_by\_user\_id ( \$data [ ' user\_details']['user\_id']); \$data [ ' my\_courses '] = \$this - > course\_model - > get\_all\_courses\_by\_student ( \$data [ ' student ' ][ ' student\_id ' ]) ; *//* \$*data [ ' course\_list '] =* \$*this - > course\_model - > g e t \_ c o u r s e \_ b y \_ t e a c h e r (* \$*data [ ' teacher '][ ' teacher\_id ']) ;*  ${\tt\footnotesize\texttt{\$data}[\text{'school\_name'}] \ = \ \texttt{\$this->user\_model->get\_school\_name(\$data[]')$}$ user\_details'l['school\_id']) ;  $$data['course details'] = $this - \times course_model - \times getcountse_data]$  by id ( \$course id) ;  $\hat{\mathbf{x}}$ data  $\hat{\mathbf{y}}$  announcement  $\hat{\mathbf{y}} = \hat{\mathbf{x}}$ this - > course\_model - > get\_announcement\_by\_id ( \$announcement\_id ) ;  $\delta$ data ['title'] = 'View<sub>u</sub>Announcement'; \$this - > load - > view ( ' templates / admin\_header ' , \$data ) ;  $if ($S\_SESSION['logged_in'] ['user\_role'] == "TEACHER")$ { \$this ->load ->view ('templates/teacher\_sidebar'.\$data) ; } else { \$this - > load - > view ( ' templates / student\_sidebar ' , \$data ) ; \$this - > load - > view ( ' view\_announcement ' , \$data ) ; \$this - > load - > view ( ' templates / JSscripts ' , \$data ) ; \$this - > load - > view ( ' templates / admin\_footer ' , \$data ) ; } else { \$this ->session ->set\_tempdata ('error\_404','True'); redirect $($ ''.' refresh'): } else { redirect('','refresh'); public function submit\_announcements () { if (\$this->session->userdata ('logged\_in') && \$\_SESSION ['logged\_in'][' email\_verified '] === " YES " ) {  ${\tt 4 this->form\_validation->set\_rules}$  ( 'announcement\_subject ' , 'Announcement Subject', 'required | trim | min\_length [1] | max\_length [256]');  ${\tt 1}$   $\$ Message', 'required | trim | min\_length [1] | max\_length [1024] ') ; if (\$this->form\_validation->run() === FALSE) {  $$this - > session - > set$  flashdata ('submit\_announcement\_error ' ' $Error$ !') ; redirect ('course\_announcements/'.\$this->input->post('course\_id'),'refresh'  $\lambda$  ; } else { \$this - > course\_model - > set\_announcement ( \$this - > input -> post ( ' course\_id ') ) ; \$data [ ' course\_details '] = \$this - > course\_model - > get\_details\_by\_id ( \$this - > input ->post ('course\_id')) ;  $$email$ addresses = $this - > student$ model - > set$ and readses by course ($  $\mathtt{this} \rightarrow \mathtt{input} \rightarrow \mathtt{post}$  ( '  $\mathtt{course\_id}$  ' ) ) ; \$this - > user\_model - > send\_announcement\_mails ( \$email\_addresses , \$data [ ' course details' ?) : \$this - > session - > set\_flashdata ( ' submit\_announcement\_succeed ' , ' Success ! ') ; redirect ('course\_announcements/'.\$this->input->post ('course\_id'),'refresh' ) ; } else { redirect('','refresh'); public function remove\_announcements () {

```
if ( $this - > session - > userdata ( ' logged_in ') && $_SESSION [ ' logged_in ' ][ '
        email_verified '] === " YES " ) {
$this->form_validation->set_rules('course_id','Course<sub>u</sub>ID', 'required|trim'
       \rightarrow{\tt 4 this}\rightarrow {\tt form\_validation}\rightarrow {\tt set\_rules} ( ' {\tt amountcement\_id} ' , ' {\tt Announcement\_ID'} , '
        required | trim ') ;
if ($this->form\_validation->run() == FALSE){
redirect ('course_announcements/'.$course_id,'refresh');
} else {
% course id = $this -> input -> post (' course id') ;
$ann id = $this -> input -> post ('announcement id') ;
$this -> course_model -> delete_announcement ($conres id $ann\_id) ;
{\tt this \rightarrow session \rightarrow set\_flashdata('remove\_announcement\_succeed', 'Success!')} ;
redirect ('course_announcements/'.$course_id,'refresh');
}
} else {
\texttt{redirect}('','\texttt{refresh}');
}
 }
public function update_announcements () {
if ($this ->session ->userdata ('logged_in') && $_SESSION ['logged_in']['
        email verified '] === " YES " ) {
{\tt 5this->form\_validation->set\_rules} ( 'announcement_subject ' , 'Announcement
        Subject', 'required | trim | min_length [1] | max_length [256]');
$this - > form_validation - > set_rules ( ' announcement_content ' , ' Announcement 
        Message', 'required | trim | min_length [1] | max_length [1024]');
if ($this->form\_validation->run() == FALSE){
$this - > session - > set_flashdata ( ' update_announcement_error ' , ' Error ! ') ;
redirect ('view_announcements /'. $this -> input -> post ('course_id').'/'. $this ->
        innut - 3nost('announcement_id') 'refreak')} else {
{\tt this}\rightarrow {\tt course\_model}\rightarrow {\tt update\_announ cement} ( {\tt this}\rightarrow {\tt input}\rightarrow {\tt post} ( ' {\tt course\_id} ' ) ,
        $this - > input - > post ( ' announcement_id ') ) ;
{\tt 4 this \texttt{-} 2 session \texttt{-} 2 set\_flashedate \texttt{? update\_announcement\_succed'} , \texttt{ 'Success!'})};redirect ('view_announcements/'.$this->input->post('course_id').'/'.$this->
        input - > post ( ' announcement_id ') , ' refresh ') ;
}
} else {
redirect('','refresh');
}
}
}
]
Course Model
<? php
\begin{array}{ll} \texttt{if } (\texttt{!defined('BASEPATH')) \texttt{ exit('No\_direct\_script \texttt{...}access\_allowed')}; \end{array}class Course_model extends CI_Model {
public function __construct () {
$this -> load -> database();
$this - > load - > helper ( ' url_helper ') ;
$this - > load - > library ( ' session ') ;
```
public function add\_course ( \$course\_type , \$course\_name = NULL ,

\$course\_name\_id = NULL ) {  $\lambda$ label array = array ('A', 'B', 'C', 'D', 'E') ;  $\texttt{\$lower\_limit\_array = array('91', '81', '71', '61', '0');}$  $\texttt{\$higher\_limit\_array = array('100', '90', '80', '70', '60')$};$  $\verb|col_id = \P_SESSION['logged_in'] ['school_id'] ;$ 

}

\$start\_date = \$this - > input - > post ( ' course\_start ') ; \$end\_date = \$this - > input - > post ( ' course\_end ') ;  $sdited start date = date ("Y - m - d", strtotime ($start date )$  ;  $$$ edited end date = date ( "Y-m-d" , strtotime ( $$$ end date) );  $\begin{split} & \texttt{if} \ (\texttt{\$course\_type} \ == \texttt{ "new"} \) \{ \end{split}$  $<sup>3</sup>data = array($ </sup>  $' \schod \text{ i} \, d' \Rightarrow \text{Rechod} \text{ i} \, d$ ' course\_full\_name ' => \$this ->input ->post ('course\_full\_name'), ' course\_short\_name ' = > \$course\_name ) ; \$this->db->insert('course\_name'.\$data);  $$conrese<sub>name</sub>id = $this - 3db - 3insortid()$  $$this -> db -> select('**')$ : \$this - > db - > from ( ' course\_name ') ; \$this - > db - > where ( ' course\_name\_id ' , \$course\_name\_id ) ;  $square =$ \$this ->db ->get();  $\texttt{\$course\_full\_name = \$query->row\_array()['course\_full\_name']$};$ \$course\_short\_name = \$query - > row\_array () [ ' course\_short\_name ' ]; } else {  $$this -> db -> select(' *')$ :  $$this -> db -> from ('course\_name') :$ \$this - > db - > where ( ' course\_name\_id ' , \$course\_name\_id ) ;  $query =$  \$this ->db->get(); \$course\_name\_id = \$query - > row\_array () [ ' course\_name\_id ' ]; \$course\_full\_name = \$query - > row\_array () [ ' course\_full\_name ' ]; \$course\_short\_name = \$query - > row\_array () [ ' course\_short\_name ' ]; }  $\delta$ data = array ( ' school id' => \$school id.  $'$  course name  $id' = \sum$  \$course name id ' course\_full\_name ' = > \$course\_full\_name , ' course\_short\_name ' = > \$course\_short\_name ,  $'$ teacher\_id' => \$this->input->post('assigned\_teacher'), ' is\_archived' => "NO",  $'$  section\_name ' => \$this ->input ->post ('section\_name'), ' course\_start\_date ' = > \$edited\_start\_date , ' course\_end\_date ' = > \$edited\_end\_date  $\rightarrow$ : \$this ->db ->insert ('course'.\$data);  $%$ course id =  $$$ this ->db ->insert\_id() ;  $<sup>3</sup>data2 = array($ </sup> ' course\_category\_id' => \$this ->input ->post ('course\_category'), ' course\_id' => \$course\_id  $\rightarrow$ \$this - > db - > insert ( ' category\_members ' , \$data2 ) ;  $\delta$ data3 = array (  $'$  course  $id'$  => \$course  $id$ .  $\verb|'gradebook_setup_name'|\Rightarrow \verb|%course_short_name.'}_u - \verb|.*this->input->post('$  $\verb|section_name'}$  ).  $\verb|`_Gradebook',$ 'adjust\_grade\_settings' => "NO", ' show\_percentage\_to\_total ' => "YES",  $'$  method\_of\_computation ' => 'Mean<sub>11</sub>of<sub>11</sub>Grades', 'allow\_teacher' => "NO"  $\lambda$  : \$this ->db ->insert ('gradebook setup details', \$data3);  $$data4 = array($  $\texttt{'school_id'} \implies \texttt{\$\_SESSIM['logged_in']['school_id']}\, ,$ ' course\_id' => \$course\_id  $\lambda$  :

\$this - > db - > insert ( ' grading\_scale ' , \$data4 ) ;

 $$this \rightarrow db \rightarrow select('*)$ ; \$this - > db - > from ( ' grading\_scale ') ; \$this - > db - > where ( ' course\_id ' , \$course\_id ) ;  $$auerv2 = $this -> db -> get ()$ ; \$grading\_scale\_id = \$query2 - > row\_array () [ ' grading\_scale\_id ' ];  $$index count = 0$ : foreach ( \$label\_array as \$label ) { \$data5 = array ( ' grading\_scale\_id ' = > \$grading\_scale\_id , ' scale\_values\_label' => \$label, ' scale\_values\_lower\_limit' => \$lower\_limit\_array [ \$index\_count ] , ' scale\_values\_higher\_limit ' = > \$higher\_limit\_array [ \$index\_count ] ) ; \$this - > db - > insert ( ' scale\_values ' , \$data5 ) ; \$index\_count ++; } } public function add\_multiple\_courses () { \$school\_id = \$\_SESSION [ ' logged\_in ' ][ ' school\_id ' ];  ${\tt \$ course\\_short\\_name = \\$this->input->post('course\\_short\\_name');} \$course\_full\_name = \$this - > input - > post ( ' course\_full\_name ') ; \$course\_category = \$this - > input - > post ( ' course\_category\_ids ') ;  $\texttt{\$label\_array} = \texttt{array('A', 'B', 'C', 'D', 'E')};$  $$lower-limit_array = array('91', '81', '71', '61', '0');$  $$higher\_limit\_array = array('100', '90', '80', '70', '60')$ ; \$size = count ( \$course\_short\_name ) ;  $for ($$index = 0; $index < $size ; $index++){$ \$data = array ( ' school id' => \$school id.  $'$  course full name '  $\Rightarrow$  \$course full name [\$index ]  $'$  course\_short\_name ' =>  $%$  \$course\_short\_name [\$index],  $'$  teacher\_id' => 0, ' is\_archived'  $\Rightarrow$  "NO"  $)$  ; \$this - > db - > insert ( ' course ' , \$data ) ;  $$this \rightarrow db \rightarrow select('*)$ ;  $\mathtt{this}\rightarrow\mathtt{db}\rightarrow\mathtt{from}$  ( ' course ' ) ; \$this - > db - > where ( ' course\_short\_name ' , \$course\_short\_name [ \$index ]) ;  $square =$  \$this ->db ->get(); \$course\_id = \$query - > row\_array () [ ' course\_id ' ];  $\text{data2} = \text{array}$ ' course\_category\_id ' = > \$course\_category [ \$index ] , ' course\_id ' = > \$course\_id  $\lambda$  : \$this - > db - > insert ( ' category\_members ' , \$data2 ) ;  $\delta$ data3 = array (  $'$  course  $id' \Rightarrow$  \$course  $id$ .  $\verb|'gradebook_setup_name'|\verb| =&" \verb|%course_stort_name[\$index].'|_Gradebook',$ 'adjust\_grade\_settings' =>  $"NO"$ ,  $'s how_percentage_to_total' => "YES",$  $'$  method\_of\_computation ' => 'Mean<sub>11</sub>of<sub>11</sub>Grades', ' allow\_teacher '  $\Rightarrow$  "NO"  $\lambda$  : \$this - > db - > insert ( ' gradebook\_setup\_details ' , \$data3 );  $\text{data4} = \text{array}$  $'\, \texttt{school_id'} \Rightarrow \, \texttt{\$\_SESSION} \, [\, ' \, \texttt{logged_in'} \, ] \, [\, ' \, \texttt{school_id'} \, ] \, ,$ ' course\_id ' = > \$course\_id ) ; \$this - > db - > insert ( ' grading\_scale ' , \$data4 ) ;  $$$ this  $-\frac{1}{2}$ dh  $-\frac{1}{2}$ select  $(2*)$  ;

\$this - > db - > from ( ' grading\_scale ') ; \$this - > db - > where ( ' course\_id ' , \$course\_id ) ;  $s<sub>query2</sub> =  $s<sub>this</sub> > db - <sub>get()</sub>$$  $$grading\_scale\_id = $query2 - \texttt{row\_array}()['grading\_scale\_id'] ;$  $$index_count = 0;$ foreach ( \$label\_array as \$label ) {  $\text{data5} = \text{array}$ ' grading\_scale\_id ' = > \$grading\_scale\_id , ' scale\_values\_label ' => \$label, ' scale\_values\_lower\_limit' => \$lower\_limit\_array [\$index\_count], 'scale\_values\_higher\_limit' => \$higher\_limit\_array [ \$index\_count ]  $\lambda$ \$this - > db - > insert ( ' scale\_values ' , \$data5 ) ; \$index\_count ++; } } } public function add\_course\_category () { \$data = array (  $\rq$  school\_id' =>  $\frac{1}{2}$  school\_id'], ' course\_category\_name ' => \$this->input->post('course\_category\_name'),  $'$ teacher\_id' => \$this ->input ->post ('assigned\_head') ) ; \$this - > db - > insert ( ' course\_category ' , \$data ) ;  $$$ this  $-$ >dh $-$ >select $($ '\*') ; \$this - > db - > from ( ' course\_category ') ; \$this - > db - > where ( ' course\_category\_name ' , \$this - > input - > post ( ' course\_category\_name ') ) ;  $sauer =$  \$this ->db ->get () : \$course category id = \$query -> row array () [ ' course category id ' ]; \$array = \$this - > input - > post ( ' category\_courses ') ;  $size = count(sarray)$ :  $if ($size > 0)$ { foreach (\$array as \$id) {  $\delta$ data2 = array ( ' course\_category\_id ' = > \$course\_category\_id  $\lambda$  : \$this->db->where('course\_id'.\$id); \$this - > db - > update ( ' category\_members ' , \$data2 ) ;  $\overline{1}$ } } public function get\_list\_of\_courses () {  $$$ this  $->$ dh  $->$ select $($  '\*') :  $$$ this ->db ->from  $('$ course...as...c') : \$this ->db ->where ('c.school\_id', \$\_SESSION ['logged\_in']['school\_id']);  $$this \rightarrow db \rightarrow join('category\_members_{i1}as_{i1}cm', 'c. course_id_{i1} = _{i1}cm. course_id', '$ left'); \$this - > db - > join ( ' course\_category as cc ' , ' cm . course\_category\_id = cc . course\_category\_id ' , ' left ') ;  ${\tt this}\rightarrow{\tt db}\rightarrow{\tt join}$  ( '  ${\tt teacher}_\sqcup {\tt as}_\sqcup {\tt t}$  ' , '  ${\tt c}.$   ${\tt teacher\_id}_\sqcup {\tt =}_\sqcup {\tt t}.$   ${\tt teacher\_id}$  ' , '  ${\tt left}$  ' ) ;  ${\tt 1.1.5}$  ->db ->join (  ${\tt user_uas_uu'}$  ,  ${\tt 't.user\_id_u=_uu.user\_id'}$  ,  ${\tt 'left')}$  ;  ${\tt this}\rightarrow$  db  $\rightarrow$  join (  $\verb|'user_datails_\sqcup as_\sqcup ud$  ,  $\verb|'u.user_id_\sqcup^=_\sqcup ud.user_id'$  ,  $\verb|'left'|$  ; \$this - > db - > order\_by ( ' cm . course\_category\_id ') ;  $$query = $this -> db -> get();$ return \$query -> result\_array (); } public function get\_list\_of\_uncategorized\_courses () {  $$this -> db -> select('*)$  ;

 $$$ this  $-$ >db  $-$ >from ('course, as, c') ;

```
$this - > db - > where ( 'c . school_id ' , $_SESSION [ ' logged_in ' ][ ' school_id ' ]) ;
$this ->db->join ('category_members as ..cm','c. course_id..=..cm . course_id','
        left') ;
$this - > db - > where ( ' cm . course_category_id ' , 0) ;
{\tt this}\rightarrow{\tt db}\rightarrow{\tt join} ( ' {\tt course\_category}\_ {\tt ds\_cc} ', ' {\tt cm} . {\tt course\_category}\_ {\tt id\_u\_cc} .
         course_category_id ' , ' left ') ;
square = $this ->db ->get () :
return $query -> result_array ();
}
public function get list of unassigned courses () {
$this -> db -> select('**'):
$this ->dh ->from ('course, as, c');
{\tt this}\rightarrow{\tt db}\rightarrow{\tt where}('c.school_id', \ {\tt \$\_SESSION['logged_in']['school_id']};$this - > db - > where ( 'c . teacher_id ' , 0) ;
{\tt this}\rightarrow{\tt db}\rightarrow{\tt join} ( ' category_members {\tt bas_Ucm} ' , ' c . course_id {\tt c\_cm} . course_id ' , '
       let');
{\tt 4 this \rightarrow db \rightarrow join('course\_category\_as\_cc', 'cm.course\_category\_id\_=_\textit{oc}} .
        course_category_id ' , ' left ') ;
query = $this ->db ->get();
return $query -> result_array ();
\overline{1}function get_last_student_index () {
\mathtt{5this} \rightarrow \mathtt{db} \rightarrow \mathtt{select\_max} ( ' \mathtt{student\_id} ' , ' \mathtt{latest\_id} ' ) ;
$this ->db ->from ('student'):
query = $this ->db ->get();
return $query -> row_array ();
}
public function get_list_of_categories () {
$this -> db -> select('*) ;
$this ->dh ->from ('coursee_catagory') ;
$this - > db - > where ( ' school_id ' , $_SESSION [ ' logged_in ' ][ ' school_id ' ]) ;
square = $this ->db ->get();
return $query->result_array ();
}
public function get_list_of_categories_by_teacher ( $teacher_id ) {
$this - > db - > select('*) ;
$this - > db - > from ( ' course_category ') ;
$this - > db - > where ( ' school_id ' , $_SESSION [ ' logged_in ' ][ ' school_id ' ]) ;
$this - > db - > order_by ( ' course_category_id ' , ' ASC ') ;
$this - > db - > where ( ' teacher_id ' , $teacher_id ) ;
{\text{query}} = {\text{this} - \text{db} - \text{?get}} ();
return $query -> result_array ();
}
public function get_category_details ( $category_id ) {
$this ->dh->select ('*)) ;
$this \rightarrow db \rightarrow from('course\_category, as., cc') ;
$this - > db - > where ( ' cc . course_category_id ' , $category_id ) ;
{\tt this}\rightarrow {\tt db}\mbox{-}\tt join('teacher\_as_\sqcup t',\tt 'cc.\texttt{teacher\_id}_\sqcup=\tt_lt.\texttt{teacher\_id'},\tt 'left') ;
{\tt this}\rightarrow {\tt db}\rightarrow {\tt join} ( '{\tt user\_as\_u'} , 't . {\tt user\_id\_=\_u} . {\tt user\_id'} , 'left ') ;
{\tt\$this \verb!->db->join('user\_details\_as\_ud', 'u.user\_id\_=\_ud.user\_id', 'left');square = $this->db->get();
return $query->row_array();
}
public function get_list_of_courses_by_category ( $category_id ) {
$this ->dh ->select ('*') ;
$this -> db -> from('course, as, c'):
$this - > db - > where ( 'c . school_id ' , $_SESSION [ ' logged_in ' ][ ' school_id ' ]) ;
\verb|5 this->db->join('category\_members\_as\lrcorner\ncourse_id\lrcorner=\lrcorner\ncourse_id', 'left ') :$this - > db - > where ( ' cm . course_category_id ' , $category_id ) ;
```
 $$this \rightarrow db \rightarrow join('course\_category_{||} as_{||} cc', 'cm.course\_category_id_{||} = _{||} cc.$ course\_category\_id'.'left');  $$this \rightarrow db \rightarrow join('teacher *task'*, 'c. teacher_id *it*=*it*.teacher_id'.'left')$  ;  $$this \rightarrow db \rightarrow join('user_{\sqcup}as_{\sqcup}u', 't. user_id_{\sqcup} = \sqcup u. user_id', 'left')$ ;  $\mathtt{^{\$ this \texttt{-&}\verb+db-> join('user\_details\_as\_ud', 'u.user\_id\_=\_ud.user\_id', 'left')};$  $query =$  \$this ->db ->get (); return \$query -> result\_array (); } public function get\_list\_of\_courses\_by\_teacher ( \$array\_ids ) {  $$this -> db -> select('**')$ :  $$this -> db -> from('course, as, c')$ :  $$this = > other$  ('c school id'  $$SESSIMI$  'logged in '][' school id']) ;  ${\tt this}\rightarrow{\tt db}\rightarrow{\tt join}$  ( ' category\_members  ${\tt bas\_cm}$  ' , ' c . course\_id  ${\tt u}={\tt c}$  m . course\_id ' , '  $left'$ ) ;  ${\tt this}\mbox{-}\lambda b\mbox{-}\lambda$  where\_in( ' cm . course\_category\_id ' ,  ${\tt Sarry\_ids}$  ) ;  ${\tt this}\rightarrow{\tt db}\rightarrow{\tt join}$  ( '  ${\tt course\_category}\_ {\tt ask}$  , '  ${\tt c}$  , '  ${\tt cm}$  .  ${\tt course\_category}\_ {\tt id} \_ {\tt u}={\tt cc}$  . course\_category\_id ' , ' left ') ;  $$this > db -> join('teacher <sub>u</sub> as <sub>u</sub>t', 'c. teacher_id<sub>u</sub> = <sub>u</sub>t. teacher_id', 'left')$ ;  $$this \rightarrow db \rightarrow join('user\_as \_u', 't \cdot user\_id \_= \_u \cdot user\_id', 'left');$ \$this ->db ->ioin ('user\_details as ud','u, user\_id = ud, user\_id','left') ; \$this - > db - > order\_by ( 'c . course\_id ') ; \$this - > db - > order\_by ( ' cm . course\_category\_id ') ;  $query =$  \$this ->db->get(); return \$query->result\_array (); } public function get\_all\_courses\_by\_teacher ( \$teacher\_id ) {  $\$sq1 = "SELECT_Ucourse\_short\_name, {}_Ucourse\_id, {}_Usection\_name_UFR0M_UCourse_U$  $WHERE_{\perp}$ teacher\_id=".\$this->db->escape(\$teacher\_id)."";  $s<sub>query</sub> =  $s<sub>this</sub> > db > a<sub>query</sub>(s<sub>sol</sub>)$ ;$ return  $$$ query - > result\_array () :  $\overline{1}$ public function get\_all\_courses\_by\_student ( \$student\_id ) {  $\$sq1 = "SELECT_{\cup course\_id\cup FROM_{\cup course\_students\_tWHERE\cup student\_id} =".\$ this \verb|->db|$  $\neg$  > escape (\$student\_id) . "  $\texttt{and}_\sqcup \texttt{is\_dropped}$  "  $\texttt{NO'}$  " ;  $s<sub>query</sub> =  $s<sub>this</sub> > <sub>db</sub> > <sub>query</sub>$  (  $s<sub>sal</sub>$  ) :$ \$result = \$query - > result\_array () ; \$id\_array = array\_column ( \$result , ' course\_id ') ; if  $(count ($id~array) > 0)$  {  $$this -> db -> select(' *')$ :  $$$ this ->db ->from  $('course e. as.c')$ ; \$this - > db - > where\_in ( 'c . course\_id ' , \$id\_array ) ;  $square =$  \$this ->db ->get(); return  $q = r \cdot r \cdot t \cdot x$ } } public function remove course category (\$cc\_id) {  $$s<sub>d</sub> = "SETERCT<sub>c</sub> courses_id.FRRM<sub>c</sub>category<sub>m</sub>embers. WHERE<sub>c</sub> courses<sub>c</sub>ategory<sub>d</sub> = " .$  ${\tt\$ this\--\>}db\--\>}escape (  ${\tt\%cc\_id}$  ) ;  $query =$  \$this ->db->query (\$sql); \$result = \$query - > result\_array () ; \$id\_array = array\_column ( \$result , ' course\_id ') ;  $$this$  ->db ->trans\_start(); \$this - > db - > where ( ' course\_category\_id ' , \$cc\_id ) ; \$this - > db - > delete ( ' course\_category ') ;  $$this -> db -> transcomplete () :$  $if ( count ($id_array) > 0)$ { foreach (\$id\_array as \$key => \$value) {  $\delta$ data = array ('course\_category\_id' => 0); \$this - > db - > where ( ' course\_id ' , \$value ) ; \$this - > db - > update ( ' category\_members ' , \$data ) ;
```
}
}
}
public function get_course_details_by_id ( $course_id ) {
\$sq1 = "SELECT_U*_{U}FROM_Ucourse_UWHERE_Ucourse\_id =".\$this -\verb|>db-> escape()$course_id ) ;
square =$this ->db ->query ($sql);
return $query -> row_array ();
}
public function get_details_by_id ( $course_id ) {
$this -> db -> select('**'):
$this ->dh ->from ('course . as . c');
$this - > db - > where ( 'c . course_id ' , $course_id ) ;
{\tt this}\rightarrow{\tt db}\rightarrow{\tt join} ( 'category_members {}_{\sqcup} as {}_{\sqcup} cm ' , ' c . course_id {}_{\sqcup} = {}_{\sqcup} cm . course_id ' , '
       left');
square = $this ->db ->get();
return q = r \cdot w = \arctan(\theta);
}
public function check_course_category_name ( $course_category_name ) {
$this -> db -> select('*) ;
$this - > db - > from ( ' course_category ') ;
$this - > db - > where ( ' course_category_name ' , $course_category_name ) ;
query = $this ->db ->get ();
if ($query \rightarrow num\_rows() == 1){
return true ;
\overline{1}else
{
return false ;
}
}
public function check_section_name ( $section_name , $course_type ) {
if ($course_type === "existing"){
$course_name_id = $this - > input - > post ( ' existing_course ') ;
$this \rightarrow db \rightarrow select('*);
$this - > db - > from ( ' course ') ;
$this->db->where ('section_name'.$section_name) ;
$this - > db - > where ( ' course_name_id ' , $course_name_id ) ;
square =$this ->db ->get();
if ($query \rightarrow num\_rows() == 1){
return true ;
}
else
{
return false ;
}
} else {
return false ;
}
}
public function check_update_course_category_name ( $course_category_name ,
      $course_category_id ) {
$this -> db -> select('*) ;
{\tt this}\rightarrow{\tt db}\rightarrow{\tt from} ( '{\tt course\_category} ) ;
$this - > db - > where ( ' course_category_name ' , $course_category_name ) ;
$this -> db -> where ('course\_category_id_U !=', $course\_category_id);query = $this ->db ->get ();
if ($query \rightarrow num\_rows() == 1)
```

```
{
return true ;
}
else
{
return false ;
}
}
public function check_course_fullname ( $course_fullname ) {
$this -> db -> select('**'):
$this->db->from ('course_name') ;
$this ->db ->where ('course_full_name ' $course_fullname ) ;
query = $this->db->get() ;
if ( query -> num\_rows ( ) == 1)
{
return true ;
}
else
{
return false ;
}
}
public function check_course_shortname ( $course_shortname ) {
$this -> db -> select('*):
$this - > db - > from ( ' course_name ') ;
$this - > db - > where ( ' course_short_name ' , $course_shortname ) ;
square = $this ->db ->get();
if ( query \rightarrow num\_rows() == 1){
return true ;
}
else
{
return false ;
}
}
public function update_course ( $course_id ) {
\mathtt{Start\_date} \ = \ \mathtt{5this} \rightarrow \mathtt{input} \rightarrow \mathtt{post}\ (\ 'course\_start\ ')\ ;$end_date = $this - > input - > post ( ' course_end ') ;
% $edited start date = date ("Y-m-d", strtotime ($start_date));
$edited\_end\_date = date("Y-m-d", strtotime ($end\_date);
$data = array (
' course_full_name ' =>  $this ->input ->post ('course_full_name'),
' course_short_name ' => $this ->input ->post ('course_short_name'),
'teacher_id' => $this->input->post('assigned_teacher'),
' section_name ' => $this ->input ->post ('section_name'),
' course_start_date' => $edited_start_date .
' course_end_date ' = > $edited_end_date
) ;
$this ->db ->where ('course_id'.$course_id) ;
$this - > db - > update ( ' course ' , $data ) ;
\deltadata2 = array (
' course_category_id ' = > $this - > input - > post ( ' course_category ')
\lambda :
$this - > db - > where ( ' course_id ' , $course_id ) ;
\displaystyle <br> *this ->db->update ( ' category_members ' ,<br> \displaystyle <br> data2 ) ;
}
public function get_assigned_courses_by_category ( $category_id ) {
$this -> db -> select('*);
```
\$this - > db - > from ( ' category\_members ') ;

\$this - > db - > where ( ' course\_category\_id ' , \$category\_id );  $query = $this -> db -> get()$ ; \$result = \$query - > result\_array () ;  $\text{Sarray} = \text{array}()$ ;  $$index = 0;$ foreach ( \$result as \$row ) {  $$array [$index] = $row['course_id'];$ \$index ++; } return \$array ; } public function update course category ( \$course category id , \$array courses ) {  $\delta$ data = array (  $'$ course\_category\_name' =>  $\frac{1}{2}$ this->input->post('course\_category\_name'), 'teacher\_id' =>  $$this$  ->input ->post ('assigned\_head')  $\lambda$  : \$this - > db - > where ( ' course\_category\_id ' , \$course\_category\_id ) ; \$this - > db - > update ( ' course\_category ' , \$data ) ;  $\texttt{\$array = $this->input->post('category\_course');$  $new_array_size = count ($array):$ \$old\_array\_size = count ( \$array\_courses ) ; if ( \$new\_array\_size > \$old\_array\_size ) { \$result\_array = array\_diff ( \$array , \$array\_courses ) ; foreach ( \$result\_array as \$id ) {  $\text{data2} = \text{array}$ ' course\_category\_id ' = > \$course\_category\_id ) ; \$this ->db ->where ('course\_id'.\$id) ; \$this - > db - > update ( ' category\_members ' , \$data2 ) ; } } else if ( \$new\_array\_size < \$old\_array\_size ) { \$result\_array = array\_diff ( \$array\_courses , \$array ) ; foreach ( \$result\_array as \$id ) {  $\delta$ data2 = array ( ' course\_category\_id' => 0 ) ; \$this->db->where ('course\_id'.\$id) ; \$this - > db - > update ( ' category\_members ' , \$data2 ) ; } } } public function assign\_students\_to\_course ( \$student\_ids , \$course\_id ) { foreach (\$student\_ids as \$id) { \$data = array ( ' student id' => \$id.  $'$  course  $id' \Rightarrow$  \$course id.  $'$  is\_dropped' => "NO", ' order number ' = > 0  $\lambda$ \$this - > db - > insert ( ' course\_students ' , \$data ) ;  $\delta d$ ata2 = array (  $'$  student\_id' => \$id,  $'$  course\_id' =>  $$course_id$ ,  $'$  cell\_value' => '', ' calculated value ' = > 0 ) ; \$this - > db - > insert ( ' final\_grade ' , \$data2 ) ; }  $$this \rightarrow update\_order\_in\_course$  ( $$course\_id$ ) ;

} public function update order in course (\$course id) {  $s_{sql}$  = "SELECT..student\_id\_FROM\_course\_students\_WHERE\_course\_id=".\$this->db - > escape ( \$course\_id ) ;  $query =$  \$this ->db ->query (\$sql); \$student\_ids = array\_column ( \$query - > result\_array () , ' student\_id ') ; \$this - > db - > select ( 's . student\_id , ud . user\_last\_name , ud . user\_first\_name ') ;  ${\tt 1.5}$  ->db ->from (  $'{\tt student_Uas_Us'}$  ) ; \$this - > db - > where\_in ( 's . student\_id ' , \$student\_ids ) ; \$this ->db -> join ('user as u','s, user\_id = u, user\_id',' inner') ; \$this ->db ->join ('user\_details ..as ..ud','u, user\_id ..= ..ud, user\_id',' inner') ;  $$$ this ->db -> order\_by ( ' ud . user\_last\_name ' , ' ud . user\_first\_name ') ;  $\label{eq:query} \verb|%query = $this->db->get() ;$ \$result = \$query - > result\_array () ;  $%$ count = 0; foreach ( \$result as & \$row ) { \$count ++;  $$row['order_number'] = $count;$ } foreach ( \$result as & \$row ) {  $\delta$ data = array ('order\_number' =>  $\delta$ row ['order\_number']) ; \$this - > db - > where ( ' student\_id ' , \$row [ ' student\_id ' ]) ; \$this - > db - > update ( ' course\_students ' , \$data ) ; } } public function remove\_student\_from\_course ( \$student\_id , \$course\_id ) { \$this - > db - > where ( ' student\_id ' , \$student\_id ) ; \$this - > db - > where ( ' course\_id ' , \$course\_id ) ; \$this ->db->delete ('course\_students') ;  $$$ this ->dh ->uhere ('student\_id'  $$$ student\_id) ; \$this - > db - > where ( ' course\_id ' , \$course\_id ) ; \$this - > db - > delete ( ' final\_grade ') ;  $a = "SELECT_U gradebook\_setup\_details\_id_UFROM_U gradebook\_setup\_details_U$  $WHERE_{11} course\_id = " .$ \$this ->db ->escape (\$course\_id);  $query =$ \$this ->db ->query (\$sql);  $sres = squery - > row_array()$ ; \$gradebook\_id = \$res [ ' gradebook\_setup\_details\_id ' ]; \$this->db->where('student\_id'.\$student\_id); \$this - > db - > where ( ' gradebook\_setup\_details\_id ' , \$gradebook\_id ) ;  $$$ this ->dh ->delete('class\_record') ; } public function remove\_course\_from\_category ( \$course\_id , \$category\_id ) {  $\texttt{data} = \texttt{array('course\_category_id'} \implies 0);$ \$this - > db - > where ( ' course\_id ' , \$course\_id ) ; \$this - > db - > update ( ' category\_members ' , \$data ) ; } public function get\_gradebook\_by\_course ( \$course\_id ) {  $$this -> db -> select(' *')$ :  ${\tt this}\rightarrow{\tt db}\rightarrow{\tt from}$  (  ${\tt gradebook\_setup\_details}$  ) ; \$this ->db ->where ('course\_id'.\$course\_id) ;  $square =$   $$this->db->get()$ ; return \$query->row\_array(); } public function get\_gradebook\_by\_setup\_id ( \$setup\_id ) {  $$this -> db -> select('*)$  ;  ${\tt this}\rightarrow{\tt db}\rightarrow{\tt from}$  ( ' gradebook\_setup\_details ' ) ; \$this - > db - > where ( ' gradebook\_setup\_details\_id ' , \$setup\_id ) ;  $query =$  \$this ->db ->get (); return \$query->row\_array ();

```
103
```
}

```
public function get_gradebook_categories ( $setup_id ) {
{\tt this}\rightarrow{\tt db}\rightarrow{\tt select} ( '*' ) ;
$this - > db - > from ( ' main_category ') ;
$this - > db - > where ( ' gradebook_setup_details_id ' , $setup_id ) ;
square =$this ->db ->get();
return $query -> result_array ();
}
public function get_existing_courses ( $school_id ) {
$this -\frac{>\theta}{\theta}select('*):
$this->db->from ('course_name') ;
$this ->db ->where ('school_id'.$school_id) ;
%guery = *this ->db ->get () :
return query \rightarrow result\_array();
}
public function get_announcements_by_course ( $course_id ) {
sq1 = 'SELECT_U * UFROM_Uannouncement WHERE _0 course_id='.$this->db->escape (
        $course_id ) . ' .. ORDER .. BY .. date_modified .. DESC ';
query =$this ->db ->query ($sql);
return $query -> result_array ();
}
public function get_announcement_by_id ( $announcement_id ) {
s_{s,d} = 'SELECT..*..FROM.announcement.WHERE.announcement_id='.$this->db->
         escape ( $announcement_id ) ;
query = $this ->db ->query ($sql);
return $query->row_array ();
}
public function set_announcement ( $course_id ) {
\text{\$data = array('course_id' => $course_id,' announcement title ' => $this -> input -> post ('announcement subject').
' announcement_content ' = > *this - > input - > post ( ' announcement_content ')
) ;
$this - > db - > insert ( ' announcement ' , $data ) ;
}
public function delete_announcement ( $course_id , $ann_id ) {
$this->db->where ('announcement id', $ann id) ;
$this - > db - > where ( ' course_id ' , $course_id ) ;
$this - > db - > delete ( ' announcement ') ;
}
public function update_announcement ( $course_id , $ann_id ) {
\deltadata = array ('announcement_title' => \deltathis ->input ->post ('
         announcement_subject ') ,
' announcement_content ' => $this->input->post ('announcement_content')
) ;
$this -> db -> where('announcement_id'. $ann_id);
$this - > db - > where ( ' course_id ' , $course_id ) ;
$this - > db - > update ( ' announcement ' , $data ) ;
}
\texttt{public function remove\_course}~(\texttt{\$course\_id})~\{\texttt{}% \}~\texttt{if}~\texttt{if}~\q_i = ?SELECT_{\text{u}gradebook\_setup\_details\_id{}_{\text{u}FROM}{}_{\text{u}gradebook\_setup\_details}\texttt{WHERE\_course\_id='} . \texttt{this}\rightarrow\texttt{db}\rightarrow\texttt{escape} (\texttt{\$course\_id} ) ;
square = $this ->db ->query ($sql);
$result = $query - \text{row}_array();
$gradebook_id = $result [ ' gradebook_setup_details_id ' ];
$this -> db -> trans\_start();
$this - > db - > where ( ' course_id ' , $course_id ) ;
$this - > db - > delete ( ' announcement ') ;
$this ->db ->trans_complete() :
$this - > db - > trans_start () ;
$this - > db - > where ( ' course_id ' , $course_id ) ;
```
\$this - > db - > delete ( ' category\_members ') ;

\$this - > db - > trans\_complete () ;  $$this -> db -> trans.start()$  ; \$this - > db - > where ( ' gradebook\_setup\_details\_id ' , \$gradebook\_id ) ; \$this - > db - > delete ( ' class\_record ') ; \$this - > db - > trans\_complete () ;  $$this$  ->db ->trans\_start () :  $$$ this ->db ->where ('course\_id' , \$course\_id) ; \$this - > db - > delete ( ' course ') ;  $$this \rightarrow db \rightarrow trans\_complete()$  ;  $$this -> db -> trans.start()$ : \$this->db->where ('course\_id', \$course\_id) ; \$this - > db - > delete ( ' course\_students ') ; \$this - > db - > trans\_complete () ;  $$this -> db -> trans\_start()$ ; \$this - > db - > where ( ' course\_id ' , \$course\_id ) ; \$this - > db - > delete ( ' final\_grade ') ; \$this->db->trans\_complete();  $$this -> db -> trans\_start()$ ; \$this - > db - > where ( ' course\_id ' , \$course\_id ) ; \$this - > db - > delete ( ' grading\_scale ') ;  $$this -> db -> trans^{\text{completa}}() :$  $$$ this ->dh ->trans\_start () : \$this - > db - > where ( ' gradebook\_setup\_details\_id ' , \$gradebook\_id ) ; \$this - > db - > delete ( ' gradebook\_setup\_details ') ;  $$this -> db -> trans\_complete()$ ;  $$this -> db -> trans.start() :$ \$this - > db - > where ( ' gradebook\_setup\_details\_id ' , \$gradebook\_id ) ; \$this - > db - > delete ( ' grade\_item ') ;  $$this$  ->db ->trans complete () :  $$$ this ->dh ->trans\_start ()  $:$ \$this - > db - > where ( ' gradebook\_setup\_details\_id ' , \$gradebook\_id ) ; \$this - > db - > delete ( ' gradebook\_setup\_details ') ; \$this - > db - > trans\_complete () ;  $$this -> db -> trans\_start()$ ; \$this - > db - > where ( ' gradebook\_setup\_details\_id ' , \$gradebook\_id ) ; \$this - > db - > delete ( ' main\_category ') ; \$this - > db - > trans\_complete () ;  $$this \rightarrow db \rightarrow trans\ start()$ : \$this - > db - > where ( ' gradebook\_setup\_details\_id ' , \$gradebook\_id ) ; \$this - > db - > delete ( ' mapping ') ;  $$this$  ->db ->trans\_complete(); } public function clear\_course\_record ( \$course\_id ) {  $a = 'SELECT_U gradebook\_setup\_details\_id_UFR0M_U gradebook\_setup\_details_U$  $WHERE<sub>U</sub> course_id = ''.$this ->db->escape ($course_id);$  $s<sub>query</sub> =  $this - >db - >a<sub>query</sub>$  (  $sa1$  ):$  $$result = $query - \text{row} array () :$  ${\tt \$gradebook\_id} \ = \ {\tt \$result['gradebook\_setup\_details\_id']} \ ;$  $\texttt{data = array('total\_points' => 0, 'max\_grade' => 0)};$  $$this -> db -> transstart()$ : \$this - > db - > where ( ' gradebook\_setup\_details\_id ' , \$gradebook\_id ) ; \$this - > db - > update ( ' gradebook\_setup\_details ' , \$data ) ; \$this - > db - > trans\_complete () ;  $$this -> db -> trans\_start()$ ; \$this - > db - > where ( ' course\_id ' , \$course\_id ) ; \$this - > db - > delete ( ' announcement ') ; \$this - > db - > trans\_complete () ;  $$this$  ->db ->trans\_start(); \$this - > db - > where ( ' gradebook\_setup\_details\_id ' , \$gradebook\_id ) ;

\$this - > db - > delete ( ' class\_record ') ;

\$this - > db - > trans\_complete () ; \$this - > db - > trans\_start () ; \$this - > db - > where ( ' course\_id ' , \$course\_id ) ;  $$this > db >delta$  and  $('course$  students ') ; \$this - > db - > trans\_complete () ;  $$this$  ->db ->trans\_start () ; \$this - > db - > where ( ' course\_id ' , \$course\_id ) ; \$this - > db - > delete ( ' final\_grade ') ; \$this - > db - > trans\_complete () ;  $$this \rightarrow db \rightarrow trans\ start()$ : \$this - > db - > where ( ' gradebook\_setup\_details\_id ' , \$gradebook\_id ) ;  $$$ this  $-$ >dh $-$ >delete('grade\_item') ; \$this - > db - > trans\_complete () ; \$this - > db - > trans\_start () ;  ${\tt this}\mbox{-}\verb|█|$  ( 'gradebook\_setup\_details\_id ' ,  ${\tt \$gradebook\_id}$  ; \$this - > db - > delete ( ' main\_category ') ; \$this->db->trans\_complete():  $\displaystyle \$  ->db ->trans\_start () ; \$this - > db - > where ( ' gradebook\_setup\_details\_id ' , \$gradebook\_id ) ; \$this - > db - > delete ( ' mapping ') ; \$this - > db - > trans\_complete () ; } }

## Grade Model

 $\langle$ ? php  $\hspace{0.1 cm} \texttt{if} \hspace{0.2 cm} \texttt{(left}(\texttt{'BASEPATH'})) \hspace{0.2 cm} \texttt{exit('No}_\mathsf{u} \texttt{direct}_\mathsf{u} \texttt{script}_\mathsf{u} \texttt{access}_\mathsf{u} \texttt{allowed'});$ class Grade\_model extends CI\_Model { public function \_\_construct () { \$this - > load - > database () ; \$this - > load - > helper ( ' url\_helper ') ; \$this - > load - > library ( ' session ') ; } public function update\_gradebook\_settings ( \$course\_id ){ \$data = array ( ' allow\_teacher ' => \$this ->input ->post ('allow\_teacher')  $\lambda$  : \$this->db->where('course\_id'.\$course\_id); \$this - > db - > update ( ' gradebook\_setup\_details ' , \$data ) ;  $\overline{1}$ public function get\_gradebook\_main\_category\_details ( \$setup\_id ) {  $$this -> db -> select('*)$  ; \$this - > db - > from ( ' main\_category ') ; \$this - > db - > order\_by ( ' main\_category\_type ' , ' ASC ') ; \$this - > db - > order\_by ( ' main\_category\_id ' , ' ASC ') ; \$this - > db - > where ( ' gradebook\_setup\_details\_id ' , \$setup\_id ) ;  $square =$  \$this ->db ->get(); return \$query -> result\_array (); } public function get gradebook main categories (\$setup id) {  $$this = > db = > s = lect( ' * ' ):$ \$this - > db - > from ( ' main\_category ') ; \$this - > db - > where ( ' main\_category\_type ' ," CATEGORY " ) ; \$this - > db - > where ( ' gradebook\_setup\_details\_id ' , \$setup\_id ) ;  $query =$  \$this ->db ->get(); \$result = \$query - > result\_array () ;  $$array = array()$ :  $$index = 0$ : foreach (\$result as \$row) {

\$array [ \$index ] = \$row [ ' main\_category\_id ' ]; \$index ++; } return \$array ; } public function get\_gradebook\_main\_items ( \$setup\_id ) {  $$$ this ->dh ->select  $($ '\*') ; \$this - > db - > from ( ' main\_category ') ; \$this - > db - > where ( ' main\_category\_type ' ," ITEM " ) ;  ${\tt this}\rightarrow{\tt db}\rightarrow{\tt where}$  (  $'{\tt gradebook\_setup\_details\_id}$  ,  ${\tt setup\_id}$  ;  $square =$  \$this ->db ->get () :  $s$ result =  $s$ query->result array () ;  $$array = array()$ ;  $$index = 0$ : foreach (\$result as \$row) { \$array [ \$index ] = \$row [ ' main\_category\_id ' ]; \$index ++; } return \$array ; } public function get\_category\_template\_member ( \$template\_id ) {  $$$ this  $-$ >dh $-$ >select $($ '\*') ;  ${\tt this}\rightarrow{\tt db}\rightarrow{\tt from}$  (  ${\tt template\_members}$  ) ; \$this - > db - > order\_by ( ' member\_id ' , ' ASC ') ; \$this - > db - > where ( ' gradebook\_template\_id ' , \$template\_id ) ;  $query =$  \$this ->db ->get (); \$result = \$query - > result\_array () ;  $\texttt{Sarray} = \texttt{array}()$ ;  $$index = 0$ : foreach ( \$result as \$row ) {  $$array [$index] = $row['member_id']$ ;  $\ddot{\bullet}$  index + + ; } return \$array ; } public function get\_gradebook\_parameters ( \$setup\_id ) {  $$this \rightarrow db \rightarrow select('*)$ ; \$this - > db - > from ( ' main\_category ') ;  ${\tt 1.1.5}$  ->db ->order\_by ( 'main\_category\_type ' , 'ASC ' ) ; \$this - > db - > order\_by ( ' main\_category\_id ' , ' ASC ') ; \$this - > db - > where ( ' gradebook\_setup\_details\_id ' , \$setup\_id ) ;  $query =$  \$this ->db ->get (); \$result = \$query - > result\_array () ;  $\text{Sarray} = \text{array}()$ :  $$index = 0$ ; foreach (\$result as \$row) {  $sarrow [sindex] = srow['main category_id']$ ; \$index ++; } return \$array ; } public function get\_gradebook\_parameters\_weight\_template ( \$template\_id ) {  $\displaystyle$  <br> <br> \$this ->db->select('\*'); \$this - > db - > from ( ' template\_category ') ; \$this - > db - > order\_by ( ' template\_category\_type ' , ' ASC ');  ${\tt 10}$  ->  ${\tt ob}$  ->  ${\tt order\_by}$  ( '  ${\tt template\_category\_id}$  ' , '  ${\tt ASC}$  ' ) ;  ${\tt 10}$  -> ${\tt 20}$  -> ${\tt where}$  ('gradebook\_template\_id',  ${\tt 3}$ template\_id);  $query =$  \$this ->db->get(); \$result = \$query - > result\_array () ; \$array = array () ;

```
$index = 0;foreach ( $result as $row ) {
\texttt{\$array} {[\$index$]} = \texttt{\$row['template\_category\_weight']};$index ++;
}
return $array ;
 }
public function get_gradebook_parameters_points_template ( $template_id ) {
$this -\frac{>\theta}{\theta}select('*):
$this->db->from ('template_category') ;
$this - > db - > order_by ( ' template_category_type ' , ' ASC ');
$this - > db - > order_by ( ' template_category_id ' , ' ASC ') ;
{\tt this}\rightarrow {\tt db}\rightarrow {\tt where} ( '{\tt gradebook\_template\_id} , {\tt Stemplate\_id} ;
\texttt{\$query = \$this->db->get();}$result = $query - > result_array () ;
$array = array () ;
$index = 0:
foreach ( $result as $row ) {
$array [ $index ] = $row [ ' total_points ' ];
$index ++;
 }
return $array ;
 }
public function get_gradebook_parameters_names_template ( $template_id ) {
$this -\frac{1}{2}dh -\frac{1}{2}select (2*) ;
$this - > db - > from ( ' template_category ') ;
$this - > db - > order_by ( ' template_category_type ' , ' ASC ');
$this - > db - > order_by ( ' template_category_id ' , ' ASC ') ;
$this->db->where ('gradebook template id' ,$template id) ;
%guery = $this ->db ->get () :
$result = $query - > result_array () ;
$array = array () ;
$index = 0;foreach ( $result as $row ) {
$array [ $index ] = $row [ ' template_category_name ' ];
$index ++;
}
return $array ;
}
public function get_gradebook_parameters_types_template ( $template_id ) {
$this = > db = > s = lect( ' * ' ):$this - > db - > from ( ' template_category ') ;
$this - > db - > order_by ( ' template_category_type ' , ' ASC ');
$this - > db - > order_by ( ' template_category_id ' , ' ASC ') ;
$this - > db - > where ( ' gradebook_template_id ' , $template_id ) ;
s<sub>query</sub> = s<sub>this</sub> ->db ->get () :
$result = $quarrow->result~array() :$array = array () ;
$index = 0;foreach ( $result as $row ) {
$array [ $index ] = $row [ ' template_category_type ' ];
$index ++;
}
return $array ;
}
public function get_gradebook_parameters_template ($template_id) {
$this ->db ->select ('*) :
$this - > db - > from ( ' template_category ') ;
$this - > db - > order_by ( ' template_category_type ' , ' ASC ');
$this - > db - > order_by ( ' template_category_id ' , ' ASC ') ;
```
\$this - > db - > where ( ' gradebook\_template\_id ' , \$template\_id ) ;  $$query = $this -> db -> get();$ \$result = \$query - > result\_array () ;  $\texttt{Sarray} = \texttt{array}()$ :  $$index = 0;$ foreach ( \$result as \$row ) { \$array [ \$index ] = \$row [ ' template\_category\_id ' ]; \$index ++; } return \$array ; } public function get gradebook items parameters template ( \$template id ,  $\texttt{\$category\_id}$  ) {  $$this -> db -> select('*)$ ;  ${\tt this}\rightarrow$  db  $\rightarrow$  from (  ${\tt template\_item}$  ) ;  ${\tt 10}$  -> order\_by ( 'template\_item\_id ' , 'ASC ' ) ;  ${\tt 1}$  : ->db ->where ( 'gradebook\_template\_id ' ,  ${\tt Stemplate\_id}$  ) ; \$this - > db - > where ( ' template\_category\_id ' , \$category\_id ) ;  $query =$  \$this ->db ->get (); \$result = \$query - > result\_array () ;  $\texttt{Sarray} = \texttt{array}()$ ;  $$index = 0$ ; foreach (\$result as \$row) { \$array [ \$index ] = \$row [ ' template\_item\_id ' ];  $$index++$ } return \$array ; } public function get\_gradebook\_items\_parameters\_weight\_template ( \$template\_id \$category\_id) {  $$this \rightarrow db \rightarrow select('*)$ ;  ${\tt this}\rightarrow$  db  $\rightarrow$  from (  ${\tt template\_item}$  ) ;  ${\tt this}\rightarrow {\tt db}\mbox{-}\mbox{\tt border\_by('template\_item_id', 'ASC')};$  ${\tt 1}$  : ->db ->where ( ' gradebook\_template\_id ' ,  ${\tt Stemplate\_id}$  ) ; \$this - > db - > where ( ' template\_category\_id ' , \$category\_id ) ;  $query =$  \$this ->db ->get(); \$result = \$query - > result\_array () ;  $sarrow = array();$  $$index = 0$ : foreach ( \$result as \$row ) { \$array [ \$index ] = \$row [ ' template\_item\_weight ' ]; \$index ++; } return \$array ;  $\ddot{\phantom{1}}$ public function get\_gradebook\_items\_parameters\_points\_template ( \$template\_id , \$category\_id ) {  $$this -> db -> select(' *')$ :  ${\tt this} \rightarrow {\tt db} \rightarrow {\tt from}$  (  ${\tt template\_item}$  ) ; \$this - > db - > order\_by ( ' template\_item\_id ' , ' ASC ') ;  ${\tt 5 this}\rightarrow {\tt db}\rightarrow {\tt where}$  (  $'{\tt gradebook\_template\_id}$  ,  ${\tt 5 template\_id}$  ;  ${\tt 1111}$  ->db ->where ( 'template\_category\_id ' ,  ${\tt Scategor}$  ) ;  $query =$  \$this ->db ->get (); \$result = \$query - > result\_array () ;  $\texttt{sarray} = \texttt{array} ()$ ;  $$index = 0$ : foreach ( \$result as \$row ) { \$array [ \$index ] = \$row [ ' total\_points ' ]; \$index ++; }

```
return $array ;
}
public function get_gradebook_items_parameters_names_template ( $template_id
       , $category_id ) {
$this -> db -> select('*) ;
$this - > db - > from ( ' template_item ') ;
$this - > db - > order_by ( ' template_item_id ' , ' ASC ') ;
$this - > db - > where ( ' gradebook_template_id ' , $template_id ) ;
$this - > db - > where ( ' template_category_id ' , $category_id ) ;
s<sub>query</sub> = s<sub>this</sub> ->d<sub>b</sub>->get () :
sresult = squery -> result array () ;
sarrow = array();$index = 0;foreach ( $result as $row ) {
$array [ $index ] = $row [ ' template_item_name ' ];
$index ++;
}
return $array ;
}
public function delete_gradebook_categories ( $gradebook_id , $count = NULL ,
       $remove ids = NULL) \{if ( $count == NIILL ) {
$this - > db - > where ( ' gradebook_setup_details_id ' , $gradebook_id ) ;
$this - > db - > where ( ' main_category_type ' ," CATEGORY " ) ;
$this - > db - > delete ( ' main_category ') ;
$this - > db - > where ( ' gradebook_setup_details_id ' , $gradebook_id ) ;
$this - > db - > delete ( ' grade_item ') ;
} else {
foreach ($remove_ids_as_$id) {
$this ->db ->where ('gradebook setup details id', $gradebook id) ;
$this - > db - > where ( ' main_category_type ' ," CATEGORY " ) ;
{\tt this}\rightarrow {\tt db}\rightarrow {\tt where} ( {\tt main\_category\_id} , {\tt sid} ) ;
{\tt this}\rightarrow{\tt db}\rightarrow{\tt delete} ( {\tt main\_category} ) ;
{\tt 5this}\rightarrow{\tt db}\rightarrow{\tt where} ( '{\tt gradebook\_setup\_details\_id} , {\tt 8gradebook\_id} ;
$this - > db - > where ( ' main_category_id ' , $id ) ;
$this - > db - > delete ( ' grade_item ') ;
}
}
 }
public function update_gradebook_categories ( $gradebook_id , $count = NULL ,
        \text{update}_ids = NULL {
$test = 0:
for ($$index = 0; $index < $count; $index++){
$real_index = $update_ids [ $test ];
$data = array (
'main category name' => $this ->input ->post ('category name') [$real_index],
' main_category_weight ' \Rightarrow 0 .
) ;
{\tt this}\rightarrow{\tt db}\rightarrow{\tt where} ( ' gradebook_setup_details_id ' , {\tt \$gradebook\_id} ) ;
$this - > db - > where ( ' main_category_type ' ," CATEGORY " ) ;
$this - > db - > where ( ' main_category_id ' , $this - > input - > post ( ' category_ids ') [
       $real_index ]) ;
$this - > db - > update ( ' main_category ' , $data ) ;
$test ++;
}
 }
public function insert_gradebook_categories ( $gradebook_id , $count ,
      $index_array ) {
$test = 0;for ($$index = 0; $index < $count; $index++){
                                                                                                 $real_index = $index_array [ $test ];
                                                                                                 $data = array (
                                                                                                 ' gradebook_setup_details_id ' = > $gradebook_id ,
                                                                                                 'main_category_name' => $this->input->post('category_name')[$real_index],
                                                                                                 ' main_category_weight' => 0,
                                                                                                 'main_category_type' => "CATEGORY",
                                                                                                 ' weight_to_total' => 0,
                                                                                                  ' method_of_computation ' => "Mean_{\sqcup}of_{\sqcup}Grades",
                                                                                                  'total_points' \Rightarrow 0,
                                                                                                 ' final grade' \approx 100
                                                                                                 ) ;
                                                                                                 $this ->dh->insert ('main_category' $data) ;
                                                                                                 $test++;}
                                                                                                  }
                                                                                                 public function insert_gradebook_categories_template ( $gradebook_id , $count ,
                                                                                                        $index_array , $category_names , $category_types ) {
                                                                                                 $new_cat_ids = array () ;
                                                                                                 $test = 0:
                                                                                                 for ($$index = 0; $index < $count; $index++){
                                                                                                 $real_index = $index_array [$test];
                                                                                                 \begin{array}{rcl} \texttt{if ($category\_types {\texttt{[}}\texttt{\$real\_index$]} & == & "CATEGORY" \texttt{)} \texttt{\{}} \end{array}$data = array (
                                                                                                 'gradebook_setup_details_id' => $gradebook_id,
                                                                                                  'main_category_name' => $category_names [$real_index],
                                                                                                  'main_category_weight' => 0,
                                                                                                  'main_category_type' => "CATEGORY",
                                                                                                 ' weight_to_total ' => 0,
                                                                                                 ' method of computation' => "Mean of Grades",
                                                                                                 'total points' = > 0' final_grade' => 100
                                                                                                 \lambda$this - > db - > insert ( ' main_category ' , $data ) ;
                                                                                                 $new_cat\_ids[] = $this -> db -> insert\_id();
                                                                                                 }
                                                                                                 $test ++;
                                                                                                 }
                                                                                                 return $new cat_ids ;
                                                                                                  }
                                                                                                 public function delete_gradebook_items ( $gradebook_id , $count = NULL ,
                                                                                                         $remove_ids = NULL ) {
                                                                                                 if ( % count == NULL) \{$this > db->where('gradebook_setup_datails_id',\$gradebook_id);$this - > db - > where ( ' main_category_type ' ," ITEM " ) ;
                                                                                                 $this - > db - > delete ( ' main_category ') ;
                                                                                                 } else {
                                                                                                 foreach ($remove_ids as $id) {
                                                                                                 {\tt 10} -> {\tt 20} -> where ( {\tt 'gradebook\_setup\_details\_id } , {\tt 20} , {\tt 30} ;
                                                                                                 {\tt this}\rightarrow{\tt db}\rightarrow{\tt where} ( {\tt 'main\_category\_type} , {\tt "ITER"} ) ;
                                                                                                 $this - > db - > where ( ' main_category_id ' , $id ) ;
                                                                                                 $this - > db - > delete ( ' main_category ') ;
                                                                                                 }
                                                                                                 }
                                                                                                  }
                                                                                                 public function update gradebook items ($gradebook id , $count = NULL ,
                                                                                                        \text{update}_ids = NULL {
                                                                                                 $test = 0:
                                                                                                  for ($$index = 0; $index < $count; $index++){
                                                                                                  $real_index = $update_ids [ $test ];
                                                                                                 $data = array (
```
'main\_category\_name' => \$this->input->post('category\_name')[\$real\_index], 'main\_category\_weight' => 0, 'total\_points' =>  $\$ this->input->post('category\_total')[ $\$ real\_index]  $\lambda$  : \$this - > db - > where ( ' gradebook\_setup\_details\_id ' , \$gradebook\_id ) ; \$this - > db - > where ( ' main\_category\_type ' ," ITEM " ) ; \$this - > db - > where ( ' main\_category\_id ' , \$this - > input - > post ( ' category\_ids ') [ \$real\_index 1) ; \$this - > db - > update ( ' main\_category ' , \$data ) ; \$test ++; } } public function insert\_gradebook\_items ( \$gradebook\_id , \$count , \$index\_array ) {  $$test = 0;$  $for ($index = 0; $index < $count; $index++)$ { \$real\_index = \$index\_array [ \$test ]; \$data = array (  $'$  gradebook\_setup\_details\_id ' =>  $\$ gradebook\_id, 'main\_category\_name' => \$this->input->post('category\_name')[\$real\_index],  $'$  main\_category\_weight ' => 0,  $'\mathtt{main\_category\_type}$  ' => " ITEM" , ' weight to total '  $\equiv$  > 0  $'$  method\_of\_computation ' =>  $"NO<sub>U</sub>MENTHOD"$ , 'total\_points' => \$this->input->post('category\_total')[\$real\_index], ' final\_grade' => 0  $\lambda$  : \$this - > db - > insert ( ' main\_category ' , \$data ) ; \$test ++; }  $\rightarrow$ public function insert\_gradebook\_items\_template ( \$gradebook\_id , \$count , \$index\_array , \$category\_names , \$category\_points , \$type ) {  $$test = 0;$ for  $(\text{\$index} = 0; \text{\$index} < \text{Scount}; \text{\$index++})$ \$real index = \$index array [\$test];  $if$  (\$type [\$real\_index] === "ITEM"){ \$data = array ( ' gradebook\_setup\_details\_id ' = > \$gradebook\_id , 'main\_category\_name' => \$category\_names [\$real\_index],  $'$  main\_category\_weight ' = > 0, 'main\_category\_type' => "ITEM", ' $weight\_to\_total$ ' => 0,  $'$  method\_of\_computation ' =>  $"NO<sub>U</sub>MENTHOD"$ , 'total\_points' => \$category\_points [\$real\_index], ' final\_grade' => 0 ) ; \$this - > db - > insert ( ' main\_category ' , \$data ) ; } \$test ++;  $\overline{1}$ } public function get\_template\_category\_ids ( \$template\_id ) {  ${\tt \$ this \verb!->db-> select('template\_category_id, {\tt \_method\_of\_computation, {\tt \_} }$ template\_category\_name ') ; \$this - > db - > from ( ' template\_category ') ; \$this - > db - > order\_by ( ' template\_category\_type ' , ' ASC ');  ${\tt 10}$  ->  ${\tt ob}$  ->  ${\tt order\_by}$  ( '  ${\tt template\_category\_id}$  ' , '  ${\tt ASC}$  ' ) ; \$this - > db - > where ( ' template\_category\_type ' , ' CATEGORY ') ; \$this - > db - > where ( ' gradebook\_template\_id ' , \$template\_id ) ;  $query =$  \$this ->db ->get();

\$result = \$query - > result\_array () ; return \$result ;  $\ddot{\phantom{1}}$ public function update\_method ( \$gradebook\_id , \$method , \$array\_ids = NULL , \$array\_weights = NULL , \$array\_points = NULL , \$total\_points = NULL ) { \$data = array ('method\_of\_computation' => \$method); \$this - > db - > where ( ' gradebook\_setup\_details\_id ' , \$gradebook\_id ) ; \$this - > db - > update ( ' gradebook\_setup\_details ' , \$data ) ;  $if$  (\$method === "Weighted<sub>u</sub>Mean<sub>u</sub>of<sub>u</sub>Grades"){ if  $(count$  (  $sarrav$  ids  $) > 0$ ) {  $$index = 0$ : foreach ( \$array\_ids as \$id ) { \$data = array ( ' main\_category\_weight ' = > \$array\_weights [ \$index ] ) ;  ${\tt 10}$  ->db ->where ( 'gradebook\_setup\_details\_id ' ,  ${\tt 20}$  ,  ${\tt 30}$  ${\tt this}\rightarrow{\tt db}\rightarrow{\tt where}$  (  ${\tt main\_category\_id}$  ,  ${\tt sid}$  ) ; \$this - > db - > update ( ' main\_category ' , \$data ) ; \$index ++;  $\ddot{\phantom{1}}$ }  $}$  else if (\$method === "Mean<sub>11</sub>of<sub>11</sub>Grades") {  $if (count ($array\_ids) > 0)$ {  $$index = 0;$ foreach (\$array\_ids as \$id) {  $\text{data} = \text{array}$ 'main\_category\_weight' => (100 / count (\$array\_ids)) ) ; \$this->db->where ('gradebook setup details id' . \$gradebook id) ; \$this - > db - > where ( ' main\_category\_id ' , \$id ) ;  ${\tt this}\rightarrow{\tt db}\rightarrow{\tt update}$  (  ${\tt 'main\_category}$  ,  ${\tt \$data}$  ) ;  $% indax++;$ } } } else {  $if (count ($array\_ids) > 0)$ {  $$index = 0:$ foreach (\$array\_ids as \$id) { \$data = array ( 'main\_category\_weight' => (\$array\_points [\$index]/\$total\_points) \* 100 ) ; \$this - > db - > where ( ' gradebook\_setup\_details\_id ' , \$gradebook\_id ) ; \$this - > db - > where ( ' main\_category\_id ' , \$id ) ; \$this - > db - > update ( ' main\_category ' , \$data ) ;  $% \text{index}$  ++ $\cdot$  $\mathbf{r}$  $\mathbf{r}$ }  $\overline{1}$ public function get\_category\_details\_by\_setup ( \$setup\_id , \$category\_id ) {  $$this \rightarrow db \rightarrow select('*)$ ;  ${\tt this}\rightarrow{\tt db}\rightarrow{\tt from}$  (  ${\tt main\_category}$  ) ; \$this - > db - > where ( ' gradebook\_setup\_details\_id ' , \$setup\_id ) ; \$this - > db - > where ( ' main\_category\_id ' , \$category\_id ) ;  $$query = $this -> db -> get();$ return \$query -> row\_array (); } public function get\_category\_items\_by\_id ( \$setup\_id , \$category\_id ) {  $$this -> db -> select('*)$  ; \$this - > db - > from ( ' grade\_item ') ;

```
$this - > db - > where ( ' gradebook_setup_details_id ' , $setup_id ) ;
$this - > db - > where ( ' main_category_id ' , $category_id ) ;
$auery = $this -> db -> get():
return $query -> result_array ();
 }
public function get_category_items ( $category_id , $setup_id ) {
$this ->dh->select ('*') ;
$this - > db - > from ( ' grade_item ') ;
$this - > db - > where ( ' main_category_id ' , $category_id ) ;
$this - > db - > where ( ' gradebook_setup_details_id ' , $setup_id ) ;
$this->db->order by ('grade_item_id') ;
s<sub>query</sub> = <math>s<sub>this</sub> - ><sub>db</sub> - ><sub>get</sub></math>);
{\tt \$result = \$query->result\_array();}$array = array () ;
$index = 0;foreach ($result as $row) {
$array [ $i$ index] = $row [ 'grade\_item\_id ' ] ;$index ++;
}
return $array ;
\overline{1}public function delete_category_items ( $gradebook_id , $category_id , $count =
        NULL , $remove_ids = NULL ) {
if ( % count == NULL) \{$this - > db - > where ( ' gradebook_setup_details_id ' , $gradebook_id ) ;
$this - > db - > where ( ' main_category_id ' , $category_id ) ;
$this - > db - > delete ( ' grade_item ') ;
} else {
foreach ($remove_ids_as_$id) {
$this->db->where ('gradebook setup details id', $gradebook id) ;
\mathtt{this}\rightarrow\mathtt{db}\rightarrow\mathtt{where} ( 'main_category_id ' , \mathtt{Scategory\_id} ) ;
{\tt this}\rightarrow{\tt db}\rightarrow{\tt where} ( {\tt grade\_item\_id} , {\tt sid} ;
$this - > db - > delete ( ' grade_item ') ;
}
}
}
public function update_category_items ( $gradebook_id , $category_id , $count =
        NULL. $update_ids = NULL) {
$test = 0:
for ($index = 0: %index < %count: %index++) {}$real_index = $update_ids [ $test ];
$data = array('grade_item_name' => $this->input->post('category_name')[$real_index],
' grade_item_weight' => 0,
'total_points' => $this->input->post('category_total')[$real_index]
) ;
$this - > db - > where ( ' gradebook_setup_details_id ' , $gradebook_id ) ;
{\tt this}\rightarrow {\tt db}\rightarrow {\tt where} ( {\tt 'main\_category\_id} , {\tt Steagory\_id} ) ;
$this - > db - > where ( ' grade_item_id ' , $this - > input - > post ( ' category_ids ') [
       $real_index ]) ;
{\tt this}\rightarrow{\tt db}\rightarrow{\tt update} ( {\tt grade\_item} , {\tt data} ) ;
$test ++;
}
 }
public function insert category items ($gradebook id , $category id , $count ,
      $index_array ) {
$test = 0:
for ($$index = 0; $index < $count; $index++){
$real_index = $index_array [ $test ];
$data = array (
```

```
' gradebook_setup_details_id ' = > $gradebook_id ,
' grade_item_name ' = > $this - > input - > post ( ' category_name ') [ $real_index ] ,
' grade_item_weight' => 0,
' weight to total ' \Rightarrow 0.
'total_points' => $this->input->post('category_total')[$real_index],
' main_category_id ' = > $category_id
\Delta.
$this - > db - > insert ( ' grade_item ' , $data ) ;
$test++;
}
}
public function insert category items template ($gradebook id, $category id,
        $count , $index_array , $names , $points ) {
$test = 0;for ($index = 0; $index < $count; $index++){
$real_index = $index_array [ $test ];
$data = array (
' gradebook_setup_details_id ' => \gradebook_id,
'grade_item_name' => $names [$real_index],
' grade_item_weight' => 0,
' weight to total ' \Rightarrow 0.
'total_points' => $points [$real_index],
' main_category_id ' = > $category_id
\lambda ;
$this - > db - > insert ( ' grade_item ' , $data ) ;
$test++;
}
}
public function update category method template ( $gradebook id , $cat name ,
        $method , $category_id , $array_ids = NULL , $array_weights = NULL ,
        $array_points = NULL , $total_category_points = NULL ) {
\deltadata = array ('method_of_computation' => \deltamethod, 'main_category_name'=>
        $cat_name ) ;
{\tt 10} ->{\tt 10} ->{\tt where} ( 'gradebook_setup_details_id ' , {\tt 10} , {\tt 20} ;
$this - > db - > where ( ' main_category_id ' , $category_id ) ;
$this - > db - > update ( ' main_category ' , $data ) ;
$sum = 0:
<sup>3</sup>max grade = 0;</sup>
\label{eq:optimal} \texttt{if} \texttt{($\texttt{\$method} == "Weighted \texttt{\_} \texttt{Mean} \texttt{\_} \texttt{of} \texttt{\_} \texttt{Grades"}) \texttt{}$}if ( count ($\texttt{array}_ids) > 0){
$index = 0:foreach ($array_ids as $id) {
$data = array (
' grade_item_weight' => $array_weights [$index]
\Delta.
$this->db->where ('gradebook setup details id' , $gradebook id ) ;
$this - > db - > where ( ' main_category_id ' , $category_id ) ;
{\tt this}\rightarrow{\tt db}\rightarrow{\tt where} ( {\tt grade\_item\_id} , {\tt sid} ) ;
\mathtt{this} \rightarrow \mathtt{db} \rightarrow \mathtt{update} ( ' grade_item ' , \mathtt{data} ) ;
$sum += $array_points [ $index ];
$max_grade += $array_weights [ $index ];
$index ++;
}
 }
} else if $method === "Mean<sub>0</sub>of<sub>u</sub>Grades") {
if (count ($array\_ids) > 0){
$index = 0:
foreach ( $array_ids as $id ) {
<sup>3</sup>data = array(</sup>
'grade_item_weight' => (100 / count ($array_ids))
```
 $\lambda$  : \$this - > db - > where ( ' gradebook\_setup\_details\_id ' , \$gradebook\_id ) ; \$this - > db - > where ( ' main\_category\_id ' , \$category\_id ) ; \$this - > db - > where ( ' grade\_item\_id ' , \$id ) ; \$this - > db - > update ( ' grade\_item ' , \$data ) ; \$sum += \$array\_points [ \$index ];  $$index++;$ } } } else { if (  $count$  ( $$array$  ids )  $> 0$ ) {  $$index = 0$ ;  $foreach$  ( $$array\_ids$  as  $$id$ ) {  $\delta$ data = array (  $\verb| 'grade\_item\_weight' |\geqslant (\$array\_points \verb| [\$index]/\$total\_category\_points) |\preccurlyeq \verb| 'check \preccurlyeq \verb| 'check" | \preccurlyeq \verb| 'check" | \preccurlyeq \verb| 'check" | \preccurlyeq \verb| 'check" | \preccurlyeq \verb| 'check" | \preccurlyeq \verb| 'check" | \preccurlyeq \verb| 'check" | \preccurlyeq \verb| 'check" | \preccurlyeq \verb| 'check" | \preccurlyeq \verb| 'check" | \preccurlyeq \verb| 'check" | \preccurlyeq \verb| 'check" | \preccurlyeq \verb| 'check" | \preccurlyeq$ 100  $\lambda$  : \$this - > db - > where ( ' gradebook\_setup\_details\_id ' , \$gradebook\_id ) ; \$this - > db - > where ( ' main\_category\_id ' , \$category\_id ) ;  ${\tt 1.1.5}$  ->db ->where (  ${\tt 2.5.5}$  )  ${\tt 3.5.5}$  ; \$this - > db - > update ( ' grade\_item ' , \$data ) ; \$sum += \$array\_points [ \$index ]; \$index ++; } } }  $if$  (\$method === "Weighted Mean of Grades") { \$data = array ( 'total points'  $\Rightarrow$  \$sum, ' final\_grade ' = > \$max\_grade ) ; } else {  $\delta$ data = array ('total\_points' =>  $\delta$ sum, 'final\_grade' => 100); } \$this - > db - > where ( ' gradebook\_setup\_details\_id ' , \$gradebook\_id ) ; \$this - > db - > where ( ' main\_category\_id ' , \$category\_id ) ; \$this - > db - > update ( ' main\_category ' , \$data ) ; } public function update\_category\_method ( \$gradebook\_id , \$method , \$category\_id , \$array\_ids = NULL , \$array\_weights = NULL , \$array\_points = NULL , \$total\_category\_points = NULL ) { \$data = array ( ' method\_of\_computation ' = > \$method , ' main\_category\_name '= > \$this - > input - > post ( ' gradebook\_category\_name ') ) ; \$this - > db - > where ( ' gradebook\_setup\_details\_id ' , \$gradebook\_id ) ; \$this - > db - > where ( ' main\_category\_id ' , \$category\_id ) ; \$this ->db ->update ('main\_category' , \$data) ;  $$sum = 0$ :  ${\tt $max\_grade} \ = \ 0 \, ;$  $\mathtt{if}\ (\mathtt{\$method}\ ==\ \texttt{``Weighted}\_\mathtt{Mean}\_\mathtt{of}\_\mathtt{Grades\texttt{''}}\) \,\mathtt{\{}$  $if (count ($array\_ids) > 0)$ {  $$index = 0;$ foreach ( \$array\_ids as \$id ) { \$data = array ( 'grade\_item\_weight' => \$array\_weights [\$index]  $\Delta$ .  $$this \rightarrow db \rightarrow where('grade book_setup\_details\_id', \$gradebook\_id)$ ;  ${\tt 1111}$  ->db->where ( 'main\_category\_id ' ,  ${\tt 121}$  , scategory\_id ) ;  $\mathtt{this}\rightarrow\mathtt{db}\rightarrow\mathtt{where}$  ( ' grade\_item\_id ' ,  $\mathtt{sid}$  ) ; \$this - > db - > update ( ' grade\_item ' , \$data ) ; \$sum += \$this - > input - > post ( ' category\_total ') [ \$index ];

\$max\_grade += \$array\_weights [ \$index ]; \$index ++;  $\rightarrow$  $\rightarrow$ } else if  $(\text{\$method} == \text{\$Mean} \cup \text{of} \cup \text{Grades")}$  {  $if (count ($array\_ids) > 0)$ {  $$index = 0$ ; foreach ( \$array\_ids as \$id ) {  $\text{data} = \text{array}$ ' grade item weight' =>  $(100 / count(Sarray$  ids ) ) ) ; \$this - > db - > where ( ' gradebook\_setup\_details\_id ' , \$gradebook\_id ) ;  ${\tt this}\rightarrow{\tt db}\rightarrow{\tt where}$  (  ${\tt main\_category\_id}$  ,  ${\tt Stegory\_id}$  ) ;  ${\tt this}\rightarrow{\tt db}\rightarrow{\tt where}$  (  ${\tt grade\_item\_id}$  ,  ${\tt sid}$  ) ; \$this - > db - > update ( ' grade\_item ' , \$data ) ; \$sum += \$this - > input - > post ( ' category\_total ') [ \$index ]; \$index ++; } } } else {  $if (count ($array\_ids) > 0)$ {  $$index = 0$ ; foreach ( \$array\_ids as \$id ) {  $\delta$ data = array ( 'grade\_item\_weight' => (\$array\_points[\$index]/\$total\_category\_points) \* 100  $\Delta$ . \$this - > db - > where ( ' gradebook\_setup\_details\_id ' , \$gradebook\_id ) ; \$this->db->where ('main\_category\_id' , \$category\_id) ;  $$$ this ->dh ->where ('grade\_item\_id'  $$id$ ) ; \$this - > db - > update ( ' grade\_item ' , \$data ) ; \$sum += \$this - > input - > post ( ' category\_total ') [ \$index ]; \$index ++; } } }  $\label{eq:inf} \text{if (\$method == "Weighted$_\sqcup$Mean$_\sqcup$of$_\sqcup$Grades"))} \{$ \$data = array (  $'$ total\_points' =>  $$sum,$ ' final\_grade ' = > \$max\_grade ) ; } else {  $\delta$ data = array ('total\_points' =>  $\delta$ sum, 'final\_grade' => 100); } \$this - > db - > where ( ' gradebook\_setup\_details\_id ' , \$gradebook\_id ) ; \$this->db->where ('main\_category\_id' , \$category\_id ) ;  $$this > db->update('main category'.$data):$ } public function update\_category\_weights ( \$gradebook\_id , \$category\_id ) {  $$$ this ->dh ->select  $('*)$ ) ; \$this - > db - > from ( ' main\_category ') ;  ${\tt 10}$  -> ${\tt 10}$  -> ${\tt where}$  ( 'gradebook\_setup\_details\_id ' ,  ${\tt 10}$  ,  ${\tt 20}$  ; \$this - > db - > where ( ' main\_category\_id ' , \$category\_id ) ;  $query2 =$   $this$  ->db ->get ();  $$result2 = $query2 - \text{row\_array}()$ ; \$current\_category\_weight = \$result2 [ ' main\_category\_weight ' ];  $$this -> db -> s$ elect $('*)$ :  ${\tt this}\rightarrow{\tt db}\rightarrow{\tt from}$  (  ${\tt grade\_item}$  ) ; \$this - > db - > where ( ' gradebook\_setup\_details\_id ' , \$gradebook\_id ) ;

\$this - > db - > where ( ' main\_category\_id ' , \$category\_id ) ;

 $query =$ \$this ->db ->get(); \$result = \$query - > result\_array () ; foreach ( \$result as \$row ) { \$data = array ( ' weight\_to\_total ' = > (( \$current\_category\_weight /100) \* \$row [ ' grade\_item\_weight ' ]) ) ; \$this - > db - > where ( ' gradebook\_setup\_details\_id ' , \$gradebook\_id ) ; \$this - > db - > where ( ' main\_category\_id ' , \$category\_id ) ; \$this - > db - > where ( ' grade\_item\_id ' , \$row [ ' grade\_item\_id ' ]) ; \$this - > db - > update ( ' grade\_item ' , \$data ) ; } } public function update category weights with removed items (\$gradebook id,  $\texttt{\$category\_ids}$  ) { foreach ( \$category\_ids as \$id ) {  $$this -> db -> select('*)$  ; \$this - > db - > from ( ' main\_category ') ;  ${\tt 1}$  : ->db ->where ( 'gradebook\_setup\_details\_id ' ,  ${\tt 2}$  ,  ${\tt 3}$  ,  ${\tt 4}$  ,  ${\tt 5}$ \$this - > db - > where ( ' main\_category\_id ' , \$id ) ;  $query2 =$  \$this ->db ->get();  ${\small \texttt{\$result2 = \$query2->row\_array();} }$ \$current\_category\_weight = \$result2 [ ' main\_category\_weight ' ];  $$$ this  $-$ >dh $-$ >select  $('*)$  ${\tt this}\rightarrow{\tt db}\rightarrow{\tt from}$  (  $'{\tt grade\_item}$  ) ; \$this - > db - > where ( ' gradebook\_setup\_details\_id ' , \$gradebook\_id ) ; \$this - > db - > where ( ' main\_category\_id ' , \$id ) ;  $query =$  \$this ->db ->get (); \$result = \$query - > result\_array () ; foreach (\$result as \$row) { \$data = array ( ' weight\_to\_total ' = > (( \$current\_category\_weight /100) \* \$row [ ' grade\_item\_weight ' ]) ) ;  ${\tt 5 this \rightarrow db \rightarrow where}$  ( 'gradebook\_setup\_details\_id ' ,  ${\tt 8 gradebook\_id}$  ) ;  ${\tt this}\rightarrow {\tt db}\rightarrow {\tt where}$  ( ' ${\tt main\_category\_id}$  ' ,  ${\tt sid}$  ) ; \$this - > db - > where ( ' grade\_item\_id ' , \$row [ ' grade\_item\_id ' ]) ;  ${\tt this}\rightarrow {\tt db}\rightarrow {\tt update}$  (  $'{\tt grade\_item}$  ,  ${\tt data}$  ) ; } } } public function get\_category\_parameters ( \$setup\_id , \$category\_id ) {  $$this -> db -> select('**')$ : \$this - > db - > from ( ' grade\_item ') ; \$this - > db - > order\_by ( ' grade\_item\_id ' , ' ASC ') ; \$this - > db - > where ( ' gradebook\_setup\_details\_id ' , \$setup\_id ) ; \$this - > db - > where ( ' main\_category\_id ' , \$category\_id ) ;  $query =$  \$this ->db ->get (); \$result = \$query - > result\_array () ;  $\texttt{Sarray} = \texttt{array} ()$ ;  $$index = 0$ : foreach ( \$result as \$row ) {  $\texttt{\$array} {[\$index$]} \ = \ \texttt{\$row['grade\_item_id']\};$ \$index ++;  $\ddot{\phantom{1}}$ return \$array ; } public function get\_category\_items\_of\_gradebook ( \$category\_ids , \$setup\_id ) {  $\mathtt{this} \rightarrow \mathtt{db} \rightarrow \mathtt{select('*')};$ \$this - > db - > from ( ' grade\_item ') ; \$this - > db - > where\_in ( ' main\_category\_id ' , \$category\_ids ) ; \$this - > db - > order\_by ( ' main\_category\_id ' , ' ASC ') ;  $\displaystyle \mathtt{5this} \rightarrow \mathtt{db} \rightarrow \mathtt{order\_by}$  ( ' grade\_item\_id ' , ' ASC ' ) ; \$this - > db - > where ( ' gradebook\_setup\_details\_id ' , \$setup\_id ) ;  $query =$  \$this ->db ->get(); return \$query->result\_array (); } public function check\_category\_name ( \$category\_name , \$gradebook\_id , \$category\_id ) {  $$this -> db -> select('*)$ ; \$this - > db - > from ( ' main\_category ') ; \$this - > db - > where ( ' main\_category\_name ' , \$category\_name ) ; \$this - > db - > where ( ' gradebook\_setup\_details\_id ' , \$gradebook\_id ) ;  $$this -> db -> where('main_categy_i'd_u != ',\$category_id);$  $s<sub>query</sub> = s<sub>this</sub>$  ->db ->get () : if  $(\text{Sauer} \rightarrow \text{num rows} () == 1)$ { return true ; } else { return false ; } } public function move\_category\_items ( \$grade\_items , \$setup\_id ) {  $$this$  ->db ->select  $('*)$ : \$this - > db - > from ( ' grade\_item ') ; \$this - > db - > where ( ' gradebook\_setup\_details\_id ' , \$setup\_id ) ; \$this - > db - > where\_in ( ' grade\_item\_id ' , \$grade\_items ) ;  $query =$  \$this ->db ->get(); \$array = \$query - > result\_array () ; return \$array ; } public function move\_main\_category\_items ( \$grade\_items , \$setup\_id ) {  $$$ this ->dh ->select  $($ '\*') ; \$this - > db - > from ( ' main\_category ') ; \$this - > db - > where ( ' main\_category\_type ' , ' ITEM ') ;  ${\tt 10}$  ->  ${\tt 20}$  -> where (  ${\tt 'gradebook\_setup\_details\_id'}$  ,  ${\tt 10}$  ;  ${\tt 10}$  -> ${\tt 20}$  -> ${\tt where\_in}$  ( 'main\_category\_id ' ,  ${\tt 2grade\_items}$  ) ;  $$auery = $this -> db -> get()$ : \$array = \$query - > result\_array () ; return \$array ; } public function remove\_transferred\_items ( \$array ) { \$this - > db - > where\_in ( ' grade\_item\_id ' , \$array ) ; \$this - > db - > delete ( ' grade\_item ') ; } public function remove\_transferred\_category\_items ( \$array ) { \$this - > db - > where\_in ( ' main\_category\_id ' , \$array ) ; \$this - > db - > where ( ' main\_category\_type ' , ' ITEM ') ; \$this->db->delete ('main\_category') ; } public function remove\_grade\_item ( \$grade\_item\_id ) {  ${\tt\$ this}\ {\tt \verb|->db->where('grade\\_item\_id',\\$grade\\_item\_id);}  $$this$  ->db ->delete ('grade\_item'); } public function remove\_gradebook\_item ( \$category\_id ) { \$this - > db - > where ( ' main\_category\_id ' , \$category\_id ) ; \$this - > db - > where ( ' main\_category\_type ' ," ITEM " ) ; \$this - > db - > delete ( ' main\_category ') ; } public function remove\_gradebook\_category ( \$category\_id ) { \$this - > db - > where ( ' main\_category\_id ' , \$category\_id ) ; \$this - > db - > where ( ' main\_category\_type ' ," CATEGORY " ) ; \$this - > db - > delete ( ' main\_category ') ;

\$this - > db - > where ( ' main\_category\_id ' , \$category\_id ) ; \$this ->db ->delete ('grade\_item') ; \$this - > db - > where ( ' main\_category\_id ' , \$category\_id ) ; \$this - > db - > delete ( ' class\_record ') ; } public function update\_categories\_with\_removed\_items ( \$category\_ids , \$gradebook\_id ) { foreach ( \$category\_ids as \$id ) {  $$this = > db = > s = lect( ' * ' ):$ \$this->db->from ('main\_category') ; \$this - > db - > where ( ' gradebook\_setup\_details\_id ' , \$gradebook\_id ) ; \$this ->db ->where ('main\_category\_id'.\$id) ;  ${\texttt{\$query2 = \$this->db->get()}};$  $$result2 = $query2 - \text{row\_array}()$ ;  $$this -> db -> select('*)$ ; \$this - > db - > from ( ' grade\_item ') ;  ${\tt 1}$  : ->db ->where ( 'gradebook\_setup\_details\_id ' ,  ${\tt 2}$  ,  ${\tt 3}$  ,  ${\tt 4}$  ,  ${\tt 5}$ \$this - > db - > where ( ' main\_category\_id ' , \$id ) ;  $query =$ \$this ->db ->get();  ${\small \texttt{\$result = \$query->result\_array();} }$  $s$ sum = 0;  $$max_{\text{grade}} = 0$ ;$ foreach ( \$result as \$row ) { \$sum += \$row [ ' total\_points ' ];  $if$  (\$result2['method\_of\_computation'] === "Weighted $_{\cup}$ Mean $_{\cup}$ of $_{\cup}$ Grades"){  $\delta$ data = array ( ' grade\_item\_weight ' = > \$row [ ' grade\_item\_weight '] ) ; \$this ->db ->where ('gradebook setup details id' , \$gradebook id) ;  $$$ this ->dh ->where  $('$  main\_category\_id'  $$id$  ) ;  ${\tt this}\rightarrow{\tt db}\rightarrow{\tt where}$  (  ${\tt grade\_item\_id}$  ,  ${\tt$row['grade\_item\_id']})$  ;  ${\tt this}\rightarrow{\tt db}\rightarrow{\tt update}$  (  ${\tt grade\_item}$  ,  ${\tt data}$  ) ; \$max\_grade += \$row [ ' grade\_item\_weight ' ]; } else if  $($result2['method_of_ccomputation'] == "Mean<sub>U</sub>of<sub>U</sub>Grades")$  {  $<sup>3</sup>data = array($ </sup> ' grade\_item\_weight' => (100 / count (\$result))  $)$ ; \$this - > db - > where ( ' gradebook\_setup\_details\_id ' , \$gradebook\_id ) ; \$this - > db - > where ( ' main\_category\_id ' , \$id ) ; \$this - > db - > where ( ' grade\_item\_id ' , \$row [ ' grade\_item\_id ' ]) ; \$this - > db - > update ( ' grade\_item ' , \$data ) ; } }  $\verb|if (\$result2['method_of_computation'] == "Weighted_wMean_0of_0Grades") \{$  $\delta$ data = array ('total\_points' =>  $\delta$ sum, 'final\_grade' =>  $\delta$ max\_grade); } else {  $\delta$ data = array ('total\_points' =>  $\delta$ sum ,' final\_grade' => 100) ; }  ${\tt 5 this \rightarrow db \rightarrow where}$  ( 'gradebook\_setup\_details\_id ' ,  ${\tt 8 gradebook\_id}$  ) ; \$this - > db - > where ( ' main\_category\_id ' , \$id ) ; \$this - > db - > update ( ' main\_category ' , \$data ) ; foreach (\$result as \$row) {  $\label{eq:st} \texttt{if} \ (\texttt{\$result2['method_of_{\verb;computation'}] == "Natural_{\verb;[Aggregate"] \ \{}}$  $\delta$ data = array ( ' grade\_item\_weight ' = > ( \$row [ ' total\_points ' ]/ \$sum ) \* 100 ) ; \$this - > db - > where ( ' gradebook\_setup\_details\_id ' , \$gradebook\_id ) ; \$this - > db - > where ( ' main\_category\_id ' , \$id ) ; \$this - > db - > where ( ' grade\_item\_id ' , \$row [ ' grade\_item\_id ' ]) ; \$this - > db - > update ( ' grade\_item ' , \$data ) ;

} } } } public function update\_main\_category\_with\_remove ( \$gradebook\_id ) {  $$this -> db -> select('*)$  : \$this - > db - > from ( ' gradebook\_setup\_details ') ; \$this - > db - > where ( ' gradebook\_setup\_details\_id ' , \$gradebook\_id ) ;  $$query = $this -> db -> get();$  $s$ result =  $s$ query->row array () ;  $$this \rightarrow db \rightarrow select('*)$ :  $$$ this ->dh ->from  $('$  main\_category') ;  ${\tt this}\rightarrow {\tt db}\rightarrow {\tt where}$  (  $'{\tt gradebook\_setup\_details\_id}$  ,  ${\tt gradebook\_id}$  ;  $query2 =$   $$this$  ->db ->get ();  $$result2 = $query2 - 'result_array()$ ; foreach (\$result2 as \$row) { if (\$result ['method of computation'] === "Weighted Mean of Grades") {  $\delta$ data = array ( ' main\_category\_weight ' = > \$row [ ' main\_category\_weight '] ) ; \$this - > db - > where ( ' gradebook\_setup\_details\_id ' , \$gradebook\_id ) ;  ${\tt 1}$  : ->db ->where ( 'main\_category\_id ' ,  ${\tt 1}$  ,  ${\tt 2}$ \$this - > db - > update ( ' main\_category ' , \$data ) ; } else if  $($result['method_of_{computation'}] == "Mean<sub>U</sub>of<sub>U</sub>Grades") {$ \$data = array ( 'main\_category\_weight' => (100 / count (\$result2))  $\Delta$ .  ${\tt 10}$  ->db ->where ( 'gradebook\_setup\_details\_id ' ,  ${\tt 20}$  ,  ${\tt 30}$ \$this ->db ->where ('main\_category\_id',\$row ['main\_category\_id']) ;  $$$ this ->dh->undate ('main\_category'  $$data$ ) ; } else { \$data = array (  $\verb| 'main\_category\_weight ' => (\$row['total\_points'] / \$result['total\_points'] ) *$ 100  $\lambda$  : \$this - > db - > where ( ' gradebook\_setup\_details\_id ' , \$gradebook\_id ) ; \$this - > db - > where ( ' main\_category\_id ' , \$row [ ' main\_category\_id ' ]) ; \$this - > db - > update ( ' main\_category ' , \$data ) ; }  $\rightarrow$ } public function update\_grade\_item ( \$grade\_item\_id ) { \$data = array (  $'$ grade\_item\_name ' => \$this ->input ->post ('grade\_item\_name'), 'total\_points' => \$this->input->post('total\_points'),  $\rightarrow$ :  $$this > db->where('grade itemid'.$grade itemid)$ : \$this - > db - > update ( ' grade\_item ' , \$data ) ; } public function update\_gradebook\_item ( \$category\_id ) { \$data = array ( 'main\_category\_name' => \$this->input->post ('category\_name'), 'total\_points' => \$this->input->post('total\_points'),  $\lambda$  : \$this->db->where ('main\_category\_id' , \$category\_id) ; \$this - > db - > update ( ' main\_category ' , \$data ) ; } public function get\_grade\_item\_names ( \$setup\_id ) {  $$this -> db -> select('*)$  ;

\$this - > db - > from ( ' grade\_item ') ;

\$this - > db - > order\_by ( ' grade\_item\_id ') ;  $query =$  \$this ->db ->get();  $s$ result =  $s$ query ->result\_array();  $\text{Sarray} = \text{array} ()$ ; foreach (\$result as \$row) { \$array [] = \$row [ ' grade\_item\_name ' ]; } return \$array ; } public function get\_grade\_item\_categories ( \$setup\_id ) {  $$this -> db -> select('**')$ :  $$$ this ->dh ->from  $('grade$  item')  $;$  ${\tt this}\rightarrow {\tt db}\mbox{-}\mbox{\tt border\_by('grade\_item_id');}$  $\texttt{\$query = \$this->db->get();}$ \$result = \$query - > result\_array () ; \$array = array () ; foreach ( \$result as \$row ) { \$array [] = \$row [ ' main\_category\_id ' ]; } return \$array ; } public function get\_category\_names ( \$setup\_id ) {  $$this -> db -> select('*)$  ;  ${\tt 1.1.1}$   ${\tt 2.1.1.1}$  $query =$  \$this ->db ->get(); \$result = \$query - > result\_array () ;  $\text{Sarray} = \text{array} ()$ ; foreach (\$result as \$row) { \$array [] = \$row ['main\_category\_name']; } return \$array ;  $\mathbf{A}$  $\texttt{public function update\_total\_points}~(\texttt{\$setup\_id\)}~\{\textcolor{red}{%}\}$  ${\tt this}\rightarrow {\tt db}\rightarrow {\tt select\_sum}$  (  $'{\tt total\_points}$  ) ; \$this - > db - > where ( ' gradebook\_setup\_details\_id ' , \$setup\_id ) ; \$this - > db - > from ( ' main\_category ') ;  $query =$  \$this ->db ->get();  $row = $query - \gt; row\_array()$  ; \$value = \$row [ ' total\_points ' ];  $\delta$ data = array ('total\_points' =>  $\delta$ value); \$this - > db - > where ( ' gradebook\_setup\_details\_id ' , \$setup\_id ) ; \$this - > db - > update ( ' gradebook\_setup\_details ' , \$data ) ; return \$value ; } public function update\_final\_grade ( \$setup\_id ) { \$this->db->select\_sum ('main\_category\_weight') ; \$this - > db - > where ( ' gradebook\_setup\_details\_id ' , \$setup\_id ) ; \$this - > db - > from ( ' main\_category ') ;  $\texttt{\$query = \$this->db->get();}$  $$row = $query - \text{row\_array}($  ; \$value = \$row [ ' main\_category\_weight ' ];  $\delta$ data = array ('max\_grade' =>  $\delta$ value); \$this - > db - > where ( ' gradebook\_setup\_details\_id ' , \$setup\_id ) ; \$this - > db - > update ( ' gradebook\_setup\_details ' , \$data ) ; return \$value ; } public function update\_total\_category\_points ( \$category\_id ) {  $$this \rightarrow db \rightarrow select\_sum('total\_points');$ \$this - > db - > where ( ' main\_category\_id ' , \$category\_id ) ; \$this - > db - > from ( ' grade\_item ') ;

 $query =$  \$this ->db ->get();  $s_{row} = s_{query}$  ->row\_array (); \$value = \$row [ ' total\_points ' ];  $\delta$ data = array ('total\_points' =>  $\delta$ value); \$this - > db - > where ( ' main\_category\_id ' , \$category\_id ) ; \$this - > db - > update ( ' main\_category ' , \$data ) ; return \$value ; } public function get\_gradebook\_parameters\_weight ( \$setup\_id ) {  $$this -> db -> select('**')$ : \$this ->db ->from ('main\_category') ; \$this - > db - > order\_by ( ' main\_category\_type ' , ' ASC ') ;  ${\tt this}\rightarrow{\tt db}\rightarrow{\tt order\_by}$  (  ${\tt 'main\_category\_id}$  ' ,  ${\tt 'ASC'}$  ) ;  ${\tt 10}$  -> ${\tt 20}$  -> ${\tt where}$  ( 'gradebook\_setup\_details\_id ' ,  ${\tt 20}$  ,  ${\tt 30}$  ;  $square =$  \$this ->db ->get();  ${\small \begin{minipage}{.4\linewidth} \end{minipage} \begin{minipage}{.4\linewidth} \end{minipage}} \begin{minipage}{.4\linewidth} \end{minipage}} \begin{minipage}{.4\linewidth} \end{minipage}} \begin{minipage}{.4\linewidth} \end{minipage}} \begin{minipage}{.4\linewidth} \end{minipage}} \begin{minipage}{.4\linewidth} \end{minipage}} \begin{minipage}{.4\linewidth} \end{minipage}} \begin{minipage}{.4\linewidth} \end{minipage}} \begin{minipage}{.4\linewidth} \end{minipage}} \begin{minipage}{.4\linewidth} \end{minipage}} \begin{minipage}{.4$  $sarrow = array();$  $$index = 0$ : foreach (\$result as \$row) { \$array [ \$index ] = \$row [ ' main\_category\_weight ' ]; \$index ++; } return \$array ; } public function get\_gradebook\_parameters\_types ( \$setup\_id ) {  $$this$  ->db ->select  $('*)$ : \$this - > db - > from ( ' main\_category ') ;  $\mathtt{this} \rightarrow \mathtt{db} \rightarrow \mathtt{order\_by('main\_category\_type', 'ASC')};$ \$this ->db->order\_by ( ' main\_category\_id ' , ' ASC ') ; \$this->db->where ('gradebook setup details id'.\$setup id) ;  $square =$  \$this ->db ->get(); \$result = \$query - > result\_array () ;  $\texttt{Sarray} = \texttt{array} ()$ ;  $$index = 0;$ foreach ( \$result as \$row ) { \$array [ \$index ] = \$row [ ' main\_category\_type ' ]; \$index ++; } return \$array ; } public function get\_gradebook\_parameters\_points ( \$setup\_id ) {  $$this$  ->db ->select  $('*)$ : \$this - > db - > from ( ' main\_category ') ; \$this - > db - > order\_by ( ' main\_category\_type ' , ' ASC ') ; \$this - > db - > order\_by ( ' main\_category\_id ' , ' ASC ') ; \$this ->db ->where ('gradebook setup details id'.\$setup id) ;  $$a$ uery =  $$this$  ->db ->get () :  ${\tt \$result = \$query->result\_array();}$  $\text{Sarray} = \text{array} ()$ ;  $$index = 0$ ; foreach (\$result as \$row) { \$array [ \$index ] = \$row [ ' total\_points ' ]; \$index ++; } return \$array ; } public function get\_existing\_templates ( \$school\_id , \$teacher\_id ) {  $$this -> db -> select('*)$  ; \$this - > db - > from ( ' gradebook\_template ') ;  $\hat{x}$ this ->dh->where ('school\_id'  $\hat{x}$ school\_id) ;

```
$this - > db - > where ( ' teacher_id ' , $teacher_id ) ;
query = $this -> db -> get();
return $query -> result_array ();
}
public function check_template_name ( $template_name , $school_id , $teacher_id )
      \left\{ \right.$this ->dh->select ('*') ;
$this - > db - > from ( ' gradebook_template ') ;
$this - > db - > where ( ' gradebook_template_name ' , $template_name ) ;
$this->db->where('school_id'.$school_id);
$this->db->where('teacher_id',$teacher_id);
%guery = $this ->db ->get () :
if ($query \rightarrow num\_rows() == 1)\epsilonreturn true ;
}
else
{
return false ;
}
 }
public function update_check_template_name ( $template_name , $school_id ,
       $template_id ) {
$this -\frac{>\theta}{\theta}select('*):
$this - > db - > from ( ' gradebook_template ') ;
$this - > db - > where ( ' school_id ' , $school_id ) ;
$this - > db - > where ( ' gradebook_template_name ' , $template_name ) ;
$this -> db -> where ('gradebook_template_id_1 != ', $template_id);square = $this ->db ->get () :
if (\text{Sauer} \rightarrow \text{num rows}() == 1){
return true ;
}
else
{
return false ;
}
}
public function insert_gradebook_template ( $name , $teacher_id ) {
$data = array (
' \school_id' => \S_SESSION['logged_in']['school_id'],
' teacher id' \Rightarrow $ teacher id .
' gradebook_template_name ' = > $name
\lambda :
$this - > db - > insert ( ' gradebook_template ' , $data ) ;
$this -> db -> select('*) ;
$this > db -> from ('gradedbook.template') :{\tt this}\rightarrow {\tt db}\mbox{-}{\tt where} ( 'gradebook_template_name ' , {\tt same} ) ;
\texttt{\$query = \$this->db->get();}$result = $query - > row_array () ;
return $result [ ' gradebook_template_id ' ];
}
public function get_gradebook_main_category_ids ( $setup_id ) {
\displaystyle \ ->db ->select('*');
$this - > db - > from ( ' main_category ') ;
$this - > db - > order_by ( ' main_category_id ' , ' ASC ') ;
{\tt 1.1.1.0} . <br> <br> This ->db->where ( 'gradebook_setup_details_id ' ,<br> {\tt setup_id} ) ;
query = $this ->db ->get ();
$result = $query - > result_array () ;
$array = array () ;
```
 $$index = 0$ : foreach ( \$result as \$row ) { \$array [ \$index ] = \$row [ ' main\_category\_id ' ]; \$index ++; } return \$array ; } public function get\_gradebook\_main\_category\_for\_template ( \$setup\_id ) {  $$$ this  $->$ dh  $->$ select $($  '\*') : \$this ->db->from ('main\_category') ; \$this - > db - > order\_by ( ' main\_category\_id ' , ' ASC ') ; \$this->db->where ('gradebook setup details id' , \$setup id ) ;  $query = $this->db->get()$  ; \$result = \$query - > result\_array () ; return \$result ; } public function get\_grade\_item\_for\_template ( \$setup\_id ) {  $\texttt{\$this->db->select('*)$'};$ \$this - > db - > from ( ' grade\_item ') ; \$this - > db - > order\_by ( ' grade\_item\_id ' , ' ASC ') ;  ${\tt 10}$  ->db ->where ( 'gradebook\_setup\_details\_id ' ,  ${\tt Setup_id}$  ) ;  $square =$  \$this ->db ->get(); \$result = \$query - > result\_array () ; return \$result ; } public function get\_grade\_item\_ids\_by\_setup ( \$setup\_id ) {  $$$ this  $-$ >dh $-$ >select $($ '\*') ; \$this - > db - > from ( ' grade\_item ') ; \$this->db->order by ('grade\_item\_id','ASC') ; \$this - > db - > where ( ' gradebook\_setup\_details\_id ' , \$setup\_id ) ;  $square =$  \$this ->db ->get(); \$result = \$query - > result\_array () ;  $\texttt{Sarray} = \texttt{array} ()$ ;  $$index = 0;$ foreach ( \$result as \$row ) { \$array [ \$index ] = \$row [ ' grade\_item\_id ' ]; \$index ++; } return \$array ; } public function insert\_template\_elements ( \$template\_id , \$category , \$item ) {  $if (count ($category) > 0)$ { foreach (\$category as \$row) { \$data = array ( 'gradebook\_template\_id' => \$template\_id, 'main\_category\_id' => \$row ['main\_category\_id'], ' template\_category\_name ' = > \$row [ ' main\_category\_name '] ,  $'$ template\_category\_type' =>  $*$ row ['main\_category\_type'],  $'$ template\_category\_weight' =>  $\text{\$row}$ ['main\_category\_weight'], ' weight to total ' =  $> 0$  . 'method\_of\_computation' =>  $row['method_of_ccomputation']$ , 'total\_points' => \$row['total\_points'], 'final\_grade' => \$row['final\_grade']  $\Delta$  : \$this->db->insert('template\_category'.\$data); } }  $if (count ($item) > 0)$ { foreach (\$item as \$row) {  $$$ this  $-$ >dh $-$ >select $($ '\*') ;

\$this - > db - > from ( ' template\_category ') ; \$this - > db - > where ( ' main\_category\_id ' , \$row [ ' main\_category\_id ' ]) ;  $$auery = $this -> db -> get()$ :  $s$ result =  $s$ query ->row\_array(); \$tc\_id = \$result [ ' template\_category\_id ' ];  $<sup>3</sup>data = array($ </sup>  $'$ gradebook\_template\_id' => \$template\_id, ' template\_item\_name ' = > \$row [ ' grade\_item\_name '] , ' template\_item\_weight ' = > \$row [ ' grade\_item\_weight '] , ' weight to total ' =  $> 0$  . 'total points' => \$row ['total points']. 'template\_category\_id' => \$tc\_id ) ;  ${\tt this}\rightarrow{\tt db}\rightarrow{\tt insert}$  (  ${\tt template\_item}$  ,  ${\tt data})$  ; } } } public function remove\_template\_elements ( \$template\_id ) { \$this - > db - > trans\_start () ;  ${\tt 10}$  ->db ->where ( 'gradebook\_template\_id ' ,  ${\tt Stemplate\_id}$  ) ; \$this - > db - > delete ( ' template\_category ') ; \$this - > db - > trans\_complete () ; \$this - > db - > trans\_start () ; \$this - > db - > where ( ' gradebook\_template\_id ' , \$template\_id ) ; \$this - > db - > delete ( ' template\_item ') ; \$this - > db - > trans\_complete () ; } public function remove\_all\_setup\_elements ( \$setup\_id ) { \$this->db->where ('gradebook setup details id' , \$setup id) ;  $$$ this ->dh ->delete ('main\_category') ;  ${\tt this}\rightarrow {\tt db}\rightarrow {\tt where}$  (  ${\tt'gradebook\_setup\_details\_id}$  ,  ${\tt Setup\_id}$  ) ;  ${\tt this}\rightarrow{\tt db}\rightarrow{\tt delete}$  (  ${\tt grade\_item}$  ) ; } public function get\_template\_category\_members ( \$template\_id ) {  $$this -> db -> select('*)$ : \$this - > db - > from ( ' template\_members ') ; \$this - > db - > where ( ' gradebook\_template\_id ' , \$template\_id ) ; \$this - > db - > where ( ' member\_type ' , ' CATEGORY ') ; \$this ->db -> order\_by ('member\_id', 'ASC');  $square =$ \$this ->db ->get(); return \$query->result\_array (); } public function get\_template\_item\_members ( \$template\_id ) {  $$this = > db = > s = lect( ' * ' ):$ \$this - > db - > from ( ' template\_members ') ; \$this - > db - > where ( ' gradebook\_template\_id ' , \$template\_id ) ;  $$this -> db -> where('member, twpe', 'ITEM') :$ \$this - > db - > order\_by ( ' member\_id ' , ' ASC ') ;  $\texttt{\$query = \$this->db->get();}$ return \$query -> result\_array (); } public function get\_main\_categories\_by\_ids ( \$category\_ids ) {  ${\tt this}\rightarrow{\tt db}\rightarrow{\tt select}$  ( '\*' ) ; \$this - > db - > from ( ' main\_category ') ; \$this ->db ->where in ('main category id' , \$category ids) ;  ${\tt this}\rightarrow {\tt db}\mbox{-}\verb"order_by('main_category_id', 'ASC');$  $square =$  \$this ->db ->get(); return \$query -> result\_array (); } public function get\_grade\_items\_by\_ids ( \$item\_ids ) {

 $$this \rightarrow db \rightarrow select('*)$ ; \$this->db->from ('grade\_item') ; \$this->db->where in ('grade item id', \$item ids) ; \$this - > db - > order\_by ( ' grade\_item\_id ' , ' ASC ') ;  $square =$ \$this ->db ->get(); return \$query->result\_array (); } public function insert\_categories\_from\_templates ( \$categories , \$setup\_id ) {  $\text{Shew}$  cat\_ids = array () : foreach ( \$categories as \$row ) { \$data = array ( ' gradebook\_setup\_details\_id' => \$setun id. ' main\_category\_name ' =>  $row['main\_category_name']$ , ' main\_category\_type' => \$row ['main\_category\_type'], 'main\_category\_weight' => \$row ['main\_category\_weight'],  $'$  weight\_to\_total ' => 0, ' method of computation '  $\Rightarrow$  \$row [' method of computation ']. 'total\_points' =>  $for['total\_points']$ , 'final\_grade' => \$row['final\_grade'] ) ; \$this - > db - > insert ( ' main\_category ' , \$data ) ;  $$new_cat\_ids[] = $this -> db -> insert\_id()$ ; } return \$new\_cat\_ids ; } public function insert\_items\_from\_templates ( \$items , \$new\_cat\_ids , \$old\_cat\_ids , \$setup\_id ) { foreach (\$items as \$row) { \$index = array search (\$row ['main\_category\_id'], \$old\_cat\_ids) ;  $\hat{s}$ new id =  $\hat{s}$ new cat\_ids [ $\hat{s}$ index ]; \$data = array (  $'$  gradebook\_setup\_details\_id ' => \$setup\_id,  $'$  grade\_item\_name ' =>  $%$  \$row ['grade\_item\_name'],  $'$  grade\_item\_weight' =>  $%$  \*row ['grade\_item\_weight'], ' weight to total '  $\Rightarrow$  0. 'total\_points' => \$row['total\_points'], 'main\_category\_id' => \$new\_id  $\rightarrow$ : \$this - > db - > insert ( ' grade\_item ' , \$data ) ;  $new_cat\_ids[] = $this -> db -> insert_id() :$ } } public function get\_gradebook\_templates ( \$school\_id , \$teacher\_id ) {  $$$ this  $->$ dh  $->$ select $($  '\*') : \$this - > db - > from ( ' gradebook\_template ') ; \$this ->db ->where ('school\_id',\$school\_id); \$this ->db ->where ('teacher\_id', \$teacher\_id) ;  $query = $this->db->get()$  ; return \$query->result\_array (); } public function get\_gradebook\_scales ( \$school\_id , \$teacher\_id ) {  $$this -> db -> select('*)$  ; \$this - > db - > from ( ' scale\_template ') ;  ${\tt this}\rightarrow{\tt db}\rightarrow{\tt where}$  (  $'{\tt school_id}$  ,  ${\tt School_id}$  ; \$this - > db - > where ( ' teacher\_id ' , \$teacher\_id ) ;  $square =$  \$this ->db ->get (); return \$query->result\_array (); } public function delete\_gradebook\_template ( \$template\_id ) { \$this - > db - > where ( ' gradebook\_template\_id ' , \$template\_id ) ;

\$this - > db - > delete ( ' template\_members ') ; \$this->db->where ('gradebook template id' , \$template id) ; \$this - > db - > delete ( ' gradebook\_template ') ; } public function delete\_gradebook\_scale ( \$template\_id ) { \$this - > db - > where ( ' scale\_template\_id ' , \$template\_id ) ; \$this - > db - > delete ( ' scale\_template\_members ') ; \$this - > db - > where ( ' scale\_template\_id ' , \$template\_id ) ; \$this - > db - > delete ( ' scale\_template ') ; } public function update\_template\_name ( \$template\_id , \$template\_name ) { \$data = array ( ' gradebook\_template\_name ' = > \$template\_name ) ;  ${\tt 5this \rightarrow db \rightarrow where}$  (  ${\tt 7gradebook\_template\_id}$  ,  ${\tt 5template\_id}$  ; \$this - > db - > update ( ' gradebook\_template ' , \$data ) ; } public function update\_scale\_name ( \$template\_id , \$template\_name ) { \$data = array ( ' scale\_template\_name ' = > \$template\_name  $\lambda$  : \$this - > db - > where ( ' scale\_template\_id ' , \$template\_id ) ;  ${\tt this}\rightarrow {\tt db}\rightarrow {\tt update}$  (  $'{\tt scale\_template}$  ,<br>  ${\tt data}$  ) ; } public function get\_grading\_scales ( \$course\_id ) {  $$this = > db = > s$ elect $('*)$ : \$this - > db - > from ( ' grading\_scale ') ; \$this - > db - > where ( ' course\_id ' , \$course\_id ) ;  $s<sub>query</sub> = s<sub>this</sub>$  -> $d<sub>b</sub>$ -> $g<sub>et</sub>(.)$ :  $sarrow = sower \rightarrow row~array()$  ; \$scale\_id = \$array [ ' grading\_scale\_id ' ];  $$this -> db -> select('*)$  ; \$this - > db - > from ( ' scale\_values ') ;  $\mathtt{this}\rightarrow\mathtt{db}\rightarrow\mathtt{where}$  ( 'grading\_scale\_id ' ,  $\mathtt{Scale\_id}$  ) ; \$this - > db - > order\_by ( ' scale\_values\_higher\_limit ' , ' DESC ') ;  $query2 =$  \$this ->db ->get (); return \$query2 -> result\_array (); } public function get\_grading\_scale\_id ( \$course\_id ) {  $$$ this ->dh ->select  $($ '\*') ; \$this - > db - > from ( ' grading\_scale ') ; \$this - > db - > where ( ' course\_id ' , \$course\_id ) ;  $query =$  \$this ->db ->get ();  $sarray = squery - \text{row} = \text{array}$  (); \$scale\_id = \$array [ ' grading\_scale\_id ' ]; return \$scale\_id ; } public function get\_grading\_scale\_ids ( \$course\_id ) {  $$this -> db -> select('*)$  ; \$this - > db - > from ( ' grading\_scale ') ; \$this - > db - > where ( ' course\_id ' , \$course\_id ) ;  $query =$  \$this ->db ->get();  $sarray = squery - \row_array()$ ; \$scale\_id = \$array [ ' grading\_scale\_id ' ];  $$this -> db -> select('*)$  ; \$this->db->from ('scale\_values') ; \$this - > db - > where ( ' grading\_scale\_id ' , \$scale\_id ) ; \$this - > db - > order\_by ( ' scale\_values\_higher\_limit ' , ' DESC ') ;  $query2 =$  \$this ->db ->get (); \$result = \$query2 - > result\_array () ;

 $\texttt{\$array2 = array();}$  $$index = 0;$ foreach ( \$result as \$row ) { \$array2 [ \$index ] = \$row [ ' scale\_values\_id ' ]; \$index ++; } return \$array2. } public function delete\_gradebook\_scales ( \$scale\_id , \$count = NULL , \$remove\_ids = NULL ) {  $if$  (  $%$  count ==  $NULL$ ) { \$this->db->where ('grading scale id'.\$scale id) ; \$this - > db - > delete ( ' scale\_values ') ; } else { foreach ( \$remove\_ids as \$id ) {  ${\tt\$ this\text{-}3db\text{-}7} where (  ${\tt'grading\_scale\_id'}$  ,  ${\tt\$scale\_id}$  ; \$this->db->where ('scale\_values\_id'.\$id) ; \$this - > db - > delete ( ' scale\_values ') ; } } } public function update\_gradebook\_scales ( \$scale\_id , \$count = NULL , \$update\_ids = NULL , \$higher\_limit = NULL ) {  $$test = 0;$  $for ($$index = 0; $index < $count; $index++)$ { \$real\_index = \$update\_ids [ \$test ]; \$data = array ( ' scale\_values\_label ' = > \$this - > input - > post ( ' scale\_values\_label ') [ \$real\_index ]. 'scale\_values\_lower\_limit ' = > \$this - > input - > post ('scale\_values\_lower\_limit ') [\$real\_index], ' scale values higher limit ' = > \$higher limit [ \$real index ] ) ;  $\displaystyle \tt \$this \rightarrow db \mbox{-} \verb|where('grading_scale_id',\$scale_id);$ \$this - > db - > where ( ' scale\_values\_id ' , \$this - > input - > post ( ' scale\_values\_id ') [ \$real\_index ]) ; \$this - > db - > update ( ' scale\_values ' , \$data ) ; \$test ++; }  $\overline{1}$ public function insert\_gradebook\_scales ( \$scale\_id , \$count , \$index\_array , \$higher\_limit = NULL ) {  $$test = 0;$  $for ($$index = 0; $index < $count; $index++)$ { \$real\_index = \$index\_array [ \$test ];  $\delta$ data = array ( ' grading\_scale\_id' => \$scale\_id,  $^{\prime}$  scale\_values\_label  $^{\prime}$   $\Rightarrow$  \$this ->input ->post (  $^{\prime}$  scale\_values\_label  $^{\prime}$  ) [ \$real\_index ].  $'s \texttt{cale\_values\_lower\_limit} \texttt{'} \implies \texttt{\$this->input->post('scale\_values\_lower\_limit}$ ') [ \$real\_index ] , ' scale\_values\_higher\_limit ' = > \$higher\_limit [ \$real\_index ]  $\rightarrow$ : \$this - > db - > insert ( ' scale\_values ' , \$data ) ;  $$test++$ ; } } public function insert\_gradebook\_scale ( \$name , \$teacher\_id ) {  $\delta$ data = array ( 'school\_id' =>  $S<sub>ESSIDN</sub>['logged_in']['school_id']$ ,

```
'teacher_id' => $teacher_id,
' scale_template_name ' = > $name
\lambda :
$this - > db - > insert ( ' scale_template ' , $data ) ;
$this -> db -> select('*) ;
$this - > db - > from ( ' scale_template ') ;
$this - > db - > where ( ' scale_template_name ' , $name ) ;
query = $this ->db ->get ();
$result = $query - > row_array () ;
return $result ['scale_template_id'];
}
public function get_scale_template_elements ( $course_id ) {
$this \rightarrow db \rightarrow select('*);
{\tt this}\rightarrow{\tt db}\rightarrow{\tt from} ( {\tt grading\_scale} ) ;
$this - > db - > where ( ' course_id ' , $course_id ) ;
\texttt{\$query2 = \$this->db->get();}$result2 = $query2 - \text{row\_array}(;
$scale_id = $result2['grading\_scale_id'];
$this \rightarrow db \rightarrow select('*);
$this->db->from ('scale_values') ;
$this - > db - > where ( ' grading_scale_id ' , $scale_id ) ;
$this - > db - > order_by ( ' scale_values_higher_limit ' , ' DESC ') ;
query = $this ->db ->get ();
$result = $query - > result_array () ;
\texttt{Sarray} = \texttt{array} ();
$index = 0:
foreach ( $result as $row ) {
$array [$index] = $row['scale_value_id'];
$index ++;
\rightarrowreturn $array ;
}
public function insert_scale_template_elements ( $template_id , $category_ids )
       \epsilonif (count ($category_ids) > 0){
foreach ($category_ids as $key => $value) {
$data = array (
'scale_template_id' => $template_id,
' scale values id' => $value.
\lambda$this - > db - > insert ( ' scale_template_members ' , $data ) ;
}
}
}
public function check_scale_name ( $template_name , $school_id , $teacher_id ) {
$this ->db ->select ('*') ;
$this > dh -> from ('scale1e, template') :{\tt this}\rightarrow {\tt db}\mbox{-}{\tt where} ( '{\tt scale\_template\_name} ) , {\tt Stemplate\_name} ) ;
$this - > db - > where ( ' school_id ' , $school_id ) ;
$this->db->where ('teacher_id'.$teacher_id) ;
square = $this ->db ->get();
if ($query \rightarrow num_rows () == 1)
{
return true ;
}
else
{
return false ;
}
}
```

```
public function update_check_scale_name ( $template_name , $school_id ,
       $template_id ) {
$this -> db -> select('*) ;
$this -> db -> from('scale+template'):
$this - > db - > where ( ' scale_template_name ' , $template_name ) ;
$this - > db - > where ( ' school_id ' , $school_id ) ;
$this > db -> where ('scale_template_id<sub>u</sub> != ', $template_id);query = $this ->db ->get();
if ($query \rightarrow num_rows() == 1){
return true ;
}
else
{
return false ;
}
}
public function get_scale_templates ( $school_id , $teacher_id ) {
$this \rightarrow db \rightarrow select('*);
$this->db->from ('scale_template') ;
$this > db->where('school_id'.\$school_id):
$this > db -> or_{where('school_id', 0)};{\tt this}\rightarrow {\tt db}\rightarrow {\tt where} ( ' {\tt teacher\_id} ' , {\tt Steacher\_id} ) ;
$this \rightarrow db \rightarrow or \_where('teacher_id', 0);square = $this ->db ->get();
return $query -> result_array ();
}
public function remove_scale_template_elements ( $template_id ) {
$this->db->where ('scale_template_id',$template_id);
$this - > db - > delete ( ' scale_template_members ') ;
\mathbf{I}public function get_grading_scale_by_course_id ( $course_id ) {
$this -> db -> select('*) ;
{\tt this}\rightarrow{\tt db}\rightarrow{\tt from} ( {\tt grading\_scale} ) ;
$this->db->where('course_id'.$course_id);
query = $this ->db ->get();
$result = $query - > row_array () ;
return $result ['grading_scale_id'];
}
public function get_scale_template_elements_by_scale_id ( $template_id ) {
$this ->dh ->select( '*') :
$this - > db - > from ( ' scale_template_members ') ;
\displaystyle <br> *this ->db->where ( 'scale_template_id ' , \displaystyle <br>template_id ) ;
$this - > db - > order_by ( ' scale_values_id ' , ' ASC ') ;
square = $this ->db ->get();
sresult = squery->result array () ;
\texttt{Sarray} = \texttt{array}():
$index = 0:
foreach ($result as $row) {
sarrow [sindex] = srow ['scale values id'];
$index ++;
}
return $array ;
}
public function get scale values by ids ($scale values ids) {
$this -> db -> select(' *'):
$this -> db -> from ('scale1e, values') :{\tt 10} ->{\tt 20} ->{\tt where\_in} ('scale_values_id', {\tt 2s} , {\tt 3s} , {\tt 4s}$this - > db - > order_by ( ' scale_values_higher_limit ' , ' DESC ') ;
```
 $query =$  \$this ->db ->get ();

return \$query -> result\_array (); } public function insert\_new\_scale\_template\_elements ( \$scale\_id , \$scale\_values  $\rightarrow$  f foreach ( \$scale\_values as \$row ) {  $$data = array($ ' grading scale id' => \$scale id , ' scale\_values\_label ' = > \$row [ ' scale\_values\_label '] , 'scale\_values\_lower\_limit' => \$row['scale\_values\_lower\_limit'], ' scale values higher limit ' = > \$row [' scale values higher limit '] ) ;  $$$ this ->dh ->insert ('scale\_values'  $$data$ ) ; } } public function update\_class\_record ( \$gradebook\_id , \$assign\_new\_students = NULL ) {  $a = 'SELECT_UCourse\_id_UFROM_Ugradebook\_setup\_details_UWHERE_U$ gradebook\_setup\_details\_id = '. \$this - > db - > escape ( \$gradebook\_id ) ;  $square =$ \$this ->db ->query (\$sql); \$result = \$query - > row\_array () ;  $%$ course id =  $$$ result ['course\_id'];  $$alpha bet = array('B', 'C', 'D', 'E', 'F', 'G', 'H', 'I', 'J', 'K', 'L', 'M', 'N', 'O',$ 'P','Q','R','S','T','U','V','W','X','Y','Z','AA','AB','AC','AD','AE' , ' AF ' , ' AG ' , ' AH ' , ' AJ ' , ' AK ' , ' AL ' , ' AM ' , ' AN ' , ' AO ' , ' AP ' ,' AQ ' , ' AR ' , ' AS ' , ' AT ' , ' AU ' , ' AV ' , ' AW ' , ' AX ' , ' AY ' , ' AZ ') ;  $sq1$  =  $\,$  'SELECT $_{\sqcup}$ main\_category\_id\_FROM\_class\_record\_WHERE  $_{\sqcup}$ gradebook\_setup\_details\_id = '. \$this - > db - > escape ( \$gradebook\_id ) . '  $GROUP<sub>U</sub>BY<sub>U</sub>main_category_id'$ ;  $square =$ \$this ->db ->query (\$sql); \$existing\_id\_array = array\_column ( \$query - > result\_array () ," main\_category\_id  $"$  ) : \$existing\_cat\_count = count ( \$existing\_id\_array ) ;  $\epsilon = \delta \, \texttt{SELECT}_U \texttt{COUNT}(\ast)_{\, \texttt{u} \, \texttt{as} \, \texttt{u} \, \texttt{count\_cat} \, \texttt{u} \, \texttt{FROM} \, \texttt{u} \, \texttt{na} \, \texttt{in\_category}_U \, \texttt{WHERE}_U$  $\texttt{gradebook\_setup\_details\_id=':\$this->db->escape(\$gradebook\_id)\text{."}\_\text{u} \texttt{AND}_\sqcup$ main\_category\_type =" CATEGORY " ';  $square =$ \$this ->db ->query (\$sql);  $$result = $query - \text{row}_array()$ ; \$main\_category\_count = \$result [ ' count\_cat ' ];  $$sq1 = 'SELECT_UCOUNT(*)_Uas_Ucount\_item_UFROM_Umain\_category_UWHERE_U$  $gradebook_set up\_details\_id = ? .$ \$this ->db ->escape (\$gradebook\_id). ' $u$ AND $u$ main\_category\_type = " ITEM " ';  $square =$  \$this ->db ->query (\$sql);  $s$ result =  $s$ query ->row\_array (); \$main\_item\_count = \$result [ ' count\_item ' ]; \$total category count = \$main category count + \$main item count ;  $$sq1 = 'SELECT<sub>U</sub> student_id<sub>1</sub> order_number<sub>U</sub>FROM<sub>U</sub>course_students<sub>U</sub>WHERE<sub>U</sub>$ course  $id = '$ . \$this ->  $db - >$ escape ( \$course  $id$  ) . ' ORDER BY order number ';  $query =$   $\verb| $this->db->query \; (\$sq1)$  ;  $% \verb|student_details = $query->result_aarray() ;$ if ( \$existing\_cat\_count < \$total\_category\_count ) {  $\texttt{sgl} = \texttt{VSELECT} \texttt{main\_category\_id}$  FROM  $\texttt{main\_category}$  WHERE  $\texttt{u}$  $\verb|gradebook_setup_details_id='\ .\$ this \verb|->dscape(\$gradebook_id);\;$  $square =$ \$this ->db ->query (\$sql); \$current\_id\_array = array\_column ( \$query - > result\_array () ," main\_category\_id "  $\rightarrow$  :  ${\tt 8} result \; = \; {\tt array\_diff} \, ({\tt 8} current\_id\_array \, , {\tt 8} existing\_id\_array \, ;$ foreach (\$result as \$id) {  $a=$   $\cdot$  SELECT  $\_main\_category\_type$  ,  $main\_category\_weight$  ,  $total\_points$  , main\_category\_name<sub>11</sub>FROM<sub>11</sub>main\_category<sub>11</sub>WHERE<sub>11</sub>  $gradebook\_setup\_details\_id = ''.$this -> db -> escape ($gradebook_id). '_{\sqcup} AND_{\sqcup}$  $\text{data} = \text{array}$ ' column letter' => 0. ' category\_type' => 1,  $'$  cell\_type' => 2,  $'$ grade\_item\_id' => 0, ) ; \$data = array (  $' \text{column}$  letter ' => 0, ' category type' => 2.  $'$  cell\_type' => 1, ' grade item id'  $\Rightarrow$  0. ' main category id' => \$id ) ; \$data = array (  $' \text{column}$  letter ' => 0, ' category\_type' => 2,  $'$  cell\_type' => 2,  $'$  grade\_item\_id' => 0, ) ; } ' category\_type' => 1,  $'$  cell\_type' => 2,  $'$  cell value ' = > 0 . ' calculated value' => 0. ) ; } else if ( \$cat\_type === " ITEM " ) {

main\_category\_id='.\$this->db->escape(\$id);  $s$ query =  $s$ this ->db ->query ( $s$ sql) ; \$result = \$query - > row\_array () ; \$cat\_type = \$result [ ' main\_category\_type ' ]; \$cat\_weight = \$result [ ' main\_category\_weight '] / 100; \$cat\_total\_points = \$result [ ' total\_points ' ]; \$cat\_name = \$result ['main\_category\_name'];  $if ($\texttt{Sat_type} == "CATEGORY")$ 'gradebook\_setup\_details\_id' => \$gradebook\_id,  $' \text{column_value'} \Rightarrow$   $\text{\$cat_weight}$ ,  $' \verb|column.title' => "Total_U(". $result['main_category\_weight']. " %)",$ 'main\_category\_id' => \$id \$this - > db - > insert ( ' mapping ' , \$data ) ;  $\texttt{\$totalcat\_map\_id = \$ this \verb!->db->insert\_id()};$ } else if ( \$cat\_type === " ITEM " ) { 'gradebook\_setup\_details\_id' => \$gradebook\_id, ' column\_value ' => \$cat\_total\_points, ' column\_title' => \$cat\_name .  $$this$  ->db ->insert ('mapping',  $$data$ );  $$subitem\_map_id = $this -> insert_id()$ ;  $'$  gradebook\_setup\_details\_id ' =>  $\$ gradebook\_id, ' column\_value ' = > \$cat\_weight ,  $'$  column\_title ' =>  $"Total<sub>U</sub>(".$  \$result ['main\_category\_weight']. "%)", 'main\_category\_id' => \$id \$this - > db - > insert ( ' mapping ' , \$data ) ;  $$totalitem\_map_id = $this \rightarrow db \rightarrow insert\_id()$ ; foreach (\$student\_details as \$row) {  $\begin{array}{lll} \texttt{if ($cat\_type$ & == & "CATEGORY" }) \end{array}$  ${\tt\$ data = array('student\_id' => \$row['student\_id']}\,,  $'$  gradebook\_setup\_details\_id ' =>  $$gradebook_id$ , ' row\_number ' = > \$row [ ' order\_number '] ,  $'$  mapping\_id' => \$totalcat\_map\_id, ' main\_category\_id' => \$id \$this - > db - > insert ( ' class\_record ' , \$data ) ;

 $\delta$ data = array ('student\_id' =>  $\delta$ row ['student\_id'], ' gradebook\_setup\_details\_id ' = > \$gradebook\_id , 'row\_number' => \$row ['order\_number'], 'mapping\_id' => \$subitem\_map\_id, ' category\_type' => 2,  $'$  cell\_type' => 1,  $'$  cell value ' = > 0 ' calculated value' => 0. 'main\_category\_id' => \$id ) ; \$this ->db ->insert ('class\_record', \$data) ;  $\hat{\mathbf{x}}$ data = array ('student id' = >  $\hat{\mathbf{x}}$ row ['student id']  $\rq$  gradebook\_setup\_details\_id  $\rq$  =>  $\$  gradebook\_id , 'row\_number' => \$row['order\_number'],  $'$  mapping\_id ' => \$totalitem\_map\_id,  $'$  category\_type' => 2,  $'$  cell type' => 2.  $'$  cell\_value' => 0,  $'$  calculated\_value' => 0, 'main\_category\_id' => \$id  $\lambda$  :  $$$ this ->dh ->insert ('class\_record'  $$data$ ) ; } } } } else if ( \$existing\_cat\_count > \$total\_category\_count ) {  $$sq1 = 'SELECT$   $main_categy_i'd$ FROM  $main_categy_i$ WHERE  $\Box$  $\verb|gradebook_setup_details_id=". $this->dscape ($\verb|gradebook_id|$);$  $s$ query =  $s$ this ->db ->query ( $s$ sql) ; \$current id array = array column (\$query -> result array (). "main category id "  $)$ ; \$result = array\_diff ( \$existing\_id\_array , \$current\_id\_array ) ; foreach (\$result as \$id) { \$this - > db - > where ( ' main\_category\_id ' , \$id ) ; \$this ->db ->delete ('class\_record') ; \$this - > db - > where ( ' main\_category\_id ' , \$id ) ; \$this - > db - > delete ( ' mapping ') ; } } *// - - - - - - - - - - - -*  $$sq1 = 'SELECT_{11} grade\_item\_id_{11} FROM_{11} mapping_{11} WHERE_{11} gradebook\_setup\_details\_id$  $=$  '.\$this ->db ->escape (\$gradebook\_id). ' $\Box$ AND $\Box$ category\_type $\Box$  $\Box$ AND $\Box$  $cell\_type_{\sqcup}='_{\sqcup} 1$ ';  $query =$   $this -> db -> query$  (\$sql); \$existing\_grade\_item\_id\_array = array\_column ( \$query - > result\_array () ," grade\_item\_id " ) ; \$existing\_grade\_item\_count = count ( \$existing\_grade\_item\_id\_array ) ;  $q_1 = \text{?SELECT}_U \text{COUNT}(\ast)_{\text{U}} \text{as}_U \text{count\_item}_U \text{FROM}_U \text{grade\_item}_U \text{WHERE}_U$  $\verb|gradebook_setup_details_id="s.*this->db->escape(\$gradebook_id);$  $query =$ \$this ->db ->query (\$sql);  $$result = $query - \text{row}_array()$ ; \$sub\_item\_count = \$result [ ' count\_item ' ]; if ( \$existing\_grade\_item\_count < \$sub\_item\_count ) {  $$sq1 = 'SELECT_U grade\_item\_id_UFR0M_U grade\_item_UWHERE_U$ gradebook\_setup\_details\_id = '. \$this - > db - > escape ( \$gradebook\_id ) ;  $square =$ \$this ->db ->query (\$sql); \$current\_grade\_item\_id\_array = array\_column ( \$query - > result\_array () ," grade\_item\_id " ) ; \$result = array\_diff ( \$current\_grade\_item\_id\_array , \$existing\_grade\_item\_id\_array ) ;

foreach (\$result as \$id) {  $a = 'SELECT_$ <br>and <math display="inline">\\_ \\</math>  $\texttt{grade\_item\_WHERE\_grade\_item\_id ='}.\, \texttt{`this->db->escape(\$id)\,;}$  $s<sub>query</sub> =  $this - > db - > query(ssq)$ ;$  $sres2 = squery - \text{row\_array}()$ ; \$cat\_id = \$res2 [ ' main\_category\_id ' ]; \$cat\_title = \$res2 [ ' grade\_item\_name ' ]; \$cat\_points = \$res2 [ ' total\_points ' ];  $\text{data} = \text{array}$  $'$  gradebook\_setup\_details\_id ' =>  $\$ gradebook\_id. ' column letter' => 0, ' category type' => 1,  $'$  cell\_type' => 1, ' column\_value ' => \$cat\_points,  $' \text{column\_title'} \Rightarrow$  \$cat\_title, ' grade\_item\_id' => \$id, 'main\_category\_id' =>  $rac{1}{2}$ cat\_id  $\lambda$  : \$this ->db->insert ('mapping', \$data);  $$gradeitem\_map_id = $this ->ds = x + y + z$ foreach (\$student\_details as \$row) {  $\delta$ data = array ('student\_id' =>  $\delta$ row ['student\_id'],  $'$  gradebook\_setup\_details\_id ' =>  $\$ gradebook\_id, 'row\_number' => \$row['order\_number'], 'mapping\_id' => \$gradeitem\_map\_id, ' category\_type' => 1,  $'$  cell\_type' => 1,  $'$  cell\_value' => 0, ' calculated value' => 0. ' main\_category\_id ' = > \$cat\_id ) ; \$this->db->insert('class\_record', \$data); } } else if ( \$existing\_grade\_item\_count > \$sub\_item\_count ){  $$sq1 = 'SELECT<sub>U</sub>grade_item_id<sub>U</sub>FR0M<sub>U</sub>grade_item_iWHERE<sub>U</sub>$  ${\tt gradebook\_setup\_details\_id \texttt{=}':\$this \texttt{-> } \texttt{escape}(\$gradebook\_id) \texttt{;}$  $s<sub>query</sub> =  $this - > db - > a<sub>query</sub>(s<sub>sol</sub>)$ ;$ \$current\_grade\_item\_id\_array = array\_column ( \$query - > result\_array () ," main\_category\_id"); \$result = array\_diff ( \$existing\_grade\_item\_id\_array , \$current\_grade\_item\_id\_array ) ; foreach (\$result as \$id) {  $\$sq1 = 'SELECT \texttt{unapping_id} \texttt{IFROM} \texttt{unapping\_WHERE} \texttt{grade\_item_id} = '.\$this \verb!>db>5$  $e$ scape $($ \$id $)$  ;  $s<sub>query</sub> =  $s<sub>this</sub> > db > a<sub>query</sub>(s<sub>sol</sub>)$ :$  $\text{Stes} = \text{Souerv} - \text{Prov} \text{ array } ()$  ;  $\texttt{\$mapping_id = \$res}\texttt{['mapping_id']};$  ${\tt this}\rightarrow{\tt db}\rightarrow{\tt where}$  (  ${\tt mapping\_id}$  ,  ${\tt sampling\_id}$  ); \$this->db->delete('class\_record'); \$this - > db - > where ( ' grade\_item\_id ' , \$id ) ; \$this - > db - > delete ( ' mapping ') ; }  $$this -> db -> transstart()$ :  $$this$  ->db ->query ('SET<sub>u</sub>@x<sub>u</sub>=<sub>u</sub>0');  $\mathtt{Sthis}\rightarrow \mathtt{db}\rightarrow\mathtt{query}~\text{('UPDATE}{}_\text{unapping}\_ \mathtt{SET}{}_\text{u}\mathtt{column}\_ \mathtt{letter}{}_\text{u}=\mathtt{u}~\mathtt{(0x:=0x+1)}{}_\text{u}\mathtt{WHERE}{}_\text{u}$ 

 ${\tt gradebook\_setup\_details\_id_{\sqcup} ='}'.\${\tt this}\verb!->db\verb!->escape(\$gradebook\_id) .'}$ 

 $0RDER <sub>U</sub>BY <sub>U</sub> main <sub>__</sub> category <sub>__</sub>id, category <sub>__</sub>type , cell <sub>__</sub>type '$ );

119

\$this - > db - > trans\_complete () ;

}

}

```
a = "SELECT \texttt{mapping_id}, \texttt{main\_category_id}, column\_letter \texttt{rROM} \texttt{mapping}WHERE gradebook_setup_details_id = " . $this - > db - > escape ( $gradebook_id ) .
        "..AND..cell_type=2":
square =$this ->db ->query ($sql);
$result = $query - > result_array () ;
$sq1 = 'SELECT<sub>U</sub> * <sub>U</sub> FROM<sub>U</sub> gradedbook_set up_datails<sub>U</sub> WHERE<sub>U</sub>gradebook_setup_details_id = '. $this - > db - > escape ( $gradebook_id ) ;
query =$this ->db ->query ($sql);
r2 = $query - \text{row}_array();
$method = $r2 ['method of computation'];
foreach ( $result as $row ) {
// print_r ( $row ) ;
a=1.3\,\mathrm{SELECT_{U}*_{U}FROM_{U}} main_category_WHERE_main_category_id='.$this ->db ->
        escape ($row ['main_category_id']);
square =$this ->db ->query ($sql);
$category = $query - > row_array () ;
\label{eq:3} \texttt{if} \texttt{(\$category[\texttt{'main\_category\_type'}]\ == "CATEGORY")} \{a=3 \rm SELECT\_*_{\rm U}FROM\_grade\_item\_as\_gi\_INNER\_JOIN\_mapping\_as\_m\_ON\_(gi.grade_item_id<sub>u</sub>=<sub>u</sub>m.grade_item_id)<sub>u</sub>WHERE<sub>u</sub>gi.main_category_id='.$this->
        \verb|db->escape(\$row[\ 'main\_category_id\ ']) ;
s<sub>query</sub> = <math>this - > db - > query(ssq1)</math>;$items = $query - > result_array () ;
% count = count ($items) :
$row number = (int) $row [ ' column_letter '];
\texttt{\$mapping_id = $row['mapping_id'];}if (count ($items) == 0)\text{data} = \arctan('cell value' \Rightarrow 0) ;
$this - > db - > where ( ' mapping_id ' , $row [ ' mapping_id ' ]) ;
$this ->db ->update ('class_record', $data) ;
} else {
\texttt{if}\ (\texttt{\$method} == \texttt{``Natural}_{\sqcup} \texttt{Aggregate''}\ \texttt{\&}\ \texttt{\$category}\ [\texttt{``method\_of\_computation'}]\nonumber=== "Natural_UAggregate") {
foreach ( $student_details as $stud ) {
$index = $row_number - $count ;
s_{row} = s_{stud} ['order_number'] + 2;
brace[cell_value = '=ROUND((';$numerator = '';
foreach ($items as $total) {
$numerator .= $alphabet [ $index ]. $row ;
$numerator = ' +'':$index ++;
 }
$numerator = rtrim ( $numerator , " + " ) ;
%cell value .= $numerator . ') ';
%col1 value = ' 2)' :
\texttt{data} = \texttt{array('cell value'} \Rightarrow \texttt{Scell value)} ;
$this ->db ->where ('student_id', $stud ['student_id']) ;
{\tt this}\rightarrow {\tt db}\rightarrow {\tt where} ( '{\tt gradebook\_setup\_details\_id} , {\tt \$gradebook\_id} ;
\displaystyle \tt \$this \verb|->db->where('mapping_id',\$mapping_id);$this ->db ->update ('class_record'.$data) ;
}
} else {
foreach ( $student_details as $stud ) {
$index = $row_number - $count ;
$row = $stud['order_number'] + 2;if ($category ['method_of_computation'] === "Natural<sub>u</sub>Aggregate"){
%cell_value = '= ROUND ((((');
$numerator = ''':\deltadenominator = '':
```
} else if (\$category['method\_of\_computation'] === "Mean<sub>u</sub>of<sub>u</sub>Grades" && \$method === "Natural<sub>u</sub>Aggregate"){  $brace$  (d)  $=$  '= ROUND ((((');  $$numerator = '':$  $\texttt{\$denominator = '':}$ } else if (\$category['method\_of\_computation'] === "Mean<sub>u</sub>of<sub>u</sub>Grades"){  $\frac{1}{2}$ cell value = '= ROUND ((((');  $$numerator = ''':$  $\delta$ denominator = '': } else if (\$category ['method of computation'] === "Weighted Mean of Grades " && \$method === " Natural Aggregate " ) {  $%col1$  value = '= ROUND  $((()')$  $$numerator = '':$  $\texttt{Sdenominator} = \text{''}:$ \$grade\_weight = 0; } else if  $(\texttt{\$category}['method_of_computation'] == "Weighted<sub>U</sub>Mean<sub>U</sub>of<sub>U</sub>Grades$  $"$ ) {  $% \verb|cell_value = ' = \verb|ROUND| (( ( ) ;$ \$numerator = '';  $\delta$ denominator = '': \$grade\_weight = 0;  $}$  else if (\$method === "Natural<sub>u</sub>Aggregate"){  $brace$ [cell\_value = '=ROUND( $(';$  $$numerator = '':$ } foreach (\$items as \$total) { if (\$category ['method\_of\_computation'] === "Natural<sub>u</sub>Aggregate"){ \$numerator .= \$alphabet [ \$index ]. \$row ;  $$numerator : = ' +':$  $\text{Adenominator} = \text{Salnhabet} [\text{Sindev}]$ .  $%$ index ++ $\cdot$ } else if (\$category['method\_of\_computation'] === "Mean<sub>u</sub>of<sub>u</sub>Grades" &&  $$method ==="Natural_Aggregate")$ \$numerator  $. = '('.\$alphabet[\$index].$row.'}/'.$total['column_value'].')';$  $$numerator : = ' +':$ \$index ++; } else if  $$category['method_of_{common}$  $] == "Mean<sub>U</sub> of<sub>U</sub> Grades")$ \$numerator  $. = '('.\$alphabet [\$index].\$row.'$ /'.\$total ['column\_value'].')';  $$numerator : = ' +':$  $$index++$  $\}$  else if (\$category['method\_of\_computation'] === "Weighted<sub>U</sub>Mean<sub>00</sub>f<sub>U</sub>Grades " && \$method === "Natural<sub>u</sub>Aggregate"){ \$grade\_weight += \$total [ ' grade\_item\_weight ' ];  ${\tt $numerator = '(\texttt{'.$1phabet}[\texttt{\$index}]\texttt{.}^{\tt} you \texttt{.}'', \texttt{\$total}[\texttt{'column\_value'}].\texttt{'})*'.$ \$total ['grade\_item\_weight'].')';  $$numerator = ' +'':$ \$index ++; } else if  $({%category}['method_of_{computation}) == "Weighted<sub>U</sub>Mean<sub>U</sub>of<sub>U</sub>Grades$  $"$ ) { \$grade\_weight += \$total [ ' grade\_item\_weight ' ];  ${\tt $numerator = '(('.\$alphabet[\$index].\$row.'/'.\$total['column_value'].')*'.$ \$total ['grade\_item\_weight'].')';  $\texttt{\$numerator}\texttt{ := }\texttt{' +'}\texttt{;}$ \$index ++;  $}$  else if (\$method === "Natural<sub>u</sub>Aggregate"){ \$numerator .= \$alphabet [ \$index ]. \$row ;  $$numerator : = ' +':$ \$index ++; } }

```
$numerator = rtrim ( $numerator , " + " ) ;
$denominator = rtrim ($denominator, " + " );
\label{eq:3} \texttt{if (\$category['method_of_computation'] == "Natural_uAggregate"))} \{scell value s = snumerator . ') /( '. sdenominator . ') ) *( '. scategory [ '
        main_category_weight ' ]. ') ) ';
} else if ($category['method_of_computation'] === "Mean<sub>u</sub>of<sub>u</sub>Grades" &&
        \texttt{\$method} \ == \texttt{``Natural}_{\sqcup} \texttt{Aggregate''}){} \{$cell_value .= $numerator . ') / '. $count . ') * '. $category [' total_points ' ]. ') ';
} else if (\texttt{scategy}['method_of\_computation'] == "Mean <code>__of <code>_Grades"</code>)$cell_value .= $numerator.')/'.$count.')*'.$category ['main_category_weight
        ' '1.' ') ';
} else if ( $category [ ' method_of_computation '] === " Weighted Mean of Grades
        " && $method === "Natural\text{L}Aggregate"){
$cell_value .= $numerator . ') / '. $grade_weight . ') * '. $category [ ' total_points '
       1.')';
} else if ({%category}['method_of_computation'] == "Weighted<sub>U</sub>Mean<sub>U</sub>of<sub>U</sub>Grades" ) {
$cell_value .= $numerator . ') / '. $grade_weight . ') * '. $category [ '
       main_category_weight'].')';
} else if ($method === "Natural_{\sqcup}Aggregate"){
%cell_value .= %numerator .')':
 }
%cell_value : = ', 2);
\deltadata = array ('cell_value' => \deltacell_value);
$this - > db - > where ( ' student_id ' , $stud [ ' student_id ' ]) ;
$this - > db - > where ( ' gradebook_setup_details_id ' , $gradebook_id ) ;
$this - > db - > where ( ' mapping_id ' , $mapping_id ) ;
$this - > db - > update ( ' class_record ' , $data ) ;
\mathbf{A}}
\mathbf{A}} else {
a= ' \texttt{SELECT}_\cup * \texttt{FROM} \texttt{main\_category}_\cup \texttt{as\_mc\_INNER}_\cup \texttt{JOIN} \texttt{mapping}_\cup \texttt{as\_mc\_ON}_\cup (m.e.
        \verb|main_category_id_0=_\verb|um.mainloop_iad) \verb|_WHERE_0mc.mainloop_iad=? \ .$this - > db - > escape ( $row [ ' main_category_id ' ]) . ' AND cell_type =2 ';
query = $this ->db ->query ($sql);
$item_cat = $query - \text{row\_array}( ;
$row_number = (int) $row ['column_letter'];
$mapping_id = $row [ ' mapping_id ' ];
foreach ( $student details as $stud ) {
$index = $row_number - 1;$row = $stud['order_number'] + 2;if ($method === "Natural<sub>u</sub>Aggregate"){
%cell_value = " = ROUND (" ;
$cell_value .= $alphabet [ $index ]. $row ;
} else {
%cell_value = " = ROUND ((') ;
{\tt \\color{black}cell\_value} .= {\tt \$alphabet[\$index].\$row./',\$item\_cat['total\_points']'.') *'.
        \mathtt{Sttem\_cat} [ '\mathtt{main\_category\_weight}' ].')';
}
%cell_value := ', 2)';\deltadata = array ('cell_value' => \deltacell_value);
$this - > db - > where ( ' student_id ' , $stud [ ' student_id ' ]) ;
$this - > db - > where ( ' gradebook_setup_details_id ' , $gradebook_id ) ;
$this ->db ->where ('mapping_id', $mapping_id) ;
$this ->db ->update ('class_record'.$data) ;
}
}
}
```

```
s_{sq1} = 'SELECT<sub>11</sub>m.column_letter, mc.main_category_weight<sub>11</sub>FROM<sub>11</sub>mapping<sub>11</sub>as<sub>11</sub>m<sub>11</sub>
        INNER. JOIN. main_category as mc. ON. ( m . main_category_id = mc .
        main_category_id) UWHERE umc . gradebook_setup_details_id='.$this->db->
        escape ($gradebook_id).',AND<sub>11</sub>cell_type=2';
q = this ->db ->query ($sql);
s_{res} = s_{q-}result_array() :
%count = count %res) ;
$sq1 = 'SELECT_U * UFROM_U gradebook_set up_details_U WHERE_Ugradebook_setup_details_id = '. $this - > db - > escape ( $gradebook_id ) ;
s<sub>query</sub> = <math>s<sub>this</sub> > db > a<sub>query</sub>(s<sub>sol</sub>)</math>:$gradebook = $query - \gt rowarrow array () ;
$sq1 = 'SELECT_Ugrading_scale_id_FROM_grading_scale_WHERE_course_id_='.
        {\tt this}\mbox{-}{\tt db}\mbox{-}{\tt }{\tt }{\tt }{\tt }{\tt }query2 = $this ->db ->query ($sql);
$result2 = $query2 - \text{row}_array();
$grading_scale_id = $result2 [ ' grading_scale_id ' ];
\$sq1\ =\ \ 'SELECT_U*_UFR0M_Uscale\_values_UWHERE_Ugrading\_scale\_id_U='\ .\ $this \verb!->db->{\tt escape ($grading\_scale\_id) . 'ORDER a BY_0 scale\_values\_higher\_limit \texttt{0} BSC''$};query3 = $this ->db ->query ($sql);
$result3 = $query3 - > result_array () ;
% scale value count = count ($result;3) :$sq1 = 'SELECT_UCOUNT(*)_Uas_Umap_count_UFROM_Umapping_UWHERE_U\verb|gradebook_setup_details_id_u=':\verb|+this->elseap@(\verb|sgradebook_id|);query2 = $this ->db ->query ($sql);
$result2 = $query2 - \text{row\_array}();
$mapping_count = $result2 [ ' map_count ' ];
$total_column = $alphabet [ $mapping_count + 1];
foreach ($student_details as $stud) {
$cat weight = 0:
$row = $stand['order_number'] + 2;if (\text{\$gradebook} ['method_of_computation'] === "Natural<sub>u</sub>Aggregate"){
\frac{1}{2}cell value = '= ROUND ((((');
} else {
bracecell_value = '=ROUND(';
}
\texttt{\$numerator = '':}% \begin{minipage}{0.9\linewidth} \texttt{scaled_value = '':} \end{minipage} \vspace{-0.3cm}foreach ( $res as $ids ) {
$index = $ids['column letter']:
if ($gradebook['method_of_computation'] === "Mean..of..Grades"){
$numerator = '('.\$alphabet [\$index].$row.' ';
$numerator : = ' +':} else if ({\text{gradebook [{}'method_of_ccomputation'}]} == "Weighted<sub>U</sub>Mean<sub>U</sub>of<sub>U</sub>}Grades " ) {
$cat_weight += $ids [ ' main_category_weight ' ];
$numerator = '('.\$alphabet [\$index].$row.'$numerator : = ' +':} else if (\texttt{\$gradebook['method_of_computation'] == "Natural_uAggregate")){}\texttt{\$numerator} := \texttt{'('.\$alphabet} [\texttt{\$index}].\texttt{\$row.'})';$numerator : = ' +':}
}
$numerator = rtrim ( $numerator , " + " ) ;
\frac{1}{i} ($gradebook['method_of_computation'] === "Mean of Grades"){
$cell_value .= $numerator ;
// } else if ( $gradebook [ ' m e t h o d _ o f _ c o m p u t a t i o n '] === " Weighted Mean of
       Grades ") {
          // $cell_value .= $numerator . ') / '. $cat_weight . ') * '. $gradebook [ '
        max_grade ']. ') ';
// }
```

```
if (\text{Sgradebook}['method_of\_computation'] == "Natural_UAggregate")){
brace = ')/'. $gradebook ['total_points'].')*100)';
}
%cell_value := ' ,2) ';
% calculate d_vvalue = '=?;
for ($a = 0; $a < $scale_value_count - 1; $a++){
$calculated_value .= ' IF ( '. $total_column . $row . ' >= '. $result3 [ $a ][ '
        scale_values_lower_limit' ]. ' ," '. $result3 [ $a ][ ' scale_values_label ' ]. '
        " , " ,
}
$calculated value . = '"'. $result3 [$scale value count - 1]['
        scale_values_label' <sup>1</sup> '" ';
for ($a = 0; $a < $scale_value_count - 1; $a + +) {
$calculated_value .= ') ';
}
\deltadata = array ('cell_value' => \deltacell_value, 'calculated_value' =>
        $calculated_value) ;
$this - > db - > where ( ' student_id ' , $stud [ ' student_id ' ]) ;
$this - > db - > where ( ' course_id ' , $course_id ) ;
$this - > db - > update ( ' final_grade ' , $data ) ;
}
// echo '< pre > ';
// print_r ( $s t u d en t _ d e t a i l s ) ;
// echo ' </ pre > ';
}
public function update_students_in_class_record ( $course_id ) {
$sql = 'SELECT_{U} gradedbook_setup\_details\_id_{U}FR0M_{U}gradebook_setup\_details_UWHERE_{11} course_id = ? .$this \rightarrowdb - > escape ($course_id);
s<sub>query</sub> = <math>this - > db - > a<sub>query</sub>(s<sub>sol</sub>) :$result = $query-\text{`r}ow_array () ;
{\tt \$gradebook\_id} \ = \ {\tt \$result['gradebook\_setup\_details\_id']\,;}$alphabet = array('B', 'C', 'D', 'E', 'F', 'G', 'H', 'I', 'I', 'J', 'K', 'L', 'M', 'W', 'O','P ' , 'Q ' , 'R ' , 'S ' , 'T ' , 'U ' , 'V ' , 'W ' , 'X ' , 'Y ' , 'Z ' , ' AA ' , ' AB ' , ' AC ' , ' AD ' , ' AE '
        , ' AF ' , ' AG ' , ' AH ' , ' AJ ' , ' AK ' , ' AL ' , ' AM ' , ' AN ' , ' AO ' , ' AP ' ,' AQ ' , ' AR ' , ' AS ' , '
        AT ' , ' AU ' , ' AV ' , ' AW ' , ' AX ' , ' AY ' , ' AZ ') ;
a = 'SELECT_U student\_id, \texttt{\_order\_number_UFROM_U} counts\_students_UWHERE_U\verb|course_id| = \verb|' .$this->db->escape (\$course_id) \verb|.'_0RDER_0BY_0order_number';$query = $this - > db - > query ( $sql ) ;
$student_details = $query - > result_array () ;
$student_id_array = array_column ( $student_details , " student_id " ) ;
q_{12} = ?SELECT \sim \texttt{DISTINCT}_\sqcup (\texttt{student\_id} ) \texttt{IFROM}_\sqcup \texttt{class\_record} \texttt{WHERE}_\sqcup\verb|gradebook_setup_details_id_u=':\$this->db->escape(\$gradebook_id):'ORDER <sub>U</sub>BY<sub>U</sub> student_id';query = this ->db ->query ($sql2);
$ record students = $query - > resultarray() ;
$record_stud_id_array = array_column ( $record_students , " student_id " ) ;
if ( count ($record_stud_id_array ) == 0) {
$this - > update_class_record ( $gradebook_id ) ;
return ;
}
$difference = array_diff ( $student_id_array , $record_stud_id_array ) ;
if ( count ( $difference ) > 0 {
{\tt this}\rightarrow{\tt db}\rightarrow{\tt select} ( 'student_id , {\tt jorder\_number} ) ;
$this - > db - > from ( ' course_students ') ;
$this - > db - > where ( ' course_id ' , $course_id ) ;
$this->db->where in ('student id', $difference) ;
$this - > db - > order_by ( ' order_number ') ;
query = $this ->db ->get ();
$stud_details = $query - > result_array () ;
// - - - - - - - - - - - - - - - - - - - - - - - -
```

```
ssql = 'SELECT_{\cup} grade\_item\_id , mapping_id_FROM _{\cup} maping_{\cup} WHERE_{\cup}gradebook_setup_details_id='.$this->db->escape($gradebook_id).'<sub>U</sub>AND<sub>U</sub>
        (categorical\_type_{\sqcup} = \sqcup 1_{\sqcup} AND_{\sqcup} cell\_type_{\sqcup} = \sqcup 1)';
square = $this ->db ->query ($sql);
$result = $query - > result_array () ;
foreach ( $result as $row ) {
\$sq1 = 'SELECT<sub>U</sub> main\_category\_id, grade\_item\_name, total\_points<sub>U</sub>FROM<sub>U</sub>grade_item<sub>u</sub>WHERE<sub>u</sub>grade_item_id='.$this->db->escape($row['
        grade item id ' 1) :
s<sub>query</sub> = <math>s<sub>this</sub> > db > a<sub>query</sub>(s<sub>sol</sub>)</math>:sres2 = sauerv - \text{row array} () :
$cat id = $ree2 [ ' main category i d' ] :$cat_title = $res2 [ ' grade_item_name ' ];
$cat_points = $res2 [ ' total_points ' ];
$gradeitem_map_id = $row [ ' mapping_id ' ];
foreach ( $stud_details as $row2 ) {
\deltadata = array ('student id' => \deltarow2 [' student id'],
' gradebook_setup_details_id ' => \gradebook_id,
'row_number' => $row2['order_number'],
' mapping_id ' => $gradient_map_id,
' category_type' => 1,
' cell_type' => 1.
' cell value ' = > 0 .
'calculated_value' \Rightarrow 0.
'main_category_id' => $cat_id
\lambda :
$this ->db ->insert ('class_record' $data) ;
// - - - - - - - - - - - - - - - - - - - - - - - -
$sq1 = \, 'SELECT _{\sqcup} <code>DISTINCT</code> _{\sqcup} <code>main_category_id</code> _{\sqcup} <code>FROM</code> _{\sqcup} <code>mapping</code> _{\sqcup} <code>WHERE</code> _{\sqcup}\texttt{gradebook\_setup\_details\_id ='}.\texttt{`this->db->escape(\$gradebook\_id).'}\texttt{~\textbf{AND}_\sqcup\textbf{0}}\mathtt{NOT}_\sqcup(\mathtt{cell\_type\_=}\sqcup \mathtt{1}_\sqcup \mathtt{AND}_\sqcup \mathtt{category\_type\_=}\sqcup \mathtt{1}) ';
square =$this ->db ->query ($sql);
sresult = squery->result array () ;
$main_cat_id = array_column ( $result , ' main_category_id ') ;
{\tt this}\rightarrow{\tt db}\rightarrow{\tt select} ( '*' ) ;
$this - > db - > from ( ' mapping ') ;
$this - > db - > where_in ( ' main_category_id ' , $main_cat_id ) ;
%query = $this ->db ->get () :
r = \text{query} ->result_array ();
foreach ($stud_details as $row) {
foreach ($r as $row2){
\$sql = 'SELECT \texttt{\_}main\_category\_type\texttt{\_}main\_category\_velocity\_weight\texttt{\_}toial\_points\texttt{\_}\}main_category_name FROM main_category WHERE.
        gradebook_setup_details_id = ? . $this \neg >db -> escape ($gradebook_id). ?_{\Box}AND_{\Box}main_category_id='.$this ->db -> escape ($row2 ['main_category_id']) ;
query = $this ->db->query ($sql);
$result = $query - > row_array () ;
$cat_type = $result [ ' main_category_type ' ];
$cat_weight = $result [ ' main_category_weight '] / 100;
%cat\_total\_points = %act\_total\_points ];
$cat_name = $result [ ' main_category_name ' ];
if(*cat_type == "CATEGORY")if (\frac{\pi}{2}e^{i\theta} - 1) == 2 && \frac{\pi}{2}e^{i\theta} ategory_type i = 1 {
\deltadata = array ('student_id' => \deltarow ['student_id'],
' gradebook_setup_details_id ' = > $gradebook_id ,
'row_number' => $row ['order_number'],
' mapping_id' => $row2['mapping_id'],
' category_type' => 1,
```
}  $\overline{1}$ 

```
' cell_type' => 2,
' cell_value' => 0,
' calculated value' => 0.
'main_category_id' => $row2['main_category_id']
) ;
$this - > db - > insert ( ' class_record ' , $data ) ;
 }
} else if ( $cat_type === " ITEM " ) {
if ($row2['cell_type'] == 1  & $row2['category_type'] == 2){
\deltadata = array ('student id' => \deltarow [' student id'],
' gradebook_setup_details_id ' = > $gradebook_id ,
'row_number' => $row ['order_number']
' mapping_id' => %row2['mapping_id'],
' category_type' => 2,
' cell_type' => 1,
' cell_value' => 0,
' calculated value ' \Rightarrow 0.
' main_category_id ' = > $row2 [ ' main_category_id ']
\lambda :
$this - > db - > insert ( ' class_record ' , $data ) ;
 }
if ($row2['cell_type'] == 2 && $row2['category_type'] == 2)\deltadata2 = array ('student_id' => \text{\$row['student_id']},' gradebook_setup_details_id ' = > $gradebook_id ,
'row_number' => $row['order_number'],
'mapping_id' => $row2['mapping_id'],
' category_type' => 2,
' cell_type' => 2,
' cell value ' = > 0 .
' calculated value ' \equiv > 0
'main_category_id' => $row2['main_category_id']
) ;
$this - > db - > insert ( ' class_record ' , $data2 ) ;
}
}
}
}
 }
// - - - - - - - - - - - - - - - - - - - - - - - -
$sq1 = "SELECT \texttt{\_}mapping\_id \texttt{\_}naine\_category\_id \texttt{\_}column\_letter\_FROM\_mapping\_id \texttt{\_}num\_letter\_FRM\_mapping\_index}\verb+WHERE_{\sqcup} gradebook\_setup\_details\_id = " .\$ this - \verb+db-& >escape ($gradebook_id)." \ldotsAND \ldotscell_type=2";
query = $this ->db ->query ($sql);
$result = $query - > result_array () ;
a = 'SELECT \cup * \cup FROM \cup gradebook\_setup\_details \cup WHERE \cup{\tt gradebook\_setup\_details\_id=':}s_{\text{query}} = s_{\text{this} \rightarrow \text{db} \rightarrow \text{query}(s_{\text{sal}}):
r2 = \texttt{\$query->row\_array} ( ) ;
$method = $r2 [ ' method_of_computation ' ];
foreach ( $result as $row ) {
// print_r ( $row ) ;
a = 'SELECT_U * _UFR0M_umain\_category _WHERE_umain\_category _id = ' . $this -> db ->escape ($row ['main_category_id']);
query =$this ->db ->query ($sql);
% \text{category} = \text{Query} \rightarrow \text{row\_array}();
\verb|if (\$category [\texttt{'main\_category\_type'}]\ == "CATEGORY") \{a= ' \texttt{SELECT}_\texttt{U} * \texttt{IFROM}_\texttt{U}\texttt{grade\_item\_id\_=_{\sqcup}m.grade\_item\_id \texttt{)}_ \sqcup \texttt{WHERE\_gi}.\texttt{main\_category\_id ='}.\texttt{\$this->}db - > escape ( $row [ ' main_category_id ' ]) ;
```
\$items = \$query - > result\_array () ;  $%$  count = count (\$items);  $$row number = (int) $row[' column letter']$ ; \$mapping\_id = \$row [ ' mapping\_id ' ];  $if (count ($items) == 0)$  $\texttt{data = array('cell_value' => 0)};$ \$this - > db - > where ( ' mapping\_id ' , \$row [ ' mapping\_id ' ]) ; \$this - > db - > update ( ' class\_record ' , \$data ) ; } else { if (\$method === "Natural Aggregate") { foreach (\$student details as \$stud) {  $$index = $row number - $count :$  $$row = $stud['order_number'] + 2;$  $brace$ [cell\_value = '=ROUND( $(';$ \$numerator = ' '; foreach (\$items as \$total){ \$numerator .= \$alphabet [ \$index ]. \$row ;  $\texttt{\$numerator}\texttt{ .= ' + '};$ \$index ++; }  $$numerator = rtrim ($numerator . " +").$  $$cell_value := $numerator . '$  ':  $%cell_value : = ', 2)';$  $\delta$ data = array ('cell\_value' =>  $\delta$ cell\_value); \$this - > db - > where ( ' student\_id ' , \$stud [ ' student\_id ' ]) ; \$this - > db - > where ( ' gradebook\_setup\_details\_id ' , \$gradebook\_id ) ; \$this - > db - > where ( ' mapping\_id ' , \$mapping\_id ) ; \$this - > db - > update ( ' class\_record ' , \$data ) ;  $\mathbf{r}$ } else { foreach (\$student\_details as \$stud) {  $$index = $row number - $count :$  $$row = $stud['order_number'] + 2;$  $\texttt{if ($category [\texttt{'}method\_of\_computation'] == "Natural\_Aggregate")} \{$  $brace$ [cell\_value = '=ROUND(((('; \$numerator = ' ';  ${\tt \$denominator = '':}$ } else if  $($category['method_of_ccomputation'] == "Mean<sub>U</sub>of<sub>U</sub>Grades")$ {  $brace$  (d)  $=$  '= ROUND ((((');  $$$ numerator =  $''$  :  $\texttt{\$denominator = '':}$ } else if (\$category['method\_of\_computation'] === "Weighted<sub>u</sub>Mean<sub>u</sub>of<sub>u</sub>Grades  $"$ ) {  $%$ cell\_value = '= ROUND ((((');  $$$ numerator =  $''$ ;  $\texttt{\$denominator = '':}$  $$grade$  weight = 0; } foreach (\$items as \$total) {  $\label{eq:3} \texttt{if (\$category[\texttt{'method_of\_computation'}] == "Natural_UAggregate"))} \{$ \$numerator .= \$alphabet [ \$index ]. \$row ;  $$numerator : = ' +':$ \$denominator .= \$alphabet [ \$index ]. ' 2+ '; \$index ++; } else if  $(\$category['method_of_{computation'}] == "Mean<sub>U</sub>of<sub>U</sub>Grades"){$ \$numerator  $. = '(' . $alphabet [\$index], $row.'}/'. $total['column value' ], '$ ';  $$numerator : = ' +':$ \$index ++;  $\}$  else if (\$category['method\_of\_computation'] === "Weighted<sub>u</sub>Mean<sub>u</sub>of<sub>u</sub>Grades  $"$ 

```
query = $this ->db ->query ($sql);
```

```
$grade_weight += $total [ ' grade_item_weight ' ];
\texttt{\$numerator} := \{ (\cdot, \texttt{\$alphabet}[\texttt{\$index}].\texttt{\$row}. \texttt{\%total}[\cdot \texttt{column_value'}]. \cdot \} \ast \cdot \texttt{\,.}$total [ ' grade_item_weight ' ]. ') ';
$numerator : = ' +':$index ++;
}
}
$numerator = rtrim ( $numerator , " + " ) ;
\deltadenominator = rtrim (\deltadenominator ."+"):
if ($category ['method_of_computation'] === "Natural<sub>u</sub>Aggregate"){
scell value .= snumerator.')/('. sdenominator.'))*('. scategory ['
        main_category_weight ' ]. ') ) ';
} else if ($category['method_of\_computation'] == "Mean<sub>U</sub> of<sub>U</sub>Grades") {
$cell_value .= $numerator . ') / '. $count . ') * '. $category [' main_category_weight
         ']. ') ';
} else if ({%category}['method_of_ccomputation'] == "Weighted<sub>U</sub>Mean<sub>U</sub>of<sub>U</sub>Grades" ) \zeta$cell_value .= $numerator . ') / '. $grade_weight . ') * '. $category [ '
        main_category_weight'].')';
}
%cell_value := ' ,2) ';
\deltadata = array('cell_value' => \deltacell_value);
\displaystyle \ this ->db->where ( ' student_id ' , \displaystyle \ stud [ ' student_id ' ] ) ;
$this - > db - > where ( ' gradebook_setup_details_id ' , $gradebook_id ) ;
$this - > db - > where ( ' mapping_id ' , $mapping_id ) ;
$this - > db - > update ( ' class_record ' , $data ) ;
}
}
\mathbf{A}} else {
a= ' \texttt{SELECT}_\cup *_\cup \texttt{FROM} \texttt{main\_category}_\cup \texttt{as\_mc\_INNER}_\cup \texttt{JOIN}_\cup \texttt{mapping}_\cup \texttt{as\_mc\_ON}_\cup\verb|main_category_id_=_m.\verb|main_category_id)_w\verb|WHERE_0mc.\verb|main_category_id=".{\tt 5this}\mbox{-}\verb|>db->escape ($row['main_categy_id']).'|aMD_ccell_type=2";square =$this ->db -> query ($sql);
$item cat = $query - > row array () ;
$row_number = ( int ) $row [ ' column_letter ' ];
$mapping_id = $row [ ' mapping_id ' ];
foreach ($student details as $stud) {
$index = $row number - 1;$row = $stud['order_number'] + 2;\label{eq:optimal} \texttt{if} \ (\texttt{\$method} == \texttt{ "Natural} \texttt{\_} \texttt{Aggregate"}\ ) \{%cell_value = " = ROUND('":$cell_value .= $alphabet [ $index ]. $row ;
} else {
\frac{1}{2}cell value = " = ROUND (((" ;
$cell value = $alphabet [\$index ]. $row.' \prime . $item cat['total points ' ].^ \prime \prime .
         $item_cat ['main_category_weight'].')';
}
%cell_value := ', 2) ';
\deltadata = array ('cell value' => \deltacell value) ;
$this - > db - > where ( ' student_id ' , $stud [ ' student_id ' ]) ;
$this \rightarrow db \rightarrow where('grade book\_setup\_details\_id', %gradebook\_id);$this - > db - > where ( ' mapping_id ' , $mapping_id ) ;
$this - > db - > update ( ' class_record ' , $data ) ;
}
}
}
sq1 = 'SELECT \mu m.column\_letter, mc.mainloop \text{and} \text{category\_weight} \text{or} \text{ROM} \text{and} \text{polary}INNER_{\cup}JOIN_{\cup}main_category_{\cup}as_{\cup}mc_{\cup}ON_{\cup}(m. main_category_id_{\cup}=_{\cup}mc.
         main_category_id) UWHERE Umc . gradebook_setup_details_id='.$this->db->
                                                                                                            }
                                                                                                           }
                                                                                                           }
                                                                                                            }
```

```
\texttt{escape}(\$ \texttt{gradebook\_id} ).'.AND...cell_type=2';
a = $this \rightarrow db \rightarrow query ($sql) ;
sres = sq \rightarrow resultarrav() ;
%count = count (\$res) :
$sq1 = 'SELECT<sub>U</sub> * <sub>U</sub> FROM<sub>U</sub> gradebook_set up_datails<sub>U</sub> WHERE<sub>U</sub>gradebook_setup_details_id = '. $this - > db - > escape ( $gradebook_id ) ;
square = this ->db ->query (sq1);
$gradebook = $query - > row_array () ;
$sql = 'SELECT_U grading\_scale\_id_UFR0M_Ugrading\_scale_UWHERE_Ucourse\_id_U ='.$this - > db - > escape ( $course_id ) ;
s<sub>query2</sub> = sthis -&gt;db -&gt;query(ssa1):
$result2 = $query2 -> row_array () ;
{\tt \$grading\_scale\_id ~=~ } {\tt \$result2['grading\_scale\_id']{};}q_1 = 'SELECT_U * _UFR0M_U scale\_values_U WHERE_U grading\_scale\_id_U = '.\texttt{escape}(\texttt{\$grading\_scale\_id\,}).'\texttt{ORDER} \texttt{\_BY} \texttt{\_scale\_values\_lower\_limit} \texttt{\_0PESC'} ;
square3 =$this ->db ->query ($sql);
s_{result3} = s_{query3 - > result~array() ;
$scale_value_count = count ($result3);\texttt{\$sq1} = \texttt{?SELECT}_{\sqcup}\texttt{COUNT}(\ast)_{\sqcup}\texttt{as}_{\sqcup}\texttt{map\_count}_{\sqcup}\texttt{FROM}_{\sqcup}\texttt{mapping}_{\sqcup}\texttt{WHERE}_{\sqcup}\texttt{gradebook\_setup\_details\_id\_=':$this \verb!->db-> escape$($\$gradebook\_id$~$;square = $this ->db ->query ($sql);
s_{\text{result2}} = s_{\text{query2} \rightarrow \text{row\_array}}();
$mapping_count = $result2 [ ' map_count ' ];
$total_column = $alphabet [ $mapping_count + 1];
foreach ( $student_details as $stud ) {
$cat_weight = 0;
$row = $stud['order_number'] + 2;if (\frac{e}{2}) == "Natural<sub>11</sub>Aggregate"){
bracecell value = '= ROUND(( ( ) ;} else {
brace \text{if } value = '= ROUND (';
$numerator = '';$calcutated_value = '';
foreach ($res as $ids) {
$index = $ids['column\_letter'];
if (\text{\$gradebook['method_of{}_computation'] == "Mean_Oof_Grades")){
$numerator = '('.\$alphabet[\$index].$row.'$numerator : = ' +':} else if ( $gradebook [ ' method_of_computation '] === " Weighted Mean of 
        Grades " ) {
$cat_weight += $ids [ ' main_category_weight ' ];
$numerator = '('.\$alphabet [\$index].$row.' ';
$numerator : = ' +':} else if (\$gradebook['method_of_ccomputation'] == "Natural_UAggregate"){
$numerator = '('.\$alphabet [\$index].$row.'{\tt $numerator \quad := \quad } ``+''\quad }$numerator = rtrim ( $numerator , " + " ) ;
// if (§ <i>gradebook['method_of{}_computation'] == "Mean of Grades") {$cell_value .= $numerator ;
// } else if ( $gradebook [ ' m e t h o d _ o f _ c o m p u t a t i o n '] === " Weighted Mean of
        Grades ") {
// $cell_value .= $numerator . ') / '. $cat_weight . ') * '. $gradebook [ '
        max_grade ']. ') ';
// }
if (\text{\$gradebook} ['method_of_computation'] === "Natural<sub>u</sub>Aggregate"){
%cell_value = ')/'. $gradebook ['total_points'].')*100)';
```
 $%cell_value = ', 2)';$  $$calcutated_value = '=?$ ; for  $$a = 0$ :  $a <$  \$scale value count - 1;  $a + b$  {  $s$ calculated value .= ' $IF$  ('.  $$$ total\_column .  $$row$  .  $'$ >='.  $$result3$  [ $\$a$ ][' scale\_values\_lower\_limit'].',"'.\$result3[\$a]['scale\_values\_label'].'  $"$  ,  $'$  , } \$calculated value  $. =$  '"'. \$result3 [\$scale value count - 1][' scale\_values\_label' <sup>1</sup>.'"': for  $$a = 0$ :  $a <$  \$scale value count - 1;  $a + b$  { \$calculated\_value .= ') '; } \$data = array ('cell\_value' => \$cell\_value, 'calculated\_value' => \$calculated\_value ) ; \$this - > db - > where ( ' student\_id ' , \$stud [ ' student\_id ' ]) ; \$this - > db - > where ( ' course\_id ' , \$course\_id ) ; \$this ->db ->update ('final\_grade', \$data) ; } *// echo '< pre > '; // print\_r (* \$*s t u d en t \_ d e t a i l s ) ; // echo ' </ pre > ';*  $\overline{1}$ public function update\_mapping ( \$gradebook\_id ) {  $sq1 = 'SELECT_U * UFR0M_U$ mapping WHERE gradebook\_setup\_details\_id='.\$this->db - > escape ( \$gradebook\_id ) ;  $query =$  \$this ->db ->query (\$sql); \$result = \$query - > result\_array () ;  $$sq1 = 'SELECT_{11} *_{11} FROM_{11} gradebook_setup_datails_{11} WHERE_{11}$ gradebook\_setup\_details\_id = '. \$this - > db - > escape ( \$gradebook\_id ) ;  $%$ query =  $*$ this ->db ->query ( $*$ sql) ;  $$result2 = $query - \text{row}_array()$ ; \$method = \$result2 [ ' method\_of\_computation ' ]; foreach (\$result as \$row) {  $if ($row['cell_type'] == 1 && $row['category_type'] == 1]$  $\$sq1 = 'SELECT_U * _UFR0M_U grade\_item_uWHERE_ugrade\_item\_id ='.\$this - > db -> escape()$ \$row [ ' grade\_item\_id ' ]) ;  $query =$  \$this ->db ->query (\$sql);  $s_{result2} = s_{query}$  > row array () : \$data = array ( ' column\_title ' = > \$result2 [ ' grade\_item\_name '] , ' column\_value  $'$  =>  $*$ result2['total\_points']); \$this - > db - > where ( ' grade\_item\_id ' , \$row [ ' grade\_item\_id ' ]) ; \$this - > db - > update ( ' mapping ' , \$data ) ; } else if  $($row['cell_type'] == 1 \& $row['category_type'] == 2)$ {  $a = 'SELECT \cup * \cup FROM \cup main\_category \cup WHERE \cup main\_category \cup id = '.* this -> db ->$ escape (\$row ['main\_category\_id']) ;  $$auery = $this -> db -> auery ($sal):$  $$result2 = $query - \text{row} array () :$  ${\tt\footnotesize\texttt{\$data = array('column\_title'} \implies \texttt{\$result2['main\_category\_name']\,,\quad '}}$  $\verb|column_value'|\Rightarrow \verb|$result2['total_points']);$ \$this - > db - > where ( ' main\_category\_id ' , \$row [ ' main\_category\_id ' ]) ;  $$this -> db -> where ('cell_type', 1);$ \$this - > db - > where ( ' category\_type ' , 2) ; \$this - > db - > update ( ' mapping ' , \$data ) ; } else if  $(\text{row['cell_type'] == 2 \&\text{for } 'category_type'] == 2)$ {  $\$sq1 = 'SELECT_U * _UFROM_Umain\_category_UWHERE_Umain\_category\_id = '.\$this -> db ->$ escape (\$row['main\_category\_id']);  $square =$  \$this ->db ->query (\$sql);  $s$ result2 =  $s$ query ->row\_array();  $if$  (\$method === "Natural<sub> $\cup$ </sub> Aggregate") {

 $\delta$ data = array('column\_title' => 'Total<sub>u</sub>('.  $\delta$ result2['total\_points'].'pts)',  $'$  column\_value ' = > NULL ) ; } else {  $\delta$ data = arrav('column\_title' => 'Total<sub>11</sub>('.\$result2['main\_category\_weight' ]. '%)', 'column\_value' => NULL); } \$this - > db - > where ( ' main\_category\_id ' , \$row [ ' main\_category\_id ' ]) ;  $$this \rightarrow db \rightarrow where ('cell\_type', 2);$ \$this - > db - > where ( ' category\_type ' , 2) ; \$this - > db - > update ( ' mapping ' , \$data ) ;  $\}$  else if (\$row ['cell type'] == 2 && \$row ['category type'] == 1) {  $s_{s01}$  = 'SELECT<sub>1</sub>,\*<sub>1</sub>,FROM<sub>1</sub>,main category WHERE main category id = '. \$this -> db ->  $\verb|escape(\$row[\cdot]\texttt{main\_category\_id'}])$  ;  $query =$  \$this ->db->query (\$sql);  $s$ result2 =  $s$ query ->row\_array ();  $if$  (\$method === "Natural<sub> $\cup$ </sub> Aggregate") {  $\texttt{data = array('column\_title' => 'Total<sub>U</sub>('.\$result2['total\_points']'.`pts)',}$ ' column\_value' => NULL); } else {  $\delta$ data = array ('column\_title' => 'Total<sub>11</sub>('.  $\delta$ result2['main\_category\_weight'  $1.$  '  $2.$  '  $\sim$  ' column\_value ' = > NULL) ;  $\overline{1}$ \$this - > db - > where ( ' main\_category\_id ' , \$row [ ' main\_category\_id ' ]) ; \$this - > db - > where ( ' cell\_type ' , 2) ; \$this - > db - > where ( ' category\_type ' , 1) ; \$this - > db - > update ( ' mapping ' , \$data ) ; } } } public function get category total mapping (\$course\_id) {  $sq1 = "SELECT<sub>U</sub> gradebook_set up_datails_id<sub>U</sub>FROM<sub>U</sub> gradebook_setup_datails<sub>U</sub>$  $\texttt{WHERE\_course\_id} = "$  .  $\texttt{this}$  ->db ->escape ( $\texttt{\$course\_id}$  ) ;  $square =$ \$this ->db ->query (\$sql);  $s_{res} = s_{query}$  ->  $row_array()$ ; \$gradebook\_id = \$res [ ' gradebook\_setup\_details\_id ' ];  $a = "SELECT \cup column\_letter \cup FROM \cup mapping \cup WHERE \cup gradebook\_setup\_details\_id$ =".\$this->db->escape(\$gradebook\_id).' $\text{~aND}_{\sqcup}$ cell\_type $\text{~aP}_{\sqcup}$ 2';  $s<sub>query</sub> =  $s<sub>this</sub> > db > a<sub>query</sub>(s<sub>sol</sub>)$ :$  $sres2 = sauer$  -> result array () : *// return array\_column (* \$*res2 , " column\_letter ") ;* return array\_map (function (\$val){ return \$val+1; } , array\_map ('intval', array\_column ( \$res2 , " column\_letter " ) ) ) ; } public function get\_dropped\_students ( \$course\_id ) {  $sq1 = "SELECT<sub>U</sub>order_number<sub>U</sub>FROM<sub>U</sub>course_students<sub>U</sub>WHERE<sub>U</sub>course_id=". $this ->$ db -> escape (\$ course\_id) . ' .AND is dropped = " YES " ';  $s$ query =  $s$ this ->db ->query ( $s$ sql) :  ${\small \begin{minipage}{.4\linewidth} \texttt{Sres2 = } $query - $result\_array()} \end{minipage}$ *// return array\_column (* \$*res2 , " column\_letter ") ;* return array\_map(function(\$val){ return \$val+1; } , array\_map('intval', array\_column ( \$res2 , " order\_number " ) ) ) ; } public function get\_trimmed\_indices ( \$course\_id , \$student\_id ) {  $a1 = 'SELECT \cup order\_number \cup FROM \cup course\_students \cup WHERE \cup course\_id = '.\$  $db - \gt e$ scape (\$course\_id).' $\mu$ AND $\mu$ student\_id $\mu$ !='.\$this- $\gt$ db- $\gt e$ scape ( \$student id) ;  $q =$   $this$   $\rightarrow$   $db$   $\rightarrow$   $query$   $(sq)$  ;  $sres = sq \rightarrow result\_array()$ ; \$array = array\_column ( \$res , ' order\_number ') ; foreach (\$array as &\$row){

 $$row = $row + 1;$ } return \$array ; } public function save\_class\_record ( \$data , \$course\_id ) {  $$sql = "SELECT<sub>U</sub> gradebook_setup_details_id<sub>U</sub>FROM<sub>U</sub> gradebook_setup_details<sub>U</sub>$  $WHERE<sub>U</sub> course_id = " . $this -> db -> escape ($course_id);$  $query =$ \$this ->db ->query (\$sql);  $sres = squery - \text{row\_array}()$ ;  $$gradebook$  id =  $sres['eradebook$  setup details id'];  $a = "SELECT <sub>U</sub> column_{text, wmapping_id<sub>U</sub>FROM<sub>U</sub> mapping<sub>U</sub> WHERE<sub>U</sub>$ gradebook setup details id = " . \$this -> db -> escape ( \$gradebook id ) ;  $square =$   $$this ->db ->query ($sq1);$ \$result2 = \$query2 - > result\_array () ;  $%$ count = count ( $%$ result2);  $$alpha bet = range('B', 'Z')$ ; foreach ( \$data as \$row ) {  $for ($x = 0 ;$   $x <$   $scount;$   $x++)$ { if ( isset ( \$row [ \$alphabet [ \$x ]]) ) { \$key = array\_search (\$x, array\_column (\$result2, 'column\_letter')); \$mapping\_id = \$result2 [ \$key ][ ' mapping\_id ' ];  $\delta$ data = array ('cell\_value' =>  $\delta$ row [ $\delta$ alphabet [ $\delta$ x]]); \$this - > db - > where ( ' student\_id ' , \$row [ ' student\_id ' ]) ; \$this - > db - > where ( ' mapping\_id ' , \$mapping\_id ) ; \$this - > db - > update ( ' class\_record ' , \$data ) ; } }  $\text{data2} = \text{array('cell_value'} \Rightarrow \text{from['final-grade']},$ ' calculated value ' => \$row [' scaled grade ']  $\lambda$ \$this - > db - > where ( ' student\_id ' , \$row [ ' student\_id ' ]) ; \$this - > db - > where ( ' course\_id ' , \$course\_id ) ;  $\displaystyle \$  ->db->update ( 'final\_grade ' ,  $\displaystyle \$  data2 ) ; } } public function get\_category\_stats\_names ( \$course\_id ) {  $a = "SELECT_U gradebook\_setup\_details\_id_UFR0M_U gradebook\_setup\_details_U$  $\verb+WHERE_ \; course_id = " .\$ this -> do-> escape ($course_id);$  $square =$  \$this ->db ->query (\$sql);  $s_{\text{res}} = s_{\text{query}}$  ->row\_array(); \$gradebook\_id = \$res [ ' gradebook\_setup\_details\_id ' ];  $$sql2 = "SELECT_U * UFROM_umpping_as_Um_UINNER_UJOIN_maian_category_Uas_Umc_UOW_U(c.m.$  $\mathtt{main\_category\_id_u=_{u}m}$  .  $\mathtt{main\_category\_id}$  )  $\mathtt{uWHERE_u}m$  .  ${\tt gradebook\_setup\_details\_id_{\sqcup} = " .\$ this - \verb|>db - \verb|>escape({\$gradebook\_id} ) . \texttt{ " } \sqcup$ ORDER BY column letter" :  $$auerv2 = $this ->db ->auerv$  ( $$sal2$ ) ;  $$result = $quarrow2 - \text{result} \,\arccos( ) :$ return \$result ; } public function get\_enrolled\_student\_list ( \$course\_id ){  $\$sql2 \ = \ "SELECT \_\:order\_number \_\neg FROM \_\not{course\_students \_\neg WHERE \_\bot is \_\ndropped = 'NO' \_\bot$  $\mathtt{AND}_\sqcup \mathtt{course\_id} = "\cdot\$  $query2 =$   $$this ->db ->query ($sq12);$  $s$ result =  $s$ query2 ->result\_array(); return \$result ; } public function get\_dropped\_student\_list ( \$course\_id ) {  $\$sq12 \ = \ "SELECT_U*_{U}FROM_Ucourse\_students_UWHERE_Uis\_dropped='YES'._{U}AND_U$ course\_id = " . \$this - > db - > escape ( \$course\_id ) ;  $query2 =$   $$this ->db ->query ($sq12);$ 

```
$result = $query2 - > result_array () ;
$result = array_map ( ' intval ' , array_column ( $result , ' order_number ') ) ;
for \$a = 0 ; \$a < count (\$result); \$a++) {
$result [ $a] += 2:}
return $result ;
\rightarrow}
```
## Student Model

```
<? php
```
if (!defined('BASEPATH')) exit('No<sub>u</sub>direct<sub>u</sub>script<sub>u</sub>access<sub>u</sub>allowed'); class Student\_model extends CI\_Model { public function \_\_construct () { \$this - > load - > database () ; \$this - > load - > helper ( ' url\_helper ') ; \$this - > load - > library ( ' session ') ; } public function add\_student () {  $max =$  \$this -> get last student index () : if  $(\frac{2}{3}max)^2$  latest id '] > 0) { \$array = \$this - > generate\_student\_number ( \$max [ ' latest\_id '] + 1 , 1) ; } else {  $\texttt{\$array = $this->generate\_student\_number(1,1)$};$ }  $$salt = unigid(mt\_rand()$ ,  $true);$ \$password = \$salt . \$array [0]; \$data2 = array (  $'$ user\_name' =>  $\text{\$array}[0]$ , 'school  $id'$  => \$ SESSION ['logged in'][' school id'], 'user\_password' => hash('sha256', \$password), 'user\_password\_salt ' => \$salt , 'user\_role' => " STUDENT"  $\lambda$  :  $$$ this  $-$ >dh $-$ >insert ('user'  $$$ data?) ;  $$this$   $\rightarrow$ db  $\rightarrow$  select $($ '\*'): \$this - > db - > from ( ' user ') ; \$this ->db-> where ('user\_name', \$array [0]) ;  $$a$ uery =  $$this$  ->db ->get () :  $s_{user_id}$  =  $s_{query \rightarrow row\_array()$  ['user\_id']; \$data = array (  $'$ user\_id' =>  $$$ user\_id, 'user\_first\_name' => \$this->input->post('student\_first\_name'), 'user\_last\_name' => \$this->input->post('student\_last\_name'), 'user\_email\_address' =>  $\overline{\overline{\phantom{a}}}$  \*this->input->post('student\_email\_address'), ' email verified ' = > " NO "  $\lambda$  : \$this ->db ->insert ('user\_details', \$data) ;  $\text{data3} = \text{array}$ 'user id' => \$user id. ' student\_number ' => \$array [0], 'school\_id' =>  $S<sub>-</sub>SESSION['logged_in']['school_id']$ , ' first\_login' => "YES"  $\lambda$  : \$this - > db - > insert ( ' student ' , \$data3 ) ;  $$this$  ->db -> select  $('*)$  :  $$this -> db -> from ('student')$ : \$this ->db-> where ('student\_number', \$array [0]);  $\texttt{\$query = \$this->db->get();}$ 

\$student\_id = \$query - > row\_array () [ ' student\_id ' ]; \$array2 = \$this->input->post('available\_courses');  $if (count ($array2) > 0) f$ foreach ( \$array2 as \$row ) { \$data = array ( 'student\_id'  $\Rightarrow$  \$student\_id.  $'$  course  $id' = \gt$  \$row ' is dropped' => "NO"  $\lambda$  : \$this->db->insert('course\_students'.\$data); }  $\text{data2} = \text{array}$ ' student\_id' => \$student\_id, ' course\_id' => \$row,  $'$  cell\_value' => '', ' calculated\_value' => 0  $\lambda$  : \$this - > db - > insert ( ' final\_grade ' , \$data2 ) ; \$this - > course\_model - > update\_order\_in\_course ( \$row ) ; \$this - > grade\_model - > update\_students\_in\_class\_record ( \$row ) ; } } public function add\_multiple\_student () { \$first\_name = \$this - > input - > post ( ' first\_name ') ;  $$last_name = $this -\text{input} - \text{post('last_name')};$ \$email\_address = \$this - > input - > post ( ' email\_address ') ; \$array\_set = array () ; \$array\_first\_names = array () ;  $s$ array last names = array () ;  $$array$  email dups  $=$  array () :  $%$ count = 0;  $\texttt{Sarray\_emails} = \texttt{array}()$ ; \$size = count ( \$first\_name ) ; for  $(\text{index} = 0; \text{index} < \text{Size}; \text{index}++)$  $\verb|if ($this->user_model->check_email\_address ($small_address[\$index])) {|}$ \$array\_first\_names [ \$count ] = \$first\_name [ \$index ]; \$array\_last\_names [ \$count ] = \$last\_name [ \$index ];  $\texttt{\$array\_email\_dups \texttt{[}\$count\texttt{] = }\$email\_address \texttt{[}\$index\texttt{]};}$ \$count ++; } else {  $max = $this -> get\_last\_student\_index()$ ;  $if$  (\$max['latest\_id']  $> 0$ ) {  $\texttt{\$array = $this \texttt{-} 2$ generated\_student\_number ($max['latest_id'] + 1, 1);}$ } else {  $$array = $this -> generate_student_number(1,1);$ }  $sailt = uniaid(mt, rand() , true) :$ \$password = \$salt . \$array [0];  $\delta$ data2 = array ( 'user\_name' => \$array [0],  $\texttt{ 'school\_id ' } \Rightarrow \texttt{\$ \_SESSION} \texttt{['logged\_in'] \texttt{['school\_id']}, }$ 'user\_password' => hash('sha256',  $$password$ ),  $'$ user\_password\_salt' => \$salt, 'user\_role' => "STUDENT"  $\lambda$ \$this - > db - > insert ( ' user ' , \$data2 ) ;  $$this$   $\rightarrow$ db  $\rightarrow$  select $('*)$ : \$this - > db - > from ( ' user ') ; \$this ->db-> where ('user\_name', \$array [0]);  $query =$  \$this ->db ->get();

\$user\_id = \$query - > row\_array () [ ' user\_id ' ]; \$data = array ( 'user id' => \$user id. 'user\_first\_name' => \$first\_name [\$index], 'user\_last\_name' => \$last\_name [\$index], 'user\_email\_address' => \$email\_address [\$index], ' email\_verified ' = > " NO " ) ; \$this - > db - > insert ( ' user\_details ' , \$data ) ; array push ( \$array emails , \$email address [ \$index ]) ;  $\delta$ data3 = array ( ' user  $id' = \sum$  \$user  $id$ ' student\_number ' => \$array [0], ' first\_login' => "YES", ' school\_id ' = > \$\_SESSION [ ' logged\_in ' ][ ' school\_id '] ) ; \$this - > db - > insert ( ' student ' , \$data3 ) ; } } array\_push ( \$array\_set , \$array\_emails ) ; array\_push ( \$array\_set , \$array\_first\_names ) ; array\_push ( \$array\_set , \$array\_last\_names ) ; array\_push ( \$array\_set , \$array\_email\_dups ) ; return \$array\_set ; } function get\_last\_student\_index () { \$this - > db - > select\_max ( ' student\_id ' , ' latest\_id ') ; \$this - > db - > from ( ' student ') ;  $sauer =$  \$this ->db ->get () : return  $%$ query- $\rightarrow$ row array () :  $\overline{1}$ public function generate\_student\_number ( \$start , \$count ) {  $\delta$ data = array ();  $for ($i = 0; $i < $count; $i++)$ {  $$data [ $i] = date ("Y") . str\_pad ($start, 5, 0, STR\_PAD\_LEFT);$ \$start ++; } return \$data ; } public function get\_list\_of\_students () {  $$$ this  $->$ dh  $->$ select $($  '\*') :  $$this$  ->db ->from  $('student, as.s')$ : \$this - > db - > where ( 's . school\_id ' , \$\_SESSION [ ' logged\_in ' ][ ' school\_id ' ]) ;  ${\tt 10}$  ->db->join ('user\_details  $_{\sqcup}$  as  $_{\sqcup}$  ud', 's . user\_id  $_{\sqcup}$  =  $_{\sqcup}$  ud . user\_id', 'left') ;  $square =$  \$this ->db ->get(); return \$query->result array () ; } public function get\_student\_groups () {  $$this \rightarrow db \rightarrow select('*)$ ;  ${\tt this}\rightarrow{\tt db}\rightarrow{\tt from}$  (  $'{\tt student\_group\_as\_sg'}$  ) ; \$this - > db - > where ( ' sg . school\_id ' , \$\_SESSION [ ' logged\_in ' ][ ' school\_id ' ]) ;  $square =$  \$this ->db ->get(); return \$query->result\_array (); } public function check student group name (\$group name) {  $$this -> db -> select('*)$  ; \$this - > db - > from ( ' student\_group ') ; \$this - > db - > where ( ' student\_group\_name ' , \$group\_name ) ;  $query =$  \$this ->db ->get ();

 $if ($query \rightarrow num\_rows() == 1)$ 

```
{
return true ;
}
else
 {
return false ;
}
}
public function check_update_student_group_name ( $group_name ,
        $student group id) {
$this -> db -> select('**'):
$this ->dh->from ('student_group') ;
{\tt this}\rightarrow{\tt db}\rightarrow{\tt where} ( '{\tt student\_group\_name} , {\tt \$group\_name} ) ;
{\tt 5this}\rightarrow{\tt db}\rightarrow{\tt where} ( {\tt 'student\_group_id\_!} = ' , {\tt 5student\_group_id} ) ;
square =$this ->db ->get();
if ($query \rightarrow num\_rows() == 1){
return true ;
}
else
 {
return false ;
}
}
public function add_student_group ( $group_name ) {
$size = count ( $this - > input - > post ( ' group_members ') ) ;
$data = array (
' school_id ' = > $_SESSION [ ' logged_in ' ][ ' school_id '] ,
' student_group_name ' = > $group_name ,
' student members count' = > $size
) ;
$this - > db - > insert ( ' student_group ' , $data ) ;
$this -> db -> select('*);
{\tt 5this}\rightarrow{\tt db}\rightarrow{\tt from} ( '{\tt student\_group} ) ;
$this - > db - > where ( ' student_group_name ' , $group_name ) ;
query = $this ->db ->get();
$array = $query - > row_array () ;
$group_id = $array [ ' student_group_id ' ];
$size = count ($this->input->post('group_meanbers'));if (* \neq 0)$student_id = $this - > input - > post ( ' group_members ') ;
for ($a = 0; $a < $size; $a++){f}$data2 = array (
'student_group_id' => $group_id,
' student_id' => $student_id [$a]
) ;
$this - > db - > insert ( ' student_group_members ' , $data2 ) ;
}
}
\overline{1}public function get_details_by_id ( $student_id ) {
$this -> db -> select('*) ;
{\tt 1.5} ->db->from ( {\tt 'student_Uas_Us'} ) ;
{\tt this}\rightarrow{\tt db}\rightarrow{\tt where} ( 's . {\tt student\_id} ) , {\tt student\_id} ) ;
$this - > db - > where ( 's . school_id ' , $_SESSION [ ' logged_in ' ][ ' school_id ' ]) ;
$this \rightarrow db \rightarrow join('user<sub>u</sub>as<sub>u</sub>u', 's. user_id<sub>u</sub> =<sub>u</sub>u. user_id', 'left');{\tt this}\rightarrow{\tt db}\rightarrow{\tt join} ( 'user_details _{\sqcup} as _{\sqcup} ud ' , 'u . user_id _{\sqcup} = _{\sqcup} ud . user_id ' , '1eft ' ) ;
query = $this ->db ->get ();
return $query -> row_array ();
}
```

```
public function get_assigned_courses ( $student_id ) {
$this \rightarrow db \rightarrow select('*);
$this ->db ->from ('course_students') ;
$this > db->where('student_id'.$student_id):query = $this ->db->get();
$result = $query - > result_array () ;
$array = array()$index = 0:
foreach ( $result as $row ) {
$array [$index] = $row ['course id'];
$index ++;
}
return $array ;
}
public function update_student ( $student_id , $array_courses ) {
$this -> db -> select('*) ;
$this - > db - > from ( ' student ') ;
{\tt 10} ->db ->where ( ' student_id ' , {\tt 2student_id} ) ;
query = $this ->db ->get();
\texttt{\$array} = \texttt{\$query}\rightarrow\texttt{row\_array}() ;
$user_id = $array [ ' user_id ' ];
$data = array (
'user_last_name ' =>  $this ->input ->post ('student_last_name'),
'user_first_name' => $this->input->post('student_first_name'),
'user_email_address' => $this->input->post('student_email_address')
\lambda :
$this - > db - > where ( ' user_id ' , $user_id ) ;
$this - > db - > update ( ' user_details ' , $data ) ;
sarrow = s_{this} ->input ->post ('available_courses') ;
$new array size = count ($array) ;
sold_array_size = count ($array_counts);if ( $new_array_size > $old_array_size ) {
{\small \texttt{\$result\_array = array\_diff(\$array, \$array\_course$)}; }foreach ( $result_array as $id ) {
$data2 = array(' student_id' => $student_id,
' course_id' => $id,
' is_dropped' => "NO"
\lambda :
$this->db->insert('course_students'.$data2):
\text{data3} = \text{array}'student_id' => $student id.
' course_id' => $id,
' cell value ' \Rightarrow ''.
' calculated_value ' => 0
\lambda :
$this \rightarrow db \rightarrow insert('final\ grade'.\$this - > course_model - > update_order_in_course ( $id ) ;
$this - > grade_model - > update_students_in_class_record ( $id ) ;
}
} else if ( $new_array_size < $old_array_size ) {
$result_array = array_diff ( $array_courses , $array ) ;
foreach ( $result_array as $id ) {
$this -> db -> where ('student_id', $student_id);$this - > db - > where ( ' course_id ' , $id ) ;
$this ->db ->delete ('course_students') ;
$this - > db - > where ( ' student_id ' , $student_id ) ;
$this -> db -> where ('course_id', %id);$this - > db - > delete ( ' final_grade ') ;
$this - > course_model - > update_order_in_course ( $id ) ;
```

```
$this - > grade_model - > update_students_in_class_record ( $id ) ;
}
} else {
$result_array = $array_courses ;
foreach ( $result_array as $id ) {
$this - > course_model - > update_order_in_course ( $id ) ;
$this - > grade_model - > update_students_in_class_record ( $id ) ;
}
}
}
public function get_group_details ( $student_group_id ) {
$this = \lambda dh = \lambda galact('**'):
{\tt this}\rightarrow{\tt db}\rightarrow{\tt from} ( '{\tt student\_group} ) ;
$this - > db - > where ( ' student_group_id ' , $student_group_id ) ;
square =$this ->db ->get();
return q = r \cdot v = \arctan(\theta);
}
public function get_assigned_students_by_group ( $student_group_id ) {
$this ->db ->select('*');
{\tt this}\rightarrow{\tt db}\rightarrow{\tt from} ( '{\tt student\_group\_members} ) ;
{\tt 1.1.5} ->db->where ( 'student_group_id ' , {\tt 1.1.5} , student_group_id ) ;
square = $this ->db ->get();
$result = $query - > result_array () ;
$array = array () ;
\hat{\mathbf{x}}index = 0;
foreach ($result as $row) {
$array [$index] = $row['student_id'];$index ++;
}
return $array ;
}
public function update_student_group ( $group_id , $array_students ) {
\$size = count(\$this->input->post('group_members'));$data = array (
\verb| 'student\_group\_name'|\gt{} $this -\verb|^\prime| post('student\_group\_name')|,' student_members_count ' => $size
\lambda :
{\tt this}\rightarrow {\tt db}\mbox{-}{\tt where} ( '{\tt student\_group\_id} ,<br> {\tt Sgroup\_id} ) ;
$this - > db - > update ( ' student_group ' , $data ) ;
$array = $this - > input - > post ( ' group_members ') ;
$new_array_size = count ( $array ) ;
$old_array_size = count ( $array_students ) ;
if ( $new_array_size > $old_array_size ) {
$result_array = array_diff ( $array , $array_students ) ;
foreach ( $result_array as $id ) {
\deltadata2 = array (
' student_id' \Rightarrow $id.
' student_group_id ' => \gamma_{\rm group\_id} ,
) ;
$this - > db - > insert ( ' student_group_members ' , $data2 ) ;
}
} else if ( $new_array_size < $old_array_size ) {
$result_array = array_diff ( $array_students , $array ) ;
foreach ( $result_array as $id ) {
$this - > db - > where ( ' student_id ' , $id ) ;
$this - > db - > delete ( ' student_group_members ') ;
}
}
}
public function get list of students by course ($course_id) {
```

```
\mathtt{this}\rightarrow\mathtt{db}\rightarrow\mathtt{select} ( '*' ) ;
$this -> db -> from('student, as, s'):
$this - > db - > where ( 's . school_id ' , $_SESSION [ ' logged_in ' ][ ' school_id ' ]) ;
$this \rightarrow db \rightarrow join('course_students_{11}as_{11}cs', 's. student_id_{11}e_{11}cs. student_id', 'left') ;
$this - > db - > where ( ' cs . course_id ' , $course_id ) ;
$this \rightarrow db \rightarrow join('user\_details\_as\_ud', 's.user\_id\_=\_ud.user\_id', 'left');$query = $this->db->get();
return $query -> result_array ();
}
public function get list of students id by course ($course id) {
$this ->dh ->select ('*){\tt this}\rightarrow{\tt db}\rightarrow{\tt from} ( '{\tt student}_\sqcup{\tt as}_\sqcup{\tt s} ) ;
$this - > db - > where ( 's . school_id ' , $_SESSION [ ' logged_in ' ][ ' school_id ' ]) ;
{\tt this}\rightarrow {\tt db}\rightarrow {\tt join} ( ' {\tt course\_students\_as} , 's . {\tt student\_id} , 's . {\tt student\_id} , 's .
       left');
$this ->db ->where ('cs.course_id'.$course_id) ;
{\tt this}\rightarrow db \mbox{-} ) \verb|oint('user_datails{\tt \_as_uud'}, 's.\texttt{user_id}_u\verb|=_uud.\texttt{user_id'}, 'left') ;
square =$this ->db ->get();
$result = $query - > result_array () ;
\texttt{sarray} = \texttt{array}():
$index = 0;
foreach ( $result as $row ) {
$array [ $index ] = $row [ ' student_id ' ];
*<sub>index++</sub>;}
return $array ;
}
public function get unassigned students by course ($course_id) {
$this ->dh ->select ('*)$this -&gt; db -&gt; from('student<sub>11</sub>as<sub>11</sub>s');$this - > db - > where ( 's . school_id ' , $_SESSION [ ' logged_in ' ][ ' school_id ' ]) ;
{\tt this}\rightarrow {\tt db}\rightarrow {\tt join} ( ' {\tt course\_students\_as} , 's . {\tt student\_id} , 's . {\tt student\_id} , 's .
        left');
\verb|Sthis->db->join('user\_details\_as\_ud', 's.user_id\_=\_ud.user_id', 'left');query = $this ->db ->get ();
return $query -> result_array ();
}
public function get_student_group_members ( $array ) {
$this ->db->select ('sgm.student_group_id, COUNT (sgm.student_id) as
         {\tt student\_members} , {\tt \_sg. student\_group\_name} ') ;
$this > db > from('student_group_members<sub>u</sub>as<sub>u</sub>sgm');$this - > db - > where_not_in ( ' sgm . student_id ' , $array ) ;
$this - > db - > group_by ( ' sgm . student_group_id ') ;
$this > db -> join('student_group_as_{u}sg', 'sgm.student_group_id_{u} = usg.student_group_id ' , ' left ') ;
square = $this ->db ->get ();
return q = r + s : r = s + s}
public function get_student_group_members_by_ids ( $array , $assigned_students
       \rightarrow$this -> db -> select('*) ;
{\tt 1.1.5} ->db ->from ( \prime student_group_members _{\sqcup} as _{\sqcup} sgm \prime ) ;
$this -> db -> distinct();
$this->db->where in ('sgm.student group id'.$array) ;
$this - > db - > where_not_in ( ' student_id ' , $assigned_students ) ;
{\tt 1.5} ->db->join ( {\tt 'student\_group\_as\_sg' } , {\tt 'sgn.student\_group\_id\_=_{\sqcup}sg. }student_group_id ' , ' left ') ;
query = $this ->db ->get ();
```

```
129
```
\$array = \$query - > result\_array () ;

\$new\_array = array () ;  $\hat{\mathbf{x}}$ index = 0; foreach (\$array as \$row) {  $$new_array$  [ $$index$ ] =  $$row['student_id']$ ; \$index ++; } return array unique (\$new array) ; } public function remove\_student\_group ( \$student\_group\_id , \$school\_id ) { \$this - > db - > where ( ' student\_group\_id ' , \$student\_group\_id ) ; \$this->db->where('school\_id'.\$school\_id); \$this->db->delete('student\_group');  ${\tt 5this->db->where}$  (  $'{\tt student\_group_id}$  ,  ${\tt 5student\_group_id}$  ) ; \$this - > db - > delete ( ' student\_group\_members ') ; } public function get\_details\_by\_user\_id ( \$user\_id ) {  $$this -> db -> select('*)$  ;  $$this$  ->db ->from ('user<sub>u</sub>as<sub>u</sub>u'); \$this - > db - > where ( 'u . user\_id ' , \$user\_id ) ; \$this - > db - > where ( 'u . school\_id ' , \$\_SESSION [ ' logged\_in ' ][ ' school\_id ' ]) ;  $$this \rightarrow db \rightarrow join('student_{||} as_{||}s', 'u. user_id_{||} =_{||}s. user_id', 'left')$ ; \$this ->db ->join ('user\_details ussuud', 'u. user\_id u= uud. user\_id', 'left');  $query =$  \$this ->db ->get (); return \$query -> row\_array (); } public function get\_student\_details\_by\_course\_id ( \$course\_id ) { \$sql = " SELECT \* FROM course\_students as cs INNER JOIN student as s ON ( cs  $s.tudent_id_1 = 0.5.student_id)_1$  INNER $_1$ JOIN  $_1$ user\_details $_1$ as $_1$ ud $_1$ ON $_1$ (s. user id . = ud . user id ) WHERE cs . course id = " . \$this -> db - > escape ( \$course\_id ) ;  $query =$   $\ $this \rightarrow db \rightarrow query \ ( \$   $\ $q1)$  ; return  $q_{query}$  ->result\_array (); } public function get\_order\_number\_in\_course ( \$course\_id , \$student\_id ) {  $a=$  "SELECT $_\sqcup$  order\_number  $_\sqcup$  FROM  $_\sqcup$  course\_students  $_\sqcup$  as  $_\sqcup$  cs  $_\sqcup$  INNER  $_\sqcup$  JOIN  $_\sqcup$  student  $_\sqcup$  $as_1s_0\overline{0N_1}$  (cs.student\_id<sub>11</sub>=<sub>11</sub>s.student\_id)  $_1$ WHERE<sub>11</sub>cs.course\_id=".\$this->  $db$  ->escape (\$course\_id)." $n_AND_{11}$ s.student\_id $n_B$ =".\$this ->db ->escape ( \$student\_id) ;  $square =$  \$this ->db ->query (\$sql); return \$query->row\_array ()['order\_number']; } public function get\_class\_record\_details\_by\_course\_id ( \$course\_id ) {  $\$sq1 = "SELECT_U*_UFR0M_Ugradebook\_setup\_details_UWHERE_Ucourse\_id =".\$this->db$ - > escape ( \$course\_id ) ;  $square =$ \$this ->db ->query (\$sql);  $sres = sauer$  ->row array () :  $$gradehook id = $res['gradehook satun detailsid']$ ;  ${\tt$method = \$res['method_of_computation']\; ;}$  $$alphabet = array('B', 'C', 'D', 'E', 'F', 'G', 'H', 'I', 'J', 'K', 'L', 'M', 'N', '0',$ 'P ' , 'Q ' , 'R ' , 'S ' , 'T ' , 'U ' , 'V ' , 'W ' , 'X ' , 'Y ' , 'Z ' , ' AA ' , ' AB ' , ' AC ' , ' AD ' , ' AE ' , ' AF ' , ' AG ' , ' AH ' , ' AJ ' , ' AK ' , ' AL ' , ' AM ' , ' AN ' , ' AO ' , ' AP ' ,' AQ ' , ' AR ' , ' AS ' , ' AT ' , ' AU ' , ' AV ' , ' AW ' , ' AX ' , ' AY ' , ' AZ ') ;  $\$sq1~=~"SELECT_Ucs.is\_dropped\, , cs.student\_id\, ,_UCONCAT(ud.\,user\_last\_name\, ,',\_~',$  $ud. user\_first\_name)_{||} AS_{||} student\_name_{||} FROM_{||} course\_students_{||} as_{||}cs_{||}$  INNER .JOIN.student.as.s.ON.(cs.student\_id.=.s.student\_id).INNER.JOIN. user details as ud ON (s. user id = ud. user id) WHERE cs . course id = ".  $$this \rightarrow db \rightarrow escape$  ( $$course_id$ ). "ORDER<sub>11</sub>BY<sub>11</sub>cs.order\_number";  $query =$ \$this ->db ->query (\$sql); \$current\_array = \$query - > result\_array () ; foreach ( \$current\_array as \$key = > \$value ) {

 $if ($value['is_dropped'] == "YES") {$  $$current_array$  [ $$key$ ] ['student\_name'] .= '<sub>u</sub>(DRP)'; } }  $s_{sql}$  = "SELECT<sub>U</sub>cr.student\_id, cr.cell\_value, m.column\_letter, m.cell\_type, cr.  $row\_number_UFR0M_U class\_record_U as_Ucr_UIMNER_UJ0IN_Umaping_U as_Um_U0N_U (cr.$ mapping\_id = m . mapping\_id ) WHERE cr . gradebook\_setup\_details\_id = " .  $$this > db > escape$  ( $$gradebook_id$ ). " $_0$ ORDER $_0$ BY $_0$ m.column\_letter $_0$ , cr. row\_number" ;  $s<sub>query</sub> =  $this - >db - >a<sub>query</sub>(s<sub>sol</sub>)$ ;$  $$current~array2 = $query - > result~array()$  ; *// echo '< pre > '; // print\_r (* \$*current\_array ) ; // echo ' </ pre > ';*  $sq1 = 'SELECT<sub>U</sub> order_number<sub>U</sub> from <sub>U</sub> course_students<sub>U</sub>WHERE<sub>U</sub> course_id ='.$this ->$  $\texttt{db->escape}$  ( $\texttt{\$course\_id}$  ).  $'\texttt{\_and\_is\_dropped} = " \texttt{YES} "$  ;  $query =$   $this$  ->db ->query ( $sg1$ ); \$result = \$query - > result\_array () ; \$order\_numbers = array\_column ( \$result , ' order\_number ');  $$index = 0$ :  $$stat num = 0$ : foreach (\$current\_array as \$key => \$value) { foreach ( \$current\_array2 as \$value2 ) {  $\label{eq:3} \texttt{if} \ (\texttt{\$value}[\ ' \ \texttt{student\_id}\ '] \ ==\ = \ \texttt{\$value2}[\ ' \ \texttt{student\_id}\ '] \ ) \{$ \$current\_array [ \$key ][ \$alphabet [ \$value2 [ ' column\_letter ' ]]] = \$value2 [ ' cell\_value'l: } \$count\_stud = \$value2 [ ' row\_number ' ]; }  $\overline{1}$  $\mathtt{if}\,(\,\mathtt{count}\,(\,\$ \mathtt{current\_array}\,2\,)\,\,>\,\,0\,)\,\{\,$  $$start num = $count$  stud + 2; \$count\_stud -= 1; \$start\_num -= \$count\_stud ; }  $$sq1 = "SELECT_{11}*, 'FROM_{11}final\_grade_{11}WHERE_{11}course\_id =". $this -> db -> escape($ \$course\_id ) ;  $s<sub>query</sub> =  $s<sub>this</sub> > db > a<sub>query</sub>(s<sub>sol</sub>)$ ;$ \$current\_array3 = \$query - > result\_array () ;  $$index = 0$ ; foreach (\$current\_array as \$key => \$value) { foreach ( \$current\_array3 as \$value2 ) {  $if ($value['student_id'] == $value2['student_id']){\{}$ \$current\_array [ \$key ][ ' final\_grade '] = \$value2 [ ' cell\_value ' ]; \$current\_array [ \$key ][ ' scaled\_grade '] = \$value2 [ ' calculated\_value ' ]; } } \$index ++; }  $$student$  count =  $$index - 1$ ; \$end\_num = \$start\_num + \$student\_count ; foreach ( \$current\_array2 as \$value2 ) { \$current\_array [ \$index ][ \$alphabet [ \$value2 [ ' column\_letter ' ]]] = ' ';  ${\tt \$current\_array ~[\$index ~]\;['final\_grade ~]\; = ~''~;}$  $$current_array [\$index] ['scaled_grade'] = '';$ }  $$sq1 = "SELECT_{11} column\_title, column\_value, column\_letter, cell\_type_{11} FROM_{11}$  $\verb|mapping|_W \verb|HERE|_g \verb|radebook_setup_details_id = " . $this -> db -> escape ($  $$gradebook_id$ ). " $_0$ ORDER $_0$ BY $_0$ column\_letter";

```
q = $this \rightarrow db \rightarrow query ($sql);
```

```
s_{res_array} = s_{q->result_array();
$title_array = array ('student_id' => '','student_name' => "");
\texttt{value\_array} = \texttt{array('student_id'} \Rightarrow \texttt{''}, \texttt{student\_name'} \Rightarrow \texttt{''} ;
$overal = 0:
foreach ( $res_array as $row ) {
$title_array [ $alphabet [ $row [ ' column_letter ' ]]] = $row [ ' column_title ' ];
$value_array [ $alphabet [ $row [ ' column_letter ' ]]] = $row [ ' column_value ' ];
}
\label{eq:optimal} \texttt{if} \ (\texttt{\$method} \ == \texttt{ "Natural} \texttt{\_} \texttt{aggregate"}\ ) \{$over all = $res['total points']:
$title\_array['final\_grade'] = 'Overall_UTotal_C'.$overall.'pts)';} else {
$overall = $res['max_grade'];
\texttt{title\_array} [ ' final_grade ' ] = ' \texttt{Overall_UTotal_U}(' . \texttt{$overall . '%}) ' ;
}
\vartheta = \vartheta' <br> ( \vartheta inal_grade ' ] = ' ' ;
{\tt \$title\_array['scaled\_grade']\ =\ 'Final_UGrade';}\texttt{value\_array} ['scaled_grade'] = '';
array_unshift ( $current_array , $value_array ) ;
array_unshift ( $current_array , $title_array ) ;
return $current_array ;
\overline{1}public function get_student_record_details ( $course_id ) {
$sql = "SELECT<sub>U</sub> * <sub>U</sub> FROM<sub>U</sub> gradedbook_set up_datails <sub>U</sub> WHERE<sub>U</sub> courses_id=". $this-&gt;db- > escape ( $course_id ) ;
query = $this ->db ->query ($sql);
sres = sauer - row array () :
$gradebook_id = $res [ ' gradebook_setup_details_id ' ];
$method = $res ['method of computation'];
$alphahet = range('R' 'Z')'.sq1 = "SELECT_Ucs.student_id, {}_UCONCAT(ud.user_last_name, ', . _U', ud.\texttt{user\_first\_name} \cup \texttt{AS}_\sqcup \texttt{student\_name\_FROM}_\sqcup \texttt{course\_students}_\sqcup \texttt{as}_\sqcup \texttt{cos}_\sqcup \texttt{INNER}_\sqcup\text{J0IN}_{\sqcup} \text{student}_{\sqcup} \text{as}_{\sqcup} \text{SM}_{\sqcup}(\text{cs. student\_id}_{\sqcup} = \sqcup \text{s. student\_id}) \sqcup \text{INNER}_{\sqcup} \text{J0IN}_{\sqcup}\mathtt{user\_details\_as\_ud\_0N_U(s.\texttt{user\_id\_=}_ud.\texttt{user\_id})\_WHERE\_cs.\mathit{course\_id} = "\,.$this->db->escape ($course_id). " ORDER, BY, cs. order_number" ;
query = this -> db -> query ($sql);
$current_array = $query - > result_array () ;
$sql = "SELECT..cr.student_id.cr.cell_value.m.column_letter.FROM...
         \mathtt{class\_record\_as\_cr\_INNER\_JOIN\_mapping\_as\_m\_ON\_(cr.\,mapping\_id\_=\_m\,.}mapping_id)<sub>U</sub>WHERE<sub>U</sub>cr.gradebook_setup_details_id=".$this->db->escape (
         \ gradebook_id) . " \cup \mathtt{ORDER\_BY\_m} . \mathtt{column\_letter\_} , \mathtt{cr} . \mathtt{row\_number} " ;
square = $this ->db ->query ($sql);
$current_array2 = $query - \r + result_array();
// echo '< pre > ';
// print_r ( $current_array ) ;
// echo ' </ pre > ';
foreach (fcurrent_array as fkey = > fvalue) fforeach ( $current_array2 as $value2 ) {
if ($value['student_id'] == $value2['student_id'] {
$current_array [ $key ] [ $alphabet [ $value 2 [ ' column_letter ' ]]] = $value2 [ '
        cell_value'];
}
}
}
s_{sol} = "SELECT<sub>1</sub>,*<sub>1</sub>,FROM<sub>11</sub>final_grade WHERE<sub>11</sub>course_id=".$this->db->escape (
        $course_id ) ;
query = $this ->db ->query ($sql);
$current_array2 = $query - > result_array () ;
foreach ( $current_array as $key = > $value ) {
foreach ( $current_array2 as $value2 ) {
```

```
if ($value['student_id'] == $value2['student_id'] {
$current_array [ $key ][ ' final_grade '] = $value2 [ ' cell_value ' ];
$current_array [ $key ][ ' scaled_grade '] = $value2 [ ' calculated_value ' ];
$sql = "SELECT..column_title , column_value , column_letter , cell_type..FROM...
        mapping WHERE gradebook_setup_details_id = " . $this - > db - > escape (
        \a = this \rightarrow db \rightarrow querv (sa1) :
sres array = sq -> result array () ;
$title array = array ('student_id' => '' 'student_name' => "") ;
\texttt{value\_array} = \texttt{array('student_id'} \implies \texttt{''}, \texttt{student\_name'} \implies \texttt{''}$over all = 0:
foreach ($res_array as $row) {
$title_array [ $alphabet [ $row [ ' column_letter ' ]]] = $row [ ' column_title ' ];
$value_array [ $alphabet [ $row [ ' column_letter ' ]]] = $row [ ' column_value ' ];
if ($method === "Natural<sub>L</sub>Aggregate"){
$overall = $res [ ' total_points ' ];
$title_array['final_grade'] = 'Overall_1Total_1'. % 3000 $over all.'pts ';
} else {
$overall = $res [ ' max_grade ' ];
$title_array['final_grade'] = 'Overall_UTotal'Cal_u(''.$overall.'')';$value_array [ ' final_grade '] = ' ';
$title\_array['scaled\_grade'] = 'Final_Grade';\texttt{value\_array} ['scaled_grade'] = '';
array unshift ($current array , $value array) ;
array unshift ($current array, $title array) ;
return $current_array ;
\mathbf{r}public function drop_student ( $course_id , $student_id ) {
\deltadata = array ('is_dropped' => 'YES');
$this->db->where ('course_id', $course_id) ;
$this - > db - > where ( ' student_id ' , $student_id ) ;
$this - > db - > update ( ' course_students ' , $data ) ;
\deltadata2 = array('cell_value' => 'DRP', 'calculated_value' => 'DRP') ;
$this ->db ->where ('course_id', $course_id) ;
$this - > db - > where ( ' student_id ' , $student_id ) ;
$this - > db - > update ( ' final_grade ' , $data2 ) ;
public function get_grades_stats_by_course_id ( $course_id ) {
a= "SELECT_{\sqcup}*_{\sqcup}FROM_{\sqcup}gradebook_setup_details_{\sqcup}WHERE_{\sqcup}course_id=".$this->db
        \rightarrow escape (\frac{1}{2}course id) ;
square = this ->db ->query ($sq1);
\text{Stes} = \text{Sauer} - \text{Prov} \text{ array} () :
{\small \texttt{\$gradebook_id = \$res['gradebook_setup\_details_id']}; }$method = $res [ ' method_of_computation ' ];
$a1phabet = array('B', 'C', 'D', 'E', 'F', 'G', 'H', 'I', 'I', 'J', 'K', 'L', 'M', 'N', 'O','P ' , 'Q ' , 'R ' , 'S ' , 'T ' , 'U ' , 'V ' , 'W ' , 'X ' , 'Y ' , 'Z ' , ' AA ' , ' AB ' , ' AC ' , ' AD ' , ' AE '
        , ' AF ' , ' AG ' , ' AH ' , ' AJ ' , ' AK ' , ' AL ' , ' AM ' , ' AN ' , ' AO ' , ' AP ' ,' AQ ' , ' AR ' , ' AS ' , '
       AT ' , ' AU ' , ' AV ' , ' AW ' , ' AX ' , ' AY ' , ' AZ ' ) ;
\$ \texttt{sq1 = "SELECT_Ucs.student\_id, {}_UCONCAT(ud.user\_last\_name, ', {}_U', ud.}user_first_name ) AS student_name FROM course_students as cs INNER.
       J01N student as s_0 s_1 0N (cs . student id s = s . student id ) INNER JOIN.
        user\_details_{\sqcup}as_{\sqcup}ud_{\sqcup}ON_{\sqcup}(s. user_id_{\sqcup}=_{\sqcup}ud. user_id)_{\sqcup}WHERE_{\sqcup}cs. course_id=".
        {\tt 1.1.5} ->db ->escape ({\tt 1.1.5} course_id). "ORDER {\tt BY_Ucs} . order_number";
query =$this ->db ->query ($sql);
$current_array = $query - > result_array () ;
```
} } }

}

}

}

```
s_{sql} = "SELECT<sub>11</sub>cr.student_id,cr.cell_value,m.column_letter,m.cell_type,cr.
        row_number FROM class_record as cr INNER JOIN mapping as m ON ( cr .
        mapping_id<sub>u</sub>=<sub>u</sub>m.mapping_id)<sub>u</sub>WHERE<sub>u</sub>cr.gradebook_setup_details_id=".
        $this \rightarrow db \rightarrow escape ($gradebook_id). "_1ORDER_1, BY<sub>1</sub>, m. column_letter<sub>11</sub>, cr.
        row_number " ;
query =$this ->db ->query ($sql);
$current_array2 = $query - > result_array () ;
// echo '< pre > ';
// print_r ( $current_array ) ;
// echo ' </ pre > ';
ssql = 'SELECT, order number from course students WHERE course id = '. $this - >
       db = \lambda escape ($course_id) ? and is dropped =" YES" ';
query = \verb| $this->db->query \; (\$sq1) ;
$result = $query - > result_array () ;
$order_numbers = array_column ( $result , ' order_number ');
$index = 0;$start num = 0:
foreach ( $current_array as $key = > $value ) {
foreach ( $current_array2 as $value2 ) {
if ($value ['student_id'] === $value2 [' student_id' ]) {
$current_array [ $key ][ $alphabet [ $value2 [ ' column_letter ' ]]] = $value2 [ '
       cell_value'l:
}
$count_stud = $value2 [ ' row_number ' ];
}
}
if (count ($current_array2) > 0){
$start_number = $count_stud + 2;% count stud = 1:
$start num = $count stud ;
}
\$sql = "SELECT_U*_{U}FIGML_0final\_grade_UWHERE_Ucourse\_id =".\$ this ->db -> escape($course_id ) ;
square =$this ->db -> query ($sql);
$current_array3 = $query - > result_array () ;
\$sq13 = "SELECT \texttt{\_}MAX\texttt{(column{\_}letter\texttt{)} \texttt{\_}AS}\texttt{\_}colum\_letter\texttt{\_}FROM \texttt{\_}mapping\texttt{\_}WHERE \texttt{\_}t{\tt gradebook\_setup\_details\_id = " .\$this - \verb|>db - \verb|>escape(\$gradebook_id);}$special_query = $this -> db -> query ($sq13);\label{eq:qse} \${\tt special\_query\_array} = \${\tt special\_query \mbox{-}row\_array}~()~;$max_column = $special_query_array [ ' column_letter ' ];
$index = 0:
foreach ($current_array as $key => $value) {
foreach ( $current_array3 as $value2 ) {
\label{eq:3} \texttt{if} \left( \texttt{\$value} \left[ \texttt{ 'student\_id'} \right] \right. \mathrel{\mathop{\mbox{\texttt{ =}}\nolimits=}} \texttt{\$value2} \left[ \texttt{ 'student\_id'} \right] \right) \{$current_array [ $key ][ $alphabet [ $max_column + 1]] = $value2 [ ' cell_value ' ];
$current~array [ $key ] [ $alphabet [ $max~collunn + 2] ] = $value2 [ '
        calculated_value'];
}
}
% indev++}
$student_count = $index - 1;$end_num = $start_num + $student_count ;
foreach ( $current_array2 as $value2 ) {
$current~array [ $index][$alphabet[$value2 [ ' column ~ letter' ]]] = '';
$current_array [\$index] ['final_grade'] = ''';$current_array [\$index] ['scaled_grade'] = '';}
sq1 = "SELECT_Ucolumn\_title, column_value, column\_letter, cell_type_UFROM_Umapping WHERE gradebook_setup_details_id = " . $this - > db - > escape (
                                                                                                     }
                                                                                                     }
                                                                                                     }
                                                                                                     }
                                                                                                     $this > db -> where ('student_id', $student_id);
```
 $$gradebook_id$ ). " $_0$ ORDER $_0$ BY $_0$ column\_letter";  $a =$  \$this  $\rightarrow$  db  $\rightarrow$  query (\$sql) ;  $s_{res\_array} = s_{q}$  ->result\_array ();  $$title_array = array('student_id' => '''.'student_name' => '''':$  $\texttt{value\_array} = \texttt{array('student_id'} \implies ' ', ' \texttt{student\_name'} \implies \texttt{""})$ ;  $$overal = 0$ : foreach (\$res array as \$row) { \$title\_array [ \$alphabet [ \$row [ ' column\_letter ' ]]] = \$row [ ' column\_title ' ]; \$value\_array [ \$alphabet [ \$row [ ' column\_letter ' ]]] = \$row [ ' column\_value ' ]; if (\$method === "Natural Aggregate") {  $$overal = $res['total\_noise']$ ;  ${\tt Stitle\_array}$  [  $\verb|'final_grade'| = \verb|'Overall_UTotal_U($  '.  ${\tt Soverall.}$  ' pts  $)$  '; } else {  $$over all = $res['max_grade']$ ;  $$title_array['final_grade'] = 'Overall_UTotal'_()'.$overall.'$ )';  $\texttt{\$value\_array} \texttt{['final\_grade'}\texttt{] = '':}$  $$title_array['scaled_grade'] = 'Final_0Grade';$  $\texttt{value\_array}$  ['scaled\_grade'] = ''; array\_unshift ( \$current\_array , \$value\_array ) ; array\_unshift ( \$current\_array , \$title\_array ) ; return \$current\_array ; public function get email addresses by course (\$course id) {  $\texttt{\$sq1 = "SELECT_Uud.user\_email\_address_UFROM_Uuser\_details_Uas_Uud_UINNER_UJOIN_U$}$  $\texttt{user\_as\_u\_0N\_}(\texttt{u}.\texttt{user\_id\_=\_ud}.\texttt{user\_id})\texttt{_{UINNER\_J0IN\_student\_as\_s\_0N_U(s.},\dots)$  $user_id_{ij} = _{ij}u, user_id)_{ij}$  INNER<sub>11</sub> JOIN<sub>11</sub> course\_students<sub>11</sub> as<sub>11</sub> cs<sub>11</sub> ON<sub>11</sub> (cs. student id. = s . student id ) WHERE cs . course id = " . \$this -> db -> escape (  $%$ course id ) "  $AMD$  ud email verified  $=$  ' YES'" ;  $query =$  \$this ->db ->query (\$sql);  $$current_array2 = $query - \r3 = 1t_array()$ ; \$res\_array = array\_column ( \$current\_array2 , ' user\_email\_address ') ; return \$res\_array ; public function remove\_student\_from\_database(\$student\_id){  $s_{sql}$  = "SELECT<sub>11</sub>course\_id<sub>11</sub>FROM<sub>11</sub>course\_students<sub>11</sub>WHERE<sub>11</sub>student\_id=".\$this->db ->escape(\$student\_id). "and\_is\_dropped='NO'";  $square =$  \$this ->db ->query (\$sql); \$result = \$query - > result\_array () ; \$id\_array = array\_column ( \$result , ' course\_id ') ;  $$sq12$  = " $$ELECT_Uuser_id_UFR0M_U student_UWHERE_U student_id=".\$this->db->escape($ \$student\_id ) ;  $query2 =$  \$this ->db ->query (\$sql2);  $s_{result2} = s_{query2 - \text{row array()}}$  ;  $s$ user id =  $s$ result2 [ ' user id ' ];  $$this$  ->db ->trans\_start() : \$this - > db - > where ( ' student\_id ' , \$student\_id ) ; \$this - > db - > delete ( ' course\_students ') ;  ${\tt 5this \rightarrow db \rightarrow trans\_complete}$  ( ) ;  $$this$  ->db ->trans\_start(); \$this - > db - > where ( ' student\_id ' , \$student\_id ) ; \$this - > db - > delete ( ' final\_grade ') ; \$this - > db - > trans\_complete () ;  $$this -> db -> transstart()$ : \$this->db->where('student\_id', \$student\_id);  $$this$  ->db ->delete('class\_record') ;  $$this$  ->db ->trans\_complete();  $$this -> db -> trans\_start()$ ;

\$this - > db - > delete ( ' student ') ; \$this - > db - > trans\_complete () ;  $$this -> db -> transstart ()$ :  $$this > db->where('user_id'.$user_id):$ \$this - > db - > delete ( ' user\_details ') ;  $$this -> db -> trans^{\text{complate}}()$ :  $$$ this  $-$ >dh $-$ >trans\_start () ; \$this - > db - > where ( ' user\_id ' , \$user\_id ) ;  $$this$  ->db ->delete('user') ; \$this->db->trans\_complete(); if ( count (  $id\arctan y$  ) > 0) { foreach (\$id\_array as \$key => \$value) {  ${\tt this \rightarrow course\_model \rightarrow update\_order\_in\_course \, ($value$)}$  ;  $$this$  ->grade\_model ->update\_students\_in\_class\_record (\$value); } } }

}

## Teacher Model

<? php if (! defined ( ' BASEPATH ') ) exit ( ' No direct script access allowed ') ; class Teacher\_model extends CI\_Model { public function \_\_construct () { \$this - > load - > database () ; \$this - > load - > helper ( ' url\_helper ') ; \$this - > load - > library ( ' session ') ; } public function add\_teacher () {  $max =$  \$this -> get last teacher index () ;  $if$  $(*max['latest_id'] > 0)$ {  $\texttt{\$array = $this \texttt{-} 2$ generate\_teacher_number ($max['latest_id'] + 1, 1);$ } else {  $\texttt{Sarray} = \texttt{this} \rightarrow \texttt{generate\_teacher\_number(1,1)}$ ; } \$salt = uniqid ( mt\_rand () , true ) ; \$password = \$salt . \$array [0]; \$data2 = array (  $'$ user\_name' =>  $\arctan[0]$ ,  $' \school_id' \Rightarrow$  \$\_SESSION['logged\_in']['school\_id'], 'user\_password' => hash('sha256',\$password), 'user\_password\_salt' => \$salt,  $'$ user\_role' => "TEACHER" ) ; \$this - > db - > insert ( ' user ' , \$data2 ) ;  $$this$  ->db -> select('\*'); \$this - > db - > from ( ' user ') ; \$this ->db-> where ('user\_name', \$array [0]);  $square =$   $$this->db->get()$ ;  $s$ user id =  $s$ query - > row array () [ ' user id ' ];  $\delta$ data = array (  $'$ user\_id' => \$user\_id,  $'$ user\_first\_name' => \$this->input->post('teacher\_first\_name'), 'user\_last\_name' => \$this->input->post('teacher\_last\_name'), 'user\_email\_address' => \$this->input->post('teacher\_email\_address'), ' email verified ' => " NO"  $\lambda$  :  ${\tt this}\rightarrow{\tt db}\rightarrow{\tt insert}$  (  ${\tt user\_details}$  ) ,  ${\tt data})$  ;  $\delta d$ ata3 = array (

 $'$ user\_id' =>  $s$ user\_id, 'teacher\_number' => \$array [0],  $\texttt{'school_id'} \implies \texttt{\$\_SESSIM['logged_in']['school_id']}\, ,$ ' first\_login ' = > " YES " ) ; \$this - > db - > insert ( ' teacher ' , \$data3 ) ;  $$$ this  $-\frac{1}{2}$  select $( ' * ' )$ . \$this - > db - > from ( ' teacher ') ; \$this ->db-> where ('teacher\_number', \$array [0]);  $s<sub>query</sub> = s<sub>this</sub>$  ->db ->get () : \$teacher id = \$query -> row array ()  $\lceil$  ' teacher id '  $\rceil$ ;  $sarrow2 = s$ this ->input ->post ('available\_courses') ;  $if (count ($array2) > 0)$ { foreach (\$array2 as \$row) { \$data = array (  $'$  teacher\_id ' =>  $$teacher_id$ ,  $\lambda$  :  $$this -> db -> where ('course_id', $row);$ \$this - > db - > update ( ' course ' , \$data ) ; } } } public function add\_multiple\_teacher () { \$first\_name = \$this - > input - > post ( ' first\_name ') ; \$last\_name = \$this ->input ->post('last\_name'); \$email\_address = \$this - > input - > post ( ' email\_address ') ; \$array\_set = array () ; \$array\_first\_names = array () ;  $s$ array last names = array () ;  $$array$   $email$  dups  $=$  array () :  $%$ count = 0;  $\texttt{Sarray}$  emails = array () :  $$size = count ($first_name);$  $for ($$index = 0; $index < $size; $index++$)$ { if (\$this ->user\_model -> check\_email\_address (\$email\_address [\$index ]) ) { \$array\_first\_names [ \$count ] = \$first\_name [ \$index ]; \$array\_last\_names [ \$count ] = \$last\_name [ \$index ]; \$array\_email\_dups [ \$count ] = \$email\_address [ \$index ]; \$count ++; } else {  $max = $this -\texttt{set}_aster\_test\_teacher\_index()$ ;  $if$  $(*max['latest_id'] > 0)$  $\texttt{\$array = $this \texttt{-} 2$ generate\_teacher_number ($max['latest_id'] + 1, 1)$ ; }$ } else {  $$array = $this->generate\_teacher\_number(1,1);$ }  $s_{s}$ alt = uniqid (mt\_rand () , true) ; \$password = \$salt . \$array [0];  $\delta$ data2 = array ( 'user\_name' => \$array [0], 'school\_id' =>  $\brace$ SESSION['logged\_in']['school\_id'],  $'$ user\_password' => hash('sha256', \$password),  $'$ user\_password\_salt' => \$salt,  $'$ user\_role' => "TEACHER"  $\Delta$ . \$this - > db - > insert ( ' user ' , \$data2 ) ;  $$this$  ->db -> select  $('*)$  : \$this - > db - > from ( ' user ') ; \$this ->db-> where ('user\_name', \$array [0]);

 $query =$ \$this ->db ->get();

```
$user_id = $query - > row_array () [ ' user_id ' ];
$data = array (
'user id' => $user id.
'user_first_name' => $first_name [$index],
'user_last_name' => ીast_name [<math>$index],
'user_email_address' => $email_address [$index],
' email_verified ' = > " NO "
) ;
$this - > db - > insert ( ' user_details ' , $data ) ;
array push ( $array emails , $email address [ $index ]) ;
\deltadata3 = array (
'user id' = \sum $user id'teacher_number' => $array [0],
' first login' => " YES" ,
' school_id ' = > $_SESSION [ ' logged_in ' ][ ' school_id ']
) ;
$this - > db - > insert ( ' teacher ' , $data3 ) ;
}
 }
array_push ( $array_set , $array_emails ) ;
array_push ( $array_set , $array_first_names ) ;
array_push ( $array_set , $array_last_names ) ;
array_push ( $array_set , $array_email_dups ) ;
return $array_set ;
 }
function get_last_teacher_index () {
$this - > db - > select_max ( ' teacher_id ' , ' latest_id ') ;
$this - > db - > from ( ' teacher ') ;
square = $this ->db ->get () :
return $query - > row_array () :
}
public function generate_teacher_number ( $start , $count ) {
\deltadata = array ();
for ($i = 0; $i < $count; $i++){
{\texttt{\$data}[\$i] = "E".date("Y").str\_pad({\$start,5,0,STR\_PAD\_LEFT})\};$start ++;
}
return $data ;
 }
public function get_list_of_teachers () {
$this = > db = > s = lect( ' * ' ):$this -> db -> from ('teacher, as.t') :$this - > db - > where ( 't . school_id ' , $_SESSION [ ' logged_in ' ][ ' school_id ' ]) ;
\verb|Sthis->db->join('user\_details\_as\_ud', 't.user\_id\_=\_ud.user\_id', 'left');query =$this ->db ->get();
return $query->result array () ;
}
public function get_details_by_id ( $teacher_id ) {
$this -> db -> select('*) ;
$this \rightarrow db \rightarrow from('teacher, as, t'):
{\tt this}\rightarrow{\tt db}\rightarrow{\tt where} ( '{\tt t}. {\tt teacher\_id} , {\tt Steacher\_id} ) ;
$this - > db - > where ( 't . school_id ' , $_SESSION [ ' logged_in ' ][ ' school_id ' ]) ;
{\tt 1.5} ->db->join ( {\tt user_1as_uu'} , {\tt 't.user\_id_u=_uu.user\_id'} , {\tt 'left')} ;
{\tt this}\mbox{-}\lambda {\tt db}\mbox{-}\lambda {\tt join('user\_details\_as\_ud', 'u. user\_id\_=\_ud.user\_id', 'left') ;
query = $this -> db -> get();
return q = r \cdot r \cdot r \cdot r \cdot r \cdot r}
public function get_details_by_user_id ( $user_id ) {
$this -\frac{>\theta}{2}select('*') :
$this ->dh->from ('user..as..u') ;
```
\$this - > db - > where ( 'u . user\_id ' , \$user\_id ) ; \$this - > db - > where ( 'u . school\_id ' , \$\_SESSION [ ' logged\_in ' ][ ' school\_id ' ]) ;  $\mathtt{Sthis}\texttt{->db}\texttt{->join('teacher_Uas_U', 'u. user_id_U=_Ut.user_id', 'left')$  ;  $$this \rightarrow db \rightarrow join('user\_details, as, ud', 'u. user_id, =, ud. user_id', 'left')$ ;  $square =$ \$this ->db ->get(); return \$query->row\_array (); } public function get\_assigned\_courses ( \$teacher\_id ) {  $$this -> db -> s$ elect $('*)$ : \$this - > db - > from ( ' course ') ; \$this ->db ->where ('teacher\_id', \$teacher\_id) ;  $%$ query =  $$$ this ->db ->get () :  $\texttt{\$result = \$query->result\_array()}$  ;  $\texttt{Sarray} = \texttt{array} ()$ ;  $$index = 0;$ foreach (\$result as \$row) {  $$array [$index] = $row['course_id'];$ \$index ++; } return \$array ; } public function update\_teacher ( \$teacher\_id , \$array\_courses ) {  $$this \rightarrow db \rightarrow select('*)$ :  $$this$  ->db ->from  $('teacher')$ : \$this - > db - > where ( ' teacher\_id ' , \$teacher\_id ) ;  $query =$  \$this ->db ->get ();  $$array = $query - > row_array()$ ;  $suser_id = sarray['user_id']$ ;  $\delta$ data = array ( ' user last\_name ' = >  $$$ this - > input - > post (' teacher\_last\_name') ,  $'$ user\_first\_name' => \$this->input->post('teacher\_first\_name'), 'user\_email\_address' => \$this->input->post('teacher\_email\_address') ) ; \$this - > db - > where ( ' user\_id ' , \$user\_id ) ; \$this ->db ->update ('user\_details', \$data) ; \$array = \$this - > input - > post ( ' available\_courses ') ;  $new_array_size = count ($array);$  $old_array_size = count ($array_counts);$ if ( \$new\_array\_size > \$old\_array\_size ) { \$result\_array = array\_diff ( \$array , \$array\_courses ) ; foreach ( \$result\_array as \$id ) {  $\text{data2} = \text{array}$ 'teacher\_id' => \$teacher\_id  $\lambda$  :  $$$ this  $-$ >dh $-$ >where  $($ ' course\_id '  $$$ id) ; \$this - > db - > update ( ' course ' , \$data2 ) ; } } else if ( \$new\_array\_size < \$old\_array\_size ) { \$result\_array = array\_diff ( \$array\_courses , \$array ) ; foreach (\$result array as \$id) {  $\text{\$data2 = array}$  $'$  teacher\_id' => 0  $\lambda$  : \$this - > db - > where ( ' course\_id ' , \$id ) ; \$this - > db - > update ( ' course ' , \$data2 ) ; } } } public function remove\_teacher\_from\_database ( \$teacher\_id ) {

 $a = "SELECT `course_id` FROM' {\texttt{course}}' \`$ \$teacher id) ;  $query =$ \$this ->db ->query (\$sql);  $s$ result =  $s$ query -> result\_array (); \$id\_array = array\_column ( \$result , ' course\_id ') ;  $$sql2 = "SELECT_Uuser_id_UFROM_Uteacher_UWHERE_Uteacher_id="'.$this->db->escape($ \$teacher\_id ) ;  $query2 =$  \$this ->db ->query (\$sql2);  $s_{result2} = s_{query2 - \text{row\_array}}()$ ;  $s$ user id =  $s$ result2 [ ' user id ' ];  $s$ sql4 = "SELECT<sub>11</sub>gradebook template id<sub>11</sub>FROM gradebook template WHERE. teacher\_id = " . \$this - > db - > escape ( \$teacher\_id ) ;  $query4 = $this -> db -> query ($sq14);$  $% \texttt{result4 = \$query4->row\_array();}$  $$gt_id = $result4['gradebook_template_id']$ ;  $a=130~\mathrm{s}$  =  $0.014~\mathrm{s}$   $\mathrm{s}$  ategory  $a=0.014~\mathrm{s}$  and  $a=0.014~\mathrm{s}$  are  $a=0.014~\mathrm{s}$ .  $\texttt{this->db->escape}$  ( $\texttt{Steacher_id}$ );  $query3 =$  \$this ->db ->query (\$sql3); \$result3 = \$query3 - > result\_array () ;  $id\_cat\_array = array\_column ($result3 , 'course\_category_id');$  $$this -> dh -> trans.start() :$ \$this - > db - > where ( ' teacher\_id ' , \$teacher\_id ) ; \$this - > db - > delete ( ' teacher ') ; \$this - > db - > trans\_complete () ; \$this - > db - > trans\_start () ; \$this - > db - > where ( ' teacher\_id ' , \$teacher\_id ) ; \$this - > db - > delete ( ' gradebook\_template ') ; \$this - > db - > trans\_complete () ;  $$this -> db -> trans.start()$ :  $$$ this ->dh ->where ('teacher\_id' , \$teacher\_id) ;  ${\tt this}\rightarrow {\tt db}\rightarrow {\tt delete}$  (  $'{\tt gradebook\_template}$  ) ;  ${\tt this}\rightarrow{\tt db}\rightarrow{\tt trans\_complete}$  () ; \$this - > db - > trans\_start () ;  $\mathtt{5this} \rightarrow \mathtt{db} \rightarrow \mathtt{where}$  ( 'gradebook\_template\_id ' ,  $\mathtt{\$gt\_id}$  ) ; \$this ->db->delete ('template\_members') ; \$this - > db - > trans\_complete () ;  $$this -> db -> trans\_start()$ ; \$this ->db ->where ('user\_id', \$user\_id) ; \$this ->db ->delete ('user\_details') ; \$this - > db - > trans\_complete () ; \$this - > db - > trans\_start () ;  $$this -> db -> where('user_id'.$suser_id) :$ \$this - > db - > delete ( ' user ') ;  $$this -> db -> trans\_complete()$ ;  $if (count ($id_array) > 0)$ { foreach (\$id array as \$key => \$value) {  $\text{data} = \text{array}$  $'$  teacher\_id' => 0 ) ; \$this->db->where ('course\_id',\$value) ;  ${\tt 1.1.5}$  ->db ->update ( ' course ' ,  ${\tt 1.4.5}$  ) ; } }  $if (count ($id_cat_aarray) > 0)$ { foreach (\$id cat array as \$key = > \$value) { \$data = array ( ' teacher  $id' \equiv > 0$ ) ; \$this - > db - > where ( ' course\_category\_id ' , \$value ) ; \$this - > db - > update ( ' course\_category ' , \$data ) ;

## User Model

} } } }

<? php  $\hspace*{0.3mm} \texttt{if } (\texttt{!defined('BASEPATH')}) \text{ } \texttt{exit('No\_direct\_script\_access\_allowed')};$ class User\_model extends CI\_Model { public function \_\_construct () { \$this - > load - > database () ; \$this ->load ->helper ('url\_helper') ; \$this - > load - > library ( ' session ') ;  $\mathbf{r}$ public function register\_admin () { \$data = array ( ' school\_name ' = > \$this - > input - > post ( ' school\_name ') ) ;  ${\tt this}\rightarrow{\tt db}\rightarrow{\tt insert}$  (  $'{\tt school}$  ,  ${\tt data}$  ) ;  $$this -> db -> select(' *')$ :  $$this -> db -> from('school')$ :  $$$ this ->db ->where ('school\_name'  $$$ this ->input ->post ('school\_name')) ;  $square =$   $$this -> db -> get()$ ;  $$array = $query - \text{row\_array} () ;$ \$school\_id = \$array [ ' school\_id ' ];  $$salt = uniqid(mt\_rand()$ ,  $true);$ \$password = \$salt . \$this - > input - > post ( ' user\_password '); \$password = hash ( ' sha256 ' , \$password ) ;  $\delta$ data2 = array ( 'school  $id'$  => \$school  $id$ . 'user\_name' => \$this->input->post('user\_name'), 'user password' => \$password.  $'$ user\_password\_salt' => \$salt, 'user\_role'  $\Rightarrow$  "ADMIN"  $\Delta$ . \$this - > db - > insert ( ' user ' , \$data2 ) ;  $$$ this  $-\frac{>\theta}{\theta}$  ->select  $('*)$  : \$this - > db - > from ( ' user ') ;  ${\tt$ ="block ->db->where ( 'user\_name ' ,  ${\tt$  $$a$ uery =  $$this ->db ->get()$ :  $sarray = squery - \text{row\_array}()$ ;  $% \begin{split} \texttt{\$user_id = \$array} [ \texttt{`user_id'}]; \end{split}$ \$data3 = array (  $'$ user\_id' =>  $s$ user\_id, 'user\_first\_name' => \$this->input->post('user\_first\_name'), 'user\_last\_name' => \$this->input->post('user\_last\_name'), 'user\_email\_address' => \$this->input->post('user\_email\_address'), ' email verified' => "NO"  $\lambda$  : \$this ->db ->insert ('user\_details', \$data3) ; } public function check\_user\_name ( \$user\_name ) {  $$this \rightarrow db \rightarrow select('*)$ : \$this - > db - > from ( ' user ') ; \$this - > db - > where ( ' user\_name ' , \$user\_name ) ;  $$a$ uery =  $$this$  ->db ->get () :  $if$   $\sin \theta$  -> num rows () == 1) { return true ;

```
}
else
{
return false ;
}
}
public function check_school_name ( $school_name ) {
$this -> db -> select('*):
$this ->db ->from ('school');
$this->db->where('school_name'.$school_name);
square = $this ->db ->get () :
if (\text{Sauer} \rightarrow \text{num rows}() == 1){
return true ;
}
else
{
return false ;
}
}
public function check_email_address ( $email_address ) {
$this -\frac{1}{2}dh -\frac{1}{2}select ('*') ;
{\tt this} ->db->from ( 'user_details ' ) ;
$this - > db - > where ( ' user_email_address ' , $email_address ) ;
query = $this ->db ->get();
if ($query \rightarrow num\_rows() == 1){
return true ;
}
else
{
return false ;
}
}
public function check_email_address_first ( $email_address ) {
$this ->db ->select('*');
\displaystyle \mathtt{this} \rightarrow \mathtt{db} \rightarrow \mathtt{from('user\_details')} ;
$this->db->where ('user_email_address',$email_address) ;
$this ->db ->where ('email verified', 'NO') ;
square =$this ->db ->get();
if ($query \rightarrow num\_rows() == 1){
return true ;
}
else
{
return false ;
}
}
public function get_password_salt ( $user_name ) {
\displaystyle <br> <br> $this ->db->select('*');
$this - > db - > from ( ' user ') ;
$this - > db - > where ( ' user_name ' , $user_name ) ;
query = $this ->db ->get();
if ($query ->num_rows () == 1){
return q = r \cdot v = \arctan(\theta);
} else {
return false ;
}
}
```
public function login\_details ( \$user\_id , \$user\_name , \$user\_password ) {  $$this -> db -> select('*)$  ;  $$this -> db -> from('user, as, u')$ : \$this - > db - > where ( 'u . user\_name ' , \$user\_name ) ; \$this - > db - > where ( 'u . user\_password ' , \$user\_password ) ; \$this - > db - > where ( 'u . user\_id ' , \$user\_id ) ; \$this ->db->join ('user\_details<sub>u</sub>as<sub>u</sub>ud','u.user\_id<sub>u</sub>=<sub>u</sub>ud.user\_id','left');  $query =$  \$this ->db ->get ();  $if ($query \rightarrow num\_rows() == 1)$ { return \$query->result();  $\ddot{\phantom{1}}$ else { return false ; } } public function get\_users () {  $$this \rightarrow db \rightarrow select('*)$ ; \$this->db->from ('user\_details') ;  $square =$   $$this -> db -> get()$ ; return \$query -> result\_array (); } public function check\_email\_verification ( \$email\_address ) {  $\delta$ data = array ('email\_verified' => "YES"); \$this - > db - > where ( ' user\_email\_address ' , \$email\_address ) ; \$this - > db - > update ( ' user\_details ' , \$data ) ;  $$this -> db -> select('*)$  ;  $$this > db > from('user details, as, ud')$  ; \$this - > db - > where ( ' ud . user\_email\_address ' , \$email\_address ) ;  ${\tt this}\rightarrow{\tt db}\rightarrow{\tt join}$  (  ${\tt user\_as\_u'}$  ,  ${\tt 'ud.user\_id\_=\_u.user\_id'}$  ,  ${\tt 'left')}$  ;  $query =$  \$this ->db ->get(); return  $q_{query}$  ->row\_array (); } public function get\_user\_details\_by\_email ( \$email\_address ) {  $$this \rightarrow db \rightarrow select('*)$ ;  ${\tt this}\rightarrow{\tt db}\rightarrow{\tt from('user\_details\_as\_ud')\,};$ \$this->db->where ('ud.user\_email\_address'.\$email\_address) ;  $$this > db -> join('user<sub>1</sub>as<sub>1</sub>u', 'ud. user_id<sub>1</sub>=[u.user_id', 'left');$  $square =$ \$this ->db ->get(); return \$query->row\_array (); } public function get\_user\_details\_by\_id ( \$user\_id ) {  $$this -> db -> s$ elect $('*)$ :  $$this$  ->db ->from ('user\_details $_{\sqcup}$ as $_{\sqcup}$ ud'); \$this->db->where ('ud.user\_id'.\$user\_id) ;  $$this \rightarrow db \rightarrow join('user<sub>1</sub>as<sub>1</sub>u', 'ud. user_id<sub>1</sub>=[u. user_id', 'left')$ ;  $query = $this->db->get()$  ; return  $query \rightarrow row_array()$ ; } public function get\_email\_address ( \$user\_id ) {  $$this -> db -> select('*)$ ;  ${\tt this}\rightarrow{\tt db}\rightarrow{\tt from}$  (  ${\tt user\_details}$  ) ;  $$this > db->where('user_id', %user_id);$  $$query = $this -> db -> get();$  $\texttt{Sarray} = \texttt{\$query} - \texttt{row} \texttt{array} ()$ ; return \$array [ ' user\_email\_address ' ]; } public function get\_user\_by\_name ( \$user\_name ) {  $$this \rightarrow db \rightarrow select('*)$ ;

\$this - > db - > from ( ' user ') ; \$this - > db - > where ( ' user\_name ' , \$user\_name ) ;  $$auery = $this -> db -> get()$ :  $$array = $query - > row_array()$ ; return \$array [ ' user\_id ' ]; } public function get\_school\_name ( \$school\_id ) {  $$this -> db -> select('*)$ :  $$this$  ->db ->from  $('schoo1')$ : \$this ->db ->where ('school\_id', \$school\_id) ;  $square =$  \$this ->db ->get () :  $sarrow = sower \rightarrow row arrav()$  : return \$array [ ' school\_name ' ]; } public function update\_new\_password ( \$user\_name , \$user\_password ) {  $$salt = uniqid(mt\_rand()$ ,  $true);$ \$password = \$salt . \$user\_password ; \$password = hash ( ' sha256 ' , \$password ) ; \$data = array ('user\_password' => \$password,'user\_password\_salt' => \$salt) ; \$this - > db - > where ( ' user\_name ' , \$user\_name ) ; \$this - > db - > update ( ' user ' , \$data ) ; } public function check\_password ( \$password , \$user\_id ) { \$this - > db - > select ( ' user\_password\_salt ') ;  $$this -> db -> from('user')$ : \$this - > db - > where ( ' user\_id ' , \$user\_id ) ;  $square =$  \$this ->db ->get(); \$res= \$query->row array () ;  $s_{sat} = s_{res}$  ['user\_password\_salt ']; \$new\_pass = \$salt . \$password ; \$new\_pass = hash ( " sha256 " , \$new\_pass ) ;  $$this -> db -> select('*)$  ; \$this - > db - > where ( ' user\_password ' , \$new\_pass ) ; \$this ->db ->where ('user\_id'.\$user\_id) ; \$this - > db - > from ( ' user ') ;  $query =$ \$this ->db ->get(); if  $(\$query \rightarrow num\_rows() > 0)$ { return true ;  $\overline{1}$ else { return false ; } } public function get\_password\_salt\_by\_id ( \$user\_id ) { \$this->db->select ('user\_password\_salt') ;  $$this$  ->db ->from  $('insert')$ : \$this - > db - > where ( ' user\_id ' , \$user\_id ) ;  $\texttt{\$query = \$this->db->get();}$ \$res = \$query - > row\_array () ; \$salt = \$res [ ' user\_password\_salt ' ]; return \$salt ; } public function change\_password ( \$password , \$user\_id ) {  $\delta$ data = array ('user\_password' =>  $\delta$ password); \$this ->db ->where ('user\_id'.\$user\_id) ; \$this - > db - > update ( ' user ' , \$data ) ; } public function update\_force\_password ( \$user\_name , \$user\_password , \$user\_role , \$user\_id ) {

 $if ($user\_role == "TEACHER")$  {  $\delta$ data = array ('first\_login' => 'NO'); \$this ->db ->where ('user\_id'.\$user\_id) ; \$this - > db - > update ( ' teacher ' , \$data ) ; } else if ( \$user\_role === " STUDENT " ) {  $\texttt{data = array ('first_login' => 'NO');}$ \$this - > db - > where ( ' user\_id ' , \$user\_id ) ; \$this - > db - > update ( ' student ' , \$data ) ; }  $$salt = uniaid(mt rand() , true)$  ; \$password = \$salt . \$user\_password ;  $\frac{1}{2}$   $\frac{1}{2}$   $\mathtt{Sdata2}$  = array ('user\_password' =>  $\mathtt{Spassword}$ ,'user\_password\_salt' =>  $\mathtt{Ssalt}$  $)$ ; \$this - > db - > where ( ' user\_id ' , \$user\_id ) ; \$this - > db - > update ( ' user ' , \$data2 ) ; } function send\_verify\_mail ( \$email\_addresses ) {  $\texttt{\$subject = 'Electronic_UClass_URecord_UInquiry_USystem_U=Email_UVerification'};$ *// Also , for getting full html you may use the following internal method : //* \$*body =* \$*this - > email - > full\_html (* \$*subject ,* \$*message ) ;* \$mail = new PHPMailer () ; *// create a new object* \$mail - > IsSMTP () ; *// enable SMTP // debugging : 1 = errors and messages , 2 = messages only* \$mail -> SMTPAuth = true; // *authentication enabled* \$mail - > SMTPSecure = ' ssl '; *// secure transfer enabled REQUIRED for Gmail*  $nail - > Host = "ssl://smtp.gmail.com:465";$ \$mail - > Port = 465; *// or 587* \$mail->IsHTML(true):  $$mail - YI'sermane = "acriisannlication0cmail conn".$ \$mail - > Password = " ecris1234 " ; \$mail - > SetFrom ( " ecrisapplication@gmail . com " ) ;  $$mail->Subject = $subject;$  $max1 - > Body = $message;$ foreach (\$email\_addresses as \$key => \$value) { \$mail - > AddAddress ( \$value ) ; } \$mail - > SMTPOptions = array (  $'ssl' \Rightarrow arrav($  $'$  verify\_peer ' => false,  $'$  verify\_peer\_name' => false, 'allow\_self\_signed' => true  $\lambda$  $\rightarrow$ :  $$$ mail  $->$  Send  $()$ . return true ; }  ${\tt function \ send\_reset\_email}$  (  ${\tt Suser\_email\_address}$  ) {  $\texttt{\$subject}\ =\ \texttt{ 'Electronic }_{\sqcup}\texttt{Class }_{\sqcup}\texttt{Record}_{\sqcup}\texttt{Input} \texttt{system}_{\sqcup}\texttt{--}{}_{\sqcup}\texttt{Reset}_{\sqcup}\texttt{Password'}\ ;$ *// Also , for getting full html you may use the following internal method : //* \$*body =* \$*this - > email - > full\_html (* \$*subject ,* \$*message ) ;* \$mail = new PHPMailer () ; *// create a new object* \$mail - > IsSMTP () ; *// enable SMTP // debugging : 1 = errors and messages , 2 = messages only* \$mail - > SMTPAuth = true ; *// authentication enabled* \$mail - > SMTPSecure = ' ssl '; *// secure transfer enabled REQUIRED for Gmail*  $\texttt{Small} \rightarrow \texttt{Host}$  = " $\texttt{ssl}$ ://smtp.gmail.com:465"; \$mail - > Port = 465; *// or 587* \$mail - > IsHTML ( true ) ;

\$mail - > Username = " ecrisapplication@gmail . com " ;
$$mail$  -> Password = "ecris1234"; \$mail - > SetFrom ( " ecrisapplication@gmail . com " ) ;  $$mail -> Subject = $subject$ : \$mail - > Body = \$message ;  $ani1 \lambda$   $ddA$   $ddres$   $\lambda$  (  $\mu$  ser\_email\_address ) ; \$mail - > SMTPOptions = array (  $'$ ssl' = > array ( 'verify\_peer' => false, 'verify\_peer\_name' => false, 'allow self signed' => true  $\lambda$  $\lambda$ .  $$mail->Send()$ : return true ; } function send\_announcement\_mails ( \$email\_addresses , \$course\_details ) {  $\mathtt{\$subject}\ =\ ' \ \mathtt{[ECRIS]} \ [\ ' \ . \ \mathtt{\$course\_details} \ [\ ' \ \mathtt{course\_short\_name'} \ ] \ . \ '] \ [\ ' \ .$  $\mathcal{R}$  course\_details ['section\_name'].']  $_{\sqcup \ \lnot \ \sqcup }$  Announcement'; *// Also , for getting full html you may use the following internal method : //* \$*body =* \$*this - > email - > full\_html (* \$*subject ,* \$*message ) ;* \$mail = new PHPMailer () ; *// create a new object* \$mail - > IsSMTP () ; *// enable SMTP // debugging : 1 = errors and messages , 2 = messages only* \$mail - > SMTPAuth = true ; *// authentication enabled* \$mail - > SMTPSecure = ' ssl '; *// secure transfer enabled REQUIRED for Gmail*  $max1 -$  > Host = "ssl://smtp.gmail.com:465"; \$mail - > Port = 465; *// or 587* \$mail - > IsHTML ( true ) ; \$mail - > Username = " ecrisapplication@gmail . com " ;  $$mail P$  assword = "ecris1234" ; \$mail - > SetFrom ( " ecrisapplication@gmail . com " ) ;  $$mail -> Subject = $subject;$ \$mail - > Body = \$message ; foreach (\$email\_addresses as \$key => \$value) { \$mail - > AddAddress ( \$value ) ; } \$mail - > SMTPOptions = array (  $'ss1' \Rightarrow \arctan \theta$  $'$  verify\_peer ' => false, 'verify\_peer\_name' => false, 'allow\_self\_signed' => true  $\lambda$ ) ;  $$$ mail  $->$  Send  $()$  : return true ; } }

## Account File Contents View

```
< div id = " page - wrapper " class = " gray - bg " >
\langlediv class="row<sub>u</sub>border-bottom">
<nav class="navbar_navbar-static-top__" role="navigation" style="margin-
       bottom: 0"< div class = " navbar - header " >
\leq class="navbar-minimalize _{\text{uninaligned}} = \text{styl} - 2_{\text{u}}btn _{\text{in}} primary _{\text{u}}" href="#"><
       i class=" fa. fa-bars " > </i > </a >
\langle/div >
\verb|<ul class="n> = "nav<sub>u</sub>navbar-top-links<sub>u</sub>navbar-right" >zi s
```
 $\le$ span class="m-r-sm<sub>u</sub>text-muted<sub>u</sub>welcome-message"><?php echo \$school\_name ;? > </ span >  $\langle$ /1i> < li class = " dropdown " > <a class = " dropdown - toggle count - info " data - toggle = " dropdown " href = " # " > <i class="fa<sub>u</sub>fa-bell"></i> <span class="label<sub>u</sub>label-primary">8</span>  $\lambda$ < ul class = " dropdown - menu dropdown - alerts " >  $\langle$ 11> <a href = " mailbox . html " >  $\langle$ div >  $\forall$ i class=" fa..fa - envelope..fa - fu"  $\lor$   $\land$  i  $\lor$  You have 16 messages  $<\!\!span\;\;class="pull-right{\_\;\;test-nuted{\_\;\;small}\} > 4\;\;minutes\;\;ago$  $\langle$ /div >  $\langle$ /a>  $\frac{2}{11}$ < li class = " divider " > </ li >  $\langle$ 1i > <a href = " profile . html " >  $\langle$ div > <i class = " fa fa - twitter fa - fw " > </i > 3 New Followers <span class="pull-right\_text-muted\_small">12 minutes ago</span>  $\langle$ /div >  $\langle$ /a>  $\epsilon/1$ i > < li class = " divider " > </ li >  $\overline{c}$ <a href = " grid\_options . html " >  $\langle$ div > <i class = " fa fa - upload fa - fw " > </i > Server Rebooted  $\verb| 4~ minutes~ago$  $\overline{Z}$  div  $\overline{X}$  $\langle a \rangle$  $\langle$ /1i> < li class = " divider " > </ li >  $\langle$ li >  $\verb|$ <a href = " notifications . html " > < strong > See All Alerts </ strong >  $\langle i \rangle$  class="  $fa_{\text{u}}fa$  - angle - right "  $\rangle$  </i  $\rangle$  $\langle$ /a> </ div >  $\langle$ /li>  $\langle u_1 \rangle$  $\frac{2}{111}$  $\langle$ li > <a href = " <? php echo base\_url ( ' logout ') ;? > " >  $\label{eq:21} \begin{array}{ll} \texttt{<} i & \texttt{class} \texttt{=} " \texttt{fa} \texttt{=} \texttt{sign} \texttt{-out} " \texttt{>} \texttt{<} / i \texttt{>} & \texttt{Log} \hspace{0.2cm} \texttt{out} \end{array}$  $\langle$ /a>  $\frac{2}{111}$  $\langle$ /ul >  $\langle$ /nav >  $\langle$ /div >  $\leq$ div class="row<sub>u</sub>wrapper<sub>11</sub>border-bottom<sub>11</sub>white-bg<sub>11</sub>page-heading"> < div class = " col - sm -4 " > <h2 > <? php echo \$title ;? > </ h2 > < ol class = " breadcrumb " > < li class = " active " >  $\langle a \rangle$  href=" $\langle ? \rangle$ php<sub>u</sub>echo<sub>u</sub>base\_url('')?>">Home</a>  $\epsilon/1$ i >

 $\langle$ 11> <a > Courses </ a >  $\langle$ /1i> < li class = " active " >  $\verb|**href="?php\_\textit{u}echo\_\textit{u}base\_\textit{url}\('upload\\_accounts'\);?}> "smalload**$ accounts </a></strong>  $\overline{a}$  $\langle$ /01>  $\langle$ /div  $\rangle$  $\langle$  / div > < div class = " row " >  $ddiv$  class=" $col$ - $1g$ - $12"$ <div class="ibox<sub>u</sub>float-e-margins"> < div class = " ibox - title " > <h5 > List of accounts </ h5 >  $\langle / \text{div} \rangle$ < div class = " ibox - content " > < div class = " form - group " > <? php echo form\_open ( ' add\_multiple\_accounts ' , ' ' , array ( ' upload\_user\_role ' = > \$upload\_user\_role ) ) ;? > < div class = " table - responsive " > < table class = " table table - bordered " id = " dynamic\_field " >  $\leftarrow$ <? php if ( isset ( \$headers ) ) {? > <? php foreach ( \$headers as \$label ) {? > <th > <? php echo \$label ;? > </ th >  $\langle$ ?php } ?> <? php } ? >  $\langle$ /tr>  $\langle$ ?nhn \$index = 0;?> <? php if ( isset ( \$values ) ) {? >  $\langle$ ?php \$size = count (\$values);?> <? php foreach ( \$values as \$label ) {? >  $\langle$ ?php if (\$index == 0) {?>  $\langle$ tr>  $<\frac{td>}{input} type="text{ max}="first\_name[]" value="php_uecho_u$label[0]</math$  ${\tt placeholder="First_UName" class="form=control_Uname\_list" required=" \label{def:1}$ required" /></td> <td><input type="text" name="last\_name []" value="<?php..echo..\$label [1];?>"  $placeholder = "Last <sub>U</sub>Name" class = "form-control <sub>U</sub>name_list" request$  required = " required" /></td>  $\verb| | import type="email" name="email\_address[]" value="php_uecho_91abe1</math |$  $[2]$ ;?>" placeholder="Email $_{\sqcup}$ Address" class="form-control $_{\sqcup}$ name\_list" required = " required " / > </ td > <td><button type="button" name="add" id="add" class="btn<sub>u</sub>btn-success"><i class="fa<sub>if</sub>a-plus-square"></i></button></td>  $\epsilon$ / tr  $\sim$ <? php } else { ? >  $\langle$ tr id="row<?php<sub>u</sub>echo<sub>u</sub>\$index;?>">  $\verb|std>$  ${\tt placeholder="First_UName" \ class="form-control_Uname\_list" \ request" \ } \label{def:1}$ required" /></td>  $<\!\!{\tt td}\!\!> \!\!{\tt input type}\!=\!\!{\tt "text" name="last_name[]" value="<\!\!{\tt ?php}_\sqcup{\tt echo}\!\!{\tt \#label[1];?>}"$  ${\tt placeholder="Last_UName" \ class="form=control\_name\_list" \ request="$ required " / > </ td >  $\verb|std><input type="email" name="email\_address[]" value="~?php_uecho_u$label</math>$ [2];?>" placeholder="Email<sub>u</sub>Address" class="form-control<sub>u</sub>name\_list" required = " required " / > </ td >  $\verb|std>< button type="button" name="remove" id="php_uecho_u\$index;"?  " class=""$  $\mathtt{btn}_\sqcup\mathtt{bin-danger}_\sqcup\mathtt{btn\_remove}$ ">X </button></td>

 $\langle$ /tr>  $\langle$ ? php  $\rangle$  ?>  $\langle$ ?php  $\text{Sindex++}$ ; ?>  $\langle$ ? php } ?>  $\langle$ ? php } ?>  $\langle$ /table >  $\leq$  class="btn<sub>u</sub>btn-white" href=" $\leq$ ?php<sub>u</sub>echo<sub>u</sub>base\_url('upload\_accounts')?>" / > Cancel </ a > <input type="submit" name="submit" id="submit" class="btn<sub>u</sub>btn-info" value= " Submit " / >  $\langle$  / div >  $\langle$ /div >  $\epsilon$ /div >  $\epsilon$ /div >  $\langle$ /div >  $\langle / \text{div} \rangle$ < div class = " footer " >  $\langle$ div > < strong >&*# 9400; 2017 </ strong > Electronic Class Record Inquiry System*  $\langle$ /div >  $\langle$ /div >  $\epsilon$ /div >

### Account Settings

 $\langle$ /div >

[ < div id = " page - wrapper " class = " gray - bg " >  $\texttt{}$ <nav class="navbar\_navbar-static-top\_\_" role="navigation" style="margin $bottom: 0"$ < div class = " navbar - header " > <a class="navbar-minimalize<sub>u</sub>minimalize-styl-2<sub>u</sub>btn<sub>u</sub>btn-primary" href="#"><i  $class = "fa_1fa - bars"$  > </i> </a>  $\langle$  / div > <ul class="nav<sub>u</sub>navbar-top-links<sub>u</sub>navbar-right">  $\leq$ 1.1.5  $\le$ span class="m-r-sm<sub>u</sub>text-muted welcome-message"><?php echo \$school\_name ;? > </ span >  $\langle$ /li >  $112$ <a href = " <? php echo base\_url ( ' logout ') ;? > " >  $\langle i \rangle$  class=" $fa_{\sqcup}fa-sign-out$ "> $\langle/i \rangle$  Log out  $\epsilon$ /a s  $\langle$ /1i>  $\langle u_1 \rangle$  $\langle / \rangle$ nav  $\rangle$  $\langle$ /div >  $\leq$ div class="row<sub>u</sub>wrapper<sub>11</sub>border-bottom<sub>11</sub>white-bg<sub>11</sub>page-heading"> < div class = " col - sm -6 " >  $$ < ol class = " breadcrumb " >  $\langle$ 1 i >  $\langle a \rangle$  href=" $\langle ? \rangle$ php<sub>u</sub>echo<sub>u</sub>base\_url('')?>">Home</a>  $\langle$ /1i> < li class = " active " > < strong > < a href = " <? php echo base\_url ( ' account\_settings ') ? > " > Account Settings </a></strong>  $\frac{2}{111}$  $\langle$ /01>

 $\langle$ /div >

< div class = " row " >  $\langle$ div class="col-lg-12"> < div class = " ibox float -e - margins " > < div class = " ibox - title " > <h5 > Basic Information </ h5 >  $2$  div  $\sim$ < div class = " ibox - content " > < table class = " table " > < thead >  $\langle \text{tr} \rangle$  $<sub>th</sub>$   $\geq$   $k$  nhsn  $\leq$   $\leq$   $\geq$   $k$  h  $\geq$ </sub> <th > Name </ th >  $<$ td > <? php echo \$user\_details [ ' user\_first\_name ']. ' $\cup$  '. \$user\_details [ ' user\_last\_name'];?></td>  $\epsilon$ /tr > </ thead > < tbody >  $\left\langle$ tr> <td >& nbsp ; </ td > <th > Email Address </ th > <td > <? php echo \$user\_details [ ' user\_email\_address ' ];? > </ td >  $\left\langle$ /tr>  $\langle \text{tr} \rangle$ <td >& nbsp ; </ td > <th > Username </ th > <td > <? php echo \$user\_details [ ' user\_name ' ];? > </ td >  $\langle$ /tr>  $\langle \text{tr} \rangle$  $<$ td> $%$ nhsn $\cdot$   $<$ /td> <th > Password </ th >  $\verb|std>********| \verb|da| class=" \verb|bb_n-int_0| \verb|bb-sm" data-togg1e="modal" data=$ target = "# changePassModal " href = "# "> Change password </a></td>  $\epsilon$ / tr  $\sim$ </ tbody > </ table >  $\langle$ /div >  $\langle$ /div >  $\langle$ /div >  $\epsilon$ /div > < div class = " footer " > <div > < strong >&*# 9400; 2017 </ strong > Electronic Class Record Inquiry System*  $\langle$ /div > </ div >  $\langle$  / div > </ div >  $\hspace{0.38cm}<\hspace{-0.3cm}\texttt{div \; class} \texttt{=} " \texttt{ndal} \texttt{u} \texttt{f} \texttt{ade}" \texttt{ide} " \texttt{changePassModal}" \texttt{tabindex} \texttt{=} " -1" \texttt{role} \texttt{=} " \texttt{dialog}"$ aria - labelledby = " exampleModalLabel " > < div class = " modal - dialog " role = " document " >  $\verb|$ < div class = " modal - header " > < button type = " button " class = " close " data - dismiss = " modal " aria - label = " Close " >< span aria - hidden = " true " >& times ; </ span > </ button > <? php if ( \$\_SESSION [ ' logged\_in ' ][ ' user\_role '] === " TEACHER " ) { ? > < h4 class = " modal - title " id = " exampleModalLabel " > Teacher *// Change Pass </ h4 >* <? php } else if ( \$\_SESSION [ ' logged\_in ' ][ ' user\_role '] === " STUDENT " ) { ? >

< h4 class = " modal - title " id = " exampleModalLabel " > Student *// Change Pass </ h4 >*

 $\langle$ ?php } ?>  $\epsilon$ /div >

 $\langle$ /div >

```
< div class = " modal - body " >
\lediv class="contact-form<sub>u</sub>bottom">
<? php echo form_open ( ' change_pass ') ? >
<p style = " color : red ; " > Password should contain : </p >
< ul type = " square " >
<li >& bull ; minimum of 8 characters </ li >
<li >& bull ; at least 1 uppercase character </ li >
<li >& bull ; at least 1 numerical character </ li >
<li >& bull ; at least 1 special character </ li >
\langle/ul >
< input type = " hidden " name = " user_id " value = " <? php echo $_SESSION [ ' logged_in
        '][ ' user_id '];? > " / >
< div class = " form - group " >
< label > Old Password </ label >
< input onkeyup = " checkPass () ; return false ; " type = " password " name = "
       old_password" id="old_password" class="form-control" required="
       required " / >
\langle/div >
< div class = " form - group " >
< label > New Password </ label >
<input onkeyup="validatePass(); return false;" type="password" name="
        password" id="password" class="form-control" required="required"/>
< span style = " color :# c09853 " >
<br > < span id = " validateMessage " class = " validateMessage " > </ span >
\epsilon/ span >
\langle/div >
< div class = " form - group " >
< label > Confirm New Password </ label >
< input onkeyup = " checkPass () ; return false ; " type = " password " name = "
        confirm_password " id = " confirm_password " class = " form - control "
        required = " required " disabled / >
< span style = " color :# c09853 " >
<br > < span id = " confirmMessage " class = " confirmMessage " ></ span >
</ span >
\langle/div >
\langle / div >
< div class = " modal - footer " >
<button type="button" class="btn<sub>u</sub>btn-default" data-dismiss="modal">Cancel
       </ button >
<input type="submit" class="btn<sub>:i</sub>btn-primary" value="Change<sub>11</sub>Pass" id="
        submit_button " disabled > </ button >
<? php echo form_close () ;? >
\langle/div >
\langle/div \rangle\epsilon/ div \epsilon\langle / div >
```
#### Admin Home View

 $\langle$ /div >

```
< div id = " page - wrapper " class = " gray - bg " >
\langlediv class="row<sub>u</sub>border-bottom">
<nav class="navbar<sub>u</sub>navbar-static-top<sub>uu</sub>" role="navigation" style="margin-
        bottom: 0"< div class = " navbar - header " >
<a class="navbar-minimalize_minimalize-styl-2_btn_btn-primary" href="#"><i
         class = "fa, fa-bars" > </i > </a>\langle/div >
\verb|<ul class="n> = "nav<sub>u</sub>navbar-top-links<sub>u</sub>navbar-right" >\sim
```

```
140
```
 $\le$ span class="m-r-sm<sub>u</sub>text-muted welcome-message"><?php echo \$school\_name ;? > </ span >  $\langle$ /1i>  $\langle$ 1 i >  $\langle a \rangle$  href=" $\langle ? \rangle$ php<sub>u</sub>echo<sub>u</sub>base\_url('logout');?>"> <i class = " fa fa - sign - out " > </i > Log out  $\epsilon$ /a>  $\frac{2}{11}$  $\frac{2}{10}$  $\langle$ /nav  $\langle$  / div > <div class="row wrapper border-bottom white-bg page-heading">  $\times$ div  $\texttt{class} = " \texttt{col} - \texttt{sm} - 4"$ <h2 > <? php echo \$title ;? > </ h2 > < ol class = " breadcrumb " > < li class = " active " >  $\verb|strong>\verb|4a href="'|?php_\sqcup \verb|echo_base_url('')?> ">Home$  $\langle$ /1i >  $\frac{2}{3}$  $\langle$ /div >  $\langle$ /div > < div class = " row " >  $\langle$ div  $\text{class} = " \text{col} - \lg - 12" \rangle$ < div class = " wrapper wrapper - content " > < div class = " col - sm -6 " > <div class="ibox<sub>u</sub>float-e-margins"> < div class = " ibox - title " > <h5 > Accounts </ h5 >  $\epsilon$ / div  $\delta$ < div class = " ibox - content " > < div class = " well " >  $\epsilon$ <sub>h3</sub> Register / Update accounts  $\langle$ /h3> < ul class = " list - group " > < li class = " list - group - item " >  $$\verb|>\verb|a href="php_0echo_bbase_url(</math$ student\_form ') ? > " style = " color : white ; " onMouseOver = " this . style . color ='red'" onMouseOut="this.style.color='white'"><i class='fa<sub>u</sub>fa-plus' > </i > Register </ a > </ span >  $$\verb|>\verb|a href="php_0echo_base\_url"</math$ student list ') ? > " style = " color : white : " onMouseOver = " this . style . color  $\texttt{='red'}" \hspace{0.25in} \texttt{onMouseOut="this-style.color='white'} \texttt{"><} \texttt{i class='fa}_{\sqcup} \texttt{fa-list'}$ > </i > View list </ a > </ span > Students  $\langle$ /li > < li class = " list - group - item " >  $<$ span class="badge\_badge-primary"><a href=" $<$ ?php $_{\sqcup}$ echo $_{\sqcup}$ base\_url(' teacher\_form ') ? > " style = " color : white ; " onMouseOver = " this . style . color  $\equiv$ ' red '" onMouseOut = " this . style . color = ' white ' " ><i class = ' fa<sub>u</sub>fa-plus ' > </i> Register </a> </span>  $<{\tt span \ class="bad{e_vbadge-varning"><a \ href="<?php_wecho_base\_url('}</math>$ teacher\_list ') ? > " style = " color : white ; " onMouseOver = " this . style . color  $\equiv$ ' red '" onMouseOut = " this . style . color = ' white '"><i class = ' fa<sub>u</sub>fa-list' > </i > View list </ a > </ span > Teachers  $\frac{2}{11}$  $\epsilon$ / ul >  $\langle$ /div > <h3 > For multiple accounts

<a type = " button " href = " <? php echo base\_url ( ' upload\_accounts ') ? > " class = "  $\frac{\text{btn}_{\text{u}}\text{btn-danger}'' >< i \text{ class} = 'f\text{a}_{\text{u}}\text{fa-arrow-up}' >< /i > \text{Update } \text{csv} < /a > \text{total}$  $\langle$ /h3>  $\langle$ /div >  $\langle$ /div >  $\epsilon$ / div  $\delta$ < div class = " col - sm -6 " >  $\langle$ div class="ibox<sub>u</sub>float-e-margins"> < div class = " ibox - title " > <h5 > Courses </ h5 >  $\langle$  / div > < div class = " ibox - content " > < div class = " well " >  $ch35$ Add / update courses  $\langle /h3 \rangle$ < ul class = " list - group " > < li class = " list - group - item " > < span class = " badge badge - primary " ><a href = " <? php echo base\_url ( ' course\_form ') ? > " style = " color : white ; " onMouseOver = " this . style . color ='red'" onMouseOut="this.style.color='white'"><i class='fa<sub>u</sub>fa-plus' > </i > Create </ a > </ span >  $$\verb|>\verb|a href="php|,echo_base_url('</math$ course\_list ') ? > " style = " color : white ; " onMouseOver = " this . style . color  $=$ ' red'" onMouseOut = "this . style . color = ' white '"><i class = ' fa<sub>u</sub>fa-list' > </i > View list </ a > </ span > Courses  $\langle$ /li>  $\langle$ /ul >  $\epsilon$ / div > < div class = " well " >  $\lambda$   $\lambda$ Course Category  $\langle$ /h3>  $\verb|<a type="bution" href="<?php_\text{u}echo_\text{u}base_\text{u}rl('course\_category\_form')?>\text{|}$  $\mathtt{class} = \texttt{"btn}_\texttt{u} \mathtt{btn} - \mathtt{sm}_\texttt{u} \mathtt{btn} - \mathtt{primary} \mathtt{''} \mathtt{&} \mathtt{i} \mathtt{ class} \mathtt{=} \mathtt{'fa}_\texttt{u} \mathtt{fa} - \mathtt{plus} \mathtt{'&} \mathtt{'&} \mathtt{i} \mathtt{'&} \mathtt{ Create} \mathtt{&} \mathtt{&} \mathtt{'&} \mathtt{&} \mathtt{&}$ <a type = " button " href = " <? php echo base\_url ( ' course\_category\_list ') ? > "  $\texttt{class} = \text{"btn}_\text{u} \texttt{btn} - \texttt{sm}_\text{u} \texttt{btn} - \texttt{warm}_\text{u} \texttt{pull} - \texttt{right} \text{"><} \text{. class} = \text{"fa}_\text{u} \texttt{fa} - \texttt{list} \text{"><} \text{.}$ List of course categories </a>  $\epsilon$ /div >  $\langle$ /div  $\rangle$ </ div >  $\langle$ /div  $\rangle$  $\langle$ /div  $\rangle$  $\epsilon$ /div  $\epsilon$  $\langle$ /div > < div class = " footer " > <div > < strong >&*# 9400; 2017 </ strong > Electronic Class Record Inquiry System*  $\epsilon$ /div >  $\langle$ /div >  $\langle$ /div >  $\langle / \text{div} \rangle$ Category Courses List View

< div id = " page - wrapper " class = " gray - bg " >  $\langle$ div class="row<sub>ii</sub>border-bottom">  $<\!\!\mathrm{nav}\;\; \mathtt{class}\!=\!\mathrm{"navbar}\_\mathtt{unavbar}\text{-}\mathtt{static}\text{-}\mathtt{top}\_\mathtt{un}\text{-}\mathtt{role}\text{-}\mathrm{"navigation"}\;\;\mathtt{style}\;\text{-}\mathtt{type}\text{-}\mathtt{"margin}\text{-}\mathtt{user}$  $bottom: 0"$ 

```
< div class = " navbar - header " >
\leq class="navbar-minimalize<sub>U</sub>minimalize-styl-2<sub>U</sub>btn<sub>U</sub>btn-primary<sub>U</sub>" href="#"><
         i class="fa_{\text{u}}fa-bars">\langle i \rangle \langle a \rangle\langle/div >
\langleul class="nav<sub>u</sub>navbar-top-links<sub>u</sub>navbar-right">
znas.
<span class="m-r-sm<sub>u</sub>text-muted welcome-message"><?php echo $school_name
         ;? > </ span >
\epsilon/135
< li class = " dropdown " >
<a class = " dropdown - toggle count - info " data - toggle = " dropdown " href = " # " >
\mbox{\tt {i class="fa-bell">>}} \label{c1}\epsilon/a>
<\!\!\mathrm{ul \; class}\!=\!\mathrm{"dropdown\,-} \mathrm{menu}_\cup \mathrm{dropdown\,-} \mathrm{alerts\,} ">\langleli >
<a href = " mailbox . html " >
\langle \text{div} \rangle\langle i \rangle class="fa<sub>u</sub>fa-envelope<sub>u</sub>fa-fw">\langle i \rangle You have 16 messages
<span class="pull-right_text-muted_small">4 minutes ago</span>
\langle / div >
\langle/a>
\frac{2}{111}< li class = " divider " > </ li >
\leq1 i >
<a href = " profile . html " >
ddiv\leqi class="fa<sub>\sqcup</sub>fa-twitter\sqcupfa-fw">\lt/i> 3 New Followers
<span class="pull-right text-muted small">12 minutes ago </span>
\langle/div >
\epsilon/a>
\epsilon/135
< li class = " divider " > </ li >
\langleli >
<a href = " grid_options . html " >
\langlediv \rangle\leqi class="fa_{\sqcup}fa-upload_{\sqcup}fa-fw">\lt/i> Server Rebooted
<{\tt span \ class="pull-right\_text-muted\_small" >4 \ minutes \ age } <\ {\tt span>}\langle/div >
\langle/a>
\frac{2}{111}< li class = " divider " > </ li >
\leq1 i >
\verb|<div| class = "text-center \texttt{\_link-block"}\leq a href="notifications.html">
< strong > See All Alerts </ strong >
\langle i \rangle class="fa<sub>11</sub> fa - angle - right">\langle i \rangle\langle/a>
</ div >
\epsilon/135
20.35\frac{2}{111}\langle1i >
\langle a \rangle href="\langle ? \text{php}_\sqcup \text{echo}_\sqcup \text{base}\_ \text{url}(\rangle' \text{logout'}\rangle; ?>">
\langle i \rangle class="fa_{\text{U}}fa\text{-sign}-\text{out}">\langle i \rangle Log out
\frac{2}{3}\langle/li >
\langle u_1 \rangle\langle/nav >
\langle/div >
<div class="row<sub>p</sub>wrapper_border-bottom<sub>p</sub>white-bg<sub>ppage-heading"></sub>
```

```
\langlediv class="col-sm-8">
<h2 > <? php echo $title ;? > </ h2 >
< ol class = " breadcrumb " >
< li class >
 \verb|<a ~href| = "\verb|<?php_\sqcup echo_\sqcup base\_url(')');?>\verb|<">Home</b> <\verb|<|a>\frac{2}{111}< li class >
<a href = " # " > Courses </ a >
 \frac{2}{111}< li class = " active " >
\verb|<strong><a> href="?php_0echo_base_url('category\_course/', \$category\_details[' course_category_id']) ;? > " > Courses - <? php echo $category_details ['
         course_category_name ' ];? > </ a > </ strong >
\frac{2}{111}\langle/01>
 \langle / \text{div} \rangle\langle/div >
\lediv class="wrapper_wrapper-content">
< div class = " row " >
\langlediv class="col-lg-12">
<? php if ( $this - > session - > flashdata ( ' remove_course_succeed ') ) { ? >
\label{eq:dist} \texttt{div class="alert}\xspace\texttt{-alert}\xspace\texttt{-danger}\xspace\texttt{``}\xspace\texttt{strong}\xspace\texttt{}\xspace\texttt{S} \xspace\texttt{uccess}\xspace\texttt{!}\xspace\texttt{/strong}\xspace\texttt{>}}<p > The course is completely removed from this category . </p>
\langle/div >
 \langle? php } ?>
 <div class="ibox<sub>u</sub>float-e-margins">
 < div class = " ibox - title " >
<h5 > Assigned Person :
<? php if ( strlen ( utf8_decode ( $category_details [ ' user_first_name ' ]) ) > 0) {? >
<? php echo $category_details [ ' user_last_name ' ]. ' , '. $category_details [ '
         user_first_name']?>
<? php } else { ? >
 Not yet assigned .
 \langle? php } ?>
\langle/h5>
\langle / div >
< div class = " ibox - content " >
\verb| stable class="table_table-striped_ttable=bordered_ttable-hover_tdataTables-example" >
< thead >
\sim<th > Course ID </ th >
 <th > Course Name </ th >
<th > Assigned Teacher </ th >
 Actions c/th \rightarrow\langle/tr>
</ thead >
< tbody >
\langle?php size = count(scourse);?>
<? php if ( isset ( $courses ) && count ( $courses ) > 0) {? >
\langle?php for ($a = 0; $a < $size; $a + +) { ?>
\langletr>
<td > <? php echo $courses [ $a ][ ' course_id ']? > </ td >
$\texttt{td}><?~\texttt{php} $echo $courses \texttt{[} $a$]['course\_short\_name'] . '_{\sqcup} ('\texttt{.} $course \texttt{[} $a$]['course\_full\_name'].')'?></td>
<? php if ( strlen ( utf8_decode ( $courses [ $a ][ ' user_first_name ' ]) ) > 0) {? >
<td >\verb|<?php~echo~\$ courses \verb|[§a]['user_first_name']|. '||'. \verb|\$course[\$a][']user_last_name'];?>
\epsilon/ td >
```
<? php } else { ? > <td > < span class = " label label - danger " > No teacher assigned </ span > </ td >  $\langle$ ? php  $\rangle$  ?> <? php \$this - > session - > set\_tempdata ( ' go\_to\_category ' , \$category\_details [ ' course\_category\_id '] , 300) ; ? >  $\verb|std><a| class="btn_0 btn-sm_0 btn-success" href="<?php_0 echo_0 base_url('</math>$ edit\_course\_details/'.\$courses [\$a]['course\_id'])?>">Edit</a>&nbsp;< button data - toggle = " modal " data - target = " # removeCourseModal " data -  ${\tt whatever}$  = <?php echo  ${\tt \$ courses [ ${\tt \$a}$ ]['course\_id'];?> class="btn<sub>u</sub>btn-sm<sub>u</sub> btn - danger " > Remove </ button > </ td >  $\epsilon$ /tr>  $\langle$ ?nhn } ?> <? php } ? > </ tbody >  $\langle$ /table >  $\langle$ /div >  $\langle$ /div >  $\langle$ /div >  $\langle$ /div >  $\langle$  / div > < div class = " footer " > <div > < strong >&*# 9400; 2017 </ strong > Electronic Class Record Inquiry System*  $\epsilon$ / div  $\epsilon$  $\overline{Z}$  div  $\overline{X}$  $\langle$ /div  $\rangle$ < div class = " modal fade " id = " removeCourseModal " tabindex = " -1 " role = " dialog " aria - labelledby = " exampleModalLabel " aria - hidden = " true " > < div class = " modal - dialog " role = " document " > < div class = " modal - content " > < div class = " modal - header " > < h5 class = " modal - title " id = " exampleModalLabel " > Remove course from category  $? < / h5 >$ < button type = " button " class = " close " data - dismiss = " modal " aria - label = " Close  $"$ < span aria - hidden = " true " >& times ; </ span > </ button >  $\langle$  / div > < div class = " modal - body " > <p > Are you sure you want to remove the course from this category ?. Press proceed to continue.</p> <? php echo form\_open ( ' remove\_course\_from\_category ') ;?> < input type = " hidden " class = " form - control " name = " course\_id " id = " course\_id " > < input type = " hidden " class = " form - control " name = " category\_id " id = " category\_id" value="<?php<sub>u</sub>echou\$category\_details['course\_category\_id  $'$ ];?>"> </ div > < div class = " modal - footer " >  $\texttt{q}$  < button type="button" class="btn\_btn-secondary" data-dismiss="modal">Close </ button >  $\le$ input type=" submit"  $\texttt{class} = " \texttt{btn}_\sqcup \texttt{btn} - \texttt{primary}$ " value=" Proceed" /></button>  $\langle$ /div > <? php echo form\_close () ;? >  $\langle$ /div >  $\langle$ /div >  $\langle$ /div > Class Record View  $\langle$ div id="page-wrapper" class="gray-bg">  $\langle$ div class="row<sub>u</sub>border-bottom">  $\langle$ nav class="navbar navbar - static - top  $\|$  role = " navigation " style = " margin  $bottom: 0"$ < div class = " navbar - header " >  $\verb|\verb|<|$  $class = "fa, fa-bars" >$  $2$  div  $\sim$ <ul class="nav<sub>u</sub>navbar-top-links<sub>u</sub>navbar-right">  $\langle$ 115 < span class = "m -r - sm text - muted welcome - message " > <? php echo \$school\_name ;? > </ span >  $2/115$  $2112$  $\verb|$  $\langle i \rangle$  class=" $fa_{\sqcup}fa-sign-out$ "> $\langle i \rangle$  Log out  $\langle$ /a>  $\frac{2}{111}$  $\langle /$ ul >  $\langle$ /nav >  $\langle$ /div > <div class="row<sub>u</sub>wrapper<sub>u</sub>border-bottom<sub>u</sub>white-bg<sub>u</sub>page-heading">  $ddiv$  class=" $col - sm - 6"$  $h2$  > <? php echo \$title.'.' : \$course\_details ['section\_name'];? > </h2> < ol class = " breadcrumb " >  $\lambda$  $\langle a \rangle$  href=" $\langle ? \rangle$ php<sub>u</sub>echo<sub>u</sub>base\_url('')?>">Home</a>  $2/111$ < li class = " active " > < strong > < a href = " <? php echo base\_url ( ' course\_record\_info ') . \$course\_details [' course id']? > " > <? php echo \$course\_details [' course\_short\_name']. '..' . \$course\_details [ ' section\_name ' ];? > </ a > </ strong >  $\lambda$  / 13  $\times$  $\langle /01 \rangle$  $\langle$ /div  $\rangle$  $\langle$ /div > < div class = " row " >  $\langle$ div class="col-1g-12"> <div class="wrapper\_wrapper-content"> <div class="animated fadeInRightBig"> < div class = " row " >  $\langle$ div class="col-lg-4<sub> $\sqcup$ </sub>tooltip-demo"> <button class="btn<sub>u</sub>btn-success<sub>u</sub>btn-lg<sub>u</sub>dim" type="button" data-toggle=" tooltip" id="saveTable" data-placement="right" title="" data- $\texttt{original-title="Save}_{\sqcup}\texttt{Class}_{\sqcup}\texttt{Record} \texttt{''}> \texttt{`i id="save\_icon" class="fa{} {\sqcup} \texttt{fa}{} \texttt{''}$ save"></i></button>  $\lambda$ button onclick="location.href='<?php.echo.base\_url('grades\_stats/'. \$course\_details [ ' course\_id ']) ? > ' " class = " btn btn - info btn - lg dim " type = " button " data - toggle = " tooltip " data - placement = " right " title = " " data-original-title="Stats"><i class="fa<sub>ii</sub>fa-bar-chart"></i></button>  $2144m<sup>2</sup>$  $\langle$ div class="col-lg-12"> < div class = " ibox " > < div class = " ibox - title " >  $$\texttt{##### \texttt{Record}$$  -  $$\texttt{php}$</math echo  $$\texttt{course\_details}$  ['course_short_name'].' $_\text{u}$ '.$ \$course\_details [ ' section\_name ' ];? >  $\langle /h5 \rangle$  $\langle$ /div > < div class = " ibox - content " style = " overflow : hidden " > <? php if ( count ( \$category\_total ) < 1) { ? > < div class = " well " >

#### 143

```
<sub>h3</sub></sub>
No grading categories assigned yet
\langle/h3>
\langle/div >
\langle?php } else if (count ($students) < 1) { ?>
< div class = " well " >
\lambdaNo student assigned yet
\langle/h3>
\langle / div >
<? php } else { ? >
\langle?nhn echo form_open();?>
< div id = " example " >
\epsilon/ div \epsilon<? php echo form_close () ; ? >
\langle?php } ?>
< button style = " visibility : hidden ; " id = " loadTable " name = " loadTable " > </
        button >
\langle/div >
\langle/div >
\langle/div >
\epsilon/div >
\epsilon/ div \epsilon\epsilon/div >
\lambda / div \lambda\langle/div >
< div class = " footer " >
<div >
< strong >&# 9400; 2017 </ strong > Electronic Class Record Inquiry System
\epsilon/div >
\epsilon/ div \delta\epsilon/ div \delta
```
 $\langle / \text{div} \rangle$ 

# Course Announcements View

```
< div id = " page - wrapper " class = " gray - bg " >
< div class = " row border - bottom " >
<\!\!\mathrm{nav}\;\;\mathrm{class}\!=\!\mathrm{``navbar}\_\mathrm{unavbar}\text{-}static\text{-}top\_\mathrm{un}\text{''}\;\;\mathrm{role}\!=\!\mathrm{``navigation''}\;\;\mathrm{style}\!=\!\mathrm{``margin}\text{-}bottom : 0 " >
< div class = " navbar - header " >
\verb|<a~~class="navbar-minimalize_{\texttt{uninalize}-sty1-2_\texttt{btn}\texttt{_{\text{btn}}}-primary \texttt{``} href="\texttt{''}><\texttt{i}\mathtt{class} = " \mathtt{fa}_{\sqcup} \mathtt{fa} \mathtt{-bars} " > < / \mathtt{i} > ~ < / \mathtt{a} >\langle/div >
\lceil class="nav<sub>\sqcup</sub>navbar-top-links\sqcupnavbar-right">
\langle11>
< span class = "m -r - sm text - muted welcome - message " > <? php echo $school_name
           ;? > </ span >
\frac{2}{111}\leq 1 i \geq\leq href="\leq?php<sub>u</sub>echo<sub>u</sub>base_url ('logout');?>">
<i class = " fa fa - sign - out " > </i > Log out
\langle/a>
\frac{2}{111}\frac{2}{\sqrt{1}}\langle/nav >
\langle/div >
\hspace{0.3cm}<\hspace{-0.3cm}\texttt{div \; class} \texttt{=} \texttt{row\_wrapper\_border} \texttt{-bottom\_white} \texttt{-bg\_page} \texttt{-heading} \texttt{">}< div class = " col - sm -12 " >
```

```
\langleh2>\langle?php echo $title.'_{\sqcup^-\sqcup^'}.$course_details['course_short_name'].'_{\sqcup^{'}}.
        $course_details [ ' section_name ' ];? > </ h2 >
< ol class = " breadcrumb " >
\langle1 i >
\verb|<a ~href| = "\verb|?php_\sqcup echo_\sqcup base\_url\left(\;\right)\;\verb|?>"\verb|?Home</u>\frac{2}{111}< li class = " active " >
< strong > < a href = " <? php echo base_url ( ' course_record_info ') . $course_details
        [ ' course_id ']? > " > <? php echo $course_details [ ' course_short_name '
       ];? > </ a > </ strong >
\epsilon/113\frac{2}{10}\epsilon/ div >
\epsilon/div >
< div class = " row " >
\langlediv class="col-1g-12">
\leqdiv class="wrapper_wrapper-content">
\leq \texttt{div class} = " \texttt{animated} \texttt{\_fadeInRightBig"}< div class = " row " >
\verb|<div| \texttt{class}| = " \verb|col-lg-4|_ \verb|tootip-demo" |<? php if ( $_SESSION [ ' logged_in ' ][ ' user_role '] === " TEACHER " ) {? >
<button class="btn<sub>u</sub>btn-primary<sub>u</sub>dim" type="button" data-toggle="modal" data
        \verb|target="+* addAn noun cementModal">>i class="fa}_ufa-plus">>\verb|/i> Addannouncement </ button >
<? php } else if ( $_SESSION [ ' logged_in ' ][ ' user_role '] === " STUDENT " ) { ? >
\lambdabutton class="\text{btn}_\text{U}btn-default\text{tdim}_\text{U}btn-sm" type="button" onclick='location
        .href="<?php<sub>u</sub>echo<sub>u</sub>base_url('my_course_record/'.$course_details['
        course_id']);?>"'> << Class Record</button>
\langle? php \rangle ?>
\epsilon/div >
\langlediv class="col-1g-12">
< div class = " ibox float -e - margins " >
\langlediv class="ibox-title">
<h5 > Announcements </ h5 >
\langle/div >
< div class = " ibox - content " >
\verb|<table| class="table|_table=striped_utable-bordered_utable-hover_udatafalse-example " >
< thead >
\left\langle \text{tr} \right\rangle<th > Subject </ th >
<th > Date / Time Modified </ th >
<th > Action </ th >
\langle/tr>
\epsilon/thead:
< tbody >
\langle?nhn $size = count ($announcements) :?>
<? php if ( isset ( $announcements ) && count ( $announcements ) > 0) {? >
\langle?php for ($a = 0; $a \langle $size; $a + + \rangle { ? >
\sim<td > <? php echo $announcements [ $a ][ ' announcement_title ']? > </ td >
\verb|<td><span~class="label_{\sqcup}label_{\sqcup}date_modified ']? > </ span > </ td >
\verb|std>< button type=" button" on click="location.href=' {?php_Uecho_Ubase_url }'view_announcements / '. $course_details [ ' course_id ']. '/ '. $announcements
        \lceil $a]['announcement id ']) :? > '; " class = " btn btn - sm btn - info dim m - t " >
        View </ button >
\nonumber \verb|<?php{ if ($\${_SESSIM['logged_in'] ['user\_role'] == "TEACHER" ) { } \verb|?>}<button class="btn<sub>u</sub>btn-sm<sub>u</sub>btn-danger<sub>u</sub>dim<sub>u</sub>m-t" data-toggle="modal" type="
        button " data - target = " # deleteAnnouncementModal " data - ann_id = ' <? php
```
echo $_0$ \$announcements [\$a]['announcement\_id'];?>'> Delete</button></td>  $\langle$ ?php } ?>  $\langle$ /tr>  $\langle$ ? php  $\rangle$  ?  $\langle$ ?php } ?> </ tbody >  $\epsilon$ /tables  $\langle / \text{div} \rangle$  $\langle$ /div >  $\langle$  / div >  $\langle$  / div > </ div >  $\epsilon$ /div >  $\epsilon$ / div  $\epsilon$  $\langle$ /div > < div class = " footer " >  $\langle \text{div} \rangle$ < strong >&*# 9400; 2017 </ strong > Electronic Class Record Inquiry System*  $\langle$ /div >  $\langle$  / div >  $\langle$ /div >  $\epsilon$ /div > < div class = " modal fade " id = " addAnnouncementModal " tabindex = " -1 " role = " dialog " aria - labelledby = " addGradeItemModalLabel " aria - hidden = " true " > < div class = " modal - dialog modal - lg " role = " document " > < div class = " modal - content " > < div class = " modal - header " > < h5 class = " modal - title " id = " exampleModalLabel " > Add new announcement < button type = " button " class = " close " data - dismiss = " modal " aria - label = " Close  $^{\prime}$ < span aria - hidden = " true " >& times ; </ span > </ button >  $\langle$ /h5>  $\langle / \text{div} \rangle$ < div class = " modal - body " >  $\langle$ ?php \$attributes = array('class' => 'form-horizontal'); ?> <? php echo form\_open ( ' submit\_announcements ' , \$attributes ) ;? > <input type="hidden" name="course\_id" value="<?php<sub>11</sub>echo<sub>11</sub>\$course\_details[' course\_id '];? > " > < div class = " form - group " > < label for = " recipient - name " class = " form - control - label " > Subject : </ label > < input type = " text " class = " form - control " required = " required " name = " announcement\_subject" id="announcement\_subject">  $\epsilon$ / div > < div class = " form - group " > < label for = " recipient - name " class = " form - control - label " > Message : </ label >  $\verb|&\verb|textarea|&\verb|class="form-control"\verb|required="required"\space"name=""$ announcement\_content" id="announcement\_content"></textarea>  $2$  div  $\sim$  $p > p > p >$ < div class = " modal - footer " >  $\le$ input type = "submit" class = "btn<sub>u</sub>btn-primary" value = "Submit"></input>  $\label{eq:1}$  <br> <br/>button type="button" class="btn\_btn-default" id="disagreeButton" datadismiss = " modal " > Close </ button > <? php echo form\_close () ;? >  $\langle$ /div >  $\epsilon$ /div >  $\epsilon$ / div  $\delta$  $\epsilon$ /div >  $\label{eq:div}$  <div class="modal<sub>0</sub>fade" id="deleteAnnouncementModal" tabindex="-1" role=" dialog " aria - labelledby = " addGradeItemModalLabel " aria - hidden = " true " > < div class = " modal - dialog " role = " document " > < div class = " modal - content " > < div class = " modal - header " > < h5 class = " modal - title " id = " exampleModalLabel " > Remove Announcement < button type = " button " class = " close " data - dismiss = " modal " aria - label = " Close " > < span aria - hidden = " true " >& times ; </ span > </ button >  $\epsilon$ /h5>  $\epsilon$ /div > < div class = " modal - body " >  $\langle$ ?php \$attributes = array('class' => 'form-horizontal'); ?> <? php echo form\_open ( ' remove\_announcements ' , \$attributes ) ;? >  $\verb| {input type="hidden" name="course_id" value=" {?php_uecho_u$course\_details } |'}$ course\_id ']? > " / > < input type = " hidden " name = " announcement\_id " id = " announcement\_id " / > <p > Are you sure you want to delete this announcement ? Click confirm to continue. </p>  $p > p > p >$ < div class = " modal - footer " >  $\langle$ input type = "submit" class = "btn<sub>u</sub>btn-primary" value = "Confirm"> $\langle$ /input> <button type="button" class="btn<sub>D</sub>btn-default" id="disagreeButton" datadismiss = " modal " > Close </ button > <? php echo form\_close () ;? >  $\langle$  / div >  $\langle$  / div > </ div >  $\epsilon$ / div  $\delta$ Course Category Form View < div id = " page - wrapper " class = " gray - bg " > < div class = " row border - bottom " > <nav class="navbar\_navbar-static-top<sub>uu</sub>" role="navigation" style="margin $bottom: 0"$ < div class = " navbar - header " > <a class = " navbar - minimalize minimalize - styl -2 btn btn - primary " href = " # " >< i class=" fa  $fa$  - bars "  $\frac{1}{2}$  </a >  $\epsilon$ /div  $\delta$  $\verb|unavbar-top-links<sub>u</sub>navbar-right" >$  $\langle$ li >  $$\verb| php echo $school_name</math$ ;? > </ span >  $\frac{2}{111}$ < li class = " dropdown " > <a class="dropdown-toggle\_count-info" data-toggle="dropdown" href="#">  $\langle i \rangle$  class=" $fa_{11}fa$ -bell"> $\langle i \rangle$   $\langle$  span class="label<sub>11</sub>label-primary">8 $\langle$ span>  $\langle$ /a >  $<$ ul class = " dropdown - menu $_{\sqcup}$  dropdown - alerts " >  $\sim$ <a href = " mailbox . html " >  $ddiv$ <i class="fa<sub>u</sub>fa-envelope<sub>u</sub>fa-fw"></i> You have 16 messages  $\frac{1}{2}$  < span class="pull-right..text-muted..small" >4 minutes ago  $\frac{1}{2}$  span >  $\langle$ /div >  $\langle$ /a>  $\epsilon$ /135

< li class = " divider " > </ li >  $\overline{3}$ <a href = " profile . html " > <div >  $\leq$ i class=" fa<sub>u</sub>fa-twitter<sub>u</sub>fa-fw" ></i></>>> 3 New Followers < span class = " pull - right text - muted small " >12 minutes ago </ span >  $2$  div  $\sim$  $\langle$ /a>  $\epsilon$ /13. < li class = " divider " > </ li >  $\langle$ li > <a href = " grid\_options . html " > <div > <i class="fa<sub>u</sub>fa-upload<sub>u</sub>fa-fw"></i> Server Rebooted  $<{\tt span \ class}="pull-right{\_\}texttt{text-muted\_small"}>4 \text{ minutes } {\tt ago}<<{\tt span>}$  $\langle / \text{div} \rangle$  $\frac{2}{3}$  $\frac{2}{11}$ < li class = " divider " > </ li >  $\langle$ li > < div class = " text - center link - block " > <a href = " notifications . html " > < strong > See All Alerts </ strong >  $\langle i \rangle$  class=" $fa_{\text{u}}fa$ -angle-right"> $\langle i \rangle$  $\sim$  $\langle$ /div  $\rangle$  $\epsilon/1$ i >  $\langle$ /ul >  $\langle$ /li >  $2132$  $\verb|"\verb|>$  $\langle i \rangle$  class=" $fa_{\sqcup}fa-sign-out"$  >  $\langle i \rangle$  Log out  $\langle a \rangle$  $\langle$ /1i>  $\epsilon$ / ul >  $\langle / \text{nav} \rangle$  $\langle$ /div >  $\hspace{0.38cm}<\hspace{-0.1cm}\texttt{div \; class} \texttt{=} "row \texttt{\_average-heading"}>$ < div class = " col - sm -6 " >  $ch2xc2nhn$  echo  $s+1a \cdot 2xc/h2x$ < ol class = " breadcrumb " >  $\leq$ 1 i >  $\verb|$  $\frac{2}{111}$  $\overline{c}$ <a > Courses </ a >  $\frac{2}{11}$  $\leq$ 1.1.5 <a > Course Category </ a >  $21335$ < li class = " active " >  $\verb|**\verb|href="php<subuecho<sub>u</sub>base\_url\( 'course\\_category\\_form '\);? \verb|>| Add new**$ course category </ a > </ strong >  $\frac{2}{111}$  $\frac{2}{3}$  $\langle$  / div >  $\langle$ /div > < div class = " row " >  $\langle$ div class="col-1g-12"> < div class = " ibox float -e - margins " >

< div class = " ibox - title " > < div class = " ibox - tools " > <a class = " collapse - link " >  $\langle i \rangle$  class="  $fa$ ...  $fa$  - chevron - up" >  $\langle i \rangle$  $\langle a \rangle$  $\langle$ /div >  $2$  div  $\sim$ < div class = " ibox - content " > <? php if ( \$this - > session - > flashdata ( ' course\_cat\_registry\_error ') ) { ? > < div class = " alert alert - danger " >< strong > Error ! </ strong > <p > <? php echo \$this - > session - > flashdata ( ' course\_cat\_registry\_error ') ;? > </p  $\sim$  $\epsilon$ /div >  $\langle$ ? php } ?> <? php echo form\_open ( ' add\_course\_category ' , array ( ' class ' = > ' form horizontal'));?>  $\verb| {input type="hidden" name="school_id" value="php{}_{\sqcup}echo{}_{\sqcup}</math$ logged\_in '][ ' school\_id ']? > " > < div class = " form - group " >< label class = " col - sm -2 control - label " > Course Category Name </ label > < div class = " col - sm -6 " >< input type = " text " name = " course\_category\_name " class = " form - control " required = " required " / > </ div > </ div > < div class = " hr - line - dashed " > </ div > < div class = " form - group " >< label class = " col - sm -2 control - label " > Assigned Head </ label > < div class = " col - sm -6 " > < select class = " form - control " name = " assigned\_head " > <? php if ( isset ( \$teacher ) ) { ? >  $\langle$ ?nhn for  $(\hat{s}) = 0$ ;  $\hat{s}$   $\langle$  count  $(\hat{s}$  teacher);  $\hat{s}$  a + +  $(\hat{s})$ < option value = ' <? php echo \$teacher [ \$a ][ ' teacher\_id ' ]; ? > ' > <? php echo \$teacher [\$a]['user\_first\_name'].'..'.\$teacher [\$a]['user\_last\_name']; ? > </ option >  $\langle$ ? php  $\rangle$  ?>  $\langle$ ? php } ? > < option value = '0 ' selected > Not yet decided ( default ) </ option > </ select >  $\langle$ /div >  $\langle$ /div > < div class = " hr - line - dashed " > </ div > < div class = " form - group " > < label class = " col - sm -2 control - label " > </ label >  $\langle$ div class="col-sm-7"> < label > Select courses from the list on the left table that will be assigned to this category </label><br/>>br/>> <a class = " btn btn - sm btn - success " href = " # " id = " select\_all " > Select All </ a >& nbsp:  $\verb|thubtn-smubtn-danger"~~href="\#"~~id="deselect_all" >Deselect~~All$  $a >$  $25 - 1525 - 15$ < select id = ' searchable ' multiple = ' multiple ' name = " category\_courses [] " > <? php if ( isset ( \$courses ) ) { ? >  $\langle$ ?php for (\$i = 0; \$i < count (\$courses); \$i + +  $\$  ?> < option value = " <? php echo \$courses [ \$i ][ ' course\_id ']; ? > " >  $\langle$ ?php echo \$courses [\$i]['course\_short\_name'].' $_{\sqcup}$ - $_{\sqcup}$ Course $_{\sqcup}$ ID: $_{\sqcup}$ '. \$courses [\$i ][' course\_id' ];?> </ option >  $\langle$ ? php } ?> <? php } else { ? > < option value = " 0 " disabled > No courses available . </ option >

 $\langle$ ?php } ?> </ select >  $\langle /div \rangle$  $\langle$ /div > < div class = " form - group " >  $\le$ div class="col-sm-4<sub> $\cup$ </sub>col-sm-offset-2">  $\leq$  class="btn<sub>D</sub>btn-white" href=" $\leq$ ?php<sub>D</sub>echo<sub>U</sub>base\_url('course\_category\_list') ;? > " > Cancel <a >  $\le$ input class="btn<sub>u</sub>btn-primary" type="submit" value="Submit"/>  $\langle$  / div >  $\langle$  / div >  $\langle$ ?nhn echo form close $($ ''):?>  $\epsilon$ /div >  $\epsilon$ / div  $\epsilon$  $\langle$ /div >  $\langle / \text{div} \rangle$ < div class = " footer " >  $\langle$ div > < strong >&*# 9400; 2017 </ strong > Electronic Class Record Inquiry System*  $\langle$ /div >  $\langle$ /div >  $\epsilon$ /div >  $\langle$ /div >

# Course Category List View

```
< div id = " page - wrapper " class = " gray - bg " >
\langlediv class="row<sub>u</sub>border-bottom">
<\!\!\mathrm{nav}\;\; \mathrm{class}\!=\!\!\; \mathrm{\!} \;\mathrm{\!} \;\mathrm{\!} \;\mathrm{\!} \;\mathrm{\!} \;\mathrm{\!} \;\mathrm{\!} \;\mathrm{\!} \;\mathrm{\!}}\;\mathrm{\!} \;\mathrm{\!} \;\mathrm{\!} \;\mathrm{\!} \;\mathrm{\!} \;\mathrm{\!}}\;\mathrm{\!} \;\mathrm{\!} \;\mathrm{\!} \;\mathrm{\!}}\;\mathrm{\!} \;\mathrm{\!} \;\mathrm{\!} \;\mathrm{\!}}\;\mathrm{\!} \;\mathrm{\!} \;\mathrm{\!} \;\mathrm{\!}}\;\mathrm{\!} \;\mathrm{\!} \;\mathrm{\!}}\;\mathrm{\!} \;\mathrm{\!} \;\mathrm{\!}}\;\mathrmbotton: 0"< div class = " navbar - header " >
<a class="navbar-minimalize.minimalize-styl-2<sub>u</sub>btn<sub>u</sub>btn-primary<sub>u</sub>" href="#"><
           i class="fa<sub>11</sub>fa-bars"></i> </a>
\langle/div >
<ul class="nav<sub>u</sub>navbar-top-links<sub>u</sub>navbar-right">
\lambda\lespan class="m-r-sm<sub>u</sub>text-muted welcome-message"><?php echo $school_name
          ;? > </ span >
\langle/1i>
< li class = " dropdown " >
<a class = " dropdown - toggle count - info " data - toggle = " dropdown " href = " # " >
\mbox{\tt {{i}}\ class="fajfa-bell" > <; \verb!<small" > <; \verb!<small" label_Jlabel-primary" > <; \verb!<small" >\epsilon/a \alpha<ul class = " dropdown - menu_{\sqcup} dropdown - alerts " >\langle1i >
<a href = " mailbox . html " >
<div >
\leq i class="fa<sub>u</sub>fa-envelope<sub>u</sub>fa-fw"></i> You have 16 messages
<span class="pull-right_text-muted_small">4 minutes ago</span>
\langle/div >
\epsilon/a>
\frac{2}{111}< li class = " divider " > </ li >
\langleli >
<a href = " profile . html " >
<div >
<i class = " fa fa - twitter fa - fw " > </i > 3 New Followers
<span class="pull-right_text-muted_small">12 minutes ago</span>
</ div >
```

```
\langle/a>
```

```
\frac{2}{111}< li class = " divider " > </ li >
\langleli >
<a href = " grid_options . html " >
\langle \text{div} \rangle<i class="fa<sub>u</sub>fa-upload<sub>u</sub>fa-fw"></i> Server Rebooted
<span class="pull-right_text-muted_small">4 minutes ago</span>
\langle/div \rangle\langle/a>
\langle/1i>
< li class = " divider " > </ li >
2132\langlediv class="text-center<sub>u</sub>link-block">
<a href = " notifications . html " >
< strong > See All Alerts </ strong >
\mbox{\tt {<i}} \ \ \mbox{{\tt class}} = " \hbox{\tt f} \hbox{\tt a_u} \hbox{\tt f} \hbox{\tt a-angle-right} \mbox{\tt '>} \mbox{\tt <\tt /i>}\langle/a>
\langle / \text{div} \rangle\frac{2}{111}\langle/ul >
\frac{2}{111}\overline{c}\verb|<a ~href| = "\verb|?php_\sqcupecho_\sqcupbase\_url\left(\verb|?logout"\right);\verb|?>"\verb|><i class = " fa fa - sign - out " > </i > Log out
\epsilon/a >
\frac{2}{111}\frac{2}{\sqrt{1}}\langle/nav >
\langle / div >
<div class="row, wrapper, border-bottom, white-bg, page-heading">
< div class = " col - sm -6 " >
<h2 > <? php echo $title ;? > </ h2 >
< ol class = " breadcrumb " >
< li class = " active " >
<a href = " <? php echo base_url ( ' ') ;? > " > Home </ a >
\langle/1i>
\langle11>
Courses
\langle/li >
< li class = " active " >
< strong > < a href = " <? php echo base_url ( ' course_category_list ') ;? > " > View
         course categories </ a > </ strong >
\langle/1i>
\frac{2}{2}\epsilon/ div \epsilon\langle/div >
< div class = " row " >
chr/s\langlediv class="col-1g-10">
<? php if ( $this - > session - > flashdata ( ' course_cat_registry_succeed ') ) { ? >
\verb|div class="alert_ulett-success" > \verb|strong>Success'| < \verb|strong><p > New course category added ! </p >
\langle/div >
<? php } else if ( $this - > session - > flashdata ( ' delete_course_category_succeed '
        ) ) { ? >
< div class = " alert alert - success " >< strong > Success ! </ strong >
<p > Course category deleted ! </p >
\langle/div >
\langle? php } ?>
\epsilon/div >
```
 $\langle$ div class="col-1g-10"> < div class = " ibox float -e - margins " > < div class = " ibox - content " > <? php if ( count ( \$categories ) > 0) {? > <? php foreach ( \$categories as \$row ) {? > < div class = " well well - sm " >  $\langle p \rangle$  $<sub>h3</sub>$ </sub> & emsp ; <? php echo \$row [ ' course\_category\_name ' ];? >& emsp ; <a class="btn btn - white btn - sm" style="font - size:15 px; " href=" <? php echo base\_url (' category\_courses / '. \$row [' course\_category\_id ']) ;? > " ><i  $class = "fa.fa-list" > c/i$  See full list  $c/a$  $\verb|thubtn-white_bbtn-sm" style="font-size:15px;"~href="171717-0.10817-0.10817-0.10817-0.10817-0.10817-0.10817-0.10817-0.10817-0.10817-0.10817-0.10817-0.10817-0.10817-0.10817-0.10817-0.10817-0.10817-0.10817-0.10817-0.10817-0.10817-0.10817-0.108$ base\_url ( ' edit\_course\_category / '. \$row [ ' course\_category\_id ']) ;? > " ><i  $\mathtt{class} = \texttt{"fa} - \mathtt{wrench"} > \texttt{<}/i \texttt{>} \quad \mathtt{Edit} \texttt{<}/\mathtt{a} \texttt{>}$ <a class="btn<sub>u</sub>btn-white<sub>u</sub>btn-sm" style="font-size:15px;" data-toggle="modal " type = " button " data - target = " # deleteCourseCategoryModal " data - cc\_id =  $\verb| ' php_0echo_0\$row [ 'course\_category_id' ] ; ? \verb| '  ' & class="fa_0fa-minus" > \verb|' |$ i > Delete </ a >  $\langle$ /h3>  $p >$  $\epsilon$ /div > <? php } ? >  $\langle$ ?php } ?>  $\epsilon$ /div >  $\langle$ /div >  $\epsilon$ / div :  $\langle$  / div > < div class = " footer " > <div > < strong > < i class = " fa fa - copyright " > </i > 2017 </ strong > Electronic Class Record Inquiry System  $\langle$ /div >  $\langle$ /div >  $\langle / \text{div} \rangle$  $\langle / \text{div} \rangle$  $\label{eq:cl} $$\clambda = "model" id="\neleteCourseCategoryModal" tablex=" -1" role = \clap{\verb|clleftCourseCategoryModal"\@table|} \leq \clap{\verb|clleftCourseCategoryModal"\@table|} \leq \clap{\verb|clleftCourseCategoryModal"\@table|} \leq \clap{\verb|clleftCourseCategoryModal"\@table|} \leq \clap{\verb|clleftCourseCategoryModal"\@table|} \leq \clap{\verb|clleftCourseCategoryModal"\@table|} \leq \clap{\verb|clleftCourseCategoryModal"\@table|} \leq \clap{\verb|clleftCourseCategoryModal"\@table|} \leq \clap{\verb|clleftCorse$ " dialog " aria - labelledby = " addGradeItemModalLabel " aria - hidden = " true "  $\rightarrow$ < div class = " modal - dialog " role = " document " > < div class = " modal - content " > < div class = " modal - header " > < h5 class = " modal - title " id = " exampleModalLabel " > Remove Course Category < button type = " button " class = " close " data - dismiss = " modal " aria - label = " Close  $^{\circ}$ < span aria - hidden = " true " >& times ; </ span > </ button >  $\epsilon$ /h5  $\delta$  $2/33.68$ < div class = " modal - body " >  $\langle$ ?php \$attributes = array('class' => 'form-horizontal'); ?> <? php echo form\_open ( ' delete\_course\_category ' , \$attributes ) ;? >  $\le$ input type="hidden" name=" $cc\_id$ " id=" $cc\_id$ "/> <p > Are you sure you want to delete this course category ? Click confirm to continue. </p>  $>  $\lt/n$  >$  $\verb|$  $\langle$ input type = "submit" class = "btn<sub>u</sub>btn-primary" value = "Confirm"></input> < button type = " button " class = " btn btn - default " id = " disagreeButton " data dismiss = " modal " > Close </ button > <? php echo form\_close () ;? >  $\langle$ /div >  $\langle$ /div  $\rangle$  $\langle$ /div > </ div > Course Form View < div id = " page - wrapper " class = " gray - bg " > <div class="row<sub>u</sub>border-bottom">  $\langle$ nav class="navbar<sub>u</sub>navbar-static-top<sub>uu</sub>" role="navigation" style="margin $b$ ottom: $0$ "> < div class = " navbar - header " >  $\verb|$ i class=" $fa_{\text{u}}fa$ -bars"> $\langle i \rangle$   $\langle a \rangle$  $2144m<sup>2</sup>$  $\langle$ ul class="nav<sub>u</sub>navbar-top-links<sub>u</sub>navbar-right">  $\langle$ li > < span class = "m -r - sm text - muted welcome - message " > <? php echo \$school\_name ;? > </ span >  $\frac{2}{111}$ < li class = " dropdown " > <a class="dropdown-toggle\_count-info" data-toggle="dropdown" href="#">  $\mbox{\tt {{i}}\ class}=" \verb"fa-bell" > \mbox{\tt {{}}\ class = "label\_plane" } \verb"if a,jfa-bell" > \mbox{\tt {4}}\ class = "label\_prime" }$  $\langle$ /a>  $\langle$ ul class="dropdown-menu $_{\sqcup}$ dropdown-alerts">  $\langle$ li > <a href = " mailbox . html " > <div > <i class="fa<sub>u</sub>fa-envelope<sub>u</sub>fa-fw"></i> You have 16 messages <span class="pull-right..text-muted..small">4 minutes ago</span>  $\langle$  / div >  $\epsilon$ /a  $\sim$  $2/113$ < li class = " divider " > </ li >  $\langle$ 11> <a href = " profile . html " >  $\langle \text{div} \rangle$ <i class = " fa fa - twitter fa - fw " > </i > 3 New Followers  $<{\tt span\ class="pull-right_{\cup}text{-muted\_small" >12\ minutes\ ago}{<}/\,{\tt span>}$  $\epsilon$ / div  $\delta$  $\langle$ /a>  $\frac{2}{111}$ < li class = " divider " > </ li >  $\langle$ 11> <a href = " grid\_options . html " >  $\langle$ div > <i class="fa<sub>ii</sub>fa-upload<sub>ii</sub>fa-fw"></i> Server Rebooted <span class="pull-right..text-muted..small">4 minutes ago</span>  $\langle$ /div >  $\langle$ /a>  $\langle$ /1i> < li class = " divider " > </ li >  $\overline{c}$ < div class = " text - center link - block " > <a href = " notifications . html " > < strong > See All Alerts </ strong >

 $\langle i \rangle$  class=" $fa_{\text{u}}fa$ -angle-right"> $\langle i \rangle$ 

```
\langle / \text{div} \rangle\langle/1i>
\langle u_1 \rangle\frac{2}{111}5112\langle a \rangle href="\langle ?\ranglephp<sub>u</sub>echo<sub>u</sub>base_url('logout');?>">
<i class = " fa fa - sign - out " > </i > Log out
\langle/a>
\langle/li>
\langle/ul >
\epsilon/nav >
</ div >
\hspace{0.3cm}<\hspace{-0.3cm}\texttt{div \; class} \texttt{=}\hspace{-0.3cm} \texttt{row\_wrapper\_border} \texttt{-bottom\_white} \texttt{-bg\_page} \texttt{-heading} \texttt{''}>\langlediv class="col-sm-6">

< ol class = " breadcrumb " >
\langleli >
\langle a \rangle href="\langle ? \ranglephp\cupecho\cupbase_url('');?>">Home\langle a \rangle\langle/1i>
5112<a > Courses </ a >
\frac{2}{111}< li class = " active " >
< strong > < a href = " <? php echo base_url ( ' course_form ') ;? > " > Add new course /s </
       a > </ strong >
\epsilon/1i >
\langle/01>
\langle/div >
\epsilon/div >
< div class = " row " >
\langlediv class="col-1g-12">
<div class="ibox<sub>u</sub>float-e-margins">
< div class = " ibox - title " >
< div class = " ibox - tools " >
<a class = " collapse - link " >
\langle i \rangle class="fa_{\cup}fa-chevron-up">\langle i \rangle\langle/a>
\langle/div >
\epsilon/div >
< div class = " ibox - content " >
<? php if ( $this - > session - > flashdata ( ' course_registry_error ') ) { ? >
< div class = " alert alert - danger " >< strong > Error ! </ strong >
<p > <? php echo $this - > session - > flashdata ( ' course_registry_error ') ;? > </p >
\epsilon/div >
\langle? php } ?>
<? php echo form_open ( ' add_course ' , array ( ' class ' = > ' form - horizontal ') ) ;? >
\verb|\'input type="hidden" name="school_id" value="~?php_\sqcup echo{}_\sqcup \$_SESSION['logged_in '][ ' school_id ']? > " >
< div class = " form - group " >< label class = " col - sm -2 control - label " > Course Type
\langle/label >
\langlediv class="col-sm-10">
<div > < label > < input type = " radio " checked value = " new " class = " optionsRadios "
         name="optionsRadios"> New </label></div>
<? php if ( count ( $existing_course ) > 0) {? >
<div > < label > < input type = " radio " value = " existing " class = " optionsRadios "
        name="optionsRadios"> Existing </label></div>
<? php } else { ? >
<div > < label > < input type = " radio " value = " existing " class = " optionsRadios "
        name="optionsRadios" disabled=""> Existing </label></div>
```
 $\langle$ /a>

```
\langle? php } ?>
\langle /div \rangle\langle/div >
< div class = " new_course " >
< div class = " form - group " >< label class = " col - sm -2 control - label " > Course Full
        Name </label>
< div class = " col - sm -8 " >< input type = " text " name = " course_full_name " class = "
        form = control_{\cup} course\_fields " required="required"/></div>
</ div >
< div class = " form - group " >< label class = " col - sm -2 control - label " > Course Short
         Name </label>
< div class = " col - sm -3 " >< input type = " text " name = " course_short_name " class = "
        {\tt form=control\_course\_fields"~ required="required*/\verb||/|</ div >
\langle / \text{div} \rangle< div class = " existing_course " >
\verb|div class="form-group">>label class="col:sm=2_ucontrol-label->Select}course : </ label >
< div class = " col - sm -8 " >< select class = " form - control " name = " existing_course " >
<? php if ( count ( $existing_course ) > 0) {? >
\langle?php for ($a = 0 ; $a \langle count ($existing_course); $a++) {?>
< option value = " <?= $existing_course [ $a ][ ' course_name_id ']? > " > <?=
        \texttt{\$exists[}\verb§exists_course[\$a][\verb§cosres_full_name']$. \verb§exists_course[\$a][\verb§cosres_full_name'] \verb§cos5_full_1] \verb§cos5_full_2] \verb§cos5_full_3] \verb§cos5_full_4]' course_short_name ' ];? > </ option >
\langle? php \} ?>
\langle? php } ?>
</ select > </ div >
\langle div >
\langle/div >
< div class = " form - group " >< label class = " col - sm -2 control - label " > Section </
       label >
< div class = " col - sm -2 " >< input type = " text " name = " section_name " class = " form -
        control " required="required"/></div>
\langle/div >
< div class = " form - group " id = " data_5 " >
\verb|<label| calss="font-normal_Ucol-sm-2_Ucontrol-label "Start Date - End Date {}/label >
< div class = " col - sm -8 " >
< div class = " input - daterange input - group " id = " datepicker " >
<input type="text" class="input-sm<sub>u</sub>form-control" name="course_start" value
        = " 05/14/2014">
< span class = " input - group - addon " >to </ span >
<input type="text" class="input-sm<sub>u</sub>form-control" name="course_end" value="
        05/22/2014 " >
</ div >
\langle/div >
\langle/div >
< div class = " hr - line - dashed " > </ div >
< div class = " form - group " >< label class = " col - sm -2 control - label " > Assigned
       Teacher </ label >
\leqdiv class="col-sm-6">
< select class = " form - control " name = " assigned_teacher " >
<? php if ( isset ( $teacher ) ) { ? >
<? php $size = count ( $teacher ) ;? >
\langle?php for ($a = 0; $a < $size; $a + +) { ? >
< option value = ' <? php echo $teacher [ $a ][ ' teacher_id ' ]; ? > ' > <? php echo
       $teacher [$a]['user_first_name'].',,'.$teacher [$a]['user_last_name'];
       ? > </ option >
\langle?php } ?>
\langle? php } ? >
```
< option value = '0 ' selected > Not yet decided ( default ) </ option > </ select >  $\langle$ /div >  $\langle$ /div > < div class = " hr - line - dashed " > </ div > < div class = " form - group " >< label class = " col - sm -2 control - label " > Select Course category </ label > < div class = " col - sm -6 " > < select class = " form - control " name = " course\_category " > <? php if ( isset ( \$course\_category ) ) { ? > <? php \$size = count ( \$course\_category ) ;? >  $\langle$ ?php for  $\{$   $\}$   $\{$   $\}$   $\{$   $\}$   $\{$   $\}$   $\{$   $\}$   $\{$   $\}$   $\{$   $\}$   $\{$   $\}$   $\{$   $\}$   $\{$   $\}$   $\{$   $\}$   $\{$   $\}$   $\{$   $\}$   $\{$   $\}$   $\{$   $\}$   $\{$   $\}$   $\{$   $\}$   $\{$   $\}$   $\{$   $\}$   $\{$   $\}$   $\{$   $\verb|& option value=" class of the text {\tt type} that \verb|{}& is a {\tt type} that \verb|{}& is a {\tt type} that \verb|{}& is a {\tt type} that \verb|{}& is a {\tt type} that \verb|{}& is a {\tt type} that \verb|{}& is a {\tt type} that \verb|{}& is a {\tt type} that \verb|{}& is a {\tt type} that \verb|{}& is a {\tt type} that \verb|{}& is a {\tt type} that \verb|{}& is a {\tt type} that \verb|{}& is a {\tt type} that \verb|{}& is a {\tt type} that \verb|{}& is a {\tt type} that \verb|{}& is a {\tt type} that \verb|{}& is a {\tt type} that \verb|{}& is a {\tt type} that$ > <? php echo \$course\_category [ \$a ][ ' course\_category\_name ' ];? > </ option >  $\langle$ ?php } ?>  $\langle$ ?php } ?> < option value = '0 ' selected > Not yet decided ( default ) </ option > </ select >  $\langle$ /div >  $\langle$ /div > < div class = " hr - line - dashed " > </ div > < div class = " hr - line - dashed " > </ div > < div class = " form - group " >  $\le$ div class="col-sm-4<sub> $\cup$ </sub>col-sm-offset-2">  $\leq$  class="btn<sub>u</sub>btn-white" href=" $\leq$ ?php<sub>u</sub>echo<sub>u</sub>base\_url('course\_list');?>"> Cancel <a > <input class="btn<sub>u</sub>btn-primary" type="submit" value="Submit"/>  $\langle$  / div >  $\langle$ /div >  $\langle$ ?nhn echo form close $($ ''):?>  $\epsilon$ / div  $\delta$  $\epsilon$ / div  $\delta$  $\langle / \text{div} \rangle$  $\langle$ /div > < div class = " footer " >  $\langle \text{div} \rangle$ < strong >&*# 9400; 2017 </ strong > Electronic Class Record Inquiry System*  $\langle$ /div >  $\langle$ /div >  $\epsilon$ /div >  $\epsilon$ / div  $\delta$ Course List View  $\le$ div id = " page - wrapper " class = " gray - bg " >  $\texttt{$  $\langle$ nav class="navbar $_{\sqcup}$ navbar-static-top $_{\sqcup\sqcup}$ " role="navigation" style="margin $bottom: 0"$ < div class = " navbar - header " >  $\leq a$  class="navbar-minimalize<sub>1</sub>,minimalize-styl-2<sub>1</sub>,btn<sub>1</sub>,btn-primary<sub>11</sub>" href="#">< i class=" $fa<sub>1</sub>fa-bars"$ >  $\langle i \rangle$   $\langle a \rangle$  $\langle$ /div > <ul class="nav<sub>u</sub>navbar-top-links<sub>u</sub>navbar-right">  $\langle$ li >  $\langle$ /a> < ul class = " dropdown - menu dropdown - alerts " >  $\langle$ li > <a href = " mailbox . html " >  $\langle \text{div} \rangle$  $\langle$ i class="fa<sub>u</sub>fa-envelope<sub>u</sub>fa-fw"></i> You have 16 messages <span class="pull-right\_text-muted\_small">4 minutes ago</span>  $\langle$ /div  $\rangle$  $\langle$ /a>  $\langle$ /1i> < li class = " divider " > </ li >  $2132$ <a href = " profile . html " >  $\langle$ div  $\rangle$ <i class="fa<sub>u</sub>fa-twitter<sub>u</sub>fa-fw"></i> 3 New Followers  $<{\tt span \ class="pull-right_\cup test-muted_\cup small" >12 \ minutes \ ago <}/span>$  $\langle$ /div >  $\langle$ /a>  $\frac{2}{111}$ < li class = " divider " > </ li >  $\leq$  1 i  $>$ <a href = " grid\_options . html " >  $\langle$ div  $\rangle$ <i class="fa<sub>u</sub>fa-upload<sub>u</sub>fa-fw"></i> Server Rebooted <span class="pull-right\_text-muted\_small">4 minutes ago</span>  $\langle$ /div >  $\frac{2}{3}$  $\langle$ /li> < li class = " divider " > </ li >  $2112$ <div class="text-center<sub>11</sub>link-block"> <a href = " notifications . html " > < strong > See All Alerts </ strong >  $\mbox{\tt {<}i} \ \ \mbox{\tt class} \, \mbox{\tt = } " \, f \, a_{\sqcup} f \, a \, \mbox{\tt -} \, \mbox{\tt angle} \, \mbox{\tt -} \, \mbox{\tt right} \, \mbox{\tt \tt >} \mbox{\tt <} \mbox{\tt /i} \, \mbox{\tt >}$  $\langle$ /a>  $\langle / \text{div} \rangle$  $\langle$ /1i>  $\langle$ /ul >  $\langle$ /li >  $\leq$  1 i  $\geq$  $\verb|"\verb|>$ <i class = " fa fa - sign - out " > </i > Log out  $\langle a \rangle$  $\frac{2}{111}$  $\frac{2}{\pi}$  $\langle$ /nav >  $\langle$ /div >  $\hspace{0.3cm}<\hspace{-0.3cm}\texttt{div \; class} \texttt{=} \texttt{row} \texttt{wrapper} \texttt{:} \texttt{border} \texttt{--bottom} \texttt{...} \texttt{white} \texttt{-bg} \texttt{...} \texttt{page} \texttt{-heading} \texttt{"}>$ < div class = " col - sm -4 " > <h2 > <? php echo \$title ;? > </ h2 > < ol class = " breadcrumb " > < li class > <a href = " <? php echo base\_url ( ' ') ;? > " > Home </ a >  $\frac{2}{111}$ < li class >

 $\le$ span class="m-r-sm<sub>u</sub>text-muted welcome-message"><?php echo \$school\_name ;? > </ span >

 $\epsilon$ /135

< li class = " dropdown " >

 $\verb|$ 

 $\mbox{\tt {{i}}\ class}="f{a_ \sqcup f}a - b{e}11">>/i> \quad \mbox{\tt {{span}}\ class}="label\_label-primary">>/span>$ 

<a href = " # " > Courses </ a >

courses </a></strong>

 $\langle$ strong><a href="<?php<sub>u</sub>echo<sub>u</sub>base\_url('course\_list');?>">View list of

< li class = " active " >

 $\frac{2}{11}$ 

 $\langle$ /11>  $\langle /01 \rangle$  $\langle$ /div >  $\langle$ /div >  $\langle$ div class="wrapper\_wrapper-content "> < div class = " row " >  $\check{c}$ div  $\check{c}$ lass = " $\check{c}$ ol - lg -8" > <? php if ( \$this - > session - > flashdata ( ' course\_registry\_succeed ') ) { ? > <div class="alert\_alert-success"><strong>Success!</strong> <p > New course added ! </p >  $\langle$  / div > <? php } else if ( \$this - > session - > flashdata ( ' mult\_course\_registry\_succeed ') ) { ? > < div class = " alert alert - success " >< strong > Success ! </ strong > <p > Multiple courses added complete ! </p >  $\langle / \text{div} \rangle$ <? php } else if ( \$this - > session - > flashdata ( ' delete\_course\_succeed ') ) { ? >  $\label{eq:dist} \texttt{div class="alert\_alert-success} \texttt{''}\texttt{''} \texttt{strong}\texttt{''} \texttt{strong}\texttt{''}$ <p > Delete course complete ! </p >  $\langle$  / div >  $\langle$ ?nhn } ?>  $\langle$ /div >  $\langle$  $\langle$ div class="col-1g-12">  $\langle$ div class="ibox<sub>u</sub>float-e-margins"> < div class = " ibox - title " > <h5 > List of all courses in <? php echo \$school\_name ;? > </ h5 >  $\langle$ /div > <div class="ibox-content<sub>u</sub>tooltip-demo">  $\n$ table class="table<sub>"</sub>table-striped<sub>"</sub>table-bordered<sub>"</sub>table-hover<sub>"</sub>dataTablesexample" > < thead >  $2 + r$ <th > Course Name </ th > <th > Section Name </ th > <th > Category Name </ th > <th > Assigned Teacher </ th > <th > Actions </ th >  $\langle$ /tr> </ thead > < tbody > <? php \$size = count ( \$courses ) ;? > <? php if ( isset ( \$courses ) && count ( \$courses ) > 0) {? >  $\langle$ ?php for (\$a = 0; \$a < \$size; \$a + +) { ?>  $\langle$ tr> <td > <? php echo \$courses [ \$a ][ ' course\_short\_name ' ]. ' ( '. \$courses [ \$a ][ '  $convse\_full\_name'$  ') '? >  $c/td$  > <td > <? php echo \$courses [ \$a ][ ' section\_name ']? > </ td > <? php if ( strlen ( utf8\_decode ( \$courses [ \$a ][ ' course\_category\_name ' ]) ) > 0) {? >  $<sub>td</sub>$ </sub> <? php echo \$courses [ \$a ][ ' course\_category\_name ' ];? >  $\lambda$  to  $\lambda$ <? php } else { ? >  $\verb|std>\verb|No category assigned | $\verb|cd><|td>$$  $\langle$ ? php  $\}$  ?> <? php if ( strlen ( utf8\_decode ( \$courses [ \$a ][ ' user\_first\_name ' ]) ) > 0) {? >  $\epsilon$  +  $\delta$  > <? php echo \$courses [ \$a ][ ' user\_first\_name ' ]. ' '. \$courses [ \$a ][ ' user\_last\_name'];?>  $\langle$ /td> <? php } else { ? > <td > < span class = " label label - danger " > No teacher assigned </ span > </ td >  $\langle$ ? php } ?>  $<sub>td</sub>$ </sub>  $\verb|thubtn-smubtn-success" ~~data-togg1e="tooltip" ~~data-placement = "$ top" title="" data-original-title="Update<sub>11</sub>course<sub>11</sub>information" href="  $\texttt{php}_\sqcup \texttt{echo}_\sqcup \texttt{base\_url}\ (\texttt{'edit\_course\_details/'}.\texttt{\$course} \texttt{[}\texttt{\$a}]\texttt{['course\_id}</math$ ']) ?>"><i class="fa<sub>u</sub>fa-edit"></i></a>&nbsp;&nbsp;<a class="btn<sub>u</sub>btnsm<sub>u</sub>btn-primary" href="<?php<sub>u</sub>echo<sub>u</sub>base\_url('course\_students/'. \$courses [ \$a ][ ' course\_id ']) ? > " data - toggle = " tooltip " data - placement = " top" title="" data-original-title="Manage<sub>u</sub>students"><i class="fa<sub>u</sub>fauser"></i></a> & nbsp ; < a class = " btn btn - sm btn - danger " data - toggle = " modal " data - target = " # deleteCourseModal" data-course\_id="<?php.echo.\$courses [\$a][' course\_id ']? > " ><i data - placement = " top " data - toggle = " tooltip " data original - title="Delete<sub>u</sub>Course" class="fa<sub>u</sub>fa-times"></i></a> & nbsp ; <? php \$today = date ( "Y -m - d " , strtotime ( " today " ) ) ;  $$end_data = date('Y-m-d', structure ($course\_and_data'])$ ; ? > <? php if ( \$today > \$end\_date ) { ? >  $\leq$  class="btn\_btn-sm\_btn-info" data-toggle="modal" data-target="#  $\verb|clearCourseRecordModal" data-course_id="?php_\sqcup \verb|echo{} \verb|u$courses[$a]['</math$ course\_id ']? > " ><i data - placement = " top " data - toggle = " tooltip " data -  $\verb+original-title="Clear_uclass_U record" \ class="fa_Ufa-refresh" > \verb+/a>$  $\langle$ ? php } ?>  $\langle t, d \rangle$  $\frac{2}{\sqrt{1 + r}}$  $\langle$ ? php } ?>  $\langle$ ? php } ? >  $\left\langle$ /thody >  $\epsilon$ / table  $\epsilon$  $2144m<sup>2</sup>$  $\langle /div \rangle$  $\frac{2}{4}$  $\langle$ /div >  $\langle$ /div > < div class = " footer " >  $\langle$ div > < strong >&*# 9400; 2017 </ strong > Electronic Class Record Inquiry System*  $\epsilon$ /div >  $\langle$ /div > </ div > <div class="modal<sub>u</sub>fade" id="deleteCourseModal" tabindex="-1" role="dialog" aria - labelledby = " addGradeItemModalLabel " aria - hidden = " true " > < div class = " modal - dialog " role = " document " > < div class = " modal - content " > < div class = " modal - header " > < h5 class = " modal - title " id = " exampleModalLabel " > Remove Course < button type = " button " class = " close " data - dismiss = " modal " aria - label = " Close  $^{\circ}$ < span aria - hidden = " true " >& times ; </ span > </ button >  $\langle$ /h5>  $\epsilon$ /div > < div class = " modal - body " >  $\langle$ ?php \$attributes = array('class' => 'form-horizontal'); ?> <? php echo form\_open ( ' delete\_course ' , \$attributes ) ;? > < input type = " hidden " name = " course\_id " id = " course\_id " / >

<p > Are you sure you want to delete this course ? Click confirm to continue .  $\langle$ /p>  $p > p > p$ < div class = " modal - footer " >  $\langle$ input type = "submit" class = " $\text{btn}_\cup$ btn-primary" value = "Confirm "></input> <button type="button" class="btn<sub>D</sub>btn-default" id="disagreeButton" datadismiss = " modal " > Close </ button > <? php echo form\_close () ;? >  $\langle$ /div >  $\langle$ /div >  $\langle$  / div > </ div > < div class = " modal fade " id = " clearCourseRecordModal " tabindex = " -1 " role = " dialog" aria-labelledby="addGradeItemModalLabel" aria-hidden="true"> < div class = " modal - dialog " role = " document " > < div class = " modal - content " > < div class = " modal - header " > < h5 class = " modal - title " id = " exampleModalLabel " > Clear Course Record < button type = " button " class = " close " data - dismiss = " modal " aria - label = " Close  $^{\circ}$ < span aria - hidden = " true " >& times ; </ span > </ button >  $\epsilon$ /h5>  $2/33.68$ < div class = " modal - body " >  $\langle$ ?php \$attributes = array('class' => 'form-horizontal'); ?> <? php echo form\_open ( ' clear\_course\_record ' , \$attributes ) ;? > < input type = " hidden " name = " course\_id " id = " course\_id " / >  $\langle n \rangle$  are you want to clear the records of this course? All of the student grades and the grading categories / setting will be removed . Click confirm to continue. </p>  $$ < div class = " modal - footer " >  $\langle$ input type = "submit" class = " $\text{btn}_\text{U}$ btn-primary" value = "Confirm "> $\langle$ /input> <button type="button" class="btn<sub>u</sub>btn-default" id="disagreeButton" datadismiss = " modal " > Close </ button > <? php echo form\_close () ;? >  $\langle$ /div >  $\epsilon$ / div  $\epsilon$  $\epsilon$ / div  $\delta$  $\epsilon$ / div  $\epsilon$ Course Record Info View

```
< div id = " page - wrapper " class = " gray - bg " >
\langlediv class="row<sub>u</sub>border-bottom">
\langlenav class="navbar_{\sqcup}navbar-static-top_{\sqcup\sqcup}" role="navigation" style="margin-
         bottom: 0"< div class = " navbar - header " >
<a class = " navbar - minimalize minimalize - styl -2 btn btn - primary " href = " # " ><i
          class = "fa<sub>u</sub>fa-bars " > </i</math> <math>\langle/a\rangle</math>\epsilon/ div \delta\verb|<ul class="map: nav_\text{u}navbar-top-links_\text{u}navbar-right" >\langle11>
< span class = "m -r - sm text - muted welcome - message " > <? php echo $school_name
         :? > \lt/ span >
\frac{2}{11}213.5\verb|<a ~href| = "\verb|?php_\sqcup echo_\sqcup base\_url\left(\verb|?logout"\right);\verb|?>"\verb|>
```
<i class = " fa fa - sign - out " > </i > Log out  $\frac{2}{3}$  $\langle$ /1i>  $\langle u|$  $\langle /nn \rangle$  $\langle$ /div > <div class="row<sub>u</sub>wrapper<sub>u</sub>border-bottom<sub>u</sub>white-bg<sub>u</sub>page-heading"> < div class = " col - sm -12 " >  $\langle$ h2> $\langle$ ?php echo \$title.' $_{\sqcup^+ \sqcup^}$ '.\$course\_details['course\_short\_name'].' $_{\sqcup^+}$ '. \$course\_details [ ' section\_name ' ];? > </ h2 > < ol class = " breadcrumb " >  $2132$  $\langle a \rangle$  href=" $\langle ?php_{\sqcup}$ echo $\sqcup$ base\_url('') ?>">Home $\langle a \rangle$  $\frac{2}{111}$ < li class = " active " > < strong > < a href = " <? php echo base\_url ( ' course\_record\_info ') . \$course\_details [ ' course\_id ']? > " > <? php echo \$course\_details [ ' course\_short\_name ' ];? > </ a > </ strong >  $\frac{2}{111}$  $\langle$ /01>  $\langle$ /div >  $\epsilon$ /div > < div class = " row " >  $\langle \text{div } \text{class} = " \text{col} - \text{log} - 12" \rangle$ < div class = " wrapper wrapper - content " >  $\leq$ div class="animated $_{\sqcup}$ fadeInRightBig"> < div class = " row " >  $\leq$ div class="col-1g-4<sub>11</sub>tooltip-demo">  $\lambda$  (button onclick="location.href=' <? php. echo base url ('class record''). \$course\_details  $[$  ' course\_id ']; ? > '; " class = " btn ..btn - primary ..btn - lg ..dim " type = " button " data - toggle = " tooltip " data - placement = " right " title = " " data-original-title="Modify<sub>u</sub>class<sub>u</sub>record"><i class="fa<sub>u</sub>fa-th"></i > </ button > <? php if ( \$gradebook\_details [ ' allow\_teacher '] === " YES " ) { ? >  $\verb|& \verb|button onclick="location.href='~??php_0echo_base_url('gradebook_setup/')|.$  $% course\_details['course\_id']$ ; ?>'; " class="btn\_btn-lg\_btn-danger\_dim" type = " button " data - toggle = " tooltip " data - placement = " right " title = " " data-original-title="Gradebook<sub>u</sub>settings"><i class="fa<sub>u</sub>fa-gear"></i > </ button >  $\langle$ ?nhn } ?>  $\verb|& \verb|button onclick="location.href}| & \verb|& \verb|?php| \verb|& \verb|echo| \verb|& \verb|baseurl| \verb|{}' course\_announcements$ /'). \$course\_details ['course\_id']; ?>'; " class="btn\_btn-warning\_btn-lg dim " type = " button " data - toggle = " tooltip " data - placement = " right "  $\verb|title=" " data-original-title="Course\_Announcements" > *i class="fa\_fa*$ bullhorn " > </i > </ button >  $\epsilon$ /div  $\delta$  $\langle \text{div } \text{class} = " \text{col} - \text{log} - 12" \rangle$  $\langle$ div class="ibox<sub>u</sub>float-e-margins"> < div class = " ibox - title " > <h5 > Students </ h5 >  $\langle$ /div > < div class = " ibox - content " > < table class = " table table - striped table - bordered table - hover dataTables example " > < thead >  $\left\langle \text{tr} \right\rangle$ <th > Student Last Name </ th > <th > Student First Name </ th > <th > Email Address </ th > <th > Email Verification </ th >

```
<th > Status </ th >
\frac{2}{1+x}</ thead >
< tbody >
<? php $size = count ( $students ) ;? >
<? php if ( isset ( $students ) && count ( $students ) > 0) {? >
\langle?php for ($a = 0; $a \langle $size; $a++) { ?>
\langletr>
<td > <? php echo $students [ $a ][ ' user_last_name ']? > </ td >
<td > <? php echo $students [ $a ][ ' user_first_name ']? > </ td >
<td > <? php echo $students [ $a ][ ' user_email_address ']? > </ td >
<? php if ( $students [ $a ][ ' email_verified '] === " YES " ) {? >
$\texttt{td}\texttt{>span}~{\texttt{class}}$="label_1$<? php } else { ? >
<br><t><del>td</del> ><del>span</del> class = "label<sub>u</sub>label-danger " <math display="inline">></math> Not yet verified <math display="inline"></math> /<math display="inline">t<del>da</del> > <math display="inline">t<del>da</del> > 0</math>\langle?php } ?>
\verb|<?php~~if ($\$ students {\$a$] ['is_dropped'] == "NO") {?>}\verb|std><span class="label_black-primary">\verb|Enrolled'|span><|stat></math><? php } else { ? >
<td > <pan \,class = " label _{\sqcup} label - danger " > Dropped < / span > < / td >\langle? php \} ?>
\frac{2}{\sqrt{1+\epsilon}}<? php } ? >
\langle?php } ?>
</ tbody >
\langle/table \rangle\epsilon/div >
\langle/div >
\langle/div >
\epsilon/ div \epsilon\epsilon/ div \delta\epsilon/ div \delta\langle / \text{div} \rangle\langle/div >
< div class = " footer " >
\langle \text{div} \rangle< strong >&# 9400; 2017 </ strong > Electronic Class Record Inquiry System
\langle/div >
\langle/div >
\epsilon/ div \epsilon\epsilon/ div \delta< div class = " modal fade " id = " dropStudentModal " tabindex = " -1 " role = " dialog "
         aria - labelledby = " addGradeItemModalLabel " aria - hidden = " true " >
< div class = " modal - dialog " role = " document " >
< div class = " modal - content " >
< div class = " modal - header " >
< h5 class = " modal - title " id = " exampleModalLabel " >
Drop Student
< button type = " button " class = " close " data - dismiss = " modal " aria - label = " Close
        ^{\prime\prime} ^{\prime\prime}< span aria - hidden = " true " >& times ; </ span >
</ button >
\langle/h5>
\langle/div >
< div class = " modal - body " >
\langle?php $attributes = array('class' => 'form-horizontal'); ?>
<? php echo form_open ( ' drop_student ' , $attributes ) ;? >
\verb| {input type="hidden" name="course_id" value=" {?php_\sqcup echo{} {\# course\_details} } |'}course_id ']? > " / >
                                                                                                                     \langle/div >
```
< input type = " hidden " name = " student\_id " id = " student\_id "/ >

```
pThis action can not be undone. Proceed to continue?pp > p > p >< div class = " modal - footer " >
\leinput type = "submit" class = "btn<sub>u</sub>btn-primary" value = "Drop">\lt/input>
\nabla < button type="button" class="btn_btn-default" id="disagreeButton" data-
       dismiss = " modal " > Close </ button >
\zeta?nhn echo form close();?
\langle/div >
\langle/div \rangle\langle / div >
```
## Course Students List View

```
< div id = " page - wrapper " class = " gray - bg " >
\verb|<div| \texttt{class}| = " \texttt{row\_border} - \texttt{bottom} \texttt" >\langlenav class="navbar_{\sqcup}navbar-static-top_{\sqcup\sqcup}" role="navigation" style="margin-
        botton : 0"< div class = " navbar - header " >
\verb|<a~~class="navbar-minimalize_{\texttt{uninalize}-style} |-2_\cup \texttt{at}_\cup \texttt{at}-prime \texttt{y}_\sqcup"~\texttt{href="#}">\verb|<|i class="fa_1fa-bars"> \langle i \rangle \langle a \rangle\frac{2}{4}< ul class = " nav navbar - top - links navbar - right " >
2112<{\tt span \ class}="m-r-sm_{\cup}text-muted_{\cup}\\;? > </ span >
\frac{2}{111}< li class = " dropdown " >
<a class = " dropdown - toggle count - info " data - toggle = " dropdown " href = " # " >
<i class="fa<sub>u</sub>fa-bell"></i> <span class="label<sub>u</sub>label-primary">8</span>
\langle/a>
< ul class = " dropdown - menu dropdown - alerts " >
\leq1.1.5
<a href = " mailbox . html " >
<div >
<i class="fa<sub>u</sub>fa-envelope<sub>u</sub>fa-fw"></i> You have 16 messages
\epsilonspan class="pull-right_text-muted_small">4 minutes ago\epsilon/span>
\langle/div >
\langle/a>
\frac{2}{111}< li class = " divider " > </ li >
\sim\leqa href = " profile . html " >\langlediv >
\langlei class="fa<sub>u</sub>fa-twitter<sub>u</sub>fa-fw">\langle/i> 3 New Followers
$\verb|<span class="pull-right_Utext=much_Usmall" >12 minutes ago</a>\langle/div >
\langle/a>
\langle/1i>
< li class = " divider " > </ li >
\leq1.1.5
<a href = " grid_options . html " >
<div >
\langle i \rangle class="fa_{\sqcup}fa-upload_{\sqcup}fa-fw">\langle i \rangle Server Rebooted
\epsilonspan class="pull-right_text-muted_small">4 minutes ago\epsilon/span>
\epsilon/div >
\langle/a>
\frac{2}{11}< li class = " divider " > </ li >
\sim
```
 $\le$ div class="text-center<sub>u</sub>link-block"> <a href = " notifications . html " > < strong > See All Alerts </ strong >  $\langle i \rangle$  class=" $fa_{11}fa$ -angle-right"> $\langle i \rangle$  $\langle a \rangle$  $\epsilon$ / div  $\delta$  $\overline{a}$  $\langle /u1 \rangle$  $\frac{2}{111}$  $2112$ <a href="<?php..echo.base\_url('logout'):?>"> <i class = " fa fa - sign - out " > </i > Log out  $\epsilon$ /a>  $2/113$  $\langle$ /ul >  $\langle$ /nav  $\rangle$  $\epsilon$ /div > <div class="row<sub>u</sub>wrapper<sub>u</sub>border-bottom<sub>u</sub>white-bg<sub>u</sub>page-heading">  $\langle$ div class="col-sm-12">  $\verb|## php\;\;echo\;\;$title\;.\;'\; \texttt{\texttt{u}-u'}\;.\;$course\_details['course\_short\_name']\;.\;'\; \texttt{\texttt{u'}}\;.\;</math$ \$course\_details  $[$  ' section\_name '  $]$ . '..( '. \$course\_details  $[$  ' course full name  $'$ , ') ';? > </ h2 > < ol class = " breadcrumb " > < li class >  $\langle a \rangle$  href=" $\langle ? \rangle$ php<sub>u</sub>echo<sub>u</sub>base\_url('');?>">Home</a>  $\frac{2}{111}$ < li class > <a href = " # " > Course </ a >  $\langle$ /li> < li class = " active " >  $\verb|_{strong} \verb|$ course\_id ']) ;? > " > Course students list </ a > </ strong >  $\langle$ /li>  $\langle$ /01>  $\langle$ /div >  $\langle / \text{div} \rangle$  $\langle$ div class="wrapper\_wrapper-content"> < div class = " row " >  $\langle$ div class="col-lg-8"> <? php if ( \$this - > session - > flashdata ( ' enrol\_student\_succeed ') ) { ? >  $\verb|div class="alert\_alert-success" > \verb|strong>Success'| < \verb|/strong>$ <p > New student added ! </p >  $\langle$ /div > <? php } else if ( \$this - > session - > flashdata ( ' enrol\_student\_group\_succeed ') )  $\left\{ \right.$  ? > < div class = " alert alert - success " >< strong > Success ! </ strong > <p > Upload students data complete ! </p > </ div > <? php } else if ( \$this - > session - > flashdata ( ' remove\_student\_succeed ') ) { ? >  $\hspace{0.5em} \texttt{div class="alert-danger}{\small *}\texttt{strong}\texttt{>Success}~\texttt{<}/\texttt{strong}{\small *}$  $p$ >The student is completely removed from this course! $p$ >  $\langle$ /div > <? php } ? >  $\verb|$ '])?>"><button class="btn<sub>u</sub>btn-success<sub>u</sub>btn-outline<sub>u</sub>dim" type="button"  $>\!\!<\!\!i\;$  class="fa\_\_fa-plus"> Enroll student</i></button></a>  $\verb|$  $course\_id$ '])?>"><button class="btn\_btn-danger\_btn-outline\_dim" type= "button"><i class="fa<sub>u</sub>fa-plus"> Enroll student groups</i></button></ a >

 $\langle$ /div >  $\langle$ div class="col-1g-12"> < div class = " ibox float -e - margins " > < div class = " ibox - title " >  $\n$  <h5>List of students - <?php echo \$course\_details ['course\_short\_name'].'<sub>0</sub>' . \$course\_details [ ' section\_name ' ];? > </ h5 >  $2$  div  $\sim$ < div class = " ibox - content " >  $\verb|<table| class="table|_table-striped_utable-bordered_utable-hover_udataTables-</math>$ example " > < thead >  $\left\langle \text{tr} \right\rangle$ <th > Student Last Name </ th > <th > Student First Name </ th > <th > Email Address </ th > <th > Verified ? </ th > <th > Actions </ th >  $\langle$ /tr> </ thead > < tbody >  $\langle$ ? php  $\hat{s}$ size = count ( $\hat{s}$ students) :?>  $\langle$ ?nhn if (isset (\$students)  $\hat{\mathbf{z}}\hat{\mathbf{z}}$  count (\$students) > 0) {?>  $\langle$ ?php for (\$a = 0; \$a < \$size; \$a + +) { ?>  $\langle$ tr> <td > <? php echo \$students [ \$a ][ ' user\_last\_name ']? > </ td > <td > <? php echo \$students [ \$a ][ ' user\_first\_name ']? > </ td > <td > <? php echo \$students [ \$a ][ ' user\_email\_address ']? > </ td > <? php if ( \$students [ \$a ][ ' email\_verified '] === " YES " ) {? > <td > < span class = " label label - primary " > Verified </ span > </ td >  $52$ php  $\frac{1}{2}$  else  $\frac{1}{2}$  $\verb| <span class="label_{\text{label}+label=danger} \verb|>Not yet verified |$  $\langle$ ? php  $\}$  ?>  $\verb|std>$  ${\tt student\_id~'}]) ? > " \ \ {\tt class="btn<sub>u</sub>btn-sm<sub>u</sub>btn-sunccess" > Edit$ button data - toggle = " modal " data - target = " # removeStudentModal " data whatever=<?php echo \$students [\$a]['student\_id'];?> class="btn<sub>u</sub>btn-sm btn - danger " > Remove </ button > </ th >  $\langle$ /tr>  $\langle$ ? php } ?>  $\langle$ ? php } ?> </ tbody >  $\langle$ /table >  $\langle$ /div >  $\leq$ div class="col-lg-2">  $chr/2$ <a class="btn btn - danger dim" href = " <? php ..echo ..base\_url (' course\_list') ?>" ><< Go back to list of courses</a> </ div >  $\epsilon$ / div  $\sim$  $\overline{Z}$  div  $\overline{X}$  $\langle$ /div >  $\langle$ /div > < div class = " footer " >  $ddiv$ < strong >&*# 9400; 2017 </ strong > Electronic Class Record Inquiry System*  $\langle$ /div >  $\langle$ /div >  $\epsilon$ /div > < div class = " modal fade " id = " removeStudentModal " tabindex = " -1 " role = " dialog " aria - labelledby = " exampleModalLabel " aria - hidden = " true " >

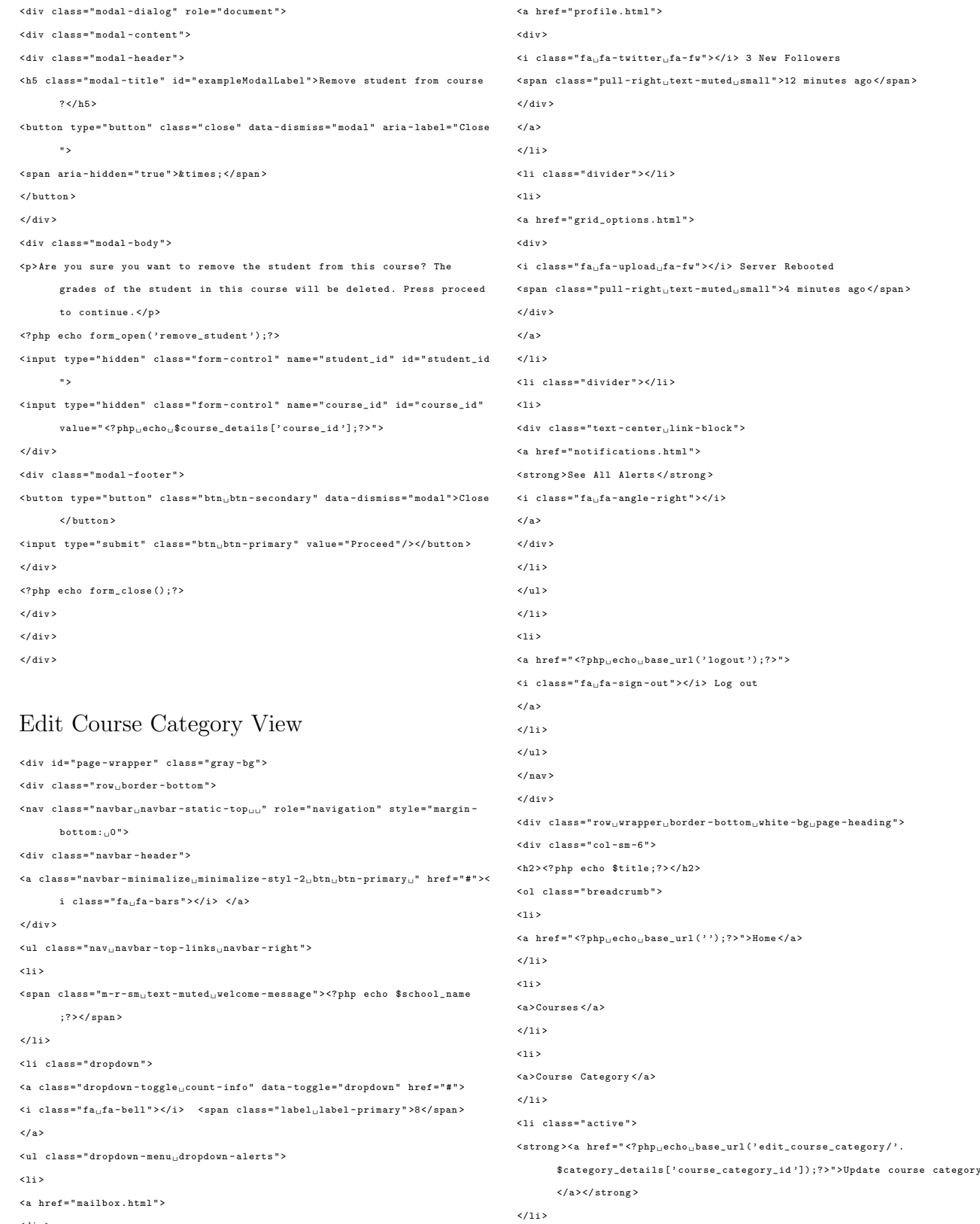

 $\langle$ div >  $\leq$ i class="fa<sub>u</sub>fa-envelope<sub>u</sub>fa-fw"></i> You have 16 messages  $<{\tt span \ class="pull-right\_text-muted\_small" >4 \ minutes \ ago$  $\langle / \text{div} \rangle$  $\langle a \rangle$  $\langle /11 \rangle$  $\langle$ li class="divider"> $\langle$ li>

 $\langle 1\text{i}\rangle$ 

 $\langle /01 \rangle$  $\langle /div \rangle$  $\langle / \text{div} \rangle$ 

 $\verb| % \verb|<|**div**$  $\verb|$  $\verb|$ < div class = " ibox - title " >

< div class = " ibox - tools " > <a class = " collapse - link " >  $\langle i \rangle$  class="fa<sub>11</sub> fa - chevron - up" >  $\langle i \rangle$  $\langle$ /a>  $\langle$ /div >  $\epsilon$ / div  $\delta$ < div class = " ibox - content " > <? php if ( \$this - > session - > flashdata ( ' course\_cat\_update\_error ') ) { ? > < div class = " alert alert - danger " >< strong > Error ! </ strong > <p > <? php echo \$this - > session - > flashdata ( ' course\_cat\_update\_error ') ;? > </p >  $\langle$  / div > <? php } else if ( \$this - > session - > flashdata ( ' course\_cat\_update\_succeed ') ) { ? >  $\tt{div \; class="alert_ualert-success" > \t{strong} > Success' < \t{div}s.$ <p > Course category data updated ! </p >  $\langle / \text{div} \rangle$  $\langle$ ? php } ? > <? php echo form\_open ( ' update\_course\_category ' , array ( 'class ' = > ' form horizontal ') , array ( ' course\_category\_id '= > \$category\_details [ ' course\_category\_id ' ]) ) ;? >  $\verb| {input type="hidden" name="school_id" value=" {?php_Uecho_U$ _SESSION[' }$ logged\_in '][ ' school\_id ']? > " >  $\hspace{2cm} \texttt{div class="form-group" > \texttt{label class="col-sm-2} \texttt{class=''} \texttt{countrol-label} \texttt{?} \texttt{Course}$ Category Name </ label > <div class="col-sm-6"><input type="text" value="<?php<sub>pechop</sub> \$category\_details [ ' course\_category\_name ']? > " name = " course\_category\_name " class = " form - control " required = " required " / > </ div >  $\epsilon$ / div  $\delta$ < div class = " hr - line - dashed " > </ div > < div class = " form - group " >< label class = " col - sm -2 control - label " > Assigned Head </ label >  $\langle$ div class="col-sm-6"> < select class = " form - control " name = " assigned\_head " > <? php if ( isset ( \$teacher ) ) { ? > <? php \$size = count ( \$teacher ) ;? >  $\langle$ ?php for (\$a = 0; \$a < \$size; \$a++){ ?>  $\verb|php~~if ($teacher [\$a] ['teacher_id'] == \$category\_details ['teacher_id'] &</math$ \$category\_details ['teacher\_id'] != 0) {?> <option value=' <?php<sub>uechou</sub>\$teacher [\$a]['teacher\_id'];  $\binom{?}{'}$  selected> <?php echo  $\texttt{Steacher}$  [ $\texttt{Sal}$ ]  $\texttt{! 'user\_first\_name ' }$ ].  $\texttt{! 'r}$ .  $\texttt{Steacher}$  [ $\texttt{Sal}$ ]  $\texttt{! 'r}$ user\_last\_name']; ?></option>  $\langle$ ?php } else { ?>  $\verb|<option value="p>php_uecho_u$teacher [\$a] ['teacher_id'];_G?'} \verb|<for|_c@choc'c' /\verb|<for|_c@choc'c' /\verb|<for|_c@choc'c' /\verb|<for|_c@choc'c' /\verb|<for|_c@choc'c' /\verb|<for|_c@choc'c' /\verb|<for|_c@choc'c' /\verb|<for|_c@choc'c' /\verb|<for|_c@choc'c' /\verb|<for|_c@choc'c' /\verb|<for|_c@choc'c' /\verb|<for|_c@choc'c' /\verb|<for|_c@choc'c' /\verb|<for|_c</math$ \$teacher [\$a]['user\_first\_name'].'<sub>\u</sub>'.\$teacher [\$a]['user\_last\_name']; ? > </ option >  $\langle$ ?php } ?>  $<\!\!\cdot\! {\rm php} \quad {\rm \; } \} \ \ \, {\rm \; ?>}$  $\langle$ ?php } ?>  $\langle$ ?php if (\$category\_details ['teacher\_id'] == 0){ ?> < option value = '0 ' selected > Not yet decided ( default ) </ option >  $\langle$ ?php } else { ?> < option value = '0 ' > Not yet decided ( default ) </ option >  $\langle$ ?php } ?> </ select >  $\langle$ /div >  $\langle$ /div > < div class = " hr - line - dashed " > </ div > < div class = " form - group " > nbsp ;  $\overline{a}$  $\frac{\text{br}}{\text{b}r}$  />  $\text{br}}$  /> </ option >  $\langle$ ? php } ?> <? php } else { ? > </ option >  $\langle$ ? php } ?>  $\langle$ ? php } ?> <? php } else { ? >  $\langle$ ? php } ?> </ select >  $\epsilon$ /div >  $\epsilon$ / div  $\sim$  $\langle$ /div >  $\langle$ /div >  $\epsilon$ /div >  $\langle$ /div >  $\langle$ /div >  $\langle$  div > <div >  $\langle$ /div >  $\langle$ /div >  $\epsilon$ / div  $\sim$  $\epsilon$ /div > < div id = " page - wrapper " class = " gray - bg " >

< label class = " col - sm -2 control - label " > </ label >

< div class = " col - sm -7 " > < label > Select courses from the list on the left table that will be assigned to this category </label><br/>>br/> <a class = " btn btn - sm btn - success " href = " # " id = " select\_all " > Select All </ a >& <a class="btn<sub>u</sub>btn-sm<sub>u</sub>btn-danger" href="#" id="deselect\_all">Deselect All</ < select id = ' searchable ' multiple = ' multiple ' name = " category\_courses [] " > <? php if ( isset ( \$courses ) ) { ? >  $\langle$ ?php for (\$i = 0; \$i  $\langle$  count (\$courses); \$i++) { ?> <? php if ( \$courses [ \$i ][ ' course\_category\_id '] != 0) { ? > <? php if ( in\_array ( \$courses [ \$i ][ ' course\_id '] , \$assigned\_courses ) ) { ? >  $\verb|}$  $\verb|php~echo~\$ courses~[\$i] ['course\_short_name'] . \verb|'_{U^-UU} Course_UID:_'. \verb|~$course[]</math$ \$i ][ ' course\_id ' ];? >  $\leq$ option value=" $\leq$ ?php<sub>u</sub>echo<sub>u</sub>\$courses [\$i]['course\_id'];<sub>u</sub>?>"> <? php echo \$courses [ \$i ][ ' course\_short\_name ' ]. ' - Course ID : '. \$courses [  $$i]$ [' course  $i$ d' $]$ :?> < option value = " 0 " disabled > No courses available . </ option > < div class = " form - group " >  $\le$ div class="col-sm-4<sub>u</sub>col-sm-offset-2">  $\verb|<a~~class="btn_\cup btn-white"\ href="<?php_\cup echo_\cup base\_url('course\_category\_list')</math>$ ;? > " > Cancel <a >  $\le$ input class="btn<sub>u</sub>btn-primary" type="submit" value="Submit"/> <? php echo form\_close ( ' ') ;? > < div class = " footer " > < strong >&*# 9400; 2017 </ strong > Electronic Class Record Inquiry System*

## Edit Course Details View

```
\lediv class="row<sub>u</sub>border-bottom">
<nav class="navbar_navbar-static-top<sub>uu</sub>" role="navigation" style="margin-
        bottom: 0"< div class = " navbar - header " >
\verb|<a~~class="navbar-minimalize\_minimalize-styl-2_0btn_0btn-primary_"~~href="\#">\verb|<|i class="fa_ if a - bars " > </i</math> < <math>\langle a \rangle</math>
```
 $\langle$ /div > < ul class = " nav navbar - top - links navbar - right " >  $\langle$ li > < span class = "m -r - sm text - muted welcome - message " > <? php echo \$school\_name ;? > </ span >  $\epsilon$ /135 < li class = " dropdown " > <a class = " dropdown - toggle count - info " data - toggle = " dropdown " href = " # " > <i class="fa<sub>u</sub>fa-bell"></i> <span class="label<sub>u</sub>label-primary">8</span>  $\langle$ /a> < ul class = " dropdown - menu dropdown - alerts " >  $\leq$ 1.1.5 <a href = " mailbox . html " > <div >  $\leq$ i class="fa<sub>u</sub>fa-envelope<sub>u</sub>fa-fw"></i> You have 16 messages  $<{\tt span \ class}="pull-right{\_\}texttt{text-muted\_small"}>\texttt{4 \ minutes \ ago} <}/\,{\tt span>}$  $\langle$ /div >  $\langle$ /a>  $\frac{2}{111}$ < li class = " divider " > </ li >  $\leq$  1 i  $>$ <a href = " profile . html " >  $\langle$ div >  $\leq$ i class="fa<sub> $\sqcup$ </sub>fa-twitter $\sqcup$ fa-fw"> $\lt$ /i> 3 New Followers < span class = " pull - right text - muted small " >12 minutes ago </ span >  $\langle$ /div >  $\langle$ /a>  $\langle$ /li> < li class = " divider " > </ li >  $2132$  $\langle a \rangle$  href="grid\_options.html"> <div >  $\langle$ i class="fa<sub> $\sqcup$ </sub>fa-upload $\sqcup$ fa-fw"> $\langle$ /i> Server Rebooted  $<{\tt span \ class}="pull-right{\_\}texttt{text-muted}\_\texttt{small" >4 \texttt{minutes \ ago}$  $\langle / \text{div} \rangle$  $\langle$ /a>  $\frac{2}{111}$ < li class = " divider " > </ li >  $\langle$ li > < div class = " text - center link - block " > <a href = " notifications . html " > < strong > See All Alerts </ strong >  $\leq$  class=" $fa_{\text{u}}fa$ -angle-right"> $\lt/$ i>  $\langle$ /a>  $\epsilon$ /div :  $\langle$ /li >  $\frac{2}{11}$  $2/113$  $\sim$  $\langle a \rangle$  href=" $\langle ? \rangle$ php<sub>u</sub>echo<sub>u</sub>base\_url('logout');?>">  $\langle i \rangle$  class=" $fa_{\sqcup}fa-sign-out"$  >  $\langle i \rangle$  Log out  $\langle$ /a>  $\langle$ /li >  $\langle$ /ul >  $\langle$ /nav >  $\langle$  / div >  $\leq$ div class="row\_wrapper\_border-bottom\_white-bg\_page-heading">  $\langle$ div class="col-sm-6"> <h2 > <? php echo \$title ;? > </ h2 > < ol class = " breadcrumb " >  $\langle$ 11>  $\leq$  href=" $\leq$ ?php<sub>u</sub>echo<sub>u</sub>base\_url('');?>">Home</a>  $\langle$ /1i>  $\langle$ 1 i > <a > Courses </ a >  $\frac{2}{111}$ < li class = " active " > < strong > < a href = " <? php echo base\_url ( ' edit\_course\_details / '. \$course\_details [ ' course\_id ']) ;? > " > Edit course details </ a > </ strong >  $2/113$  $\langle$ /01>  $\epsilon$ / div  $\epsilon$  $\epsilon$ /div > < div class = " row " >  $\langle$ div  $\text{class} = " \text{col} - \lg - 12" \rangle$ <div class="ibox<sub>u</sub>float-e-margins"> < div class = " ibox - title " > < div class = " ibox - tools " > <a class = " collapse - link " >  $\langle i \rangle$  class=" $fa_{\text{u}}fa$ -chevron-up"> $\langle i \rangle$  $\langle$ /a>  $\epsilon$ /div >  $\langle$ /div > < div class = " ibox - content " > <? php if ( \$this - > session - > flashdata ( ' course\_update\_error ') ) { ? > < div class = " alert alert - danger " >< strong > Error ! </ strong > <p > <? php echo \$this - > session - > flashdata ( ' course\_update\_error ') ;? > </p >  $\langle$ /div > <? php } else if ( \$this - > session - > flashdata ( ' course\_update\_succeed ') ) { ? > < div class = " alert alert - success " >< strong > Success ! </ strong > <p > Updating course data complete ! </p >  $\overline{Z}$  div  $\overline{X}$ <? php } else if ( \$this - > session - > flashdata ( ' clear\_course\_record\_succeed ') )  $\left\{ \right.$  ?> < div class = " alert alert - success " >< strong > Success ! </ strong > <p > Clearing Student Class record Succeed ! </p >  $\langle$ /div >  $\langle$ ? php } ?> <? php echo form\_open ( ' update\_course ' , array ( ' class ' = > 'form - horizontal ') , array ( ' course\_id '= > \$course\_details [ ' course\_id ' ]) ) ;?>  $\verb| {input type="hidden" name="school_id" value=" {} \verb| php_0echo{}_ {\</math$ logged\_in '][ ' school\_id ']? > " > < div class = " form - group " >< label class = " col - sm -2 control - label " > Course Full Name </ label > <div class="col-sm-8"><input type="text" value="<?php<sub>u</sub>echou\$course\_details [ ' course\_full\_name '];? > " name = " course\_full\_name " class = " form - control " required = " required " / > </ div >  $\epsilon$ /div > < div class = " form - group " >< label class = " col - sm -2 control - label " > Course Short Name </ label >  $\texttt{div class}="col = \texttt{sm-3} \texttt{"\texttt{<input type="texttt{}}" \texttt{text" value="texttt{?} } \texttt{php}_\texttt{u} \texttt{echo} \texttt{u} \texttt{\$course\_details}</math>$ [ ' course\_short\_name '];? > " name = " course\_short\_name " class = " form control " required = " required " / > </ div >  $\langle$ /div > < div class = " form - group " >< label class = " col - sm -2 control - label " > Section </ label >  $\hspace{2.5cm}<\hspace{-1.5cm}\texttt{div \; class="col-sm-2"><}\texttt{input \; type="text" \; value="}\texttt{php}_\sqcup \texttt{echo}\_\texttt{\$course\_details}</math$ [ ' section\_name '];? > " name = " section\_name " class = " form - control " required = " required " / > </ div >  $\epsilon$ /div >

<? php  $$start_data = date("m/d/Y", strtotime ($course_data is ['course_start_data')$  $|)$  ) :  $\$  and date = date (" $m/d/V$ ", strtotime ( $\$ course\_details ['course\_end\_date']) ) ; ? > < div class = " form - group " id = " data\_5 " >  $\lambda$  <label class="font-normal.col-sm-2.control-label">Start Date - End Date </ label >  $\leq$ div class="col-sm-8" < div class = " input - daterange input - group " id = " datepicker " > < input type = " text " class = " input - sm form - control " name =" course\_start " value  $=$  "  $\langle$ ?nhn..echo..\$start\_date :? > " >  $<$ span  $\,$  class="  $\,$  input – group – addon "  $>$  to  $<$  /  $\,$  span  $>$  $\verb| {input type="text" class="input-sm_Jform-control" name="course\_end" value="\normalsize$  $\langle$ ?php<sub>u</sub>echo<sub>u</sub>\$end\_date;?>">  $\langle$ /div >  $\epsilon$ /div >  $\langle$ /div > < div class = " hr - line - dashed " > </ div > < div class = " form - group " >< label class = " col - sm -2 control - label " > Assigned Teacher </label> < div class = " col - sm -6 " > < select class = " form - control " name = " assigned\_teacher " > <? php if ( isset ( \$teacher ) ) { ? > <? php \$size = count ( \$teacher ) ;? >  $\langle$ ?php for (\$a = 0; \$a < \$size; \$a + +) { ?> <? php if ( \$teacher [ \$a ][ ' teacher\_id '] == \$course\_details [ ' teacher\_id '] && \$course\_details [ ' teacher\_id '] != 0) {? > <option value=' <? php..echo..\$teacher [\$a][' teacher\_id']; ..? > ' selected > <? php echo \$teacher [\$a]['user\_first\_name'] '..' \$teacher [\$a][' user\_last\_name']; ?></option> <? php } else { ? >  $\verb||' {?php_\sqcup echo_\sqcup \$teacher\texttt{[\$a]['teacher_id']};\sqcup ?}> '{?php}\texttt{~echo}$  ${\small \texttt{\$teacher} {\small \texttt{[}\$a]} {\small \texttt{['user\_first\_name'}$}. \texttt{````\texttt{``\$teacher} {\small \texttt{[}\$a]} {\small \texttt{['user\_last\_name'}$$};}$ ? > </ option >  $\langle$ ?php } ?>  $\langle$ ?php } ?>  $\langle$ ? php  $\}$  ?>  $\langle$ ?php if (\$course\_details ['teacher\_id'] == 0) { ?> < option value = '0 ' selected > Not yet decided ( default ) </ option >  $\langle$ ?php } else { ?> < option value = '0 ' > Not yet decided ( default ) </ option >  $\langle$ ? php } ? > </ select > </ div >  $\epsilon$ /div  $\delta$ < div class = " hr - line - dashed " > </ div >  $\hspace{2cm} \texttt{div class="form:} \begin{minipage}[c]{0.9\linewidth} \texttt{cl} \texttt{abs} = "col - sm - 2 \texttt{u} \texttt{control} - label " > \texttt{Select} \end{minipage}$ Course category </ label >  $\langle \text{div } \text{close} = " \text{col} - \text{sm} - \text{6} " \rangle$ < select class = " form - control " name = " course\_category " > <? php if ( isset ( \$course\_category ) ) { ? > <? php \$size = count ( \$course\_category ) ;? >  $\langle$ ?php for (\$a = 0; \$a < \$size; \$a++){ ?> <? php if ( \$course\_category [ \$a ][ ' course\_category\_id '] == \$course\_details [ ' course\_category\_id '] && \$course\_details [ ' course\_category\_id '] != 0)  $_{52}$  $\verb|<option value="?|?php_0echo_0$course\_category \verb|$a] ['course_category_id'];_i?</math>$ selected > <? php echo \$course\_category [ \$a ][ ' course\_category\_name ' ];? > </ option >

<? php } else { ? > < option value=' <? php<sub>u</sub>echou\$course\_category [\$a]['course\_category\_id']; \? >' > <? php echo \$course\_category [ \$a ][ ' course\_category\_name ' ];? > </ option >  $\langle$ ? php } ?>  $\langle ? \text{php} \rangle$  } ?>  $\langle$ ? php } ?> <? php if ( \$course\_details [ ' course\_category\_id '] == 0) { ?> < option value = '0 ' selected > Not yet decided ( default ) </ option >  $\langle$ ? php  $\rangle$  else  $\{2\}$ < option value = '0 ' > Not yet decided ( default ) </ option >  $\langle$ ? php  $\rangle$  ?> </ select >  $\epsilon$ /div > </ div > < div class = " hr - line - dashed " > </ div > < div class = " hr - line - dashed " > </ div > < div class = " form - group " >  $\verb|$ <? php if ( \$this - > session - > tempdata ( ' go\_to\_category ') ) { ? >  $\verb|<a~~class="btn_\cup btn-white"\ href="<?php_\cup echo_\cup base\_url('category\_course/'.</math>$ \$this - > session - > tempdata ( ' go\_to\_category ') ) ;? > " > Go Back to list <a >  $\langle$ ?php } else { ?> <a class="btn\_btn-white" href="<?php\_echo\_base\_url('course\_list');?>">Go Back to list <a>  $\langle$ ? php } ?>  $\langle$ input class="btn<sub>u</sub>btn-primary" type="submit" value="Submit"/> </ div >  $\langle$  / div > <? php echo form\_close ( ' ') ;? >  $\epsilon$ /div >  $\epsilon$ / div  $\delta$  $\overline{Z}$  div  $\overline{X}$  $\langle$ /div > < div class = " footer " >  $\langle$ div > < strong >&*# 9400; 2017 </ strong > Electronic Class Record Inquiry System*  $\langle$ /div >  $\langle$ /div >  $\langle$ /div >  $\epsilon$ /div >

#### Edit Student Details View

< div id = " page - wrapper " class = " gray - bg " >  $\verb|$  $\langle$ nav class="navbar $_{\sqcup}$ navbar-static-top $_{\sqcup\sqcup}$ " role="navigation" style="margin $bottom: 0"$ < div class = " navbar - header " >  $\leq$  class=" navbar-minimalize  $\cup$  minimalize - styl -2 $\cup$ btn $\cup$ btn - primary $\cup$ " href="#">< i class="  $fa$   $fa$  -  $bars$ " >  $\langle/a \rangle$ </ div > <ul class="nav<sub>u</sub>navbar-top-links<sub>u</sub>navbar-right"> znas.  $<{\tt span \ class="m-r-sm_Utext{-}muted_Uwelcome-message">>?php echo $school_name$ ;? > </ span >  $\epsilon/1$ i > < li class = " dropdown " > <a class = " dropdown - toggle count - info " data - toggle = " dropdown " href = " # " >  $\mbox{\tt {{i}}\ class="fa_Ufa-bell" > <; i> \quad \mbox{\tt {{span}}\ class="label_labe1-primary" > } 8 \mbox{\tt {\tt {}{\small *}}\ class} }$ 

 $\epsilon$ /a s

< ul class = " dropdown - menu dropdown - alerts " >  $\overline{3}$ <a href = " mailbox . html " > <div >  $\leq i$  class=" $fa_{\cup}fa$ -envelope $\cup fa$ -fw"> $\lt/ i$ > You have 16 messages  $\langle$  span class="pull-right\_text-muted\_small">4 minutes ago $\langle$ /span>  $2$  div  $\sim$  $\langle$ /a>  $\epsilon$ /13. < li class = " divider " > </ li >  $\langle$ li > <a href = " profile . html " > <div > <i class="fa<sub>u</sub>fa-twitter<sub>u</sub>fa-fw"></i> 3 New Followers  $<{\tt span \ class}=" pull-right\_text-muted\_small" > 12 \text{ minutes ago} << {\tt span} > 12$  $\langle / \text{div} \rangle$  $\frac{2}{3}$  $\langle$ /1i > < li class = " divider " > </ li >  $\langle$ li > <a href = " grid\_options . html " > <div >  $\langle i \rangle$  class=" $fa_{\sqcup}fa$ -upload $_{\sqcup}fa$ -fw"> $\langle i \rangle$  Server Rebooted  $\langle$  span class="pull-right\_text-muted\_small">4 minutes ago $\langle$ /span>  $\epsilon$ /div >  $\langle$ /a>  $\epsilon/1$ i > < li class = " divider " > </ li >  $\langle$ li > < div class = " text - center link - block " > <a href = " notifications . html " > < strong > See All Alerts </ strong >  $\langle i \rangle$  class=" $fa_{\sqcup}fa$ -angle-right"> $\langle i \rangle$  $\langle$ /a>  $\langle$ /div  $\rangle$  $\langle$ /1i >  $\langle$ /ul >  $\langle$ /li >  $\langle$ li > <a href="<?php<sub>11</sub>echo<sub>11</sub>base\_url ('logout');?>">  $\langle i \rangle$  class=" $fa_{\sqcup}fa-sign-out"$  >  $\langle i \rangle$  Log out  $\langle$ /a>  $\langle$ /1i >  $\langle$ /ul >  $\epsilon$ /nav  $\langle$  / div >  $\langle$ div class="row<sub>p</sub>wrapper<sub>p</sub>border-bottom<sub>p</sub>white-bg<sub>pp</sub>age-heading">  $\times$ div class = " col - sm - 6 " > <h2 > <? php echo \$title ;? > </ h2 > < ol class = " breadcrumb " >  $\langle$ 1 i >  $\verb|lome <\verb|/a>$  $\langle$ /1i>  $\langle$ 11> <a > Accounts </ a >  $\langle$ /li >  $\langle$ 1 i > <a > Students </ a >  $\epsilon$ /135 < li class = " active " >

< strong > < a href = " <? php echo base\_url ( ' edit\_student\_details / '. \$student\_details [ ' student\_id ']) ;? > " > Edit student details </ a > </ strong >  $\frac{2}{111}$  $\langle$ /01>  $\langle$ /div > </ div > < div class = " row " >  $\langle$ div class="col-1g-12"> < div class = " ibox float -e - margins " > < div class = " ibox - title " > < div class = " ibox - tools " > <a class = " collapse - link " >  $\langle i \rangle$  class="  $fa_{\sqcup}fa$  - chevron - up " >  $\langle i \rangle$  $\langle$ /a>  $\langle /div \rangle$  $\langle /div \rangle$ < div class = " ibox - content " > <? php if ( \$this - > session - > flashdata ( ' update\_student\_error ') ) { ? > <div class="alert<sub>u</sub>alert-danger"><strong>Error!</strong> <p > <? php echo \$this - > session - > flashdata ( ' update\_student\_error ') ;? > </p >  $\epsilon$ /div > <? php } else if ( \$this - > session - > flashdata ( ' update\_student\_succeed ') ) { ? > <div class="alert<sub>u</sub>alert-success"><strong>Success!</strong> <p > Update student data complete ! </p >  $\langle$ /div >  $\langle$ ? php } ?> <? php echo form\_open ( ' update\_student ' , array ( ' class ' = > ' form - horizontal ') , array ('student id' => \$student details [' student id'], ' school id' =>  $$SESTON['logeed in ']['school_id']$ ) ;? < div class = " form - group " >< label class = " col - sm -2 control - label " > First Name </ label x  $\hspace{2.5cm}<\hspace{-1.5cm}\texttt{div \; class} \texttt{=} "col - sm - 6" \hspace{-1.5mm}> \hspace{-1.5mm}<\hspace{-1.5mm} \texttt{input \; type} \texttt{=} "text" \; value \texttt{=} " \texttt{phy\_echo} \cup \hspace{-1.5mm} \texttt{phy\_echo} \cup \hspace{-1.5mm} \texttt{v\_input \; type} \texttt{}= \texttt{v\_out} \; \texttt{v\_input \; type} \texttt{v\_input \; type} \texttt{v\_input \; type} \texttt{v\_input \; type} \texttt{v\_input \; type} \</math$ \$student\_details [ ' user\_first\_name ']? > " name = " student\_first\_name " class = " form - control " required = " required " / > </ div >  $\langle$ /div >  $\langle$ div class="hr-line-dashed"> $\langle$ div> < div class = " form - group " >< label class = " col - sm -2 control - label " > Last Name </ label > <div class="col-sm-6"><input type="text" value="<?php<sub>pe</sub>cho \$student\_details [ ' user\_last\_name ']? > " name = " student\_last\_name " class = " form - control " required = " required " / > </ div >  $\langle$ /div > < div class = " hr - line - dashed " > </ div > < div class = " form - group " >< label class = " col - sm -2 control - label " > Email Address </ label > < div class = " col - sm -6 " >< input type = " text " value = " <? php echo \$student\_details [ ' user\_email\_address ']? > " name = " student\_email\_address" class="form-control" required="required"/></ div >  $\langle$ /div > < div class = " hr - line - dashed " > </ div > < div class = " form - group " >  $\verb|$ < div class = " col - sm -7 " > < label > Select courses from the list on the left table in which the student should be assigned </ label > <br/>br /> <a class = " btn btn - sm btn - success " href = " # " id = " select\_all " > Select All </ a >& nbsp ;

 $\leq a \ \ \texttt{class} = \texttt{"btn} \texttt{-btn - } \texttt{danger"} \ \ \texttt{href} = \texttt{"#"} \ \ \texttt{id} = \texttt{"deselect} \ \texttt{all} \ \texttt{"'} \texttt{Deselect} \ \ \texttt{All} \ \texttt{<'}$  $\overline{a}$  $\frac{\text{b}}{\text{b}r}$ /> $\frac{\text{b}}{\text{b}r}$ < select id = ' searchable ' multiple = ' multiple ' name = " available\_courses [] " > <? php if ( isset ( \$courses ) ) { ? >  $\langle$ ?php for (\$i = 0; \$i < count (\$courses); \$i++) { ?> <? php if ( in\_array ( \$courses [ \$i ][ ' course\_id '] , \$assigned\_courses ) ) { ? > <option value="<?php<sub>u</sub>echo<sub>u</sub>\$courses[\$i]['course\_id'];<sub>u</sub>?>" selected> <? php echo \$courses [ \$i ][ ' course\_short\_name ' ]. ' '. \$courses [ \$i ][ ' section\_name ' ]. '  $-$  ... Course ...ID : ..'. \$courses [\$i ][' course\_id' ];? > </ option > <? php } else { ? >  $\verb|<option value="p>|php{\scriptstyle\;\cup\;\&}\verb|<icourse_id'];\text{\scriptsize\;\cup\;}>\verb|<|>$  $\verb|php~echo~ \$ courses \verb|[\$i]['course\_short_name']|. \verb|'_': \$ courses \verb|[\$i]['|</math$  ${\tt section\_name'}] \ . \ '{}_{\sqcup \ \sqcup \ \sqcup} {\tt Course}_{\sqcup} {\tt ID} \ . \ \_{}' \ . \quad {\tt \$course[\$i] [\ 'course\_id' ] \ ; ?>}$ </ option >  $\langle$ ?php } ?>  $\langle$ ?php } ?> <? php } else { ? > < option value = " 0 " disabled > No courses available . </ option >  $\langle$ ? php  $\rangle$  ?> </ select >  $\epsilon$ / div  $\epsilon$  $\epsilon$ /div > < div class = " form - group " >  $\le$ div class="col-sm-4<sub> $\cup$ </sub>col-sm-offset-2">  $\leq$  class="btn<sub>u</sub>btn-white" href=" $\leq$ ?php<sub>u</sub>echo<sub>u</sub>base\_url('student\_list');?>">Go back to List<a>  $\le$ input class="btn\_btn-primary" type="submit" value="Update"/>  $\epsilon$ /div >  $\epsilon$ / div  $\delta$ <? php echo form\_close ( ' ') ;? >  $\langle / \text{div} \rangle$  $\langle$ /div >  $\langle / \text{div} \rangle$  $\langle / \text{div} \rangle$ < div class = " footer " >  $\langle$ div > < strong >&*# 9400; 2017 </ strong > Electronic Class Record Inquiry System*  $\epsilon$ /div >  $\langle$ /div >  $\epsilon$ /div >  $\langle / \text{div} \rangle$ Edit Student Group View < div id = " page - wrapper " class = " gray - bg " > <div class="row<sub>u</sub>border-bottom">  $<\!\!\mathrm{nav}\;\; \mathtt{class}\!=\!\!\texttt{"navbar}\!-\mathtt{static}\!-\!\mathtt{top}\!\sqcup\!\text{"}\;\; \mathtt{role}\!=\!\text{"navigation"}\;\; \mathtt{style}\!=\!\text{"margin--}$  $botton: . .0"$ < div class = " navbar - header " >  $\leq$  class="navbar-minimalize  $_{\text{uninialize-styl}}$ -2 $_{\text{ubtn-btn}}$ rimary $_{\text{ul}}$ " href="#">< i class=" $fa_{\text{u}}fa$ -bars"> $\langle i \rangle$   $\langle a \rangle$  $\langle$ /div >  $\verb|$  $\overline{c}$ < span class = "m -r - sm text - muted welcome - message " > <? php echo \$school\_name  $:?$  >  $\lt/$  span >  $\frac{2}{111}$ <a class = " dropdown - toggle count - info " data - toggle = " dropdown " href = " # " > <i class="fa<sub>u</sub>fa-bell"></i> <span class="label<sub>u</sub>label-primary">8</span>  $\langle$ /a> < ul class = " dropdown - menu dropdown - alerts " >  $\langle$ li > <a href = " mailbox . html " > <div > <i class="fa<sub>u</sub>fa-envelope<sub>u</sub>fa-fw"></i> You have 16 messages  $\langle$  span class="pull-right\_text-muted\_small">4 minutes ago $\langle$ /span>  $\langle$  / div >  $\langle$ /a>  $2/113$ < li class = " divider " > </ li >  $\leq$ 1.1.5 <a href = " profile . html " >  $\langle$ div > <i class="fa<sub>"</sub> fa-twitter fa-fw"></i> 3 New Followers  $\verb| 12 minutes ago$  $\langle$ /div >  $\langle$ /a>  $\frac{2}{11}$ < li class = " divider " > </ li >  $\langle$ 1i > <a href = " grid\_options . html " > <div > <i class="fa<sub>u</sub>fa-upload<sub>u</sub>fa-fw"></i> Server Rebooted <span class="pull-right\_text-muted\_small">4 minutes ago</span>  $\langle$  div >  $\langle$ /a>  $\frac{2}{111}$ < li class = " divider " > </ li >  $\lambda$  $\le$ div class="text-center<sub>u</sub>link-block"> <a href = " notifications . html " > < strong > See All Alerts </ strong >  $\langle$ i class="fa<sub> $\cup$ </sub>fa-angle-right"> $\langle$ /i>  $\langle a \rangle$  $\langle$  / div >  $\langle$ /li >  $\frac{2}{\pi}$  $\sim$  /13.5  $\langle$ 1 i >  $\langle a \rangle$  href=" $\langle ? \rangle$ php<sub>u</sub>echo<sub>u</sub>base\_url('logout');?>">  $\langle i \rangle$  class=" $fa_{\sqcup}fa-sign-out$ "> $\langle i \rangle$  Log out  $\epsilon$ /a >  $\langle$ /1i>  $\langle u_1 u_2 u_3 u_4 u_5 u_1 u_2 u_3 u_4 u_5 u_2 u_3 u_4 u_5 u_6 u_2 u_4 u_5 u_6 u_6 u_7 u_1 u_2 u_4 u_4 u_5 u_6 u_7 u_1 u_2 u_4 u_4 u_5 u_6 u_7 u_1 u_2 u_4 u_4 u_5 u_6 u_7 u_1 u_2 u_4 u_4 u_5 u_6 u_7 u_1 u_2 u_4 u_4 u_5 u_6 u_7 u_1 u_2 u_4 u_4 u_5 u_6 u_7 u_1 u_2 u_4 u_4 u_5 u_7 u_1 u_2 u_4 u_$  $\langle$ /nav >  $\langle$ /div >  $\hspace{0.3cm}<\hspace{-0.1cm}\texttt{div \; class} \texttt{=} "row \texttt{\_average-heading"}\hspace{-0.3cm}>$  $\langle$ div class="col-sm-6"> <h2 > <? php echo \$title ;? > </ h2 > < ol class = " breadcrumb " >  $\langle$ 11>  $\leq$  href=" $\leq$ ?php<sub>u</sub>echo<sub>u</sub>base\_url('');?>">Home</a>  $\langle$ /li >  $\langle$ 1 i > <a > Student </ a >  $\frac{2}{115}$ < li class = " active " >

< li class = " dropdown " >

 $\verb|**href="php\_0echo\_0base\_url\('edit\_student\_group/'.\\$group\_-details|</math**$ [ ' student\_group\_id ']) ;? > " > Update student group </ a > </ strong >  $\langle$ /1i>  $\frac{2}{10}$  $\langle$ /div >  $\epsilon$ / div  $\delta$ < div class = " row " >  $\langle$ div class="col-lg-12"> < div class = " ibox float -e - margins " > < div class = " ibox - title " > < div class = " ibox - tools " > <a class = " collapse - link " >  $\langle i \rangle$  class=" $fa_{\sqcup}fa$ -chevron-up"> $\langle i \rangle$  $\epsilon$ /a>  $\langle$ /div >  $\langle$ /div > < div class = " ibox - content " > <? php if ( \$this - > session - > flashdata ( ' update\_student\_group\_error ') ) { ? > < div class = " alert alert - danger " >< strong > Error ! </ strong > <p > <? php echo \$this - > session - > flashdata ( ' update\_student\_group\_error ') ;? > </  $p$  $\epsilon$ / div > <? php } else if ( \$this - > session - > flashdata ( ' update\_student\_group\_succeed ') ) { ? > < div class = " alert alert - success " >< strong > Success ! </ strong > <p > Student group data updated ! </p >  $\epsilon$ /div >  $\langle$ ?php } ?> <? php echo form\_open ( ' update\_student\_group ' , array ( ' class ' = > ' form horizontal').arrav('student\_group\_id'=>\$group\_details[' student\_group\_id ' ]) ) ;? >  $\verb|<input type="hidden" name="school_id" value="~\verb|<?php_0echo_0$_SESSION['</math>$ logged\_in '][ ' school\_id ']? > " > < div class = " form - group " >< label class = " col - sm -2 control - label " > Student Group Name </ label > <div class="col-sm-6"><input type="text" value="<?php<sub>uechou</sub>\$group\_details [ ' student\_group\_name '];? > " name = " student\_group\_name " class = " form control" required="required"/></div>  $\langle$ /div > < div class = " hr - line - dashed " > </ div > < div class = " form - group " > < label class = " col - sm -2 control - label " > </ label > < div class = " col - sm -7 " > < label > Select students from the left table that will be added to the group  $\epsilon$ /label >  $\epsilon$ hr/ <a class = " btn btn - sm btn - success " href = " # " id = " select\_all " > Select All </ a >& nbsp:  $\verb|thubtn-smubtn-danger"~~href="\#"~~id="deselect_all" \verb|>Deselect All$  $a >$  $284/2284/2$ < select id = ' searchable ' multiple = ' multiple ' name = " group\_members [] " > <? php if ( isset ( \$students ) ) { ? >  $\langle$ ?php for (\$i = 0; \$i < count (\$students); \$i++) { ?> <? php if ( in\_array ( \$students [ \$i ][ ' student\_id '] , \$assigned\_students ) ) { ? > <option value="<?php<sub>u</sub>echo<sub>u</sub>\$students[\$i]['student\_id'];<sub>U</sub>?>" selected>  $\langle$ ?php echo \$students [\$i]['user\_first\_name'].' $_1$ '. \$students [\$i][' user\_last\_name'];?> </ option > <? php } else { ? >  $\le$ option value=" $\le$ ?php<sub>u</sub>echo<sub>u</sub>\$students [\$i]['student\_id'];<sub>u</sub>?>">

```
\langle?php echo $students [$i]['user_first_name'].'_{\sqcup}'. $students [$i]['
           user_last_name'];?>
</ option >
\langle? php } ?>
\langle? php } ? >
<? php } else { ? >
< option value = " 0 " disabled > No students available . </ option >
\langle? php } ?
</ select >
\langle / div >
\langle / div >
< div class = " form - group " >
\tt<div\tt<lass = "\tt col - sm - 4 \cup \tt col - sm - offset -2 " >\verb|<a~~class="btn_ubtn-white"~~href{https://www.spt.org/3017c02010000}{\bf \texttt{q}.at10000000} is a {\bf \texttt{u}.at20000000} is a {\bf \texttt{u}.at3000000} is a {\bf \texttt{u}.at300000} is a {\bf \texttt{u}.at400000} is a {\bf \texttt{u}.at400000} is a {\bf \texttt{u}.at400000} is a {\bf \texttt{u}.at400000} is a {\bf \texttt{u}.at400000} is a {\bf \texttt{u}.at4000;? > " > Go back to list <a >
\verb|<input| class="b\tt th_\sqcup btn-primary" type="submit" value="Update" / \verb|>\langle /div \rangle\langle/div >
<? php echo form_close ( ' ') ;? >
\langle / div >
\langle/div >
\epsilon/div >
\langle/div >
< div class = " footer " >
<div >
< strong >&# 9400; 2017 </ strong > Electronic Class Record Inquiry System
</ div >
\langle div >
\langle / div >
\epsilon/ div >
```
#### Edit Teacher Details View

```
< div id = " page - wrapper " class = " gray - bg " >
\verb|<div| \texttt{class}| = " \texttt{row}_{\sqcup} \texttt{border} \verb|+bottom|" ><nav class="navbar_navbar-static-top<sub>uu</sub>" role="navigation" style="margin-
        bottom:0">
< div class = " navbar - header " >
<a class = " navbar - minimalize minimalize - styl -2 btn btn - primary " href = " # " ><
        i class=" fa fa - bars" > \langle a \rangle\langle/div >
\langleul class="nav<sub>u</sub>navbar-top-links<sub>u</sub>navbar-right">
zi s
<\!\!span\;\;class\!=\verb"m-r-sm_Utext-muted_Uwelcome-message">\!\!<<\!\!aph\;\;echo\;\$school_name;? > </ span >
\langle/1i>
< li class = " dropdown " >
<a class = " dropdown - toggle count - info " data - toggle = " dropdown " href = " # " >
<i class="fa<sub>u</sub>fa-bell"></i> <span class="label_label-primary">8</span>
\langle/a>
< ul class = " dropdown - menu dropdown - alerts " >
\langle1 i >
<a href = " mailbox . html " >
\langlediv \rangle<i class="fa<sub>u</sub>fa-envelope<sub>u</sub>fa-fw"></i> You have 16 messages
<span class="pull-right_text-muted_small">4 minutes ago</span>
\langle/div >
\langle/a>
2/113< li class = " divider " > </ li >
```
 $\langle$ 11> <a href = " profile . html " >  $\langle$ div  $\rangle$ <i class = " fa fa - twitter fa - fw " > </i > 3 New Followers  $\verb| 12 minutes ago$  $\epsilon$ / div  $\delta$  $\frac{1}{2}$  $\frac{2}{111}$ < li class = " divider " > </ li >  $2112$ <a href = " grid\_options . html " > <div > <i class="fa<sub>u</sub>fa-upload<sub>u</sub>fa-fw"></i> Server Rebooted  $<{\tt span\ class}="pull-right{\_\}texttt{text-muted\_small}\texttt{''>4}\texttt{ minutes\ ago}\texttt{<}/\texttt{span}\texttt{>}$  $\langle / \text{div} \rangle$  $\langle$ /a>  $\epsilon/1$ i > < li class = " divider " > </ li >  $\langle$ 11> < div class = " text - center link - block " > <a href = " notifications . html " > < strong > See All Alerts </ strong >  $\langle i \rangle$  class="fa\_fa-angle-right"> $\langle i \rangle$  $\langle$ /a>  $\overline{Z}$  div  $\overline{X}$  $\frac{2}{111}$  $\frac{2}{\sqrt{1}}$  $\langle$ /li> <li >  $\zeta$  a href = " $\zeta$ ? php. echo. base\_url ( 'logout ') ; ? > " >  $\langle i \rangle$  class=" $fa_{\sqcup}fa-sign-out$ "> $\langle/i \rangle$  Log out  $\langle$ /a>  $\langle$ /li>  $\langle /u1 \rangle$  $\langle / \text{nav} \rangle$  $\langle / \text{div} \rangle$  $\langle$ div class="row<sub>u</sub>wrapper<sub>u</sub>border-bottom<sub>u</sub>white-bg<sub>u</sub>page-heading"> < div class = " col - sm -6 " > <h2 > <? php echo \$title ;? > </ h2 > < ol class = " breadcrumb " > zi s <a href = " <? php<sub>u</sub>echo<sub>u</sub>base\_url ('');? > " > Home </a >  $\langle$ /li>  $\langle$ 1 i > <a > Accounts </ a >  $\langle$ /1i>  $112$ <a > Teachers </ a >  $\epsilon$ /135 < li class = " active " > < strong > < a href = " <? php echo base\_url ( ' edit\_teacher\_details / '. \$teacher\_details [ ' teacher\_id ']) ;? > " > Edit teacher details </ a > </ strong >  $\langle$ /11>  $\epsilon$ / 01 >  $\langle$  / div >  $\langle$ /div > < div class = " row " >  $\langle$ div class="col-1g-12"> < div class = " ibox float -e - margins " >

< div class = " ibox - title " > < div class = " ibox - tools " > <a class = " collapse - link " >  $\langle i \rangle$  class="  $fa$ ...  $fa$  - chevron - up" >  $\langle i \rangle$  $\langle a \rangle$  $\langle$ /div  $\rangle$  $\epsilon$ /div  $\epsilon$ < div class = " ibox - content " > <? php if ( \$this - > session - > flashdata ( ' update\_teacher\_error ') ) { ? > <div class="alert\_alert-danger"><strong>Error!</strong> <p > <? php echo \$this - > session - > flashdata ( ' update\_teacher\_error ') ;? > </p >  $\langle$ /div >  $\texttt{php } \} \texttt{ else if } (\$ \texttt{this} \texttt{-&}\texttt{session} \texttt{-&}\texttt{flashdata}(\texttt{`update\_teacher\_succeed'})) \texttt{ { ?}}</math$  $\tt**Success \; !**$ <p > Update teacher data complete ! </p >  $\langle / \text{div} \rangle$  $\langle$ ? php } ? > <? php echo form\_open ( ' update\_teacher ' , array ( ' class ' = > ' form - horizontal ') , array ('teacher\_id'=> \$teacher\_details ['teacher\_id'], 'school\_id'=> \$\_SESSION [ ' logged\_in ' ][ ' school\_id ' ]) ) ;? > < div class = " form - group " >< label class = " col - sm -2 control - label " > First Name </ label >  $\leq$ div class="col-sm-6"> $\leq$ input type="text" value=" $\leq$ ?php $\leq$ echo $\leq$ \$teacher\_details [ ' user\_first\_name '];? > " name = " teacher\_first\_name " class = " form - control " required = " required " / > </ div >  $\langle$ /div > < div class = " hr - line - dashed " > </ div > < div class = " form - group " >< label class = " col - sm -2 control - label " > Last Name </ label >  $\langle \text{div } \text{class} = " \text{col -sm -6} " \rangle \langle \text{in}}$  two  $= " \text{text} " \text{value} = " \langle \text{2nhn}, \text{acho} \rangle$ . \$teacher\_details [ ' user\_last\_name '];? > " name = " teacher\_last\_name " class = " form - control " required = " required " / > </ div >  $\langle$ /div > < div class = " hr - line - dashed " > </ div > < div class = " form - group " >< label class = " col - sm -2 control - label " > Email Address </ label >  $\label{eq:adiv} \texttt{class} = " \texttt{col} - \texttt{sm} - 6" > \texttt{input type} = " \texttt{text" value} = " \texttt{} \texttt{php}_\sqcup \texttt{echo}_\sqcup</math$ \$teacher\_details ['user\_email\_address ']:? > " name = " teacher\_email\_address " class = " form - control " required =" required " / > </ div >  $\epsilon$ / div  $\delta$ < div class = " hr - line - dashed " > </ div > < div class = " form - group " >  $\verb||>|||||||||$ < div class = " col - sm -7 " > < label > Select courses from the list on the left table in which the teacher should be assigned </label><br/> /> <a class="btn<sub>D</sub>btn-sm<sub>D</sub>btn-success" href="#" id="select\_all">Select All</a>& nbsp ;  $\verb|th_{\cup} btn-sm_{\cup} btn-danger"~~href="\#"~~id="deselect\_all" >Deselect~~All$  $a >$  $\frac{\text{b}}{\text{b} \cdot \text{b}}$ < select id = ' searchable ' multiple = ' multiple ' name = " available\_courses [] " > <? php if ( isset ( \$courses ) ) { ? >  $\langle$ ?php for (\$i = 0; \$i < count (\$courses); \$i++) { ?>  $\langle$ ?php if (\$courses[\$i]['teacher\_id'] != 0){ ?> <? php if ( in\_array ( \$courses [ \$i ][ ' course\_id '] , \$assigned\_courses ) ) { ? >  $\verb|}$  $\langle$ ?php echo \$courses [\$i]['course\_short\_name'].' $_{\sqcup}$ - $_{\sqcup}$ Course $_{\sqcup}$ ID: $_{\sqcup}$ '. \$courses [  $\text{sil}\$  course  $id$ <sup>'1</sup>:? >

</ option >  $\langle$ ?php } ?>  $\langle$ ?php } else  $\{ ? \rangle$  $\leq$  < option value=" $\leq$ ? php $_{\cup}$ echo $_{\cup}$ \$courses [\$i]['course\_id'];  $_{\cup}$ ?>">  $\verb|php~echo~\$ courses \verb|[Si]['course\_short_name']|. \verb|'|_U\_Course\_ID:_l'. \verb|$course[]</math$  $$i]$ ['course\_id']:?> </ option >  $\langle$ ?php } ?>  $\langle$ ?php } ?> <? php } else { ? > < option value = " 0 " disabled > No courses available . </ option >  $\langle$ ?nhn } ?> </ select >  $\epsilon$ / div  $\epsilon$  $\langle$ /div > < div class = " hr - line - dashed " > </ div > < div class = " form - group " >  $\verb|$  $\leq a \ \ \texttt{class} = \texttt{"btn}_\texttt{u} \texttt{btn} - \texttt{white"} \ \ \texttt{href} = \texttt{"php}_\texttt{u} \texttt{echo}_\texttt{u} \texttt{base\_url}(\texttt{'teacher\_list'});? \texttt{?'} \texttt{?} \texttt{Go}</math$ back to List <a>  $\le$ input class="btn<sub>u</sub>btn-primary" type="submit" value="Submit"/>  $\epsilon$ / div >  $\langle$ /div > <? php echo form\_close ( ' ') ;? >  $\epsilon$ /div >  $\langle$ /div > </ div >  $\langle$  / div > < div class = " footer " > <div > < strong >&*# 9400; 2017 </ strong > Electronic Class Record Inquiry System*  $\epsilon$ / div  $\delta$  $\langle$ /div>  $\langle$ /div >  $\langle / \text{div} \rangle$  $\langle /div \rangle$  $\langle$ /a>  $\frac{2}{111}$  $\langle$ 1 i >  $\langle$ div >  $\langle$  / div >  $\epsilon$ /a >  $c/115$  $\langle 1i \rangle$  $\langle \text{div} \rangle$  $\langle$ /div >  $\langle$ /a>  $\epsilon/1$ i >  $\epsilon$ 1 i  $\epsilon$  $\langle$ /a>  $\epsilon$ /div  $\epsilon$  $\epsilon$ /135  $20.32$  $\langle$ /li >  $\langle$ 1i>

## Enrol Student Group View

```
< div id = " page - wrapper " class = " gray - bg " >
< div class = " row border - bottom " >
< nav class = " navbar navbar - static - top " role = " navigation " style = " margin -
        botton: <sub>u</sub>0"< div class = " navbar - header " >
\verb|<a~~class="navbar-minimalize_{\sqcup minalize-styl-2_{\sqcup}bin\_bin\_primary_{\sqcup}''~~href="\#''><\verb|<|i class="fa_{\text{u}}fa-bars"></i> </a>
\langle/div >
< ul class = " nav navbar - top - links navbar - right " >
\langle11>
< span class = "m -r - sm text - muted welcome - message " > <? php echo $school_name
        ;? > </ span >
\frac{2}{111}< li class = " dropdown " >
\verb|<a~~class="dropdown-toggle_{\sqcup}count-info"~~data-toggle="dropdown"~~href="\#"~\verb|>\langlei class="fa<sub>u</sub>fa-bell">\langle/i> \ranglespan class="label<sub>u</sub>label-primary">8</span>
\langle/a>
< ul class = " dropdown - menu dropdown - alerts " >
\langle 112 \rangle<a href = " mailbox . html " >
<div >
```
 $\langle$ i class="fa<sub>u</sub>fa-envelope<sub>u</sub>fa-fw"></i> You have 16 messages

<span class="pull-right\_text-muted\_small">4 minutes ago</span> < li class = " divider " > </ li > <a href = " profile . html " >  $\langle i \rangle$  class="fa<sub>u</sub>fa-twitter<sub>u</sub>fa-fw"> $\langle i \rangle$  3 New Followers <span class="pull-right.text-muted.small">12 minutes ago</span> < li class = " divider " > </ li >  $\langle a \rangle$  href="grid\_options.html">  $\langle$ i class="fa<sub>u</sub>fa-upload<sub>u</sub>fa-fw"> $\langle$ i> Server Rebooted <span class="pull-right\_text-muted\_small">4 minutes ago</span> < li class = " divider " > </ li > < div class = " text - center link - block " > <a href = " notifications . html " > < strong > See All Alerts </ strong >  $\langle i \rangle$  class="  $fa_{11}fa$  - angle - right " >  $\langle i \rangle$  $\verb| / php_uecho_ubase_url('logout');?}>"$ <i class = " fa fa - sign - out " > </i > Log out  $\langle a \rangle$  $\langle$ /1i>  $\langle$ /ul >  $\langle$ /nav >  $\langle$ /div >  $\leq$ div class="row<sub>u</sub>wrapper<sub>u</sub>border-bottom<sub>u</sub>white-bg<sub>u</sub>page-heading">  $\langle$ div class="col-sm-12">  $\verb|## php\;\;echo\;\;$title\;.\;'\;...'\;.\;$course\_details['course\_short\_name']\;.\;'\;.\;</math$ \$course\_details [ ' course\_full\_name ' ]. ') ';? > </ h2 > < ol class = " breadcrumb " >  $112$  $<$ a $\verb|href| = " php<subuecho<sub>u</sub>base_url( ' ' );? > " > Home$  $\langle$ /1i>  $\lambda$ <a > Course </ a >  $\langle$ /1i> < li class = " active " >  $\verb|**href="php\_\textit{u}echo\_\textit{u}base\_\textit{u}rl\('enrol\\_student\\_groups/'.</math**$ \$course\_details [ ' course\_id ']) ;? > " > Enrol students </ a ></ strong >  $\langle$ /li >  $\frac{2}{2}$  $\langle / \text{div} \rangle$  $\langle$ /div > < div class = " row " >

 $\langle$ div class="col-1g-12"> < div class = " ibox float -e - margins " > < div class = " ibox - title " > < div class = " ibox - tools " > <a class = " collapse - link " >  $\langle i \rangle$  class=" $fa_{\sqcup}fa$ -chevron-up"> $\langle i \rangle$  $\frac{2}{3}$  $\langle$ /div > </ div > < div class = " ibox - content " > <? php echo form\_open ( ' assign\_student\_groups ' , array ( ' class ' = > ' form horizontal '), array ( ' course id ' = > \$course details [ ' course id ' ]) ) ; ? >  $\verb|input type="hidden" name="school_id" value="php{}_u\verb|echo{}_s\_SESSIM[</math$ logged\_in '][ ' school\_id ']? > " > < div class = " form - group " >  $\verb|>/label"$ < div class = " col - sm -7 " > < label > Select student groups from the left table that will be enrolled in this course </label> <br/>>br/> <a class = " btn btn - sm btn - success " href = " # " id = " select\_all " > Select All </ a >& nbsp ; <a class="btn<sub>ii</sub>btn-sm<sub>ii</sub>btn-danger" href="#" id="deselect all">Deselect All</  $a >$  $\frac{\text{Br}}{\text{Br}}$ < select id = ' searchable ' multiple = ' multiple ' name = " student\_groups [] " > <? php if ( isset ( \$student\_groups ) ) { ? >  $\langle$ ?php for (\$i = 0; \$i < count (\$student\_groups); \$i++) { ?>  $\verb|< option\ value=" php_\texttt{u} \verb|<cho_\texttt{u}\$ student\_groups \texttt{[$i]['student\_group_id']};\texttt{u}?\verb|">$  $\langle$ ?php echo \$student\_groups [\$i]['student\_group\_name'].'..-..'. \$student\_groups [\$i][' student\_members ' ]. ". members '; '? > </ option >  $\langle$ ? php } ? > <? php } else { ? > < option value = " 0 " disabled > No students available . </ option >  $\langle$ ? php  $\}$  ?> </ select >  $\langle / \text{div} \rangle$  $\langle$ /div > < div class = " form - group " >  $\langle \text{div } \text{else} = " \text{col} - \text{sm} - 4 \dots \text{col} - \text{sm} - \text{offset} - 2" \rangle$  $\verb|entubtn-white"~~href="{}?php_\sqcupecho_\sqcupbase\_url('course\_students/'.$ \$course\_details [ ' course\_id ']) ;? > " > Go back to list <a > < input class = " btn btn - primary " type = " submit " value = " Enrol " / >  $\langle$ /div > </ div > <? php echo form\_close ( ' ') ;? > </ div > </ div >  $\epsilon$ / div  $\delta$  $2/33.68$ < div class = " footer " >  $\langle$ div > < strong >&*# 9400; 2017 </ strong > Electronic Class Record Inquiry System*  $\langle$ /div > </ div >  $\langle$ /div >  $\langle$ /div >

< div id = " page - wrapper " class = " gray - bg " > < div class = " row border - bottom " >  $\langle$ nav class="navbar $_{\sqcup}$ navbar-static-top $_{\sqcup\sqcup}$ " role="navigation" style="margin $bottom: .0"$ < div class = " navbar - header " >  $\leq$  class="navbar-minimalize<sub>u</sub>minimalize-styl-2<sub>u</sub>btn<sub>u</sub>btn-primary<sub>u</sub>" href="#">< i class=" $fa_{\text{u}}fa$ -bars"></i> </a>  $\langle / \text{div} \rangle$  $\verb|$  $\langle$ 1i> < span class = "m -r - sm text - muted welcome - message " > <? php echo \$school\_name  $.25$   $\epsilon$ / span  $\epsilon$  $2/113$ < li class = " dropdown " >  $\leq a \text{ class} = " \text{dropdown-toggle}_u \text{count} - \text{info}$ " data-toggle="dropdown" href="#">  $\mbox{\tt {{i}}\ class="fa_Ufa-bell" > <;i> \quad \verb! 8/span>}$  $\langle$ /a> < ul class = " dropdown - menu dropdown - alerts " >  $\langle$ 11> <a href = " mailbox . html " > <div >  $\leq$ i class="fa<sub>11</sub>fa-envelope<sub>11</sub>fa-fw"> $\lt/$ i> You have 16 messages  $\langle$  span class="pull-right\_text-muted\_small">4 minutes ago $\langle$ /span>  $\langle$ /div >  $\sim$  $\frac{2}{111}$ < li class = " divider " > </ li >  $\langle$ 1i> <a href = " profile . html " > <div >  $\langle i \rangle$  class="fa<sub>ii</sub>fa-twitter<sub>ii</sub>fa-fw"> $\langle i \rangle$  3 New Followers  $\verb| 12 minutes ago$  $\langle$ /div >  $\langle a \rangle$  $\epsilon/113$ < li class = " divider " > </ li >  $\langle$ 11> <a href = " grid\_options . html " >  $\langle$ div > <i class="fa<sub>11</sub>fa-upload<sub>11</sub>fa-fw"></i> Server Rebooted  $\verb| 4 minutes ago$  $\langle$ /div >  $\langle a \rangle$  $\frac{2}{111}$ < li class = " divider " > </ li >  $\langle$ li > < div class = " text - center link - block " > <a href = " notifications . html " > < strong > See All Alerts </ strong >  $\langle i \rangle$  class=" fa<sub>11</sub> fa - angle - right "  $\rangle$  </i >  $\langle$ /a>  $\langle$ /div >  $\langle$ /1i>  $\langle u_1 \rangle$  $\epsilon$ /115  $\langle$ li > <a href=" <?php<sub>11</sub>echo<sub>11</sub>base\_url ('logout');?>">  $\langle i \rangle$  class=" $fa_{\sqcup}fa-sign-out$ "> $\langle i \rangle$  Log out  $\langle$ /a>

# Enrol Student View

 $\epsilon/1$ i >

 $\langle$ /ul >  $\langle / \text{nav} \rangle$  $\langle$ /div > <div class="row<sub>u</sub>wrapper uborder-bottom uwhite-bg upage-heading">  $\langle$ div class="col-sm-12">  $\langle$ h2> $\langle$ ?php echo \$title.' $_{\sqcup}$ - $_{\sqcup}$ '.\$course\_details['course\_short\_name'].' $_{\sqcup}$ ('. \$course\_details [ ' course\_full\_name ' ]. ') ';? > </ h2 > < ol class = " breadcrumb " >  $\langle$ 11>  $\leq$  href=" $\leq$ ? php..echo..base\_url('') ;? > " > Home  $\leq$ /a >  $\langle$ /li >  $\leq$ 1.1.5 <a > Course </ a >  $\frac{2}{111}$ < li class = " active " > < strong > < a href = " <? php echo base\_url ( ' enrol\_students / '. \$course\_details [ ' course\_id ']) ;? > " > Enrol students </ a > </ strong >  $\langle$ /li >  $\frac{2}{3}$  $\langle$ /div >  $\langle$ /div > < div class = " row " >  $\langle$ div class="col-1g-12"> < div class = " ibox float -e - margins " > < div class = " ibox - title " > < div class = " ibox - tools " > <a class = " collapse - link " >  $\langle i \rangle$  class=" $fa_{11}fa$ -chevron-up"> $\langle i \rangle$  $21a3$ </ div >  $\epsilon$ / div  $\delta$ < div class = " ibox - content " > <? php echo form\_open ( ' assign\_students ' , array ( ' class ' => ' form - horizontal ') , array ( ' course\_id '= > \$course\_details [ ' course\_id ' ]) ) ;? > <input type="hidden" name="school\_id" value="<?php<sub>u</sub>echou\$\_SESSION[' logged\_in '][ ' school\_id ']? > " > < div class = " form - group " > < label class = " col - sm -2 control - label " > </ label > < div class = " col - sm -7 " > < label > Select students from the left table that will be added to the group  $\epsilon$ /label  $\epsilon$ chr/ $\delta$  $\verb|entubtn-smubtn-success"~~href="\#"~~id="select_aill" > Select~All$ nbsp ;  $\verb|th_\textrm{ubtn-sm}.\verb|btn-danger"~~href="\#"~~id="deselect\_all">\textrm{Deselect}~~All <\verb|/|$ a > < br / > < br / > < select id = ' searchable ' multiple = ' multiple ' name = " selected\_students [] " > <? php if ( isset ( \$students ) ) { ? >  $\langle$ ?php for (\$i = 0; \$i < count (\$students); \$i + + ) { ?> <? php if (!( in\_array ( \$students [ \$i ][ ' student\_id '] , \$assigned\_students ) ) ) { ? >  $\verb|$ <? php echo \$students [ \$i ][ ' user\_first\_name ' ]. ' '. \$students [ \$i ][ ' user\_last\_name'];?> </ option >  $\langle$ ?php } ?>  $\langle$ ? php  $\}$  ?>  $\langle$ ?nhn } else  $\langle$  ?> < option value = " 0 " disabled > No students available . </ option >  $\langle$ ? php } ?> </ select >

 $\langle /div \rangle$  $\langle /div \rangle$ < div class = " form - group " >  $\langle$ div class="col-sm-4..col-sm-offset-2">  $\verb|<a~~class="btn_\cup btn-white"~~href="~\\?php_\cup echo_\cup base\_url(</math> ' course_students / '.$ \$course\_details [ ' course\_id ']) ;? > " > Go back to list <a >  $\langle$ input class="btn<sub>u</sub>btn-primary" type="submit" value="Enrol"/>  $\langle$ /div >  $\langle$ /div  $\rangle$ <? php echo form\_close ( ' ') ;? >  $\langle$  / div >  $\epsilon$ /div :  $\epsilon$ /div >  $\epsilon$ /div > < div class = " footer " >  $\langle$ div > < strong >&*# 9400; 2017 </ strong > Electronic Class Record Inquiry System*  $\langle$ /div >  $\langle$ /div >  $\langle$ /div >  $\langle$ /div > Force Password View < div id = " preloader " > </ div >  $\langle \text{div } \text{id} = " \text{top } " \rangle \langle \text{div } \rangle$ < div class = " landing " > < div class = " overlay " > < div class = " container " > < div class = " row " >  $\langle$ !-- /.signup form -->  $\le$ div class="col-md-offset-3<sub>u</sub>col-md-6">  $\hspace{0.5mm}$  <div class="logo\_wow"><a href=""><img src="<?php\_echo\_base\_url('assets/ backyard / images / uplogo1 . png ') ;? > " alt = " logo " >& emsp ; Electronic Class Record Inquiry System </a></div>  $\langle$ div class="signup-header<sub>u</sub>wow">  $h3$  class="form-title<sub>u</sub>text-center">You are now logged in to the system!</ h3 > <ul > < li style = " color : white ; " >But , we require you to change your password upon logging in to the system for the first time . Thank you very much for your cooperation.</li></ul>  $\texttt{php} \texttt{ if } ($\texttt{this-&gt;session-&gt;flashdata('force\_update_error')) } \{ ?\}</math$ <div class="alert<sub>u</sub>alert-danger" role="alert"> < strong > Error ! </ strong > <? php echo \$this - > session - > flashdata ( ' force\_update\_error'); ?>  $\langle$ /div >  $\langle$ ? php } ?> <? php echo form\_open ( ' update\_force\_password ') ;? > <p > Username : <a > <? php echo \$user\_details [ ' user\_name ' ];? > </ a > < br / >  $\le$ input name="user\_name" type="hidden" value=" $\le$ ?php $_{\sqcup}$ echo $_{\sqcup}$ \$user\_details [' user\_name ' $1:2$  > " / > Email Address: <a><?php echo \$user\_details['user\_email\_address'];?></a></p  $\rightarrow$  $\le$ input name="user\_email\_address" type="hidden" value=" $\le$ ?php $\le$ echo $\le$ \$user\_details [ ' user\_email\_address '];? > " / > < div class = " form - group " >

< input class = " form - control input - lg " onkeyup = " checkPass () ; return false ; " name = " user\_password " id = " password " type = " password " placeholder = " Password" required />

 $\epsilon$ / div  $\sim$ 

```
< div class = " form - group " >
<input class="form-control_input-lg" onkeyup="checkPass();_return_false;"
         name="user_password2" id="confirm_password" type="password"
         placeholder="Confirm<sub>11</sub>Password" required />
< span style = " color :# c09853 " >
< span id = " confirmMessage " class = " confirmMessage " > </ span >
\epsilon/ span \epsilon\langle/div >
\verb|<div class="form="group_{\sqcup} last")|<input type="submit" class="btn<sub>u</sub>btn-warning<sub>u</sub>btn-block<sub>u</sub>btn-lg" value="
        Submit" id="submit_button" disabled>
2 div \sim< p \; \; \texttt{class} = " \texttt{ privacy} \, \texttt{text} - \texttt{center} \, " \texttt{>\,}<? php echo form_close () ; ? >
\langle/div >
\langle / \text{div} \rangle\langle / \text{div} \rangle\langle/div >
\langle/div >
\langle / div >
\langle/div >
< footer id = " footer " >
< div class = " container " >
\langlediv class="col-sm-4..col-sm-offset-4">
\langle -- / social links -- >
< div class = " social text - center " >
\epsilonul >
<li > < a class = " wow fadeInUp " href = " https :// twitter . com/ d4nchester " ><i class
        =" fa<sub>ii</sub>fa-twitter "></i></a></li>
<li > < a class = " wow fadeInUp " href = " https :// www . facebook . com / d4nchester "
        data - wow - delay = " 0.2 s " > <i class = "fa_{||}fa - facebook " > </i > </a> </li >
<li > < a class = " wow fadeInUp " href = " https :// instagram . com / d4nchester " data -
        wow - delay = " 0.6 s " ><i class = " fa fa - instagram " > </i > </a ></ li >
\langle/ul >
\langle / \text{div} \rangle< div class = " text - center wow fadeInUp " style = " font - size : 14 px ; " > Electronic
       Class Record Inquiry System - < br / > Dan Chester D . Francisco ( CMSC
        198) </ div >
<a href = " # " class = " scrollToTop " ><i class = " pe -7 s - up - arrow pe - va " > </i > </a >
\epsilon/div >
\epsilon/ div \delta</ footer >
                                                                                                              \simul \sim
```
# Forgot Password View

```
< div id = " preloader " > </ div >
< div id = " top " > </ div >
< div class = " landing " >
< div class = " overlay " >
< div class = " container " >
< div class = " row " >
\left\langle \cdot \right\rangle -- /.signup form -->
\lediv class="col-md-offset-3<sub>u</sub>col-md-6">
\hspace{2.5cm}<\hspace{1.5cm} \texttt{div \ class} \texttt{=} " \texttt{log} \texttt{o}_\texttt{u} \texttt{w} \texttt{w}" ><a href = " " ><img src = " <?php<sub>u</sub>echo<sub>u</sub>base_url ( 'assets /
        backyard / images / uplogo1 . png ') ;? > " alt = " logo " >& emsp ; Electronic Class
         Record Inquiry System </a> </div>
< div class = " signup - header wow " >
< h3 class = " form - title text - center " > Send Password reset mail </ h3 >
<? php if ( $this - > session - > flashdata ( ' search_error ') != ' ') { ? >
\langlediv class="alert_Ualert-danger" role="alert">
```

```
< strong > Error ! </ strong > <? php echo $this - > session - > flashdata ( ' search_error
        '); ?>
\langle/div >
<? php } else if ( $this - > session - > flashdata ( ' search_succeed ') ) { ? >
\tt<div class="alert_{\sqcup}alert-success" role="alert">
< strong > Mail Sent ! </ strong > <? php echo $this - > session - > flashdata ( '
         search succeed') : ? >
\langle/div >
\langle? php } ?>
<? php echo form_open ( ' send_reset_mail ') ;? >
< div class = " form - group " >
< label > Search by : </ label >
<{\tt select\ class}="form{\tt-control\_input\text{-}lg" \text{ name}}="search{\tt_suser\_filter"}>< option value = " user_name " > Username </ option >
< option value = " user_email_address " > Email Address </ option >
</ select >
\langle/div >
< div class = " form - group " >
< input class = " form - control input - lg " name = " details_value " id = " name " type = "
       text " placeholder = " Value " required / >
\langle/div >
< div class = " form - group last " >
\leinput type=" submit" class=" \frac{\text{btn}-\text{warning}}{\text{btn}-\text{block}}btn - block btn - lg " value=" Send
       Mail " >
\epsilon/div >
<p class = " privacy text - center " > Click <a href = " <? php echo base_url ( ' logout
        ');?>">here to login.</a></p>
<? php echo form_close () ; ? >
\langle / div >
</ div >
\epsilon/ div \delta2 div \sim\langle /div \rangle\langle/div >
\langle/div >
<footer id="footer">
< div class = " container " >
< div class = " col - sm -4 col - sm - offset -4 " >
\left\langle \cdot \right\rangle -- /. social links -->
< div class = " social text - center " >
<li > < a class = " wow fadeInUp " href = " https :// twitter . com/ d4nchester " ><i class
         =" fa<sub>1</sub>fa - twitter " > </i > </a > </li >
<li > < a class = " wow fadeInUp " href = " https :// www . facebook . com / d4nchester "
        data - wow - delay = " 0.2s" ><i class = "fa<sub>1</sub>fa - facebook" ></i></a></li>
<li > < a class = " wow fadeInUp " href = " https :// instagram . com / d4nchester " data -
        wow - delay = " 0.6 s " ><i class = " fa fa - instagram " > </i > </a ></ li >
\epsilon/ ul >
\epsilon/ div \delta< div class = " text - center wow fadeInUp " style = " font - size : 14 px ; " > Electronic
        Class Record Inquiry System - <br/> <br/> <br/>Dan Chester D. Francisco (CMSC
        198) </ div >
\verb|<a|href="#" class="scro11ToTop">>i class="pe-7s-up-arrow\_pe-va">>/i>>/a&gt;\langle /div \rangle\frac{2}{\sqrt{dy}}</ footer >
```
# Gradebook Scale List View

< div id = " page - wrapper " class = " gray - bg " >

```
\langlediv class="row<sub>u</sub>border-bottom">
\langlenav class="navbar_{\sqcup}navbar-static-top_{\sqcup\sqcup}" role="navigation" style="margin-
         bottom: 0"< div class = " navbar - header " >
\verb|<a~~class="navbar-minimalize_{\texttt{uninalize}-style} |-2_\texttt{ubtn\_btn-primary}_{\texttt{u}}"~~href="\#">\verb|<|i class="fa_{\text{u}}fa-bars">\langle i \rangle \langle a \rangle2 div \sim<ul class="nav<sub>u</sub>navbar-top-links<sub>u</sub>navbar-right">
\langle11>
< span class = "m -r - sm text - muted welcome - message " > <? php echo $school_name
         ;? > </ span >
\frac{2}{111}< li class = " dropdown " >
\verb|<a~~class="dropdown-togg1e_ucount-info"~~data-togg1e="dropdown"~~href="\#"~\verb|>\mbox{\tt {i class="fa_Ufa-bell">>}} \mbox{\tt {i > 0}} \label{q1} $$\langle/a>
<ul class = " dropdown - menu_{\sqcup} dropdown - alerts " >
\langleli >
<a href = " mailbox . html " >
\langlediv >
\leqi class="fa<sub>ii</sub>fa-envelope<sub>ii</sub>fa-fw">\leq/i> You have 16 messages
<{\tt span \ class}="pull-right{\_\}texttt{-muted\_small"}>\texttt{4 \texttt{ minutes \ age}}\\</math>\langle/div >
\frac{2}{3}\overline{a}< li class = " divider " > </ li >
\overline{c}<a href = " profile . html " >
\langlediv >
<i class = " fa fa - twitter fa - fw " > </i > 3 New Followers
<{\tt span \ class}=" pull--right_{\texttt{ub}}\texttt{text-nuted\_small"}>12~\texttt{minutes \ ago} \\ <\!\!/ \texttt{span}\epsilon/ div \delta\langle/a>
\langle/1i>
< li class = " divider " > </ li >
\langleli >
<a href = " grid_options . html " >
\langlediv >
<i class="fa<sub>11</sub>fa-upload<sub>11</sub>fa-fw"></i> Server Rebooted
\epsilon < span class="pull-right, text-muted, small" >4 minutes ago </ span >
\epsilon/ div \delta\langle/a>
\frac{2}{111}< li class = " divider " > </ li >
\overline{c}< div class = " text - center link - block " >
<a href = " notifications . html " >
< strong > See All Alerts </ strong >
\langle i \rangle class="fa_{\sqcup}fa-angle-right">\langle i \rangle\sim\langle/div >
\langle/1i>
\langle / \text{ul} \rangle\langle/11>
\overline{c}\langle a \rangle href="\langle ? \ranglephp<sub>u</sub>echo<sub>u</sub>base_url ('logout'); ?>">
\langle i \rangle class="fa_{\sqcup}fa-sign-out">\langle i \rangle Log out
\langle/a>
\frac{2}{111}\frac{2}{\sqrt{1}}
```

```
\langle/nav >
\langle/div >
\hspace{0.3cm}<\hspace{-0.1cm}\texttt{div \; class} \texttt{=} \texttt{row} \texttt{w} \texttt{r} \texttt{appear} \texttt{oborder} \texttt{-bottom} \texttt{w} \texttt{hite} \texttt{-bg} \texttt{ypage} \texttt{-heading"}>\langlediv class="col-sm-12">
<h2 > <? php echo $title ;? > </ h2 >
< ol class = " breadcrumb " >
< li class >
\langle a \rangle href="\langle ? \ranglephp<sub>u</sub>echo<sub>u</sub>base_url('');?>">Home</a>
\frac{2}{111}< li class >
<a href = " # " > Grade Settings </ a >
2/113< li class = " active " >
< strong > < a href = " <? php echo base_url ( ' scales_list ') ;? > " > List of gradebook
         scales </a></strong>
\frac{2}{111}\langle/01>
\langle / \text{div} \rangle\langle /div \rangle\langlediv class="wrapper_wrapper-content">
< div class = " row " >
< div class = " col - lg -4 " >
\langle/div >
\langlediv class="ibox<sub>u</sub>float-e-margins">
< div class = " ibox - content " >
< table class = " table table - striped table - bordered table - hover dataTables -
         example" >
< thead >
\langle \text{tr} \rangle<th > Scale Name </ th >
<th > Actions </ th >
\left\langle/tr>
</ thead >
< tbody >
<? php if ( isset ( $scales ) && count ( $scales ) > 0) {? >
<? php $size = count ( $scales ) ;? >
\langle?php for ($a = 0; $a < $size; $a + +) { ?>
\langle \text{tr} \rangle< td class = " col - md -6 " > <? php echo $scales [ $a ][ ' scale_template_name ']? > </ td >
< td class = " col - md -6 " >< button type = " button " class = " btn btn - sm btn - primary "
         data - toggle = " modal " data - target = " # changeScaleNameModal " data -
         template_id="<?php<sub>u</sub>echou$scales [$a]['scale_template_id'];?>" data-
         \verb|template_name=" <?php_\texttt{u} \verb|echo_u$ scales \verb|[sa]['scale_template_name']? > " &gt;&lt; i"\mathtt{class} = "fa\lrcorner fa - edit" \verb!> {i> Change Name} < \verb!/button> \verb!& \verb!hbsp; \verb!& \verb!button type!"button" class="btn<sub>u</sub>btn-sm<sub>u</sub>btn-danger" data-toggle="modal" data-
         target = "# removeScaleModal" data-template_id = " <? php ..echo ..$scales [$a
         ][ ' scale_template_id '];? > " ><i class = " fa fa - minus " > </i > Remove </
         button > </ td >
\epsilon/ tr \sim\langle? php } ?>
<? php } else { ? >
\langletr>
<td > No grading scales found </ td >
<br><td><t</td><br><math display="block">td><t</math>\frac{2}{1+x}<? php } ? >
\langle/tbody >
\langle/table >
\langle/div >
\epsilon/div >
```
 $\langle$ /div >  $\langle / \text{div} \rangle$ < div class = " footer " > <div > < strong >&*# 9400; 2017 </ strong > Electronic Class Record Inquiry System*  $\langle$ /div >  $2$  div  $\sim$ </ div > < div class = " modal fade " id = " removeScaleModal " tabindex = " -1 " role = " dialog " aria - labelledby = " addGradeItemModalLabel " aria - hidden = " true " > < div class = " modal - dialog " role = " document " > < div class = " modal - content " > < div class = " modal - header " > < h5 class = " modal - title " id = " exampleModalLabel " > Remove Gradebook Scale < button type = " button " class = " close " data - dismiss = " modal " aria - label = " Close " > < span aria - hidden = " true " >& times ; </ span > </ button >  $\langle$ /h5>  $\langle$  / div > < div class = " modal - body " >  $\langle$ ?php \$attributes = array('class' => 'form-horizontal'); ?> <? php echo form\_open ( ' remove\_gradebook\_scale ' , \$attributes ) ;? > < input type = " hidden " name = " template\_id " id = " template\_id " / > <p > Are you sure you want to remove this gradebook scale ? Press Remove to continue . </p >  $m > c/n$ < div class = " modal - footer " >  $\le$ input type = "submit" class = "btn btn - primary" value = "Remove "> $\le$ /input> < button type = " button " class = " btn btn - default " id = " disagreeButton " data dismiss = " modal " > Close </ button > <? php echo form\_close () ;? >  $\langle$ /div >  $\langle$ /div >  $\langle / \text{div} \rangle$  $\langle / \text{div} \rangle$ < div class = " modal fade " id = " changeScaleNameModal " tabindex = " -1 " role = " dialog " aria - labelledby = " addGradeItemModalLabel " aria - hidden = " true " > < div class = " modal - dialog " role = " document " > < div class = " modal - content " > < div class = " modal - header " > < h5 class = " modal - title " id = " exampleModalLabel " > Change Scale Name < button type = " button " class = " close " data - dismiss = " modal " aria - label = " Close  $"$ < span aria - hidden = " true " >& times ; </ span > </ button >  $\langle$ /h5> </ div > < div class = " modal - body " >  $\langle$ ?php \$attributes = array('class' => 'form-horizontal'); ?> <? php echo form\_open ( ' change\_scale\_name ' , \$attributes );? >  $\le$ input type="hidden" name="template\_id" id="template\_id"/> < div class = " form - group " > < label for = " recipient - name " class = " form - control - label " > Scale Name : </ label > < input type = " text " class = " form - control " required = " required " name = "  $\verb|template_name" | \verb| id="template_name" | \verb|placeholder="Template_Mame" >$  $\langle$ /div >  $p > p > p >$ < div class = " modal - footer " > <input type = " submit " class = " btn btn - primary " value = " Update " > </input >

< button type = " button " class = " btn btn - default " id = " disagreeButton " data dismiss = " modal " > Close </ button > <? php echo form\_close () ;? >  $\langle$ /div >  $\langle$ /div  $\rangle$  $\langle$ /div  $\rangle$ </ div > Gradebook Setup View < div id = " page - wrapper " class = " gray - bg " > <div class="row<sub>u</sub>border-bottom"> < nav class = " navbar navbar - static - top " role = " navigation " style = " margin  $b$ ottom: $0$ "> < div class = " navbar - header " >  $\verb|$ i class=" $fa_{\text{u}}fa$ -bars"> $\langle i \rangle$   $\langle a \rangle$  $2144m<sup>2</sup>$  $\langle u1 \rangle$  class="nav<sub>u</sub>navbar-top-links<sub>u</sub>navbar-right">  $\langle$ li > < span class = "m -r - sm text - muted welcome - message " > <? php echo \$school\_name ;? > </ span >  $\langle$ /1i> < li class = " dropdown " > <a class="dropdown-toggle\_count-info" data-toggle="dropdown" href="#">  $\mbox{\tt {{i}}\ class}=" \verb"fa-bell" > \mbox{\tt {{}}\ class="label_label-primary" } > \mbox{\tt {8} \ class}$  $\langle$ /a>

 $\langle$ ul class="dropdown-menu $_{\sqcup}$ dropdown-alerts">

 $\langle$ 1i>

<a href = " mailbox . html " >

<div >

<i class="fa<sub>u</sub>fa-envelope<sub>u</sub>fa-fw"></i> You have 16 messages

<span class="pull-right..text-muted..small">4 minutes ago</span>

 $\langle$  / div >

 $\epsilon$ /a  $\sim$ 

 $2133$ 

< li class = " divider " > </ li >

 $\langle$ 11>

<a href = " profile . html " >

<div >

<i class = " fa fa - twitter fa - fw " > </i > 3 New Followers

 $<{\tt span \ class}="pull-right{\_\}texttt{text-nuted}\_\texttt{small" >12}\texttt{ minutes \ ago} \\ <\!\!\{\texttt{span}\>}$ 

 $\epsilon$ / div  $\delta$ 

 $\langle$ /a>

 $\langle$ div >

168

 $\frac{2}{111}$ 

< li class = " divider " > </ li >  $\langle$ 11>

<a href = " grid\_options . html " >

<i class="fa<sub>ii</sub>fa-upload<sub>ii</sub>fa-fw"></i> Server Rebooted

<span class="pull-right..text-muted..small">4 minutes ago</span>

 $\langle$ /div >

 $\epsilon$ /a  $\alpha$ 

 $\langle$ /1i>

< li class = " divider " > </ li >

 $\overline{c}$ 

< div class = " text - center link - block " >

<a href = " notifications . html " >

< strong > See All Alerts </ strong >

 $\mbox{\tt{}\, \mbox{\tt */i>}*$ 

```
\langle/a>
\langle/div >
\langle/1i>
\langle u_1 \rangle\frac{2}{111}\langle1 i >
<a href="<?php<sub>u</sub>echo<sub>u</sub>base_url('logout');?>">
<i class = " fa fa - sign - out " > </i > Log out
\langle/a>
2/113\langle/ul >
\epsilon/nav >
</ div >
\hspace{0.3cm}<\hspace{-0.3cm}\texttt{div \; class} \texttt{=}\hspace{-0.3cm} \texttt{row\_wrapper\_border} \texttt{-bottom\_white} \texttt{-bg\_page} \texttt{-heading} \texttt{''}>\langlediv class="col-sm-12">
<\!\verb+h2\!\!><\!\!\gamma\texttt{php}\texttt{ echo } \$\texttt{title.'}\sqcup\!\sqcup\!\sqcup\!\texttt{ '5} \texttt{course\_details} \texttt{['}\texttt{course\_short\_name'}\texttt{]}.'\sqcup\!\sqcup\!\texttt{ '}.$course_details [' section_name ' ]. ' ... ( '. $course_details [ '
         \verb|course_full_name'] . \verb|') | \; ; \verb|?><| h2 \verb|>< ol class = " breadcrumb " >
< li class = " active " >
\langle a \rangle href="\langle ? \ranglephp<sub>11</sub>echo<sub>11</sub>base_url('')?>">Home </a>
\frac{2}{111}< li class = " active " >
Grade Settings
\overline{a}< li class = " active " >
< strong > < a href = " <? php echo base_url ( ' gradebook_setup / '. $course_details [ '
         course_id ']) ? > " > Gradebook Setup </ a > </ strong >
\langle/li>
\frac{2}{2}\epsilon/ div \delta\epsilon/ div \delta< div class = " row " >
\langlediv class="col-lg-12">
<div class="wrapper_wrapper-content">
< div class = " row " >
\langlediv class="col-lg-12">
<div class="ibox<sub>u</sub>float-e-margins">
< div class = " ibox - title " >
\langle h5\rangleGradebook - \langle?php echo $course_details ['course_short_name'].'_{\cup}-_{\cup}'.
         $course_details [ ' section_name ' ];? > </ h5 >
</ div >
< div class = " ibox - content " >
<div >
<h5 > - Click on the double arrow button to view / hide grade items </ h5 >
<h5 > - To add grade items in each of the main category , Click the Edit
         button assigned to each category </h5>
<h4 > Method of Computation : <? php echo $gradebook_details [ '
        method_of_computation ' ];? > </h4 >
\verb|<a|href="<?php_\sqcup echo_\sqcup base\_url('modify\_gradebook\_categories/'.{\rm \$gradebook\_details [ \rm \prime\> gradebook\_setup\_details\_id ']) ;<br>?>" \rm\ class="btn_bbtn- primary<sub>\cup</sub>btn - outline \cupm - t" > <i class = " fa<sub>\cup</sub>fa - edit " > </i > Modify main
         categories </a>
\langle/div >
< div class = " table - responsive " >
<? php echo form_open ( ' move_gradebook_items ') ;? >
\verb|<table| class="table|_table = \verb|striped|' style="border-collapse:collapse;" \verb|>< thead >
<tr > < th >& nbsp ; </ th >
<th > Main Category / Item Name </ th >
```

```
< th > Method </ th >
< th > Weight </ th >
<th > Total Points </ th >
 > Action </th >
\langle/tr>
\langle/thead >
< tbody >
<? php $size = count ( $gradebook_categories ) ;? >
\langle?php if ($size > 0){ ?>
\langle?php for ($index = 0; $index < $size; $index ++) { ?>
<? php if ( $gradebook_categories [ $index ][ ' main_category_type '] == " CATEGORY "
        \sqrt{6} ?
\left\langletr>
<td > < button type = " button " data - toggle = " collapse " data - target = " # demo
         \verb|<?php_\sqcupecho_\sqcup\$index\; ;?>"\; \text{ class}=\verb|''$ according to \verb|+top-topgle_\sqcup btn_\sqcup btn-sm_\sqcup \verb|m-t_\sqcup|\verb|category-rows" >\!<\! i \verb| class="fa-angle-double-down" \verb| id="toggle.io"> </i > </ button > </ td >
<td > <? php echo $gradebook_categories [ $index ][ ' main_category_name ' ];? > </ td >
<td > <? php echo $gradebook_categories [ $index ][ ' method_of_computation ' ];? > </
         td >
<td > <? php echo $gradebook_categories [ $index ][ ' main_category_weight ' ]. '% '
        : 755/145<td > <? php echo $gradebook_categories [ $index ][ ' total_points ' ];? > </ td >
<td > < a href = " <? php echo base_url ( ' modify_gradebook_items / '.
         $gradebook_details [ ' gradebook_setup_details_id ']. '/ '.
         $gradebook_categories [ $index ][ ' main_category_id ']) ;? > " class = " btn 
         bin - sm_{\sqcup} btn - danger_{\sqcup} m - t"><i class="fa_{\sqcup} fa - edit"></i> Edit</a>
< button type = " button " data - toggle = " modal " data - target =" #
         removeGradebookCategoryModal " data-category_name=" <? php..echo...
         $gradebook_categories [ $index ][ ' main_category_name '];? > " data -
         {\tt category\_id = \ "}\verb|<?php_\sqcupecho_\sqcup \$gradebook\_categories \verb|[\$index]|'\verb|main_category_id']|;?\gt;"\verb|data-setup_id="<?php_0echo_iggradebook\_details['grade book\_setup\_details\_id']? > " \ class="btnubtn-sm\_m-t" > <i>ii</i> class = "fa_{11}fa - minus " > </i</math> Remove </button></td>
\langle/tr>
\langle \text{tr} \rangle< td colspan = " 12 " class = " hiddenRow " >
<div class="accordian-body<sub>u</sub>collapse" id="demo<?php<sub>u</sub>echo<sub>u</sub>$index;?>">
\lttable class="table<sub>11</sub>table-responsive<sub>11</sub>table-bordered<sub>11</sub>text-center">
< thead >
\langletr>
\leqth class="col-md-1.text-center">\leq/th>
<th class="col-md-3<sub>11</sub>text-center">Grade Item Name</th>
<br><i>th class</i> = "col - md - 3<sub>u</sub> text - center " > Weight to Categorical <math display="inline">\\</math><br><i>th class</i> = "col - md - 3<sub>u</sub> text - center " > Total Points <math display="inline">\\</math><th class="col-md-3.text-center">Action</th>
\langle/tr>
</ thead >
< tbody >
<? php $item_size = count ( $category_items ) ;? >
\langle?php if ($item_size > 0) {?>
\langle?php for ($index2 = 0; $index2 < $item_size; $index2 ++) { ?>
\langle?php if ($category_items [$index2]['main_category_id'] ==
         $gradebook_categories [ $index ][ ' main_category_id ' ]) { ? >
\left\langle \text{tr} \right\rangle\hspace{2.5cm}<\hspace{-1.5cm}<\hspace{-1.5cm}<\hspace{-1.5cm} \alpha \hspace{-1.5cm} \text{else} \hspace{-1.5cm} \text{else} \hspace{-1.5cm} \text{else} \hspace{-1.5cm} \text{else} \hspace{-1.5cm} \text{else} \hspace{-1.5cm} \text{else} \hspace{-1.5cm} \text{else} \hspace{-1.5cm} \text{else} \hspace{-1.5cm} \text{else} \hspace{-1.5cm} \text{else} \hspace{-1.5cm} \text{else} \hspace{-1.5cm} \text{else} \hspace{-1.5cm} \text{else} \" id = " <?php<sub>u</sub>echo<sub>u</sub>$category_items [$index2]['grade_item_id'].'_{u}I'?>"
         \verb|class="move_checkboxes" \verb| value="<<?php_0echo_0$category_items [\$index2] ['
```

```
169
```
 $\texttt{grade\_item\_id'}$ .' $\texttt{I'}$ ?>"/></td>

< td class = " col - md -3 text - center " > <? php echo \$category\_items [ \$index2 ][ ' grade\_item\_name']?> </ td>  $\hspace{0.5mm}$  <td class="col-md-3\_text-center"><?php echo \$category\_items [\$index2] ['  $\texttt{grade\_item\_weight'} \} . \texttt{'\%_\sqcup} (\texttt{'.{\$category\_items} \verb[\$index2] [ 'weight_to_totail' ' ] \verb|.$  $]$ . '%) '?></td> < td class = " col - md -3 text - center " > <? php echo \$category\_items [ \$index2 ][ ' total\_points ']? > </ td >  $\hspace{2cm} \texttt{td class="col=md-3_ttext-center" > a class="btn_tbtn-sm_tbtn-info_tm-t" data-- }$ toggle = " modal " data - target = " # editGradeItemModal " data - category\_name = "<? php. echo. \$gradebook\_categories [\$index]['main\_category\_name '];?>"  $data - category\_id = " php<subuecho<sub>u</sub>$ \$gradebook\_categories [\$index] [' main category id '];? > " data-grade\_item\_id=" <? php echo  $\mathtt{{\char'134}supers}$  [  $\mathtt{\char'234}$  ]  $\mathtt{\char'134}$  ] : " <br> ^ data - grade\_item\_name="  $\nonumber \verb|php_\textit{u}echo_\textit{u}$ category_\textit{items} \texttt{[\$index2]['grade_\textit{item_name'}]?}" data-\nonumber$  $\verb|points="^{2}p0p0*| and \verb|s=1|+ \verb|s=1|+ \verb|s=1|+ \verb|s=1|+ \verb|s=1|+ \verb|s=1|+ \verb|s=1|+ \verb|s=1|+ \verb|s=1|+ \verb|s=1|+ \verb|s=1|+ \verb|s=1|+ \verb|s=1|+ \verb|s=1|+ \verb|s=1|+ \verb|s=1|+ \verb|s=1|+ \verb|s=1|+ \verb|s=1|+ \verb|s=1|+ \verb|s=1|+ \verb|s=1|+ \verb|s=1|+ \verb|s=1|+ \verb|s=1|+ \verb|s=$  $\verb|grade_item_names| \verb|?{} {\verb|?php_\sqcupecho_\sqcup} is on\_encode \verb|$grade_item_names| \verb|?{}' data \texttt{grade\_item\_categories = 'php_\sqcup echo_\sqcup json\_encode(}</math$ \$grade\_item\_categories ) ? > ' >  $\langle i \rangle$  class=" $fa_{\cup}fa$ -edit"> $\langle i \rangle$  Edit $\langle a \rangle$ < button type = " button " data - toggle = " modal " data - target =" #  ${\tt removeGradeItemModal" data-grade\_item\_id = "~?php{\sqcup}echo{\sqcup\text{\$category\_items}}$  $[\texttt{\$index2}][\texttt{'grade\_item\_id'}]?\texttt{''} \texttt{ data-category\_id}=\texttt{``?php}_\sqcup \texttt{echo}_\sqcup$ \$gradebook\_categories [ \$index ][ ' main\_category\_id '];? > " data grade\_item\_name="<?php<sub>u</sub>echo<sub>u</sub>\$category\_items [\$index2][' grade\_item\_name ']? > " data - category\_name = " <? php<sub>u</sub>echo<sub>u</sub> \$gradebook\_categories [ \$index ][ ' main\_category\_name '];? > " class = " btn btn - sm  $m - t$ " > $\zeta$ i class = "fa, fa - minus " > $\zeta$ /i > Remove  $\zeta$ /button > $\zeta$ /td>  $\langle$ /tr> <? php } ? >  $\langle$ ? php } ?>  $\langle$ ?php } ?>  $\langle$ /thody>  $\langle$ /table>  $\langle$ /div >  $\langle$ /td>  $\langle$ /tr> <? php } else { ? >  $\langle \text{tr} \rangle$ <td><input type="checkbox" name="move\_items []" id="<?php<sub>uechout</sub> \$gradebook\_categories [\$index] ['main\_category\_id'].'<sub>0</sub>C'?>" class="  $\texttt{move\_checkboxes\text{''} value="php_\texttt{u}echo_\texttt{u} \$ gradedbook\_categories~[\$index~]\text{['}}</math$ main\_category\_id'].'\_C'?>"/></td> <td > <? php echo \$gradebook\_categories [ \$index ][ ' main\_category\_name ' ];? > </ td >  $<$ td >  $<$ /td > <td > <? php echo \$gradebook\_categories [ \$index ][ ' main\_category\_weight ' ]. '% '  $:?$  > </td> <td > <? php echo \$gradebook\_categories [ \$index ][ ' total\_points ' ];? > </ td > <td > < button type = " button " data - toggle = " modal " data - target = " #  ${\tt editGradeCategoryItemModal" \ data-categy\_name="php{\phantom{\vdots}}\verb+p+p{\phantom{\vdots}}\verb+p+q{\phantom{\vdots}}\verb+p+q{\phantom{\vdots}}\verb+p+q{\phantom{\vdots}}\verb+p+q{\phantom{\vdots}}\verb+p+q{\phantom{\vdots}}\verb+p+q{\phantom{\vdots}}\verb+p+q{\phantom{\vdots}}\verb+p+q{\phantom{\vdots}}\verb+p+q{\phantom{\vdots}}\verb+p+q{\phantom{\vdots}}\verb+p+q{\phantom{\vdots}}\verb+p+q{\phantom{\vdots}}\verb+p+q{\phantom{\vdots}}\verb+p+q{\phantom{\vd</math$ \$gradebook\_categories [ \$index ][ ' main\_category\_name '];? > " data -  ${\tt category\_id} = \ "{?php_\cup \verb|echo_§ \verb|gradebook_categories[\$index]['}$  $\verb|main_category_id']|;?\verb|> " data-points="php_0echo_0\$gradebook\_categories</math$  $[\texttt{\$index}][\texttt{'total\_points'}]\texttt{?}>" \texttt{ data-setup\_id}=\texttt{``?php}_\sqcup \texttt{echo}_\sqcup$ \$gradebook\_details [ ' gradebook\_setup\_details\_id ']? > " data category\_names='<?php<sub>u</sub>echo<sub>u</sub>json\_encode(\$category\_names);?>' class="  $\frac{\theta_{\text{th}}}{\theta_{\text{th}}}$ btn - sm<sub>u</sub>btn - info <sub>u</sub>m - t "><i class = " fa<sub>u</sub>fa - edit "></i> Edit </button > < button type = " button " data - toggle = " modal " data - target =" #  ${\tt removeGradebookItemModal" data-categy\_name="``?php_\sqcupecho_\sqcup"$ \$gradebook\_categories [ \$index ][ ' main\_category\_name '];? > " data category\_id= "<?php<sub>u</sub>echo<sub>u</sub>\$gradebook\_categories [\$index] [' main\_category\_id '];?>" data-setup\_id="<?php<sub>u</sub>echo<sub>u</sub>\$gradebook\_details ['gradebook\_setup\_details\_id']?>" class="btn<sub>u</sub>btn-sm<sub>u</sub>m-t"><i class=" fa fa - minus " > </i > Remove </ button > </ td >  $\langle$ /tr>  $\langle$ ? php } ?>  $\langle$ ? php } ? >  $\langle$ ? php  $\}$  ?  $\langle \text{tr} \rangle$  **>**  $k$ **nbsp :**  $\lt/th$  $**th**$  $**th**$ <th > <? php echo \$gradebook\_details [ ' max\_grade ' ]. '% ';? > </ th >  $$\th>\!php$</mathecho $$gradebook\_details$  ['total_points'];?></th>$  $**th**$  $\langle$ /tr> </ tbody > </ table > < input type = " hidden " name = " gradebook\_id " value = " <? php echo \$gradebook\_details [ ' gradebook\_setup\_details\_id '];? >" / > < div class = " form - group " > <label id="move\_to\_label">Move to: &emsp;</label><select name="  $\verb|move_to_category" i d="move_to_category" >$  $\langle$ ?php for (\$index = 0; \$index < \$size; \$index ++) { ?> <? php if ( \$gradebook\_categories [ \$index ][ ' main\_category\_type '] == " CATEGORY "  $\sqrt{3}$  $\verb|& option value="php_\cupecho_\cup$gradebook\_categories [\$index] ['main\_category\_id</math$ ']? > " > <? php echo \$gradebook\_categories [ \$index ][ ' main\_category\_name ' ]? > </ option >  $\langle$ ? php } ?>  $\langle$ ? php } ?> < option value = " 0 " > <? php echo \$gradebook\_details [ ' gradebook\_setup\_name ' ];? > </ option > </ select >  $\langle /div \rangle$ < div class = " form - group " > <input class="btn<sub>u</sub>btn-info" type="submit" name="submit" id="  $move\_item\_submit$  " value=" $Save_{\sqcup}Changes$ "/>  $\langle$  / div > <? php echo form\_close () ;? > </ div >  $\langle$ /div >  $\langle$ /div >  $\langle$ /div >  $\langle$ div class="col-1g-12"> < div class = " wrapper wrapper - content " > < div class = " row " >  $\langle \text{div } \text{class} = " \text{col} - \text{log} - 5" \rangle$  $\langle$ div class="ibox<sub>u</sub>float-e-margins"> < div class = " ibox - title " > <h5 > < i class = " fa fa - list " > </i > Grading Scale </ h5 > < div class = " ibox - tools " >  $\langle$ /div >  $\langle$ /div > < div class = " ibox - content " > <div > <table class="table.table-sm"> < thead >  $<$  th colspan="4"><br/>>button type="button" class="btn\_btn-sm\_btn-outline\_btnsuccess " data - toggle = " modal " data - target = " # saveCurrentScaleModal " ><i class="fa<sub>u</sub>fa-floppy-o"></i> Save current </button>&emsp;<button type

 $=$  "button" class="btn<sub>u</sub>btn-sm<sub>u</sub>btn-outline<sub>u</sub>btn-danger" data-toggle=" modal" data-target="#useExistingScaleModal"><i class="fa<sub>u</sub>fa-arrowdown"></i> Use existing</button></th> </ thead > < tbody >  $\langle \text{tr} \rangle$ <th > Scale Labels </ th > < th colspan = " 3 " > Scale Values </ th >  $\langle$ /tr> <? php foreach ( \$grading\_scales as \$scale ) {? >  $\langle \text{tr} \rangle$ <td > <? php echo \$scale [ ' scale\_values\_label ']? > </ td >  $\verb|std>php~echo~number\_format(\$scale['scale_value1ues\_lower\_limit~'],2, '.'', '_\sqcup {}')|</math$ ;? >% </ td >  $<$ td >  $-$  </td >  $\verb|std>php~echo~number\_format(\$scale['scale_value in the line {\tt line})], 2, '.'', ' \sqcup '</math$  $);?>\%$  </td>  $\langle$ /tr> <? php } ? > </ tbody >  $\langle$ /table >  $\leq a$  class="btn<sub>:</sub>,btn - primary<sub>(i</sub>btn - outline  $\frac{b}{b}$ tn - block  $\frac{m}{b}$ -t" href = " $\leq$ ?php $\frac{c}{b}$ echo<sub>(i</sub> base\_url ( ' update\_scale / '. \$gradebook\_details [ ' course\_id ']) ? > " ><i  $\verb|class="fa_{\sqcup}fa-list-alt" > \verb|<|/pdate scale$  $\epsilon / \lambda + \gamma$  $\langle$ /div  $\rangle$ </ div >  $\langle$  / div >  $\langle$ div class="col-lg-offset-1..col-lg-6"> < div class = " ibox float -e - margins " > < div class = " ibox - title " >  $$ < div class = " ibox - tools " >  $\langle / \text{div} \rangle$  $\epsilon$ /div > < div class = " ibox - content " >  $ddiv$ < ul class = " list - group " > < li class = " list - group - item " > <? php if ( \$gradebook\_details [ ' allow\_teacher '] === " YES ") { ? >  $\langle$  span class="badge<sub>u</sub>badge-info">Allowed $\langle$ /span>  $\n  $\n *2 7 2 7 8 1 8 9 9 9 1 9 9 1 9 9 1 9 9 1 9 9 1 9 1 9 1 9 1 9*$$ < span class = " badge badge - danger " > Not Allowed </ span >  $\langle$ ?php } ?> Allow teachers to update?</li>  $\langle$ /ul > < button data - toggle = " modal " data - target = " # updateSettingsModal " data -  ${\tt whatever} = \lq \verb|?php echo $course\_details['course_id']? > class=" {\tt btn\_btn} \verb|primary|_0 \verb|tn-outline|_0 \verb|btn-block|_m - t" > \verb|si|_class = "fa_ufa-gear" > \verb|1|_2 \verb|Update|_3$ settings </ button >  $\langle$ /div >  $\langle$ /div >  $\langle$  / div  $\rangle$  $\langle$ /div >  $\langle$ /div >  $\langle$  / div >  $\langle$ /div >  $\epsilon$ /div > < div class = " footer " > <div > < strong >&*# 9400; 2017 </ strong > Electronic Class Record Inquiry System*  $\langle$ /div >  $\langle$ /div >  $\langle$ /div > <div class="modal<sub>u</sub>fade" id="editGradeItemModal" tabindex="-1" role="dialog " aria - labelledby = " addGradeItemModalLabel " aria - hidden = " true " > < div class = " modal - dialog " role = " document " > < div class = " modal - content " > < div class = " modal - header " > < h5 class = " modal - title " id = " exampleModalLabel " > Edit Grade Item < button type = " button " class = " close " data - dismiss = " modal " aria - label = " Close  $''$ < span aria - hidden = " true " >& times ; </ span > </ button >  $\langle$ /h5>  $\langle /div \rangle$ < div class = " modal - body " > < div class = " container - fluid " >  $\langle$ div class = "col-md-12">  $\verb|php $attributes = array('class' =&gt; 'form-horizontal'); ?}$ <? php echo form\_open ( ' edit\_grade\_item ' , \$attributes ) ;?> <input type="hidden" name="course\_id" value="<?php<sub>((echo</sub> \$gradebook\_details) [ ' course\_id ']? > " / >  $\leq$  input type="hidden" name="setup\_id" value="<?php<br>  $\leq$  input type="hidden" name="setup\_id" value="<?php<br>  $\leq$ [ ' gradebook\_setup\_details\_id ']? >? > " / > < input type = " hidden " name = " grade\_item\_id " id = " grade\_item\_id " / > < input type = " hidden " name = " category\_id " id = " category\_id " / > < div class = " form - group " > < label for = " recipient - name " class = " form - control - label " > Grade Item Name : </ label >  $\le$ input type="text" class="form-control" required="required" name=" grade\_item\_name" id="grade\_item\_name">  $\langle$ /div > < div class = " form - group " > < label for = " recipient - name " class = " form - control - label " > Item Points : </ label > < input type = " text " class = " form - control " required = " required " name = " total\_points" id="total\_points">  $\langle$ /div >  $\epsilon$ /div >  $\epsilon$ / div  $\sim$ < div class = " modal - footer " >  $\le$ input type = " submit " id= " edit\_grade\_item\_button " class= " btn 
btn - primary " value = " Update " > </ input > <button type="button" class="btn<sub>u</sub>btn-default" data-dismiss="modal">Close </ button >  $\langle$ ? php echo form close () :? > </ div >  $\epsilon$ / div  $\sim$  $\overline{Z}$  div  $\overline{X}$  $\langle$ /div >  $\verb|imes| = "modal \_ if \_ de \n" \_ id = "editGrade \_ a \_ or \_ I \_ to \_ a \_ ' == " -1" \_ role$ = " dialog " aria - labelledby = " addGradeItemModalLabel " aria - hidden = " true  $"$ < div class = " modal - dialog " role = " document " > < div class = " modal - content " > < div class = " modal - header " > < h5 class = " modal - title " id = " exampleModalLabel " > < button type = " button " class = " close " data - dismiss = " modal " aria - label = " Close  $\sim$ 

< span aria - hidden = " true " >& times ; </ span > </ button >  $\langle$ /h5>  $\langle$ /div > < div class = " modal - body " > < div class = " container - fluid " >  $ddiv$  class = " $col$ -md-12"> <? php \$attributes = array ( ' class ' = > ' form - horizontal ') ; ? > <? php echo form\_open ( ' edit\_gradebook\_item ' , \$attributes ) ;? > < input type = " hidden " name = " course\_id " value = " <? php echo \$gradebook\_details [ ' course\_id ']? > " / > < input type = " hidden " name = " category\_id " id = " category\_id " / >  $<$ input type="hidden" name="setup\_id" id="setup\_id"/> < div class = " form - group " > < label for = " recipient - name " class = " form - control - label " > Grade Item Name : </ label > < input type = " text " class = " form - control " required = " required " name = " category\_name " id = " category\_name " >  $\langle$ /div > < div class = " form - group " > < label for = " recipient - name " class = " form - control - label " > Item Points : </ label  $\rightarrow$ < input type = " text " class = " form - control " required = " required " name = " total\_points " id = " total\_points2 " >  $2/33.68$ </ div >  $\epsilon$ /div > < div class = " modal - footer " > <input type = " submit " id= " edit grade item button1 " class = " btn btn - primary  $"$  value = "Undate" >  $\langle$  input > < button type = " button " class = " btn btn - default " id = " disagreeButton " data dismiss = " modal " > Close </ button > <? php echo form\_close () ;? >  $\langle$ /div >  $\langle / \text{div} \rangle$  $\langle$ /div >  $\langle$ /div > < div class = " modal fade " id = " removeGradeItemModal " tabindex = " -1 " role = " dialog " aria - labelledby = " addGradeItemModalLabel " aria - hidden = " true " > < div class = " modal - dialog " role = " document " > < div class = " modal - content " > < div class = " modal - header " >  $$16 - 16$  class = "modal - title"  $id = "exampleModel"$$ < button type = " button " class = " close " data - dismiss = " modal " aria - label = " Close  $^{\prime\prime}$   $^{\prime\prime}$ < span aria - hidden = " true " >& times ; </ span > </ button >  $\epsilon$ /h5>  $\epsilon$ / div  $\delta$ < div class = " modal - body " >  $\langle$ ?php \$attributes = array('class' => 'form-horizontal'); ?> <? php echo form\_open ( ' remove\_grade\_item ' , \$attributes );? >  $\verb| {input type=" hidden" name="course_id" value=" {?php_\sqcup echo} \$gradedbook\_details}$ [ ' course\_id ']? > " / > < input type = " hidden " name = " setup\_id " value = " <? php echo \$gradebook\_details [ ' gradebook\_setup\_details\_id ']? > " / >  $\verb|input type="hidden" name="grade\_item\_id" id="grade\_item\_id" / \verb|>$ < input type = " hidden " name = " category\_id " id = " category\_id " / > <p > Are you sure you want to remove this gradebook item ? </p >  $< p > < /p >$ < div class = " modal - footer " >  $\le$ input type = "submit" class = "btn<sub>u</sub>btn-primary" value = "Remove"></input> < button type = " button " class = " btn btn - default " id = " disagreeButton " data dismiss = " modal " > Close </ button > <? php echo form\_close () ;? >  $\epsilon$ / div  $\delta$ </ div >  $\langle$ /div  $\rangle$  $\langle$ /div  $\rangle$ <div class="modal, fade" id="removeGradebookItemModal" tabindex="-1" role=" dialog " aria - labelledby = " addGradeItemModalLabel " aria - hidden = " true " > < div class = " modal - dialog " role = " document " > < div class = " modal - content " > < div class = " modal - header " > < h5 class = " modal - title " id = " exampleModalLabel " > < button type = " button " class = " close " data - dismiss = " modal " aria - label = " Close  $\sim$ < span aria - hidden = " true " >& times ; </ span > </ button >  $\langle /h5 \rangle$  $\langle$ /div > < div class = " modal - body " >  $\langle$ ?php \$attributes = array('class' => 'form-horizontal'); ?> <? php echo form\_open ( ' remove\_gradebook\_item ' , \$attributes ) ;? > <input type="hidden" name="course\_id" value="<?php<sub>u</sub>echo<sub>u</sub>\$gradebook\_details  $\Gamma$  course  $id$  ' $1$ ? > " / > < input type = " hidden " name = " setup\_id " id = " setup\_id " / > < input type = " hidden " name = " category\_id " id = " category\_id " / > <p > Are you sure you want to remove this gradebook item ? </p >  $\langle n \rangle$   $\langle n \rangle$ < div class = " modal - footer " >  $\le$ input type = " submit " class = "  $\frac{\text{b}}{\text{b}}$  = "  $\frac{\text{b}}{\text{b}}$  = "  $\frac{\text{c}}{\text{b}}$  = " Remove " > </input > < button type = " button " class = " btn btn - default " id = " disagreeButton " data dismiss = " modal " > Close </ button > <? php echo form\_close () ;? >  $\langle$ /div >  $\langle$ /div >  $\langle$ /div >  $\langle$ /div > < div class = " modal fade " id = " removeGradebookCategoryModal " tabindex = " -1 " role = " dialog " aria - labelledby = " addGradeItemModalLabel " aria - hidden = " true " > < div class = " modal - dialog " role = " document " > < div class = " modal - content " > < div class = " modal - header " > < h5 class = " modal - title " id = " exampleModalLabel " > < button type = " button " class = " close " data - dismiss = " modal " aria - label = " Close " > < span aria - hidden = " true " >& times ; </ span > </ button >  $\langle /h5 \rangle$  $\langle /div \rangle$ < div class = " modal - body " >  $\langle$ ?php \$attributes = array('class' => 'form-horizontal'); ?> <? php echo form\_open ( ' remove\_gradebook\_category ' , \$attributes ) ;? >  $\verb| {input type="hidden" name="course_id" value=" { ^2}^p\\h\\p_uecho_u$gradebook_datails$ [ ' course\_id ']? > " / >  $\langle$ input type="hidden" name="setup\_id" id="setup\_id"/> < input type = " hidden " name = " category\_id " id = " category\_id " / >

 $p > p > p >$ < div class = " modal - footer " >  $\le$ input type = "submit" class = "btn<sub>u</sub>btn-primary" value = "Remove "></input> <button type="button" class="btn<sub>D</sub>btn-default" id="disagreeButton" datadismiss = " modal " > Close </ button > <? php echo form\_close () ;? >  $\langle$ /div >  $\langle$  / div >  $\langle$  / div > </ div >  $\tt<$ div class="modal\_fade" id=" saveGradebookTemplateModal" tabindex="-1" role = " dialog " aria - labelledby = " addGradeItemModalLabel " aria - hidden = " true " > < div class = " modal - dialog " role = " document " > < div class = " modal - content " > < div class = " modal - header " > < h5 class = " modal - title " id = " exampleModalLabel " > Save Gradebook Template < button type = " button " class = " close " data - dismiss = " modal " aria - label = " Close  $^{\circ}$ < span aria - hidden = " true " >& times ; </ span > </ button >  $\epsilon$ /h5>  $\epsilon$ / div  $\epsilon$ < div class = " modal - body " >  $\langle$ ?php \$attributes = array('class' => 'form-horizontal'); ?>  $\nonumber \verb|php~echo~form\_open('save\_gradebook\_template', \verb|$ attributes);?</math$ < input type = " hidden " name = " setup\_id " id = " setup\_id " value = " <? php echo \$gradebook details [ ' gradebook setup details id ']? > "/ >  $\verb| {input type="hidden" name="teacher_id" value=" {?php_Uecho_U$teacher\_details}$ [ ' teacher\_id '];? > " / >  $\verb| {input type=" hidden" name="course_id" value=" {?php{\sqcup}echo{\sqcup}\$gradedbook\_details}$ [ ' course\_id ']? > " / > < div class = " form - group " > < input type = " radio " name = " insert\_or\_update\_gradebook " class = " save\_radio\_buttons" value="Insert"/> < label >& nbsp ;& nbsp ;& nbsp ; Insert New </ label >  $\langle$ /div > < div class = " form - group " > Template Name : < input type = " text " name = " gradebook\_template\_name " class = " form - control " placeholder = " Template Name " id = " gradebook\_template\_name " disabled required / >  $\epsilon$ / div  $\epsilon$ < div class = " form - group " > < input type = " radio " name = " insert\_or\_update\_gradebook " class = "  $\verb|save_radio_buttons" value="Update */$ < label >& nbsp ;& nbsp ;& nbsp ; Overwrite Existing Template </ label >  $\epsilon$ /div > < div class = " form - group " > Existing Templates : < select id = " existing\_templates\_name " class = " form - control " name = " existing\_templates\_name " disabled > <? php \$counter = count ( \$gradebook\_templates ) ;? >  $\langle$ ?php if (\$counter > 0) {?>  $\langle$ ?php for (\$a = 0; \$a < \$counter; \$a ++) {?>  $\verb|< option \ value="??php_{\cup} \verb|echo| \$ gradebook_templates \verb|$a] ['gradebook_template_id$ '];? > " > <? php echo \$gradebook\_templates [ \$a ][ ' gradebook\_template\_name '

];? > </ option >

<p > Are you sure you want to remove this gradebook category ? Deleting will also remove all of the items assigned to this category. </p>

 $\langle$ ? php } ?>  $\langle$ ?php } else  $\{ ? \rangle$ < option > No existing templates yet </ option >  $\langle$ ? php } ?> </ select >  $\langle$ /div > < div class = " modal - footer " >  $\le$ input type = " submit " class = " btn btn - primary " id = " save\_gradebook\_template\_button " value = " Submit " > </ input > <button type="button" class="btn btn-default" id="close button" datadismiss = " modal " > Close </ button >  $\langle$ ?nhn echo form close $()$ ;?>  $\langle$ /div >  $\epsilon$ / div >  $\langle /div \rangle$  $\langle /div \rangle$  $\label{eq:dist} $$\div\; class = "modal_Ufade" id = "useExistingTemplateModal" tabindex = "-1" role = "$ dialog " aria - labelledby = " addGradeItemModalLabel " aria - hidden = " true " > < div class = " modal - dialog " role = " document " > < div class = " modal - content " > < div class = " modal - header " > < h5 class = " modal - title " id = " exampleModalLabel " > Use Existing Template for this Course < button type = " button " class = " close " data - dismiss = " modal " aria - label = " Close " > < span aria - hidden = " true " >& times ; </ span >  $\epsilon$ / button >  $\langle$ /h5>  $\langle$ /div > < div class = " modal - body " >  $\langle$ ?php \$attributes = array('class' => 'form-horizontal'); ?> <? php echo form\_open ( ' use\_gradebook\_template ' , \$attributes ) ;? >  $\le$ input type=" hidden" name=" setup\_id" id=" setup\_id" value=" $\le$ ? php $\cup$ echo $\cup$  $\frac{1}{2}$   $\frac{1}{2}$   $\frac{1}{2}$  <br> Audi  $\frac{1}{2}$   $\frac{1}{2}$   $\frac{1}{2}$   $\frac{1}{2}$  <br> Audi  $\frac{1}{2}$   $\frac{1}{2}$   $\frac{1}{2}$   $\frac{1}{2}$  <br> Audi  $\frac{1}{2}$  $\verb| {input type="hidden" name="{} course_id" value=" {?php_\sqcup echo_\sqcup \$gradebook\_details}$ [ ' course\_id ']? > " / > <p > Note : Using an existing template will overwrite the current categories and grade items assigned to this gradebook . All of the student data in this gradebook will also be deleted. </p> < div class = " form - group " > Existing Templates : < select id = " existing\_templates " class = " form - control " name = " existing\_templates"> <? php \$counter = count ( \$gradebook\_templates ) ;? >  $\langle$ ?php if (\$counter > 0) {?>  $\langle$ ?php for (\$a = 0; \$a  $\langle$  \$counter; \$a + +)  $\langle$ ?> <option value="<?php<sub>ue</sub>cho<sub>u</sub>\$gradebook\_templates [\$a]['gradebook\_template\_id '];? > " > <? php echo \$gradebook\_templates [ \$a ][ ' gradebook\_template\_name ' ];? > </ option >  $\langle$ ?php } ?>  $\langle ?\text{php } \rangle$  else {  $\langle ?\rangle$ < option > No existing templates yet </ option >  $\langle$ ? php } ?> </ select >  $\epsilon$ /div >  $$ < div class = " modal - footer " >  $\langle$ input type = " submit " class = " btn btn - primary " value = " Submit " > </input >

```
<button type="button" class="btn<sub>u</sub>btn-default" data-dismiss="modal">Close</
       button >
```
< span aria - hidden = " true " >& times ; </ span >

< div class = " modal - body " >

<? php echo form\_close () ;? > </ div >  $\langle / \text{div} \rangle$  $\langle$ /div >  $\langle$ /div > < div class = " modal fade " id = " updateSettingsModal " tabindex = " -1 " role = " dialog " aria - labelledby = " addGradeItemModalLabel " aria - hidden = " true " > < div class = " modal - dialog " role = " document " > < div class = " modal - content " > < div class = " modal - header " > < h5 class = " modal - title " id = " exampleModalLabel " > Update Gradebook settings - <? php echo \$course\_details [ ' course\_short\_name ' ];? > < button type = " button " class = " close " data - dismiss = " modal " aria - label = " Close " > < span aria - hidden = " true " >& times ; </ span > </ button >  $\epsilon$ /h5>  $\langle$ /div > < div class = " modal - body " > <? php echo form\_open ( ' update\_gradebook\_settings ') ;? > < input type = " hidden " class = " form - control " name = " course\_id " id = " course\_id " > < div class = " row " >  $\times$ div  $\text{class} = " \text{col} - \lg - 12"$ < div class = " form - group " > < label > Allow teachers to update gradebook ? </ label > < select class = " form - control " name = " allow\_teacher " > <? php if ( \$gradebook\_details [ ' allow\_teacher '] === " YES ") { ? > < option value = " YES " selected > Yes </ option > < option value = " NO " >No </ option >  $\{2nhn\}$  else  $\{2\}$ < option value = " YES " >Yes </ option > < option value = " NO " selected > No </ option >  $\langle$ ? php } ?> </ select >  $\langle / \text{div} \rangle$  $\langle$ /div >  $\langle$ /div >  $\langle$  / div > < div class = " modal - footer " > <input type="submit" class="btn<sub>:i</sub>btn-primary" value="Proceed"/></button> < button type = " button " class = " btn btn - secondary " data - dismiss = " modal " > Close </ button > </ div >  $\langle$ ? php echo form close () :? > </ div >  $\epsilon$ / div  $\delta$ </ div > < div class = " modal fade " id = " saveCurrentScaleModal " tabindex = " -1 " role = " dialog" aria-labelledby="addGradeItemModalLabel" aria-hidden="true"> < div class = " modal - dialog " role = " document " > < div class = " modal - content " > < div class = " modal - header " > < h5 class = " modal - title " id = " exampleModalLabel " > Save Gradebook Scale < button type = " button " class = " close " data - dismiss = " modal " aria - label = " Close  $^{\prime}$   $^{\prime}$ < span aria - hidden = " true " >& times ; </ span > </ button >  $\epsilon$ /h5>  $\langle$ /div > <? php \$attributes = array ( ' class ' = > ' form - horizontal ') ; ? > <? php echo form\_open ( ' save\_gradebook\_scale ' , \$attributes ) ;? >  $\verb| {input type="hidden" name="course_id" value="~{?} \verb| php_uecho{}_g8radebook_details|}$ [ ' course\_id ']? > " / > < div class = " form - group " >  $\leq$  input type="hidden" name="teacher\_id" value="<?php<sub>u</sub>echou\$teacher\_details  $\lceil$ ' teacher  $id$ '];? > " / > < input type = " radio " name = " insert\_and\_update\_gradebook " class = " scale\_radio\_buttons" value="Insert"/> < label >& nbsp ;& nbsp ;& nbsp ; Insert New </ label >  $\langle$  / div > < div class = " form - group " > Scale Name : < input type = " text " name = " gradebook\_scale\_name " class = "form - control "  ${\tt placed} {\tt added} {\tt r="Scale} {\tt \_Name"} {\tt\ id="grade} {\tt \_dcable} {\tt \_scale\_name"} {\tt\ di}\mathtt{stabled} {\tt\ require} d$  $/$  $\epsilon$ /div > < div class = " form - group " > < input type = " radio " name = " insert\_and\_update\_gradebook " class = " scale radio buttons" value = " Update " /> < label >& nbsp ;& nbsp ;& nbsp ; Overwrite Existing Scale </ label >  $\epsilon$ /div > < div class = " form - group " > Existing Scales : < select id = " existing\_scales\_name " class = " form - control " name = " existing\_scales\_name " disabled > <? php \$counter = count ( \$scale\_templates ) ;? >  $\langle$ ?php if (\$counter > 0) {?>  $\langle$ ?php for (\$a = 0; \$a  $\langle$  \$counter; \$a ++)  $\langle$ ?>  $\langle$ ?nhn if ( \$scale\_templates [ \$a ][ ' scale\_template\_name '] === " Default... Gradebook Scale") {?>  $\verb|& for the \verb|vvallue| = " \verb|php_uecho_uscale_templates[\$a] [~scale_template_id'] ; ? "></math$ php echo \$scale\_templates [\$a]['scale\_template\_name'];?></option>  $\langle$ ? php } ?>  $\langle$ ? php } ?> <? php } else { ? > < option > No existing templates yet </ option >  $\langle$ ? php  $\}$  ?> </ select >  $\epsilon$ /div > < div class = " modal - footer " >  $\le$ input type = " submit " class = "  $\frac{\text{btn}}{\text{btn}}$ -primary " id = " save\_gradebook\_scale\_button " value = " Submit " > </ input >  $\nabla$  < button type="button" class="btn<sub>u</sub>btn-default" id="close\_button1" datadismiss = " modal " > Close </ button > <? php echo form\_close () ;? >  $\langle$ /div > </ div >  $\epsilon$ / div  $\delta$  $2$  div  $\sim$ < div class = " modal fade " id = " useExistingScaleModal " tabindex = " -1 " role = " dialog " aria - labelledby = " addGradeItemModalLabel " aria - hidden = " true " > < div class = " modal - dialog " role = " document " > < div class = " modal - content " > < div class = " modal - header " > < h5 class = " modal - title " id = " exampleModalLabel " > Use Existing Gradebook Scale for this Course < button type = " button " class = " close " data - dismiss = " modal " aria - label = " Close " >

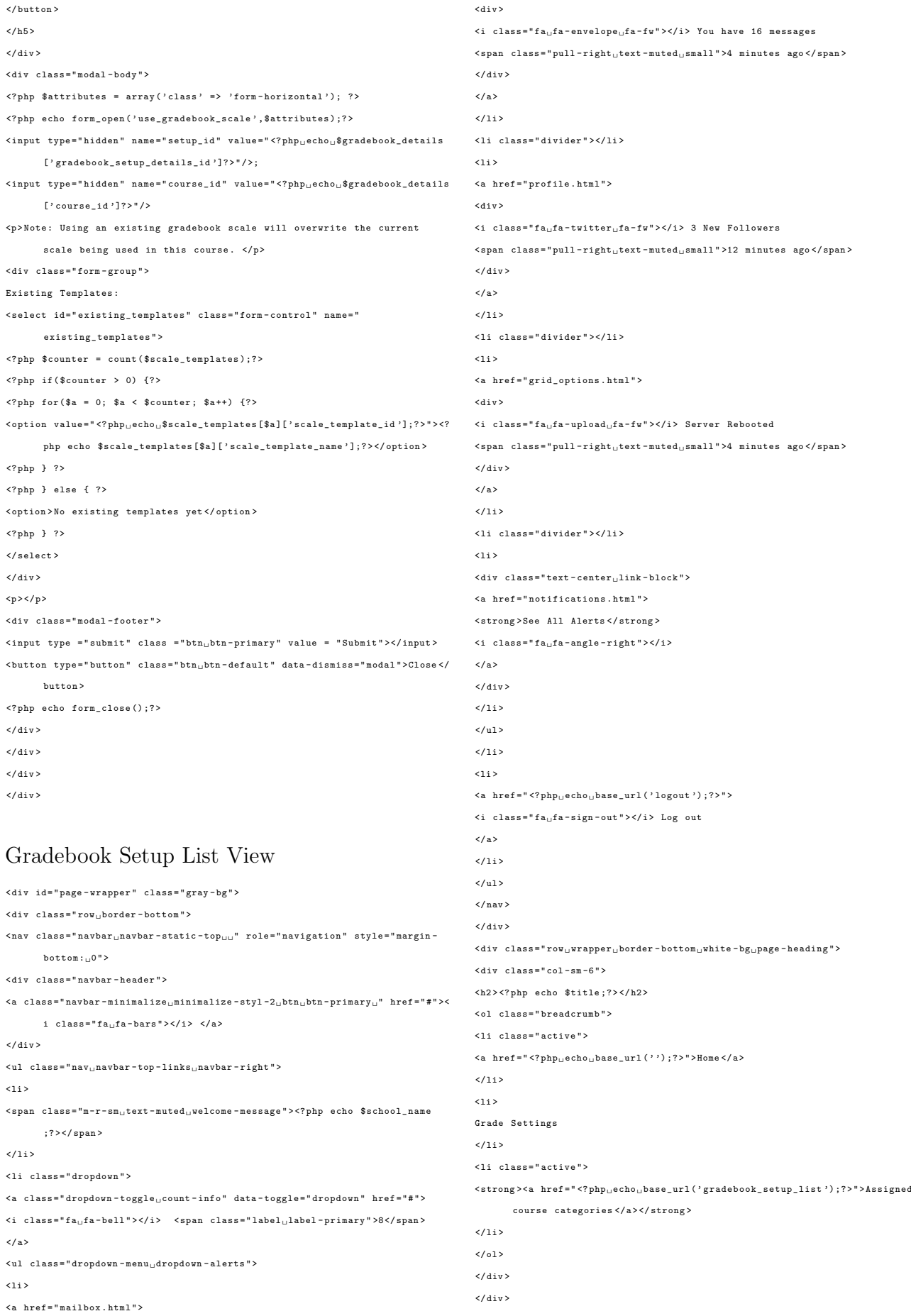

```
< div class = " row " >
\frac{1}{2}\langlediv class="col-lg-10">
<? php if ( $this - > session - > flashdata ( ' course_cat_registry_succeed ') ) { ? >
\hspace{0.5em} \texttt{div class="alert\_alert-success} \texttt{''}\texttt{\\strong}\texttt{''} \texttt{Success} \texttt{''}\texttt{/strong>}<p > New course category added ! </p >
2 div \sim\langle? php } ? >
\langle/div >
\langlediv class="col-lg-10">
< div class = " ibox float -e - margins " >
< div class = " ibox - content " >
<? php if ( count ( $categories ) > 0) {? >
<? php foreach ( $categories as $row ) {? >
\langlediv class="well<sub>u</sub>well-sm">
\langle p \rangle<sub>h3</sub></sub>
& emsp ; <? php echo $row [ ' course_category_name ' ];? >& emsp ; < button type = "
        button" class="btn<sub>u</sub>btn-primary" data-toggle="modal" data-target="#
        \texttt{assignCategoryScaleModal" data-categy\_id="<?php_\sqcupecho{}_\sqcup\$row['course_category_id '];?> "><i class="fa<sub>u</sub>fa-angle-down"> Assign
        gradebook scale </i></button><br/>>br/>><br/></h3>
\langle?php if (count ($courses) > 0) { ?>
<? php foreach ( $courses as $class ) {? >
<? php if ( $class [ ' course_category_id '] == $row [ ' course_category_id ' ]) { ? >
< ul class = " unstyled " >
\overline{c}<a href = " <? php echo base_url ( ' gradebook_setup / '. $class [ ' course_id ']) ;? > " ><
        large > <? php echo $class ['course_short_name']. '..-..'. $class ['
         section_name' 1:? > </large > </a >
\epsilon/135
\epsilon/ ul x
\langle?php } ?>
<? php } ? >
\langle? php } ? >
\langle p \rangle\langle/div >
\langle? php } ? >
\langle? php } ? >
\epsilon/div >
\epsilon/ div \delta\epsilon/ div \epsilon</ div >
< div class = " footer " >
<div >
< strong > < i class = " fa fa - copyright " > </i > 2017 </ strong > Electronic Class
        Record Inquiry System
</ div >
\epsilon/ div \delta\overline{Z} div \overline{X}\langle/div >
\verb|cdiv class="modal|_ifade" id="assignCategoryScaleModal" table"dialog " aria - labelledby = " addGradeItemModalLabel " aria - hidden = " true " >
< div class = " modal - dialog " role = " document " >
< div class = " modal - content " >
< div class = " modal - header " >
< h5 class = " modal - title " id = " exampleModalLabel " > Assign Gradebook Scale for
        this Course Category
< button type = " button " class = " close " data - dismiss = " modal " aria - label = " Close
        ^{\prime} ^{\prime}
```

```
< span aria - hidden = " true " >& times ; </ span >
</ button >
\langle/h5>
\langle/div >
< div class = " modal - body " >
<? php $attributes = array ( ' class ' = > ' form - horizontal ') ; ? >
<? php echo form_open ( ' assign_category_scale ' , $attributes ) ;? >
<p > Note : The selected grading scale will be used by all of the courses
        assigned to this category.</p>
< input type = " hidden " name = " category_id " id = " category_id " / >
< div class = " form - group " >
Existing Templates :
<{\tt select\ id}="exists {\tt existing\_templates"}\ class="form=control" \ name="existing_templates " >
<? php $counter = count ( $scale_templates ) ;? >
<? php if ( $counter > 0) {? >
\langle?php for (\$a = 0; $a \langle $counter; $a + + \rangle {?>
\langle?php if ($scale_templates [$a]['school_id'] != 0) {?>
<option value="<?php<sub>u</sub>echou$scale_templates[$a]['scale_template_id'];?>"><?
       php echo $scale_templates [$a]['scale_template_name'];?></option>
\langle? php \rangle ?>
\langle? php } ?>
<? php } else { ? >
< option > No existing templates yet </ option >
\langle? php } ?>
</ select >
\epsilon/div >
p > p< div class = " modal - footer " >
\zetainput type = " submit " class = " btn btn - primary " value = " Submit " >\zeta input >
\& button type="button" class="btn_btn-default" data-dismiss="modal">Close</
       button >
<? php echo form_close () ;? >
\langle /div \rangle\langle/div >
\langle /div \rangle\langle /div \rangleGrades Stats View
```

```
< div id = " page - wrapper " class = " gray - bg " >
\langlediv class="row<sub>u</sub>border-bottom">
\langlenav class="navbar _1navbar - static - top_{\sqcup\sqcup}" role="navigation" style="margin-
          bottom: 0"< div class = " navbar - header " >
<a class = " navbar - minimalize minimalize - styl -2 btn btn - primary " href = " # " ><i
           \mathtt{class} = " \mathtt{fa}_{\sqcup} \mathtt{fa} \mathtt{-bars} \, " > < / \mathtt{i} > \  \  < / \mathtt{a} >\langle/div >
\langleul class="nav_{\sqcup}navbar-top-links_{\sqcup}navbar-right">
\leq 1 i >< span class = "m -r - sm text - muted welcome - message " > <? php echo $school_name
         ;? > </ span >
\epsilon/135
\langleli >
\leq href="\leq?php<sub>u</sub>echo<sub>u</sub>base_url('logout');?>">
<i class = " fa fa - sign - out " > </i > Log out
\langle/a>
\frac{2}{111}\epsilon/ ul >
```
 $\langle$ /nav >

```
\langle/div >
<div class="row, wrapper, border-bottom, white-bg, page-heading">
< div class = " col - sm -4 " >
<h2><? php echo $title2 :?></h2>
< ol class = " breadcrumb " >
< li class = " active " >
\langlestrong>\langlea href="\langle?php<sub>u</sub>echo<sub>u</sub>base_url('')?>">Home</a>\langle/strong>
\frac{2}{11}\frac{2}{3}</ div >
\langle / div >
< div class = " row " >
\timesdiv class = " col -1g -12" >
\verb|<div| class = "ibox_{\sqcup}float-e-margins" >< div class = " ibox - title " >
<h5 > Grade Categories / Items </ h5 >
<? php $letters = array ( 'B ' , 'C ' , 'D ' , 'E ' , 'F ' , 'G ' , 'H ' , 'I ', 'J ' , 'K ' , 'L ' , 'M ' , 'N '
        , 'O' , 'P' , 'Q' , 'R' , 'S' , 'T' , 'U' , 'V' , 'W' , 'X' , 'Y' , 'Z' , 'AA' , 'AB' , 'AC' , 'AD'
        , ' AE ' , ' AF ' , ' AG ' , ' AH ' , ' AJ ' , ' AK ' , ' AL ' , ' AM ' , ' AN ' , ' AO ' ,' AP ' , ' AQ ' , ' AR ' , '
        AS ' , ' AT ' , ' AU ' , ' AV ' , ' AW ' , ' AX ' , ' AY ' , ' AZ ') ;
error_reporting (0) ;
2.5</ div >
< div class = " ibox - content " >
< form method = " get " id = " select_category " class = " form - horizontal " >
< div class = " form - group " >
\langlelabel class="col-sm-2<sub>u</sub>control-label">Name:\langle/label>
\langlediv class="col-sm-10">
< select class = " form - control m - b " name = " category_names " id = " category_names "
         >
\langle?php for ($a = 0; $a < count ($category_names); $a++) {?>
\nonumber \verb|<?php~~if ($category\_names \verb|$a] [ 'cell_type'] == 1 ~\&\&\ $category\_names \verb|$a] [ 'ell\_type'] =\verb|!| \&\&\ $category\_names \verb|$a] [ 'ell\_type'] =\verb|!| \&\&\ $category\_names \verb|!| \&\&\&\ $f(check) \verb|!| \&\&\&\ $f(check) \verb|!| \&\&\&\ $f(check) \verb|!| \&\&\&\ $f(check) \verb|!| \&\&\&\&\ $f(check) \verb|!| \&\&\&\&\&\&\&\&\&\&\&\&\&\&\&\&\&category_type '] == 1) {? >
< option value = " <?= $letters [ $category_names [ $a ][ ' column_letter ']]? > " > <?=
        $category_names [ $a ][ ' column_title ']? > </ option >
<? php } else if ( $category_names [ $a ][ ' cell_type '] == 2 && $category_names [
        a]['category_type'] == 1) { ?>
\verb|& option \ value=" <?={\$ letters \verb|{}& category\_names \verb|{}& a[] 'column\_letter ']]? > " &gt;&lt;? =$category_names [$a]['main_category_name'].'uTotal'?></option>
<? php } else if ( $category_names [ $a ][ ' cell_type '] == 1 && $category_names [
        a]['category_type'] == 2) { ?>
< option value = " <?= $letters [ $category_names [ $a ][ ' column_letter ']]? > " > <?=
        $category_names [ $a ][ ' column_title ']? > </ option >
\langle? php \rangle ?
\langle? php } ? >
< option value = " <?= $letters [ $a +1]? > " > Final Grade </ option >
</ select >
</ div >
\epsilon/ div \delta100< form id = " sheet " method = " get " class = " form - horizontal " >
<? php $letters = array ( 'C ' , 'D ' , 'E ' , 'F ' , 'G ' , 'H ' , 'I ' , 'J ', 'K ' , 'L ' , 'M ' , 'N ' , 'O '
        , 'P' , 'Q' , 'R' , 'S' , 'T' , 'U' , 'V' , 'W' , 'X' , 'Y' , 'Z' , 'AA' , 'AB' , 'AC' , 'AD' , 'AE
         ' , ' AF ' , ' AG ' , ' AH ' , ' AJ ' , ' AK ' , ' AL ' , ' AM ' , ' AN ' , ' AO ' , ' AP ', ' AQ ' , ' AR ' , ' AS ' , '
        AT ' , ' AU ' , ' AV ' , ' AW ' , ' AX ' , ' AY ' , ' AZ ') ;
error_reporting (0) ;
2.5\verb|imes| := \verb|times| = "form-group" \verb|>|label" >o:cons} $$label >
< div class = " col - sm -10 " >
                                                                                                                \langle?php for ($a = 0; $a \langle count ($class_record); $a++) {?>
                                                                                                                 \langle?php if ($a > -1) { ?>
                                                                                                                 \langle?php for ($b = 0; $b < count ($class_record [$a]); $b++) {?>
                                                                                                                 \langle?php if ($class_record[$a][$letters[$b]][0] === '=') {?>
                                                                                                                 <? php ? >
                                                                                                                 < input type = " hidden " data - cell = " <?= $letters [ $b ].( $a +1) ? > " data - formula = '
                                                                                                                          \langle?= substr ($class_record [$a][$letters [$b]], \vert1) ?> '/>
                                                                                                                 \langle?php } else { ?>
                                                                                                                 < input type = " hidden " data - cell = " <?= $letters [ $b ].( $a +1) ? > " value = ' <?=
                                                                                                                          $class record [ $a] [ $letters [ $b]  ]? > '/ >\langle? php } ?>
                                                                                                                \langle? php } ?>
                                                                                                                < ? _{\rm php} \, } \, ? >\langle? php } ?>
                                                                                                                 \langle/div >
                                                                                                                 \langlediv class="col-sm-10">
                                                                                                                 < label class = " control - label " > <?= count ( $enrolled_students ) . ' currently 
                                                                                                                        enrolled students,'.count ($dropped_students).'dropped' ?></label>
                                                                                                                \langle/div >
                                                                                                                \langle/div >
                                                                                                                < div class = " form - group " >< label class = " col - sm -2 control - label " > </ label >
                                                                                                                 < div class = " col - sm -10 " id = " histograph " >
                                                                                                                 \langle/div >
                                                                                                                 \epsilon/ div \epsilon<? php $letter = $_GET [ ' cat_letter ' ];? >
                                                                                                                 \langle?php $number = (3 + \text{count}(\text{$enrolled}_\text{students})) - 1;?>
                                                                                                                 < div class = " form - group " >< label class = " col - sm -2 control - label " > Mean : </ label
                                                                                                                          >
                                                                                                                < div class = " col - sm -10 " >
                                                                                                                 < input type = " text " class = " form - control " style = " border : none ; background : 
                                                                                                                         {\tt transport}\,; " \  \  data-formula="AVERAGE({<}\textrm{?php}_\textrm{u} \textrm{echo}\,; \$1 \textrm{etcer}\,; ?^3; <\textrm{?php}_\textrm{u}echo..$letter.$number:?>)'/>
                                                                                                                 \langle / \text{div} \rangle\langle /div \rangle< div class = " form - group " >< label class = " col - sm -2 control - label " > Lowest Score
                                                                                                                         : </ label >
                                                                                                                \langlediv class="col-sm-10">
                                                                                                                 < input type = " text " class = " form - control " style = " border : none ; background : 
                                                                                                                         transparent;" data-formula='MIN(<?php<sub>pechop</sub>$letter;?>3;<?php<sub>pechop</sub>
                                                                                                                         $l_{\text{at}} * \ldots * \ldots * \ldots * \ldots\epsilon/ div \sim\langle/div >
                                                                                                                 < div class = " form - group " >< label class = " col - sm -2 control - label " > Highest
                                                                                                                         Score: </label:
                                                                                                                 ddiv class = "col - sm - 10"< input type = " text " class = " form - control " style = " border : none ; background : 
                                                                                                                         transparent : "data = formula = 'MAX (<?nhn, echo, %lattar :? >3; <?nhn, echo,$letter . $number ;? >) '/ >
                                                                                                                \epsilon/ div \sim2 div \sim\langle / form \rangle\langle /div \rangle\langle/div >
                                                                                                                \langle/div >
                                                                                                                \epsilon/div >
                                                                                                                < div class = " footer " >
                                                                                                                <div >
                                                                                                                 < strong >&# 9400; 2017 </ strong > Electronic Class Record Inquiry System
                                                                                                                 \langle/div >
                                                                                                                 \epsilon/div >
```
 $\langle$ /div >  $\langle / \text{div} \rangle$ 

# Login View

```
< div id = " preloader " > </ div >
\langle \text{div } \text{id} = " \text{top } " \rangle \langle \text{div } \rangle< div class = " landing " >
< div class = " overlay " >
< div class = " container " >
\langlediv class="row">
\langlediv class="col-md-7">
\langle!-- /.logo -->
< div class = " logo wow " > <a href = " " >< img src = " <? php echo base_url ( ' assets /
       \verb|background/images/uplogo1.png');?> " all t="logo">> \verb|/a2/</div>\langle!-- /.main title -->
< h1 class = " wow " >
Electronic Class Record Inquiry System
\langle/h1>
<! - - /. header paragraph -->
< div class = " landing - text wow " >
<p > Managing and organizing class records to provide accurate student data
       \frac{2}{\pi}\epsilon/div >
\langle!-- /.header button -->
\leqdiv class="head-btn_{\sqcup}wow">
\verb|<a~~class="btn-primary"~~href="<?php_\cup echo_\cup base\_url('register');?>\verb|?|+?for an admin account </a>
\langle/div >
\langle/div >
\langle!-- /.signup form -->
\lediv class="col-md-5<sub>u</sub>vert-offset-top-6">
< div class = " signup - header wow " id = " login " >
<h3 class="form-title<sub>u</sub>text-center">Account login</h3>
<? php if ( $this - > session - > flashdata ( ' succeed ') ) { ? >
< div class = " alert alert - success " role = " alert " >
< strong > Registration Success ! </ strong > Verify your email address before
       logging in.
\langle / div >
<? php } else if ( $this - > session - > flashdata ( ' login_error ') ) { ? >
< div class = " alert alert - danger " role = " alert " >
< strong > Login Error ! </ strong > <? php echo $this - > session - > flashdata ( '
      login_error'); ?>
\langle/div >
<? php } else if ( $this - > session - > flashdata ( ' login_succeed ') ) {? >3
<div class="alert<sub>u</sub>alert-success" role="alert">
< strong > Login Success ! </ strong > <? php echo $this - > session - > flashdata ( '
       login_succeed'); ?>
\langle / div >
<? php } else if ( $this - > session - > flashdata ( ' email_not_verified ') ) {? >3
< div class = " alert alert - danger " role = " alert " >
< strong > Request Error ! </ strong > <? php echo $this - > session - > flashdata ( '
       email_not_verified'); ?>
\langle/div >
\langle?php } ?>
<? php echo form_open ( ' login ') ;? >
< div class = " form - group " >
< input class = " form - control input - lg " name = " user_name " id = " name " type = " text
       " placeholder = " Username " required / >
\epsilon/ div \delta
```
< div class = " form - group " > < input class = " form - control input - lg " name = " user\_password " id = " password " type = " password " placeholder = " Password " required / >  $\langle$ /div >  $<\texttt{div class} = " \texttt{form} - \texttt{group} \lrcorner \texttt{last"}>$  $\le$ input type="submit" class="btn<sub>u</sub>btn-warning<sub>u</sub>btn-block<sub>u</sub>btn-lg" value=" Submit " >  $\langle$ /div > <p class="privacy\_text-center">Forgot Password? Click <a href="<?php\_echo\_  $\verb|baseurl('forget_pass');?}> \verb|here\\,$ <? php echo form\_close () ; ? >  $\langle$ /div >  $\langle$ /div > </ div >  $\langle /div \rangle$  $\langle$ /div >  $\langle$ /div > <footer id="footer"> < div class = " container " >  $\langle$ div class="col-sm-4..col-sm-offset-4">  $\langle$ !-- /.social links --> < div class = " social text - center " >  $\epsilon$ ul > <li > < a class = " wow fadeInUp " href = " https :// twitter . com / d4nchester " ><i class  $=$ " fa. fa - tuitter "> </i> </a> </li> <li > < a class = " wow fadeInUp " href = " https :// www . facebook . com / d4nchester " data-wow-delay="0.2s"><i class="fa<sub>u</sub>fa-facebook"></i></a></li> <li > < a class = " wow fadeInUp " href = " https :// instagram . com / d4nchester " data wow-delay="0.6s"><i class="fa.fa-instagram"></i></a></li>  $\epsilon$ / ul >  $\epsilon$ / div  $\delta$  $\hspace{2cm} \texttt{div class="text-center\_www\_fadeInUp" style="font-size: \texttt{``14px},\texttt{``146}c: \texttt{``148}c: \texttt{``148}c: \texttt{``148}c: \texttt{``148}c: \texttt{``148}c: \texttt{``148}c: \texttt{``148}c: \texttt{``148}c: \texttt{``148}c: \texttt{``148}c: \texttt{``148}c: \texttt{``148}c: \texttt{``148}c: \texttt{``148}c: \texttt{``148}c: \texttt{``$ Class Record Inquiry System - < br />> Dan Chester D. Francisco (CMSC 198) </ div > <a href = "# " class = " scrollToTop " ><i class = " pe -7s-up-arrow pe-va " > </i></a>  $\langle$ /div >  $\langle / \text{div} \rangle$ </ footer >

### Modify Category Item View

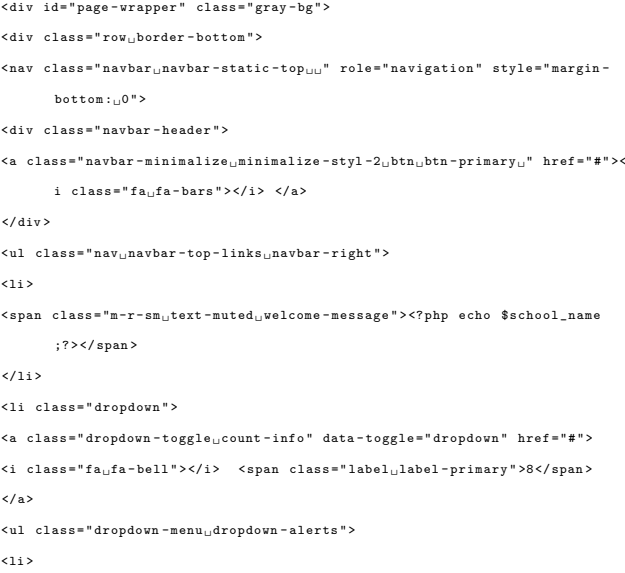

```
<a href = " mailbox . html " >
<div >
\leqi class="fa<sub>u</sub>fa-envelope<sub>u</sub>fa-fw">\leq/i> You have 16 messages
<span class="pull-right<sub>"</sub>text-muted<sub>"</sub>small">4 minutes ago</span>
\langle/div >
\langle/a>
2133< li class = " divider " > </ li >
\langle1 i >
<a href = " profile . html " >
\langlediv >
<i class = " fa fa - twitter fa - fw " > </i > 3 New Followers
<span class="pull-right_text-muted_small">12 minutes ago</span>
\epsilon/ div \epsilon\langle/a>
\frac{2}{111}< li class = " divider " > </ li >
\langleli >
<a href = " grid_options . html " >
\langlediv >
<i class = " fa fa - upload fa - fw " > </i > Server Rebooted
<span class="pull-right_text-muted_small">4 minutes ago</span>
\langle/div >
\frac{2}{3}\overline{a}< li class = " divider " > </ li >
\overline{c}<div class="text-center<sub>11</sub>link-block">
<a href = " notifications . html " >
< strong > See All Alerts </ strong >
\langle i \rangle class="fa_{\sqcup}fa-angle-right">\langle i \rangle\langle/a>
\langle / \text{div} \rangle\langle/1i>
\langle/ul >
\frac{2}{11}\langle11>
\langle a \rangle href="\langle ? \ranglephp<sub>u</sub>echo<sub>u</sub>base_url ('logout'); ?>">
\langle i \rangle class="fa_{11}fa - sign - out">\langle i \rangle Log out
\epsilon/a >
\frac{2}{111}\langle/ul >
\langle/nav \rangle\langle/div >
<div class="row wrapper border-bottom white-bg page-heading">
< div class = " col - sm -12 " >
\langle h2 \rangle \langle 2 \rangle and \langle h1 \rangle and \langle h2 \rangle . \langle h3 \rangle . \langle h4 \rangle . \langle h4 \rangle . \langle h5 \rangle . \langle h6 \rangle . \langle h6 \rangle . \langle h6 \rangle . \langle h8 \rangle$course_details [ ' course_full_name ' ]. ') ';? > </ h2 >
< ol class = " breadcrumb " >
\lambda\leq a \ \ \texttt{href} = "\lelearrowright? \texttt{php}_\sqcup \texttt{echo}_\sqcup \texttt{base\_url}(\ ' \ ' \ ) \ ;? \texttt{> "Home}</math>\langle/1i>
\langle1i >
<a > Grade Settings </ a >
\epsilon/1i >
< li class = " active " >
\verb|<strong><a> href="?}php_\texttt{u} \verb|echo|_\texttt{base\_url('modify\_gradebook\_categories/'}.$course_details [ ' course_id ']) ;? > " > Add / modify gradebook categories </ a
         > </ strong >
```

```
\langle /01 \rangle\langle /div \rangle\langle/div >
< div class = " row " >
\langlediv class="col-1g-12">
< div class = " ibox float -e - margins " >
< div class = " ibox - title " >
< div class = " ibox - tools " >
<a class = " collapse - link " >
\langle i \rangle class="fa<sub>ii</sub>fa-chevron-up">\langle i \rangle\langle/a>
</ div >
\epsilon/div >
< div class = " ibox - content " >
<? php echo form_open ( ' modify_grade_category ') ;? >
\verb|<input type="hidden" class="form=control" value="~?php_\sqcup \verb|echo|_\sqcup\label{eq:gradebooked} \begin{minipage}[c]{0.9\linewidth} \verb|%gradebookedetails['course_id']|;? > "name="course_id" id="course_id" \end{minipage}\verb|<input type="hidden" class="form=control" value="~\verb|<?php_0echo|_1$gradebook_details [ ' gradebook_setup_details_id '];? >" name = "
        \texttt{gradebook\_id} \texttt{''} \texttt{idebook\_id} \texttt{''>}< div class = " row " >
ddi v cl ass v = "col - 1 \sigma - 8"< div class = " form - group " >
< label > Method of Computation </ label >
< select class = " form - control " name = " method_of_computation " id = "
        computation_methods " >
<?php if ($gradebook_details ['method_of_computation'] === "Mean<sub>u</sub>of<sub>u</sub>Grades")
        { ? >
< option value = " Mean of Grades " selected > Mean of Grades </ option >
< option value = " Weighted Mean of Grades " > Weighted Mean of Grades </ option >
\verb|& option value="Natural_UAggregate" \verb|& Natural Aggregate'| option \verb|{}|\langle?php } else if ($gradebook_details ['method_of_computation'] === "Weighted
        Mean<sub>U</sub> of<sub>U</sub> Grades") { ?>
<code><option value="Mean_{\sqcup}of_{\sqcup}Grades">Mean of Grades</option></code>
\verb|coption value="Weighted_{u}\texttt{Mean}{}_o\texttt{f}_u\texttt{Grades" selected>} \texttt{Weighted Mean of Grades}\texttt{|}option >
< option value = " Natural Aggregate " > Natural Aggregate </ option >
\langle? php } else { ?>
< option value = " Mean of Grades " > Mean of Grades </ option >
< option value = " Weighted Mean of Grades " > Weighted Mean of Grades </ option >
< option value = " Natural Aggregate " selected > Natural Aggregate </ option >
\langle? php } ?>
\langle/select:
\langle/div >
< div class = " table - responsive " >
<h5 > Insert / update categories </ h5 >
< small > - The item names should be unique </ small > < br / >
\frac{1}{2} - For weighted mean of grades, the sum of the weights must be 100\frac{1}{2}small><br/>
>small
< table class = " table table - condensed " id = " dynamic_field " >
< tbody >
<tr > < td > < button type = " button " class = " btn btn - white add " ><i class = " fa fa -
        plus-circle"></i> Add new category</button></td></td></td></td></td></td></
        td > </ td > </ tr >
<? php if ( $gradebook_count > 0) {? >
\langle?php for ($index = 0; $index < $gradebook_count; $index ++) { ?>
\langletr id="row<?php<sub>u</sub>echo<sub>u</sub>$index;?>">
\leinput type="hidden" name="category_ids []" value="\le?php\leecho\le$gradebook_categories [ $index ][ ' main_category_id '];? > " / >
```
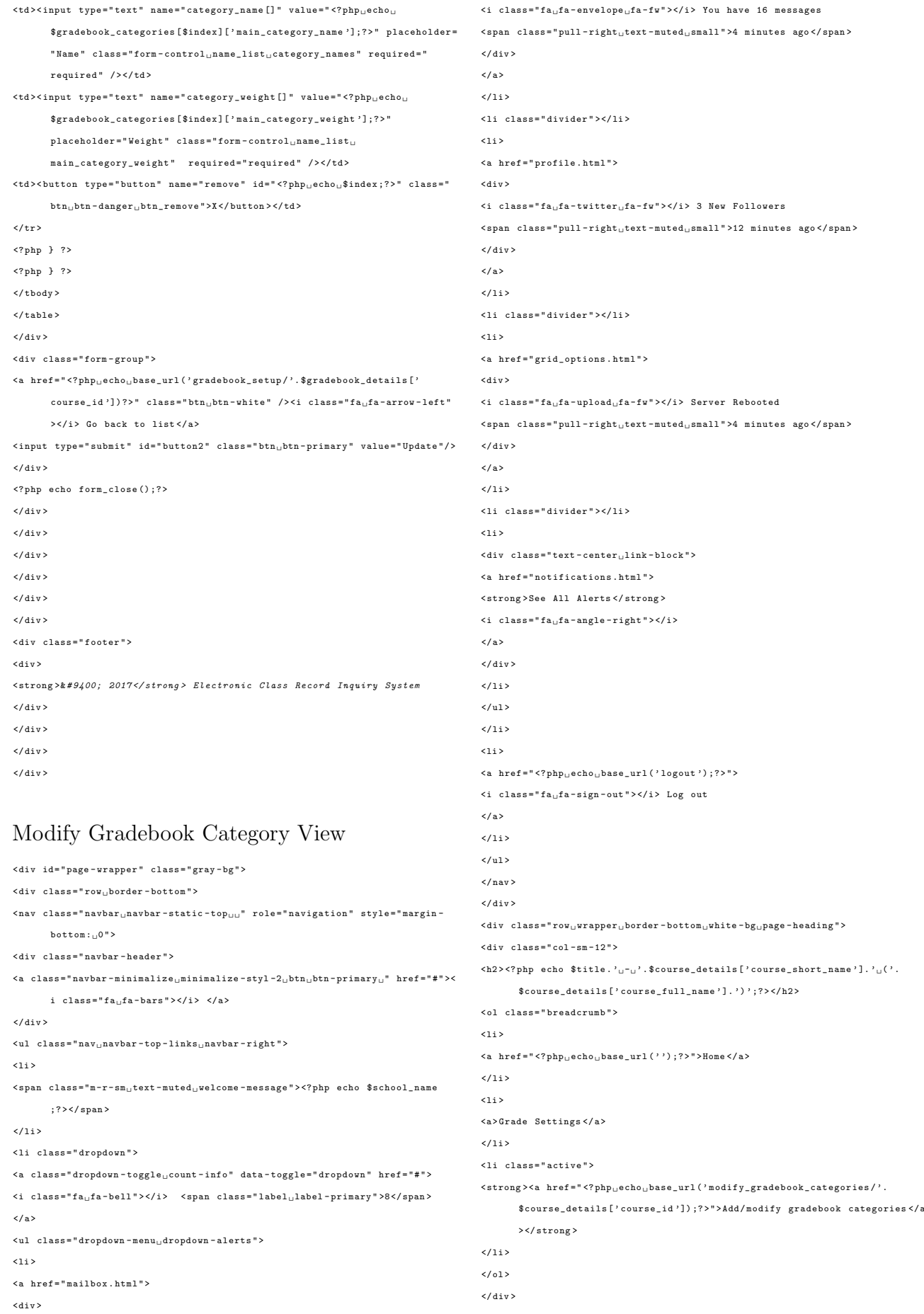

180

 $\langle$ div class="col-1g-12"> < div class = " ibox float -e - margins " > < div class = " ibox - title " > < div class = " ibox - tools " > <a class = " collapse - link " >  $\hspace{0.3cm} \begin{array}{ll} \texttt{>} \texttt{/i} \, \texttt{>} \end{array} \hspace{0.3cm}$  $\langle$ /a>  $\langle$  / div >  $\langle$  / div > < div class = " ibox - content " > <? php echo form\_open ( ' modify\_grade\_category ') ;? >  $\verb|<input type="hidden" class="form-control" value="~\verb|<?php_0echo|_1</math>$ \$gradebook\_details [ ' course\_id '];? > " name = " course\_id " id = " course\_id " >  $\verb|<input type="hidden" class="form=control" value="~\verb|<?php_0echo|_U</math>$ \$gradebook\_details [ ' gradebook\_setup\_details\_id '];? >" name = " gradebook\_id" id="gradebook\_id"> < div class = " row " >  $\langle$ div class="col-lg-10"> < div class = " form - group " > < label > Method of Computation </ label > < select class = " form - control " name = " method\_of\_computation " id = " computation\_methods " > <? php if ( \$gradebook\_details [ ' method\_of\_computation '] === " Mean of Grades " ) { ? > < option value = " Mean of Grades " selected > Mean of Grades </ option > < option value = " Weighted Mean of Grades " > Weighted Mean of Grades </ option > < option value = " Natural Aggregate " > Natural Aggregate </ option >  $\langle$ ?php } else if (\$gradebook details ['method of computation'] === "Weighted...  $Mean_{\cup} of_{\cup} Grades")$  { ?>  $<$ option value="Mean $_{\sqcup}$ of $_{\sqcup}$ Grades">Mean of Grades</option>  $\verb|& option value="Weighted`_{\sqcup} \verb|Mean`_{\sqcup} of`_{\sqcup} \verb|Grades" selected`Weighted {\tt Mean of~Grades'}/$ option >  $\le$ option value="Natural<sub>u</sub> Aggregate">Natural Aggregate </option> <? php } else { ? > < option value = " Mean of Grades " > Mean of Grades </ option >  $<$ option value=" $Weighted<sub>u</sub>Mean<sub>u</sub> of <sub>u</sub>Grades$ "> $Weighted$  Mean of Grades </option> < option value = " Natural Aggregate " selected > Natural Aggregate </ option >  $\langle$ ? php } ?>  $\langle$ /select  $\langle$ /div > < div class = " table - responsive " > < div class = " well " > <h4 > How to update main categories / items </ h4 >  $\langle br / \rangle$ <h5 > - No empty / blank input fields </ h5 > <h5 > - No duplicate main category / item names </ h5 > <h5 > - For weighted mean of grades , the sum of the weights must be less than or equal to  $100$  </h5>  $\langle$ /div >  $\verb|stable class="table|_table-condense" id="dynamic_field" >$ < tbody > <tr><td class="col-md-5"><button type="button" class="btn<sub>:i</sub>btn-white<sub>ii</sub>add">< i class="fa<sub>"</sub>fa-plus-circle"></i> Add new category</button>&nbsp:< button type="button" class="btn\_btn-white\_add\_item"><i class="fa\_faplus-circle"></i> Add new item</button></td>  $\hspace{0.5em} < \hspace{-0.15em} \tau \, \mathrm{d} \hspace{0.1cm} \texttt{class} \hspace{0.1cm} = \hspace{-0.1cm} \texttt{''} \hspace{0.1cm} \texttt{c1} \hspace{0.1cm} - \hspace{-0.1cm} \texttt{d0} \hspace{0.1cm} - \hspace{-0.1cm} \texttt{d1} \hspace{0.1cm} - \hspace{-0.1cm} \texttt{y} \hspace{0.1cm} > \hspace{-0.1cm} < \hspace{-0.1cm} \tau \hspace{0.1cm} \mathrm{d1} \hspace{0.1cm} > \hs$  $|$  $\frac{2}{1+x}$ 

 $\langle$ /div >

< div class = " row " >

 $\langle \text{tr} \rangle$ < td class = " col - md -3 " > Category / Item Name </ td > < td class = " col - md -3 " > Weight Value ( for weighted mean of grades ) </ td > < td class = " col - md -3 " > Total Score ( for grade items ) </ td >  $<$ td class = " col -md -3 " >  $<$ /td >  $\langle$ /tr> <? php if ( \$gradebook\_count > 0) {? >  $\langle$ ?php \$real\_index = 0; ?>  $\langle$ ?php for (\$index = 0; \$index < \$gradebook\_count; \$index ++) { ?> <? php if ( \$gradebook\_categories [ \$real\_index ][ ' main\_category\_type '] === " CATEGORY" ) { ?>  $\langle$ tr id="row<?php<sub>u</sub>echo<sub>u</sub>\$index;?>">  $\verb|<input type="hidden" name="category\_ids[]" value=" <?php_\sqcupecho_\sqcup</math>$ \$gradebook\_categories [ \$real\_index ][ ' main\_category\_id '];? > " / >  $\verb|<input type="hidden" name="category\_type[] " value="~\verb|<patho_+|</math>$ \$gradebook\_categories [ \$real\_index ][ ' main\_category\_type '];? > " / > < td class = " col - md -3 " >< input type = " text " name = " category\_name [] " value = " <? php<sub>u</sub>echo<sub>u</sub>\$gradebook\_categories [\$real\_index]['main\_category\_name'];?> " placeholder="Category<sub>u</sub>Name" class="form-control<sub>u</sub>name\_list<sub>u</sub> category\_names" required="required" /></td> < td class = " col - md  $-3$  "><div class="input-group<sub>u</sub>m-b"><input type="text" name="  $category\_weight$  [] " value="<?php $_{\sqcup}$ echo $_{\sqcup}$ \$gradebook\_categories [ \$real\_index ][ ' main\_category\_weight '];? > " placeholder = " Category Weight" class="form-control.name\_list.main\_category\_weight" required = " required " / > < span class = " input - group - addon " >% </ span > </ div  $>$   $<$   $/$  td  $>$ < td class = " col - md -3 " >< input type = " text " name = " category\_total [] " value = " <? php<sub>11</sub>echo<sub>11</sub>\$gradebook\_categories [\$real\_index]['total\_points'];?>" placeholder="Category<sub>u</sub>Total" class="form-control<sub>u</sub>name\_list<sub>u</sub> total\_points" required="required" readonly/></td>  $\verb|**button type="bution"~name="remove"~id="php<subUecho<sub>U</sub>**$  $\frac{1}{2}$  = " class="btn\_btn - danger<br>\_btn\_remove"><i class="fa\_fa-minus" ></i> Delete Category</button></td>  $\langle$ /tr> <? php \$real\_index ++; ? >  $\langle$ ? php } ?> <? php } ? > <? php for ( \$index = \$real\_index ; \$index < \$gradebook\_count ; \$index ++) { ? > <? php if ( \$gradebook\_categories [ \$index ][ ' main\_category\_type '] === " ITEM " ) { ? >  $\langle$ tr id="row<?php<sub>11</sub>echo<sub>11</sub>\$index;?>">  $\le$ input type="hidden" name="category\_ids []" value=" $\le$ ?php $\le$ echo $\le$ \$gradebook\_categories [ \$index ][ ' main\_category\_id '];? > " / > < input type = " hidden " name = " category\_type [] " value = " <? php echo \$gradebook\_categories [ \$index ][ ' main\_category\_type '];? > " / > < td class = " col - md -3 " >< input type = " text " name = " category\_name [] " value = " <?  $\mathtt{php}_\sqcup\mathtt{echo}_\sqcup\mathtt{\$gradebook\_categories~[\$index]~['main\_category\_name']~;?>''$  $placeholder = "Item <sub>u</sub>Name" class = "form-control <sub>u</sub>name_list <sub>u</sub>category_names$ " required = " required " / > </ td >  $td class="col-md-3" |$ <br>  $<$ div class = "input - group<sub>u</sub>m - b" > < input type = "text" name =  $"category\_weight\;[]\; "\; value="php_\sqcup echo\sqcup \$gradebook\_categories\;[\$index</math$ ][ ' main\_category\_weight '];? > " placeholder = " Category Weight " class = "  ${\tt form\text{-}control\_name\_list\_main\_category\_weight\text{ \texttt{}''} \text{ } required="red"\text{ } // }$ < span class = " input - group - addon " >% </ span > </ div > </ td > < td class = " col - md -3 " >  $\nonumber \verb|php| if (\$grade book\_categories \verb|[\$index]|'total\_points'] == 0) {?}$ 

<input type="text" name="category\_total[]" placeholder="Item<sub>u</sub>Total" class=  $"form = \verb|control|_{} \verb|name|_{} \verb|total_{} \verb|points" | \verb|regular| = "required" / \verb|>}$  $\langle$ ? php } else { ?>

<input type="text" name="category\_total []" value="<?php<sub>u</sub>echo<sub>u</sub>  $$gradebook_categories$  [ $$index$ ]['total\_points'];?>" placeholder="Item<sub>u</sub>  $\texttt{Total" class="form-control} \texttt{name_list}{} \texttt{total\_points"} \quad \texttt{required="}$ required " / >  $\langle$ ?php } ?>  $\langle t, d \rangle$ < td class = " col - md -3 " >< button type = " button " name = " remove " id = " <? php echo  $\frac{\gamma}{2}$  \* class="btn\_btn-info\_btn\_remove"><i class="fa\_fa-minus"></ i > Delete Grade Item </ button > </ td >  $\left\langle$ /tr>  $\langle$ ? php } ?>  $\langle$ ?nhn } ?>  $<\!\!\textrm{?php}\ \textrm{if}\ (\$\textrm{this}~\textrm{--}~\textrm{session}~\textrm{--}~\textrm{used}~\textrm{to}~\textrm{--}~\textrm{category}~\prime~\textrm{))~\{\ \ \,?\ }\!>$  $\langle$ ?php  $new\_size = count ($new\_items);?$  $\langle$ ?php for (\$index2 = 0; \$index2 < \$new\_size; \$index2 ++) { ?>  $\langle$ tr id="row<?php<sub>u</sub>echo<sub>u</sub>\$index2;?>"> < input type = " hidden " name = " category\_ids [] " value = " 0 " / > < input type = " hidden " name = " category\_type [] " value = " ITEM " / >  $\verb| {input type=" hidden" name="grade\_item\_ids[] " value=" {?php_Uecho}\$new\_items[] |\}$ \$index2 ][ ' grade\_item\_id ']? > " / > < input type = " hidden " name = " grade\_item\_categories [] " value = " <? php echo \$new\_items [ \$index2 ][ ' main\_category\_id ']? > " / > < td class = " col - md -3 " >< input type = " text " name = " category\_name [] " value = " <? php<sub>u</sub>echo<sub>u</sub>\$new\_items [\$index2]['grade\_item\_name'];?>" placeholder="  $\label{lem:1} \begin{minipage}[t]{0.9\textwidth} \begin{tabular}{l} \textbf{Item} & \textbf{Name} & \textbf{if} \\ \textbf{Item} & \textbf{Name} & \textbf{if} \\ \textbf{Item} & \textbf{Name} & \textbf{if} \\ \textbf{Item} & \textbf{Name} & \textbf{I} \\ \end{tabular} \end{minipage}$ required" /></td> < td class = " col - md -3 " >< div class = " input - group m - b " >< input type = " text " name = " category\_weight [] " placeholder="Item<sub>(Weight</sub>" class="form-control<sub>1</sub> name\_list<sub>u</sub>main\_category\_weight" required="required" /> <span class= " input - group - addon " >% </ span > </ div > </ td > < td class = " col - md -3 " >  $\verb|php~~if ($new\_items \verb|$index2]['total\_points'] == 0) {?}$  $\verb| {input type="text" name="category\_total[] " placeholder="Item_UTotal" class = \verb|$  $"form \verb|=control_uname_list_utotal_points"$  required="required"/>  $\langle$ ?php } else { ?> < input type = " text " name = " category\_total [] " value = " <? php echo \$new\_items [  $$index2] ['total\_points '];?$ " placeholder="Item<sub>u</sub>Total" class="form- $\mathtt{control\_name\_list\_total\_points\text{''}\_required\text{''}/>}$  $\langle$ ? php  $\rangle$  ?>  $\epsilon$ / td > < td class = " col - md -3 " >< button type = " button " name = " remove " id = " <? php echo  $\langle$  / div >

 $$index2$ ;?>"  $class="bin<sub>u</sub>btn-info<sub>u</sub>btn_remove"$  ><i  $class="fa<sub>u</sub>fa-minus"$ ></i> Delete Grade Item</button></td>  $\epsilon$ / tr  $\sim$  $\langle$ ? php } ? >

 $\langle$ ? php } ?>  $\langle$ ? php  $\rangle$  ? >  $\langle$ /thody >  $2/4$ shlab  $2$  div  $\sim$ < div class = " form - group " >  $\verb|<a ~href=")|? php_\sqcup \verb|echo_bbase_url('gradebook\_setup/';\$gradebook\_details['</math>$  $\texttt{course\_id'}])$  ?>"  $\texttt{class="btn_0btn-white" //} \times i \texttt{ class="fa_0fa-arrow-left" }$  $>\frac{1}{2}$  Go back to list </a> <input type="submit" id="button2" class="btn<sub>u</sub>btn-primary" value="Update"/>  $\langle$  / div > <? php echo form\_close () ;? >  $\epsilon$ / div  $\epsilon$  $\epsilon$ / div  $\delta$ 

 $\epsilon$ /div >

 $\langle$ /div >  $\langle$ /div >  $\langle$ /div > < div class = " footer " > <div > < strong >&*# 9400; 2017 </ strong > Electronic Class Record Inquiry System* </ div >  $\langle$ /div  $\rangle$  $\langle$ /div  $\rangle$ 

#### Modify Gradebook Item View

< div id = " page - wrapper " class = " gray - bg " > < div class = " row border - bottom " >  $\langle$ nav class="navbar $_{\sqcup}$ navbar-static-top $_{\sqcup\sqcup}$ " role="navigation" style="margin $bottom: 0"$ < div class = " navbar - header " > <a class = " navbar - minimalize minimalize - styl -2 btn btn - primary " href = " # " >< i class=" $fa_{\text{u}}fa$ -bars"> $\langle i \rangle$   $\langle a \rangle$  $\langle$ /div > < ul class = " nav navbar - top - links navbar - right " >  $2132$  $<{\tt span \ class}="m-r-sm_{\cup} \\ {\tt text-muted\_we} \\ {\tt lcome-message} \\ \verb|">>?php \hbox{ echo } \$ {\tt school\_name}$ ;? > </ span >  $\langle$ /1i> < li class = " dropdown " >  $\leq$  class="dropdown-toggle\_count-info" data-toggle="dropdown" href="#">  $\langle i \rangle$  class=" $fa_{\sqcup}fa$ -bell"> $\langle i \rangle$  < span class="label<sub>\pl</sub>label-primary">8</span>  $\langle$ /a> < ul class = " dropdown - menu dropdown - alerts " >  $\langle$ 1 i > <a href = " mailbox . html " >  $\langle$ div >  $\langle i \rangle$  class="fa<sub>u</sub>fa-envelope<sub>u</sub>fa-fw"></i> You have 16 messages <span class="pull-right\_text-muted\_small">4 minutes ago</span>  $\langle$ /div >  $\langle$ /a>  $\langle$ /li > < li class = " divider " > </ li >  $\langle$ 11> <a href = " profile . html " > <div > <i class="fa<sub>u</sub>fa-twitter<sub>u</sub>fa-fw"></i> 3 New Followers  $<{\tt span \ class="pull-right_\cup text-muted_\cup small" >12 \ minutes \ ago$  $\langle$ /div >  $\langle$ /a>  $\frac{2}{111}$ < li class = " divider " > </ li >  $\langle$ 1 i > <a href = " grid\_options . html " > <div > <i class="fa<sub>u</sub>fa-upload<sub>u</sub>fa-fw"></i> Server Rebooted  $\langle$  span class="pull-right\_text-muted\_small">4 minutes ago $\langle$ /span>  $\langle$ /div >  $\frac{2}{3}$  $\epsilon$ /135 < li class = " divider " > </ li >  $2132$ <div class="text-center<sub>ii</sub>link-block">

 $\leq$ a href = " notifications . html " > < strong > See All Alerts </ strong >  $\langle i \rangle$  class="  $fa_{\sqcup}fa$  - angle - right " >  $\langle i \rangle$  $\langle$ /a>  $\langle$ /div >  $\epsilon$ /135  $\sim$  0.18  $\frac{2}{11}$  $\langle$ 11> <a href="<?php.echo.base\_url('logout'):?>"> <i class="fa<sub>11</sub>fa-sign-out"></i> Log out  $\epsilon$ /a >  $2/113$  $\epsilon$ / ul >  $\langle$ /nav  $\rangle$  $\langle$ /div >  $\hspace*{2.5mm}$  <br> <div class="row\_wrapper\_border-bottom\_white-bg\_page-heading">  $\times$ div  $\text{class} = " \text{col} - \text{sm} - 12"$  $\langle h2\rangle$  <?php echo \$title. \$category\_details ['main\_category\_name'].' $_{\sqcup}$ ('. \$course\_details [ ' course\_short\_name ' ]. ') ';? > </ h2 > < ol class = " breadcrumb " >  $\leq$  1 i  $\geq$  $\leq$ a href = "  $\leq$ ?php $\cup$ echo $\cup$ base\_url ( ' ' ) ; ? > " > Home  $\leq$ /a >  $\frac{2}{11}$  $\lambda$ <a > Grade Settings </ a >  $\frac{2}{111}$ < li class = " active " > <strong><a\_href="<?php.echo.base\_url('modify\_gradebook\_items/'.  $$gradehook_dataile['gradehook sentun details [ 'd']'.$ \$category\_details [ ' main\_category\_id ']) ;? > " > Modify category </ a > </ strong >  $\langle$ /li>  $\langle /01 \rangle$  $\langle$ /div >  $\langle$  / div > < div class = " row " >  $\langle$ div class="col-lg-12"> < div class = " ibox float -e - margins " > < div class = " ibox - title " > < div class = " ibox - tools " > <a class = " collapse - link " >  $\langle i \rangle$  class=" $fa_{11}fa$ -chevron-up"> $\langle i \rangle$  $\langle$ /a>  $\epsilon$ /div :  $\langle$  / div > < div class = " ibox - content " >  $\texttt{php~echo~form\_open('modify\_category\_items');?}$  $\le$ input type="hidden" class="form-control" value=" $\le$ ?php $\le$ echo $\le$ \$category\_details [ ' main\_category\_id '];? > " name = " category\_id " id = " category\_id " >  $\verb|<input type="hidden" class="form=control" value="~\verb|<?php_0echo|_U</math>$ \$gradebook\_details [ ' gradebook\_setup\_details\_id '];? >" name = "  $gradebook_id"$   $id="gradebook_id'$ < div class = " row " > < div class = " col - lg -10 " > < div class = " form - group " > < label class = " form - control - label " > Category Name </ label > < input type = " text " class = " form - control " name = " gradebook\_category\_name " value="<?php<sub>u</sub>echo<sub>u</sub>\$category\_details ['main\_category\_name'];?>" />

 $\langle$ /div > < div class = " form - group " > < label > Method of Computation </ label > < select class = " form - control " name = " method\_of\_computation " id = " computation\_methods " >  $\langle$ ?php if (\$category\_details['method\_of\_computation'] === "Mean<sub>u</sub>of<sub>u</sub>Grades"){ ? > < option value = " Mean of Grades " selected > Mean of Grades </ option > < option value = " Weighted Mean of Grades " > Weighted Mean of Grades </ option > < option value = " Natural Aggregate " > Natural Aggregate </ option >  $\langle$ ?php } else if (\$category details [ ' method of computation '] === " Weighted. Mean of Grades" ) { ?>  $<$ option value="Mean $_{\sqcup}$  of  $_{\sqcup}$  Grades ">Mean of Grades </option>  $\le$ option value="Weighted<sub>u</sub>Mean<sub>u</sub>of<sub>u</sub>Grades" selected>Weighted Mean of Grades</ option > < option value = " Natural Aggregate " > Natural Aggregate </ option >  $\langle$ ?php } else  $\{ ? \rangle$ < option value = " Mean of Grades " > Mean of Grades </ option > < option value = " Weighted Mean of Grades " > Weighted Mean of Grades </ option > <option value="Natural<sub>u</sub>Aggregate" selected>Natural Aggregate</option>  $\langle$ ? php  $\rangle$  ?> </ select >  $\langle$ /div > < div class = " table - responsive " > < div class = " well " > <h4 > How to update grade sub - items </ h4 >  $chr/2$ <h5 > - No empty / blank input fields </ h5 > <h5 > - No duplicate sub - item names </ h5 >  $<$ h5> - For weighted mean of grades, the sum of the weights must be less than or equal to  $100 < /h5$  $2$  div  $\sim$  $\verb|$ < tbody > <tr > < td > < button type = " button " class = " btn btn - white add " ><i class = " fa fa plus-circle"></i> Add new item</button></td></td></td></td></td></td><td></  $td$  >  $\langle$ / $tr$  > <? php if ( \$gradebook\_count > 0) {? >  $\langle$ ?php for (\$index = 0; \$index < \$gradebook\_count; \$index ++) { ?>  $\langle$ tr id="row <? php $_{\cup}$ echo $_{\cup}$ \$index ;?>">  $\le$ input type="hidden" name="category\_ids []" value=" $\le$ ?php $_{\sqcup}$ echo $_{\sqcup}$ \$gradebook\_items [ \$index ][ ' grade\_item\_id '];? > " / >  $\verb| <input type="text" name="category_name[] " value="<?php<sub>uecho<sub>u</sub> |$ \$gradebook\_items [ \$index ][ ' grade\_item\_name '];? > " placeholder = " Item " class="form-control\_name\_list\_category\_names" required="required"  $/$  > </td> <td > < div class = " input - group m - b " >< input type = " text " name = " category\_weight  $[] " value="  \verb!php! \verb!=echo! \$gradedook\_items \verb![\$index] ['grade\_item\_weight"</math$ '];?>" placeholder="Item\_Weight" class="form-control\_name\_list\_ main\_category\_weight " required = " required " / > < span class = " input group - addon " >% </ span > </ div > </ td > <td > <? php if ( \$gradebook\_items [ \$index ][ ' total\_points '] == 0) {? > <input type="text" name="category\_total[]" placeholder="Item<sub>u</sub>Total" class=  $"form-control$ <sub> $u$ </sub>name\_list<sub>u</sub>total\_points" required="required" /> <? php } else { ? >  $\le$ input type="text" name="category\_total []" value=" $\le$ ?php $\le$ echo $\le$  ${\tt \$gradebook\_items \texttt{[\$index]['total\_points '];?>}" \texttt{placeholder="Item_UTotal}$  $" class="form = control \texttt{\_name\_list\_total\_points} " required="required"$  $/$ 

 $\langle$ ?php } ?>  $\langle$ /td>  $<sub>td</sub>$ </sub>  $\lambda$  <br/>button type="button" name="remove" id="<?php<sub>11</sub>echo<sub>11</sub>\$index;?>" class="btn<sub>11</sub> btn-info<sub>u</sub>btn\_remove"><i class="fa<sub>u</sub>fa-minus"></i> Delete Grade Item</  $b$ utton  $\frac{1}{4}$  $\mathcal{L}_{\ell}$  $\langle$ ?php } ?>  $\langle$ ? php  $\rangle$  ? <? php if ( \$this - > session - > userdata ( ' move\_to\_category ') ) { ? > <? php \$new\_size = count ( \$new\_items ) ;? >  $\langle$ ?nhn for $(\hat{\mathbf{x}})$ index? = 0;  $\hat{\mathbf{x}}$ index?  $\langle$  \$new\_size;  $\hat{\mathbf{x}}$ index?++) { ?>  $\mbox{\tt$  $\langle$ input type="hidden" name="category\_ids[]" value="0"/>  $\le$ input type="hidden" name="grade\_item\_ids []" value=" $\le$ ?php $\cup$ echo $\cup$ \$new\_items [ \$index2 ][ ' grade\_item\_id ']? > " / > < input type = " hidden " name = " grade\_item\_categories [] " value = " <? php echo \$new\_items [ \$index2 ][ ' main\_category\_id ']? > " / > < td class = " col - md -3 " >< input type = " text " name = " category\_name [] " value = " <? php<sub>u</sub>echo<sub>u</sub>\$new\_items [\$index2]['grade\_item\_name'];?>" placeholder="  $\texttt{Item\_Name\text{ "} class="form = control\_name\_list\_category\_names\text{ "} requires "}$ required" /></td> < td class = " col - md -3 " >< div class = " input - group m - b " >< input type = " text " name =  $"category\_weight []" \text{ placeholder="Item} \text{Weight" class="form--control\_$ name\_list<sub>u</sub>main\_category\_weight" required="required" /><span class="  $input =$  group  $=$  addon "  $\frac{1}{2}$  </ span  $\frac{1}{2}$  </div  $\frac{1}{2}$  (td  $\frac{1}{2}$ )  $\leq t$ d class="col-md-3">  $\langle$ ?php if (\$new\_items [\$index2]['total\_points'] == 0) {?> < input type = " text " name = " category\_total [] " placeholder = " Item Total " class = " form - control name\_list total\_points " required = " required " / > <? php } else { ? >  $\verb| {input type="text" name="category_total[] " value="^{?}php_Uecho_U\$new_titems[] |\}$ \$index2]['total\_points'];?>" placeholder="Item<sub>u</sub>Total" class="form- $\mathtt{control}\_\mathtt{uname\_list}\_\mathtt{total\_points}$  "  $\mathtt{required}$  "  $\mathtt{required}$  " />  $\langle$ ? php  $\rangle$  ?>  $\langle$ /td>  $\hspace{0.38cm}<$  td class="col-md-3"><br/>>button type="button" name="remove" id="<?php $_{\sqcup}$ echo $_{\sqcup}$ \$index2:?>" class="btn btn-info btn remove"><i class="fa fa-minus" ></i> Delete Grade Item</button></td>  $\sim$  / tr  $\sim$ <? php } ? > <? php \$new\_size = count ( \$new\_main\_items ) ;? >  $\langle$ ?php for (\$index2 = 0; \$index2 < \$new\_size; \$index2 ++) { ?>  $\texttt{str}$  id="row <?  $\texttt{php}_\texttt{u}$ echo $\texttt{u}$ \$index2;?>"> < input type = " hidden " name = " category\_ids [] " value = " 0 " / > < input type = " hidden " name = " category\_item\_ids [] " value =" <? php echo \$new\_main\_items [ \$index2 ][ ' main\_category\_id ']? > " / > < td class = " col - md -3 " >< input type = " text " name = " category\_name [] " value = " <?  $\mathtt{php}_\sqcup\mathtt{echo}_\sqcup\mathtt{\$new\_main\_items}$  [  $\mathtt{\$index2}$  ] [  $\mathtt{'main\_category\_name}$  '] ; ? > "  $\verb|placeholder="Item_uName" class="form=control_uname\_list_ucategy\_names$ " required = " required " / > </ td > < td class = " col - md -3 " >< div class = " input - group m - b " >< input type = " text " name =  $"category\_weight[]" \text{ placeholder}="Item \text{__Weight" class}="form--control \text{__}$ name\_list<sub>u</sub>main\_category\_weight" required="required" /><span class=" input - group - addon " >% </ span > </ div > </ td > < td class = " col - md -3 " >  $\langle$ ?php if (\$new\_main\_items [\$index2]['total\_points'] == 0) {?>  $\le$ input type="text" name="category\_total []" placeholder="Item Total" class=  $"form = control_{\sqcup name\_list_{\sqcup}total\_points"$  required="required"/> <? php } else { ? >  $\le$ input type="text" name="category\_total []" value=" $\le$ ?php $\le$ echo $\le$ \$new\_main\_items [\$index2] ['total\_points'];?>" placeholder="Item<sub>u</sub>Total  $\texttt{" class="form-control} \texttt{name_list}\texttt{total\_points"}\quad \texttt{required="required"}/>}$  $\langle$ ? php } ?>  $\langle$ /td>  $\leq t d \text{ class}="col-md-3">>olution \text{ type="bution" name="remove" id="php<subuecho<sub>u</sub>$ \$index2;?>" class="btn<sub>u</sub>btn-info<sub>u</sub>btn\_remove"><i class="fa<sub>u</sub>fa-minus" > </i > Delete Grade Item </ button > </ td >  $\epsilon$ / tr  $\delta$  $\langle$ ? php } ?>  $\langle$ ? php } ?>  $\left\langle$  / thody  $\right\rangle$  $\left\langle$ /table >  $\epsilon$ /div > < div class = " form - group " >  $\verb|<a ~href="<?php_\cupecho_\cupbase\_url('gradebook\_setup/';\$gradebook\_details['</math>$ course id ']) ? > " class = " btn btn - white " / > <i class = " fa fa - arrow - left " ></i> Go back to list</a> <input type="submit" id="button2" class="btn<sub>u</sub>btn-primary" value="Update"/>  $\langle$  / div > <? php echo form\_close () ;? > </ div > </ div >  $\langle$ /div >  $\epsilon$ /div >  $\langle$ /div  $\rangle$ </ div > < div class = " footer " >  $\langle$ div > < strong >&*# 9400; 2017 </ strong > Electronic Class Record Inquiry System*  $\epsilon$ / div  $\sim$  $\overline{Z}$  $\langle /div \rangle$  $\langle$ /div > Student Course Record View < div id = " page - wrapper " class = " gray - bg " > <div class="row border-bottom">  $\langle$ nav class="navbar<sub>11</sub>navbar-static-top<sub>1111</sub>" role="navigation" style="margin $b$ ottom: $0$ "> < div class = " navbar - header " >  $\verb|>i$  $class = "fa_{\text{u}}fa - bars " > 1$  </a>  $\langle / \text{div} \rangle$  $\verb|$  $\langle$ 11> < span class = "m -r - sm text - muted welcome - message " > <? php echo \$school\_name ;? > </ span >  $\frac{2}{11}$  $\leq$ 1.1.5  $\leq$  href=" $\leq$ ?php<sub>u</sub>echo<sub>u</sub>base\_url('logout');?>"> <i class = " fa fa - sign - out " > </i > Log out  $\langle$ /a>  $\frac{2}{111}$  $\frac{2}{\pi}$  $\langle$ /nav >  $\langle$ /div >  $\hspace{0.3cm}<\hspace{-0.3cm}\texttt{div \; class} \texttt{=} \texttt{row} \texttt{wrapper} \texttt{oborder} \texttt{-bottom} \texttt{white} \texttt{-bg} \texttt{upage} \texttt{-heading"}>$ < div class = " col - sm -6 " >

```
<h2 > <? php echo $title . ' '. $course_details [ ' section_name ' ];? > </ h2 >
< ol class = " breadcrumb " >
\langleli >
\leq href="\leq?php<sub>11</sub>echo<sub>11</sub>base_url('')?>">Home</a>
\frac{2}{11}< li class = " active " >
< strong > < a href = " <? php echo base_url ( ' course_record_info ') . $course_details
         [' course_id']?>"><?php echo $course_details ['course_short_name'].'.
         . $course_details [ ' section_name ' ];? > </ a > </ strong >
(111)\langle/01>
</ div >
\epsilon/div >
< div class = " row " >
\langlediv class="col-1g-12">
\langlediv class="wrapper_{\sqcup}wrapper-content">
<div class="animated fadeInRightBig">
< div class = " row " >
\verb|<div class="col-lg-4_1\verb|tooltip-demo">|\verb|{\qquad}+ \verb|{\qquad}+ \verb|{\qquad}+ \verb|{\qquad}+ \verb|{\qquad}+ \verb|{\qquad}+ \verb|{\qquad}+ \verb|{\qquad}+ \verb|{\qquad}+ \verb|{\qquad}+ \verb|{\qquad}+ \verb|{\qquad}+ \verb|{\qquad}+ \verb|{\qquad}+ \verb|{\qquad}+ \verb|{\qquad}+ \verb|{\qquad}+ \verb|{\qquad}+ \verb|{\qquad}+ \verb|{\qquad}+ \verb|{\qquad}+ \verb|{\qquad}+ \verb|{\qquad}+ \verb|{\qquad}+ \verb|{\qquad}+ \verb|{\qquad}+ \verb|{\qquad}+ \verb|{\\langle ' \rangle. $course_details ['course_id'];?>';" class="btn<sub>\pm</sub>btn-warning\pmbtn-lg
         dim " type = " button " data - toggle = " tooltip " data - placement = " right "
        title="" data-original-title="Course<sub>U</sub>Announcements"><i class="fa<sub>u</sub>fa-
         exclamation "></i><i<lass="faufa-exclamation "></i>></button>
\lambda / div \lambda\langlediv class="col-lg-12">
< div class = " ibox " >
< div class = " ibox - title " >
\langle h5 \rangle Record - \langle? php echo $course_details [' course_short_name']. '..'.
        $course_details [ ' section_name ' ];? >
\epsilon/h5 \delta\epsilon/ div \delta< div class = " ibox - content " style = " overflow : hidden ; " >
< div class = " well " >
< form id = " sheet " method = " get " class = " form - horizontal " >
\langle ? \text{php $l{\scriptscriptstyle t}t{\scriptscriptstyle t}rrs = \text{array}('C', 'D', 'E', 'F', 'G', 'H', 'I', 'J', 'K', 'L', 'M', 'N', '0''], 'P ' , 'Q ' , 'R ' , 'S ' , 'T ' , 'U ' , 'V ' , 'W ' , 'X ' , 'Y ' , 'Z ' , ' AA ' , 'AB ' , ' AC ' , ' AD ' , ' AE
         ' , ' AF ' , ' AG ' , ' AH ' , ' AJ ' , ' AK ' , ' AL ' , ' AM ' , ' AN ' , ' AO ' , ' AP ', ' AQ ' , ' AR ' , ' AS ' , '
        AT ' , ' AU ' , ' AV ' , ' AW ' , ' AX ' , ' AY ' , ' AZ ') ;
error_reporting (0) ;
? >
<? php $count = count ($category_total); ?>
\langle?php $value = $category_total [$count - 1]; ?>.
\langle?php $class_record [0][$letters [$value -1]] = 'Final_{\sqcup}Grade'?>
<? php $class_record [0][ $letters [ $value ]] = ' Scaled Grade ';
$order = $order number + 1:
$limit = $order + 1:
? >
< div class = " form - group " >
< div class = " col - sm -2 " >
< ul class = " list - group " >
< li class = " list - group - item " >
< span style = " font - weight : bold ; " > </t > Grade Categories </ span >
\frac{2}{111}\langle?php for ($a = 0; $a < 1; $a + +) {?>
\langle?php for ($b = 0; $b < count ($class_record [$a]); $b++) {?>
< li class = " list - group - item " >
<? php if ( strpos ( $class_record [ $a ][ $letters [ $b ]] , ' Total ') !== false ) {? >
< input type = " text " disabled style = " background : transparent ; border : none ; font
         - weight:\text{bold}; " data-cell=" <?= $letters [$b].($a+1) ?> " value=' <?=
                                                                                                                        sclass\_record [a][sletters[sb]]?>'/><br/>
                                                                                                                <? php } else if ( strpos ( $class_record [ $a ][ $letters [ $b ]], ' Final Grade ') !==
                                                                                                                         false || strpos ($class_record [$a][$letters [$b]], 'Scaled Grade')
                                                                                                                        != false) \{?\}< input type = " text " disabled style = " background : transparent ; border : none ; font
                                                                                                                         - weight : bold ; padding - left : b2em ; bext - decoration : bunderline ; " data -
                                                                                                                         cell = " <?= $letters [ $b ].( $a +1) ? > " value = ' <?= $class_record [ $a ][ $letters
                                                                                                                        [$b]]?>'/><br/>
                                                                                                                <? php } else { ? >
                                                                                                               < input type = " text " disabled style = " background : transparent ; border : none ; "
                                                                                                                        data-cell="<?=$letters [$b].($a+1)?>" value='<?=$class_record [$a][
                                                                                                                        $letters [ $b ]]? > '/ > < br / >
                                                                                                               < ? _{\rm php} \, } \, ? >\langle/1i>
                                                                                                                \langle? php } ? >
                                                                                                                \langle? php } ? >
                                                                                                                \langle/ul >
                                                                                                                \langle/div >
                                                                                                               < div class = " col - sm -2 " >
                                                                                                                < li class = " list - group - item " >
                                                                                                               < span style = " font - weight : bold ; " > </t > Max Points </ span >
                                                                                                                2/113\langle?php for ($a = 1; $a < 2; $a + +) {?>
                                                                                                                \langle?php for ($b = 0; $b \langle count ($class_record [$a]); $b++) {?>
                                                                                                                < li class = " list - group - item " >
                                                                                                                \langle?php if ($class_record [$a][$letters [$b]][0] === '=') {?>
                                                                                                                \langle? php ?>
                                                                                                                < input type = " text " disabled style = " background : transparent ; border : none ; "
                                                                                                                        data - cell = " <?= $letters [ $b ].( $a +1) ? > " data - formula = ' <?= substr (
                                                                                                                        $class record [ $a] [ $l$ at <math>1</math>].]\langle?php } else { ?>
                                                                                                                < input type = " text " disabled style = " background : transparent ; border : none ; "
                                                                                                                        data-cell="<?=$letters[$b].($a+1)?>" value='<?=$class_record[$a][
                                                                                                                        $letters [ $b ]]? > '/ > < br / >
                                                                                                                \langle? php } ?>
                                                                                                               \langle/1i>
                                                                                                               \langle? php } ?>
                                                                                                                \langle? php \} ?>
                                                                                                                \langle/div >
                                                                                                               ddiv class="col-sm-4">
                                                                                                                < ul class = " list - group " >
                                                                                                                < li class = " list - group - item " >
                                                                                                               < span style = " font - weight : bold ; " > </t > Score </ span >
                                                                                                                \frac{2}{111}\langle?php for($a = $order; $a \langle $limit; $a++) {?>
                                                                                                                \langle?php for(\text{sb} = 0; \text{sb} \le \text{count}($class_record [$a]); $b ++) \langle?>
                                                                                                                < li class = " list - group - item " >
                                                                                                               <\!\!? \texttt{phy if($\texttt{\$class\_record} \texttt{[\$a$] } \texttt{[\$letters} \texttt{[\$b$] } \texttt{[\![0] } == \texttt{ '='} \texttt{ ) } \texttt{ \{?}}<? php ? >
                                                                                                                =
                                                                                                                < input type = " text " disabled style = " background : transparent ; border : none ; font
                                                                                                                        \verb|-weight:_{\sqcup} \verb|bold:_{\sqcup} \verb|adding-left:_{\sqcup} \verb|2em|; " data-cell="}\verb|<? {§ 1 etters [\$b] \verb|.(\$a+1)?>" data-formula=' < ? = subset ( $class\_record[ $a] [ $letters[ $b]], _1 1)?>'
                                                                                                                        /><br/> \langle\langle?php } else { ?>
                                                                                                                < input type = " text " disabled style = " background : transparent ; border : none ; "
                                                                                                                        data - cell = " <?= $letters [ $b ].( $a +1) ? > " value = ' <?= $class_record [ $a ][
                                                                                                                        $letters [ $b ]]? > '/ > < br / >
                                                                                                                \langle?php } ?>
                                                                                                                2/113
```

```
\langle?php } ?>
\langle?php } ?>
\langle/ul >
\langle/div >
\langle/div >
</ form >
\epsilon/div >
\langle/div >
\langle/div >
\langle / div >
\langle / div >
</ div >
\epsilon/div >
\epsilon/ div \epsilon\langle/div >
< div class = " footer " >
\langle \text{div} \rangle< strong >&# 9400; 2017 </ strong > Electronic Class Record Inquiry System
\langle/div >
\langle/div >
\langle/div >
\epsilon/ div \epsilon
```
# Register View

```
< div id = " preloader " > </ div >
< div id = " top " > </ div >
< div class = " landing " >
< div class = " overlay " >
< div class = " container " >
< div class = " row " >
\langlediv class="col-md-7">
\left\{ \frac{1}{2} - \frac{1}{2} \right\} . logo \left\{ -\frac{1}{2} \right\}\hspace{0.38cm}<\hspace{-0.2cm}{\tt div \ class="logu게>>\hspace{-0.2cm} class('X) {\tt w} {\tt w} \} \hspace{0.38cm}<\hspace{-0.38cm} {\tt s} {\tt ref="''>>}\hspace{-0.2cm}<\hspace{-0.2cm} {\tt img \ src="?} {\tt php{\tt \ }echo{\tt \ }base\_url('asssets/\\}backyard / images / uplogo1 . png ') ;? > " alt = " logo " >& emsp ; Electronic Class
         Record Inquiry System </a> </div>
\left\langle \cdot \right\rangle -- /.main title -->
< h2 class = " wow " >
As school administrator , you can :
\langle/h2>
<! - - /. header paragraph -->
\langlediv class="landing-text\cupwow">
<p >1. Create , remove , view and update user accounts ( Accounts Management )
         \langle br / \rangle2. Create, remove, view and update courses (Course Management) <br/> />
3. Assign department heads / student / teachers to courses . </p >
\langle/div >
\langle!-- /.header button -->
< div class = " head - btn wow " >
\verb|<a~~class="btn-primary"~~href="<?php_\cup echo_\cup base\_url('')~;?>\verb|*|,\epsilon/ div \epsilon\langle/div >
\left\langle \cdot \right\rangle -- /.signup form -->
\verb|<div~~class="col-md-5">\langlediv class="signup-header wow">
< h3 class = " form - title text - center " > Admin Registration </ h3 >
\langle?nhn if ($this -> session -> flashdata ('errors') != '') { ?>
\tt<div class="alert_{\sqcup}alert-danger" role="alert">
```

```
< strong > Registration Failure ! </ strong > <? php echo $this - > session - >
       flashdata ('errors'); ?>
```

```
\langle /div \rangle\langle? php } ?>
<? php echo form_open ( ' register_admin ') ;? >
< div class = " form - group " >
\leinput class="form-control_input-lg" name="school_name" id="name" type="
        text" placeholder="School<sub>u</sub>Name" required/>
2 div \sim< div class = " form - group " >
< input class = " form - control input - lg " name = " user_first_name " id = " email "
        type="text" placeholder="First Name" required/>
\langle / div >
< div class = " form - group " >
\verb| {input class="form-control\_input{{1g}}" \ name="user\_last\_name" \ id="email" \ type="text" placeholder="Last<sub>u</sub>Name" required/>
\langle/div >
< div class = " form - group " >
\verb| {input class="form-control_{\sqcup} input-lg" name="user\_email\_address" id="email" |}type="text" placeholder="Email<sub>u</sub>Address" required/>
\langle/div >
\langlediv class = "form - group " >
< input class = " form - control input - lg " name = " user_name " id = " name " type = " text
        " placeholder = " Username " required / >
</ div >
< div class = " form - group " >
\leinput class="form-control input-lg" onkeyup="checkPass(); return false; "
          name = " user_password " id = " password " type = " password " placeholder = "
        Password" required/>
\langle div >
< div class = " form - group " >
< input class = " form - control input - lg " onkeyup = " checkPass () ; return false ; "
        name="user_password2" id="confirm_password" type="password"
         {\tt placedolder="Confirm_UPassword" required/>}< span style = " color :# c09853 " >
< span id = " confirmMessage " class = " confirmMessage " > </ span >
</ span >
\langle/div >
\langlediv class="form-group\lrcornerlast">
\verb| {input type="submit" class="btn_lbtn-variantg_lbtn-block_bbt_l-1g" value=" | }Submit" id="submit_button" disabled>
\epsilon/div >
<p>Q</p> class = " privacy<sub>U</sub> text–center" &gt;&lt; /p&gt;\langle? php echo form close () : ? >
\langle/div >
\langle/div \rangle\epsilon/ div \epsilon\langle/div >
\langle/div >
\langle/div >
<footer id="footer">
< div class = " container " >
\leqdiv class="col-sm-4\leqcol-sm-offset-4">
\left\langle \cdot \right\rangle -- /.social links -->
\leq \mathtt{div \ class} = "social{\sqcup \texttt{text}} - \mathtt{center}")\langleul >
<li > < a class = " wow fadeInUp " href = " https :// twitter . com/ d4nchester " ><i class
        =" fa<sub>11</sub> fa - twitter " > </i > </a > </li >
<li > < a class = " wow fadeInUp " href = " https :// www . facebook . com / d4nchester "
        \mathtt{data\texttt{-}www\texttt{-}delay\texttt{=}^{\texttt{m0.2s\texttt{}}\texttt{--} & \texttt{class}\texttt{=}^{\texttt{m}} \mathtt{fa}\texttt{-}facebook\texttt{--} \texttt{--} \texttt{--} \texttt{--} \texttt{--} \texttt{--} \texttt{--} \texttt{--} \texttt{--} \texttt{--} \texttt{--} \texttt{--}<li > < a class = " wow fadeInUp " href = " https :// instagram . com / d4nchester " data -
```
 $\mathtt{wow-delay="0.6s} \texttt{''>6: class="fa\_fa-instagram"~\texttt{'}>~\texttt{'}>~\texttt{'}>~\texttt{'}>~\texttt{'}>~\texttt{'}>~\texttt{'}>~\texttt{'}>~\texttt{'}>~\texttt{'}>~\texttt{'}>~\texttt{'}>~\texttt{'}>~\texttt{'}>~\texttt{'}>~\texttt{'}>~\texttt{'}>~\texttt{'}>~\texttt{'}>~\texttt{'}>~\texttt{'}>$ 

```
186
```

```
\langle/ul >
</ div >
<div class="text-center wow fadeInUp" style="font-size: 14px; ">Electronic
      Class Record Inquiry System - < br / > Dan Chester D . Francisco ( CMSC
      198) </ div >
<a href="#" class="scrollToTop"><i class="pe-7s-up-arrow_pe-va"></i></a>
\epsilon/div >
\langle/div >
</ footer >
```
#### Student Form View

```
< div id = " page - wrapper " class = " gray - bg " >
<div class="row<sub>u</sub>border-bottom">
<nav class="navbar_navbar-static-top__" role="navigation" style="margin-
        bottom: 0"< div class = " navbar - header " >
<a class="navbar-minimalize_minimalize-styl-2_btn_btn-primary_" href="#"><
        i class="fa_{\text{u}}fa-bars"></i> </a>
\langle / \text{div} \rangle\langleul class="nav<sub>u</sub>navbar-top-links<sub>u</sub>navbar-right">
\langle1i >
< span class = "m -r - sm text - muted welcome - message " > <? php echo $school_name
        ;? > </ span >
\epsilon/135
< li class = " dropdown " >
\verb|<a~~class="dropdown-togg1e_ucount-info" ~~data-togg1e="dropdown" ~~href=""""\langlei class="fa<sub>u</sub>fa-bell">\langle/i> \ranglespan class="label<sub>u</sub>label-primary">8</span>
\langle/a>
< ul class = " dropdown - menu dropdown - alerts " >
\langle11>
<a href = " mailbox . html " >
<div >
\leq i class="fa_{\cup}fa-envelope\cup fa-fw">\lt/ i> You have 16 messages
\langle span class="pull-right_text-muted_small">4 minutes ago\langle/span>
2 div \sim\langle/a>
\frac{2}{111}< li class = " divider " > </ li >
\langle 11 \rangle<a href = " profile . html " >
<div >
\langle i \rangle class="fa<sub>11</sub>fa-twitter<sub>11</sub>fa-fw">\langle i \rangle 3 New Followers
<{\tt span \ class="pull-right_\cup text-muted_\cupsmall=312 \ minutes \ ago </math>\langle/div >
\frac{2}{3}\frac{2}{111}< li class = " divider " > </ li >
\langleli >
<a href = " grid_options . html " >
<div >
\leqi class="fa<sub>u</sub>fa-upload<sub>u</sub>fa-fw"></i> Server Rebooted
\langle span class="pull-right_text-muted_small">4 minutes ago\langle/span>
\langle/div >
\langle/a>
\epsilon/1i >
< li class = " divider " > </ li >
\langle 112 \rangle\langlediv class="text-center<sub>u</sub>link-block">
<a href = " notifications . html " >
```
< strong > See All Alerts </ strong >  $\langle$ i class="fa<sub> $\sqcup$ </sub>fa-angle-right"> $\langle$ /i>  $\langle$ /a>  $\langle$ /div >  $\langle$ /li>  $\langle u_1 \rangle$  $\epsilon/113$  $\langle$ li >  $\leq$  href=" $\leq$ ?php<sub>u</sub>echo<sub>u</sub>base\_url ('logout');?>"> <i class = " fa fa - sign - out " > </i > Log out  $\langle$ /a>  $2/113$  $\epsilon$ /ul >  $\epsilon$ /nav  $\langle / \text{div} \rangle$  $\hspace*{2.5mm}$  <div class="row\_wrapper\_border-bottom\_white-bg\_page-heading"> < div class = " col - sm -6 " > <h2 > <? php echo \$title ;? > </ h2 > < ol class = " breadcrumb " >  $\langle$ li > <a href = " <? php echo base\_url ( ' ') ;? > " > Home </ a >  $\frac{2}{111}$  $\langle$ 11 > <a > Accounts </ a >  $\epsilon/1$ i >  $\langle$ 11> <a > Students </ a >  $\langle$ /li> < li class = " active " > < strong > < a href = " <? php echo base\_url ( ' student\_form ');? > " > Add new student /s  $\langle$ /a> $\langle$ /strong>  $2.133$  $\langle /$ ol >  $\langle$ /div >  $\langle$ /div > < div class = " row " >  $\langle$ div class="col-1g-12"> < div class = " ibox float -e - margins " > < div class = " ibox - title " > < div class = " ibox - tools " > <a class = " collapse - link " >  $\langle i \rangle$  class=" $fa_{\text{U}}fa$ -chevron-up"> $\langle i \rangle$  $\langle a \rangle$  $\langle$ /div >  $\epsilon$ / div  $\epsilon$ < div class = " ibox - content " > <? php if ( \$this - > session - > flashdata ( ' student\_registry\_error ') ) { ? >  $\tt{<}div \atop$  class=" $\tt{alert-danger}$ "><strong>Error !</strong> <p > <? php echo \$this - > session - > flashdata ( ' student\_registry\_error ') ;? > </p >  $\epsilon$ /div >  $\langle$ ? php } ?>  $\verb|php~echo~form\_open('add\_student',array('class' =&gt; 'form-horizontal'))|?}$  $\verb| {input type="hidden" name="school_id" value=" {} \verb| php_0echo_g_SESSION[ } |</math$ logged\_in '][ ' school\_id ']? > " > < div class = " form - group " >< label class = " col - sm -2 control - label " > First Name </ label > < div class = " col - sm -6 " >< input type = " text " name = " student\_first\_name " class = " form - control " required = " required " / > </ div >  $\langle A^{\dagger} v \rangle$ < div class = " hr - line - dashed " > </ div >

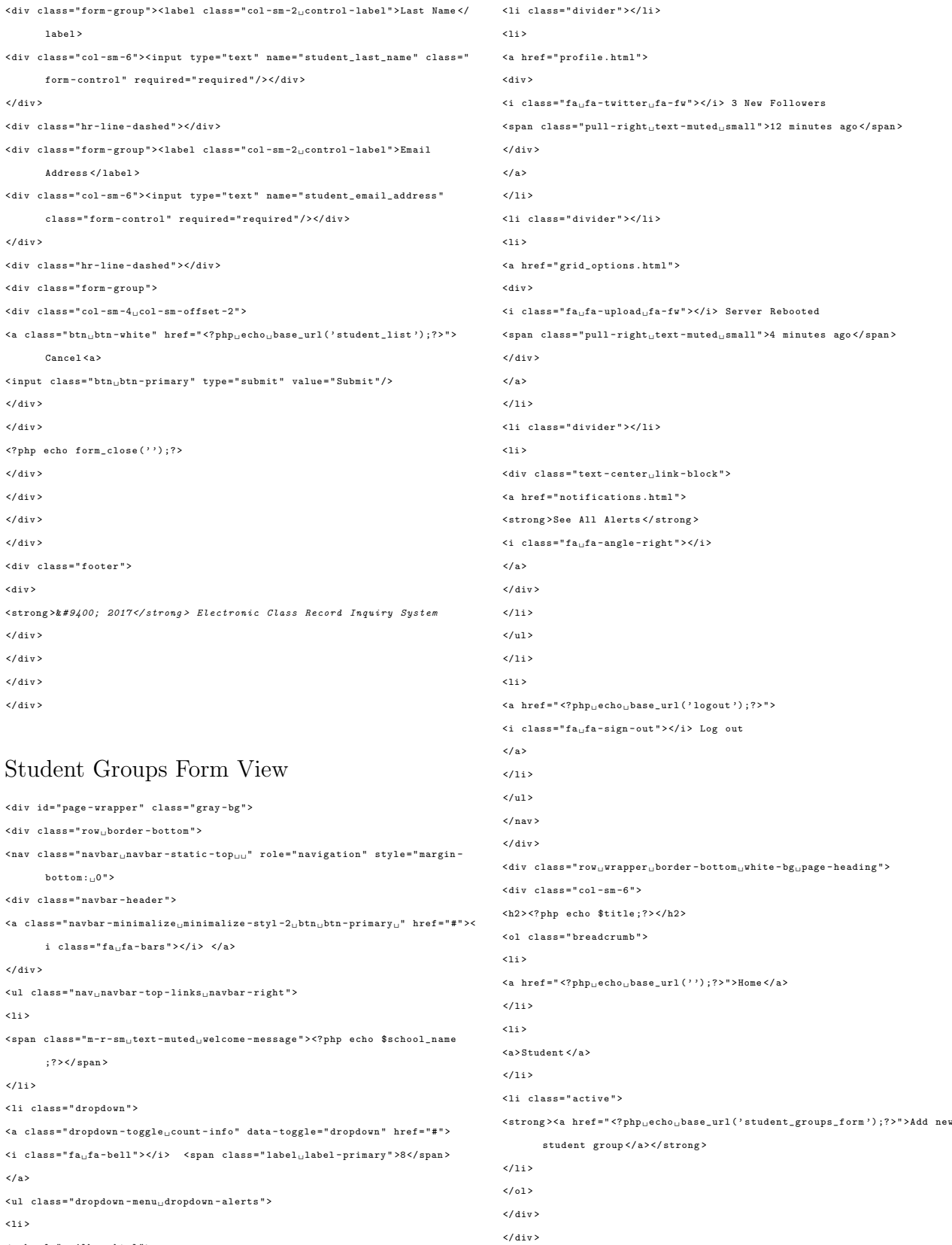

- $\leq$ a href = " mailbox . html " >  $\langle \text{div} \rangle$
- 
- $\leq$ i class="fa<sub>u</sub>fa-envelope<sub>u</sub>fa-fw"></i> You have 16 messages  $<{\tt span \ class}="pull-right{\_\}texttt{start}-\texttt{muted}\_\texttt{small" >4 \texttt{minutes \ ago} \\$  $\langle / \text{div} \rangle$
- $\frac{2}{3}$
- $\langle /11 \rangle$

< div class = " row " >  $\verb|div class="col-lg-12" >$ 

 $<\!\!\mathtt{div}\;\; \mathtt{class} \mathbin{\texttt{=}}" \mathtt{ibox}\_\sqcup \mathtt{float} \mathbin{\texttt{=}} \mathtt{e} \mathbin{\texttt{-margins}}" \mathbin{\texttt{>}}$  $\verb|$ < div class = " ibox - tools " > <a class = " collapse - link " >

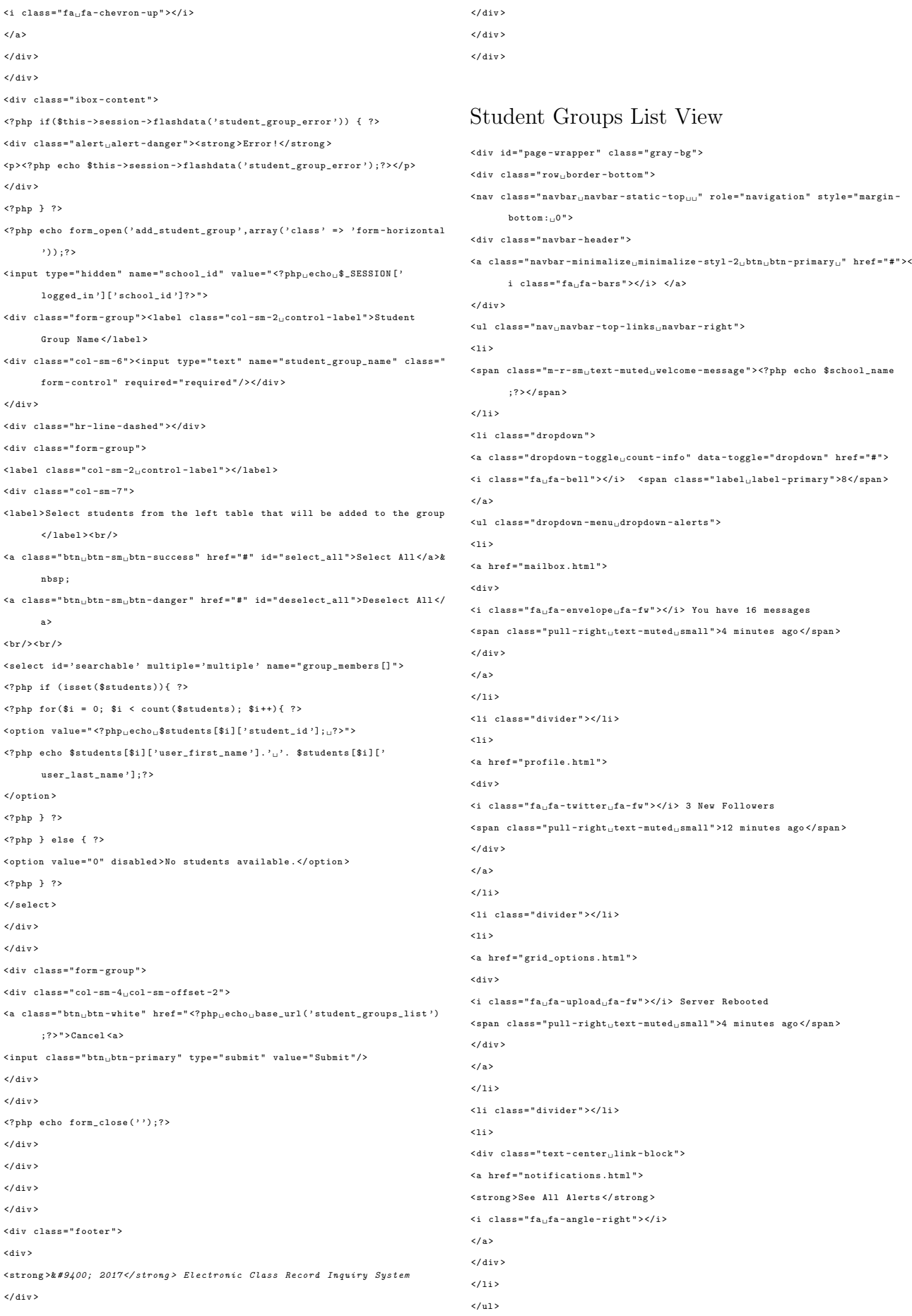

 $\overline{3}$ <a href="<?php<sub>u</sub>echo<sub>u</sub>base\_url('logout');?>">  $\langle i \rangle$  class=" $fa_{11}fa - sign - out$ "> $\langle i \rangle$  Log out  $\langle$ /a>  $\epsilon$ /135  $\sim$  0.18  $\langle / \text{nav} \rangle$  $\langle$ /div > <div class="row<sub>u</sub>wrapper uborder - bottom uwhite - bg upage - heading"> < div class = " col - sm -4 " >  $ch2xch2n$  echo  $t + 1e :2xch2$ < ol class = " breadcrumb " > < li class >  $\langle a \rangle$  href=" $\langle ?\rangle$ php<sub>u</sub>echo<sub>u</sub>base\_url('');?>">Home</a>  $\frac{2}{111}$ < li class > <a href = " # " > Students </ a >  $\frac{2}{111}$ < li class = " active " >  $\langle$ strong> $\langle a \rangle$  href=" $\langle ?\rangle$ php<sub>u</sub>echo<sub>u</sub>base\_url('student\_groups\_list');?>">List of student groups </a></strong>  $\langle /113 \rangle$  $\frac{2}{5}$  $\lambda$  / div  $\lambda$  $\langle$ /div >  $\langle$ div class="wrapper\_wrapper-content<sub>u</sub>"> < div class = " row " >  $\langle$ div class="col-lg-4"> <? php if ( \$this - > session - > flashdata ( ' student\_group\_succeed ') ) { ? >  $\tt{div \; class="alert_ualert-success" > \t{strong} > Success' < \t{div}s.$  $p > New$  student group added  $| \langle p \rangle$  $\langle$ /div > <? php } else if ( \$this - > session - > flashdata ( ' remove\_student\_group\_succeed ') )  $\left\{ \right.$  ? > <div class="alert<sub>u</sub>alert-danger"><strong>Success!</strong>  $p$ >The student group has been removed! $p$  $\langle$ /div >  $\langle$ ? php } ? >  $\leq$  style="color: white:" href=" $\leq$ ?php<sub>((</sub>echo<sub>((</sub>)base\_url('student\_groups\_form') ;?>"><button class="btn\_btn-1g\_btn-primary\_dim" type="button"><i class="fa<sub>u</sub>fa-plus"> Add new student groups</i></button></a>  $\langle$ /div >  $\langle$ div class="col-lg-12"> < div class = " ibox float -e - margins " > < div class = " ibox - title " > <h5 > List of student groups in <? php echo \$school\_name ;? > </h5 > </ div > < div class = " ibox - content " >  $\verb|<table| class="table|_table-striped_utable-bordered_utable-hover_udataTables-</math>$ example" > < thead >  $\langle$ tr> <th > Student Group Name </ th > <th > Number of Members </ th > <th > Actions </ th >  $\langle$ /tr> </ thead > < tbody > <? php if ( isset ( \$student\_groups ) && count ( \$student\_groups ) > 0) {? >

 $\langle$ /11>

<? php \$size = count ( \$student\_groups ) ;? >  $\langle$ ?php for (\$a = 0; \$a  $\langle$  \$size; \$a++){ ?>  $\langle$ tr> <td > <? php echo \$student\_groups [ \$a ][ ' student\_group\_name ']? > </ td > <td > <? php echo \$student\_groups [ \$a ][ ' student\_members\_count ']? > </ td > <td > < a href = " <? php echo base\_url ( ' edit\_student\_group / '. \$student\_groups [ \$a ]['student\_group\_id'])?>" class="btn\_btn-sm\_btn-success">Edit</a>& nbsp ; < button data - toggle = " modal " data - target = " # removeStudentGroupModal " data - whatever = <? php echo \$student\_groups [ \$a ][ ' student\_group\_id ' ];? > class = " btn btn - sm btn - danger " > Remove </ button > </ th >  $\left\langle$ /tr>  $<$  ?  $_{\rm php}$   $\,$  }  $\,$  ?  $>$  $\langle$ ? php } ?> </ tbody >  $\langle$ /table >  $\langle$ /div >  $\langle / \text{div} \rangle$  $\langle /div \rangle$  $\langle$ /div >  $\langle$ /div > < div class = " footer " >  $\langle$ div > < strong >&*# 9400; 2017 </ strong > Electronic Class Record Inquiry System*  $\epsilon$ /div >  $\langle$ /div  $\rangle$  $\epsilon$ /div  $\epsilon$ < div class = " modal fade " id = " removeStudentGroupModal " tabindex = " -1 " role = " dialog " aria - labelledby = " exampleModalLabel " aria - hidden = " true " > < div class = " modal - dialog " role = " document " > < div class = " modal - content " > < div class = " modal - header " > < h5 class = " modal - title " id = " exampleModalLabel " > Remove student group ? </ h5 > < button type = " button " class = " close " data - dismiss = " modal " aria - label = " Close  $\sim$ < span aria - hidden = " true " >& times ; </ span > </ button >  $\langle / \text{div} \rangle$ < div class = " modal - body " > <p > Are you sure you want to remove the student group ? All the information regarding the group will also be deleted . Press proceed to continue  $.$  </p > <? php echo form\_open ( ' remove\_student\_group ') ;? > < input type = " hidden " class = " form - control " name = " student\_group\_id " id = " student group id">  $\epsilon$ /div  $\delta$ < div class = " modal - footer " >  $\verb|&| \verb|button type= "button" class=" \verb|butn_bth-secondary" data-disms=" \verb|modal" > \verb|Close|$ </ button >  $\le$ input type="submit" class="btn\_btn-primary" value="Proceed"/></button>  $\langle$ /div > <? php echo form\_close () ;? >  $\langle$ /div >  $\langle / \text{div} \rangle$  $\langle / \text{div} \rangle$ 

### Student Home View

< div id = " page - wrapper " class = " gray - bg " > <div class="row<sub>ii</sub>border-bottom">

 $\langle$ nav class="navbar $_{\sqcup}$ navbar-static-top $_{\sqcup\sqcup}$ " role="navigation" style="margin $bottom: 0"$ < div class = " navbar - header " >  $\leq$  class="navbar-minimalize<sub>1</sub>minimalize-styl-2<sub>1</sub>btn<sub>1</sub>btn-primary" href="#"> $\leq$ i  $\mathtt{class} = " \mathtt{fa}_{\sqcup} \mathtt{fa} \mathtt{-bars} " > < / \mathtt{i} > ~ < / \mathtt{a} >$  $\epsilon$ / div  $\delta$ < ul class = " nav navbar - top - links navbar - right " >  $\langle$ li >  $\le$ span class="m-r-sm<sub>u</sub>text-muted welcome-message"><?php echo \$school\_name ;? > </ span >  $2/113$  $\leq$ 1.1.5  $\leq a\ \ \mathtt{href{=''} php_\sqcupecho\sqcupbase\_url('logout');?}"$  $\langle i \rangle$  class=" $fa_{\sqcup}fa-sign-out$ "> $\langle/i \rangle$  Log out  $\langle$ /a>  $\frac{2}{111}$  $\frac{2}{\sqrt{1}}$  $\langle$ /nav >  $\langle$ /div >  $\leq$ div class="row wrapper border-bottom white-bg page-heading">  $\langle$ div class="col - sm -4" > <h2 > <? php echo \$title ;? > </ h2 > < ol class = " breadcrumb " > < li class = " active " >  $\langle$ strong> $\langle$ a href=" $\langle$ ?php<sub>u</sub>echo<sub>u</sub>base\_url('')?>">Home</a> $\langle$ /strong>  $\frac{2}{111}$  $\epsilon$ / ol >  $\langle$ /div >  $\langle$ /div > < div class = " row " >  $\langle$ div class="col-1g-12">  $\langle$ div class="wrapper $_{\sqcup}$ wrapper-content">  $\langle$ div class="col-sm-8"> < div class = " ibox float -e - margins " > < div class = " ibox - title " > <h5 > Student Record </ h5 >  $\langle$ /div > < div class = " ibox - content " > < div class = " well " >  $\epsilon$ <sub>h3></sub> Enrolled Courses  $\epsilon$ /h3> < ul class = " list - group " >  $\langle$ ?php if (count (\$my\_courses) > 0) { ?> <? php foreach ( \$my\_courses as \$key = > \$value ) { ? > < li class = " list - group - item " > <span class="badge<sub>"</sub>badge-primary"><a href="<?php<sub>pechoppase\_url('</sub> my\_course\_record/'.\$value ['course\_id']); ?>" style="color: white;" onMouseOver = " this . style . color = ' red '" onMouseOut = " this . style . color = ' white '" ><i class='fa<sub>u</sub>fa-plus ' ></i>></ My grades</a>></span >  $<{\tt span \ class="badge\_badge-warning"><a \ href="<?php_\sqcupecho\sqcupbase\_url('}</math>$ course\_announcements/'.\$value ['course\_id']); ?>" style="color: white;" onMouseOver = " this . style . color = ' red '" onMouseOut = " this . style . color = ' white '"><i class='fa<sub>u</sub>fa-list'></i> View announcements</a></span>  $\langle$ ?php echo \$value ['course\_short\_name'].' $_{\text{u}-\text{u}}$ '.\$value ['section\_name']; ?>  $\langle$ /1i>  $\langle$ ? php } ?> <? php } else {? > < li class = " list - group - item " > The student is not enrolled in any of the classes .  $\frac{2}{111}$ 

 $\langle$ ? php } ?>  $\langle$ /ul >  $\langle$ /div >  $\langle$ /div >  $\langle$ /div > </ div >  $\langle$ /div  $\rangle$  $\langle$ /div >  $\langle$  / div > < div class = " footer " > <div > < strong >&*# 9400; 2017 </ strong > Electronic Class Record Inquiry System*  $\langle$ /div >  $\langle /div \rangle$  $\langle /div \rangle$  $\langle /div \rangle$ 

### Student List View

< div id = " page - wrapper " class = " gray - bg " > < div class = " row border - bottom " > < nav class = " navbar navbar - static - top " role = " navigation " style = " margin  $botton$  :  $0"$ < div class = " navbar - header " >  $\verb|uminimalize-style-ztyl-2<sub>u</sub>btn<sub>u</sub>btn-primary<sub>u</sub>"href="#"><sup>1</sup>$ i class=" $fa_{\text{u}}fa$ -bars"></i> </a>  $\langle$ /div > <ul class="nav<sub>u</sub>navbar-top-links<sub>u</sub>navbar-right">  $\langle$ 11> < span class = "m -r - sm text - muted welcome - message " > <? php echo \$school\_name ;? > </ span >  $\frac{2}{111}$ < li class = " dropdown " >  $\verb|$ <i class="fa<sub>u</sub>fa-bell"></i> <span class="label<sub>u</sub>label-primary">8</span>  $\langle$ /a> < ul class = " dropdown - menu dropdown - alerts " >  $\langle$ li > <a href = " mailbox . html " > <div > <i class="fa<sub>u</sub>fa-envelope<sub>u</sub>fa-fw"></i> You have 16 messages  $\langle$  span class="pull-right\_text-muted\_small">4 minutes ago $\langle$ /span>  $\langle / \text{div} \rangle$  $\langle$ /a>  $\langle$ /1i> < li class = " divider " > </ li >  $\langle$ 11> <a href = " profile . html " > <div > <i class="fa<sub>ufa-twitter..fa-fw"></i> 3 New Followers</sub>  $\langle$  span class="pull-right text-muted small">12 minutes ago $\langle$ /span>  $\langle$ /div >  $\langle$ /a>  $\frac{2}{111}$ < li class = " divider " > </ li >  $\langle$ 1 i > <a href = " grid\_options . html " > <div >  $\langle$ i class="fa<sub>u</sub>fa-upload<sub>u</sub>fa-fw"></i> Server Rebooted

<span class="pull-right\_text-muted\_small">4 minutes ago</span>  $\langle$ /div >  $\langle$ /a>  $\frac{2}{111}$ < li class = " divider " > </ li >  $\overline{a}$ < div class = " text - center link - block " > <a href = " notifications . html " > < strong > See All Alerts </ strong > <i class = " fa fa - angle - right " > </i >  $\langle$ /a>  $\epsilon$ / div :  $2/113$  $\epsilon$ / ul >  $\langle$ /li >  $\langle 1i \rangle$  $\verb|$  $\langle i \rangle$  class=" $fa_{\sqcup}fa - sign - out$ "> $\langle i \rangle$  Log out  $\langle$ /a>  $\langle$ /li >  $\langle u|$  $\langle$ /nav >  $\epsilon$ / div  $\epsilon$  $\leq$ div class="row<sub>u</sub>wrapper<sub>u</sub>border-bottom<sub>u</sub>white-bg<sub>u</sub>page-heading"> < div class = " col - sm -4 " > <h2 > <? php echo \$title ;? > </ h2 > < ol class = " breadcrumb " > < li class >  $\leq$  href=" $\leq$ ? php..echo..base\_url('') ;? > " > Home  $\leq$ /a >  $c/115$ < li class >  $\langle a \rangle$  href="#">Student  $\langle a \rangle$  $\langle$ /1i> < li class = " active " >  $\verb|**href="{}'|\\phi\_{\sqcup} \verb|echo\_b| \verb|baseurl\(|'student\_list|'\);?}>"\verb|View list of**$ students </a></strong>  $\langle$ /11>  $\langle$ /01>  $\langle$ /div >  $\epsilon$ /div > < div class = " wrapper wrapper - content " > < div class = " row " >  $\langle$ div class="col-1g-8"> <? php if ( \$this - > session - > flashdata ( ' student\_registry\_succeed ') ) { ? > <div class="alert<sub>u</sub>alert-success"><strong>Success!</strong> <p > New student added ! </p > </ div > <? php } else if ( \$this - > session - > flashdata ( ' mult\_student\_registry\_succeed ')  $) 6.7$  $\hspace{0.5em}$  <div class="alert\_alert-success"><strong>Success!</strong>  $p > Upload$  students data complete  $\langle p \rangle$  $\langle / \text{div} \rangle$ <div class="alert<sub>u</sub>alert-danger"><strong></strong> <? php  $s$ first names =  $s$ this -> session -> flashdata (' mult student registry succeed1') ; \$last names = \$this -> session -> flashdata ('mult\_student\_registry\_succeed2') ; \$email\_dups = \$this - > session - > flashdata ( ' mult\_student\_registry\_succeed3 ') ;  $2<sup>2</sup>$ <? php if ( count ( \$first\_names ) > 0) {? >

<p > These accounts are not registered since email addresses are already existing in the system:</p> < ul class = " unstyled " >  $\langle$ ?php for $(\hat{s}_a = 0; \hat{s}_a <$  count  $(\hat{s}$ first\_names) :  $\hat{s}_{a++}$ )  $\{? \}$  $\leq$  1 i  $>$ <?php echo \$first\_names [\$a].','.\$last\_names [\$a].',,'.\$email\_dups [\$a]?>  $\frac{2}{111}$  $\langle$ ? php } ?>  $\frac{2}{10}$  $\langle$ ? php } ?>  $\langle$  / div > <? php } else if ( \$this - > session - > flashdata ( ' delete\_student\_succeed ') ) { ? > < div class = " alert alert - success " >< strong > Success ! </ strong >  $o$  > Delete student account succeed ! $p$  $\langle$ /div >  $\langle$ ? php } ?  $\langle$ /div >  $\langle$ div class="col-1g-12">  $\langle$ div class="ibox<sub>u</sub>float-e-margins"> < div class = " ibox - title " > <h5 > List of all students in <? php echo \$school\_name ;? > </ h5 >  $\epsilon$ /div > < div class = " ibox - content " >  $\verb|<table| class="table|_table-striped_utable-bordered_utable-hover_udataTables-</math>$ example " > < thead >  $\left\langle \text{tr} \right\rangle$ <th > Student Last Name </ th > <th > Student First Name </ th > <th > Email Address </ th >  $\epsilon$  th  $\lambda$  Verified  $\ell$   $\epsilon$  / th  $\lambda$  $2 + h \times h$ ctions  $2 / h \times$  $\langle$ /tr> </ thead > < tbody > <? php \$size = count ( \$students ) ;? > <? php if ( isset ( \$students ) && count ( \$students ) > 0) {? >  $\langle$ ?php for (\$a = 0; \$a < \$size; \$a + +) { ?>  $\langle \text{tr} \rangle$  $<$ td >  $<$ ?nhn echo \$students [\$a]['user\_last\_name']? >  $<$ /td > <td > <? php echo \$students [ \$a ][ ' user\_first\_name ']? > </ td > <td > <? php echo \$students [ \$a ][ ' user\_email\_address ']? > </ td >  $\langle$ ?php if (\$students [\$a]['email\_verified'] === "YES") {?> <td > < span class = " label label - primary " > Verified </ span > </ td >  $\{2nhn\}$  else  $\{2\}$ <td > < span class = " label label - danger " > Not yet verified </ span > </ td >  $\langle$ ? php  $\rangle$  ?>  $\verb|std>$  ${\tt student\_id'}]) ? > " \ class=" {\tt btn_0 btn - sm_0 btn - success} " > {\tt edit} \verb|//a>} \verb|& \verb|hsp|; <$ button class = " btn btn - sm btn - danger " data - toggle = " modal " type = "  $\texttt{button} \texttt{ "} data-target=" \texttt{#} {\tt removeStudentModal} \texttt{ "} data-stud\_id\texttt{=} '\\ \texttt{} {\tt php}_\sqcup \texttt{echo}_\sqcup</math$ \$students [\$a]['student\_id'];?>'> Delete</button></td>  $\langle$ /tr>  $\langle$ ? php } ?  $\langle$ ?php } ?> </ tbody >  $\langle$ /table >  $\epsilon$ /div >  $\langle$ /div >

 $\epsilon$ /div >

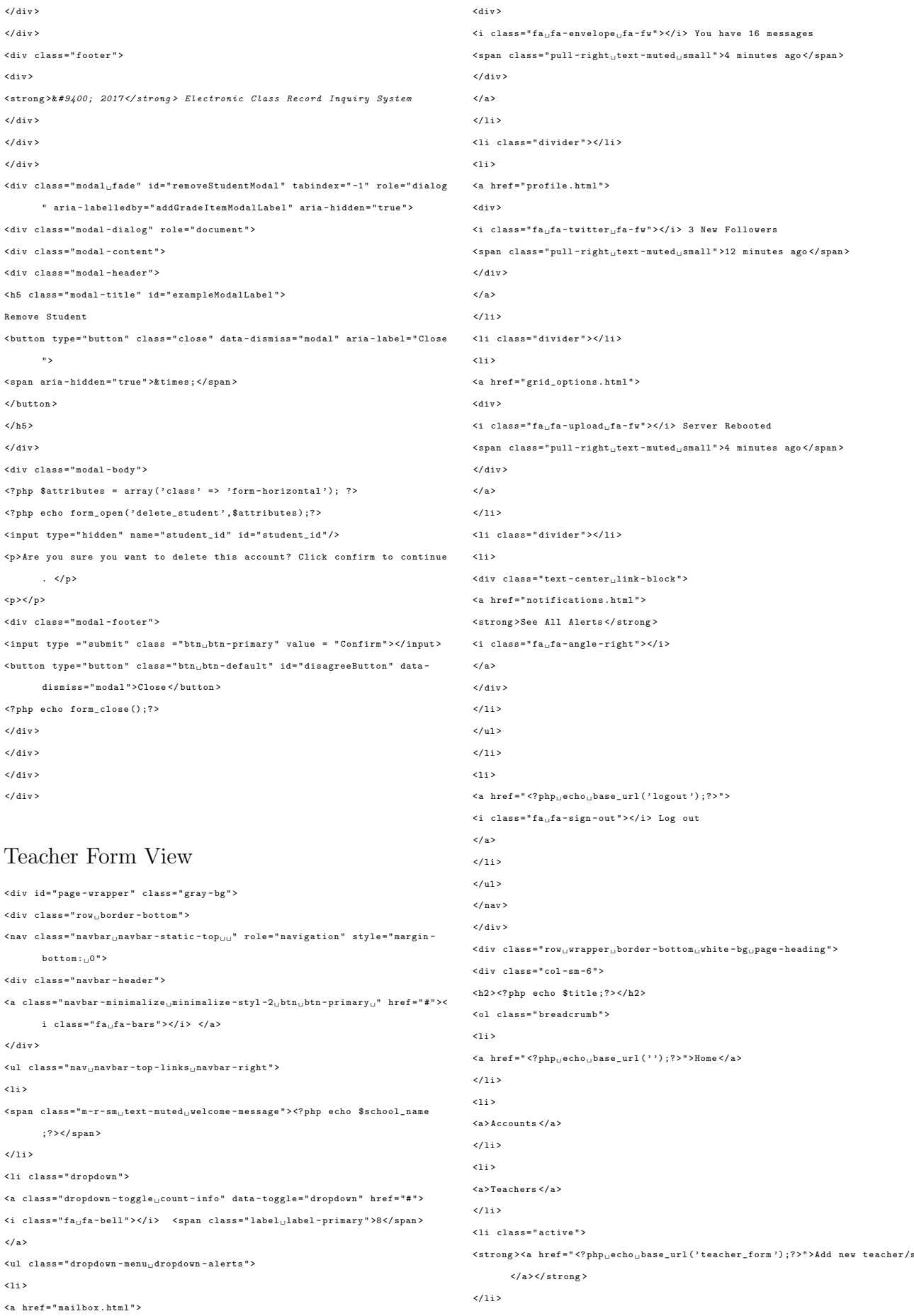

 $\frac{2}{3}$  $\langle$ /div >  $\langle / \text{div} \rangle$ < div class = " row " >  $\langle$ div class="col-1g-12"> < div class = " ibox float -e - margins " > < div class = " ibox - title " > < div class = " ibox - tools " > <a class = " collapse - link " >  $\langle i \rangle$  class="fa<sub>ii</sub>fa-chevron-up"> $\langle i \rangle$  $\langle$ /a>  $\epsilon$ / div :  $\epsilon$ /div > < div class = " ibox - content " > <? php if ( \$this - > session - > flashdata ( ' teacher\_registry\_error ') ) { ? >  $\hspace{0.5cm}<\hspace{-0.5cm}\texttt{div \; class} \texttt{= "alert}\texttt{, alert-danger "><\hspace{-0.5cm}<\hspace{-0.5cm}strong>} Error ! <\hspace{-0.5cm}<\hspace{-0.5cm}strong>\\$ <p > <? php echo \$this - > session - > flashdata ( ' teacher\_registry\_error ') ;? > </p >  $\langle$ /div > <? php } ? > <? php echo form\_open ( ' add\_teacher ' , array ( ' class ' = > ' form - horizontal ') ) ;? >  $\verb| {input type="hidden" name="school_id" value=" php_uecho_u$_SESSION['</math$ logged\_in']['school\_id']?>"> < div class = " form - group " >< label class = " col - sm -2 control - label " > First Name </ label > < div class = " col - sm -6 " >< input type = " text " name = " teacher\_first\_name " class = " form - control " required = " required " / > </ div > </ div > < div class = " hr - line - dashed " > </ div > < div class = " form - group " >< label class = " col - sm -2 control - label " > Last Name </ label > < div class = " col - sm -6 " >< input type = " text " name = " teacher\_last\_name " class = " form - control " required = " required " / > </ div >  $\langle$ /div > < div class = " hr - line - dashed " > </ div >  $\hspace*{2.5mm}$  <div class="form-group"><label class="col-sm-2\_control-label">Email Address </ label > < div class = " col - sm -6 " >< input type = " text " name = " teacher\_email\_address " class = " form - control " required = " required " / > </ div >  $\langle$ /div > < div class = " hr - line - dashed " > </ div > < div class = " form - group " >  $\le$ div class="col-sm-4<sub> $\cup$ </sub>col-sm-offset-2">  $\verb|$ Cancel <a >  $\langle$ input class="btn<sub>u</sub>btn-primary" type="submit" value="Submit"/>  $\langle$  / div > </ div > <? php echo form\_close ( ' ') ;? >  $\epsilon$ / div  $\delta$  $\overline{Z}$  div  $\overline{X}$  $\langle$ /div >  $\langle$ /div > < div class = " footer " >  $ddiv$ < strong >&*# 9400; 2017 </ strong > Electronic Class Record Inquiry System*  $\langle$  / div >  $\langle$ /div >  $\epsilon$ /div >  $\langle$ /div >

## Teacher Home View

< div id = " page - wrapper " class = " gray - bg " > < div class = " row border - bottom " >  $<\!\!\mathrm{nav}\;\;\mathrm{class}\!=\!\mathrm{"navbar}\_\mathrm{unavbar}\text{-}\mathrm{static}\text{-}\mathrm{top}\,\mathrm{"}\;\;\mathrm{role}\!=\!\mathrm{"navigation"}\;\;\mathrm{style}\;\;\mathrm{style}\!=\!\mathrm{"margin}\text{-}\;$  $b$ ottom: $0$ "> < div class = " navbar - header " >  $\verb|>i$  $class = "fa<sub>1</sub>fa-bars"$  > </a> </a>  $\langle / \text{div} \rangle$  $\leq$ ul class="nav $_{\sqcup}$ navbar-top-links $_{\sqcup}$ navbar-right">  $\langle$ 11>  $<{\tt span \ class="m-r-sm_Utext{-}muted_Uwelcome-message">>?php \ echo \$school\_name$ ;? > </ span >  $\frac{2}{11}$  $\langle$ 1i >  $\langle a \rangle$  href=" $\langle ? \rangle$ php<sub>u</sub>echo<sub>u</sub>base\_url('logout');?>">  $\langle i \rangle$  class=" $fa_{\sqcup}fa-sign-out$ "> $\langle i \rangle$  Log out  $\epsilon$ /a >  $\langle$ /1i >  $\langle /$ ul >  $\langle$ /nav >  $\langle$  / div > < div class = " row wrapper border - bottom white - bg page - heading " > < div class = " col - sm -4 " > <h2 > <? php echo \$title ;? > </ h2 > < ol class = " breadcrumb " > <li class="active"  $\langle$ strong> $\langle a \rangle$  href=" $\langle ? \rangle$ php<sub>u</sub>echo<sub>u</sub>base\_url('')?>">Home</a></strong>  $\langle$ /1i>  $\frac{2}{3}$  $\langle$ /div  $\rangle$  $\langle$ /div > < div class = " row " >  $\langle$ div  $\text{class} = " \text{col} - \lg - 12" \rangle$ < div class = " wrapper wrapper - content " >  $ddiv$  class=" $col - sm - 12"$ < div class = " ibox float -e - margins " > < div class = " ibox - title " > <h5 > Assigned Courses </ h5 >  $\langle$ /div > < div class = " ibox - content " > < div class = " well " >  $\epsilon$ <sub>h3</sub> Class Records  $\langle$ /h3> < ul class = " list - group " > <? php foreach ( \$my\_courses as \$key = > \$value ) { ? > < li class = " list - group - item " > < span class = " badge badge - primary " ><a href = " <? php echo base\_url ( ' class\_record/'.\$value['course\_id']);?>" style="color:white;" onMouseOver = " this . style . color = ' red '" onMouseOut = " this . style . color = ' white'"><i class='fa<sub>u</sub>fa-search'></i> View record</a></span>  $\langle \texttt{span class="badge}\_\texttt{abage}\_\texttt{map"}\rangle\langle a\ \texttt{href}="\langle ?\texttt{php}_\texttt{b} \texttt{echo}\_\texttt{base\_url}\rangle\langle ?$ course\_announcements / '. \$value [ ' course\_id ']) ;? > " style = " color : white ; " onMouseOver = " this . style . color = ' red '" onMouseOut = " this . style . color = ' white '" > <i class = ' $f_{a_{\sqcup}}f_{a}$  - list ' > </i> View announcements </a> </span >  $\{2 \text{ min} \space \text{echo} \space \text{$value} \}$ ? course\_short\_name '1. '..-..'. \$value [' section\_name ' ]; ? >  $\frac{2}{111}$  $\langle$ ? php } ?>  $\langle$ /ul >

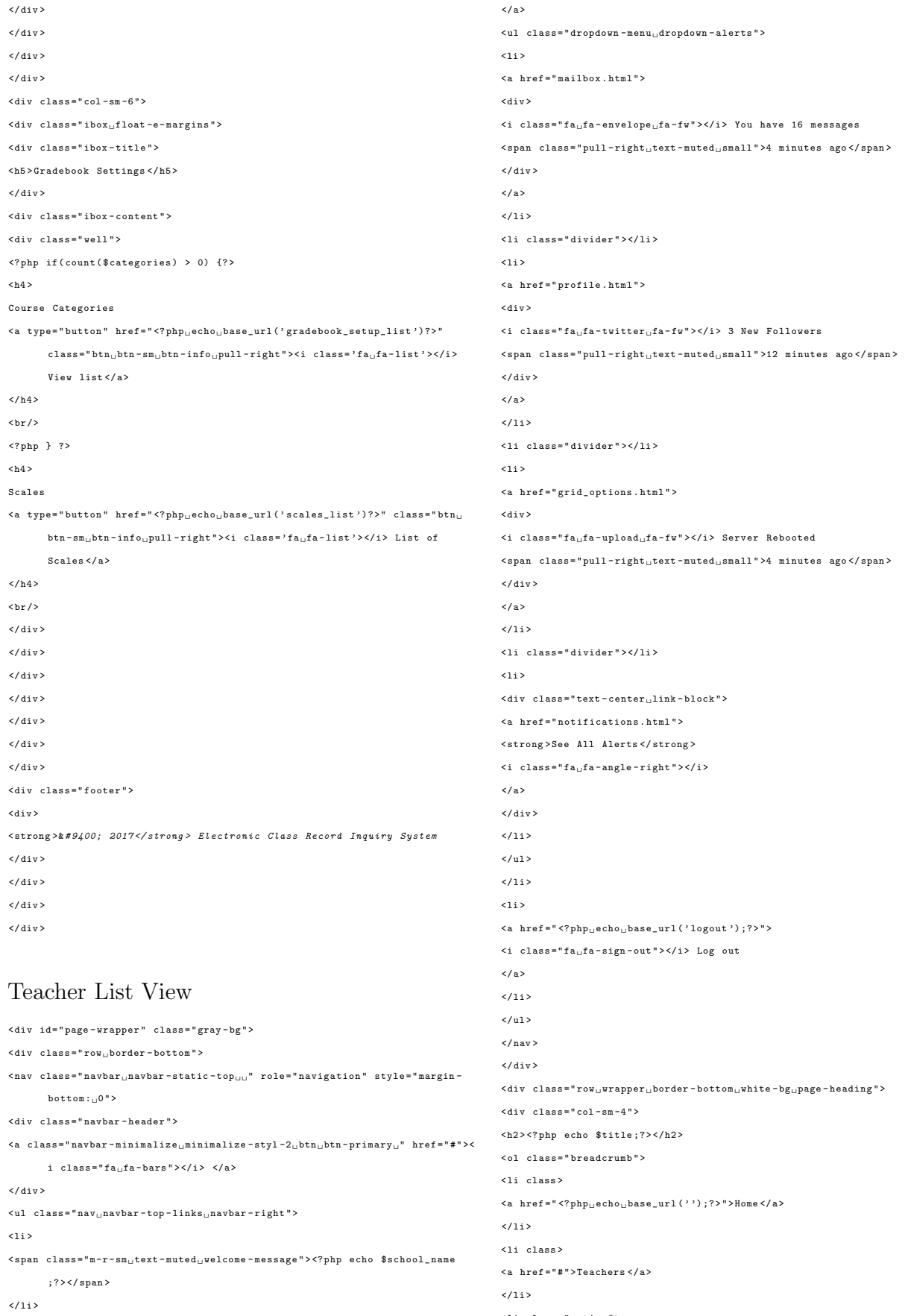

 $\verb!- \verb!<|$ 

 $\leq$ a class="dropdown-toggle\_count-info" data-toggle="dropdown" href="#">

 $\hspace{1em} \texttt{*i class="fa_Ufa-bell">>(i> $span class="label_Llabel-primary">>\texttt{span>} } \hspace{1em}*$ 

 $\verb!- \verb!!$ 

 $\langle$ /11>  $\langle /01 \rangle$  $\langle / \text{div} \rangle$  $\langle$ /div >  $\langle$ div class="wrapper\_wrapper-content "> < div class = " row " >  $\langle$ div class="col-lg-4"> <? php if ( \$this - > session - > flashdata ( ' teacher\_registry\_succeed ') ) { ? > <div class="alert\_alert-success"><strong>Success!</strong> <p > New teacher added ! </p >  $\langle$  / div > <? php } else if ( \$this - > session - > flashdata ( ' mult\_teacher\_registry\_succeed ') ) { ? >  $\tt{div \; class="alert}$  , alert - success "><strong>Success ! $\tt{<}/strong$ > <p > Upload teachers data complete ! </p >  $\langle / \text{div} \rangle$ <div class="alert<sub>id</sub>alert-danger"><strong></strong> <? php \$first\_names = \$this - > session - > flashdata ( ' mult\_teacher\_registry\_succeed1 ') ;  $$last\_names = $this -> session -> flashdata('multi\_teacher\_reps) is 0.58$ \$email\_dups = \$this - > session - > flashdata ( ' mult\_teacher\_registry\_succeed3 ') ; ? > <? php if ( count ( \$first\_names ) > 0) {? > <p > These accounts are not registered since email addresses are already existing in the system:</p> < ul class = " unstyled " >  $\langle$ ?php for (\$a = 0; \$a  $\langle$  count (\$first\_names); \$a++) {?> <li > <? php echo \$first\_names [ \$a ]. ' '. \$last\_names [ \$a ]. ' , '. \$email\_dups [ \$a ]? >  $\epsilon$ /135  $\langle$ ? php } ? >  $\langle$ /ul > <? php } ? >  $\epsilon$ /div > <? php } else if ( \$this - > session - > flashdata ( ' delete\_teacher\_succeed ') ) { ? >  $\label{eq:adiv} $$<\ndiv \ classes="\n `alert_\n alert-success "> Success |/strong >`$ <p > Delete teacher account succeed ! </p >  $\langle$ /div >  $\langle$ ?nhn } ?>  $\epsilon$ / div  $\delta$  $\langle$ div class="col-lg-12">  $\langle$ div class="ibox<sub>u</sub>float-e-margins"> < div class = " ibox - title " > <h5 > List of all teachers in <? php echo \$school\_name ;? > </ h5 >  $\epsilon$ / div  $\delta$ < div class = " ibox - content " >  $\verb|stable class="table| - \verb|stable-striped_utable-bordered_utable-hover_udataTables$ example " >  $2 + \text{hence}$  $\langle$ tr> <th > Teacher Last Name </ th > <th > Teacher First Name </ th > <th > Email Address </ th > <th > Verified ? </ th > <th > Actions </ th >  $\langle$ /tr> </ thead > < tbody > <? php \$size = count ( \$teachers ) ;? > <? php if ( isset ( \$teachers ) && count ( \$teachers ) > 0) {? >  $\langle$ ?php for (\$a = 0; \$a  $\langle$  \$size; \$a + +  $\rangle$  { ? >  $\langle$ tr>  $<$ td $>$ <?php echo \$teachers [\$a]['user\_last\_name']? $>$ </td $>$ <td > <? php echo \$teachers [ \$a ][ ' user\_first\_name ']? > </ td > <td > <? php echo \$teachers [ \$a ][ ' user\_email\_address ']? > </ td > <? php if ( \$teachers [ \$a ][ ' email\_verified '] === " YES " ) {? > <td > < span class = " label label - primary " > Verified </ span > </ td >  $\langle$ ? php  $\rangle$  else  $\langle$  ?> <td > < span class = " label label - danger " > Not yet verified </ span > </ td >  $\langle$ ? php  $\}$  ?>  $\mathsf{std}\times\mathsf{a}$  class="htn.htn-sm.htn-success" href=" $\mathsf{c}\times\mathsf{b}$ nhn.echo.hase\_url(') edit\_teacher\_details / '. \$teachers [\$a]['teacher\_id'])?>">Edit</a>&nbsp ;<br/>ton class="btn $_{\sqcup}$ btn-sm $_{\sqcup}$ btn-danger" data-toggle="modal" type=" button" data-target="#removeTeacherModal" data-teacher\_id='<?php echo<sub>u</sub>\$teachers [\$a]['teacher\_id'];?>'> Delete</button></td>  $\frac{2}{\sqrt{1+r}}$  $\langle$ ? php } ?>  $\langle$ ? php } ? </ tbody >  $\langle$ /table >  $\epsilon$ /div > </ div >  $\langle$ /div >  $\epsilon$ /div >  $\langle$ /div > < div class = " footer " >  $\langle$ div > < strong >&*# 9400; 2017 </ strong > Electronic Class Record Inquiry System*  $\epsilon$ /div >  $\epsilon$ / div  $\delta$  $2144m<sup>2</sup>$ < div class = " modal fade " id = " removeTeacherModal " tabindex = " -1 " role = " dialog " aria - labelledby = " addGradeItemModalLabel " aria - hidden = " true " > < div class = " modal - dialog " role = " document " > < div class = " modal - content " > < div class = " modal - header " > < h5 class = " modal - title " id = " exampleModalLabel " > Remove Teacher < button type = " button " class = " close " data - dismiss = " modal " aria - label = " Close  $^{\circ}$   $^{\circ}$ < span aria - hidden = " true " >& times ; </ span > </ button >  $\langle$ /h5> </ div > < div class = " modal - body " >  $\langle$ ?php \$attributes = array('class' => 'form-horizontal'); ?> <? php echo form\_open ( ' delete\_teacher ' , \$attributes ) ;? >  $\le$ input type="hidden" name="teacher\_id" id="teacher\_id"/> <p > Are you sure you want to remove this account ? Click confirm to continue .  $\langle p \rangle$  $p > p > p >$ < div class = " modal - footer " >  $\langle$ input type = "submit" class = "btn<sub>u</sub>btn-primary" value = "Confirm"></input> < button type = " button " class = " btn btn - default " id = " disagreeButton " data dismiss = " modal " > Close </ button > <? php echo form\_close () ;? >  $\langle$ /div >  $\langle$ /div >  $\epsilon$ /div >

 $\langle d \rangle$ 

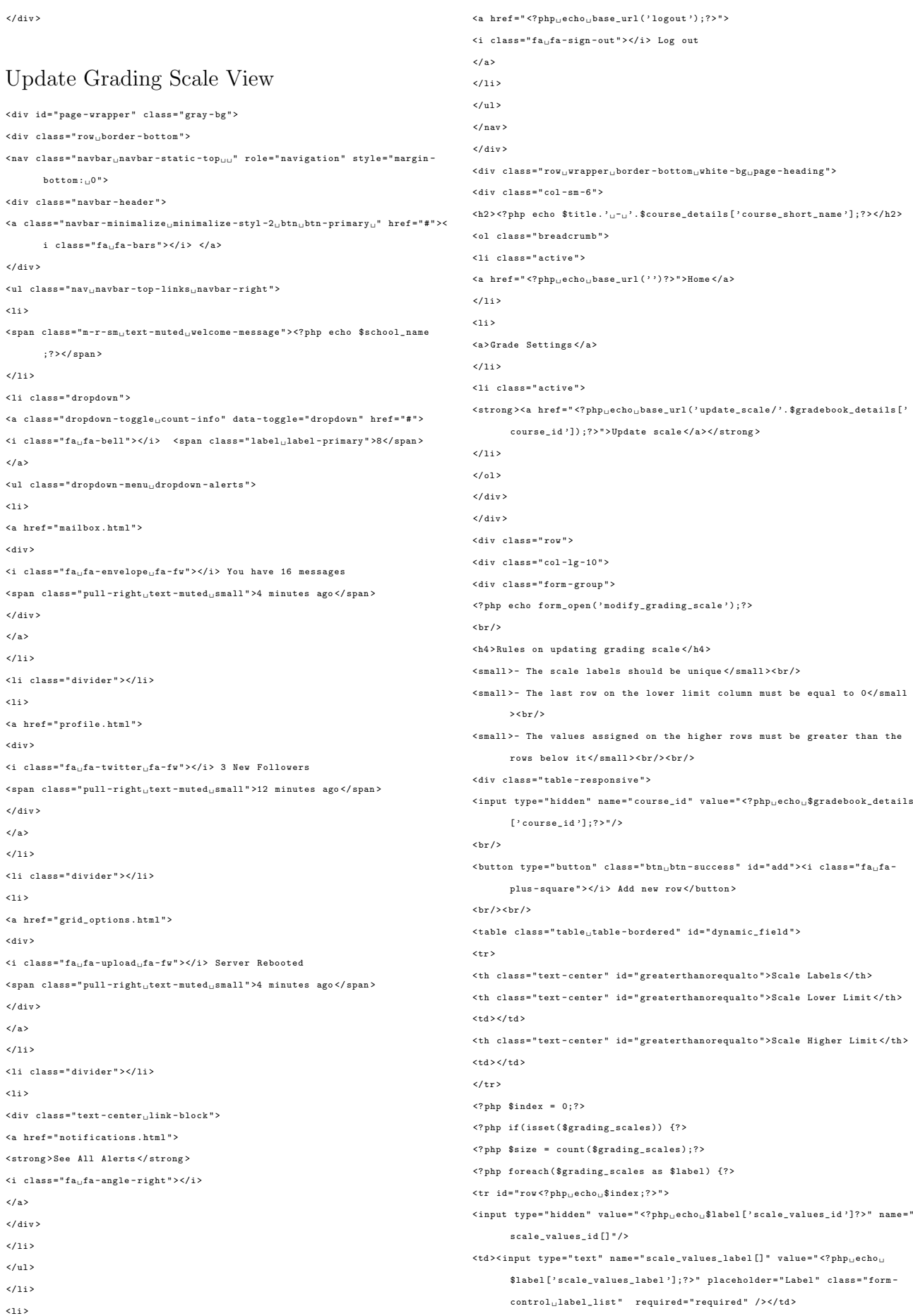

```
<td > < input type = " text " name = " scale_values_lower_limit [] " value = " <? php echo
         \texttt{\textbf{u$label['scale}_u$} \texttt{if} \texttt{if} \\verb|Value" class="form-control_value\_list" required="required" \verb|}/x{\color{red}+}d\verb|>|\hspace{2cm} \texttt{td class="text=} "text-center" \textit{ id="greatest-hanorequalto"}>-\\ \texttt{td>}\verb|<td><input type="text" name="scalar§ = "1" and "1" is a linearly independent.\verb|echo|_1$label ['scale_values_higher_limit'];?>" placeholder="Lower
          Limit<sub>u</sub>Value" class="form-control<sub>u</sub>value_list" required="required"
          / > </td>
\verb|std&gt;&lt; button type="button" name="remove" id="<?php_uecho_u\$index;?> " class=""btn btn - danger btn_remove" >X </ button > </ td >
\left\langle/tr>
\langle?nhn $index ++; ?>
< ? _{\rm php} \, } \, ? >\langle?php } ?>
</ table >
\verb|<a~~class="btn_\cup btn-white"\ href="<?php_\cup echo_\cup base\_url('gradebook\_setup/'.$gradebook_details [ ' gradebook_setup_details_id ']) ;?> " / > Cancel </ a >
\leinput type="submit" name="submit" id="submit" class="btn\cupbtn-info" value=
         " Submit " / >
\langle/div >
<? php echo form_close () ;? >
\epsilon/div >
</ div >
\langle/div >
< div class = " footer " >
ddiv< strong >&# 9400; 2017 </ strong > Electronic Class Record Inquiry System
\langle / div >
\langle/div >
</ div >
\epsilon/ div \deltaUpload Accounts View
< div id = " page - wrapper " class = " gray - bg " >
< div class = " row border - bottom " >
<nav class="navbar_navbar-static-top__" role="navigation" style="margin-
         bottom:0">
< div class = " navbar - header " >
<a class = " navbar - minimalize minimalize - styl -2 btn btn - primary " href = " # " ><
         i class=" fa., fa-bars " >\frac{1}{2} </a>
\epsilon/ div \delta\langleul class="nav_{\sqcup}navbar-top-links_{\sqcup}navbar-right">
\langle11>
<{\tt span \ class}="m-r-sm_{\sqcup} {\tt text-muted\_we} {\tt lcome-message} "><?php \ echo \${\tt school\_name};? > </ span >
\frac{2}{111}< li class = " dropdown " >
<a class = " dropdown - toggle count - info " data - toggle = " dropdown " href = " # " >
<i class = " fa fa - bell " > </i > < span class = " label label - primary " >8 </ span >
\epsilon/a>
< ul class = " dropdown - menu dropdown - alerts " >
\sim<a href = " mailbox . html " >
ddiv<i class="fa<sub>u</sub>fa-envelope<sub>u</sub>fa-fw"></i> You have 16 messages
\frac{1}{2} < span class="pull-right..text-muted.small" >4 minutes ago \frac{1}{2} span >
\langle/div >
\langle/a>
\epsilon/135
                                                                                                                          < li class = " divider " > </ li >
                                                                                                                          \epsilon115
                                                                                                                          <a href = " profile . html " >
                                                                                                                           <div >
                                                                                                                           \langle i \rangle class="fa<sub>\sqcup</sub>fa-twitter\sqcupfa-fw">\langle i \rangle 3 New Followers
                                                                                                                           \langle span class="pull-right text-muted small">12 minutes ago\langle/span>
                                                                                                                           \epsilon/div >
                                                                                                                           \langle/a>
                                                                                                                           \frac{2}{111}< li class = " divider " > </ li >
                                                                                                                           \langle1i>
                                                                                                                           <a href = " grid_options . html " >
                                                                                                                           \langlediv >
                                                                                                                           <i class="fa<sub>u</sub>fa-upload<sub>u</sub>fa-fw"></i> Server Rebooted
                                                                                                                           <{\tt span \ class}="pull-right{\_\}texttt{text-muted\_small"}>4 \text{ minutes } {\tt ago} </math>\langle / \text{div} \rangle\langle/a>
                                                                                                                           \langle/1i >
                                                                                                                           < li class = " divider " > </ li >
                                                                                                                           \langleli >
                                                                                                                           < div class = " text - center link - block " >
                                                                                                                           <a href = " notifications . html " >
                                                                                                                           < strong > See All Alerts </ strong >
                                                                                                                           \langlei class="fa_{\text{u}}fa-angle-right">\langle/i>
                                                                                                                           \epsilon/a >
                                                                                                                           \langle/div \rangle2/111\langle/ul >
                                                                                                                           \langle/1i >
                                                                                                                           \leq 1 i \geq\verb|<a ~href| = "\verb|?php_\sqcupecho_\sqcupbase_\sqcuprl( 'logout ')|? \verb|>" >\langle i \rangle class="fa_{\sqcup}fa-sign-out">\langle i \rangle Log out
                                                                                                                           \langle/a>
                                                                                                                           \langle/1i>
                                                                                                                           \langle/ul >
                                                                                                                           \langle / \ranglenav \langle\langle/div \rangle\hspace{0.38cm}<\hspace{-0.15cm}\texttt{div \; class} \texttt{=} "row \texttt{\_}wrapper \texttt{\_}border=bottom \texttt{\_}white=bg \texttt{\_}page=heading" \texttt{>}< div class = " col - sm -6 " >
                                                                                                                           ?nhn echo <b>ftil</b> <b>i</b> <b>1</b>< ol class = " breadcrumb " >
                                                                                                                           \langle1 i >
                                                                                                                           \label{eq:1}<a href = " <?php<br> _{\sqcup} echo _{\sqcup} base_url ( ' ' ) ;<br>?> " > Home </ a >
                                                                                                                           \frac{2}{111}\leq 1 i \geq<a > Courses </ a >
                                                                                                                           \frac{2}{11}< li class = " active " >
                                                                                                                           < strong > < a href = " <? php echo base_url ( ' upload_accounts ') ;? > " > Upload
                                                                                                                                    accounts </ a > </ strong >
                                                                                                                           \frac{2}{111}\langle/01>
                                                                                                                           \langle/div >
                                                                                                                           \langle/div >
                                                                                                                           < div class = " row " >
                                                                                                                           \langlediv class="col-1g-12">
                                                                                                                           \langlediv class="ibox<sub>u</sub>float-e-margins">
                                                                                                                           < div class = " ibox - title " >
                                                                                                                           Excel / CSV Upload ( Header Columns : First Name , Last Name , Email Address )
                                                                                                                           < div class = " ibox - tools " >
```

```
198
```
<a class = " collapse - link " >  $\leq i$  class=" $fa_{\text{u}}fa$ -chevron-up"> $\leq i$ )  $\langle$ /a>  $\langle$ /div >  $\langle$ /div > < div class = " ibox - content " > <? php if ( \$this - > session - > flashdata ( ' upload\_account\_error ') ) { ? > < div class = " alert alert - danger " >< strong > Error ! </ strong > <p > <? php print\_r ( \$this - > session - > flashdata ( ' upload\_account\_error ') ) ;? > </p >  $\langle$  / div > <? php } else if ( \$this - > session - > flashdata ( ' upload\_header\_error ') ) { ? > < div class = " alert alert - danger " >< strong > Error ! </ strong >  $<\!\!p\!\!> <\!\!?php\;\;print\_r\;($this \;\!>\!\!>session \;\!>\!\! >\!\!flashdata('update\_error'))\;;?><\!\!/p\!\!>$  $\epsilon$ / div  $\epsilon$ <? php } else if ( \$this - > session - > flashdata ( ' upload\_count\_error ') ) { ? >  $\hspace{0.5cm}<\hspace{-0.5cm}\texttt{div \; class} \texttt{= "alert}\texttt{, alert-danger "><\hspace{-0.5cm}<\hspace{-0.5cm}strong>} Error ! <\hspace{-0.5cm}<\hspace{-0.5cm}strong>\\$ <p > <? php print\_r ( \$this - > session - > flashdata ( ' upload\_count\_error ') ) ;? > </p >  $\langle$ /div > <? php } else if ( \$this - > session - > flashdata ( ' upload\_excel\_error ') ) { ? > <div class="alert<sub>u</sub>alert-danger"><strong>Error!</strong> <p > <? php print\_r ( \$this - > session - > flashdata ( ' upload\_excel\_error ') ) ;? > </p >  $\epsilon$ /div > <? php } ? > <? php echo form\_open\_multipart ( ' account\_file\_contents ' , array ( ' class ' = > '  $form - horizon + a1'$ ) :?>  $\verb| {input type="hidden" name="school_id" value=" {?php_Uecho_U$ _SESSION} |?$ logged\_in '][ ' school\_id ']? > " > < div class = " form - group " >< label class = " col - sm -2 control - label " > File Type </ label >  $\langle \text{div } \text{close} = " \text{col} - \text{sm} - \text{6} " \rangle$ < select class = " form - control " name = " upload\_file\_type " > < option value = " CSV " > CSV (. csv ) </ option > </ select > < div class = " lightBoxGallery " > Example Images : -  $\verb| " title=""$ Image<sub>U</sub>from<sub>U</sub>Unsplash" data-gallery="">CSV</a> <! - - The Gallery as lightbox dialog , should be a child element of the document body --> < div id = " blueimp - gallery " class = " blueimp - gallery " > < div class = " slides " > </ div >  $6h3$  class="title" >  $c/h3$  $\langle a \rangle$  class="prev">  $\langle a \rangle$ <a class = " next " > </ a > <a class = " close " > </ a > <a class = " play - pause " > </a > < ol class = " indicator " > </ ol > </ div > </ div >  $\epsilon$ / div  $\delta$  $2$  div  $\sim$ < div class = " hr - line - dashed " > </ div >  $\verb|imes| = "form-group" > \verb|label| class="cols_m-2_1\verb|control-label"> "WES" is a new model.$ label >  $\langle$ div class="col-sm-6"> < select class = " form - control " name = " upload\_user\_role " > < option value = " Student " > Student </ option > < option value = " Teacher " > Teacher </ option > </ select >  $\epsilon$ / div  $\delta$  $\epsilon$ /div >

< div class = " hr - line - dashed " > </ div > < div class = " form - group " > < label class = " col - sm -2 control - label " > File </ label >  $\langle$ div class="col-sm-6.top-margin"> <? PHP echo form\_upload ( ' userfile ' , ' ' , ' id =" user\_file " class =" user\_file " ') ? >  $\lambda$  divisors  $\langle$ /div  $\rangle$ < div class = " hr - line - dashed " > </ div > < div class = " form - group " > < div class = " col - sm -4 col - sm - offset -2 " > <a class="btn btn-white" href=" <?php echo base\_url ('') ;? > " > Cancel <a >  $\verb|$  $\langle$ /div >  $\langle /div \rangle$ <? php echo form\_close () ;? >  $\langle$ /div >  $\langle$  / div >  $\langle$ /div >  $\langle$ /div > < div class = " footer " > <div > < strong >&*# 9400; 2017 </ strong > Electronic Class Record Inquiry System*  $\langle$ /div > </ div >  $\langle$ /div  $\rangle$  $\epsilon$ /div  $\epsilon$ 

#### Validate Email View

< div id = " preloader " > </ div >  $\langle \text{div } \text{id} = " \text{top} " \rangle \langle \text{div } \rangle$ < div class = " landing " > < div class = " overlay " > < div class = " container " > < div class = " row " >  $\left\langle \cdot \right\rangle$  -- /.signup form --> < div class = " col - md - offset -3 col - md -6 " > < div class = " logo wow " ><a href = " " >< img src = " <? php echo base\_url ( ' assets / backyard / images / uplogo1 . png ') ;? > " alt = " logo " >& emsp ; Electronic Class Record Inquiry System </a></div>  $\langle$ div class="signup-header wow">  $<$ h3 class="form-title<sub>U</sub>text-center">Please enter your registered email address to verify your account </h3> <? php if ( \$this - > session - > flashdata ( ' search\_error1 ') != ' ') { ? > < div class = " alert alert - danger " role = " alert " > < strong > Error ! </ strong > <? php echo \$this - > session - > flashdata ( ' search error1'): ? >  $\langle$ /div >  $\langle$ ? php  $\}$  ?> <? php echo form\_open ( ' validate\_email\_check ') ;? > < div class = " form - group " >  $\le$ input class="form-control\_input-lg" name="email\_address" id="name" type=" email" placeholder="Email<sub>u</sub>Address" required/>  $\epsilon$ /div > < div class = " form - group last " >  $\verb| {input type="submit" class="btnubtn- warningubtn-blockubtn-1g" values=" |\label{eq:1}$ Verify " >  $\epsilon$ / div  $\delta$ 

<p class="privacy\_text-center">Click <a href="<?php\_echo\_base\_url('logout ');? > " > here to login .  $\langle$  /a >  $\langle$  /p > <? php echo form\_close () ; ? >  $\langle$ /div >  $\langle$ /div >  $\epsilon$ / div  $\delta$  $2$  div  $\sim$  $\langle$ /div >  $\langle$ /div >  $\langle$  / div > < footer id = " footer " > < div class = " container " >  $\langle$ div class="col-sm-4<sub>u</sub>col-sm-offset-4">  $\langle$ !-- /.social links -->  $\langle$ div class="social<sub>u</sub>text-center">  $\langle$ ul > <li > < a class = " wow fadeInUp " href = " https :// twitter . com/ d4nchester " ><i class = " $fa_{\text{u}}fa$  - twitter "></i></a></li> <li > < a class = " wow fadeInUp " href = " https :// www . facebook . com / d4nchester " data-wow-delay="0.2s"><i class="fa<sub>ii</sub>fa-facebook"></i></a></li> <li > < a class = " wow fadeInUp " href = " https :// instagram . com / d4nchester " data wow-delay="0.6s"><i class="fa<sub>ii</sub>fa-instagram"></i></a></li>  $\langle$ /ul >  $\langle$ /div > < div class = " text - center wow fadeInUp " style = " font - size : 14 px ; " > Electronic Class Record Inquiry System - <br />br /> Dan Chester D. Francisco (CMSC 198) </ div >  $\verb|\verb|*i* class="pe-7s-up-arrow<sub>uP</sub> =\verb|*v* =\verb|*v* =\verb|*u* =\verb|*u* =\verb|*u* =\verb|*u* =\verb|*u* =\verb|*u* =\verb|*u* =\verb|*u* =\verb|*u* =\verb|*u* =\verb|*u* =\verb|*u* =\verb|*u* =\verb|*u*$  $\epsilon$ / div  $\delta$  $\epsilon$ /div >  $\epsilon$ /footer Verify Email View < div id = " preloader " > </ div >  $\langle \text{div } \text{id} = " \text{top} " \rangle \langle \text{div } \rangle$ < div class = " landing " > < div class = " overlay " > < div class = " container " > < div class = " row " >  $\leftarrow$   $\leftarrow$  /. signup form  $\leftarrow$  $\verb|$  $\verb|imes| = " \log \verb|0| \leq 1 \text{ for all } n \leq k \leq n-1 \text{ for all } n \leq k \leq k-1 \text{ for all } n \leq k-1 \text{ for all } n \leq k-1 \text{ for all } n \leq k-1 \text{ for all } n \leq k-1 \text{ for all } n \leq k-1 \text{ for all } n \leq k-1 \text{ for all } n \leq k-1 \text{ for all } n \leq k-1 \text{ for all } n \leq k-1 \text{ for all } n \leq k-1 \text{ for all } n \leq k-1 \text{ for all } n \leq k-1 \text{ for all } n \leq k$ < strong > Email not verified yet ! </ strong > Verify your email address before logging in.  $\langle / \text{div} \rangle$ <p > Your email address is <? php echo \$user\_email\_address ;? >. Click <a href =  $\hbox{ ``\#''}~~\verb|email="<php_\sqcupecho_\sqcup\$user\_email\_address\;?} \hbox{''}~~\verb|id="resend_email\_link"\label{thm:4}$ > here </a> to resend a mail to verify your account. </p>  $2144m<sup>2</sup>$  $\langle$ ? php } ? >  $\frac{\text{chr}}{\text{chr}}$ < div class = " form - group last " > <a href = " <? php..echo..base\_url ('logout') :? > " class = " btn ..btn - warning ..btn block btn - lg " ><< Back to login </ a > </ div >  $Q

 class = " privacy<sub>U</sub> text-center " >< /p$  $\langle / \text{div} \rangle$  $\langle / \text{div} \rangle$  $\langle$ /div >  $\langle$ /div >  $\langle$ /div >  $\langle$ /div > < footer id = " footer " > < div class = " container " >  $\langle$ div class="col-sm-4<sub>u</sub>col-sm-offset-4">  $\left\langle \cdot \right\rangle$  -- / social links --> < div class = " social text - center " >  $\langle$ ul > <li > < a class = " wow fadeInUp " href = " https :// twitter . com/ d4nchester " ><i class  $=$  " fa<sub> $1$ </sub> fa - twitter " > </i > </a > </li > <li > < a class = " wow fadeInUp " href = " https :// www . facebook . com / d4nchester "  $data = way - delay = "0.25" > ci - class = "fa.fa - faceblock " > c/size / 3$ <li > < a class = " wow fadeInUp " href = " https :// instagram . com / d4nchester " data wow-delay="0.6s"><i class="fa.fa-instagram"></i></a></li>  $\langle$ /ul >  $\langle$ /div >  $\label{eq:cl} \texttt{div class="text-center\_www_fadeInUp" style="font-size: \texttt{``14px;"``\texttt{`}Electronic}}$ Class Record Inquiry System - < br / > Dan Chester D . Francisco ( CMSC 198) </ div >  $\verb|>i class="pe-7s-up-arrow\_pe-va">>\verb|/|a>$  $\langle$ /div >  $\epsilon$ /div > </ footer > Verify Success View < div id = " preloader " > </ div >

backyard / images / uplogo1 . png ') ;? > " alt = " logo " >& emsp ; Electronic Class Record Inquiry System </a></div>

 $\langle$ div class=" signup-header wow" >

<? php if ( \$this - > session - > flashdata ( ' resend\_succeed ')) { ? >

< div class = " ajax\_alert " id = " alert " >

< h3 class = " form - title text - center " > </ h3 >

< div class = " alert alert - success " role = " alert " >

< strong > Mail Resent ! </ strong > Check your email to verify your account .  $\epsilon$ / div  $\delta$ 

<p > Your email address is <? php echo \$user\_email\_address ;? >. Click <a href =  $"$ #" email=" $\langle ? \text{php}_\sqcup$ echo $\sqcup$ \$user\_email\_address;?>" id="resend\_email\_link" > here </a> to resend a mail to verify your account. </p>

 $\epsilon$ /div  $\delta$ 

 $\n **7** n h n **1** a l s e **1** ?$ 

< div class = " ajax\_alert " id = " alert " >

 $\le$ div class="alert $_{\cup}$ alert-danger" id="ajax\_alert" role="alert">

< div class = " alert alert - success " role = " alert " >

Record Inquiry System </a> </div>

 $\leq \text{div \ class} = " \text{log} \text{o}_\text{U} \text{wow} \text{''} \times \text{a \ } \text{href} = " \text{''} \times \text{img \ } \text{src} = " \leq \text{?} \text{php}_\text{U} \text{echo}_\text{U} \text{base}\_\text{url}(\text{'} \text{asserts} \text{/''} \text{yow} \text{''} \times \text{dip} \text{''} \text{yow} \text{''} \text{''} \times \text{img \ } \text{true} \text{''} \cdot \text{time} \cdot \text{time} \cdot \text{time} \cdot \text{time} \cdot \text{time} \$ backyard / images / uplogo1 . png ') ;? > " alt = " logo " >& emsp ; Electronic Class

< strong > Verification Success ! </ strong >

 $\verb|$ 

<? php if ( \$userrole !== " ADMIN " ) {? >

 $\le$ div class=" signup-header wow" >  $\frac{\lambda}{2}$  class="form-title..text-center"></h3>

< div id = " top " > </ div > < div class = " landing " > < div class = " overlay " > < div class = " container " > < div class = " row " >  $\langle$ !-- /.signup form -->

```
<p > Your username and password is <? php echo $username ;? >. </ p >
<? php } else { ? >
<p > You can now login with your registered username and password . </p >
\langle? php } ?>
Click on this \leq a id="verify_success_link" href="\leq?php<sub>u</sub>echo<sub>u</sub>base_url('');?>
        " > link to login . </a >
2 div \sim<p>\n  <math>\langle p \rangle</math> class = " privacy<sub>u</sub> text-center" &gt;&lt;/p</p>\n</p>\langle/div >
\langle/div >
\langle / div >
</ div >
\epsilon/div >
\epsilon/ div \epsilon<footer id="footer">
< div class = " container " >
\leqdiv class="col-sm-4.col-sm-offset-4">
\left\langle \cdot \right\rangle -- /.social links -->
\verb|<div class="s=" social_Utext-center" > \verb|\langle u1 \rangle<li > < a class = " wow fadeInUp " href = " https :// twitter . com/ d4nchester " ><i class
        =" fa. fa - tuitter " > </i > </a > </li >
<li > < a class = " wow fadeInUp " href = " https :// www . facebook . com / d4nchester "
         data - wow - delay = " 0.2 s " > \zeta class = " f a<sub>u</sub> f a<sup>u</sup> \zeta \zeta \zeta \zeta \zeta \zeta \zeta \zeta \zeta \zeta \zeta \zeta \zeta \zeta<li > < a class = " wow fadeInUp " href = " https :// instagram . com / d4nchester " data -
         \texttt{wow-delay="0.6s"><i>i</i> class="fa<sub>u</sub>fa-instagram"><i>/i</i><i> </i><i>/a</i><i><</i><i>/<i>i</i></i><i>}</math>\frac{2}{\sqrt{1}}\langle / div >
< div class = " text - center wow fadeInUp " style = " font - size : 14 px ; " > Electronic
         Class Record Inquiry System - < br / > Dan Chester D . Francisco ( CMSC
         198) 2/3iv >
<a href = " # " class = " scrollToTop " ><i class = " pe -7 s - up - arrow pe - va " > </i > </a >
\langle/div >
\langle/div >
</ footer >
                                                                                                                         \langle11>
                                                                                                                         2/113\frac{2}{111}\frac{2}{10}\epsilon/ div :
                                                                                                                         \langle/div >
                                                                                                                         \epsilon/div >
                                                                                                                         \epsilon/div >
                                                                                                                         h3 >\langle/h3>
```
## View Announcement View

```
< div id = " page - wrapper " class = " gray - bg " >
< div class = " row border - bottom " >
< nav class = " navbar navbar - static - top " role = " navigation " style = " margin -
          bottom:0">
< div class = " navbar - header " >
\verb|<a~~class="navbar-minimalize\_minimalize-styl-2_{\cup}btn_{\cup}btn-primary"~~href="\#">\verb|<is@{thm:1}\mathtt{class} = " \mathtt{fa}_{\sqcup} \mathtt{fa} \mathtt{-bars} " > < / \mathtt{i} > \ < / \mathtt{a} >\langle/div >
< ul class = " nav navbar - top - links navbar - right " >
112< span class = "m -r - sm text - muted welcome - message " > <? php echo $school_name
         ;? > </ span >
\frac{2}{111}\langle 113 \rangle\leq href="\leq?php<sub>u</sub>echo<sub>u</sub>base_url ('logout');?>">
\langle i \rangle class="fa_{\sqcup}fa-sign-out">\langle i \rangle Log out
\langle/a>
\epsilon/1i >
\langle u_1 \rangle\langle/nav >
\langle/div >
                                                                                                                                 \langle / \text{div} \rangle\langle/div >
                                                                                                                                 \epsilon/div >
```
 $\hspace{0.3cm}<\hspace{-0.1cm}\texttt{div \; class} \texttt{=} "row \texttt{\_}urapper \texttt{\_}border-bottom \texttt{\_}while } \texttt{-bg \texttt{\_}page-heading" > \texttt{...}$ 

```
\langlediv class="col-sm-12">
\langle h2 \rangle <?php echo $title.'<sub>U^{\dagger}</sub>'.$course_details ['course_short_name'].'<sub>U</sub>'.
         $course_details [ ' section_name ' ];? > </ h2 >
< ol class = " breadcrumb " >
\langle a \rangle href="\langle ? \ranglephp<sub>u</sub>echo<sub>u</sub>base_url('')?>">Home</a>
< li class = " active " >
< strong > < a href = " <? php echo base_url ( ' course_record_info ') . $course_details
         [' course_id']? > " > <? php echo $course_details [' course_short_name'
        ];? > </ a > </ strong >
< div class = " row " >
\langlediv class="col-lg-12">
\lediv class="wrapper_wrapper-content">
\lediv class="animated_{\sqcup}fadeInRightBig">
< div class = " row " >
\leqdiv class="col-1g-4<sub>11</sub>tooltip-demo">
\verb|&| \verb|button| \texttt{class}=" \verb|but_n]{\verb|but-n-default_udim_u}{\verb|but-nm" \texttt{type}}=" \verb|button| \texttt{onclick}=" \verb|location|{\tt .href}=" \verb|<?php_\sqcupecho \sqcup base\_url('course\_announcements/',\verb|<@curse_details|')|course_id']);?>"'> << Back to list</button>
\langlediv \text{class} = " \text{col} - \lg - 12" \rangle< div class = " ibox float -e - margins " >
< div class = " ibox - title " >
<h5 > Course Announcement </ h5 >
< div class = " ibox - content " >
< div class = " well well - lg " >
<? php echo $announcement [ ' announcement_title ' ];? >
<? php echo $announcement [ ' announcement_content ' ];? >
\langle/div >
<? php if ( $_SESSION [ ' logged_in ' ][ ' user_role '] === " TEACHER " ) { ? >
\verb|&| \verb|button class="btn_btn- warning\_dim_bbn-sm"\ style="font-family: monospace;">type="button " data-toggle="b"\\modal " data - target = " # updateAnnouncementModal "
data - ann_id = " <? php echo $announcement [ ' announcement_id '];? > " data -
         ann_title="<?php<sub>u</sub>echo<sub>u</sub>$announcement ['announcement_title'];?>" data-
        {\tt ann\_content} = "\lhd;\verb+php_0echo_+ \verb+& \verb+announcement }|' {\tt announcement\_content'}|;?>\verb+"\rangleUpdate </ button >
\langle? php } ?>
\langle / div >
\langle/div \rangle</ div >
\epsilon/ div \delta\overline{Z}\langle/div >
\langle/div >
\langle/div >
< div class = " footer " >
<div >
< strong >&# 9400; 2017 </ strong > Electronic Class Record Inquiry System
\langle/div >
```
< div class = " modal fade " id = " updateAnnouncementModal " tabindex = " -1 " role = " dialog " aria - labelledby = " addGradeItemModalLabel " aria - hidden = " true " > < div class = " modal - dialog modal - lg " role = " document " > < div class = " modal - content " > < div class = " modal - header " > < h5 class = " modal - title " id = " exampleModalLabel " > Update current announcement < button type = " button " class = " close " data - dismiss = " modal " aria - label = " Close " > < span aria - hidden = " true " >& times ; </ span > </ button >  $2/$  h  $5$   $\times$  $\epsilon$ /div > < div class = " modal - body " > <? php \$attributes = array ( ' class ' = > ' form - horizontal ') ; ? > <? php echo form\_open ( ' update\_announcements ' , \$attributes ) ;? > < input type = " hidden " name = " course\_id " value = " <? php echo \$course\_details [ ' course id']? > " > <input type="hidden" name="announcement\_id" value="<?php<sub>u</sub>echo<sub>u</sub> \$announcement ['announcement\_id'];?>"> < div class = " form - group " > < label for = " recipient - name " class = " form - control - label " > Subject : </ label > < input type = " text " class = " form - control " required = " required " name = " announcement\_subject" id="announcement\_subject">  $2/33.68$ < div class = " form - group " > < label for = " recipient - name " class = " form - control - label " > Message : </ label > < textarea class = " form - control " required = " required " name = " announcement content " id = " announcement content " > </ textarea >  $\epsilon$ / div  $\delta$  $p > p > p >$ < div class = " modal - footer " > <input type = " submit" class = " btn btn - primary " value = " Submit " > </input > <button type="button" class="btn<sub>(1</sub>btn-default" id="disagreeButton" datadismiss = " modal " > Close </ button > <? php echo form\_close () ;? >  $\langle$ /div >  $\langle$  / div >  $\langle$ /div >  $\epsilon$ /div >

# Admin Header View

<! DOCTYPE html > < html lang = " en " > < head > < meta charset = " utf -8 " >  $\le$  meta name=" viewport" content=" width=device-width, uinitial-scale=1.0"> < meta name = " description " content = " " > < meta name = " author " content = " " > < title > <? php echo \$title ;? > | Electronic Class Record Inquiry System </ title >  $\langle$ link href=" $\langle$ ?php<sub>u</sub>echo<sub>u</sub>base\_url('assets/backyard/css/bootstrap1.css');?>" rel = " stylesheet " media = " screen " >  $\langle$ link href=" $\langle$ ?php<sub>u</sub>echo<sub>u</sub>base\_url('assets/backyard/css/font-awesome.min.css ') ;? > " rel = " stylesheet " > <? php if ( \$title === " View list of courses " || \$title === " View list of students" || \$title === "View.list.of.teachers" || isset( \$category\_details) || \$title === " Student Groups" || \$title === "  $Course_{||} students_{||}list" || strips(3-1)$  == FALSE) {?>

< link href = " <? php echo base\_url ( ' assets / inspinia / css / plugins / dataTables / dataTables.bootstrap1.css');?>" rel="stylesheet">

<link href="<?php<sub>((echo</sub>base\_url('assets/inspinia/css/plugins/dataTables/ dataTables . responsive . css ') ;? > " rel = " stylesheet " >

 $\verb|{link href| = "^{2}php_{u}echo_{u}base_{u}rl('assets/inspinia/css/plugins/dataTables/}$ dataTables.tableTools.min.css');?>" rel="stylesheet">

 $\langle$ ?nhn } ?>

 $\langle$ link href=" $\langle$ ?php.echo.base url ('assets/backyard/css/animate.css'):?>" rel " stylesheet " media = " screen "

 $\langle$ ?php if (\$title === "Add course category" || \$title === "Add student/s" ||  $$title == "Add.teacher/s"$  ||  $$title == "Add.group$ || \$title === " Edit Student Details " || \$title === " Edit Teacher  ${\tt Details" || title == "Update<sub>u</sub>course<sub>u</sub>category" || ftitle == "$  $Update<sub>U</sub>Student<sub>U</sub>Group" ||$ \$title === "Enrol<sub>u</sub>students" || \$title === "Enrol<sub>u</sub>student<sub>u</sub>groups") {?>

< link href = " <? php echo base\_url ( ' assets / multiselect / css / multi - select3 . css '):?>" rel="stylesheet">

 $\langle$ ? php } ?>

<? php if ( \$title === " Upload accounts " || \$title === " Upload courses " ) {? >

<link href="<?php<sub>u</sub>echo<sub>u</sub>base\_url('assets/inspinia/css/plugins/blueimp/css/ blueimp - gallery . min . css ') ;? > " rel = " stylesheet " >

- $\langle$ ? php } ?>
- < link href = " <? php echo base\_url ( ' assets / inspinia / css / plugins / datapicker / datepicker3.css');?>" rel="stylesheet">
- <link href="<?php<sub>u</sub>echo<sub>u</sub>base\_url('assets/inspinia/css/plugins/toastr/toastr . min . css ') ;? > " rel = " stylesheet " >

<link href="<?php<sub>U</sub>echo<sub>U</sub>base\_url('assets/inspinia/css/style.css');?>" rel=" stylesheet " >

<link href="<?php.echo.base\_url('assets/padding3.css'):?>" rel=" stylesheet " media = " screen " >

 $\verb|php~~if ($title == "Change \texttt{\_}password \texttt{\_} \texttt{\_} (for \texttt{\_}first-time \texttt{\_}system \texttt{\_}login) ") { } \verb|?$ 

 $\verb|{\texttt{script}}|$ 

password\_check1 . js ') ;? > " > </ script >

 $\langle$ ?php } else { ?>

< script type = " text / javascript " src = " <? php echo base\_url ( ' assets / password\_check . js ') ;? > " > </ script >

 $\langle$ ? php } ?>

< script type = " text / javascript " src = " <? php echo base\_url ( ' assets / calx2 / jquery -1.9.1. min . js ') ;? > " > </ script >

 $\leq$ script type="text/javascript" src=" $\leq$ ?php<sub>ue</sub>cho<sub>u</sub>base\_url('assets/backyard/ js / jquery . js ') ;? > " > </ script >

- $\verb|{\texttt{script}}|$ js / bootstrap . min . js ') ;? > " > </ script >
- $\langle$ ?php if (\$title === "Add\_course\_category" || \$title === "Add\_student/s" ||  $\text{finite}$  === "Add teacher/s"  $\blacksquare$  | \$title === "Add new student group || \$title === "Edit Student Details" || \$title === "Edit Teacher Details" || \$title === "Update..course..category" || \$title === '  $Update<sub>U</sub>Student<sub>U</sub>Group" ||$  \$title === "Enrol<sub>u</sub>students" || \$title ===  $"Enrol<sub>U</sub> student<sub>U</sub> groups"$ ) {?>

 $\verb|{\texttt{script}}|$ multiselect / js / jquery . quicksearch . js ') ;? > " > </ script >

 $\leq$ script type="text/javascript" src=" $\leq$ ?php<sub>11</sub>echo<sub>11</sub>base\_url('assets/ multiselect / js / jquery . multi - select . js ') ;? > " > </ script >

 $\langle$ ? php } ?>

<? php if ( strpos ( \$title , " My Course Record " ) !== FALSE ) { ? >

 $\langle$ link href = " $\langle$ ? php echo base url ('assets / handsontable - pro - master / dist / handsontable.full.css');  $?$ >" rel="stylesheet" type="text/css">

<?php } else if (strpos(\$title, "Student<sub>u</sub>Record") !== FALSE) { ?>

 $\frac{1}{\pi}$  href=" <? php<sub>u</sub>echo<sub>u</sub>base\_url ('assets/handsontable-ruleJS/

bower\_components / handsontable / dist / handsontable  $\text{ full } \text{ cse'}$   $\cdot$  ...? > " rel =

" stylesheet " type = " text / css " > < link href = " <? php echo base\_url ( ' assets / handsontable - ruleJS / src / handsontable.formula1.css'):..?>" rel="stylesheet" type="text/css"> < link href = " <? php echo base\_url ( ' assets / handsontable - ruleJS / lib / highlight /  $style$  styles/github.css'); $\frac{1}{2}$ '" rel="stylesheet" type="text/css">  $\frac{1}{\pi}$  \* link href=" <?php<sub>u</sub>echo<sub>u</sub>base\_url ('assets/handsontable-ruleJS/css/font $a$ wesome/css/font-awesome.min.css'); $_{\text{u}}$ ?>" rel="stylesheet" type="text/ css " >  $\langle$ ? php  $\rangle$  ?> < style type = " text / css " > . top - scrollbar - wrapper {  $height: 20<sub>ny</sub>$ border : none ; overflow-x: scroll: overflow-y: hidden; } . top - scrollbar - wrapper . top - scrollbar { height: 20px; } </ style >  $\leq 1 - -1$  if  $1$ t IE 91> < script src = " js / html5shiv . js " > </ script > < script src = " js / respond . min . js " > </ script >  $\leq$  [ endif ] -->  $\langle$ /head >  $\langle$ ! - -/head --> < body >

# Admin Footer View

 $\texttt{\\ \texttt{script} type="texttt{} \texttt{right} / javascript \texttt{user} \texttt{src}=" \texttt{&?php}_0 echo_ubase\_url \texttt{\\ \texttt{asserts} / background /}$ js / jquery . sticky . js ') ;? > " > </ script > < script type = " text / javascript " src = " <? php echo base\_url ( ' assets / backyard / js / wow . min . js ') ;? > " > </ script >  $\verb|{\texttt{script}}|$ js / plugins / metisMenu / jquery . metisMenu . js ') ;? > " > </ script > < script type = " text / javascript " src = " <? php echo base\_url ( ' assets / inspinia / js / plugins / slimscroll / jquery . slimscroll . min . js ') ;? >" > </ script > < script type = " text / javascript " src = " <? php echo base\_url ( ' assets / inspinia / js / plugins / datapicker / bootstrap - datepicker . js ') ;? > "" > </ script > <? php if ( \$title === " View list of courses " || \$title === " View list of students " || \$title === " View list of teachers " || isset (  $\texttt{Scategory\_details} \cup ||\texttt{\_} \$ \texttt{title} \texttt{\_} == \texttt{\_} \texttt{``Student Groups\,} \cup ||\texttt{\_} \$ \texttt{title} \texttt{\_} == \texttt{\_} \texttt{``}$ Course students list" $_{\sqcup}\mid\mid_{\sqcup}$ strpos (\$title, "Course") $_{\sqcup}$ !== $_{\sqcup}$ FALSE) $_{\sqcup}$ {?>  $\verb|{\scriptsize \begin{subarray}{c} \texttt{script} \end{subarray}}| \verb|type="text/|javascript" \textcolor{black} \texttt{usrc="}\verb|"\text{psro="h?} \verb|0.068e_url('assets/inspinia/$ js / plugins / dataTables / jquery . dataTables . js ') ;? > " > </ script >  $\verb|{\texttt{script}|\texttt{type}| = "text/javascript" \texttt{user} = " {\texttt{0}}$ \texttt{p}~ \texttt{new}~ \texttt{base\_url} \texttt{('assets/inspinia/}$ js / plugins / dataTables / dataTables . bootstrap . js ') ;? > " > </ script >  $\leq$ script<sub>u</sub>type="text/javascript"<sub>u</sub>src="<?php echo base\_url('assets/inspinia/ js / plugins / dataTables / dataTables . responsive . js ') ;? >" > </ script >  $\leq$ script<sub>u</sub>type="text/javascript"<sub>u</sub>src="<?php echo base\_url('assets/inspinia/ js / plugins / dataTables / dataTables . tableTools . min . js ') ;? > " > </ script >  $\langle$ ? $php_{\perp}$ }<sub>1</sub>?>  $\texttt{php}_\sqcup \texttt{if} \texttt{ ($title_\sqcup ==_\sqcup"Update_{} \texttt{accounts"_\sqcup ||\texttt{ .} \texttt{$$title_\sqcup ==_\sqcup"Update_{} \texttt{courses" \texttt{.} } \texttt{.} \texttt{?} }</math$  $\verb|{\scriptsize \begin{array}{c} \texttt{script} \end{array}}{}$ js / plugins / blueimp / jquery . blueimp - gallery . min . js ') ;? > " > </ script >  $\{2nhp, 3, 2\}$  $\langle$ ?php $\ldots$ if (strpos (\$title  $\ldots$ "Student Record") $\ldots$ !== $\ldots$ FALSE) $\{.\}$ ?> < script type = " text / javascript " src = " <? php echo base\_url ( ' assets / handsontable - ruleJS / bower\_components / handsontable / dist / handsontable .  $full$ . js'); ?>"></script>

 $\verb|{\texttt{script}|} \verb| \texttt{type}| = \verb|"text/ \verb|javascript| \verb| \texttt{user}| \verb| \texttt{type} | \verb|echo baseurl| \verb|'assets| \verb| \texttt{user}|$ handsontable-ruleJS/dist/lib/lodash/lodash.js'); ?>"></script>  $\leq$ script type = " text / javascript " src = " <? php echo base\_url ('assets / handsontable - ruleJS / dist / lib / underscore . string / underscore . string . js '  $);$  ?>"></script>  $\verb|& \verb|script||& \verb|;| \verb|yp| = " \verb|text/{} javascript" \verb|"_{\verb|} \verb|src="| \verb|?php| \verb|echo| \verb|baseurl(|'assets|)$ handsontable-ruleJS/dist/lib/moment/moment.js'); ?>"></script>  $\leq$ script<sub>u</sub>type="text/javascript"<sub>u</sub>src="<?php echo base\_url('assets/ handsontable-ruleJS/dist/lib/numeral/numeral.js'); ?>"></script>  $\leq$ script, type="text/javascript", src=" <? php echo base url ('assets/ handsontable - ruleJS/dist/lib/numericis/numeric. is'): ?>"></script>  $\epsilon$  script type="text / javascript" src="  $\epsilon$ ? php echo base\_url ('assets / handsontable - ruleJS/dist/lib/js-md5/md5.js'); ?>"></script>  $\verb|{\scriptsize \begin{subarray}{c} \texttt{script} \end{subarray}}| \verb|type="text/javascript" \text{\scriptsize \begin{subarray}{c} \texttt{src="}\texttt{>1} \end{subarray}}| \verb|ype=0.00933621]{\verb|0.00032424}$ handsontable - ruleJS/dist/lib/jstat/jstat.js'); ?>"></script>  $\leq$ script<sub>u</sub>type="text/javascript"<sub>u</sub>src="<?php echo base\_url ('assets/ handsontable - ruleJS / dist / lib / formulajs / formula . js '); ? > " > </ script >  $\verb|{\texttt{script}|} \verb| \texttt{type}| = \verb|"text/ \verb| \texttt{javascript}| \verb| \texttt{user}| \verb| \texttt{type} | \verb|echo baseurl ( \verb|'assets| / \verb|''|)$ handsontable-ruleJS/dist/js/parser.js'); ?>"></script>  $\leq$ script<sub>u</sub>type="text/javascript"<sub>u</sub>src="<?php echo base\_url ('assets/ handsontable - ruleJS/dist/js/ruleJS.js'); ?>"></script>  $\langle \text{script}_{\text{1}} \text{type} = " \text{text}/\text{javascript} \text{''}_{\text{1}} \text{src} = " \langle \text{?php} \text{ echo base\_url}( \text{'assets}/ \text{''} \rangle )$ handsontable-ruleJS/src/handsontable.formula.js'); ?>"></script>  $\verb|& \verb|script||& \verb|;| \verb|yp| = " \verb|text/{} javascript" \verb|"_{\verb|} \verb|src="| \verb|?php| \verb|echo| \verb|baseurl(|'assets|)$ handsontable-ruleJS/lib/samples.js'); ?>"></script> < script type = " text / javascript " src = " <? php echo base\_url ( ' assets / handsontable - ruleJS / lib / highlight / highlight . pack . js ') ; ? > " > </ script >  $\langle$ script<sub> $\cup$ </sub>type="text/javascript">  $var.$ \$\$ $, =$  $, function (id)$  { return document getElementById(id) ;  $\overline{1}$  ${\tt function\_isInArray\ (value \ ,\_array \ )} \sqcup \{$  $return_{\cup}array$ . indexOf (value) $_{\cup}$ > $_{\cup}$ -1;  $var$ <sub>c</sub>container $e^ \frac{1}{2}$  ('example') ;  $var_{11}$ test $_{11}$ = $_{111}$  <? php $_{11}$ echo $_{11}$ json\_encode (\$category\_total); $_{11}$ ?>;  $max_{11} = 0$  Math . max . apply (null ,  $_1$  test); test . push ( max +1) ;  $var_i$ test $2_i = i$ [max +2]; var id = <? php echo json\_encode ( \$course\_details [ ' course\_id ']) ; ? >;  ${\tt var}_{\sqcup}{\tt record}_{\sqcup}={\sqcup}^2{\tt php}_{\sqcup}{\tt echo}_{\sqcup}{\tt json\_encode\,}({\tt \$class\_record}){\tt ;\sqcup^2\tt );}$  $var_{\text{u} \text{count}_{\text{u}} = \text{u}}$  <?  $php_{\text{u}}$ echo $\text{u}$ count (\$class\_record) ; $\text{u}$ ?>;  $\mathtt{var}_\sqcup \mathtt{rows\_drop}_\sqcup = \sqcup \mathtt{php}_\sqcup \mathtt{echo}_\sqcup \mathtt{json\_encode}\,(\texttt{\$dropped\_rows\,});</math ? >;$  $\mathtt{count}_{\sqcup}\mathtt{="user} \mathtt{self} \mathtt{(count)} \mathtt{;}$ console log(rows drop) ; function firstRowRenderer (instance ...td ...row ...col ...prop ...value ... cellProperties) {  $\verb|Handsontable.renderes.FextRenderer.apply (this , \verb|larguments|);$  $td. style. for the light:  $|-$  'bold'$  : } function<sub>11</sub>secondRowRenderer (instance, td, prow, pcol, prop, pvalue, p cellProperties) { Handsontable.renderers.TextRenderer.apply(this, arguments);  $td. style. fontWeight_{||} = || 'bold||';$ td.style.borderBottom....=..'1px.solid.#000';  $td. style. borderTop<sub>full</sub> =<sub>u</sub>'1px<sub>u</sub> solid<sub>u</sub>#000';$ td.style.background<sub>1</sub>=<sub>11</sub>"#EEE"; function finalGradeRenderer (instance, td, row, col, prop, value, cellProperties ) {

}

}

```
Handsontable . renderers . TextRenderer . apply ( this , arguments ) ;
td . style . fontWeight = ' bold ';
td . style . color = ' green ';
td . style . background = '# EEE ';
}
function scaledGradeRenderer (instance, td, row, col, prop, value,
       cellProperties ) {
Handsontable . renderers . TextRenderer . apply ( this , arguments ) ;
if (parseInt(value, 10) < 0) {
// add class " negative "
td . className = ' make - me - red ';
\rightarrowif (! value || value === ' ') {
td . style . background = '# EEE ';
}
else {
if (value == 'Nissan') {
td . style . fontStyle = ' italic ';
 }
td . style . background = ' ';
}
}
function hiddenColumnRenderer ( instance , td , row , col , prop , value ,
      cellProperties ) {
Handsontable . renderers . TextRenderer . apply ( this , arguments ) ;
if (col == 0 || col == 1){
td hidden = true:
}
}
function droppedStudentRenderer (instance, td, row, col, prop, value,
      cellProperties ) {
Handsontable . renderers . TextRenderer . apply ( this , arguments ) ;
td . style . fontWeight = ' bold ';
td . style . color = ' red ';
td . style . background = '# EEE ';
}
Handsontable . renderers . registerRenderer ( ' droppedStudentRenderer ' ,
       droppedStudentRenderer ) ;
Handsontable . renderers . registerRenderer ( ' hiddenColumnRenderer ' ,
       hiddenColumnRenderer ) ;
Handsontable . renderers . registerRenderer ( ' finalGradeRenderer ' ,
       finalGradeRenderer ) ;
Handsontable . renderers . registerRenderer ( ' scaledGradeRenderer ' ,
       scaledGradeRenderer ) ;
Handsontable . renderers . registerRenderer ( ' secondRowRenderer ' ,
       secondRowRenderer ) ;
console . log ( record ) ;
var hot = new Handsontable ( container , {
data: record,
colHeaders : false ,
rowHeaders : false ,
contextMenu: false,
fixedColumnsLeft :2 ,
formulas: true,
manualColumnResize : true ,
manualRowResize : true ,
observeChanges : true ,
className : " htCenter " ,
cells: function (row, col, prop) {
var cellProperties = {};
```

```
if ( isInArray ( col , test ) ) {
cellProperties . readOnly = ' true ';
}
if ( col == 0 \mid l row == 0 \mid l row == 1) \}cellProperties . readOnly = ' true ';
}
if ( row == 1)cellProperties . renderer = secondRowRenderer ;
}
if ( row == 0 \& t this \text{. instance}, getDataAtCell ( row \text{. col}), indexOf("Total") !==-1) {
cellProperties . renderer = firstRowRenderer ;
}
if ( row == 0 \&amp; k this.instance.getDataAtCell ( row , col).indexOf ("Final<sub>U</sub>Grade")!= -1) {
cellProperties . readOnly = ' true ';
}
if (isInArray (col, test) \&x row > 1){
cellProperties . readOnly = ' true ';
 }
if (isInArray (col.test2) \& row \geq 1)cellProperties . readOnly = ' true ';
 }
if (col == 1){
cellProperties . readOnly = ' true ';
cellProperties . renderer = ' finalGradeRenderer ';
}
if ( col == 1 & & isInArray ( row rows drop ) ){
cellProperties . readOnly = ' true ';
cellProperties . renderer = ' droppedStudentRenderer ';
}
if ( row == ( count - 1))cellProperties . readOnly = ' true ';
}
return cellProperties ;
} ,
beforeChange : function ( changes , source ) {
for (var i = changes.length - 1; i >= 0; i--) {
// gently don 't accept the word " foo " ( remove the change at index i )
if ( isNaN( changes [i][3]) || changes [i][3] \leq 0 || changes [i][3] === '' ||
       changes [i][3] === ' \cup ') {
changes.splice(i, 1);
\ddot{\phantom{1}}}
}
\rightarrow) :
$ ( document ) . ready ( function () {
// set an on click on the button
$ ( " # loadTable1 " ) . click ( function () {
// get the time if clicked via an ajax get queury
$ . ajax ({
url : "<?php<sub>u</sub>echo<sub>u</sub>base_url('get_class_record/').$course_details['course_id
      '];?>",
type: "POST",
data: {course_id: id},
dataType : " json " ,
contentType: "application/json, ucharset=UTF-8",
success: function (result) {
```
console . log ( JSON . stringify ( result ) ) ; console . log ( result ) ; hot . loadData ( result ) ; } }) ;  $\mathcal{W}$  : \$ ( " # loadTable " ) . click () ;  $\}$ ) : \$ ( document ) . ready ( function () { *// set an on click on the button* \$ ( " # saveTable " ) . click ( function () { *// get the time if clicked via an ajax get query* \$ . ajax ({  ${\tt url:} \ \ ``?php_\sqcupecho_\sqcupbase\_url\ (\ 'save\_class\_record\ ')\ ;?>",$ type : " POST " , data: {record: hot.getData(), course\_id: id}, beforeSend : function () {  $\mathcal{F}(\mathcal{C}^* \# \texttt{save\_icon}^{\prime})$  . remove<br>Class (  $\mathcal{C}$  fa $_{\sqcup} \texttt{fa-save}^{\prime})$  ;  $\mathcal{F}(\mathcal{C}^* \# \texttt{save\_icon'}).$  addClass (  $\mathcal{C}^* \# \texttt{degree\_fa - spin'}$  ) ; } , success: function (result) { console . log ( result ) ;  $\$( ' {\tt $save\_icon'} )$  . removeClass ( ' ${\tt fa_{\sqcup} fa-spinner_{\sqcup} fa-spin'} )$  ;  $\\$( '#save\_icon ')$  .  $addClass$  (  $'ta_{\sqcup}fa\mathtt{-}save$  ) ; \$ ( document ) . ready ( function () { setTimeout (function () { toastr . options = { positionClass : ' toast - top - center ' , closeButton : true , progressBar : true , showDuration: 0. showMethod: 'slideDown', timeOut : 5000 };  $\texttt{toastr.success('The `_class_crecord_phase_bsen_ss`ed. ' , 'Success ! ')}$  ; } , 1300) ; }) ; } , error: function (result) { console.log('error'); }  $\mathcal{W}$  : }) ;  $\mathcal{W}$  : </ script >  $\langle$ ? php  $\}$  ?>  $\{7\text{php } i\}$  (strpos (\$title, " $Mv$ , Course, Record")  $!=$  FALSE) { ?>  $\verb|{\text{script type}}= " \verb|text/{\text{javascript}}| " \verb|src="| \verb|php_\sqcup \verb|echo_ \sqcup \verb|base_ \sqcup 1 ( \verb|{}'assets/</math$ handsontable - ruleJS / bower\_components / handsontable / dist / handsontable .  $full.is$ ') ;  $?$  > " > </script >  $\verb|{\texttt{script}}|$ handsontable - ruleJS/dist/lib/lodash/lodash.js');  $?$  >"></script>  $\verb|{\texttt{script}}|$ handsontable - ruleJS / dist / lib / underscore . string / underscore . string . js  $'$ ) :  $?$  > " > </ script >  $\verb|{\texttt{script}}|$ handsontable - ruleJS/dist/lib/moment/moment.js');  $_1$ ?>"></script>  $\verb|{\texttt{script}}|$ handsontable - ruleJS/dist/lib/numeral/numeral.js'); $_1$ ?''>'</script>

 $\verb|{\texttt{script}}| {\texttt{type}} = \verb|{\texttt{text}}| {\texttt{javascript}} \verb|{\texttt{src}} = \verb|{\texttt{text}}| {\texttt{open}} \verb|{\texttt{label}}| {\texttt{javascript}} \verb|{\texttt{javasstr}| \verb|{\texttt{javasstr}|} \verb|{\texttt{javasstr}|} \verb|{\texttt{javasstr}|}$ handsontable - ruleJS/dist/lib/numericjs/numeric.js');  $\frac{?}{}$ '>"></script>  $\verb|{\texttt{script}}| {\texttt{type}} = \verb|{\texttt{text}}| {\texttt{javascript}} \verb|{\texttt{src}} = \verb|{\texttt{figure}}| {\texttt{table}} \verb|{\texttt{label}}| {\texttt{javascript}}$ handsontable - ruleJS/dist/lib/js - md5/md5.js');  $?$ >"></script>  $\verb|{\texttt{script}}|$ handsontable-ruleJS/dist/lib/jstat/jstat.js');  $_1$ ?>"></script> < script type = " text / javascript " src = " <? php echo base\_url ( ' assets / handsontable-ruleJS/dist/lib/formulajs/formula.js');  $_1$ ?>"></script>  $\texttt{^*script type="text{-}^\texttt{!} \texttt{text} / \texttt{javascript" \texttt{src}="\texttt{^!} \texttt{0} \texttt{0} \texttt{0} \texttt{0} \texttt{0} \texttt{0} \texttt{0} \texttt{0} \texttt{0} \texttt{0} \texttt{0} \texttt{0} \texttt{0}} \texttt{0} \texttt{0} \texttt{0} \texttt{0}} \texttt{0} \texttt{0} \texttt{1} \texttt{0}} \texttt{0} \texttt{0} \texttt{1}} \texttt{0} \texttt{0} \texttt{1}} \texttt{0} \texttt{0} \$ handsontable - ruleJS/dist/is/parser. is ') ; ..?>"></script> < script type = " text / javascript " src = " <? php echo base\_url ( ' assets / handsontable - ruleJS/dist/is/ruleJS.is'); .?>"></script>  $\verb|{\texttt{script}}|$ handsontable - ruleJS / src / handsontable . formula . js ') ; ? > " > </ script >  $\verb|{\texttt{script}}|$ handsontable - ruleJS / lib / samples . js ') ; ? > " > </ script >  $\verb|{\texttt{script}}|$ handsontable - ruleJS/lib/highlight/highlight.pack.js');  $?$ >"></script> < script type = " text / javascript " >  $window.TopScrollbar = window.TopScrollbar$  || {}; window. TopScrollbar = function (options) { this. \$fakeWrapper = getJqueryElement (options.fakeWrapper); this . \$fakeScrollableElement = getJqueryElement ( options . fakeScrollableElement ) ; this . \$wrapper = getJqueryElement ( options . wrapper ) ; this . \$scrollableElement = getJqueryElement ( options . scrollableElement ) ; this addListeners () : function getJqueryElement (el) { return el instanceof iQuery ? el : \$ (el) ;  $\overline{1}$ }; window . TopScrollbar . prototype . refresh = function () { if ( this . \$wrapper [0]. scrollWidth <= this . \$wrapper [0]. clientWidth ) { this . \$fakeWrapper . hide () ; return ; } this . \$fakeWrapper . show () ; this . \$fakeWrapper . width ( this . \$wrapper . width () ) ; this . \$fakeScrollableElement . width ( this . \$scrollableElement . width () ) ; }; window . TopScrollbar . prototype . \_addListeners = function () { var self = this ; this. \$wrapper.scroll (function () { self . \$fakeWrapper . scrollLeft (  $$$ (this) scrollLeft ()  $\rightarrow$ :  $\}$ ) : this . \$fakeWrapper . scroll ( function () { self . \$wrapper . scrollLeft (  $\phi$ (this) scrollLeft() ) ;  $)$  ; }; var \$\$ = function(id){ return document . getElementById ( id ) ; } function isInArray (value, array) { return array.indexOf (value) > -1; }

```
var container = $$('example');
```

```
var test = <? php echo json_encode ($category_total); ?>;
max = Math.max.apply(null, test);
test . push ( max +1) ;
var test2 = \lceil max + 2 \rceil:
var id= <?php echo json_encode($course_details['course_id']); ?>;
var record = <? php echo json_encode ($class_record); ?>;
console . log ( test2 ) ;
function firstRowRenderer (instance, td, row, col, prop, value,
       cellProperties ) {
Handsontable . renderers . TextRenderer . apply ( this , arguments ) ;
td . style . fontWeight = ' bold ';
}
function finalGradeRenderer (instance, td, row, col, prop, value,
       cellProperties ) {
Handsontable . renderers . TextRenderer . apply ( this , arguments ) ;
td . style . fontWeight = ' bold ';
td . style . color = ' green ';
td . style . background = '# EEE ';
}
function scaledGradeRenderer (instance, td, row, col, prop, value,
      cellProperties ) {
Handsontable . renderers . TextRenderer . apply ( this , arguments ) ;
if (parseInt(value, 10) < 0) {
// add class " negative "
td cl assName = 'make-me-red'\cdot}
if (!value || value === '') {
td . style . background = '# EEE ';
}
else {
if ( value === ' Nissan ') {
td . style . fontStyle = ' italic ';
}
td.style.background = ';
}
}
function hiddenRowsRenderer (instance, td, row, col, prop, value,
       cellProperties ) {
Handsontable . renderers . TextRenderer . apply ( this , arguments ) ;
td. style. display = 'none';}
function hiddenColumnRenderer ( instance , td , row , col , prop , value ,
       cellProperties ) {
Handsontable . renderers . TextRenderer . apply ( this , arguments ) ;
if (col == 0 \mid local == 1)td . hidden = true ;
}
}
Handsontable . renderers . registerRenderer ( ' hiddenColumnRenderer ' ,
       hiddenColumnRenderer )
Handsontable . renderers . registerRenderer ( ' finalGradeRenderer ' ,
      finalGradeRenderer ) ;
Handsontable . renderers . registerRenderer ( ' scaledGradeRenderer ' ,
      scaledGradeRenderer ) ;
Handsontable . renderers . registerRenderer ( ' hiddenRowsRenderer ' ,
      hiddenRowsRenderer ) ;
var test = <? php echo json_encode ($trimmed_index);?>;
var hot = new Handsontable ( container , {
data: record.
colHeaders : false ,
```

```
rowHeaders : false ,
contextMenu: false,
fixedColumnsLeft : 2 ,
formulas : true ,
manualColumnResize : true ,
manualRowResize : true ,
observeChanges : true ,
readOnly : true ,
className : " htCenter " ,
cells: function (row, col, prop) {
var cellProperties = {};
if ( row == 0 \& k this instance \; each \; pathCall ( row col) \; indexOf("Total")) \; !=-1) {
cellProperties . renderer = firstRowRenderer ;
}
if (col == 1) {
cellProperties . renderer = ' finalGradeRenderer ';
 }
if (isInArray (row, test)){
cellProperties . renderer = ' hiddenRowsRenderer ';
 }
return cellProperties ;
 }
\mathcal{Y} :
var s = new window . TopScrollbar ({
fakeWrapper : $ ( '. top - scrollbar - wrapper ') ,
fakeScrollableElement: $('.top-scrollbar'),
wrapper: \sqrt{s} ('#example<sub>11</sub>)<sub>11</sub>div.ht_master.handsontable<sub>11</sub>)<sub>11</sub>div'),
scrollableElement: \sqrt{s} ('#example \rightarrow div, ht_master, handsontable \rightarrow div\rightarrow div'),
\mathcal{Y}) :
s.refresh();
</ script >
\langle? php } ?>
\verb|{\texttt{script}}|js / inspinia . js ') ;? > " > </ script >
\texttt{\\ \texttt{script} type="texttt{\texttt{text}}/javascript" src="<?php_uecho_ubase_url('assets/inspinia/js / plugins / pace / pace . min . js ') ;? > " > </ script >
< script type = " text / javascript " src = " <? php echo base_url ( ' assets / inspinia /
        js / plugins / toastr / toastr . min . js ') ;? > " > </ script >
\verb|{\text{script type}}| = " \verb|text/{\text{javascript}}| \verb|src| = " \verb|{\text{0pto_0base_url}|} \verb|assets/calx2|jquery - calx -2.2.5. min . js ') ;? > " > </ script >
< script type = " text / javascript " src = " <? php echo base_url ( ' assets / highcharts
        / code / highcharts . js ') ;? > " > </ script >
\verb|{\texttt{script}}|/ code / modules / histogram - bellcurve . js ') ;? > " > </ script >
< script >
$( ' # sheet ') . calx () :
<? php if ( isset ( $title2 ) ) { ? >
$ ( '# category_names ') . on ( ' change ' , function () {
var cat_value = $( '#category_names').val();
\verb|window|.\texttt{location = '}<? \verb|php_0echo_ \texttt{base_url('grades_sstats/',\$course_id.')?}cat\_letter = ') ;?>' + cat\_value;
}) ;
\langle? php } ?>
</ script >
<? php if ( isset ( $title2 ) && isset ( $_GET [ ' cat_letter ' ]) ) {? >
< script type = " text / javascript " >
 var cat_value = ' <?= \S_GET['cat_letter'];?>';
$ ( '# category_names ') . find ( ' option [ value = '+ cat_value + '] ') . attr ( ' selected ' , '
```
selected ') ;

```
var cat_name = $( '#category_names<sub>u</sub>option:selected').text();
console . log ( cat_name ) ;
var array = <?= json_encode ( $dropped_students ) ? >;
console.log(array);
var drop_count = <?= count ( $dropped_students ) ? >;
var enrol_count = \langle?= count ($enrolled_students ) ? >;
var total_count = drop_count + enrol_count;
var data2 = new Array();var points = parseFloat($('input [type=hidden][data-cell='+cat_value+'2]').
      val() ) :
for (i = 0, j = 3; i < total_count; i++) {
if (!( array . includes ( j ) ) ) {
var value = parseFloat $(\cdot)\text{input}[type=hidden][data-cell='+cat\_value+j+']').
      val() :
console . log ( cat_value + j ) ;
data2.push (value);
}
}
console.log(data2);
var data = [3.5, 3, 3.2, 3.1, 3.6, 3.9, 3.4, 3.4, 2.9, 3.1, 3.7, 3.4, 3,
      3 , 4 , 4.4 , 3.9 , 3.5 , 3.8 , 3.8 , 3.4 , 3.7 , 3.6 , 3.3 , 3.4 , 3 , 3.4 , 3.5 ,
                                                                                    marker : {
                                                                                    radius : 1.5
                                                                                    \ddot{\phantom{1}}}]
                                                                                    }) ;
                                                                                    </ script >
                                                                                    \langle? php } ?>
                                                                                    < script type = " text / javascript " >
                                                                                    $ ( '# data_5 . input - daterange ') . datepicker ({
                                                                                    keyboardNavigation : false ,
                                                                                    forceParse : false ,
                                                                                    autoclose : true
                                                                                    }) ;
                                                                                    </ script >
                                                                                     \verb|{\texttt{script}}|js ') ;? > " > </ script >
                                                                                     </ body >
                                                                                    \langle/html>
                                                                                    Admin Sidebar View
```

```
3.4 3.2 3.1 3.4 4.1 4.2 3.1 3.2 3.5 3.6 3.3.4 3.5 2.3
        3.2 , 3.5 , 3.8 , 3 , 3.8 , 3.2 , 3.7 , 3.3 , 3.2 , 3.2 , 3.1 , 2.3 , 2.8 , 2.8 ,
        3.3 , 2.4 , 2.9 , 2.7 , 2 , 3 , 2.2 , 2.9 , 2.9 , 3.1 , 3 , 2.7 , 2.2 , 2.5 ,
       3.2 , 2.8 , 2.5 , 2.8 , 2.9 , 3 , 2.8 , 3 , 2.9 , 2.6 , 2.4 , 2.4 , 2.7 , 2.7 , 3 ,
        3.4 , 3.1 , 2.3 , 3 , 2.5 , 2.6 , 3 , 2.6 , 2.3 , 2.7 , 3 , 2.9 , 2.9 , 2.5 ,
       2.8 , 3.3 , 2.7 , 3 , 2.9 , 3 , 3 , 2.5 , 2.9 , 2.5 , 3.6 , 3.2 , 2.7 , 3 , 2.5 ,
       2.8 , 3.2 , 3 , 3.8 , 2.6 , 2.2 , 3.2 , 2.8 , 2.8 , 2.7 , 3.3 , 3.2 , 2.8 , 3,
       2.8, 3, 2.8, 3.8, 2.8, 2.8, 2.6, 3, 3.4, 3.1, 3, 3.1, 3.1, 3.1, 2.7,
        3.2 3.3 3.2 5.3 3.4 31Highcharts.chart('histograph', {
title: {
text: cat\_name + ' _{u}Histogram_{u}'
} ,
xAxis : [{
title: { text: 'Histogram' },
alignTicks : false
\lambda, \lambdaalignTicks : false ,
opposite : true
\overline{\mathbf{H}} ,
yAxis : [{
title: { text: 'Grades' }
\lambda \in \elltitle: { text: '' },
opposite : true
31.series: [{
name: 'Histogram',
type: 'histogram',
xAxis : 1 ,
yAxis : 1 ,
baseSeries: 's1',
zIndex : -1 ,
binWidth : 5
\}, {
name : ' Data ' ,
type : ' scatter ' ,
data: data2,
id \cdot ' s1'
```

```
< div id = " wrapper " >
< nav class = " navbar - default navbar - static - side " role = " navigation " >
< div class = " sidebar - collapse " >
< ul class = " nav " id = " side - menu " >
< li class = " nav - header " >
< div class = " dropdown profile - element " > < span >
</ span >
<a data - toggle = " dropdown " class = " dropdown - toggle " href = " # " >
< span class = " clear " > < span class = " block m -t - xs " > < strong class = " font - bold "
        ><?php echo $user_details['user_first_name'].'<sub>0</sub>'.$user_details['
        user_last_name' 1:? > </ strong >
</span> <span class="text-muted..text-xs..block"><?php echo $ SESSION ['
        logged_in']['user_role'];?> <b class="caret"></b></span> </span> </a
        \ddot{\phantom{1}}\lceil class="dropdown-menu<sub>u</sub> animated<sub>u</sub> fadeInRight<sub>u</sub>m-t-xs">
<li><a href = " <? php<sub>u</sub>echo<sub>u</sub>base_url ('account_settings');?> ">Profile </a></li>
< li class = " divider " > </ li >
\verb|<li> <a>href="<?php_\textit{u}echo_\textit{u}base\_url('logout');?}> " > Logout</math>\langle u_1 \rangle\langle/div >
\tt< div \tt< class = " logo - element " \tt>ECRIS
\langle/div >
\frac{2}{111}\verb|<?php~~if ($\texttt{title} == "Admin<sub>U</sub>Dashboard") { } \verb|?>}< li class = " active " >
<? php } else { ? >
\langleli >
\langle? php \rangle ?>
<a href = " <? php echo base_url ( ' ') ;? > " ><i class = " fa fa -th - large " > </i > < span
        class = " nav - label " > Dashboard </ span > </a >
\epsilon/135
\nonumber \texttt{<?php} \text{ if ($\texttt{title} == "Add{\texttt{\_}stdent}/s" || $title == "View{\texttt{\_}dist{\texttt{\_}of}}{\texttt{\_}stdents" }|| $title === "Add_teacher/s" || $title === "View_list_of_teachers"
        || $title == " Upload accounts " || isset ( $headers ) || $title === "
        Student Groups" || $title === "Add new student group" || $title ===
        " Edit Student Details " ) { ? >
< li class = " active " >
```

```
\langle?php } else { ?>
```
 $\langle$ 11>  $\langle$ ? php } ?>  $\verb|*i* class="fa<sub>u</sub>fa-user"*i i*class="fa<sub>u</sub>fa-user"*i i i i i i i i i i i i i i i i i i i i i i i i i i i i*$ span><span class="fa<sub>11</sub>arrow"></span></a>  $\leq$ ul class="nav<sub>u</sub>nav-second-level">  $\langle$ ?php if (\$title === "Add\_student/s" || \$title === "View\_list\_of\_students" || \$title === "Student<sub>u</sub>Groups" || \$title === "Add<sub>u</sub>new<sub>u</sub>student<sub>u</sub>group"  $||$  \$title === "Edit<sub>u</sub>Student<sub>u</sub>Details") { ?> < li class = " active " > <? php } else { ? >  $\langle$ 1i>  $\langle$ ?nhn } ?>  $<$ a $\verb|href>|# |\gt;Student$  $<\!\!\mathrm{ul}\;\; \mathrm{class}\!=\!\mathrm{"nav}_\sqcup\mathrm{nav}\!-\!\mathrm{third}\!-\!\mathrm{level}\! \;"\,>\,$  $\langle$ ?php if (\$title === "Add\_student/s") { ?> < li class = " active " >  $\langle$ ?php } else { ?>  $\langle$ li >  $\langle$ ?php } ?>  $\verb| ">\text{Add new student/s$  $\epsilon$ /135  $\langle$ ?php if (\$title === "View<sub>ul</sub>list<sub>10</sub>f<sub>u</sub>students" || \$title === "Edit<sub>11</sub>Student<sub>11</sub> Details") { ?> < li class = " active " > <? php } else { ? >  $5112$  $\langle$ ? php  $\}$  ?>  $\langle a \rangle$  href=" $\langle \gamma \rangle$ php<sub>u</sub>echo<sub>u</sub>base\_url('student\_list');?>">View list of students  $\langle \rangle$  a >  $\langle$ /li> <? php if ( \$title === " Student Groups " || \$title === " Add new student group  $")$  { ?> < li class = " active " > <? php } else { ? >  $\langle$ 1i >  $\langle$ ? php  $\rangle$  ?> <a href="<?php<sub>pe</sub>cho<sub>pp</sub>base\_url('student\_groups\_list');?>">Student Groups</a>  $\frac{2}{111}$  $\langle$ /ul >  $\langle$ /li >  $\langle$ ?php if (\$title === "Add<sub>u</sub>teacher/s" || \$title === "View.list..of..teachers") { ? > < li class = " active " > <? php } else { ? >  $5112$  $\langle$ ? php  $\}$  ?> <a href="#">Teacher < span class="fa<sub>u</sub>arrow"></span></a> < ul class = " nav nav - third - level " >  $\texttt{php} \texttt{ if } (\texttt{title} == "Add \texttt{...} \texttt{teacher}/s") \texttt{ \{ ?} }$ < li class = " active " > <? php } else { ? >  $\langle$ 1i >  $\langle$ ? php } ?> <a href="<?php<sub>u</sub>echo<sub>u</sub>base\_url('teacher\_form');?>">Add new teacher/s</a>  $\frac{2}{111}$  $\langle$ ?php if (\$title === "View<sub>u</sub>list<sub>u</sub>of<sub>u</sub>teachers") { ?> < li class = " active " > <? php } else { ? >  $\langle$ 1i >  $\langle$ ?php } ?>  $\langle a \vert href \equiv "?php_{\sqcup}echo_{\sqcup}base\_url('teacher\_list');?$ >">View list of teachers  $\langle/a \rangle$  $\langle$ /1i>  $\langle$ /ul >  $\langle$ /1i>  $\langle$ ?php if (\$title === "Upload $_u$ accounts" || isset (\$headers)) { ?> < li class = " active " >  $\langle$ ?php } else { ?>  $\leq$ 1.1.5 <? php } ? >  $\leq a \ \ \text{href}=" \texttt{php}_\text{u} \texttt{echo}_\text{u} \texttt{base\_url('upload\_accounts');?} \text{"Jpload accounts$ li >  $\langle$ /ul >  $2/113$  $<\!\!\!\gamma\,\mathrm{php}\;\; \mathrm{if}\; (\text{\$title}\; ==\; \text{``Add}\, \mathrm{\_course}/\mathrm{s}\; \text{''}\; \; ||\; \text{\$title}\; ==\; \text{``Add}\, \mathrm{\_course}\, \mathrm{\_category}\; \; ||\;$ \$title === " View list of courses " || \$title === " View course  ${\tt categories} " || {\tt issue} ({\tt $category\_details}) || {\tt $title} == "Updatecourse$ " || isset (\$headers2) || \$title === "Edit<sub>u</sub>Course<sub>u</sub>Details" || \$title  $\textit{ == "Update\_course\_category" || $title == "Course\_students\_list" }$  $||$  \$title === "Enrol<sub>u</sub>students" || \$title === "Enrol<sub>u</sub>student<sub>u</sub>groups"  $) \leftarrow$  ? > < li class = " active " > <? php } else { ? >  $\leq$  1 i  $\geq$  $\langle$ ?php } ?> <a href="#"><i class="fa<sub>u</sub>fa-book"></i> <span class="nav-label">Courses</ span><span class="fa<sub>u</sub>arrow"></span></a>  $\langle$ ul class="nav $_{\sqcup}$ nav-second-level">  $\langle$ ?php if (\$title === "Add<sub>u</sub>course/s") { ?> < li class = " active " >  $\langle$ ?php } else { ?>  $2112$  $<$  ?  $_{\rm php}$   $>$  ?  $>$  $\verb|\verb|Add ~course/s$  $<\!\!\!\gamma\!\:{\rm php}\;\;{\rm if}\;(\text{\$title}\;==\;"\,{\rm View}_{\rm U}{\rm list}_{\rm U}{\rm of}_{\rm U}{\rm courses}\;"\;\;||\ \ \, \text{\$title}\;==\;"\,{\rm Edit}_{\rm U}{\rm Course}_{\rm U}{\rm$  ${\tt Details"~~||~~$title~~\texttt{==}~~\texttt{"Course$\texttt{\texttt{}}$} with~\texttt{self"~~} ||~~$title~~\texttt{==}~~\texttt{"Enrol$\texttt{}}$}$ students" || \$title === "Enrol $_{\sqcup}$ student $_{\sqcup}$ groups") { ?> < li class = " active " >  $\langle$ ?php } else { ?>  $\langle$ li > <? php } ? > < a href = " <? php echo base\_url ( ' course\_list ') ;? > " > View list of  $converse < /a > 2/11$  $\verb|php~~if ($title == "Add_Ucourse_Ucategory" || $title == "View_Ucourse_U" |</math$ categories" || isset (\$category\_details) || \$title === "Update<sub>u</sub>course category " ) { ? > < li class = " active " > <? php } else { ? >  $\langle$ li >  $\langle$ ? php } ?>  $\leq$ a href = "# "> Course Category  $<$  span class = "  $\rm{fa_{\sqcup}arrow}$  " > </ span > </ a >  $<$ ul class = "  $\mathtt{nav}\, \mathtt{c}$  nav - third - level "  $>$  $\langle$ ?php if (\$title === "Add\_course\_category") { ?> < li class = " active " >  $\langle ?\text{php } \rangle$  else { ?>  $\langle$ li >  $\langle$ ? php } ?> <a href="<?php.echo.base\_url (' course\_category\_form');? > " > Add\_course category </ a >  $\frac{2}{11}$ <? php if (\$title === "View<sub>u</sub>course<sub>u</sub>categories" || isset (\$category\_details)  $||$  \$title === "Update<sub>u</sub>course<sub>u</sub>category") { ?> < li class = " active " >

```
\langle?php } else { ?>
\overline{c}\langle? php \rangle ?>
<a href="<?php<sub>((echo base_url('course_category_list');?>">View list of</sub>
          categories </a>
\epsilon/135
\epsilon/ ul >
\langle/1i>
\langle u_1 \rangle2/113\langle/ul >
</ div >
```

```
\langle/nav >
```
### Footer View

```
\verb|{\texttt{script} type}| = " \verb|text/javascript" \verb|src| = " \verb|{\texttt{0p_0cho_} base_url|} \verb|{\texttt{assets/background/} }js / jquery . js ') ;? > " > </ script >
\texttt{\\ \texttt{script} type="texttt{} \texttt{right} / javascript \texttt{user} \texttt{src}=" \texttt{&?php}_0 echo_ubase\_url \texttt{\\ \texttt{asserts} / background /}js / bootstrap . min . js ') ;? > " > </ script >
\leqscript type="text/javascript" src="\leq?php<sub>11</sub>echo<sub>11</sub>base_url('assets/backyard/
            js / custom . js ') ;? > " > </ script >
\verb|{\texttt{script}}|js / jquery . sticky . js ') ;? > " > </ script >
\verb|{\text{script type}}="text-align:1" style="text-align: center; font-weight: bold;">\verb|{\text{over}|{\text{right}}" style="text-align: center; font-weight: bold;">\verb|{\text{over}|{\text{right}}" style="text-align: center; font-weight: bold;">\verb|{\text{over}|{\text{right}}" style="text-align: center; font-weight: bold;">\verb|{\text{over}|{\text{right}}" style="text-align: center; font-weight: bold;">\verb|{\text{over}|{\text{right}}" style="text-align: center; font-weight: bold;">\verb|{\text{over}|{\text{right}}" style="text-align: center; font-weight: bold;">\verb|{\text{over}|{\text{right}}" style="text-align: center; font-weight: bold;">\verb|{\text{over}|{\text{js / wow . min . js ') ;? > " > </ script >
\verb|{\texttt{script}}|js / owl . carousel . min . js ') ;? > " > </ script >
< script type = " text / javascript " src = " <? php echo base_url ( ' assets / scripts . js
           ') :?>"></script>
</ body >
```

```
\langle/html>
```
### Header View

```
<! DOCTYPE html >
< html lang = " en " >
< head >
    < meta charset = " utf -8 " >
    < meta name = " viewport " content = " width = device - width , initial - scale =1.0 " >
    < meta name = " description " content = " " >
     < meta name = " author " content = " " >
     < title > <? php echo $title ;? > | Electronic Class Record Inquiry System </
             title >
          \verb|{link href| = "~?php_{\sqcup}echo_{\sqcup}base\_url('assets/backyard/css/bootstrap1|.css');?>" rel="stylesheet" media="screen">
      \frac{1}{n} < link href=" <? php<sub>u</sub>echo<sub>u</sub> base_url ('assets/backyard/css/font-awesome.min
              . css ') ;? > " rel = " stylesheet " >
      <link href="<?php<sub>pechopp</sub>ase_url('assets/backyard/fonts/icon-7-stroke/
              css / pe - icon -7 - stroke . css ') ;? > " rel = " stylesheet " >
      \langlelink href="\langle?php<sub>u</sub>echo<sub>u</sub>base_url('assets/backyard/css/animate.css');?>
              " rel="stylesheet" media="screen">
      \verb|<link href=" <?php_\texttt{u}echo_\texttt{u}base_\texttt{u}rl('assets/backyard/css/owl.theme.css')|;? > " rel = " stylesheet " >
      < link href = " <? php echo base_url ( ' assets / backyard / css / owl . carousel . css
              ') ;? > " rel = " stylesheet " >
             <link\verb|href="/<?php|_e<cho \verb|_base_url(' assets / backyard / css / index - green
                    .css');?>" rel="stylesheet" media="screen">
```
< link href = " <? php echo base\_url ( ' assets / padding . css ') ;? > " rel = " stylesheet " media = " screen " > < link rel = " stylesheet " href = " http :// fonts . googleapis . com / css ? family = Lato :100 ,300 ,400 ,700 ,900 ,100 italic ,300 italic ,400 italic ,700 italic ,900 italic " / >  $\langle$ ?php if (\$title === "Change password  $_1$ - $_1$  (for  $_1$  first-time system  $_1$  $login)$  ")  $\{?$ < script type = " text / javascript " src = " <? php echo base\_url ( ' assets/password\_check1. is'):?>"></script> <? php } else { ? > <script type="text/javascript" src="<?php..echo..base url ('  $\texttt{asserts} / \texttt{password\_check}$  . js ') ; ?<br>> " ></  $\texttt{script}$  >  $<$  ?  $_{\rm php}$   $\,$  }  $\,$  ?  $>$  $\left\{ \cdot \right\}$  --[if It IE 9] > < script src = " js / html5shiv . js " > </ script > < script src = " js / respond . min . js " > </ script >  $\langle$ ! [endif]  $\rightarrow$ 

```
\langle/head > \langle! - -/head - ->
```
## Student Sidebar View

```
< div id = " wrapper " >
< nav class = " navbar - default navbar - static - side " role = " navigation " >
< div class = " sidebar - collapse " >
<ul class="nav" id="side-menu":
< li class = " nav - header " >
< div class = " dropdown profile - element " > < span >
\langle/span >
<a data - toggle = " dropdown " class = " dropdown - toggle " href = " # " >
< span class = " clear " > < span class = " block m -t - xs " > < strong class = " font - bold "
        > <? php echo $user_details ['user_first_name']. '..'. $user_details ['
        user_last_name'];?></strong>
</span> <span class="text-muted_text-xs_block"><?php echo $_SESSION['
        logged_in']['user_role'];?> <b class="caret"></b></span> </span> </a
         >
\lequl class="dropdown-menu<sub>m</sub>animated<sub>u</sub>fadeInRight<sub>u</sub>m-t-xs">
<li > < a href = " <? php echo base_url ( ' account_settings ');? > " > Account Settings
        \langle /a \rangle \langle /11 \rangle< li class = " divider " > </ li >
\verb!<li><a>~href="="label@:!c}{\verb!href="<?php_0echo_ubase_url('logout');?}> "Dogout </a>\verb!<li><li></li>\langle u_1 \rangle\langle/div >
< div class = " logo - element " >
ECRIS
\langle/div >
\frac{2}{11}<? php if ( $title === " Dashboard " ) { ? >
< li class = " active " >
<a href = " <? php..echo..base_url ( ' ') ;? > " ><i class = " fa fa - th - large " > </i > < span
        class = " nav - label " > Dashboard </ span > </a >
\epsilon/135
<? php } else { ? >
\langle11>
<a href="<?php<sub>u</sub>echo<sub>u</sub>base_url('');?>"><i class="fa<sub>u</sub>fa-th-large"></i> <span
        class = " nav - label " > Dashboard </ span > </a >
\frac{2}{11}<? php } ? >
\langle?php if (count ($my_courses) > 0) { ?>
```
```
<? php if ( strpos ( $title , " Course " ) === FALSE && strpos ( $title , " Student 
        Record") === FALSE) { ?}< li style = " border - left :0; background - color :#2 f4050 ; ">
\leq a \text{ id} = "course\_list\_button" href = "#" style = "pointer-events: _{in} \\ \text{on} e; _{i} \text{curs} \text{or}: _{i}\verb|default;"><i>i class="fa-box="a"> "1a" \verb|data" - \verb|check" > <i>i class="fa</i> - \verb|back" > <i>i class="fa</i> - \verb|back" > <i>i class="fa</i> - \verb|label" > <i>Conress</i> |\langle/span > \langle/a >
< ul id = " course_list_id " class = " nav nav - second - level " style = " display : block "
        \rightarrow<? php foreach ( $my_courses as $key = > $value ) { ? >
<li > < a href = " <? php echo base_url ( ' my_course_record / '. $value [ ' course_id '])
        ;? > " >
\{2\min\{2\} acho xvalue [2\text{course} short_name ' ], \ldots ', x walue [2\text{section} name ' ]; ? >
\epsilon/a>
2/113<? php } ? >
\langle u|\epsilon/1i >
<? php } else { ? >
< li class = " active " >
<a id="course list button" disabled href="#"><i class="fa fa-book"></i> <
        span class="nav-label">Courses</span></a>
< ul id = " course_list_id " class = " nav nav - second - level " style = " display : block "
         >
<? php foreach ( $my_courses as $key = > $value ) { ? >
\langle 1i \rangle \langle a \rangle \text{ href} = " \langle ? \text{php}_\sqcup \text{echo}_\sqcup \text{base}\_\text{url} \langle ? \text{my}\_\text{course}\_\text{reconf} / ? \text{ .} \text{ \$value} \{ ? \text{course}\_\text{id} \rangle \} ):75"<?php echo $value ['course_short_name'].'<sub>0"0</sub>'.$value ['section_name']; ?>
\epsilon/a>
\langle/li >
\langle?nhn } ?>
\epsilon/ ul \delta\epsilon/135
<? php }
} else { ? >
\langleli >
\verb|<a href="+\n">>i class="fa_{\sqcup}fa\verb|=book"\verb|>>|/i&gt;<span class="nar="nav-label"\verb|>Courses'|span > </a>
\langle/li >
\langle? php \rangle ?>
\epsilon/ ul >
\epsilon/ div \delta\langle/nav >
Teacher Sidebar View
<div id="wrapper">
< nav class = " navbar - default navbar - static - side " role = " navigation " >
< div class = " sidebar - collapse " >
< ul class = " nav " id = " side - menu " >
< li class = " nav - header " >
< div class = " dropdown profile - element " > < span >
</ span >
<a data - toggle = " dropdown " class = " dropdown - toggle " href = " # " >
< span class = " clear " > < span class = " block m -t - xs " > < strong class = " font - bold "
        ><?php echo $user_details ['user_first_name'].'.' .$user_details ['
        user_last_name'];?></strong>
</ span > < span class = " text - muted text - xs block " > <? php echo $_SESSION [ '
                                                                                                              <li > < a href = " <? php echo base_url ( ' account_settings ');? > " > Account Settings
                                                                                                                      \epsilon/a > \epsilon/11>
                                                                                                              < li class = " divider " > </ li >
                                                                                                              <li><a href="<?php<sub>((echo((base_url('logout');?>">Logout</a></li></sub>
                                                                                                              \langle/ul >
                                                                                                              \langle/div >
                                                                                                              < div class = " logo - element " >
                                                                                                              ECRIS
                                                                                                              \langle/div >
                                                                                                              \langle/li >
                                                                                                              <? php if ( $title === " Dashboard " ) { ? >
                                                                                                              < li class = " active " >
                                                                                                              \verb|<a ~href=")|? php<sub>u</sub>echo<sub>u</sub>base<u>u</u>rl (') ;?>"><br><i class="fa<sub>u</sub>fa-th-large"></i> <<pr
                                                                                                                      class = " nav - label " > Dashboard </ span > </a >
                                                                                                              \langle/1i>
                                                                                                              <? php } else { ? >
                                                                                                              \langleli >
                                                                                                              <a href = " <? php echo base_url ( ' ') ;? > " ><i class = " fa fa -th - large " > </i > < span
                                                                                                                      class = " nav - label " > Dashboard </ span > </a >
                                                                                                              \langle/li >
                                                                                                              \langle? php } ?>
                                                                                                              \langle?php if (count ($my_courses) > 0) { ?>
                                                                                                              <? php if ( strpos ( $title , " Course " ) === FALSE && strpos ( $title , " Student 
                                                                                                                      Record" === FALSE } { ?>
                                                                                                              < li style = " border - left :0; background - color :#2 f4050 ; ">
                                                                                                              <a id="course_list_button" href="#" style="pointer-events: unone; ucursor: u
                                                                                                                      default; "><i class="fa<sub>u</sub>fa-book"></i> <span class="nav-label">Courses
                                                                                                                      \langle/span > \langle/a >
                                                                                                              < ul id = " course_list_id " class = " nav nav - second - level " style = " display : block "
                                                                                                                       >
                                                                                                              \langle?php foreach($my_courses as $key => $value){ ?>
                                                                                                              <li > < a href = " <? php echo base_url ( ' course_record_info / '. $value [ ' course_id
                                                                                                                     ']);?>">
                                                                                                              \verb|<?php~echo~$value [ 'course\_short\_name ' ] . '_{\sqcup \sqcup \sqcup } ' . $value [ 'section\_name ' ] ; ?>}\langle/a>
                                                                                                              \langle/1i>
                                                                                                              \langle? php } ?>
                                                                                                              \langle/ul >
                                                                                                              \langle/li >
                                                                                                              52nhn } else \{25< li class = " active " >
                                                                                                              \leq id=" course_list_button" disabled href="#"><i class="f_{a_{\cup}}f_{a}-book">\lt/i> \ltspan class="nav-label">Courses</span></a>
                                                                                                              \verb|<ul~~id="course_list_id"~~class="nav\_nav-second-level"~~style="display:blue" displayblockblock"\rightarrow<? php foreach ( $my_courses as $key = > $value ) { ? >
                                                                                                              <li > < a href = " <? php echo base_url ( ' course_record_info / '. $value [ ' course_id
                                                                                                                      ') ;? > " >
                                                                                                              \verb|<?php~echo~$value['course\_short_name'] . \verb|'_{u^-u'} .$value['section_name'] ; ?>\sim\frac{2}{111}\langle? php } ?>
                                                                                                              \langle/ul >
                                                                                                              \frac{2}{111}\langle? php }
                                                                                                              } else { ? >
                                                                                                              \langle11>
```

```
logged_in'l['user_role'];?> <b class=" caret"></b></span> </span> </a
>
```

```
<ul class = " dropdown - menu animated _{\sqcup} fadeInRight _{\sqcup} m - t - xs " >
```
 $\verb|[\*i class="fa\_lfa-book">\*/i span class="nar-label">\*Conrses /\*\*\*](++)$ span > </a>  $\epsilon/1$ i >

```
\langle?php } ?>
<? php if ( count ( $categories ) > 0) {? >
\langle?php if ($title === "Assigned<sub>u</sub>course<sub>u</sub>categories" || $title === "Gradebook<sub>u</sub>
        Setup" || $title === "Modify<sub>u</sub>gradebook<sub>u</sub>categories" || $title === "
        \texttt{Modify} \texttt{\_category}_\sqcup\texttt{\_}'\texttt{}\ \mid \mid\ \texttt{\$title}\ ==\ \texttt{"List} \texttt{\_of} \texttt{\_gradebook} \texttt{\_itemplates"}\ \mid \mid$title == "Update<sub>U</sub> grading<sub>U</sub>scale" || $title == "List<sub>U</sub>of<sub>U</sub>gradebook<sub>U</sub>scales") \left\{ 25 \right\}< li class = " active " >
<? php } else { ? >
\langleli >
\langle? php } ?>
<a href = " # " ><i class = " fa fa - gear " > </i > < span class = " nav - label " > Gradebook
        \texttt{Settings}~\texttt{<}/\operatorname{span}~\texttt{<span}~\texttt{class}~\texttt{=}~\texttt{``a}~\texttt{arrow}~\texttt{''}<\texttt{/span}~\texttt{><}/\operatorname{a}~\texttt{>}\langleul class="nav<sub>u</sub>nav-second-level">
\texttt{<?php} \text{ if ($\texttt{title} == "Assigned\_course\_categories" || $title == "Gradebook} \texttt{)}\texttt{Setup"} \ \mid \ \texttt{\$title} \ == \ \texttt{"Modify}_{\sqcup}\ \texttt{gradebook}_{\sqcup}\ \texttt{categories} \ \mid \ \mid \ \texttt{\$title} \ == \ \texttt{"}\texttt{Modify\_category}_{U^-\sqcup^{\textsf{T}}} \ \mid \mid \ \texttt{\$title} \ == \texttt{``Update\_grading\_scale"}\ \texttt{\{ ?>}}< li class = " active " >
<? php } else { ? >
\langleli >
\langle? php \rangle ?>
<a href = " <? php echo base_url ( ' gradebook_setup_list ');? > " > Course Categories
        \langle/a>
\epsilon/1i >
\langle?php if ($title === "List<sub>u</sub>of<sub>u</sub>gradebook<sub>u</sub>scales") { ?>
< li class = " active " >
\langle?php } else { ?>
2132\langle? php } ?>
<a href = " <? php echo base_url ( ' scales_list ') ;? > " > Grading Scales </ a >
\epsilon/135
\epsilon/ ul x
\langle/1i>
<? php } ? >
\frac{2}{\sqrt{1}}\langle / \text{div} \rangle\langle/nav >
Routes
<? php
defined ( ' BASEPATH ') OR exit ( ' No direct script access allowed ') ;
/*
|
         - - - - - - - - - - - - - - - - - - - - - - - - - - - - - - - - - - - - - - - - - - - - - - - - - - -- - - - - - - - - - - - - - - - - - - - - -
| URI ROUTING
|
        - - - - - - - - - - - - - - - - - - - - - - - - - - - - - - - - - - - - - - - - - - - - - - - - - - -- - - - - - - - - - - - - - - - - - - - - -
| This file lets you re - map URI requests to specific controller functions .
|
| Typically there is a one - to - one relationship between a URL string
| and its corresponding controller class / method . The segments in a
| URL normally follow this pattern :
|
| example . com / class / method / id /
|
| In some instances , however , you may want to remap this relationship
                                                                                                          | so that a different class / function is called than the one
                                                                                                          | corresponding to the URL .
                                                                                                          |
                                                                                                          | Please see the user guide for complete details :
                                                                                                          |
                                                                                                          | https :// codeigniter . com / user_guide / general / routing . html
                                                                                                          |
                                                                                                          |
                                                                                                                   - - - - - - - - - - - - - - - - - - - - - - - - - - - - - - - - - - - - - - - - - - - - - - - - - - -- - - - - - - - - - - - - - - - - - - - - -
                                                                                                          | RESERVED ROUTES
                                                                                                          |
                                                                                                                   - - - - - - - - - - - - - - - - - - - - - - - - - - - - - - - - - - - - - - - - - - - - - - - - - - -- - - - - - - - - - - - - - - - - - - - - -
                                                                                                          |
                                                                                                          | There are three reserved routes :
                                                                                                          |
                                                                                                          | $route [ ' d e f a u l t _ c o n t r o l l e r '] = ' welcome ';
                                                                                                          |
                                                                                                          | This route indicates which controller class should be loaded if the
                                                                                                          | URI contains no data . In the above example , the " welcome " class
                                                                                                          | would be loaded .
                                                                                                          |
                                                                                                          | $route [ '404 _override '] = ' errors / page_missing ';
                                                                                                          |
                                                                                                          | This route will tell the Router which controller / method to use if those
                                                                                                          | provided in the URL cannot be matched to a valid route .
                                                                                                          |
                                                                                                          | $route [ ' t r a n s l a t e _ u r i _ d a s h e s '] = FALSE ;
                                                                                                          |
                                                                                                          | This is not exactly a route , but allows you to automatically route
                                                                                                          | controller and method names that contain dashes . '-' isn 't a valid
                                                                                                          | class or method name character , so it requires translation .
                                                                                                          | When you set this option to TRUE , it will replace ALL dashes in the
                                                                                                          | controller and method URI segments .
                                                                                                          |
                                                                                                          | Examples : my - controller / index -> my_controller / index
                                                                                                          | my - controller / my - method -> my_controller / my_method
                                                                                                          */
                                                                                                          $route [' default_controller'] = 'navigation';
                                                                                                          $route [ ' home '] = ' navigation / home ';
                                                                                                          $route [ ' register '] = ' navigation / register ';
                                                                                                          $route [ ' logout '] = ' navigation / logout ';
                                                                                                          $route [ ' forgot_pass '] = ' navigation / forgot_pass ';
                                                                                                          $ronte['login'] = 'user/loginuser':\texttt{\$route['validate\_email'] = ' navigation/validate\_email'};$route[' validate email check'] = 'admin/ validate email check':$route [ ' register_admin '] = ' admin / register_account ';
                                                                                                          \texttt{\$route['verify\_mail'] = 'admin/verify\_mail'};$route [ ' verify_email '] = ' admin / verify_email ';
                                                                                                          $route['verify_success/(:any)'] = 'admin/verify_success/$1';$route['send\_reset\_mail'] = 'admin/send\_reset\_mail';$route['reset_password/(:,any)'] = 'admin/reset_password/$1';$route [ ' update_password '] = ' admin / update_password ';
                                                                                                          $route [ ' reset_success '] = ' admin / reset_success ';
                                                                                                          $route [ ' delete_student '] = ' admin / delete_student ';
                                                                                                          $route [ ' delete_teacher '] = ' admin / delete_teacher ';
```
\$route [ ' delete\_course\_category '] = ' admin / delete\_course\_category '; \$route [ ' delete\_course '] = ' admin / delete\_course ';  $$route['clear course record'] = 'admin/clear course record':$ 

\$route [ ' student\_form '] = ' admin / student\_form '; \$route [ ' student\_groups\_form '] = ' admin / student\_groups\_form ';  $$$ route  $['$  teacher form '] = ' admin / teacher form ';  $$route['course form'] = 'admin/courseform':$ \$route [ ' course\_category\_form '] = ' admin / course\_category\_form ';

 $$route['student list'] = 'admin / student list':$ \$route  $\left[$  ' student groups list '  $\right] = \left[$  ' admin / student groups list '; \$route [ ' teacher\_list '] = ' admin / teacher\_list '; \$route [ ' course\_list '] = ' admin / course\_list '; \$route [ ' course\_category\_list '] = ' admin / course\_category\_list ';

 $$route['category course/({: num})'] = 'admin/categoricourse/ $1':$ 

 $% \verb|source['edit_student_datails/(:num)'] = 'admin/edit_student_datails/$  $$route['edit course details / (: num)'] = 'admin / edit course details / $1':$  $$$ route  $[$ ' edit\_teacher\_details /(: num ) '] = 'admin / edit\_teacher\_details / \$1 ';  $$route['edit_countse_category/(:num)'] = 'admin/edit_countse_category/$1';$  $$route['edit_student\_group/(:num)'] = 'admin/edit_student\_group/$1';$ 

 $$ronte$   $['conrese$  students  $/('num)$   $'] = 'admin / coursee$  students  $/ $1'.$  $$route['enrol_students/(:num)'] = 'admin/enrol_students/$$1$ ; \$route [ ' enrol\_student\_groups /(: num ) '] = ' admin / enrol\_student\_groups / \$1 ';

 $$route['assign students'] = 'admin/assign students':$  $$ronte$  ['assign\_student\_groups'] = 'admin / assign\_student\_groups';

\$route [ ' remove\_student '] = ' admin / remove\_student '; \$route [ ' remove\_course\_from\_category '] = ' admin / remove\_course\_from\_category '; \$route [ ' remove\_student\_group '] = ' admin / remove\_student\_group ';

\$route [ ' update\_student '] = ' admin / update\_student '; \$route [ ' update\_teacher '] = ' admin / update\_teacher '; \$route [ ' update\_course '] = ' admin / update\_course '; \$route [ ' update\_course\_category '] = ' admin / update\_course\_category '; \$route [ ' update\_student\_group '] = ' admin / update\_student\_group ';

\$route [ ' upload\_accounts '] = ' admin / upload\_accounts '; \$route [ ' upload\_courses '] = ' admin / upload\_courses ';

 $$route['account file contents'] = 'admin/account file$  $$route['course file contents'] = 'admin/course file.$ 

\$route [ ' add\_multiple\_accounts '] = ' admin / add\_multiple\_accounts ';  $$route['add multiple courses'] = 'admin/add multiplecourse':$ 

\$route [ ' add\_course '] = ' admin / add\_course '; \$route [ ' add\_student '] = ' admin / add\_student '; \$route [ ' add\_student\_group '] = ' admin / add\_student\_group '; \$route [ ' add\_teacher '] = ' admin / add\_teacher '; \$route [ ' add\_course\_category '] = ' admin / add\_course\_category ';

\$route [ ' force\_password\_change '] = ' teacher / force\_password\_change '; \$route [ ' update\_force\_password '] = ' teacher / update\_force\_password '; \$route [ ' gradebook\_setup\_list '] = ' teacher / gradebook\_setup\_list '; \$route [ ' gradebook\_setup /(: num ) '] = ' teacher / gradebook\_setup / \$1 '; \$route [ ' update\_gradebook\_settings '] = ' teacher / update\_gradebook\_settings '; \$route [ ' modify\_gradebook\_categories /(: num ) '] = ' teacher / modify\_gradebook\_categories / \$1 ';  $$route['modify_gradebook\_items/(:num)}/[:num)'] = 'teacher/$ modify gradebook items / \$1 / \$2 '; \$route [ ' modify\_grade\_items '] = ' teacher / modify\_grade\_items ';

 $$route['edit~grade~item'] = 'teacher/edit~grade~item':$ 

\$route [ ' modify\_grade\_category '] = ' teacher / modify\_grade\_category ';

 $$$ route  $[$ ' edit\_gradebook\_item '] = ' teacher / edit\_gradebook\_item ';

\$route [ ' remove\_grade\_item '] = ' teacher / remove\_grade\_item '; \$route [ ' remove\_gradebook\_item '] = ' teacher / remove\_gradebook\_item ';  ${\tt \$ row} = {\tt \%} {\tt \%} {\tt \%} {\tt \%}

\$route [ ' modify\_category\_items '] = ' teacher / modify\_category\_items ';

\$route [ ' move\_gradebook\_items '] = ' teacher / move\_gradebook\_items ';

\$route [ ' save\_gradebook\_template '] = ' teacher / save\_gradebook\_template '; \$route [ ' use\_gradebook\_template '] = ' teacher / use\_gradebook\_template '; \$route [ ' templates\_list '] = ' teacher / gradebook\_templates\_list ';

\$route [ ' remove\_gradebook\_template '] = ' teacher / remove\_gradebook\_template '; \$route [ ' change\_template\_name '] = ' teacher / change\_template\_name ';

 $$route['update scale / (: num)'] = 'teacher / update\ gradient\ scale / $1':$ \$route  $\lceil \cdot \text{model} \rceil$  grading scale '] = 'teacher / modify grading scale ';

\$route [ ' save\_gradebook\_scale '] = ' teacher / save\_gradebook\_scale '; \$route [ ' use\_gradebook\_scale '] = ' teacher / use\_gradebook\_scale ';

 $$route['scales list'] = 'teacher/gradebook scales list':$ \$route [ ' remove\_gradebook\_scale '] = ' teacher / remove\_gradebook\_scale '; \$route [ ' change\_scale\_name '] = ' teacher / change\_scale\_name ';

\$route [ ' assign\_category\_scale '] = ' teacher / assign\_category\_scale ';

 $\texttt{\$route}[\texttt{'course\_record\_info/(enum)'}] \quad = \texttt{'teacher/view\_course\_record\_info/\$1}$  $, \cdot$ 

 ${\small \texttt{\$route}['class\_record/(\texttt{:num})'] = 'teacher/class\_record/\$1';}$  $$route['mv^c{c}$  record  $/$ (: num ) '] = 'student / my\_course\_record / \$1 ';

 $$route['get class record/('num)'] = ' aiax / get class record/ $1':$  $$ronte['save class record'] = 'aiax/save class record':$ 

\$route [ ' account\_settings '] = ' user / account\_settings '; \$route [ ' change\_pass '] = ' user / change\_pass ';

\$route [ ' drop\_student '] = ' teacher / drop\_student ';

 $\texttt{\$route}[\texttt{`course\_announcements}/(\texttt{:num})'] = \texttt{'user/course\_announcements}/\$1';$  $$route['view\_announcements/(:num) /(:num)'] = 'user/view\_announcements/$1/$  $$2$ <sup>'</sup>:  $$$ route  $['$  remove\_announcements '] = 'user/ remove\_announcements '; \$route [ ' submit\_announcements '] = ' user / submit\_announcements ';

\$route [ ' update\_announcements '] = ' user / update\_announcements ';

 $% route ['grades\_stats/(:num)'] = 'teacher/grades\_stats/$ 

 $% \texttt{route}[\texttt{'404\_override'}] = \texttt{''};$ \$route [ ' translate\_uri\_dashes '] = FALSE ;

## XI. Acknowledgement

Six years ago noong una akong pumasok sa UPM. At ngayon na may pagkakataon na ko para isulat ito, papasalamatan ko na lahat ng taong nakasalamuha ko bago ako umabot sa puntong ito. Oo. Lahat kayo.

Unang-una sa lahat, sa Panginoong Diyos. Inabot man ako ng anim na taon na lagi kong tinatanong ang sarili ko kung magagawa ko ba ito, hindi ako nagduda at hindi ako nawalan ng tiwala sayo. Hindi magiging posible ito kung hindi dahil sayo.

Gusto ko rin pasalamatan ang pamilya ko sa walang sawang pagmahahal at pagtitiwala sa akin kahit nadelay na ako. Alam kong nagalit kayo sa akin noong nalaman niyo na madedelay ulit ako, pero nandiyan lang kayo para suportahan pa rin ako palagi. Kay mama, papa, lola at kapatid ko na naging inspirasyon ko para tapusin itong SP ko. Inaalay ko ito para sa inyo.

Gusto ko rin pasalamatan si Ma'am Avegail Carpio sa pagtitiwala sa akin na patuloy pa rin akong ginabayan kahit inabot ako ng 2 taon para matapos ang SP ko. Hanggang sa huli, nagtiwala pa rin kayo sa akin at pinayagan niyo akong makapagdefense kahit wala kayo. Thank you po at pasensya na din po sa abalang nagawa ko. Maraming salamat din kay Ma'am Perl Gasmen na naghanap ng oras para makapagdefense lang ako. Pasensya na po kung naabala ko kayo masyado noong araw na iyon.

Kay Diana Grace Ang, na nagtiis sa ugali ko at sinamahan ako sa lahat ng kalokohan ko. Maraming salamat sa pagmamahal na binigay mo, sa pagtitiis at pagmotivate mo sa akin kapag feeling ko na hindi ko na naman matatapos ito. Alam mong nandito lang ako para sayo.

Gusto ko rin magpasalamat kay Adriel (AD) na idol ko sa basketball. Isa siya sa mga naging inspirasyon ko para matapos ang SP na ito. Namotivate pa lalo ako na tapusin ito dahil nakita ko na binanggit niya rin ako sa acknowledgement niya. Ngayon, makakabawi na ako at malalagay ko na rin yung pangalan mo dito. Salamat dreee.

Sa buong Block 12, Smokey's, at GH na naging dahilan para mabuo itong college life ko, Maraming maraming salamat sa inyo.

At higit sa lahat, ang UP Manila na nagturo sa akin kung paano maging mas matatag, hindi lang sa napakadaming exams at MPs, kundi pati na rin sa mga pagsubok sa buhay. Marmaing salamat.

Salamat, UP!